# SIEMENS

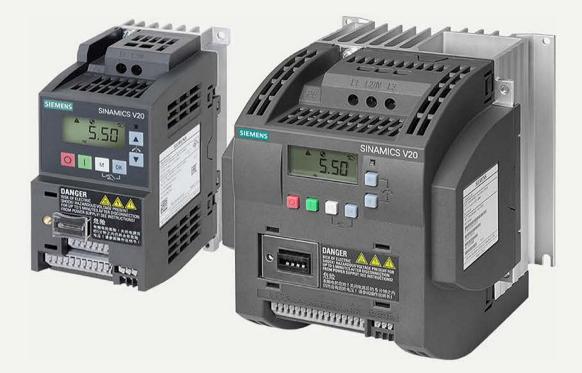

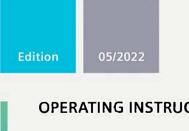

# کتابچه راهنما درایو ۷۲۰ زیمنس

**OPERATING INSTRUCTIONS** 

# **SINAMICS**

# **SINAMICS V20**

Low voltage converters

www.siemens.com/drives

# **SIEMENS**

|                        | Fundamental safety<br>instructions                    | 1 |
|------------------------|-------------------------------------------------------|---|
| SINAMICS               | Introduction                                          | 2 |
|                        | Mechanical installation                               | 3 |
| SINAMICS V20 Converter | <b>Electrical installation</b>                        | 4 |
| Operating Instructions | Commissioning via the built-in BOP                    | 5 |
| operating instructions | Commissioning via the<br>SINAMICS V20 Smart<br>Access | 6 |
|                        | Communicating with the PLC                            | 7 |
|                        | Parameter list                                        | 8 |
|                        | Faults and alarms                                     | 9 |
|                        | Technical specifications                              | Α |
|                        | Options and spare parts                               | В |
|                        | General license conditions                            | С |

Preface

\_

### Legal information

#### Warning notice system

This manual contains notices you have to observe in order to ensure your personal safety, as well as to prevent damage to property. The notices referring to your personal safety are highlighted in the manual by a safety alert symbol, notices referring only to property damage have no safety alert symbol. These notices shown below are graded according to the degree of danger.

#### **A**DANGER

indicates that death or severe personal injury will result if proper precautions are not taken.

#### WARNING

indicates that death or severe personal injury **may** result if proper precautions are not taken.

#### 

indicates that minor personal injury can result if proper precautions are not taken.

#### NOTICE

indicates that property damage can result if proper precautions are not taken.

If more than one degree of danger is present, the warning notice representing the highest degree of danger will be used. A notice warning of injury to persons with a safety alert symbol may also include a warning relating to property damage.

#### **Qualified Personnel**

The product/system described in this documentation may be operated only by **personnel qualified** for the specific task in accordance with the relevant documentation, in particular its warning notices and safety instructions. Qualified personnel are those who, based on their training and experience, are capable of identifying risks and avoiding potential hazards when working with these products/systems.

#### **Proper use of Siemens products**

Note the following:

#### **M**WARNING

Siemens products may only be used for the applications described in the catalog and in the relevant technical documentation. If products and components from other manufacturers are used, these must be recommended or approved by Siemens. Proper transport, storage, installation, assembly, commissioning, operation and maintenance are required to ensure that the products operate safely and without any problems. The permissible ambient conditions must be complied with. The information in the relevant documentation must be observed.

#### Trademarks

All names identified by <sup>®</sup> are registered trademarks of Siemens AG. The remaining trademarks in this publication may be trademarks whose use by third parties for their own purposes could violate the rights of the owner.

#### **Disclaimer of Liability**

We have reviewed the contents of this publication to ensure consistency with the hardware and software described. Since variance cannot be precluded entirely, we cannot guarantee full consistency. However, the information in this publication is reviewed regularly and any necessary corrections are included in subsequent editions.

# Preface

#### Purpose of this manual

This manual provides you with information about the proper installation, commissioning, operation, and maintenance of SINAMICS V20 converters.

#### SINAMICS V20 user documentation components

| Document                       | Content                                                                     | Available languages  |
|--------------------------------|-----------------------------------------------------------------------------|----------------------|
| Operating Instructions         | (this manual)                                                               | English              |
|                                |                                                                             | Chinese (Simplified) |
|                                |                                                                             | French               |
|                                |                                                                             | German               |
|                                |                                                                             | Italian              |
|                                |                                                                             | Korean               |
|                                |                                                                             | Portuguese           |
|                                |                                                                             | Spanish              |
| Compact Operating Instructions | Describes how you install, operate, and                                     | English              |
|                                | perform basic commissioning of the SINAMICS<br>V20 converter                | Chinese (Simplified) |
|                                |                                                                             | German               |
| Product Information            | Describes how you install and operate the following options or spare parts: | English              |
|                                |                                                                             | Chinese (Simplified) |
|                                |                                                                             |                      |
|                                | Dynamic Braking Modules                                                     |                      |
|                                | External Basic Operator Panels (BOPs)                                       |                      |
|                                | BOP Interface Modules                                                       |                      |
|                                | Migration mounting kit                                                      |                      |
|                                | Shield Connection Kits                                                      |                      |
|                                | I/O Extension Module                                                        |                      |
|                                | SINAMICS V20 Smart Access                                                   |                      |
|                                | Replacement Fans                                                            |                      |
|                                | Describes how you install and operate the following option:                 | English              |
|                                | Protective Devices                                                          |                      |

#### **Product maintenance**

The components are subject to continuous further development within the scope of product maintenance (improvements to robustness, discontinuations of components, etc.).

These further developments are "spare parts-compatible" and do not change the article number.

In the scope of such spare parts-compatible further developments, connector positions are sometimes changed slightly. This does not cause any problems with proper use of the components. Please take this fact into consideration in special installation situations (e.g. allow sufficient clearance for the cable length).

#### Use of third-party products

This document contains recommendations relating to third-party products. Siemens accepts the fundamental suitability of these third-party products.

You can use equivalent products from other manufacturers.

Siemens does not accept any warranty for the properties of third-party products.

#### **Technical support**

| Country                                                                      | Hotline              |
|------------------------------------------------------------------------------|----------------------|
| China                                                                        | +86 400 810 4288     |
| France                                                                       | +33 0821 801 122     |
| Germany                                                                      | +49 (0) 911 958 1231 |
| Italy                                                                        | +39 (02) 24362000    |
| Brazil                                                                       | +55 11 3833 4040     |
| India                                                                        | +91 22 2760 0150     |
| Korea                                                                        | +82 2 3450 7114      |
| Turkey                                                                       | +90 (216) 4440747    |
| United States of America                                                     | +1 423 262 5710      |
| Poland                                                                       | +48 22 870 8200      |
| Further service contact information:<br>(https://support.industry.siemens.co |                      |

#### **Recycling and disposal**

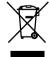

For environmentally-friendly recycling and disposal of your old device, please contact a company certified for the disposal of waste electrical and electronic equipment, and dispose of the old device as prescribed in the respective country of use.

#### Compliance with the General Data Protection Regulation

Siemens respects the principles of data protection, in particular the data minimization rules (privacy by design).

For this product, this means:

The product does not process neither store any person-related data, only technical function data (e.g. time stamps). If the user links these data with other data (e.g. shift plans) or if he stores person-related data on the same data medium (e.g. hard disk), thus personalizing these data, he has to ensure compliance with the applicable data protection stipulations.

# Table of contents

|   | Preface                                                   |                                                                                                    | 3                                    |
|---|-----------------------------------------------------------|----------------------------------------------------------------------------------------------------|--------------------------------------|
| 1 | Fundament                                                 | al safety instructions                                                                                                    | . 11                                 |
|   | 1.1                                                       | General safety instructions                                                                                                    | . 11                                 |
|   | 1.2                                                       | Equipment damage due to electric fields or electrostatic discharge                                                                                                    | . 17                                 |
|   | 1.3                                                       | Warranty and liability for application examples                                                                                                    | . 17                                 |
|   | 1.4                                                       | Security information                                                                                                    | . 17                                 |
|   | 1.5                                                       | Residual risks of power drive systems                                                                                                    | . 18                                 |
| 2 | Introductio                                               | n                                                                                                    | . 21                                 |
|   | 2.1                                                       | Converter variants                                                                                                    | . 21                                 |
|   | 2.2                                                       | Converter rating plate                                                                                                    | . 24                                 |
| 3 | Mechanical                                                | installation                                                                                                    | . 27                                 |
|   | 3.1                                                       | Mounting orientation and clearance                                                                                                    | . 27                                 |
|   | 3.2                                                       | Mounting in a control cabinet                                                                                                    | . 28                                 |
|   | 3.3                                                       | Mounting a SINAMICS V20 Flat Plate variant                                                                                                    | . 32                                 |
|   | 3.4                                                       | Push-through mounting (frame sizes B E)                                                                                                    | . 34                                 |
|   | 3.5                                                       | DIN rail mounting (frame sizes AA, AB, AC, A, and B)                                                                                                    | . 37                                 |
| 4 | Electrical in                                             | stallation                                                                                                    | . 41                                 |
|   | 4.1                                                       | Typical system connections                                                                                                    | . 41                                 |
|   | 4.2                                                       | Terminal description                                                                                                    | . 45                                 |
|   | 4.3                                                       | Using several single-phase converters in machines and plants                                                                                                    | . 52                                 |
|   | 4.4                                                       | EMC-compliant installation                                                                                                    | . 52                                 |
|   | 4.5                                                       | EMC-compliant cabinet design                                                                                                    | . 55                                 |
|   | 4.6                                                       | Forming DC link capacitors                                                                                                    | . 56                                 |
| 5 | Commissio                                                 | ning via the built-in BOP                                                                                                    | . 57                                 |
|   | 5.1<br>5.1.1<br>5.1.2<br>5.1.3<br>5.1.4<br>5.1.5<br>5.1.6 | The built-in Basic Operator Panel (BOP)<br>Introduction to the built-in BOP<br>Converter menu structure<br>Viewing converter status<br>Editing parameters<br>Screen displays<br>LED states | . 57<br>. 59<br>. 61<br>. 62<br>. 64 |
|   | 5.2                                                       | Checking before power-on                                                                                                    |                                      |
|   | 5.3                                                       | Setting the 50/60 Hz selection menu                                                                                                    | . 67                                 |

| 5.4                                                                          | Starting the motor for test run                                                                                                    | 68                               |
|------------------------------------------------------------------------------|----------------------------------------------------------------------------------------------------|----------------------------------|
| 5.5<br>5.5.1<br>5.5.1.1<br>5.5.1.2<br>5.5.1.3<br>5.5.1.4<br>5.5.1.5<br>5.5.2 | Quick commissioning<br>Quick commissioning through the setup menu<br>Structure of the setup menu<br>Setting motor data<br>Setting connection macros<br>Setting application macros<br>Setting common parameters.<br>Quick commissioning through the parameter menu | 68<br>68<br>69<br>71<br>82<br>84 |
| 5.6                                                                          | Function commissioning                                                                                                    | 90                               |
| 5.6.1                                                                        | Overview of converter functions                                                                                                    |                                  |
| 5.6.2                                                                        | Commissioning basic functions                                                                                                    |                                  |
| 5.6.2.1                                                                      | Selecting the stop mode                                                                                                    |                                  |
| 5.6.2.2                                                                      | Running the converter in JOG mode                                                                                                    |                                  |
| 5.6.2.3                                                                      | Setting the voltage boost                                                                                                    |                                  |
| 5.6.2.4                                                                      | Setting the PID controller                                                                                                    |                                  |
| 5.6.2.5                                                                      | Setting the braking function                                                                                                    |                                  |
| 5.6.2.6                                                                      | Setting the ramp time                                                                                                    |                                  |
| 5.6.2.7                                                                      | Setting the Imax controller                                                                                                    |                                  |
| 5.6.2.8                                                                      | Setting the Vdc controller                                                                                                    |                                  |
| 5.6.2.9                                                                      | Setting the load torque monitoring function                                                                                                    |                                  |
| 5.6.3                                                                        | Commissioning advanced functions                                                                                                    |                                  |
| 5.6.3.1                                                                      | Starting the motor in super torque mode                                                                                                    |                                  |
| 5.6.3.2                                                                      | Starting the motor in hammer start mode                                                                                                    |                                  |
| 5.6.3.3                                                                      | Starting the motor in blockage clearing mode                                                                                                    |                                  |
| 5.6.3.4                                                                      | Running the converter in economy mode                                                                                                    |                                  |
| 5.6.3.5                                                                      | Setting the UL61800-5-1-compliant motor overtemperature protection                                                                                                    |                                  |
| 5.6.3.6                                                                      | Motor protection with PTC sensor                                                                                                    |                                  |
| 5.6.3.7                                                                      | Setting the free function blocks (FFBs)                                                                                                    |                                  |
| 5.6.3.8                                                                      | Setting the flying start function                                                                                                    |                                  |
| 5.6.3.9                                                                      | Setting the automatic restart function                                                                                                    |                                  |
| 5.6.3.10                                                                     | Running the converter in frost protection mode                                                                                                    |                                  |
| 5.6.3.11                                                                     | Running the converter in condensation protection mode                                                                                                    |                                  |
| 5.6.3.12                                                                     | Running the converter in hibernation mode                                                                                                    |                                  |
| 5.6.3.13                                                                     | Setting the wobble generator                                                                                                    |                                  |
| 5.6.3.14                                                                     | Running the converter in motor staging mode                                                                                                    |                                  |
| 5.6.3.15                                                                     | Running the converter in cavitation protection mode                                                                                                    | 138                              |
| 5.6.3.16                                                                     | Setting the user default parameter set                                                                                                    |                                  |
| 5.6.3.17                                                                     | Setting the dual ramp function                                                                                                    |                                  |
| 5.6.3.18                                                                     | Setting the DC coupling function                                                                                                    |                                  |
| 5.6.3.19                                                                     | Setting high/low overload (HO/LO) mode                                                                                                    |                                  |
| 5.7                                                                          | Restoring to defaults                                                                                                    |                                  |
|                                                                              | oning via the SINAMICS V20 Smart Access                                                                                                    |                                  |
|                                                                              | -                                                                                                    |                                  |
| 6.1                                                                          | System requirements                                                                                                    |                                  |
| 6.2                                                                          | Accessing the SINAMICS V20 Web pages                                                                                                    | 148                              |
| 6.2.1                                                                        | Overview of the steps                                                                                                    |                                  |
| 6.2.2                                                                        | Fitting SINAMICS V20 Smart Access to the converter                                                                                                    | 149                              |
| 6.2.3                                                                        | Establishing the wireless network connection                                                                                                    | 150                              |
| 6.2.4                                                                        | Accessing the Web pages                                                                                                    | 152                              |

6

|   | 6.3                                              | Overview of the Web pages                                                                                                    | . 153                                     |
|---|--------------------------------------------------|----------------------------------------------------------------------------------------------------|-------------------------------------------|
|   | 6.4                                              | Viewing connection status                                                                                                    | . 154                                     |
|   | 6.5                                              | Viewing converter information                                                                                                    | . 154                                     |
|   | 6.6<br>6.6.1<br>6.6.2<br>6.6.3<br>6.6.4<br>6.6.5 | Making optional Web access settings<br>Configuring Wi-Fi<br>Changing the display language<br>Synchronizing the time<br>Upgrading<br>Viewing additional information | . 155<br>. 157<br>. 157<br>. 157<br>. 157 |
|   | 6.7                                              | Quick commissioning                                                                                                    | . 158                                     |
|   | 6.8                                              | Setting parameters                                                                                                    | . 163                                     |
|   | 6.9                                              | Starting motor test run (JOG/HAND)                                                                                                    | . 168                                     |
|   | 6.10                                             | Monitoring                                                                                                    | . 171                                     |
|   | 6.11                                             | Diagnosing                                                                                                    | . 171                                     |
|   | 6.12<br>6.12.1<br>6.12.2                         | Backing up and restoring<br>Backing up<br>Restoring                                                                                                    | . 174                                     |
|   | 6.13                                             | Upgrading                                                                                                    | . 178                                     |
|   | 6.14                                             | Viewing the support information                                                                                                    | . 181                                     |
| 7 | Commun                                           | icating with the PLC                                                                                                    | . 183                                     |
|   | 7.1                                              | USS communication                                                                                                    | . 183                                     |
|   | 7.2                                              | MODBUS communication                                                                                                    | . 188                                     |
| 8 | Paramete                                         | er list                                                                                                    | . 201                                     |
|   | 8.1                                              | Introduction to parameters                                                                                                    | . 201                                     |
|   | 8.2                                              | Parameter list                                                                                                    |                                           |
| 9 |                                                  | d alarms                                                                                                    |                                           |
|   | 9.1                                              | Faults                                                                                                    |                                           |
|   | 9.2                                              | Alarms                                                                                                    |                                           |
| А |                                                  | specifications                                                                                                    |                                           |
| В |                                                  | ind spare parts                                                                                                    |                                           |
|   | B.1                                              | Options                                                                                                    |                                           |
|   | B.1.1                                            | Parameter Loader                                                                                                    | . 367                                     |
|   | B.1.2                                            | External BOP and BOP Interface Module                                                                                                    |                                           |
|   | B.1.3                                            | Dynamic braking module                                                                                                    |                                           |
|   | B.1.4                                            | Braking resistor                                                                                                    |                                           |
|   | B.1.5                                            | Line reactor                                                                                                    |                                           |
|   | B.1.6                                            | Output reactor                                                                                                    |                                           |
|   | B.1.7                                            | External line filter                                                                                                    |                                           |
|   | B.1.8                                            | Shield connection kits                                                                                                    |                                           |
|   | B.1.9                                            | Memory card                                                                                                    |                                           |
|   | B.1.10                                           | RS485 termination resistor                                                                                                    | . 407                                     |

|   | Index     |                                                          | 429 |
|---|-----------|----------------------------------------------------------|-----|
| С | General l | icense conditions                                        | 423 |
|   | B.2       | Spare parts - replacement fans                           | 416 |
|   | B.1.16    | User documentation                                       | 416 |
|   | B.1.15    | I/O Extension Module                                     |     |
|   | B.1.14    | SINAMICS V20 Smart Access                                | 412 |
|   | B.1.13    | Migration mounting kit for FSAA FSAD                     | 409 |
|   | B.1.12    | DIN rail mounting kits (only for FSAA, AB, AC, A, and B) | 409 |
|   | B.1.11    | Residual current circuit breaker (RCCB)                  | 407 |
|   |           |                                                          |     |

# **Fundamental safety instructions**

# 1.1 General safety instructions

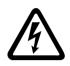

#### WARNING

#### Electric shock and danger to life due to other energy sources

Touching live components can result in death or severe injury.

- Only work on electrical devices when you are qualified for this job.
- Always observe the country-specific safety rules.

Generally, the following steps apply when establishing safety:

- 1. Prepare for disconnection. Notify all those who will be affected by the procedure.
- 2. Isolate the drive system from the power supply and take measures to prevent it being switched back on again.
- 3. Wait until the discharge time specified on the warning labels has elapsed.
- 4. Check that there is no voltage between any of the power connections, and between any of the power connections and the protective conductor connection.
- 5. Check whether the existing auxiliary supply circuits are de-energized.
- 6. Ensure that the motors cannot move.
- 7. Identify all other dangerous energy sources, e.g. compressed air, hydraulic systems, or water. Switch the energy sources to a safe state.
- 8. Check that the correct drive system is completely locked.

After you have completed the work, restore the operational readiness in the inverse sequence.

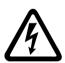

#### WARNING

# Risk of electric shock and fire from supply networks with an excessively high impedance

Excessively low short-circuit currents can lead to the protective devices not tripping or tripping too late, and thus causing electric shock or a fire.

- In the case of a conductor-conductor or conductor-ground short-circuit, ensure that the short-circuit current at the point where the converter is connected to the line supply at least meets the minimum requirements for the response of the protective device used.
- You must use an additional residual-current device (RCD) if a conductor-ground short circuit does not reach the short-circuit current required for the protective device to respond. The required short-circuit current can be too low, especially for TT supply systems.

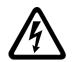

#### WARNING

Risk of electric shock and fire from supply networks with an excessively low impedance

Excessively high short-circuit currents can lead to the protective devices not being able to interrupt these short-circuit currents and being destroyed, and thus causing electric shock or a fire.

• Ensure that the prospective short-circuit current at the line terminal of the converter does not exceed the breaking capacity (SCCR or Icc) of the protective device used.

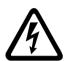

# 

#### Electric shock if there is no ground connection

For missing or incorrectly implemented protective conductor connection for devices with protection class I, high voltages can be present at open, exposed parts, which when touched, can result in death or severe injury.

• Ground the device in compliance with the applicable regulations.

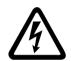

### WARNING

#### Electric shock due to connection to an unsuitable power supply

When equipment is connected to an unsuitable power supply, exposed components may carry a hazardous voltage. Contact with hazardous voltage can result in severe injury or death.

• Only use power supplies that provide SELV (Safety Extra Low Voltage) or PELV-(Protective Extra Low Voltage) output voltages for all connections and terminals of the electronics modules.

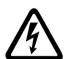

# 

#### Electric shock due to equipment damage

Improper handling may cause damage to equipment. For damaged devices, hazardous voltages can be present at the enclosure or at exposed components; if touched, this can result in death or severe injury.

- Ensure compliance with the limit values specified in the technical data during transport, storage and operation.
- Do not use any damaged devices.

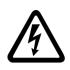

## WARNING

#### Electric shock due to unconnected cable shield

Hazardous touch voltages can occur through capacitive cross-coupling due to unconnected cable shields.

As a minimum, connect cable shields and the conductors of power cables that are not used (e.g. brake cores) at one end at the grounded housing potential.

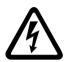

## 

#### Arcing when a plug connection is opened during operation

Opening a plug connection when a system is operation can result in arcing that may cause serious injury or death.

• Only open plug connections when the equipment is in a voltage-free state, unless it has been explicitly stated that they can be opened in operation.

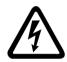

#### WARNING

#### Electric shock due to residual charges in power components

Because of the capacitors, a hazardous voltage is present for up to 5 minutes after the power supply has been switched off. Contact with live parts can result in death or serious injury.

• Wait for 5 minutes before you check that the unit really is in a no-voltage condition and start work.

#### NOTICE

#### Damage to equipment due to unsuitable tightening tools.

Unsuitable tightening tools or fastening methods can damage the screws of the equipment.

- Only use screw inserts that exactly match the screw head.
- Tighten the screws with the torque specified in the technical documentation.
- Use a torque wrench or a mechanical precision nut runner with a dynamic torque sensor and speed limitation system.
- Adjust the tools used regularly.

#### NOTICE

#### Property damage due to loose power connections

Insufficient tightening torques or vibration can result in loose power connections. This can result in damage due to fire, device defects or malfunctions.

- Tighten all power connections to the prescribed torque.
- Check all power connections at regular intervals, particularly after equipment has been transported.

### 

#### Spread of fire from built-in devices

Built-in devices can cause a fire and a pressure wave in the event of a fault. Fire and smoke can escape from the control cabinet and cause serious personal injury and property damage.

- Install built-in appliances in a robust metal control cabinet that is suitable for protecting people from fire and smoke.
- Only operate built-in devices with the control cabinet doors closed.
- Ensure that smoke can only escape via controlled and monitored paths.

# WARNING

#### Active implant malfunctions due to electromagnetic fields

Converters generate electromagnetic fields (EMF) in operation. Electromagnetic fields may interfere with active implants, e.g. pacemakers. People with active implants in the immediate vicinity of an converter are at risk.

- As the operator of an EMF-emitting installation, assess the individual risks of persons with active implants.
- Observe the data on EMF emission provided in the product documentation.

### 

#### Unexpected machine movement caused by radio devices or mobile phones

Using radio devices, cellphones, or mobile WLAN devices in the immediate vicinity of the components can result in equipment malfunction. Malfunctions may impair the functional safety of machines and can therefore put people in danger or lead to property damage.

- Therefore, if you move closer than 20 cm to the components, be sure to switch off radio devices, cellphones or WLAN devices.
- Use the "SIEMENS Industry Online Support app" only on equipment that has already been switched off.

#### NOTICE

#### Damage to motor insulation due to excessive voltages

When operated on systems with grounded line conductors or in the event of a ground fault in the IT system, the motor insulation can be damaged by the higher voltage against ground. If you use motors that have insulation that is not designed for operation with grounded line conductors, you must perform the following measures:

- IT system: Use a ground fault monitor and eliminate the fault as quickly as possible.
- TN or TT systems with grounded line conductor: Use an isolating transformer on the line side.

#### WARNING

#### Fire due to inadequate ventilation clearances

Inadequate ventilation clearances can cause overheating of components with subsequent fire and smoke. This can cause severe injury or even death. This can also result in increased downtime and reduced service lives for devices/systems.

• Ensure compliance with the specified minimum clearance as ventilation clearance for the respective component.

#### NOTICE

#### Overheating due to inadmissible mounting position

The device may overheat and therefore be damaged if mounted in an inadmissible position.Only operate the device in admissible mounting positions.

# 

#### Unrecognized dangers due to missing or illegible warning labels

Dangers might not be recognized if warning labels are missing or illegible. Unrecognized dangers may cause accidents resulting in serious injury or death.

- Check that the warning labels are complete based on the documentation.
- Attach any missing warning labels to the components, where necessary in the national language.
- Replace illegible warning labels.

#### NOTICE

#### Device damage caused by incorrect voltage/insulation tests

Incorrect voltage/insulation tests can damage the device.

• Before carrying out a voltage/insulation check of the system/machine, disconnect the devices as all converters and motors have been subject to a high voltage test by the manufacturer, and therefore it is not necessary to perform an additional test within the system/machine.

#### 

#### Unexpected movement of machines caused by inactive safety functions

Inactive or non-adapted safety functions can trigger unexpected machine movements that may result in serious injury or death.

- Observe the information in the appropriate product documentation before commissioning.
- Carry out a safety inspection for functions relevant to safety on the entire system, including all safety-related components.
- Ensure that the safety functions used in your drives and automation tasks are adjusted and activated through appropriate parameterizing.
- Perform a function test.
- Only put your plant into live operation once you have guaranteed that the functions relevant to safety are running correctly.

#### Note

#### Important Safety instructions for Safety Integrated

If you want to use Safety Integrated functions, you must observe the Safety instructions in the Safety Integrated documentation.

# 

#### Malfunctions of the machine as a result of incorrect or changed parameter settings

As a result of incorrect or changed parameterization, machines can malfunction, which in turn can lead to injuries or death.

- Protect the parameterization against unauthorized access.
- Handle possible malfunctions by taking suitable measures, e.g. emergency stop or emergency off.

# 1.2 Equipment damage due to electric fields or electrostatic discharge

Electrostatic sensitive devices (ESD) are individual components, integrated circuits, modules or devices that may be damaged by either electric fields or electrostatic discharge.

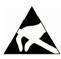

#### NOTICE

#### Equipment damage due to electric fields or electrostatic discharge

Electric fields or electrostatic discharge can cause malfunctions through damaged individual components, integrated circuits, modules or devices.

- Only pack, store, transport and send electronic components, modules or devices in their original packaging or in other suitable materials, e.g conductive foam rubber of aluminum foil.
- Only touch components, modules and devices when you are grounded by one of the following methods:
  - Wearing an ESD wrist strap
  - Wearing ESD shoes or ESD grounding straps in ESD areas with conductive flooring
- Only place electronic components, modules or devices on conductive surfaces (table with ESD surface, conductive ESD foam, ESD packaging, ESD transport container).

# 1.3 Warranty and liability for application examples

Application examples are not binding and do not claim to be complete regarding configuration, equipment or any eventuality which may arise. Application examples do not represent specific customer solutions, but are only intended to provide support for typical tasks.

As the user you yourself are responsible for ensuring that the products described are operated correctly. Application examples do not relieve you of your responsibility for safe handling when using, installing, operating and maintaining the equipment.

## 1.4 Security information

Siemens provides products and solutions with industrial security functions that support the secure operation of plants, systems, machines and networks.

In order to protect plants, systems, machines and networks against cyber threats, it is necessary to implement – and continuously maintain – a holistic, state-of-the-art industrial security concept. Siemens' products and solutions constitute one element of such a concept.

Customers are responsible for preventing unauthorized access to their plants, systems, machines and networks. Such systems, machines and components should only be connected to an enterprise network or the internet if and to the extent such a connection is necessary and only when appropriate security measures (e.g. firewalls and/or network segmentation) are in place.

1.5 Residual risks of power drive systems

For additional information on industrial security measures that may be implemented, please visit

https://www.siemens.com/industrialsecurity (https://www.siemens.com/industrialsecurity).

Siemens' products and solutions undergo continuous development to make them more secure. Siemens strongly recommends that product updates are applied as soon as they are available and that the latest product versions are used. Use of product versions that are no longer supported, and failure to apply the latest updates may increase customer's exposure to cyber threats.

To stay informed about product updates, subscribe to the Siemens Industrial Security RSS Feed under

https://www.siemens.com/cert (https://www.siemens.com/cert).

Further information is provided on the Internet:

Industrial Security Configuration Manual

(https://support.industry.siemens.com/cs/ww/en/view/108862708)

## 

#### Unsafe operating states resulting from software manipulation

Software manipulations, e.g. viruses, Trojans, or worms, can cause unsafe operating states in your system that may lead to death, serious injury, and property damage.

- Keep the software up to date.
- Incorporate the automation and drive components into a holistic, state-of-the-art industrial security concept for the installation or machine.
- Make sure that you include all installed products into the holistic industrial security concept.
- Protect files stored on exchangeable storage media from malicious software by with suitable protection measures, e.g. virus scanners.
- On completion of commissioning, check all security-related settings.

## 1.5 Residual risks of power drive systems

When assessing the machine- or system-related risk in accordance with the respective local regulations (e.g., EC Machinery Directive), the machine manufacturer or system installer must take into account the following residual risks emanating from the control and drive components of a drive system:

1.5 Residual risks of power drive systems

- 1. Unintentional movements of driven machine or system components during commissioning, operation, maintenance, and repairs caused by, for example,
  - Hardware and/or software errors in the sensors, control system, actuators, and cables and connections
  - Response times of the control system and of the drive
  - Operation and/or environmental conditions outside the specification
  - Condensation/conductive contamination
  - Parameterization, programming, cabling, and installation errors
  - Use of wireless devices/mobile phones in the immediate vicinity of electronic components
  - External influences/damage
  - X-ray, ionizing radiation and cosmic radiation
- 2. Unusually high temperatures, including open flames, as well as emissions of light, noise, particles, gases, etc., can occur inside and outside the components under fault conditions caused by, for example:
  - Component failure
  - Software errors
  - Operation and/or environmental conditions outside the specification
  - External influences/damage
- 3. Hazardous shock voltages caused by, for example:
  - Component failure
  - Influence during electrostatic charging
  - Induction of voltages in moving motors
  - Operation and/or environmental conditions outside the specification
  - Condensation/conductive contamination
  - External influences/damage
- 4. Electrical, magnetic and electromagnetic fields generated in operation that can pose a risk to people with a pacemaker, implants or metal replacement joints, etc., if they are too close
- 5. Release of environmental pollutants or emissions as a result of improper operation of the system and/or failure to dispose of components safely and correctly
- 6. Influence of network-connected communication systems, e.g. ripple-control transmitters or data communication via the network

For more information about the residual risks of the drive system components, see the relevant sections in the technical user documentation.

1.5 Residual risks of power drive systems

# Introduction

# 2.1 Converter variants

The SINAMICS V20 is a range of converters designed for controlling the speed of three phase asynchronous motors.

#### Three phase AC 400 V variants

The three phase AC 400 V converters are available in the following frame sizes.

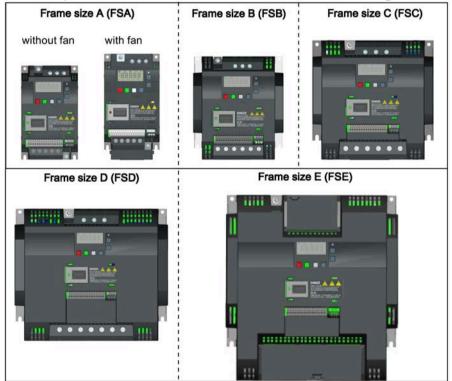

#### Introduction

#### 2.1 Converter variants

| Component                | Rated                         | Rated            | Rated             | Output current           | Article number     |                    |
|--------------------------|-------------------------------|------------------|-------------------|--------------------------|--------------------|--------------------|
|                          | output<br>power               | input<br>current | output<br>current | at 480 V at<br>4kHz/40°C | unfiltered         | filtered           |
| FSA                      | 0.37 kW                       | 1.7 A            | 1.3 A             | 1.3 A                    | 6SL3210-5BE13-7UV0 | 6SL3210-5BE13-7CV0 |
| (without fan)            | 0.55 kW                       | 2.1 A            | 1.7 A             | 1.6 A                    | 6SL3210-5BE15-5UV0 | 6SL3210-5BE15-5CV0 |
|                          | 0.75 kW                       | 2.6 A            | 2.2 A             | 2.2 A                    | 6SL3210-5BE17-5UV0 | 6SL3210-5BE17-5CV0 |
|                          | 0.75 kW <sup>1)</sup>         | 2.6 A            | 2.2 A             | 2.2 A                    | -                  | 6SL3216-5BE17-5CV0 |
| FSA                      | 1.1 kW                        | 4.0 A            | 3.1 A             | 3.1 A                    | 6SL3210-5BE21-1UV0 | 6SL3210-5BE21-1CV0 |
| (with single fan)        | 1.5 kW                        | 5.0 A            | 4.1 A             | 4.1 A                    | 6SL3210-5BE21-5UV0 | 6SL3210-5BE21-5CV0 |
|                          | 2.2 kW                        | 6.4 A            | 5.6 A             | 4.8 A                    | 6SL3210-5BE22-2UV0 | 6SL3210-5BE22-2CV0 |
| FSB                      | 3.0 kW                        | 8.6 A            | 7.3 A             | 7.3 A                    | 6SL3210-5BE23-0UV0 | 6SL3210-5BE23-0CV0 |
| (with single fan)        | 4.0 kW                        | 11.3 A           | 8.8 A             | 8.24 A                   | 6SL3210-5BE24-0UV0 | 6SL3210-5BE24-0CV0 |
| FSC<br>(with single fan) | 5.5 kW                        | 15.2 A           | 12.5 A            | 11 A                     | 6SL3210-5BE25-5UV0 | 6SL3210-5BE25-5CV0 |
| FSD                      | 7.5 kW                        | 20.7 A           | 16.5 A            | 16.5 A                   | 6SL3210-5BE27-5UV0 | 6SL3210-5BE27-5CV0 |
| (with two fans)          | 11 kW                         | 30.4 A           | 25 A              | 21 A                     | 6SL3210-5BE31-1UV0 | 6SL3210-5BE31-1CV0 |
|                          | 15 kW                         | 38.1 A           | 31 A              | 31 A                     | 6SL3210-5BE31-5UV0 | 6SL3210-5BE31-5CV0 |
| FSE<br>(with two fans)   | 18.5 kW<br>(HO) <sup>2)</sup> | 45 A             | 38 A              | 34 A                     | 6SL3210-5BE31-8UV0 | 6SL3210-5BE31-8CV0 |
|                          | 22 kW (LO)                    | 54 A             | 45 A              | 40 A                     |                    |                    |
|                          | 22 kW (HO)                    | 54 A             | 45 A              | 40 A                     | 6SL3210-5BE32-2UV0 | 6SL3210-5BE32-2CV0 |
|                          | 30 kW (LO)                    | 72 A             | 60 A              | 52 A                     |                    |                    |

<sup>1)</sup> This variant refers to the Flat Plate converter with a flat plate heatsink.

<sup>2)</sup> "HO" and "LO" indicate high overload and low overload respectively. You can set the HO/LO mode through relevant parameter settings.

#### Single phase AC 230 V variants

The single phase AC 230 V converters are available in the following frame sizes.

| Frame size AA/AB<br>(FSAA/FSAB) | Frame size AC (FSAC) | Frame size AD (FSAD) |
|---------------------------------|----------------------|----------------------|
|                                 |                      |                      |
|                                 |                      |                      |

| Component         | Rated output | Rated input | Rated output | Article number     |                    |
|-------------------|--------------|-------------|--------------|--------------------|--------------------|
|                   | power        | current     | current      | unfiltered         | filtered           |
| FSAA              | 0.12 kW      | 2.3 A       | 0.9 A        | 6SL3210-5BB11-2UV1 | 6SL3210-5BB11-2BV1 |
| (without fan)     | 0.25 kW      | 4.5 A       | 1.7 A        | 6SL3210-5BB12-5UV1 | 6SL3210-5BB12-5BV1 |
|                   | 0.37 kW      | 6.2 A       | 2.3 A        | 6SL3210-5BB13-7UV1 | 6SL3210-5BB13-7BV1 |
| FSAB              | 0.55 kW      | 7.7 A       | 3.2 A        | 6SL3210-5BB15-5UV1 | 6SL3210-5BB15-5BV1 |
| (without fan)     | 0.75 kW      | 10 A        | 4.2 A        | 6SL3210-5BB17-5UV1 | 6SL3210-5BB17-5BV1 |
| FSAC              | 1.1 kW       | 14.7 A      | 6.0 A        | 6SL3210-5BB21-1UV1 | 6SL3210-5BB21-1BV1 |
| (with single fan) | 1.5 kW       | 19.7 A      | 7.8 A        | 6SL3210-5BB21-5UV1 | 6SL3210-5BB21-5BV1 |
| FSAD              | 2.2 kW       | 27.2 A      | 11 A         | 6SL3210-5BB22-2UV1 | 6SL3210-5BB22-2BV1 |
| (with single fan) | 3.0 kW       | 32 A        | 13.6 A       | 6SL3210-5BB23-0UV1 | 6SL3210-5BB23-0BV1 |

#### **Options and spare parts**

For more information about the options and spare parts, refer to Appendixes "Options (Page 367)" and "Spare parts - replacement fans (Page 416)".

#### Third-party motors that can be operated

You can use the converter to operate standard asynchronous motors from other manufacturers.

#### NOTICE

#### Motor damage due to the use of an unsuitable third-party motor

A higher load occurs on the motor insulation in converter mode than with mains operation. Damage to the motor winding may occur as a result.

• Please observe the notes in the System Manual "Requirements for third-party motors"

Additional information is provided on the Internet: Requirements for third-party motors (https://support.industry.siemens.com/cs/ww/en/view/79690594)

2.2 Converter rating plate

# 2.2 Converter rating plate

The figure below shows an example of the converter rating plate:

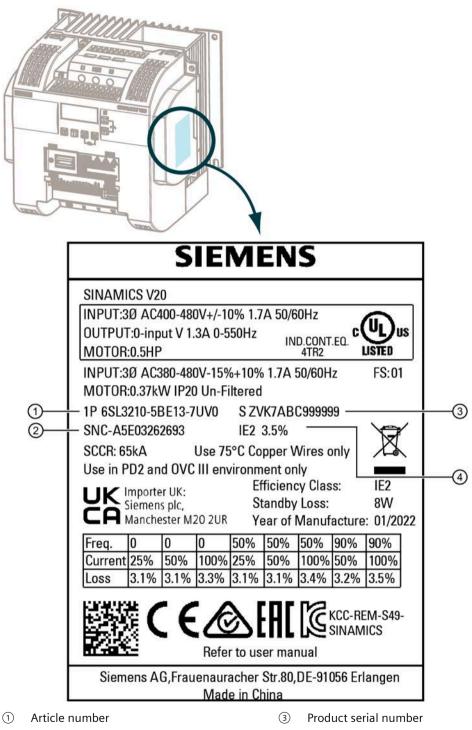

Part number

(2)

④ Energy efficiency class, and relative power loss in %

#### Serial number explanation (example)

| S            | Z  | V | H | 7 | <u>Y</u> | 1            | 6 | 0 | 0  | 1     | 4           | 2  | 0 |
|--------------|----|---|---|---|----------|--------------|---|---|----|-------|-------------|----|---|
|              |    |   |   |   |          |              |   |   |    |       |             |    |   |
| l<br>Siemens | SN |   |   |   | ٦        | I<br>Type ID |   |   | Se | quenc | l<br>e numb | er |   |

#### Code \* Code \* Calendar year Month А 1990, 2010 1 Janauary в 2 February 1991, 2011 С 3 1992, 2012 March 4 D 1993, 2013 April Е 5 May 1994, 2014 F 6 June 1995, 2015 7 н July 1996, 2016 J 8 Auguest 1997, 2017 9 κ September 1998, 2018 0 1999, 2019 October L М 2000, 2020 Ν November Ν D December 2001, 2021 Р \* In accordance with DIN EN 60062 2002, 2022 R 2003, 2023 s 2004, 2024 т 2005, 2025 U 2006, 2026 V 2007, 2027 w 2008, 2028 Х 2009, 2029

Production data (year/month)

#### Introduction

2.2 Converter rating plate

# **Mechanical installation**

#### Protection against the spread of fire

The device may be operated only in closed housings or in control cabinets with protective covers that are closed, and when all of the protective devices are used. The installation of the device in a metal control cabinet or the protection with another equivalent measure must prevent the spread of fire and emissions outside the control cabinet.

#### Protection against condensation or electrically conductive contamination

Protect the device, e.g. by installing it in a control cabinet with degree of protection IP54 according to IEC 60529 or NEMA 12. Further measures may be necessary for particularly critical operating conditions.

If condensation or conductive pollution can be excluded at the installation site, a lower degree of control cabinet protection may be permitted.

## 3.1 Mounting orientation and clearance

The converter must be mounted in an enclosed electrical operating area or a control cabinet.

#### **Mounting orientation**

Always mount the converter vertically to a flat and non-combustible surface.

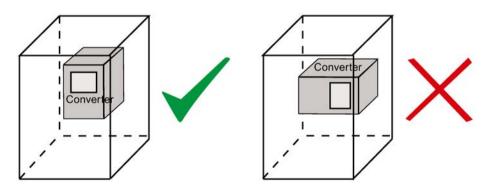

#### **Mounting clearance**

| Тор    | ≥ 100 mm                                                           |
|--------|--------------------------------------------------------------------|
| Bottom | ≥100 mm (for frame sizes AA AD, B E, and frame size A without fan) |
|        | $\geq$ 85 mm (for fan-cooled frame size A)                         |
| Side   | ≥ 0 mm                                                             |

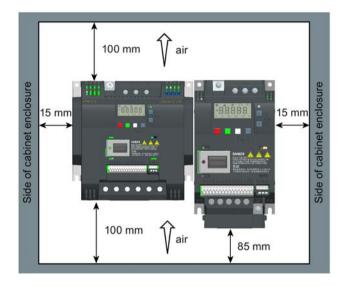

# 3.2 Mounting in a control cabinet

You can mount the converter directly on the surface of the mounting panel in a suitable control cabinet.

Two additional mounting methods are also available for different frame sizes. For more information, refer to the following sections:

- Push-through mounting (frame sizes B ... E) (Page 34)
- DIN rail mounting (frame sizes AA, AB, AC, A, and B) (Page 37)

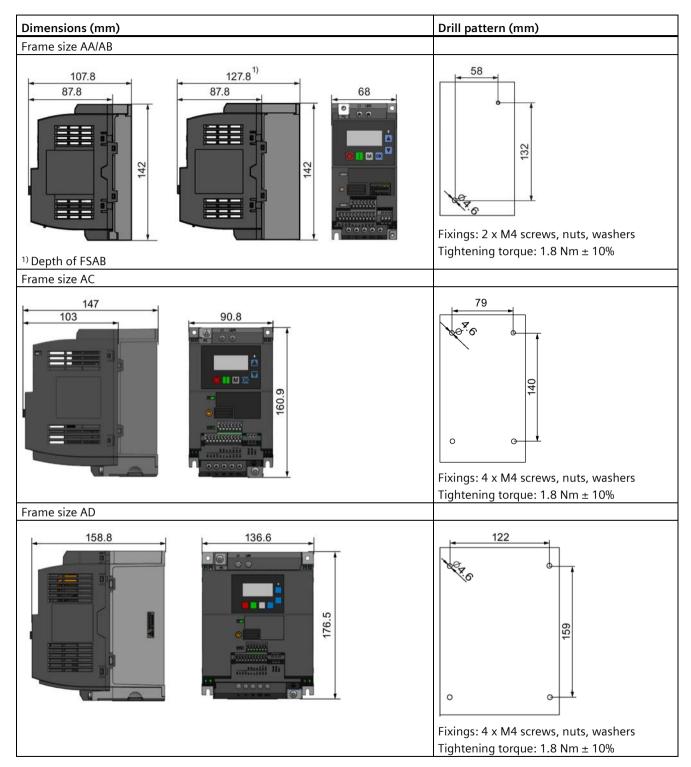

#### Outline dimensions and drill patterns

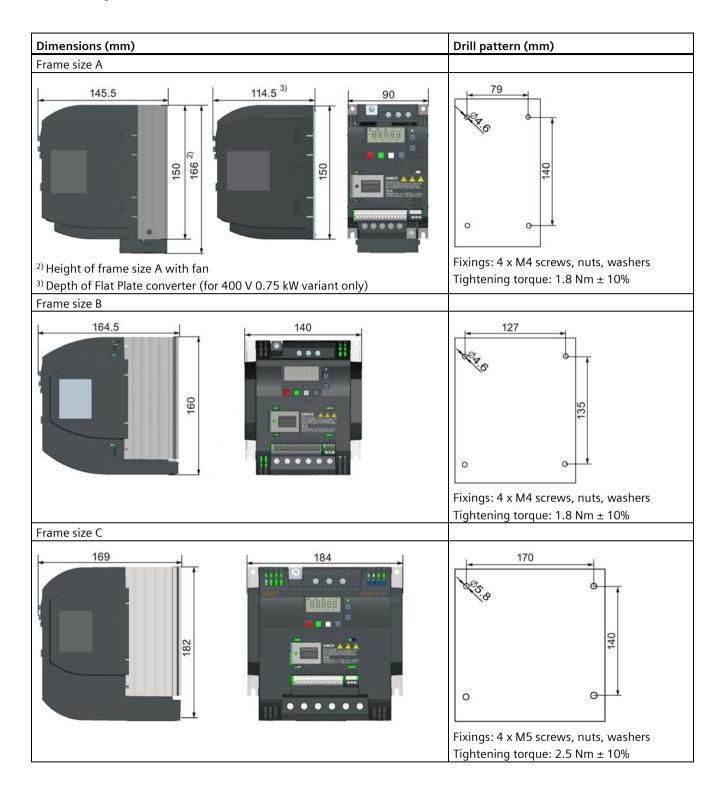

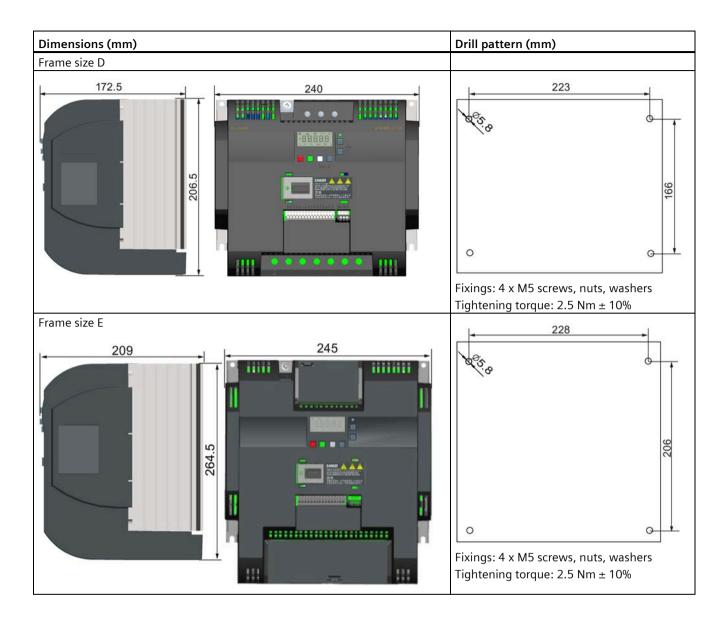

3.3 Mounting a SINAMICS V20 Flat Plate variant

# 3.3 Mounting a SINAMICS V20 Flat Plate variant

The SINAMICS V20 Flat Plate variant is designed to allow greater flexibility in the installation of the converter. Adequate measures must be taken to ensure the correct heat dissipation, which may require an additional external heatsink outside the electrical enclosure.

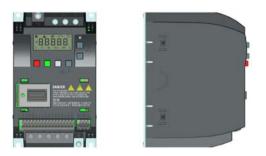

# 

#### Additional heat load

Operation with an input voltage greater than 400 V and 50 Hz or with a pulse frequency greater than 4 kHz will cause an additional heat load on the converter. These factors must be taken into account when designing the installation conditions and must be verified by a practical load test.

# 

#### **Cooling considerations**

The minimum vertical clearance of 100 mm above and below the converter must be observed. Stacked mounting is not allowed for the SINAMICS V20 converters.

#### **Technical data**

| Flat Plate variant                         | Average power output |         |         |
|--------------------------------------------|----------------------|---------|---------|
| 6SL3216-5BE17-5CV0                         | 370 W                | 550 W   | 750 W   |
| Operating temperature range                | -10 °C to 40 °C      |         |         |
| Max. heatsink loss                         | 24 W                 | 27 W    | 31 W    |
| Max. control loss *                        | 9.25 W               | 9.25 W  | 9.25 W  |
| Recommended thermal resistance of heatsink | 1.8 K/W              | 1.5 K/W | 1.2 K/W |
| Recommended output current                 | 1.3 A                | 1.7 A   | 2.2 A   |

\* With I/O fully loaded

#### Installing

- 1. Prepare the mounting surface for the converter using the dimensions given in Section "Mounting in a control cabinet (Page 28)".
- 2. Ensure that any rough edges are removed from the drilled holes, the flat plate heatsink is clean and free from dust and grease, and the mounting surface and if applicable the external heatsink are smooth and made of unpainted metal (steel or aluminum).
- 3. Apply a non-silicone heat transfer compound with a minimum thermal transfer co-efficient of 0.9 W/m.K evenly to the rear surface of the flat plate heatsink and the surface of the rear plate.
- 4. Mount the converter securely using four M4 screws with a tightening torque of 1.8 Nm (tolerance: ± 10%).
- 5. If it is required to use an external heatsink, first apply the paste specified in Step 3 evenly to the surface of the external heatsink and the surface of the rear plate, and then connect the external heatsink on the other side of the rear plate.
- 6. When the installation is completed, run the converter in the intended application while monitoring r0037[0] (measured heatsink temperature) to verify the cooling effectiveness.

The heatsink temperature must not exceed 90 °C during normal operation, after the allowance has been made for the expected surrounding temperature range for the application.

#### Example:

If the measurements are made in 20 °C surrounding, and the machine is specified up to 40 °C, then the heatsink temperature reading must be increased by [40-20] = 20 °C, and the result must remain below 90 °C.

If the heatsink temperature exceeds the above limit, then further cooling must be provided (for example, with an extra heatsink) until the conditions are met.

#### Note

The converter will trip with fault condition F4 if the heatsink temperature rises above 100 °C. This protects the converter from potential damage due to high temperatures.

3.4 Push-through mounting (frame sizes B ... E)

# 3.4 Push-through mounting (frame sizes B ... E)

The frame sizes B to E are designed to be compatible with "push-through" applications, allowing you to mount the heatsink of the converter through the back of the cabinet panel. When the converter is mounted as the push-through variant, no higher IP rating is achieved. Make sure that the required IP rating for the enclosure is maintained.

Two additional mounting methods are also available for different frame sizes. For more information, refer to the following sections:

- Mounting in a control cabinet (Page 28)
- DIN rail mounting (frame sizes AA, AB, AC, A, and B) (Page 37)

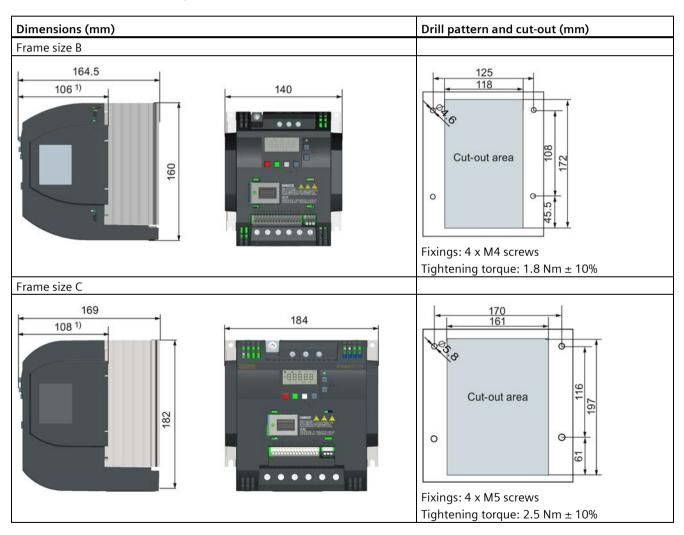

#### Outline dimensions, drill patterns, and cut-outs

3.4 Push-through mounting (frame sizes B ... E)

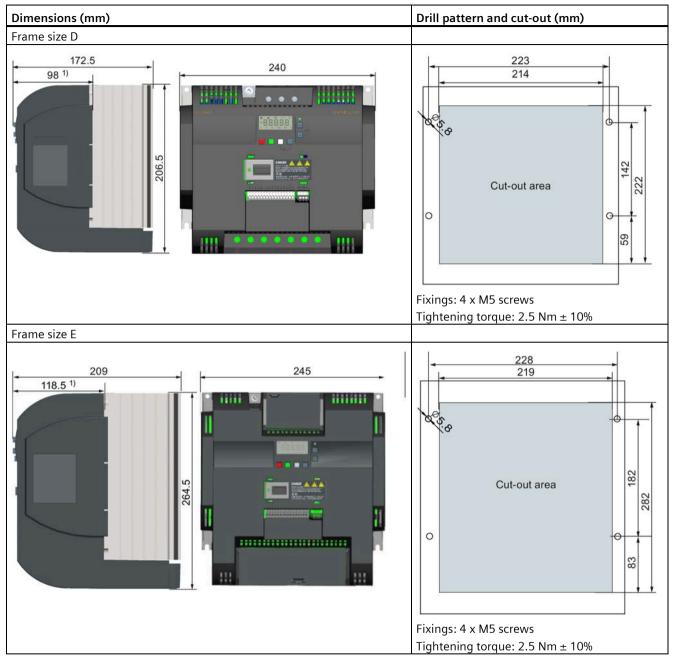

<sup>1)</sup> Depth inside the cabinet

3.4 Push-through mounting (frame sizes B ... E)

# Mounting

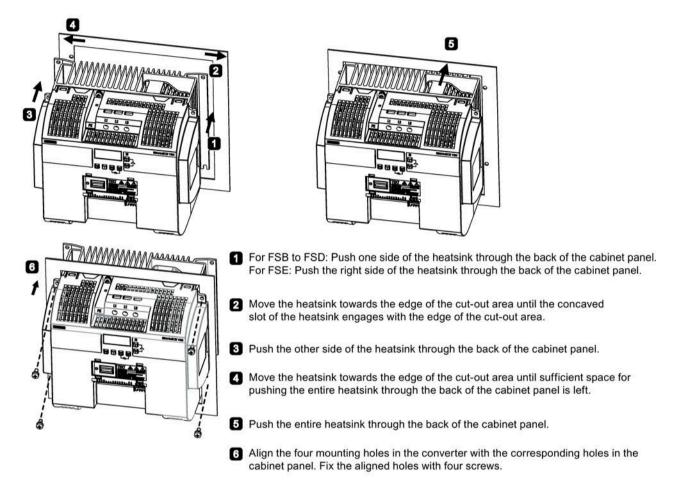

#### Note

A gap is reserved at the bottom of the cut-out area to allow fan removal from outside the cabinet without removing the converter.

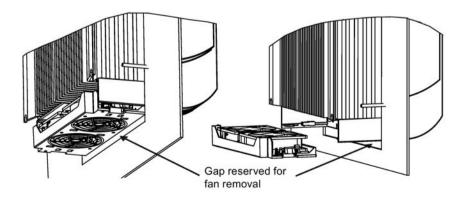

# 3.5 DIN rail mounting (frame sizes AA, AB, AC, A, and B)

By means of the optional DIN rail mounting kit, you can mount the frame size AA, AB, AC, A, or B to the DIN rail.

Two additional mounting methods are also available for different frame sizes. For more information, refer to the following sections:

- Mounting in a control cabinet (Page 28)
- Push-through mounting (frame sizes B ... E) (Page 34)

#### Note

To install or remove the converter, use a cross-tip or flat-bit screwdriver.

The protective conductor for the DIN rail mounting kit provides a sufficient earth connection. To increase the robustness, the protective conductor connection can be designed with a larger cross-section (e.g. 2.5 mm<sup>2</sup> for input earth connection and 4.0 mm<sup>2</sup> for output earth connection).

### Installing and removing FSAA/FSAB/FSAC to and from the DIN rail

For more information, see Section "Migration mounting kit for FSAA ... FSAD (Page 409)".

# Installing FSA/FSAC to the DIN rail

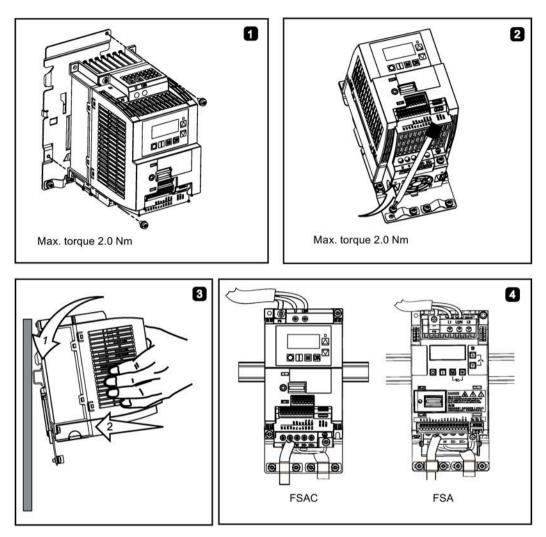

# Removing FSA/FSAC from the DIN rail

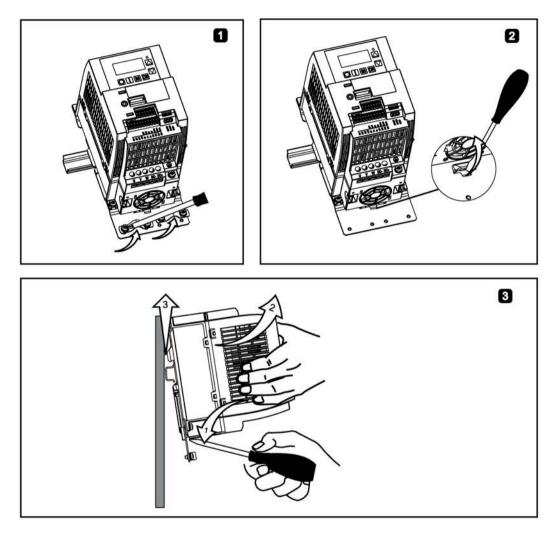

# Installing FSB to the DIN rail

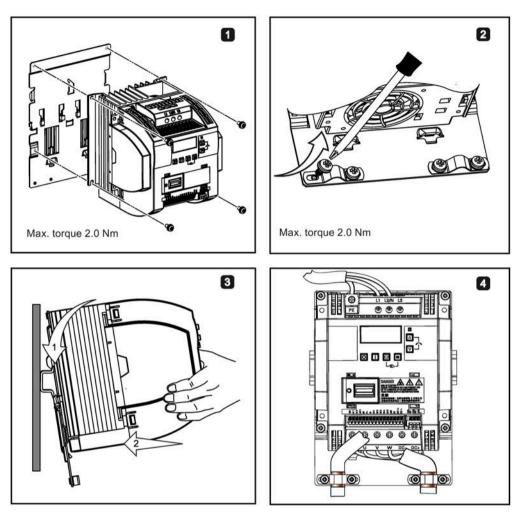

# Removing FSB from the DIN rail

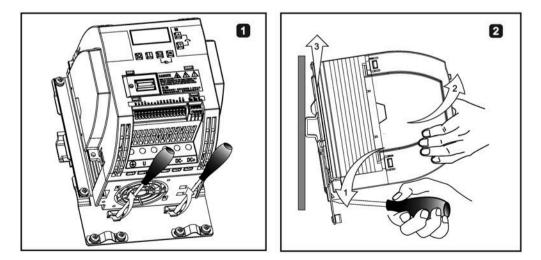

I/O Extension Module (option,

# **Electrical installation**

#### 4.1 Typical system connections

# Typical system connections

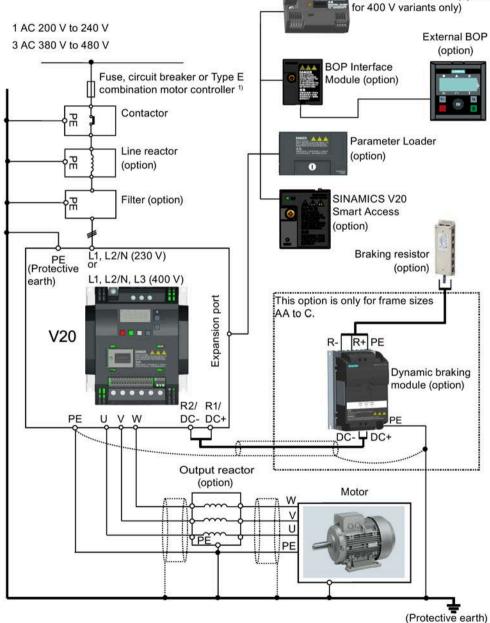

<sup>1)</sup> For more information on the permissible types for these branch circuit protection devices, see the Product Information of Protective Devices for SINAMICS V20 Converter (https://support.industry.siemens.com/cs/ww/en/view/109799776).

#### 4.1 Typical system connections

#### Note

#### Requirements for United States/Canadian installations (UL/cUL)

For configurations in conformance with UL/cUL, use the UL/cUL approved fuses, circuit breakers and Type E combination motor controllers (CMC). Refer to the Product Information of Protective Devices for SINAMICS V20 Converter

(<u>https://support.industry.siemens.com/cs/ww/en/view/109799776</u>) for specific types of branch circuit protection for each converter and corresponding Short-Circuit Current Rating (SCCR). For each frame size, use 75 °C copper wire only.

This equipment is capable of providing internal motor overload protection according to UL61800-5-1. In order to comply with UL61800-5-1, parameter P0610 must not be changed from its factory setting of 6.

For Canadian (cUL) installations the converter mains supply must be fitted with any external recommended suppressor with the following features:

- Surge-protective devices; device shall be a Listed Surge-protective device (Category code VZCA and VZCA7)
- Rated nominal voltage 480/277 VAC (for 400 V variants) or 240 VAC (for 230 V variants), 50/60 Hz, three phase (for 400 V variants) or single phase (for 230V variants)
- Clamping voltage VPR = 2000 V (for 400 V variants)/1000 V (for 230 V variants), IN = 3 kA min, MCOV = 508 VAC (for 400 V variants)/264 VAC (for 230V variants), short circuit current rating (SCCR) = 40 kA
- Suitable for Type 1 or Type 2 SPD application
- Clamping shall be provided between phases and also between phase and ground

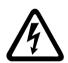

### WARNING

Danger to life caused by high leakage currents for an interrupted protective conductor

The converter components conduct a high leakage current via the protective conductor. The earth leakage current of the SINAMICS V20 converter may exceed 3.5 mA AC.

Touching conductive parts when the protective conductor is interrupted can result in death or serious injury.

A fixed earth connection or a multicore supply cable with connectors for industrial applications according to IEC 60309 is required and the minimum size of the protective earth conductor shall comply with the local safety regulations for high leakage current equipment.

# 

Danger to life due to fire spreading because of an unsuitable or improperly installed braking resistor

Using an unsuitable or improperly installed braking resistor can cause fires and smoke to develop. Fire and smoke development can cause severe personal injury or material damage.

- Only use braking resistors that are approved for the converter.
- Install the braking resistor in accordance with regulations.
- Monitor the temperature of the braking resistor.

4.1 Typical system connections

# Wiring diagram

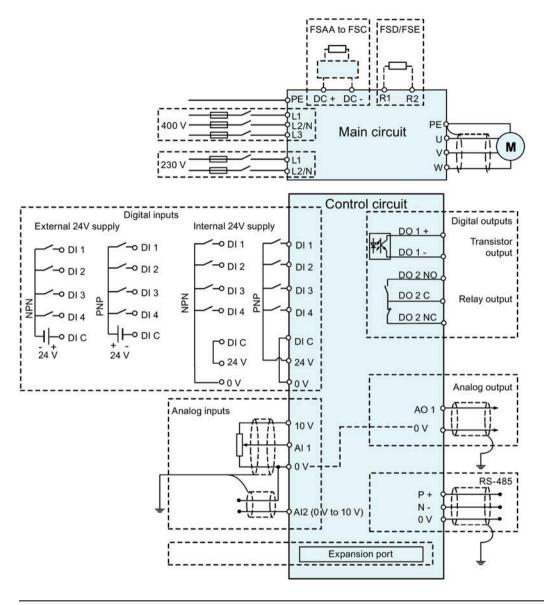

#### Note

The resistance of the potentiometer for each analog input must be  $\ge 4.7 \text{ k}\Omega$ .

#### 4.1 Typical system connections

The optional I/O Extension Module can expand the number of V20 I/O terminals. See the following for the wiring diagram of the I/O Extension Module:

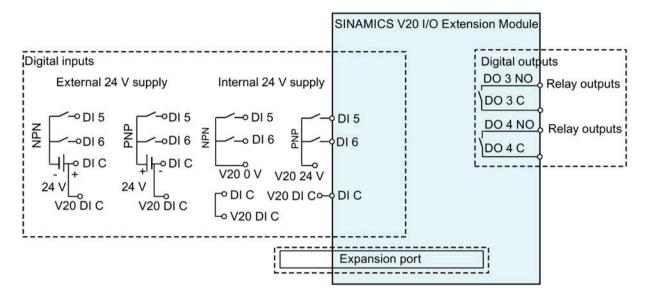

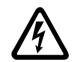

# 

#### Electric shock and danger to life due to connection to an unsuitable power system

If DO3 and DO4 are used in a power supply system that exceeds overvoltage category II (OVC II), contact with live parts of the V20 converter and its options including expansion ports, SELV (Safety Extra Low Voltage) terminals, and connected wires can result in death or severe injury.

• Use DO3 and DO4 only in the power system whose voltage does not exceed OVC II.

#### Note

- To use the DIs on both the V20 and the I/O Extension Module as a single group of DIs, connect the V20 DI C to the DI C on the I/O Extension Module (see the previous figure).
- To use the DIs on both the V20 and the I/O Extension Module as two separate groups of DIs, do not connect the V20 DI C to the DI C on the I/O Extension Module.

For more information about the wiring diagram, see Section "Setting connection macros (Page 71)".

# 4.2 Terminal description

**Terminal layout** 

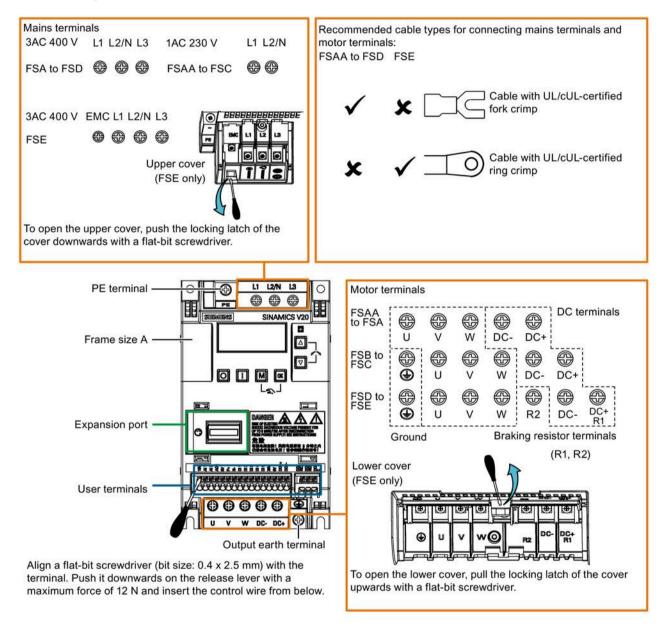

#### Note

To disconnect the integrated EMC filter on FSE from the ground, you can use a Pozidriv or flat-bit screwdriver to remove the EMC screw next to the mains terminals L1 to L3.

#### 4.2 Terminal description

#### User terminals for FSAA to FSAD:

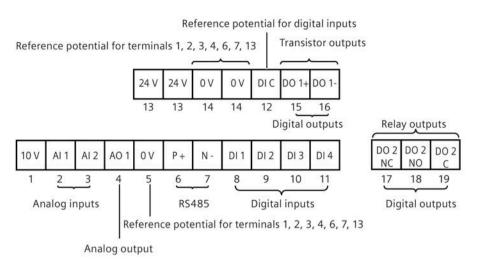

#### User terminals for FSA to FSE:

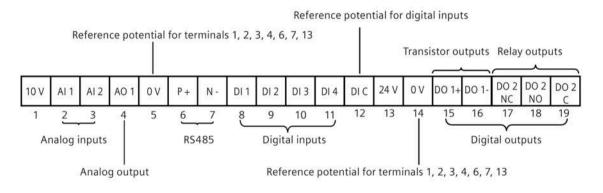

#### NOTICE

#### Converter damage due to overvoltage

Using signal cables of more than 30 m at the digital inputs and 24 V power supply can lead to overvoltage during switching operations. This can result in damage to the converter.

• Make sure that you use signal cables of equal to or smaller than 30 m at the digital inputs and 24 V power supply.

#### User terminals for I/O Extension Module (option):

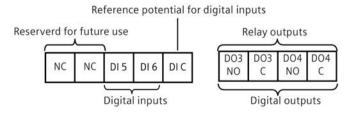

# Recommended cable cross-sections, crimp types and screw tightening torques

#### Fork crimp

Ring crimp

| Material           |  |
|--------------------|--|
| Crimp body: copper |  |
| Insulation: nylon  |  |
| Plating: tin       |  |
|                    |  |

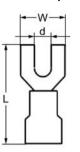

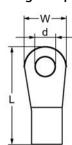

| Frame | Rated                  | Crimp | Mains and PE terminals                                                     |           |           |           | Motor/DC/braking resistor/output earth terminals   |                                                                           |           |           |           |                                                               |
|-------|------------------------|-------|----------------------------------------------------------------------------|-----------|-----------|-----------|----------------------------------------------------|---------------------------------------------------------------------------|-----------|-----------|-----------|---------------------------------------------------------------|
| size  | output<br>power (kW)   | type  | Cable<br>cross-<br>section <sup>1)</sup>                                   | d<br>(mm) | W<br>(mm) | L<br>(mm) | Screw<br>tightening<br>torque<br>(Nm/lbf.in)<br>2) | Cable cross-<br>section <sup>1)</sup>                                     | d<br>(mm) | W<br>(mm) | L<br>(mm) | Screw<br>tightening<br>torque<br>(Nm/lbf.in)<br><sup>2)</sup> |
| 400 V |                        |       |                                                                            |           |           | -         |                                                    |                                                                           |           |           |           |                                                               |
| A     | 0.37 0.75              | U     | 1.0 mm <sup>2</sup><br>(14)<br>1.5 mm <sup>2</sup><br>(14)                 | ≥ 3.7     | < 8       | > 22      | 1.0/8.9                                            | 1.0 mm <sup>2</sup><br>(14)<br>1.5 mm <sup>2</sup><br>(14)                | ≥ 3.7     | < 8       | > 22      | 1.0/8.9                                                       |
| В     | 3.0 4.0                |       | 4 mm <sup>2</sup> (10)                                                     | ≥ 3.7     | < 8       | > 25      |                                                    | 2.5 mm <sup>2</sup><br>(12)                                               | ≥4.2      | < 8       | > 22      | 1.5/13.3                                                      |
| С     | 5.5                    |       | 4 mm <sup>2</sup> (10)                                                     | ≥ 5.2     | < 12      | > 25      | 2.4/21.2                                           | 4 mm <sup>2</sup> (10)                                                    | ≥ 5.2     | < 12      | > 25      | 2.4/21.2                                                      |
| D     | 7.5<br>11 15           |       | 6 mm <sup>2</sup> (10)<br>10 mm <sup>2</sup> (6)                           | ≥ 5.2     | < 12      | > 28      |                                                    | 6 mm <sup>2</sup> (10)<br>10 mm <sup>2</sup> (6)                          | ≥ 5.2     | < 12      | > 28      |                                                               |
| E     | 18.5<br>22<br>30       | 0     | 10 mm <sup>2</sup> (6)<br>16 mm <sup>2</sup> (4)<br>25 mm <sup>2</sup> (3) | ≥ 5.2     | < 13      | > 30      |                                                    | 6 mm <sup>2</sup> (8)<br>10 mm <sup>2</sup> (6)<br>16 mm <sup>2</sup> (4) | ≥ 5.2     | < 13      | > 30      |                                                               |
| 230 V |                        | 1     |                                                                            |           | 1         |           |                                                    |                                                                           | 1         |           |           |                                                               |
| AA/AB | 0.12 0.25<br>0.37 0.55 | U     | 1.0 mm <sup>2</sup><br>(14)<br>1.5 mm <sup>2</sup><br>(14)                 | ≥ 4.2     | < 7       | > 22      | 1.0/8.9                                            | 1.0 mm <sup>2</sup><br>(14)                                               | ≥ 3.2     | < 7       | > 22      | 1.0/8.9                                                       |
|       | 0.75                   | ]     | 2.0 mm <sup>2</sup><br>(14)                                                |           |           |           |                                                    |                                                                           |           |           |           |                                                               |
| AC    | 1.1 1.5                |       | 4.0 mm <sup>2</sup><br>(12)                                                |           |           |           |                                                    | 2.5 mm <sup>2</sup><br>(12)                                               |           |           |           |                                                               |
| AD    | 2.2 3.0                |       | 6 mm² (8)                                                                  |           | < 10      | > 25      | 1.6/14.2                                           | 4.0 mm <sup>2</sup><br>(12)                                               | ≥ 3.7     | < 7.5     | > 25      | 1.0/8.9                                                       |

<sup>1)</sup> Data in brackets indicates the corresponding AWG values.

<sup>2)</sup> Tolerance:  $\pm$  10%

#### NOTICE

#### Damage to the mains terminals

During electrical installation of the converter frame sizes AA to D, only cables with UL/cULcertified fork crimps can be used for the mains terminal connections; for frame size E, only cables with UL/cUL-certified ring crimps can be used for the mains terminal connections. 4.2 Terminal description

| Converter  | Maximum cable length                        |                                         |               |            |               |          |  |  |  |  |  |
|------------|---------------------------------------------|-----------------------------------------|---------------|------------|---------------|----------|--|--|--|--|--|
| variant    | EMC compliant                               |                                         | Without outpu | it reactor | With output r | eactor   |  |  |  |  |  |
| 400 V      | With integrated<br>EMC filter <sup>1)</sup> | With external line filter <sup>2)</sup> | Unshielded    | Shielded   | Unshielded    | Shielded |  |  |  |  |  |
| FSA        | 10 m                                        | 25 m                                    | 50 m          | 25 m       | 150 m         | 150 m    |  |  |  |  |  |
| FSB to FSD | 25 m                                        | 25 m                                    | 50 m          | 25 m       | 150 m         | 150 m    |  |  |  |  |  |
| FSE        | 50 m                                        | 25 m                                    | 100 m         | 50 m       | 300 m         | 200 m    |  |  |  |  |  |
| 230 V      | With integrated<br>EMC filter               | With external<br>line filter            | Unshielded    | Shielded   | Unshielded    | Shielded |  |  |  |  |  |
| FSAA/FSAB  | 5 m <sup>3)</sup>                           | 5 m <sup>3)</sup>                       | 50 m          | 25 m       | 200 m         | 200 m    |  |  |  |  |  |
| FSAC       | 10 m <sup>3)</sup>                          | 10 m <sup>2)</sup>                      | 50 m          | 25 m       | 200 m         | 200 m    |  |  |  |  |  |
| FSAD       | 5 m <sup>3)</sup> , 25 m <sup>2)</sup>      | 5 m <sup>3)</sup>                       | 50 m          | 25 m       | 200 m         | 200 m    |  |  |  |  |  |

### Maximum motor cable lengths

<sup>1)</sup> EMC (RE/CE C3) compliant, second environment (industrial area). RE/CE C3 refers to EMC compliance to EN61800-3 Category C3 (level equivalent to EN55011, Class A2) for Radiated and Conducted Emissions.

<sup>2)</sup> EMC (RE/CE C2) compliant, first environment (residential area). RE/CE C2 refers to EMC compliance to EN61800-3 Category C2 (level equivalent to EN55011, Class A1) for Radiated and Conducted Emissions. See Section B.1.7 for the specifications of external line filters.

<sup>3)</sup> EMC (RE/CE C1) compliant, first environment (residential area). RE/CE C1 refers to EMC compliance to EN61800-3 Category C1 (level equivalent to EN55011, Class B) for Radiated and Conducted Emissions.

### Star-delta connection of the motor

Select delta connection under one of the following conditions:

- a 230 V/400 V motor (operating at 87 Hz instead of 50 Hz) on a 400 V converter
- a 120 V/230 V motor (operating at 87 Hz instead of 50 Hz) on a 230 V converter

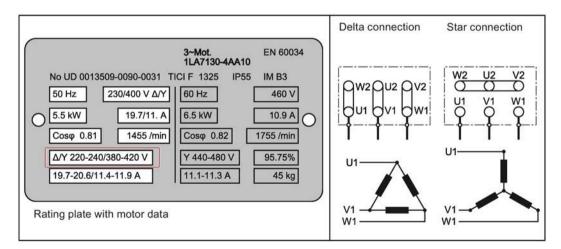

# **User terminals**

| 10 V | AI 1 | AI 2 | AO 1 | 0 V | P + | N - | DI 1 | DI 2 | DI 3 | DI 4 | DIC | 24 V | 0 V | DO 1+ | DO 1- |          |          | DO 2 |
|------|------|------|------|-----|-----|-----|------|------|------|------|-----|------|-----|-------|-------|----------|----------|------|
| 1    | 2    | 3    | 4    | 5   | 6   | 7   | 8    | 9    | 10   | 11   | 12  | 13   | 14  | 15    | 16    | NC<br>17 | NO<br>18 | 19   |

The illustration below takes the user terminal layout for FSA to FSE for example.

|                  | No.    | Terminal<br>marking | Description                                                                                                    |                                                                                                    |  |  |
|------------------|--------|---------------------|----------------------------------------------------------------------------------------------------|----------------------------------------------------------------------------------------------------|--|--|
|                  | 1      | 10V                 | 10 V output (tolerance $\pm$ 2% for the temperature range of 20 °C to 30 °C) referred to 0 V, maximum 11 mA, short circuit protected |                                                                                                    |  |  |
| Analog<br>inputs | 2<br>3 | AI1<br>AI2          | Mode:                                                                                                    | Al1: Single-ended, bipolar current and voltage<br>mode<br>Al2: Single-ended, unipolar current and voltage<br>mode |  |  |
|                  |        |                     | Isolation to control circuit:                                                                                                    | None                                                                                                    |  |  |
|                  |        |                     | Voltage range:                                                                                                    | Al1: -10 V to 10 V; Al2: 0 V to 10 V                                                                              |  |  |
|                  |        |                     | Current range:                                                                                                    | 0 mA to 20 mA (4 mA to 20 mA - software selectable)                                                               |  |  |
|                  |        |                     | Voltage mode accuracy:                                                                                                    | $\pm$ 1% full scale for the temperature range of 20 °C to 30 °C                                                   |  |  |
|                  |        |                     | Current mode accuracy:                                                                                                    | $\pm$ 1% full scale for the temperature range of 20 °C to 30 °C                                                   |  |  |
|                  |        |                     | Input impedance:                                                                                                    | Voltage mode: > 30 K                                                                                              |  |  |
|                  |        |                     |                                                                                                    | Current mode: 235 R                                                                                               |  |  |
|                  |        |                     | Resolution:                                                                                                    | 12-bit                                                                                                    |  |  |
|                  |        |                     | Wire break detect:                                                                                                    | Yes                                                                                                    |  |  |
|                  |        |                     | Threshold $0 \Rightarrow 1$ (used as DI):                                                                                            | 4.0 V                                                                                                    |  |  |
|                  |        |                     | Threshold $1 \Rightarrow 0$ (used as DI):                                                                                            | 1.6 V                                                                                                    |  |  |
|                  |        |                     | Response time (digital input mode):                                                                                                  | 4 ms ± 4 ms                                                                                                    |  |  |
| Analog           | 4      | AO1                 | Mode:                                                                                                    | Single-ended, unipolar current mode                                                                               |  |  |
| output           |        |                     | Isolation to control circuit:                                                                                                    | None                                                                                                    |  |  |
|                  |        |                     | Current range:                                                                                                    | 0 mA to 20 mA (4 mA to 20 mA - software selectable)                                                               |  |  |
|                  |        |                     | Accuracy (0 mA to 20 mA):                                                                                                    | $\pm$ 0.5 mA for the temperature range of -10 °C to 60 °C                                                         |  |  |
|                  |        |                     | Output capability:                                                                                                    | 20 mA into 500 R                                                                                                  |  |  |
|                  | 5      | 0V                  | Reference potential for terminals 1, 2                                                                                               | 2, 3, 4, 6, 7, and 13                                                                                             |  |  |
|                  | 6      | P+                  | RS485 P +                                                                                                    |                                                                                                    |  |  |
|                  | 7      | N-                  | RS485 N -                                                                                                    |                                                                                                    |  |  |

### Electrical installation

4.2 Terminal description

|                                    | No.                | Terminal<br>marking       | Description                                                                                                    |                                                                                                    |  |  |  |
|------------------------------------|--------------------|---------------------------|----------------------------------------------------------------------------------------------------|----------------------------------------------------------------------------------------------------|--|--|--|
| Digital<br>inputs *                | 8<br>9<br>10<br>11 | DI1<br>DI2<br>DI3<br>DI4  | Mode:<br>Isolation to control circuit:<br>Absolute maximum voltage:<br>Operating voltage:<br>Threshold $0 \Rightarrow 1$ (maximum):                                | PNP (reference terminal low)NPN (reference terminal high)Characteristics values are inverted for NPN<br>mode.Electrically isolated± 35 V for 500 ms every 50 seconds- 3 V to 30 V11 V                                                                         |  |  |  |
|                                    |                    |                           | Threshold 1 ⇒ 0 (minimum):<br>Input current (guaranteed off):<br>Input current (maximum on):<br>2-wire Bero compatibility:<br>Response time:<br>Pulse train input: | 5 V<br>0.6 mA to 2 mA<br>15 mA<br>No<br>4 ms ± 4 ms<br>No                                                                                                    |  |  |  |
|                                    | 12<br>13           | DI C<br>24V               | Reference potential for digital inp<br>24 V output (tolerance: - 15 % to -<br>isolated                                                                             | uts<br>+ 20 %) referred to 0 V, maximum 50 mA, non-                                                                                                    |  |  |  |
| Digital<br>outputs<br>(transistor) | 14<br>15<br>16     | 0V<br>DO1 +<br>DO1 -      | Reference potential for terminalsMode:Isolation to control circuit:Maximum voltage across<br>terminals:Maximum load current:Response time:                         | 1, 2, 3, 4, 6, 7, and 13<br>Normally open voltage-free terminals, polarised<br>500 VDC (functional low voltage)<br>± 35 V<br>100 mA<br>4 ms ± 4 ms                                                                                                    |  |  |  |
| Digital<br>outputs<br>(relay) *    | 17<br>18<br>19     | DO2 NC<br>DO2 NO<br>DO2 C | Mode:         Isolation to control circuit:         Maximum voltage across terminals:         Maximum load current:         Response time:                         | <ul> <li>Change-over voltage-free terminals, unpolarised</li> <li>4 kV (230 V mains)</li> <li>240 VAC/30 VDC + 10 %</li> <li>0.5 A @ 250 VAC, resistive</li> <li>0.5 A @ 30 VDC, resistive</li> <li>Open: 7 ms ± 7 ms</li> <li>Close: 10 ms ± 9 ms</li> </ul> |  |  |  |

\* The optional I/O Extension Module provides additional DIs and DOs which share the same technical specifications as those on the SINAMICS V20 converter.

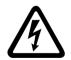

WARNING

Risk of electric shock

The input and output terminals, numbered 1 to 16, are safety extra low voltage (SELV) terminals and must only be connected to low voltage supplies.

#### Recommended crimp terminal type and cable cross-sections

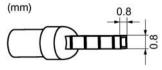

Insulated pin terminal

| Cable type                     | Recommended cable cross-section *                   |
|--------------------------------|-----------------------------------------------------|
| Solid or stranded cable        | 0.5 mm <sup>2</sup> to 1 mm <sup>2</sup> (20 to 18) |
| Ferrule with insulating sleeve | 0.25 mm <sup>2</sup> (24)                           |

\* Data in brackets indicates the corresponding AWG values.

#### **Expansion port**

The expansion port is designed for connecting the converter to the external option module -BOP Interface Module, Parameter Loader, SINAMICS V20 Smart Access, or I/O Extension Module, in order to realize the following functions:

- Operating the converter from the external BOP that is connected to the BOP Interface Module
- Cloning parameters between the converter and a standard SD card through the Parameter Loader
- Powering the converter from the Parameter Loader, when mains power is not available
- Accessing the converter from a connected device (conventional PC with wireless network adapter installed, tablet, or smart phone) with the aid of SINAMICS V20 Smart Access
- Providing additional DIs and DOs to realize more converter control functions through the I/O Extension Module

For more information about these option modules, see Sections "Parameter Loader (Page 367)", "External BOP and BOP Interface Module (Page 372)", "Commissioning via the SINAMICS V20 Smart Access (Page 147)", and "I/O Extension Module (Page 415)".

4.3 Using several single-phase converters in machines and plants

# 4.3 Using several single-phase converters in machines and plants

#### Overview

Evaluate the input currents of single-phase converters in your machine or plant in terms of harmonics and unbalance.

### Description

In unfavorable cases, the harmonic currents of several converters in the neutral conductor (N) add up to a value greater than the currents of the line conductors (L1, L2, L3). The current-carrying capacity of the neutral conductor must be sufficient for this. IEC 60364-5-52:2019, section 524, makes recommendations for sizing the neutral conductor. If no more precise information is available, the standard recommends dimensioning the neutral conductor for 1.45 times the current-carrying capacity of the line conductors.

# 

Fire caused by neutral conductor (N) overload

The neutral conductor can heat up due to the load from harmonic currents and cause a fire.

Consider the harmonic currents when dimensioning the neutral conductor.

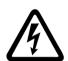

# WARNING

#### Electric shock caused by PEN conductor overload

In TN-C supply networks, the protective function of the PEN conductor can be adversely affected by exposure to harmonic currents.

• Consider the harmonic currents when dimensioning the PEN conductor.

# 4.4 EMC-compliant installation

### EMC-compliant installation of the converter

The shield connection kit is supplied as an option for each frame size. For more information about this option, see Appendix "Shield connection kits (Page 402)". It allows easy and efficient connection of the necessary shield to achieve EMC-compliant installation of the converter. If no shield connection kit is used, you can alternatively mount the device and additional components on a metal mounting plate with excellent electrical conductivity and a large contact area. This mounting plate must be connected to the cabinet panel and the PE or EMC bus bar.

4.4 EMC-compliant installation

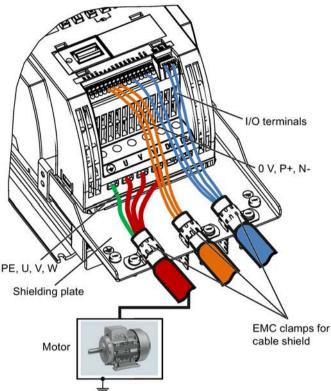

The following diagram shows an example of EMC-compliant installation of the converter frame size B/C.

### NOTICE

#### Converter damage due to improper mains disconnection

Improper mains disconnection can cause converter damage.

Do not perform mains disconnection on the motor-side of the system if the converter is in operation and the output current is not zero.

#### Note

#### **Cable connection**

Separate the control cables from the power cables as much as possible.

Keep the connecting cables away from rotating mechanical parts.

#### EMC-compliant installation of external line filter options

All 400 V converters must be mounted in a cabinet with a special EMC gasket around the door.

All the following ferrite cores are recommended in accordance with EN 55011.

For 400 V unfiltered frame size D converters fitted with the filters specified in Section B.1.7:

To meet the radiated and conducted emissions Class A, attach 2 x ferrite cores of Type "Wurth 742-715-5" or equivalent in the vicinity of the converter mains terminals; attach 1x ferrite core of Type "Wurth 742-712-21" or equivalent in the vicinity of the external line filter mains terminals.

#### 4.4 EMC-compliant installation

For 400 V unfiltered frame size E converters fitted with the filters specified in Section B.1.7:

To meet the radiated and conducted emissions Class A, attach 1 x ferrite core of Type "Seiwa E04SRM563218" or equivalent in the vicinity of the converter mains terminals; attach 2 x ferrite cores of Type "Seiwa E04SRM563218" or equivalent in the vicinity of the motor terminals of the converter.

For 230 V filtered frame size AA/AB converters:

To meet the radiated and conducted emissions Class B, attach 1 x ferrite core of Type "K3 NF-110-A(N)GY0", or equivalent in the vicinity of the motor output terminals (U, V, and W, excluding the PE terminal) of the converter; attach 1x ferrite core of Type "K3 NF-110-A(N)GY0" or equivalent on the motor cable outside the threaded hole of the cabinet; attach 2 x ferrite cores of Type "K3 NF-110-A(N)GY0" or equivalent on the motor cable in the vicinity of the motor.

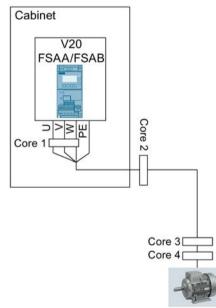

For 230 V filtered and unfiltered frame size AC converters with the maximum motor cable length of 10 m:

To meet the radiated and conducted emissions Class B, attach 1 x ferrite core of Type "BRH A2 RC 16\*28\*9 MB", or equivalent in the vicinity of the motor output terminals (U, V, and W, excluding the PE terminal) of the converter.

### **Shielding method**

The following illustration shows an example with and without the shielding plate.

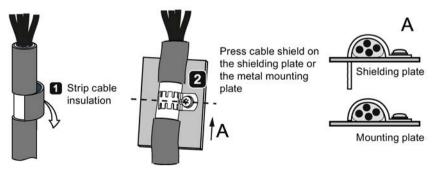

# 4.5 EMC-compliant cabinet design

The most cost-effective method of implementing interference suppression measures within the control cabinet is to ensure that interference sources and potentially susceptible equipment are installed separately from each other.

The control cabinet has to be divided into EMC zones and the devices within the control cabinet have to be assigned to these zones following the rules below.

- The different zones must be electromagnetically decoupled by using separate metallic housings or grounded separation plates.
- If necessary, filters and/or coupling modules should be used at the interfaces of the zones.
- Cables connecting different zones must be separated and must not be routed within the same cable harness or cable channel.

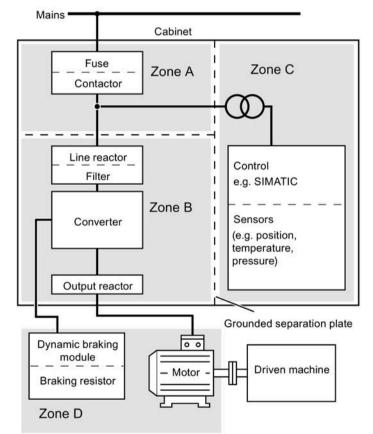

• All communication (e.g. RS485) and signal cables leaving the cabinet must be shielded.

# 4.6 Forming DC link capacitors

#### Overview

You have to reform the DC link capacitors if the converter has been stored for more than one year. Non-formed DC link capacitors can damage the converter in operation.

#### Precondition

The converter has not yet been used, and according to the production date it was made over a year ago.

You can check the serial number of the converter for its production date. The production date of the converter is coded in the 3rd and 4th digits of the serial number on the rating plate and the product packaging label.

Converter rating plate (Page 24)

### **Function description**

You form the DC link capacitors by supplying the converter with a line voltage of  $\leq$  100% of the rated voltage for a defined time.

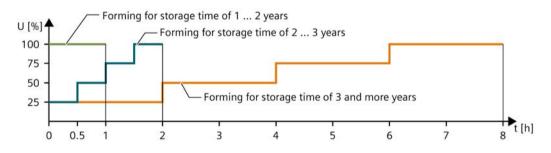

# Commissioning via the built-in BOP

#### Note

For a detailed description of parameter settings for the quick commissioning, refer to the topic "Quick commissioning (Page 68)".

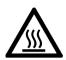

# 

### Hot surface

During operation and for a short time after the power supply of the converter is switched off, the marked surfaces of the converter can reach a high temperature. Avoid coming into direct contact with these surfaces.

# 5.1 The built-in Basic Operator Panel (BOP)

# 5.1.1 Introduction to the built-in BOP

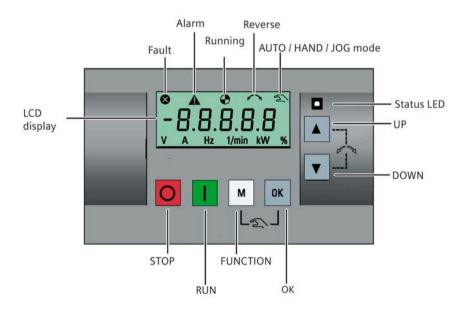

# **Button functions**

|    | Stops the converter                                                         |                                                                                                    |
|----|-----------------------------------------------------------------------------|----------------------------------------------------------------------------------------------------|
| 0  | Single press                                                                | OFF1 stop reaction: the converter brings the motor to a standstill in the ramp-down time set in parameter P1121.<br>Exception:                |
|    |                                                                             | The button is inactive if the converter is configured for control from terminals<br>or USS/MODBUS on RS485 (P0700=2 or P0700=5) in AUTO mode. |
|    | Double press (< 2 s) or long<br>press ( > 3 s)                              | OFF2 stop reaction: the converter allows the motor to coast to a standstill without using any ramp-down times.                                |
|    | Starts the converter<br>If the converter is started in H                    | AND/JOG/AUTO mode, the converter running icon ( 📀 ) appears.                                                                                  |
|    | Exception:<br>This button is inactive when t<br>(P0700=2 or P0700=5) in AUT | he converter is configured for control from terminals or USS/MODBUS on RS485<br>IO mode.                                                      |
|    | Multi-function button                                                       |                                                                                                    |
| М  | Short press ( < 2 s)                                                        | Enters the parameter setting menu or moves to the next screen in the setup menu                                                               |
|    |                                                                             | Restarts the digit by digit editing on the selected item                                                                                      |
|    |                                                                             | Returns to the fault code display                                                                                                    |
|    |                                                                             | • If pressed twice in digit by digit editing, returns to the previous screen without changing the item being edited                           |
|    | Long press ( > 2 s)                                                         | Returns to the status screen                                                                                                    |
|    |                                                                             | Enters the setup menu                                                                                                    |
|    | Short press ( < 2 s)                                                        | Switches between status values                                                                                                    |
| ОК |                                                                             | Enters edit value mode or change to the next digit                                                                                            |
|    |                                                                             | Clears faults                                                                                                    |
|    |                                                                             | Returns to the fault code display                                                                                                    |
|    | Long press ( > 2 s)                                                         | Quick parameter number or value edit                                                                                                    |
|    |                                                                             | Accesses fault information data                                                                                                    |
| м  | Hand/Jog/Auto                                                               |                                                                                                    |
| +  | Press to switch between diffe                                               | rent modes:                                                                                                    |
| ОК |                                                                             | м + ок                                                                                                    |
|    | Auto mode                                                                   | OK Hand mode Jog mode                                                                                                    |
|    | (No icon)                                                                   | (With hand icon) (With flashing hand icon)                                                                                                    |
|    | Note:                                                                       |                                                                                                    |
|    | Jog mode is only available if t                                             | he motor is stopped.                                                                                                    |

| <ul><li>When navigating through a menu, it moves the selection up through the screens available.</li><li>When editing a parameter value, it increases the displayed value.</li></ul>                                                                                                    |
|----------------------------------------------------------------------------------------------------|
| • When the converter is in RUN mode, it increases the speed.                                                                                                    |
| • Long press (> 2 s) of the key quickly scrolls up through parameter numbers, indices, or values.                                                                                                    |
| <ul> <li>When navigating through a menu, it moves the selection down through the screens available.</li> <li>When editing a parameter value, it decreases the displayed value.</li> <li>When the converter is in RUN mode, it decreases the speed.</li> <li>Long press (&gt; 2 s) of the key quickly scrolls down through parameter numbers, indices, or values.</li> </ul>                                                                                |
| Reverses the direction of rotation of the motor. Pressing the two keys once activates reverse motor rotation.<br>Pressing the two keys once again deactivates reverse rotation of the motor. The reserve icon ( <>> ) on the<br>display indicates that the output speed is opposite to the setpoint.<br><b>Note</b> : In AUTO mode, if P1113 is not connected to the default BICO parameter r0019.11, the UP + DOWN<br>button combination becomes invalid. |
|                                                                                                    |

#### Note

Unless otherwise specified, operations of the above keys always indicate short press (< 2 s).

### **Converter status icons**

| 8      | Converter has at least o                         | Converter has at least one pending fault.                                        |  |  |  |  |
|--------|--------------------------------------------------|----------------------------------------------------------------------------------|--|--|--|--|
| ▲      | Converter has at least o                         | Converter has at least one pending alarm.                                        |  |  |  |  |
| •      | Converter is running (motor speed may be 0 rpm). |                                                                                  |  |  |  |  |
| •      | (flashing):                                      | Converter may be energized unexpectedly (for example, in frost protection mode). |  |  |  |  |
| $\sim$ | Motor rotates in the rev                         | Motor rotates in the reversed direction.                                         |  |  |  |  |
| 2      | A:                                               | Converter is in HAND mode.                                                       |  |  |  |  |
| حر′    | 좌 (flashing):                                    | Converter is in JOG mode.                                                        |  |  |  |  |

# 5.1.2 Converter menu structure

| Menu                           | Description                                                                                              |  |  |
|--------------------------------|----------------------------------------------------------------------------------------------------|--|--|
| 50/60 Hz selection menu        | This menu is visible only on first power-up or after a factor reset.                                     |  |  |
| Main menu                      |                                                                                                    |  |  |
| Display menu (default display) | Basic monitoring view of key parameters such as frequency, voltage, current, DC-link voltage, and so on. |  |  |
| Setup menu                     | Access to parameters for quick commissioning of the converter.                                           |  |  |
| Parameter menu                 | Access to all available converter parameters.                                                            |  |  |

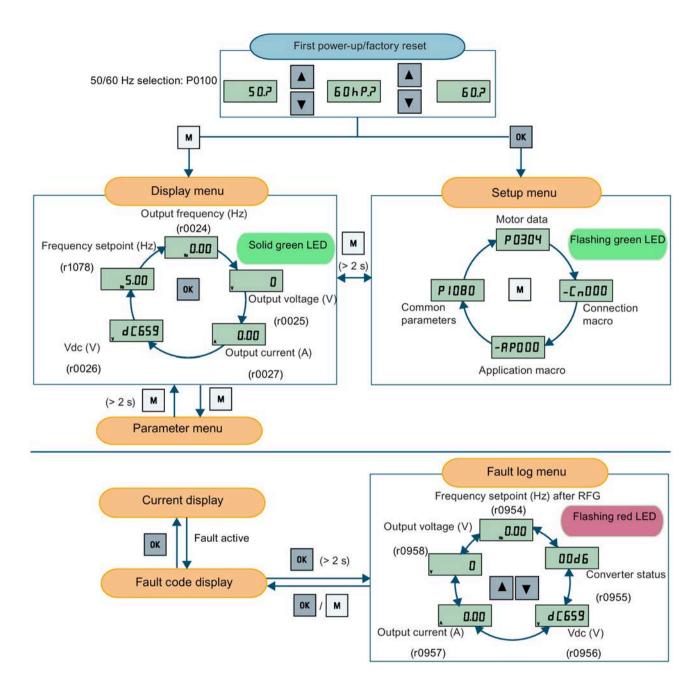

# 5.1.3 Viewing converter status

The display menu provides a basic monitoring view of some key parameters such as frequency, voltage, current, and so on.

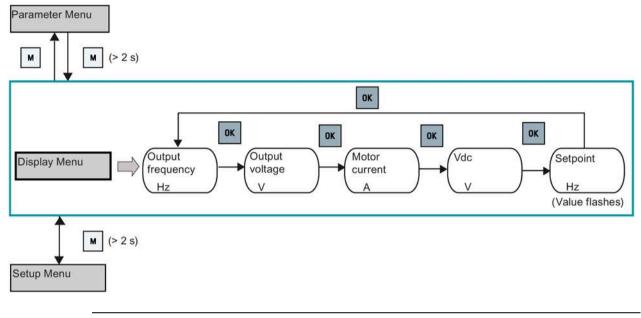

#### Note

- If you have set P0005 to a non-zero value which represents the parameter number selected in P0005, then the converter displays the value of the selected parameter in the display menu by default. For more information about normal editing of parameters, see Section "Editing parameters (Page 62)".
- For more information about the display menu structure with active faults, see Section "Faults (Page 341)".

# 5.1.4 Editing parameters

This section describes how to edit the parameters.

#### Parameter types

| Parameter type    |                          | Description                                                                                                    |  |  |  |
|-------------------|--------------------------|----------------------------------------------------------------------------------------------------|--|--|--|
| CDS-dependent par | ameters                  | <ul> <li>Dependent on Command Data Set (CDS)</li> <li>Always indexed with [02] *</li> <li>Available for CDS switching via P0810 and P0811</li> </ul> |  |  |  |
| DDS-dependent par | ameters                  | <ul> <li>Dependent on Drive Data Set (DDS)</li> <li>Always indexed with [02]</li> <li>Available for DDS switching via P0820 and P0821</li> </ul>     |  |  |  |
| Other parameters  | Multi-indexed parameters | These parameters are indexed with the range of indices dependent on the individual parameter.                                                        |  |  |  |
|                   | Index-free parameters    | These parameters are not indexed.                                                                                                    |  |  |  |

\* Each CDS-dependent parameter has only one default value, despite of their three indices. Exception: By default, P1076[0] and P1076[2] are set to 1 while P1076[1] is set to 0.

### Normal editing of parameters

#### Note

Pressing A or for longer than two seconds to quickly increase or decrease the parameter numbers or indexes is only possible in the parameter menu.

This editing method is best suited when small changes are required to parameter numbers, indexes, or values.

- To increase or decrease the parameter number, index, or value, press or value, press for less than two seconds.
- To quickly increase or decrease the parameter number, index, or value, press or value, press for longer than two seconds.
- To confirm the setting, press **•**.
- To cancel the setting, press .

Example:

**Editing parameter values** 

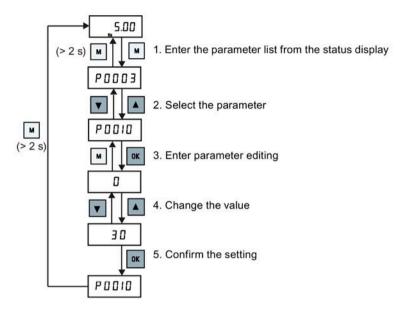

### **Digit-by-digit editing**

#### Note

Digit-by-digit editing of parameter numbers or indexes is only possible in the parameter menu.

Digit-by-digit editing can be performed on parameter numbers, parameter indexes, or parameter values. This editing method is best suited when large changes are required to parameter numbers, indexes, or values. For information about the converter menu structure, refer to Section "Converter menu structure (Page 59)".

- In any edit or scroll mode, digit-by-digit editing is entered by a long press (> 2 s) on 🚾.
- The digit-by-digit editing always starts with the rightmost digit.
- Each digit is selected in turn by pressing
- Pressing 📕 once moves the cursor to the rightmost digit of the current item.
- Pressing M twice in succession exits the digit-by-digit mode without changing the item being edited.
- Pressing 🚾 on a digit when there are no further digits to the left saves the value.
- If more digits are required to the left, then these must be added by scrolling the existing leftmost digit above 9 to add more digits to the left.
- Pressing 🔺 or 🔽 for over two seconds enters fast digit scrolling.

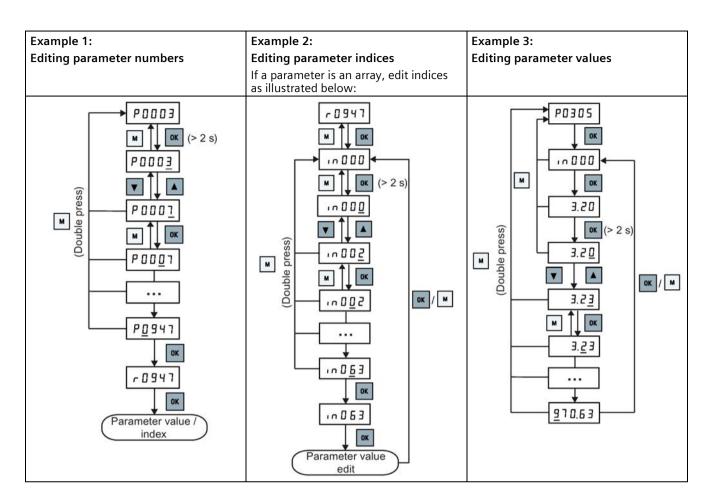

# 5.1.5 Screen displays

The following two tables show you basic screen displays:

| Screen information | Display   | Meaning                                          |
|--------------------|-----------|--------------------------------------------------|
| "8 8 8 8 8"        | 88888     | Converter is busy with internal data processing. |
| ""                 |           | Action not completed or not possible             |
| "Pxxxx"            | P 0 3 0 4 | Writable parameter                               |
| "rxxx"             | r 0 0 2 6 | Read-only parameter                              |
| "inxxx"            | in 0.0 1  | Indexed parameter                                |

| Screen information | Display                                                  | Meaning                            |
|--------------------|----------------------------------------------------------|------------------------------------|
| Hexadecimal number | ЕРЭТ                                                     | Parameter value in hex format      |
| "bxx x"            | b 0 5 0<br>bit number signal state:<br>0: Low<br>1: High | Parameter value in bit format      |
| "Fxxx"             | F 3 9 5                                                  | Fault code                         |
| "Axxx"             | R 9 3 0                                                  | Alarm code                         |
| "Cnxxx"            |                                                          | Settable connection macro          |
| "-Cnxxx"           |                                                          | Current selected connection macro  |
| "APxxx"            | R P O 3 O                                                | Settable application macro         |
| "-APxxx"           | -8010                                                    | Current selected application macro |

| "A"    | Я    | "G"  | 9   | "N" | П | "T" | F  |
|--------|------|------|-----|-----|---|-----|----|
| "B"    | Ь    | "H"  | ከ   | "O" | ٥ | "U" | Ц  |
| "С"    | Ε    | "In  | 1   | "P" | Р | "V" | L  |
| "D"    | Ь    | "ע"  | Ц   | "Q" | 9 | "X" | Н  |
| "E"    | Ε    | "L"  | L   | "R" | ſ | "Y" | Ч  |
| "F"    | F    | "M"  | П   | "S" | 5 | "Z" | 2  |
| 0 to 9 | 0123 | 1456 | 789 |     |   | "?" | ٦. |

SINAMICS V20 Converter

5.2 Checking before power-on

### 5.1.6 LED states

The SINAMICS V20 has only one LED for status indications. The LED can display orange, green, or red.

If more than one converter state exists, the LED displays in the following order of priority:

- Parameter cloning
- Commissioning mode
- All faults
- Ready (no fault)

For example, if there is an active fault when the converter is in the commissioning mode, the LED flashes green at 0.5 Hz.

| Converter state    | LED color                     |   |
|--------------------|-------------------------------|---|
| Power up           | Orange                        |   |
| Ready (no fault)   | Green                         |   |
| Commissioning mode | Slow flashing green at 0.5 Hz |   |
| All faults         | Fast flashing red at 2 Hz     | 8 |
| Parameter cloning  | Flashing orange at 1 Hz       |   |

# 5.2 Checking before power-on

Perform the following checks before you power on the converter:

- Check that all cables have been connected correctly and that all relevant product and plant/location safety precautions have been observed.
- Ensure that the motor and the converter are configured for the correct supply voltage.
- Tighten all screws to the specified tightening torque.

# 5.3 Setting the 50/60 Hz selection menu

#### Note

The 50/60 Hz selection menu is visible only on first power-up or after a factory reset (P0970). You can make a selection using the BOP or exit the menu without making a selection, and the menu will not be displayed unless a factory reset is performed.

The motor base frequency also can be selected by changing P0100 to the desired value.

### Functionality

This menu is used to set the motor base frequency according to which region of the world that the motor is used in. The menu determines whether power settings (for example, rated motor power P0307) are expressed in [kW] or [hp].

| Parameter | Value | Description                                                                |  |
|-----------|-------|----------------------------------------------------------------------------|--|
| P0100     | 0     | Motor base frequency is 50 Hz ( <b>default</b> ) $\rightarrow$ Europe [kW] |  |
|           | 1     | Motor base frequency is 60 Hz $\rightarrow$ United States/Canada [hp]      |  |
|           | 2     | Motor base frequency is 60 Hz $\rightarrow$ United States/Canada [kW]      |  |

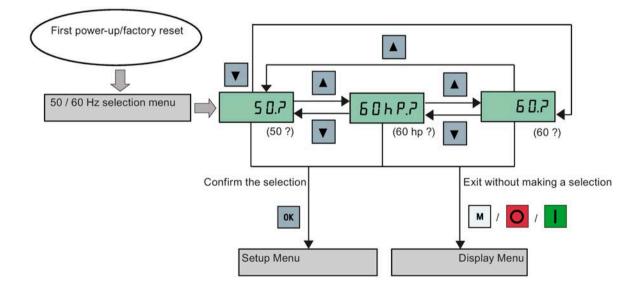

5.4 Starting the motor for test run

# 5.4 Starting the motor for test run

This section describes how to start the motor for a test run to check that the motor speed and rotation direction are correct.

#### Note

To run the motor, the converter must be in the display menu (default display) and power-on default state with P0700 (selection of command source) = 1.

If you are now in the setup menu (the converter displays "P0304"), press in for over two seconds to exit the setup menu and enter the display menu.

You can start the motor in HAND or JOG mode.

### Starting the motor in HAND mode

- 1. Press **I** to start the motor.
- 2. Press **O** to stop the motor.

### Starting the motor in JOG mode

- 1. Press M + 📧 to switch from HAND to JOG mode (the 🕿 icon flashes).
- 2. Press **I** to start the motor. Release **I** to stop the motor.

# 5.5 Quick commissioning

5.5.1 Quick commissioning through the setup menu

#### 5.5.1.1 Structure of the setup menu

#### Functionality of the setup menu

The setup menu guides you through the steps required for quick commissioning of the converter. It consists of the following four sub-menus:

|   | Sub-menu                    | Functionality                                                   |
|---|-----------------------------|-----------------------------------------------------------------|
| 1 | Motor data                  | Sets nominal motor parameters for quick commissioning           |
| 2 | Connection macro selection  | Sets macros required for standard wiring arrangements           |
| 3 | Application macro selection | Sets macros required for certain common applications            |
| 4 | Common parameter selection  | Sets parameters required for converter performance optimization |

### Menu structure

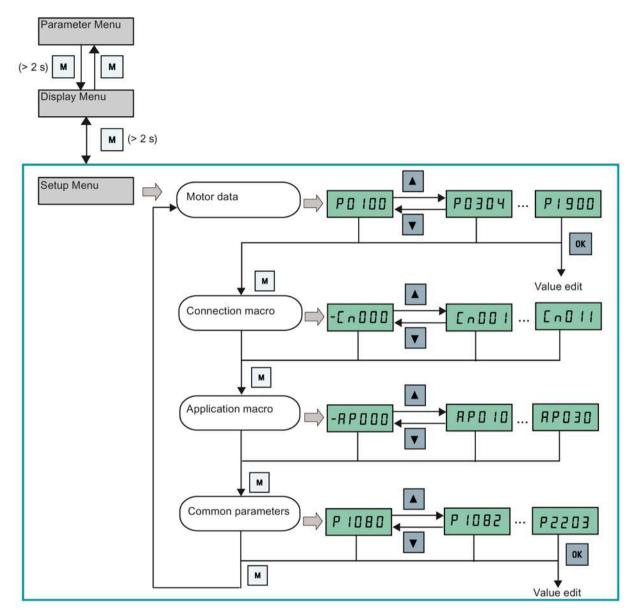

# 5.5.1.2 Setting motor data

# Functionality

This menu is designed for easy setup of nominal motor nameplate data.

### Text menu

If you set P8553 to 1, parameter numbers in this menu are replaced with short text.

5.5 Quick commissioning

# Setting parameters

#### Note

In the table below, " $\bullet$ " indicates that the value of this parameter must be entered according to the rating plate of the motor.

| Parameter  | Access level | Function                                                                                                    | Text menu<br>(if P8553 = 1)                                                                    |
|------------|--------------|----------------------------------------------------------------------------------------------------|------------------------------------------------------------------------------------------------|
| P0100      | 1            | 50/60 Hz selection<br>=0: Europe [kW], 50 Hz (factory default)<br>=1: North America [hp], 60 Hz<br>=2: North America [kW], 60 Hz | Е U - U 5<br>(EU - US)                                                                         |
| P0304[0] ● | 1            | Rated motor voltage [V]<br>Note that the input of rating plate data must correspond with the<br>wiring of the motor (star/delta) |                                                                                                |
| P0305[0] ● | 1            | Rated motor current [A]<br>Note that the input of rating plate data must correspond with the<br>wiring of the motor (star/delta) |                                                                                                |
| P0307[0] ● | 1            | Rated motor power [kW/hp]<br>If P0100 = 0 or 2, motor power unit = [kW]<br>If P0100 = 1, motor power unit = [hp]                 | P0100 = 0 or 2:         ПаЕР         (MOT P)         P0100 = 1:         ПаЕҺР         (MOT HP) |
| P0308[0] ● | 1            | Rated motor power factor (cosφ)<br>Visible only when P0100 = 0 or 2                                                              |                                                                                                |
| P0309[0] ● | 1            | Rated motor efficiency [%]<br>Visible only when P0100 = 1<br>Setting 0 causes internal calculation of value.                     |                                                                                                |
| P0310[0] ● | 1            | Rated motor frequency [Hz]                                                                                                    | M FrE 9                                                                                        |
| P0311[0] ● | 1            | Rated motor speed [RPM]                                                                                                    | <mark>П г Р П</mark><br>(М RPM)                                                                |
| P1900      | 2            | Select motor data identification<br>= 0: Disabled<br>= 2: Identification of all parameters in standstill                         |                                                                                                |

# 5.5.1.3 Setting connection macros

#### NOTICE

#### **Connection macro settings**

When commissioning the converter, the connection macro setting is a one-off setting. Make sure that you proceed as follows before you change the connection macro setting to a value different from your last setting:

- 1. Do a factory reset (P0010 = 30, P0970 = 1)
- 2. Repeat the quick commissioning and change the connection macro

Failure to observe may cause the converter to accept the parameter settings from both the currently and the previously selected macros, which may lead to undefined and unexplainable converter operation.

However, communication parameters P2010, P2011, P2021 and P2023 for connection macros Cn010 and Cn011 are not reset automatically after a factory reset. If necessary, reset them manually.

After changing P2023 setting for Cn010 or Cn011, power-cycle the converter. During the power-cycle, wait until LED has gone off or the display has gone blank (may take a few seconds) before re-applying power.

#### Note

The wiring diagrams later in this section use PNP control mode as examples.

## Functionality

This menu selects which macro is required for standard wiring arrangements. The default one is "Cn000" for connection macro 0.

All connection macros only change the CDS0 (command data set 0) parameters. The CDS1 parameters are used for the BOP control.

| Connection macro | Description                                          | Display example                             |
|------------------|------------------------------------------------------|---------------------------------------------|
| Cn000            | Factory default setting. Makes no parameter changes. |                                             |
| Cn001            | BOP as the only control source                       | - [ - 0 0 0                                 |
| Cn002            | Control from terminals (PNP/NPN)                     |                                             |
| Cn003            | Fixed speeds                                         |                                             |
| Cn004            | Fixed speeds in binary mode                          |                                             |
| Cn005            | Analog input and fixed frequency                     | The minus sign indicates that this macro is |
| Cn006            | External push button control                         | the currently selected macro.               |
| Cn007            | External push buttons with analog setpoint           |                                             |
| Cn008            | PID control with analog input reference              |                                             |
| Cn009            | PID control with the fixed value reference           |                                             |
| Cn010            | USS control                                          |                                             |
| Cn011            | MODBUS RTU control                                   |                                             |

# Setting connection macros

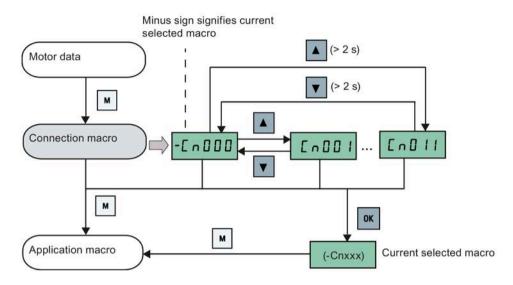

# Connection macro Cn001 - BOP as the only control source

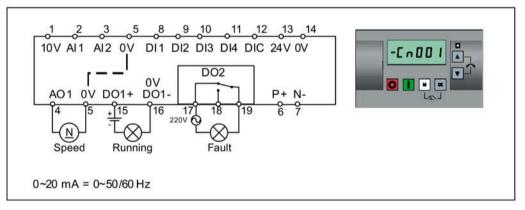

| Parameter | Description                      | Factory default | Default for Cn001 | Remarks                |
|-----------|----------------------------------|-----------------|-------------------|------------------------|
| P0700[0]  | Selection of command source      | 1               | 1                 | BOP                    |
| P1000[0]  | Selection of frequency           | 1               | 1                 | BOP MOP                |
| P0731[0]  | BI: Function of digital output 1 | 52.3            | 52.2              | Converter running      |
| P0732[0]  | BI: Function of digital output 2 | 52.7            | 52.3              | Converter fault active |
| P0771[0]  | CI: Analog output                | 21              | 21                | Actual frequency       |
| P0810[0]  | BI: CDS bit 0 (Hand/Auto)        | 0               | 0                 | Hand mode              |

## Connection macro Cn002 - Control from terminals (PNP/NPN)

External control - Potentiometer with setpoint

Both NPN and PNP can be realized with the same parameters. You can change the connection of the digital input common terminal to 24 V or 0 V to decide the mode.

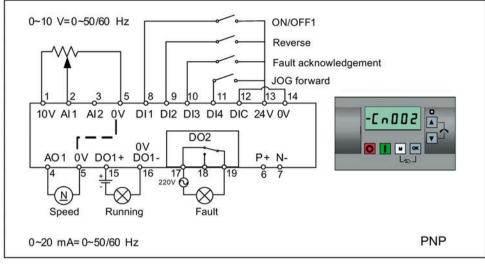

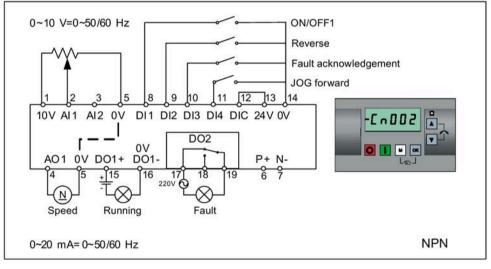

| Parameter | Description                      | Factory default | Default for Cn002 | Remarks                    |
|-----------|----------------------------------|-----------------|-------------------|----------------------------|
| P0700[0]  | Selection of command source      | 1               | 2                 | Terminal as command source |
| P1000[0]  | Selection of frequency           | 1               | 2                 | Analog setpoint 1          |
| P0701[0]  | Function of digital input 1      | 0               | 1                 | ON/OFF                     |
| P0702[0]  | Function of digital input 2      | 0               | 12                | Reverse                    |
| P0703[0]  | Function of digital input 3      | 9               | 9                 | Fault acknowledgement      |
| P0704[0]  | Function of digital input 4      | 15              | 10                | JOG forward                |
| P0771[0]  | CI: Analog output                | 21              | 21                | Actual frequency           |
| P0731[0]  | BI: Function of digital output 1 | 52.3            | 52.2              | Converter running          |
| P0732[0]  | BI: Function of digital output 2 | 52.7            | 52.3              | Converter fault active     |

## Connection macro Cn003 - Fixed speeds

Three fixed speeds with ON/OFF1

If more than one fixed frequency is selected at the same time, the selected frequencies are summed, that is, FF1 + FF2 + FF3.

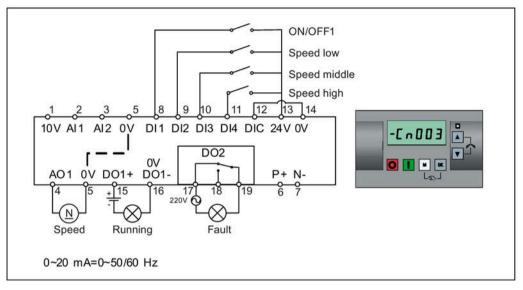

| Parameter | Description                         | Factory<br>default | Default for<br>Cn003 | Remarks                    |
|-----------|-------------------------------------|--------------------|----------------------|----------------------------|
| P0700[0]  | Selection of command source         | 1                  | 2                    | Terminal as command source |
| P1000[0]  | Selection of frequency              | 1                  | 3                    | Fixed frequency            |
| P0701[0]  | Function of digital input 1         | 0                  | 1                    | ON/OFF                     |
| P0702[0]  | Function of digital input 2         | 0                  | 15                   | Fixed speed bit 0          |
| P0703[0]  | Function of digital input 3         | 9                  | 16                   | Fixed speed bit 1          |
| P0704[0]  | Function of digital input 4         | 15                 | 17                   | Fixed speed bit 2          |
| P1016[0]  | Fixed frequency mode                | 1                  | 1                    | Direct selection mode      |
| P1020[0]  | BI: Fixed frequency selection bit 0 | 722.3              | 722.1                | DI2                        |
| P1021[0]  | BI: Fixed frequency selection bit 1 | 722.4              | 722.2                | DI3                        |
| P1022[0]  | BI: Fixed frequency selection bit 2 | 722.5              | 722.3                | DI4                        |
| P1001[0]  | Fixed frequency 1                   | 10                 | 10                   | Speed low                  |
| P1002[0]  | Fixed frequency 2                   | 15                 | 15                   | Speed middle               |
| P1003[0]  | Fixed frequency 3                   | 25                 | 25                   | Speed high                 |
| P0771[0]  | CI: Analog output                   | 21                 | 21                   | Actual frequency           |
| P0731[0]  | BI: Function of digital output 1    | 52.3               | 52.2                 | Converter running          |
| P0732[0]  | BI: Function of digital output 2    | 52.7               | 52.3                 | Converter fault active     |

# Connection macro Cn004 - Fixed speeds in binary mode

Fixed speeds with ON command in binary mode

Up to 16 different fixed frequency values (0 Hz, P1001 to P1015) can be selected by the fixed frequency selectors (P1020 to P1023). For more information about the fixed frequencies in binary mode, see the parameter descriptions of P1001 to P1016 in Section "Parameter list (Page 206)".

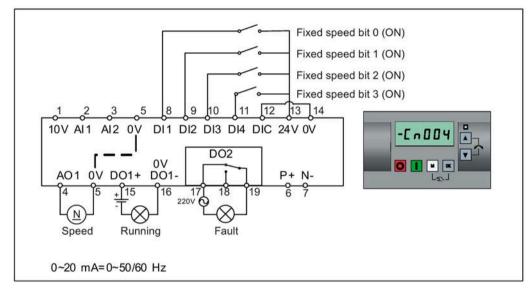

Connection macro settings:

| Parameter | Description                         | Factory default | Default for Cn004 | Remarks                                      |
|-----------|-------------------------------------|-----------------|-------------------|----------------------------------------------|
| P0700[0]  | Selection of command source         | 1               | 2                 | Terminals as command source                  |
| P1000[0]  | Selection of frequency              | 1               | 3                 | Fixed frequency                              |
| P0701[0]  | Function of digital input 1         | 0               | 15                | Fixed speed bit 0                            |
| P0702[0]  | Function of digital input 2         | 0               | 16                | Fixed speed bit 1                            |
| P0703[0]  | Function of digital input 3         | 9               | 17                | Fixed speed bit 2                            |
| P0704[0]  | Function of digital input 4         | 15              | 18                | Fixed speed bit 3                            |
| P1001[0]  | Fixed frequency 1                   | 10              | 10                | Fixed speed 1                                |
| P1002[0]  | Fixed frequency 2                   | 15              | 15                | Fixed speed 2                                |
| P1003[0]  | Fixed frequency 3                   | 25              | 25                | Fixed speed 3                                |
| P1004[0]  | Fixed frequency 4                   | 50              | 50                | Fixed speed 4                                |
| P1016[0]  | Fixed frequency mode                | 1               | 2                 | Binary mode                                  |
| P0840[0]  | BI: ON/OFF1                         | 19.0            | 1025.0            | Converter starts at the fixed speed selected |
| P1020[0]  | BI: Fixed frequency selection bit 0 | 722.3           | 722.0             | DI1                                          |
| P1021[0]  | BI: Fixed frequency selection bit 1 | 722.4           | 722.1             | DI2                                          |
| P1022[0]  | BI: Fixed frequency selection bit 2 | 722.5           | 722.2             | DI3                                          |
| P1023[0]  | BI: Fixed frequency selection bit 3 | 722.6           | 722.3             | DI4                                          |
| P0771[0]  | CI: Analog output                   | 21              | 21                | Actual frequency                             |
| P0731[0]  | BI: Function of digital output 1    | 52.3            | 52.2              | Converter running                            |
| P0732[0]  | BI: Function of digital output 2    | 52.7            | 52.3              | Converter fault active                       |

# Connection macro Cn005 - Analog input and fixed frequency

The analog input works as an additional setpoint.

If digital input 2 and digital input 3 are active together, the selected frequencies are summed, that is, FF1 + FF2.

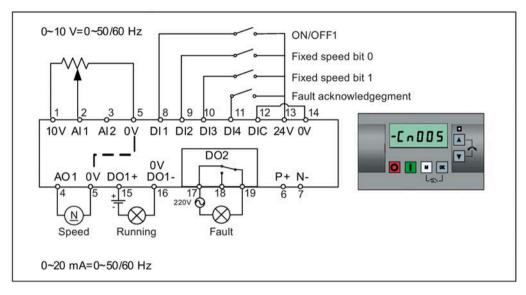

#### **Function diagram**

When the fixed speed is selected, the additional setpoint channel from the analog is disabled. If there is no fixed speed setpoint, the setpoint channel connects to the analog input.

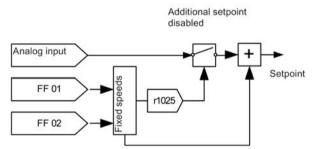

Connection macro settings:

| Parameter | Description                         | Factory default | Default for Cn005 | Remarks                             |
|-----------|-------------------------------------|-----------------|-------------------|-------------------------------------|
| P0700[0]  | Selection of command source         | 1               | 2                 | Terminals as command source         |
| P1000[0]  | Selection of frequency              | 1               | 23                | Fixed frequency + analog setpoint 1 |
| P0701[0]  | Function of digital input 1         | 0               | 1                 | ON/OFF                              |
| P0702[0]  | Function of digital input 2         | 0               | 15                | Fixed speed bit 0                   |
| P0703[0]  | Function of digital input 3         | 9               | 16                | Fixed speed bit 1                   |
| P0704[0]  | Function of digital input 4         | 15              | 9                 | Fault acknowledgement               |
| P1016[0]  | Fixed frequency mode                | 1               | 1                 | Direct selection mode               |
| P1020[0]  | BI: Fixed frequency selection bit 0 | 722.3           | 722.1             | DI2                                 |
| P1021[0]  | BI: Fixed frequency selection bit 1 | 722.4           | 722.2             | DI3                                 |
| P1001[0]  | Fixed frequency 1                   | 10              | 10                | Fixed speed 1                       |
| P1002[0]  | Fixed frequency 2                   | 15              | 15                | Fixed speed 2                       |

| Parameter | Description                      | Factory default | Default for Cn005 | Remarks                             |
|-----------|----------------------------------|-----------------|-------------------|-------------------------------------|
| P1074[0]  | BI: Disable additional setpoint  | 0               | 1025.0            | FF disables the additional setpoint |
| P0771[0]  | CI: Analog output                | 21              | 21                | Actual frequency                    |
| P0731[0]  | BI: Function of digital output 1 | 52.3            | 52.2              | Converter running                   |
| P0732[0]  | BI: Function of digital output 2 | 52.7            | 52.3              | Converter fault active              |

# Connection macro Cn006 - External push button control

Note that the command sources are pulse signals.

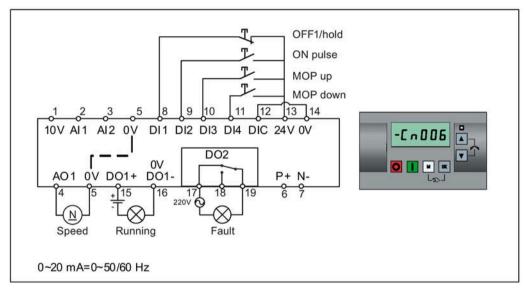

| Parameter | Description                      | Factory default | Default for Cn006 | Remarks                                       |
|-----------|----------------------------------|-----------------|-------------------|-----------------------------------------------|
| P0700[0]  | Selection of command source      | 1               | 2                 | Terminals as command source                   |
| P1000[0]  | Selection of frequency           | 1               | 1                 | MOP as setpoint                               |
| P0701[0]  | Function of digital input 1      | 0               | 2                 | OFF1/hold                                     |
| P0702[0]  | Function of digital input 2      | 0               | 1                 | ON pulse                                      |
| P0703[0]  | Function of digital input 3      | 9               | 13                | MOP up pulse                                  |
| P0704[0]  | Function of digital input 4      | 15              | 14                | MOP down pulse                                |
| P0727[0]  | Selection of 2/3-wire method     | 0               | 3                 | 3-wire<br>ON pulse + OFF1/hold + Reverse      |
| P0771[0]  | CI: Analog output                | 21              | 21                | Actual frequency                              |
| P0731[0]  | Bl: Function of digital output 1 | 52.3            | 52.2              | Converter running                             |
| P0732[0]  | Bl: Function of digital output 2 | 52.7            | 52.3              | Converter fault active                        |
| P1040[0]  | Setpoint of the MOP              | 5               | 0                 | Initial frequency                             |
| P1046[0]  | MOP step increment               | 0.1             | 0.1               | Not used for PID-MOP                          |
| P1047[0]  | MOP ramp-up time of the RFG      | 10              | 10                | Ramp-up time from zero to maximum frequency   |
| P1048[0]  | MOP ramp-down time of the RFG    | 10              | 10                | Ramp-down time from maximum frequency to zero |

# Connection macro Cn007 - External push buttons with analog control

0~10 V=0~50/60 Hz OFF hold Forward pulse + ON L Reverse pulse + ON T Fault acknowledgement pulse 12 13 14 11 9 3 5 8 10 10V AI1 AI2 0V DI1 DI2 DI3 DI4 DIC 24V 0V -[-007 DO2 V A01 0V D01+ D01ſ o 🚺 🖬 💌 P+ N-Lal 3 17] 220V O 6 16 4 15 18 19  $\otimes$ Ν Running Fault Speed 0~20 mA=0~50/60 Hz

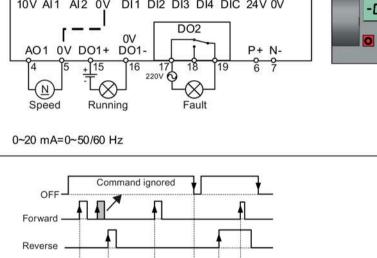

Connection macro settings:

| Parameter | Description                      | Factory default | Default for Cn007 | Remarks                                           |
|-----------|----------------------------------|-----------------|-------------------|---------------------------------------------------|
| P0700[0]  | Selection of command source      | 1               | 2                 | Terminals as command source                       |
| P1000[0]  | Selection of frequency           | 1               | 2                 | Analog setpoint 1                                 |
| P0701[0]  | Function of digital input 1      | 0               | 1                 | OFF hold                                          |
| P0702[0]  | Function of digital input 2      | 0               | 2                 | Forward pulse + ON                                |
| P0703[0]  | Function of digital input 3      | 9               | 12                | Reverse pulse + ON                                |
| P0704[0]  | Function of digital input 4      | 15              | 9                 | Fault acknowledgement                             |
| P0727[0]  | Selection of 2/3-wire method     | 0               | 2                 | 3-wire<br>STOP + Forward pulse +<br>Reverse pulse |
| P0771[0]  | CI: Analog output                | 21              | 21                | Actual frequency                                  |
| P0731[0]  | BI: Function of digital output 1 | 52.3            | 52.2              | Converter running                                 |
| P0732[0]  | BI: Function of digital output 2 | 52.7            | 52.3              | Converter fault active                            |

Note that the command sources are pulse signals.

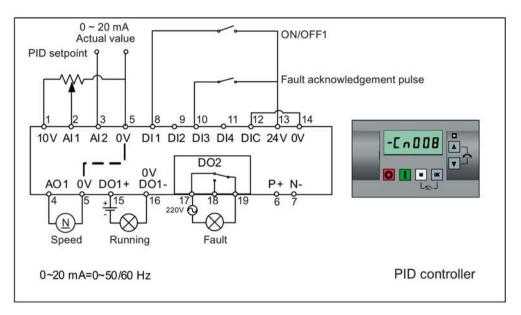

# Connection macro Cn008 - PID control with analog reference

#### Note

If a negative setpoint for the PID control is desired, change the setpoint and feedback wiring as needed.

When you switch to Hand mode from PID control mode, P2200 becomes 0 to disable the PID control. When you switch it back to Auto mode, P2200 becomes 1 to enable the PID control again.

| Parameter | Description                      | Factory default | Default for Cn008 | Remarks                     |
|-----------|----------------------------------|-----------------|-------------------|-----------------------------|
| P0700[0]  | Selection of command source      | 1               | 2                 | Terminals as command source |
| P0701[0]  | Function of digital input 1      | 0               | 1                 | ON/OFF                      |
| P0703[0]  | Function of digital input 3      | 9               | 9                 | Fault acknowledgement       |
| P2200[0]  | BI: Enable PID controller        | 0               | 1                 | Enable PID                  |
| P2253[0]  | CI: PID setpoint                 | 0               | 755.0             | PID setpoint = AI1          |
| P2264[0]  | CI: PID feedback                 | 755.0           | 755.1             | PID feedback = $AI2$        |
| P0756[1]  | Type of analog input             | 0               | 2                 | AI2, 0 mA to 20 mA          |
| P0771[0]  | CI: Analog output                | 21              | 21                | Actual frequency            |
| P0731[0]  | BI: Function of digital output 1 | 52.3            | 52.2              | Converter running           |
| P0732[0]  | BI: Function of digital output 2 | 52.7            | 52.3              | Converter fault active      |

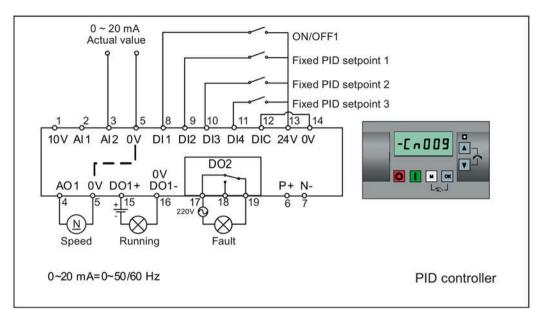

# Connection macro Cn009 - PID control with the fixed value reference

| Parameter | Description                         | Factory default | Default for Cn009 | Remarks                     |
|-----------|-------------------------------------|-----------------|-------------------|-----------------------------|
| P0700[0]  | Selection of command source         | 1               | 2                 | Terminals as command source |
| P0701[0]  | Function of digital input 1         | 0               | 1                 | ON/OFF                      |
| P0702[0]  | Function of digital input 2         | 0               | 15                | DI2 = PID fixed value 1     |
| P0703[0]  | Function of digital input 3         | 9               | 16                | DI3 = PID fixed value 2     |
| P0704[0]  | Function of digital input 4         | 15              | 17                | DI4 = PID fixed value 3     |
| P2200[0]  | BI: Enable PID controller           | 0               | 1                 | Enable PID                  |
| P2201[0]  | Fixed PID setpoint 1 [%]            | 10              | 10                | -                           |
| P2202[0]  | Fixed PID setpoint 2 [%]            | 20              | 20                | -                           |
| P2203[0]  | Fixed PID setpoint 3 [%]            | 50              | 50                | -                           |
| P2216[0]  | Fixed PID setpoint mode             | 1               | 1                 | Direct selection            |
| P2220[0]  | BI: Fixed PID setpoint select bit 0 | 722.3           | 722.1             | BICO connection DI2         |
| P2221[0]  | BI: Fixed PID setpoint select bit 1 | 722.4           | 722.2             | BICO connection DI3         |
| P2222[0]  | BI: Fixed PID setpoint select bit 2 | 722.5           | 722.3             | BICO connection DI4         |
| P2253[0]  | CI: PID setpoint                    | 0               | 2224              | PID setpoint = fixed value  |
| P2264[0]  | CI: PID feedback                    | 755.0           | 755.1             | PID feedback = AI2          |

# Connection macro Cn010 - USS control

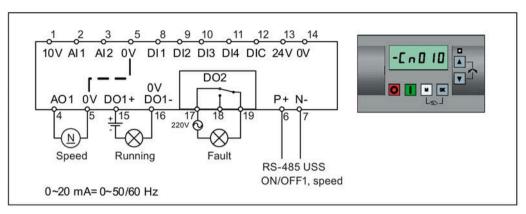

Connection macro settings:

| Parameter   | Description                  | Factory default | Default for Cn010 | Remarks                     |
|-------------|------------------------------|-----------------|-------------------|-----------------------------|
| P0700[0]    | Selection of command source  | 1               | 5                 | RS485 as the command source |
| P1000[0]    | Selection of frequency       | 1               | 5                 | RS485 as the speed setpoint |
| P2023[0]    | RS485 protocol selection     | 1               | 1                 | USS protocol                |
| P2010[0]    | USS/MODBUS baudrate          | 6               | 8                 | Baudrate 38400 bps          |
| P2011[0]    | USS address                  | 0               | 1                 | USS address for converter   |
| P2012[0]    | USS PZD length               | 2               | 2                 | Number of PZD words         |
| P2013[0] 1) | USS PKW length               | 127             | 127               | Variable PKW words          |
| P2014[0]    | USS/MODBUS telegram off time | 2000            | 500               | Time to receive data        |

<sup>1)</sup> If you want to use USS function blocks in TIA Portal to communicate with the converter, make sure that you set P2013[0] = 4.

# Connection macro Cn011 - MODBUS RTU control

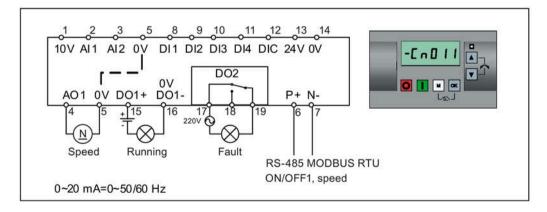

#### Connection macro settings:

| Parameter | Description                  | Factory default | Default for Cn011 | Remarks                                          |
|-----------|------------------------------|-----------------|-------------------|--------------------------------------------------|
| P0700[0]  | Selection of command source  | 1               | 5                 | RS485 as the command source                      |
| P1000[0]  | Selection of frequency       | 1               | 5                 | RS485 as the speed setpoint                      |
| P2023[0]  | RS485 protocol selection     | 1               | 2                 | MODBUS RTU protocol                              |
| P2010[0]  | USS/MODBUS baudrate          | 6               | 6                 | Baudrate 9600 bps                                |
| P2021[0]  | MODBUS address               | 1               | 1                 | MODBUS address for converter                     |
| P2022[0]  | MODBUS reply timeout         | 1000            | 1000              | Maximum time to send reply back to the master    |
| P2014[0]  | USS/MODBUS telegram off time | 2000            | 100               | Time to receive data                             |
| P2034     | MODBUS parity on RS485       | 2               | 2                 | Parity of MODBUS telegrams on RS485              |
| P2035     | MODBUS stop bits on RS485    | 1               | 1                 | Number of stop bits in MODBUS telegrams on RS485 |

## 5.5.1.4 Setting application macros

#### NOTICE

#### **Application macro settings**

When commissioning the converter, the application macro setting is a one-off setting. Make sure that you proceed as follows before you change the application macro setting to a value different from your last setting:

1. Do a factory reset (P0010 = 30, P0970 = 1)

2. Repeat the quick commissioning and change the application macro

Failure to observe may cause the converter to accept the parameter settings from both the currently and the previously selected macros, which may lead to undefined and unexplainable operation.

## Functionality

This menu defines certain common applications. Each application macro provides a set of parameter settings for a specific application. After you select an application macro, the corresponding settings are applied to the converter to simplify the commissioning process.

The default application macro is "AP000" for application macro 0. If none of the application macros fits your application, select the one that is the closest to your application and make further parameter changes as desired.

| Application macro | Description                                          | Display example                                                           |
|-------------------|------------------------------------------------------|---------------------------------------------------------------------------|
| AP000             | Factory default setting. Makes no parameter changes. |                                                                           |
| AP010             | Simple pump applications                             | - R P O O O                                                               |
| AP020             | Simple fan applications                              |                                                                           |
| AP021             | Compressor applications                              | RPD ID                                                                    |
| AP030             | Conveyor applications                                |                                                                           |
|                   |                                                      | The minus sign indicates that this macro is the currently selected macro. |

# Setting application macros

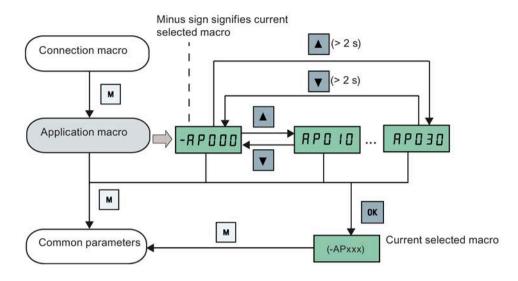

# Application macro AP010 - Simple pump applications

| Parameter | Description                                | Factory default | Default for AP010 | Remarks                                       |
|-----------|--------------------------------------------|-----------------|-------------------|-----------------------------------------------|
| P1080[0]  | Minimum frequency                          | 0               | 15                | Converter running at a lower speed inhibited  |
| P1300[0]  | Control mode                               | 0               | 7                 | Quadratic V/f                                 |
| P1110[0]  | BI: Inhibit negative<br>frequency setpoint | 0               | 1                 | Reverse pump rotation inhibited               |
| P1210[0]  | Automatic restart                          | 1               | 2                 | Restart after mains blackout                  |
| P1120[0]  | Ramp-up time                               | 10              | 10                | Ramp-up time from zero to maximum frequency   |
| P1121[0]  | Ramp-down time                             | 10              | 10                | Ramp-down time from maximum frequency to zero |

# Application macro AP020 - Simple fan applications

| Parameter | Description                                | Factory default | Default for AP020 | Remarks                                                                                                    |
|-----------|--------------------------------------------|-----------------|-------------------|----------------------------------------------------------------------------------------------------|
| P1110[0]  | BI: Inhibit negative<br>frequency setpoint | 0               | 1                 | Reverse fan rotation inhibited                                                                                      |
| P1300[0]  | Control mode                               | 0               | 7                 | Quadratic V/f                                                                                                    |
| P1200[0]  | Flying start                               | 0               | 2                 | Search for the speed of the running motor<br>with a heavy inertia load so that the motor<br>runs up to the setpoint |
| P1210[0]  | Automatic restart                          | 1               | 2                 | Restart after mains blackout                                                                                        |
| P1080[0]  | Minimum frequency                          | 0               | 20                | Converter running at a lower speed inhibited                                                                        |
| P1120[0]  | Ramp-up time                               | 10              | 10                | Ramp-up time from zero to maximum frequency                                                                         |
| P1121[0]  | Ramp-down time                             | 10              | 20                | Ramp-down time from maximum frequency to zero                                                                       |

# Application macro AP021 - Compressor applications

| Parameter | Description          | Factory default | Default for AP021 | Remarks                                                                |
|-----------|----------------------|-----------------|-------------------|------------------------------------------------------------------------|
| P1300[0]  | Control mode         | 0               | 0                 | Linear V/f                                                             |
| P1080[0]  | Minimum<br>frequency | 0               | 10                | Converter running at a lower speed inhibited                           |
| P1312[0]  | Starting boost       | 0               | 30                | Boost only effective when accelerating for the first time (standstill) |
| P1311[0]  | Acceleration boost   | 0               | 0                 | Boost only effective when accelerating or braking                      |
| P1310[0]  | Continuous boost     | 50              | 50                | Additional boost over the complete frequency range                     |
| P1120[0]  | Ramp-up time         | 10              | 10                | Ramp-up time from zero to maximum frequency                            |
| P1121[0]  | Ramp-down time       | 10              | 10                | Ramp-down time from maximum frequency to zero                          |

# Application macro AP030 - Conveyor applications

| Parameter | Description    | Factory default | Default for AP030 | Remarks                                                                |
|-----------|----------------|-----------------|-------------------|------------------------------------------------------------------------|
| P1300[0]  | Control mode   | 0               | 1                 | V/f with FCC                                                           |
| P1312[0]  | Starting boost | 0               | 30                | Boost only effective when accelerating for the first time (standstill) |
| P1120[0]  | Ramp-up time   | 10              | 5                 | Ramp-up time from zero to maximum frequency                            |
| P1121[0]  | Ramp-down time | 10              | 5                 | Ramp-down time from maximum frequency to zero                          |

# 5.5.1.5 Setting common parameters

# Functionality

This menu provides some common parameters for converter performance optimization.

## Text menu

If you set P8553 to 1, parameter numbers in this menu are replaced with short text.

# Setting parameters

| Parameter | Access<br>level | Function                   | Text menu<br>(if P8553 = 1)  | Parameter | Access<br>level | Function                             | Text menu<br>(if P8553 =1) |
|-----------|-----------------|----------------------------|------------------------------|-----------|-----------------|--------------------------------------|----------------------------|
| P1080[0]  | 1               | Minimum motor<br>frequency |                              | P1001[0]  | 2               | Fixed frequency setpoint 1           | F , H F I                  |
| P1082[0]  | 1               | Maximum motor<br>frequency | (MIN F)                      | P1002[0]  | 2               | Fixed frequency setpoint 2           | (FIX F1)                   |
| P1120[0]  | 1               | Ramp-up time               | г П Р Ц Р                    | P1003[0]  | 2               | Fixed frequency setpoint 3           | F , HF3                    |
| P1121[0]  | 1               | Ramp-down time             | (RMP UP)                     | P2201[0]  | 2               | Fixed PID<br>frequency setpoint<br>1 | (FIX F3)                   |
| P1058[0]  | 2               | JOG frequency              | (IOG P)                      | P2202[0]  | 2               | Fixed PID<br>frequency setpoint<br>2 | (Pid F 2)                  |
| P1060[0]  | 2               | JOG ramp-up time           |                              | P2203[0]  | 2               | Fixed PID<br>frequency setpoint<br>3 | (PID F3)                   |
| P1061[0]  | 2               | JOG ramp-down<br>time      | <b>J o 9 d n</b><br>(JOG DN) |           |                 |                                      |                            |

# 5.5.2 Quick commissioning through the parameter menu

As an alternative to quick commissioning through the setup menu, commissioning using the parameter menu provides the other solution for quick commissioning. This would be helpful for those who are used to commissioning the converter in this way.

## Quick commissioning methods

#### • Conventional quick commissioning

This method requires you to complete quick commissioning with all the motor data given in the parameter setting table below.

#### Estimated quick commissioning

This method provides an easier way to complete quick commissioning with limited motor data. Instead of entering all the motor data, you enter the rated motor power (P0301, in kW) and then the converter estimates and then sets the values of the rest of the motor data including P0304, P0305, P0307, P0308, P0310 and P0311.

#### Restrictions on the estimated quick commissioning:

- This functionality is recommended at the rated supply voltage.
- This functionality is designed around the data for Siemens motors 1LE0001, 1TL0001, 1LE1 and 1LA7 although it may make reasonable approximations for other motor types.
- This functionality gives an estimate of the motor data values; however, if the motor is to operate near the limits of its capability (rated power and current), then you must carry out the conventional quick commissioning.
- The value calculations only work with motors connected in star configuration and assume the supply frequency is 50 Hz.
- The calculations use the DC link voltage measurement and thus only work if mains is connected.
- The calculations are accurate only for 4-pole motors.
- The 87 Hz characteristic is not supported.

# Setting parameters

#### Note

In the table below, "•" indicates that you must enter the value of this parameter according to the rating plate of the motor when you carry out the conventional quick commissioning.

| Parameters for<br>conventional quick<br>commissioning | Parameters for<br>estimated quick<br>commissioning | Function                   | Setting                                                                                                    |
|-------------------------------------------------------|----------------------------------------------------|----------------------------|----------------------------------------------------------------------------------------------------|
| P0003 = 3                                             | P0003 = 3                                          | User access level          | = 3 (Expert access level)                                                                                                    |
| P0010 = 1                                             | P0010 = 1                                          | Commissioning parameter    | = 1 (quick commissioning)                                                                                                    |
| P0100                                                 | P0100 = 0                                          | 50/60 Hz selection         | Set a value, if necessary:                                                                                                    |
|                                                       |                                                    |                            | =0: Europe [kW], 50 Hz (factory default)                                                                                                    |
|                                                       |                                                    |                            | =1: North America [hp], 60 Hz                                                                                                    |
|                                                       |                                                    |                            | =2: North America [kW], 60 Hz                                                                                                    |
|                                                       |                                                    |                            | Note:                                                                                                    |
|                                                       |                                                    |                            | Set this parameter to 0 if you want to carry out the estimated quick commissioning.                                                                                                    |
| P0301 = 0                                             | P0301 > 0                                          | Rated motor power [kW]     | Range: 0 to 2000                                                                                                    |
|                                                       |                                                    |                            | = 0: Conventional quick commissioning (factory default)                                                                                                    |
|                                                       |                                                    |                            | > 0: Estimated quick commissioning                                                                                                    |
|                                                       |                                                    |                            | Once you set this parameter to a non-zero value,<br>you only need to enter the rated motor power<br>and then the converter calculates and sets the<br>values of the rest of the motor data (P0304,<br>P0305, P0307, P0308, P0310 and P0311). |
| P0304[0] •                                            | -                                                  | Rated motor voltage [V]    | Range: 10 to 2000                                                                                                    |
|                                                       |                                                    |                            | Note:                                                                                                    |
|                                                       |                                                    |                            | The input of rating plate data must correspond with the wiring of the motor (star/delta).                                                                                                    |
| P0305[0] •                                            | -                                                  | Rated motor current [A]    | Range: 0.01 to 10000                                                                                                    |
|                                                       |                                                    |                            | Note:                                                                                                    |
|                                                       |                                                    |                            | The input of rating plate data must correspond with the wiring of the motor (star/delta).                                                                                                    |
| P0307[0] •                                            | -                                                  | Rated motor power [kW/hp]  | Range: 0.01 to 2000.0                                                                                                    |
|                                                       |                                                    |                            | Note:                                                                                                    |
|                                                       |                                                    |                            | If P0100 = 0 or 2, motor power unit = [kW]                                                                                                    |
|                                                       |                                                    |                            | If P0100 = 1, motor power unit = [hp]                                                                                                    |
| P0308[0] •                                            | -                                                  | Rated motor power factor   | Range: 0.000 to 1.000                                                                                                    |
|                                                       |                                                    | (cosφ)                     | Note:                                                                                                    |
|                                                       |                                                    |                            | This parameter is visible only when P0100 = 0 or 2.                                                                                                    |
| P0309[0] •                                            | -                                                  | Rated motor efficiency [%] | Range: 0.0 to 99.9                                                                                                    |
|                                                       |                                                    |                            | Note:                                                                                                    |
|                                                       |                                                    |                            | Visible only when P0100 = 1                                                                                                    |
|                                                       |                                                    |                            | Setting 0 causes internal calculation of value.                                                                                                    |
| P0310[0] •                                            | -                                                  | Rated motor frequency [Hz] | Range: 12.00 to 550.00                                                                                                    |
| P0311[0] •                                            | -                                                  | Rated motor speed [RPM]    | Range: 0 to 40000                                                                                                    |

| Parameters for<br>conventional quick<br>commissioning | Parameters for<br>estimated quick<br>commissioning | Function                           | Setting                                                                                                    |
|-------------------------------------------------------|----------------------------------------------------|------------------------------------|----------------------------------------------------------------------------------------------------|
| P0335[0]                                              | P0335[0]                                           | Motor cooling                      | Set according to the actual motor cooling method<br>= 0: Self-cooled (factory default)<br>= 1: Force-cooled<br>= 2: Self-cooled and internal fan<br>= 3: Force-cooled and internal fan                                                                            |
| P0640[0]                                              | P0640[0]                                           | Motor overload factor [%]          | Range: 10.0 to 400.0 (factory default: 150.0)<br><b>Note:</b><br>The parameter defines motor overload current<br>limit relative to P0305 (rated motor current).                                                                                                   |
| P0700[0]                                              | P0700[0]                                           | Selection of command source        | <ul> <li>= 0: Factory default setting</li> <li>= 1: Operator panel (factory default)</li> <li>= 2: Terminal</li> <li>= 5: USS/MODBUS on RS485</li> </ul>                                                                                                    |
| P1000[0]                                              | P1000[0]                                           | Selection of frequency<br>setpoint | Range: 0 to 77 (factory default: 1)<br>= 0: No main setpoint<br>= 1: MOP setpoint<br>= 2: Analog setpoint 1<br>= 3: Fixed frequency<br>= 5: USS/MODBUS on RS485<br>= 7: Analog setpoint 2<br>For additional settings, see Chapter "Parameter<br>list (Page 201)". |
| P1080[0]                                              | P1080[0]                                           | Minimum frequency [Hz]             | Range: 0.00 to 550.00 (factory default: 0.00)<br><b>Note:</b><br>The value set here is valid for both clockwise and<br>counter-clockwise rotation.                                                                                                    |
| P1082[0]                                              | P1082[0]                                           | Maximum frequency [Hz]             | Range: 0.00 to 550.00 (factory default: 50.00)<br><b>Note:</b><br>The value set here is valid for both clockwise and<br>counter-clockwise rotation                                                                                                    |
| P1120[0]                                              | P1120[0]                                           | Ramp-up time [s]                   | Range: 0.00 to 650.00 (factory default: 10.00)<br><b>Note:</b><br>The value set here means the time taken for<br>motor to accelerate from standstill up to the<br>maximum motor frequency (P1082) when no<br>rounding is used.                                    |
| P1121[0]                                              | P1121[0]                                           | Ramp-down time [s]                 | Range: 0.00 to 650.00 (factory default: 10.00)<br>Note:<br>The value set here means the time taken for<br>motor to decelerate from the maximum motor<br>frequency (P1082) down to standstill when no<br>rounding is used.                                         |

| Parameters for<br>conventional quick<br>commissioning | Parameters for<br>estimated quick<br>commissioning | Function                         | Setting                                                                                                    |
|-------------------------------------------------------|----------------------------------------------------|----------------------------------|----------------------------------------------------------------------------------------------------|
| P1300[0]                                              | P1300[0]                                           | Control mode                     | <ul> <li>= 0: V/f with linear characteristic (factory default)</li> <li>= 1: V/f with FCC</li> <li>= 2: V/f with quadratic characteristic</li> <li>= 3: V/f with programmable characteristic</li> <li>= 4: V/f with linear eco</li> <li>= 5: V/f for textile applications</li> <li>= 6: V/f with FCC for textile applications</li> <li>= 7: V/f with quadratic eco</li> <li>= 19: V/f control with independent voltage setpoint</li> </ul>                                        |
| P3900 = 3                                             | P3900 = 3                                          | End of quick<br>commissioning    | <ul> <li>= 0: No quick commissioning (factory default)</li> <li>= 1: End quick commissioning with factory reset</li> <li>= 2: End quick commissioning</li> <li>= 3: End quick commissioning and initiate motor data calculation</li> <li>Note:</li> <li>After completion of calculation, P3900 and P0010 are automatically reset to their original value 0.</li> <li>The converter displays "8.8.8.8.8" which indicates that it is busy with internal data processing.</li> </ul> |
| P1900 = 2                                             | P1900 = 2                                          | Select motor data identification | = 0: Disabled (factory default)<br>= 2: Identification of all parameters in standstill                                                                                                    |

# 5.6 Function commissioning

# 5.6.1 Overview of converter functions

The list below provides an overview of the main functions that the SINAMICS V20 supports. For detailed description of individual parameters, see Chapter "Parameter list (Page 201)".

- 2/3 wire control (P0727)
- 50/60 Hz customization (Page 67) (P0100)
- Adjustable PWM modulation (P1800 to P1803)
- Analog input terminal function control (P0712, P0713, r0750 to P0762)
- Analog output terminal function control (P0773 to r0785)
- Automatic restart (Page 128) (P1210, P1211)
- BICO function (r3978)
- Blockage clearing mode (Page 120) (P3350 to P3353, P3361 to P3364)
- Cavitation protection (Page 138) (P2360 to P2362)
- Command and setpoint source selection (P0700, P0719, P1000 to r1025, P1070 to r1084)
- Command data set (CDS) and drive data set (DDS) (r0050, r0051, P0809 to P0821)
- Condensation protection (Page 130) (P3854)
- Continuous boost, acceleration boost and starting boost level control (Page 96) (P1310 to P1316)
- Converter keep-running operation (P0503)
- Converter status at fault (Page 341) (r0954, r0955, r0956, r0957 and r0958)
   This function enables you to read the relevant fault information through parameters concerned.
- DC coupling function (Page 141)
- DC-link voltage control (Page 113) (P0210, P1240 to P1257)
- Digital input terminal function control (P0701 to P0713, r0722, r0724)
- Digital output terminal function control (P0731, P0732, P0747, P0748)
- Dual ramp operation (Page 140) (r1119 to r1199, P2150 to P2166)
- Economy mode (Page 122) (P1300, r1348)
- Energy consumption monitoring (r0039, P0040, P0042, P0043)
- Fault and warning reaction setting (r0944 to P0952, P2100 to P2120, r3113, P3981)
- Flying start (Page 127) (P1200 to r1204)
- Free function blocks (FFBs) (Page 126) (P2800 to P2890)
- Frost protection (Page 129) (P3852, P3853)
- Hammer start mode (Page 118) (P3350 to P3354, P3357 to P3360)

- Hibernation mode (Page 131) (P2365 to P2367)
- High/low overload (HO/LO) modes (Page 144) (P0205)

A new parameter P0205 is added to enable the HO/LO selection for heavy/low load applications.

- Imax control (Page 111) (P1340 to P1346)
- JOG mode operation (Page 94) (P1055 to P1061)
- List of modified parameters (P0004)

A new value is added to parameter P0004 to enable the parameter filter which allows you to view the modified parameters.

• MODBUS parity/stop bit selection (P2034, P2035)

New parameters P2034 and P2035 are added to enable MODBUS parity/stop bit selection.

- Motor blocking, load missing, belt failure detection (Page 114) (P2177 to r2198)
- Motor brake controls (Page 100) (holding brake, DC brake, compound brake and dynamic brake) (P1215 to P1237)
- Motor frequency display scaling (P0511, r0512)
- Motor protection with PTC sensor (Page 124) (P610)
- Motor staging (Page 135) (P2370 to P2380)
- Motorized potentiometer (MOP) mode selection (P1031 to r1050)
- ON/OFF2 function for digital inputs (P0701)

A new value is added to parameter P0701 to run the motor with the ON command or cancel the converter pulses with the OFF2 command.

- Parameter cloning (Page 367) (P0802 to P0804, P8458)
- PID controller (Page 98) (P2200 to P2355)
- Pre-configured connection macros and application macros (P0507, P0717) (see also "Setting connection macros (Page 71)" and "Setting application macros (Page 82)".)
- Programmable V/f coordinates (P1320 to P1333)
- Protection of user-defined parameters (P0011, P0012, P0013)
- Skip frequency and resonance damping (P1091 to P1101, P1338)
- Slip compensation (P1334 to P1338)
- Super torque mode (Page 116) (P3350 to P3356)
- Text menu display (P8553) (see also "Setting motor data (Page 69)" and "Setting common parameters (Page 84)".)
- User access level control (P0003)
- USS/MODBUS communication on RS485 (P2010 to P2037) (Page 183)
- Various stop mode selection (Page 92) (P0840 to P0886)
- Wobble function (Page 134) (P2940 to r2955)

# 5.6.2 Commissioning basic functions

## 5.6.2.1 Selecting the stop mode

#### **Functionality**

Both the converter and the user have to respond to a wide range of situations and stop the converter if necessary. Thus operating requirements as well as converter protective functions (e.g. electrical or thermal overload), or rather man-machine protective functions, have to be taken into account. Due to the different OFF functions (OFF1, OFF2, OFF3) the converter can flexibly respond to the mentioned requirements. Note that after an OFF2/OFF3 command, the converter is in the state "ON inhibit". To switch the motor on again, you need a signal low  $\rightarrow$  high of the ON command.

## OFF1

The OFF1 command is closely coupled to the ON command. When the ON command is withdrawn, OFF1 is directly activated. The converter is braked by OFF1 with the ramp-down time P1121. If the output frequency falls below the parameter value P2167 and if the time in P2168 has expired, then the converter pulses are cancelled.

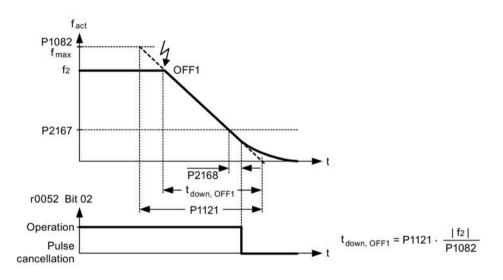

#### Note

- OFF1 can be entered using a wide range of command sources via BICO parameter P0840 (BI: ON/OFF1) and P0842 (BI: ON/OFF1 with reversing).
- BICO parameter P0840 is pre-assigned by defining the command source using P0700.
- The ON and the following OFF1 command must have the same source.
- If the ON/OFF1 command is set for more than one digital input, then only the digital input, that was last set, is valid.
- OFF1 is active low.
- When various OFF commands are selected simultaneously, the following priority applies: OFF2 (highest priority) OFF3 OFF1.
- OFF1 can be combined with DC current braking or compound braking.
- When the motor holding brake MHB (P1215) is activated, for an OFF1, P2167 and P2168 are not taken into account.

## OFF2

The converter pulses are immediately cancelled by the OFF2 command. Thus the motor coasts down and it is not possible to stop in a controlled way.

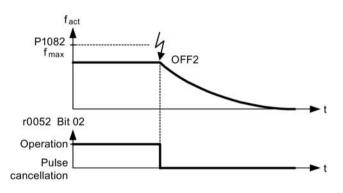

#### Note

- The OFF2 command can have one or several sources. The command sources are defined using BICO parameters P0844 (BI: 1. OFF2) and P0845 (BI: 2. OFF2).
- As a result of the pre-assignment (default setting), the OFF2 command is set to the BOP. This source is still available even if another command source is defined (e.g. terminal as command source  $\rightarrow$  P0700 = 2 and OFF2 is selected using digital input 2  $\rightarrow$  P0702 = 3).
- OFF2 is active low.
- When various OFF commands are selected simultaneously, the following priority applies: OFF2 (highest priority) OFF3 OFF1.

# OFF3

The braking characteristics of OFF3 are identical with those of OFF1 with the exception of the independent OFF3 ramp-down time P1135. If the output frequency falls below parameter value P2167 and if the time in P2168 has expired, then the converter pulses are cancelled as for the OFF1 command.

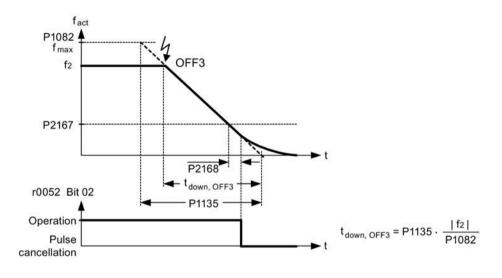

#### Note

- OFF3 can be entered using a wide range of command sources via BICO parameters P0848 (BI: 1. OFF3) and P0849 (BI: 2. OFF3).
- OFF3 is active low.
- When various OFF commands are selected simultaneously, the following priority applies: OFF2 (highest priority) – OFF3 – OFF1

#### 5.6.2.2 Running the converter in JOG mode

## Functionality

The JOG function can be controlled by either the (built-in) BOP or the digital inputs. When controlled by the BOP, pressing the RUN button will cause the motor to start and rotate at the pre-set JOG frequency (P1058). The motor stops when the RUN button is released.

When using the digital inputs as the JOG command source, the JOG frequency is set by P1058 for JOG right and P1059 for JOG left.

The JOG function allows:

- to check the functionality of the motor and converter after commissioning has been completed (first traversing motion, checking the direction of rotation, etc.)
- to bring a motor or a motor load into a specific position
- to traverse a motor, e.g. after a program has been interrupted

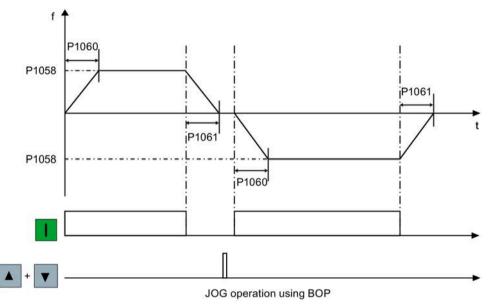

## **Setting parameters**

| Parameter | Function                | Setting                                                                                                |
|-----------|-------------------------|----------------------------------------------------------------------------------------------------|
| P1055[02] | BI: Enable JOG right    | This parameter defines source of JOG right when P0719 = 0 (Auto selection of command/setpoint source). |
|           |                         | Factory default: 19.8                                                                                  |
| P1056[02] | BI: Enable JOG left     | This parameter defines source of JOG left when P0719 = 0 (Auto selection of command/setpoint source).  |
|           |                         | Factory default: 0                                                                                     |
| P1057     | JOG enable              | = 1: Jogging is enabled (default)                                                                      |
| P1058[02] | JOG frequency [Hz]      | This parameter determines the frequency at which the converter will run while jogging is active.       |
|           |                         | Range: 0.00 to 550.00 (factory default: 5.00)                                                          |
| P1059[02] | JOG frequency left [Hz] | This parameter determines the frequency at which the converter will run while JOG left is selected.    |
|           |                         | Range: 0.00 to 550.00 (factory default: 5.00)                                                          |
| P1060[02] | JOG ramp-up time [s]    | This parameter sets jog ramp-up time which is used while jogging is active.                            |
|           |                         | Range: 0.00 to 650.00 (factory default: 10.00)                                                         |
| P1061[02] | JOG ramp-down time [s]  | This parameter sets jog ramp-down time which is used while jogging is active.                          |
|           |                         | Range: 0.00 to 650.00 (factory default: 10.00)                                                         |

# 5.6.2.3 Setting the voltage boost

## Functionality

For low output frequencies, the V/f characteristics only give a low output voltage. The ohmic resistances of the stator winding play a role at low frequencies, which are neglected when determining the motor flux in V/f control. This means that the output voltage can be too low in order to:

- implement the magnetization of the asynchronous motor
- hold the load
- overcome losses in the system.

The output voltage can be increased (boosted) in the converter using the parameters as shown in the table below.

| Parameter | Boost type           | Description                                                                                                    |
|-----------|----------------------|----------------------------------------------------------------------------------------------------|
| P1310     | Continuous boost [%] | This parameter defines boost level relative to P0305 (rated motor current) applicable to both linear and quadratic V/f curves. |
|           |                      | Range: 0.0 to 250.0 (factory default: 50.0)                                                                                    |
|           |                      | The voltage boost is effective over the complete frequency range whereby the value continually decreases at high frequencies.  |
|           |                      | V<br>Vmax<br>(P0304)<br>V<br>(P0304)<br>V<br>ConBoost<br>0<br>$f_n$ $f_{max}$ f<br>(P0310) (P1082)                             |

| Parameter | Boost type             | Description                                                                                                    |
|-----------|------------------------|----------------------------------------------------------------------------------------------------|
| P1311     | Acceleration boost [%] | This parameter applies boost relative to P0305 (rated motor current) following<br>a positive setpoint change and drops back out once the setpoint is reached.<br>Range: 0.0 to 250.0 (factory default: 0.0)<br>The voltage boost is only effective when accelerating or braking.                                                                                                    |
| P1312     | Starting boost [%]     | This parameter applies a constant linear offset relative to P0305 (rated motor current) to active V/f curve (either linear or quadratic) after an ON command and is active until: <ul> <li>ramp output reaches setpoint for the first time respectively</li> <li>setpoint is reduced to less than present ramp output</li> <li>Range: 0.0 to 250.0 (factory default: 0.0)</li> <li>The voltage boost is only effective when accelerating for the first time (standstill).</li> </ul> |
|           |                        | V <sub>StartBoost</sub><br>RFG<br>active<br>f <sub>set</sub><br>f <sub>n</sub><br>(P0310)<br>(P1082)                                                                                                    |

# 5.6.2.4 Setting the PID controller

# Functionality

The integrated PID controller (technology controller) supports all kinds of simple process control tasks, e.g. controlling pressures, levels, or flowrates. The PID controller specifies the speed setpoint of the motor in such a way that the process variable to be controlled corresponds to its setpoint.

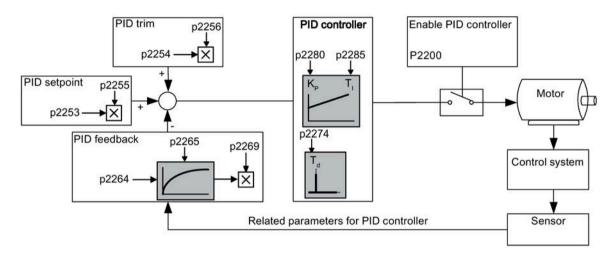

# **Setting parameters**

| Parameter       | Function                      | Setting                                                                                                    |
|-----------------|-------------------------------|----------------------------------------------------------------------------------------------------|
| Main function p | arameters                     |                                                                                                    |
| P2200[02]       | BI: Enable PID controller     | This parameter allows user to enable/disable the PID controller.<br>Setting to 1 enables the PID closed-loop controller.                                                                                    |
|                 |                               | Setting 1 automatically disables normal ramp times set in P1120 and P1121 and the normal frequency setpoints.                                                                                               |
|                 |                               | Factory default: 0                                                                                                    |
| P2235[02]       | BI: Enable PID-MOP (UP-cmd)   | This parameter defines source of UP command.                                                                                                    |
|                 |                               | Possible sources: 19.13 (BOP), 722.x (Digital Input), 2036.13 (USS on RS485)                                                                                                    |
| P2236[02]       | BI: Enable PID-MOP (DOWN-cmd) | This parameter defines source of DOWN command.                                                                                                    |
|                 |                               | Possible sources: 19.14 (BOP), 722.x (Digital Input), 2036.14 (USS on RS485)                                                                                                    |
| Additional com  | missioning parameters         |                                                                                                    |
| P2251           | PID mode                      | = 0: PID as setpoint (factory default)                                                                                                    |
|                 |                               | = 1: PID as trim source                                                                                                    |
| P2253[02]       | CI: PID setpoint              | This parameter defines setpoint source for PID setpoint input.<br>Possible sources: 755[0] (Analog input 1), 2018.1 (USS PZD 2),<br>2224 (Actual fixed PID setpoint), 2250 (Output setpoint of PID-<br>MOP) |
| P2254[02]       | CI: PID trim source           | This parameter selects trim source for PID setpoint.                                                                                                    |
|                 |                               | Possible sources: 755[0] (Analog input 1), 2018.1 (USS PZD 2), 2224 (Actual fixed PID setpoint), 2250 (Output setpoint of PID-MOP)                                                                          |

| Parameter     | Function                                                                          | Setting                                                                                                    |  |
|---------------|-----------------------------------------------------------------------------------|----------------------------------------------------------------------------------------------------|--|
| P2255         | PID setpoint gain factor Range: 0.00 to 100.00 (factory default: 100.00)          |                                                                                                    |  |
| P2256         | PID trim gain factor                                                              | Range: 0.00 to 100.00 (factory default: 100.00)                                                                                                    |  |
| P2257         | Ramp-up time for PID setpoint [s]                                                 | Range: 0.00 to 650.00 (factory default: 1.00)                                                                                                    |  |
| P2258         | Ramp-down time for PID setpoint [s]                                               | Range: 0.00 to 650.00 (factory default: 1.00)                                                                                                    |  |
| P2263         | PID controller type                                                               | = 0: D component on feedback signal (factory default)                                                                                                    |  |
|               |                                                                                   | = 1: D component on error signal                                                                                                    |  |
| P2264[02]     | CI: PID feedback                                                                  | Possible sources: 755[0] (Analog input 1), 2224 (Actual fixed PID setpoint), 2250 (Output setpoint of PID-MOP)                                                                                                    |  |
|               |                                                                                   | Factory default: 755[0]                                                                                                    |  |
| P2265         | PID feedback filter time constant [s]                                             | Range: 0.00 to 60.00 (factory default: 0.00)                                                                                                    |  |
| P2267         | Maximum value for PID feedback [%]                                                | Range: -200.00 to 200.00 (factory default: 100.00)                                                                                                    |  |
| P2268         | Minimum value for PID feedback [%]                                                | Range: -200.00 to 200.00 (factory default: 0.00)                                                                                                    |  |
| P2269         | Gain applied to PID feedback                                                      | Range: 0.00 to 500.00 (factory default: 100.00)                                                                                                    |  |
| P2270         | PID feedback function selector                                                    | = 0: Disabled (factory default)                                                                                                    |  |
|               |                                                                                   | = 1: Square root (root(x))                                                                                                    |  |
|               |                                                                                   | = 2: Square $(x^*x)$                                                                                                    |  |
|               |                                                                                   | = 3: Cube (x*x*x)                                                                                                    |  |
| P2271         | PID transducer type                                                               | = 0 : Disabled (factory default)                                                                                                    |  |
|               |                                                                                   | = 1: Inversion of PID feedback signal                                                                                                    |  |
| P2274         | PID derivative time [s]                                                           | Range: 0.000 to 60.000                                                                                                    |  |
|               |                                                                                   | Factory default: 0.000 (the derivative time does not have any effect)                                                                                                    |  |
| P2280         | PID proportional gain Range: 0.000 to 65.000 (factory default: 3.000)             |                                                                                                    |  |
| P2285         | PID integral time [s] Range: 0.000 to 60.000 (factory default: 0.000)             |                                                                                                    |  |
| P2291         | PID output upper limit [%]                                                        | Range: -200.00 to 200.00 (factory default: 100.00)                                                                                                    |  |
| P2292         | PID output lower limit [%]                                                        | Range: -200.00 to 200.00 (factory default: 0.00)                                                                                                    |  |
| P2293         | Ramp-up/-down time of PID limit [s] Range: 0.00 to 100.00 (factory default: 1.00) |                                                                                                    |  |
| P2295         | Gain applied to PID output Range: -100.00 to 100.00 (factory default: 100.00)     |                                                                                                    |  |
| P2350         | PID autotune enable                                                               | <ul> <li>= 0: PID autotuning disabled (factory default)</li> <li>= 1: PID autotuning via Ziegler Nichols (ZN) standard</li> <li>= 2: PID autotuning as 1 plus some overshoot (O/S)</li> <li>= 3: PID autotuning as 2 little or no overshoot (O/S)</li> <li>= 4: PID autotuning PI only, quarter damped response</li> </ul> |  |
| P2354         | PID tuning timeout length [s] Range: 60 to 65000 (factory default: 240)           |                                                                                                    |  |
| P2355         | PID tuning offset [%]                                                             | Range: 0.00 to 20.00 (factory default: 5.00)                                                                                                    |  |
| Output values |                                                                                   |                                                                                                    |  |
| r2224         | CO: Actual fixed PID setpoint [%]                                                 |                                                                                                    |  |
| r2225.0       | BO: PID fixed frequency status                                                    |                                                                                                    |  |
| r2245         | CO: PID-MOP input frequency of the RFG [%]                                        |                                                                                                    |  |
| r2250         | CO: Output setpoint of PID-MOP [%]                                                |                                                                                                    |  |
| r2260         | CO: PID setpoint after PID-RFG [%]                                                |                                                                                                    |  |
| P2261         | PID setpoint filter time constant [s]                                             |                                                                                                    |  |
| r2262         | CO: Filtered PID setpoint after RFG [%]                                           |                                                                                                    |  |
| r2266         | CO: PID filtered feedback [%]                                                     |                                                                                                    |  |
| r2272         | CO: PID scaled feedback [%]                                                       |                                                                                                    |  |
| r2273         | CO: PID error [%]                                                                 |                                                                                                    |  |
| r2294         | CO: Actual PID output [%]                                                         |                                                                                                    |  |

# 5.6.2.5 Setting the braking function

## Functionality

The motor can be electrically or mechanically braked by the converter via the following brakes:

- Electrical brakes
  - DC brake
  - Compound brake
  - Dynamic brake
- Mechanical brake
  - Motor holding brake

## DC braking

DC braking causes the motor to stop rapidly by applying a DC braking current (current applied also holds shaft stationary). For DC braking, a DC current is impressed in the stator winding which results in a significant braking torque for an asynchronous motor.

DC braking is selected as follows:

- Sequence 1: selected after OFF1 or OFF3 (the DC brake is released via P1233)
- Sequence 2: selected directly with the BICO parameter P1230

## Sequence 1

- 1. Enabled using P1233
- 2. DC braking is activated with the OFF1 or OFF3 command (see figure below)
- 3. The converter frequency is ramped down along the parameterized OFF1 or OFF3 ramp down to the frequency at which DC braking is to start P1234.
- 4. The converter pulses are inhibited for the duration of the de-magnetizing time P0347.
- 5. The required braking current P1232 is then impressed for the selected braking time P1233. The status is displayed using signal r0053 bit 00.

The converter pulses are inhibited after the braking time has expired.

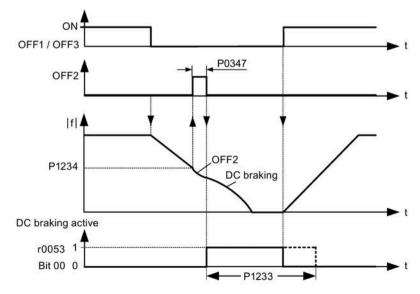

# Sequence 2

- 1. Enabled and selected with the BICO parameter P1230 (see figure below).
- 2. The converter pulses are inhibited for the duration of the de-magnetizing time P0347.
- 3. The requested braking current P1232 is impressed for the time selected and the motor is braked. This state is displayed using signal r0053 bit 00.
- 4. After DC braking has been cancelled, the converter accelerates back to the setpoint frequency until the motor speed matches the converter output frequency.

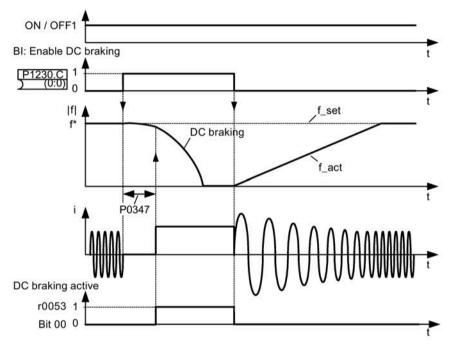

# **Setting parameters**

| Parameter | Function                        | Setting                                                                                                    |
|-----------|---------------------------------|----------------------------------------------------------------------------------------------------|
| P1230[02] | BI: Enable DC braking           | This parameter enables DC braking via a signal applied from an external source. The function remains active while external input signal is active. |
|           |                                 | Factory default: 0                                                                                                    |
| P1232[02] | DC braking current [%]          | This parameter defines level of DC current relative to rated motor current (P0305).                                                                |
|           |                                 | Range: 0 to 250 (factory default: 100)                                                                                                    |
| P1233[02] | Duration of DC braking [s]      | This parameter defines duration for which DC braking is active following an OFF1 or OFF3 command.                                                  |
|           |                                 | Range: 0.00 to 250.00 (factory default: 0.00)                                                                                                    |
| P1234[02] | DC braking start frequency [Hz] | This parameter sets the start frequency for DC braking.                                                                                            |
|           |                                 | Range: 0.00 to 550.00 (factory default: 550.00)                                                                                                    |
| P0347[02] | Demagnetization time [s]        | This parameter changes time allowed after OFF2/fault condition, before pulses can be re-enabled.                                                   |
|           |                                 | Range: 0.000 to 20.000 (factory default: 1.000)                                                                                                    |

# 

#### Motor overheat

For DC current braking, the motor kinetic energy is converted into thermal energy in the motor. If braking lasts too long, then the motor can overheat.

#### Note

The "DC braking" function is only practical for induction motors.

DC braking is not suitable to hold suspended loads.

While DC braking, there is no other way of influencing the converter speed using an external control. When parameterizing and setting the converter, it should be tested using real loads as far as possible.

## **Compound braking**

For compound braking (enabled using P1236), DC braking is superimposed with regenerative braking (where the converter regenerates into the DC-link supply as it brakes along a ramp). Effective braking is obtained without having to use additional components by optimizing the ramp-down time (P1121 for OFF1 or when braking from f1 to f2, P1135 for OFF3) and using compound braking P1236.

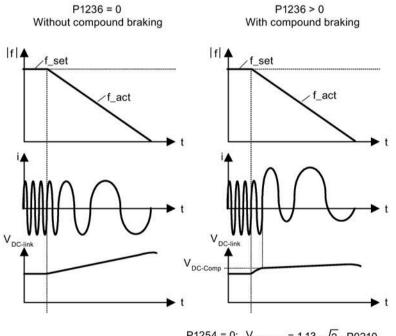

P1254 = 0:  $V_{DC-Comp} = 1.13 \cdot \sqrt{2} \cdot P0210$ P1254  $\neq$  0:  $V_{DC-Comp} = 0.98 \cdot r1242$ 

| Parameter | Function                         | Setting                                                                                                    |
|-----------|----------------------------------|----------------------------------------------------------------------------------------------------|
| P1236[02] | Compound braking current [%]     | This parameter defines DC level superimposed on AC waveform after exceeding DC-link voltage threshold of compound braking. The value is entered in [%] relative to rated motor current (P0305). |
|           |                                  | Range: 0 to 250 (factory default: 0)                                                                                                    |
| P1254     | Auto detect Vdc switch-on levels | This parameter enables/disables auto-detection of switch-on levels for Vdc_max controller.                                                                                                    |
|           |                                  | = 0: Disabled                                                                                                    |
|           |                                  | = 1: Enabled (factory default)                                                                                                    |
|           |                                  | It is recommended to set $P1254 = 1$ (auto detection of Vdc switch-on levels enabled). Note that auto detection only works when the converter has been in standby for over 20s.                 |

## **Setting parameters**

# WARNING

## Motor overheat

For compound braking, regenerative braking is superimposed on the DC braking (braking along a ramp). This means that components of the kinetic energy of the motor and motor load are converted into thermal energy in the motor. This can cause the motor to overheat if this power loss is too high or if the brake operation takes too long!

#### Note

The compound braking depends on the DC link voltage only (see threshold in the above diagram). This will happen on OFF1, OFF3 and any regenerative condition. Compound braking is deactivated, if:

- flying start is active
- DC braking is active.

## **Dynamic braking**

Dynamic braking converts the regenerative energy, which is released when the motor decelerates, into heat. An internal braking module or an external dynamic braking module, which can control an external braking resistor, is required for dynamic braking. The converter or the external dynamic braking module controls the dynamic braking depending on the DC link voltage. Contrary to DC and compound braking, this technique requires that an external braking resistor is installed.

#### Frame size AA to C

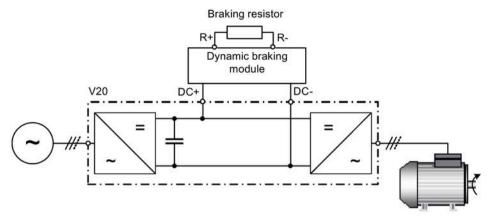

For more information about the dynamic braking module, see Appendix "Dynamic braking module (Page 377)".

#### Frame size D and E

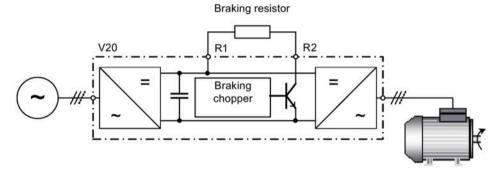

The continuous power  $P_{DB}$  and the duty cycle for the braking resistor can be modified using the dynamic braking module (for frame size AA to C) or parameter P1237 (for frame size D and E).

#### NOTICE

#### Damage to the braking resistor

The average power of the dynamic braking module cannot exceed the power rating of the braking resistor.

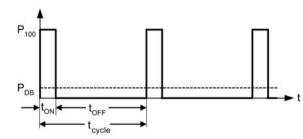

Dynamic braking switch-on level:

P1254 = 0:  $V_{DC-Chopper} = 1.13 \cdot \sqrt{2} \cdot P0210$ P1254  $\neq$  0:  $V_{DC-Chopper} = 0.98 \cdot r1242$ 

| Duty cycle | ton (s)  | toff (s) | tcycle (s) | Ров  |
|------------|----------|----------|------------|------|
| 5%         | 12.0     | 228.0    | 240.0      | 0.05 |
| 10%        | 12.6     | 114.0    | 126.6      | 0.10 |
| 20%        | 14.2     | 57.0     | 71.2       | 0.20 |
| 50%        | 22.8     | 22.8     | 45.6       | 0.50 |
| 100%       | Infinite | 0        | Infinite   | 1.00 |

## Setting parameters

| Parameter | Function                         | Setting                                                                                                    |
|-----------|----------------------------------|----------------------------------------------------------------------------------------------------|
| P1237     | Dynamic braking                  | This parameter defines the rated duty cycle of the braking resistor. Dynamic braking is active when the function is enabled and DC-link voltage exceeds the dynamic braking switch-on level.                                                              |
|           |                                  | = 0: Disabled (factory default)                                                                                                    |
|           |                                  | = 1: 5% duty cycle                                                                                                    |
|           |                                  | = 2: 10% duty cycle                                                                                                    |
|           |                                  | = 3: 20% duty cycle                                                                                                    |
|           |                                  | = 4: 50% duty cycle                                                                                                    |
|           |                                  | = 5: 100% duty cycle                                                                                                    |
|           |                                  | <b>Note:</b> This parameter is only applicable for converters of frame size D and E. For frame sizes AA to C, the duty cycle of the braking resistor can be selected with the dynamic braking module.                                                     |
| P1240[02] | Configuration of Vdc controller  | This parameter enables/disables Vdc controller.                                                                                                    |
|           |                                  | = 0: Vdc controller disabled                                                                                                    |
|           |                                  | <b>Note:</b> This parameter must be set to 0 (Vdc controller disabled) to activate the dynamic braking.                                                                                                    |
| P1254     | Auto detect Vdc switch-on levels | This parameter enables/disables auto-detection of switch-on levels for Vdc_max controller.                                                                                                    |
|           |                                  | = 0: Disabled                                                                                                    |
|           |                                  | = 1: Enabled (factory default)                                                                                                    |
|           |                                  | It is recommended to set P1254 = 1 (auto detection of Vdc switch-on levels enabled). Note that auto detection only works when the converter has been in standby for over 20s. When P1240 = 0, P1254 is only applicable for frame size D and E converters. |

# 

#### Risks with the use of inappropriate braking resistors

Braking resistors, which are to be mounted on the converter, must be designed so that they can tolerate the power dissipated. If an unsuitable braking resistor is used, there is a danger of fire and the associated converter will be significantly damaged.

## Motor holding brake

The motor holding brake prevents the motor from undesirable turning when the power supply of the converter is switched-off. The converter has internal logic to control the motor holding brake.

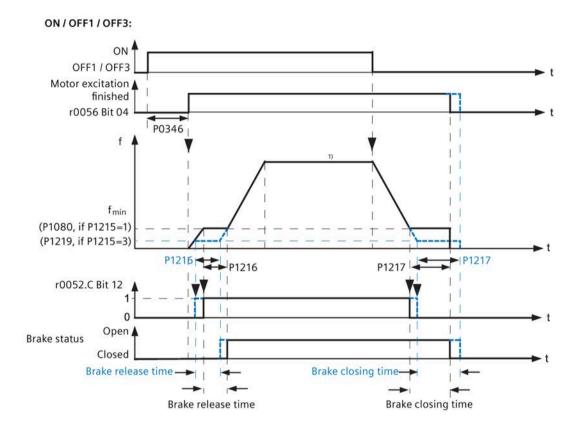

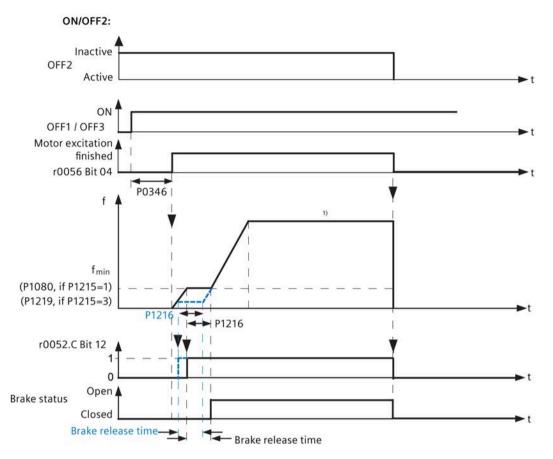

<sup>1)</sup> If the motor frequency setpoint during the normal motor operation is less than the minimum frequency set in P1080, the motor runs at the minimum frequency P1080 irrespecitve of the frequency setpoint.

## **Setting parameters**

| Parameter | Function                                       | Setting                                                                                                    |
|-----------|------------------------------------------------|----------------------------------------------------------------------------------------------------|
| P1215     | Holding brake enable                           | This parameter enables/disables holding brake function. The motor holding brake (MHB) is controlled via status word 1 r0052 bit 12. |
|           |                                                | = 0: Motor holding brake disabled (factory default)                                                                                 |
|           |                                                | = 1: Motor holding brake enabled at the freugency set in P1080                                                                      |
|           |                                                | = 3: Motor holding brake enabled at the freugency set in P1219                                                                      |
| P1216     | Holding brake release delay[s]                 | This parameter defines period during which converter runs at the valid minimum frequency (P1080 or P1219) before ramping up.        |
|           |                                                | Range: 0.0 to 20.0 (factory default: 1.0)                                                                                           |
| P1217     | Holding time after ramp down [s]               | This parameter defines time for which the converter runs at the valid minimum frequency (P1080 or P1219) after ramping down.        |
|           |                                                | Range: 0.0 to 20.0 (factory default: 1.0)                                                                                           |
| P1219[02] | Minimum frequency for motor holding brake [Hz] | This parameter sets the minimum motor frequency at which the motor holding brake (MHB) operates.                                    |
|           |                                                | Range: 0.00 to 550.00 (factory default: 0.00)                                                                                       |
|           |                                                | Note:                                                                                                    |
|           |                                                | This parameter is valid only if P1215 = 3 and P1219 < P1080.                                                                        |

### Connecting the motor holding brake

The motor holding brake can be connected to the converter via digital outputs (DO1/DO2). An additional relay is also required to allow the digital output to enable or disable the motor holding brake.

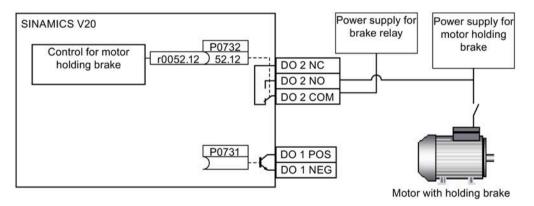

## 

#### Potentially hazardous load

If the converter controls the motor holding brake, then a commissioning may not be carried out for potentially hazardous loads (e.g. suspended loads for crane applications) unless the load has been secured.

It is not permissible to use the motor holding brake as operating brake. The reason for this is that generally it is only designed for a limited number of emergency braking operations.

## 5.6.2.6 Setting the ramp time

## Functionality

The ramp-function generator in the setpoint channel limits the speed of setpoint changes. This causes the motor to accelerate and decelerate more smoothly, thereby protecting the mechanical components of the driven machine.

### Setting ramp-up/down time

- The ramp-up and ramp-down time can be set respectively in P1120 and P1121.
- When the required ramp-up or ramp-down time exceeds the maximum value of P1120 or P1121, you can expand the maximum value by using a scaling factor specified in P1138 or P1139. In this case, calculate the ramp-up or ramp-down time as follows:
  - Ramp-up time = P1120 \* P1138
  - Ramp-down time = P1121 \* P1139

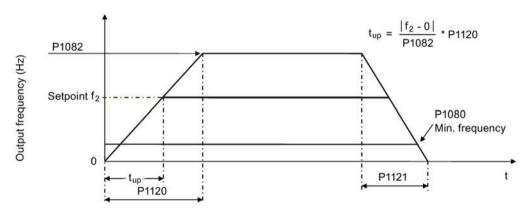

| Parameter | Function                      | Setting                                                                                                    |
|-----------|-------------------------------|----------------------------------------------------------------------------------------------------|
| P1082[02] | Maximum frequency [Hz]        | This parameter sets maximum motor frequency at which motor will run irrespective of the frequency setpoint.                                  |
|           |                               | Range: 0.00 to 550.00 (factory default: 50.00)                                                                                               |
| P1120[02] | Ramp-up time [s]              | This parameter sets the time taken for motor to accelerate from standstill up to maximum motor frequency (P1082) when no rounding is used.   |
|           |                               | Range: 0.00 to 650.00 (factory default: 10.00)                                                                                               |
| P1121[02] | Ramp-down time [s]            | This parameter sets the time taken for motor to decelerate from maximum motor frequency (P1082) down to standstill when no rounding is used. |
|           |                               | Range: 0.00 to 650.00 (factory default: 10.00)                                                                                               |
| P1138     | Ramp-up time scaling factor   | This parameter sets the scaling factor for the ramp-up time.                                                                                 |
|           |                               | Range: 1.00 to 10.00 (factory default: 1.00)                                                                                                 |
| P1139     | Ramp-down time scaling factor | This parameter sets the scaling factor for the ramp-down time.                                                                               |
|           |                               | Range: 1.00 to 10.00 (factory default: 1.00)                                                                                                 |

### Setting ramp-up/down rounding time

Rounding times are recommended, since they prevent an abrupt response, thus avoiding detrimental effects on the mechanics.

Rounding times are not recommended when analog inputs are used, since they would result in overshoot/undershoot in the converter response.

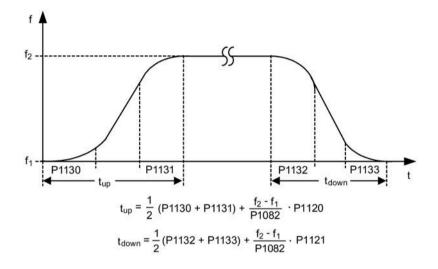

| Parameter | Function                            | Setting                                                                                                    |
|-----------|-------------------------------------|----------------------------------------------------------------------------------------------------|
| P1130[02] | Ramp-up initial rounding time [s]   | This parameter defines rounding time at start of ramp-up.<br>Range: 0.00 to 40.00 (factory default: 0.00)   |
| P1131[02] | Ramp-up final rounding time [s]     | This parameter defines rounding time at end of ramp-up.<br>Range: 0.00 to 40.00 (factory default: 0.00)     |
| P1132[02] | Ramp-down initial rounding time [s] | This parameter defines rounding time at start of ramp-down.<br>Range: 0.00 to 40.00 (factory default: 0.00) |
| P1133[02] | Ramp-down final rounding time [s]   | This parameter defines rounding time at end of ramp-down.<br>Range: 0.00 to 40.00 (factory default: 0.00)   |

## 5.6.2.7 Setting the Imax controller

## Functionality

If ramp-up time is too short, the converter may display the alarm A501 which means the output current is too high. The Imax controller reduces converter current if the output current exceeds the maximum output current limit (r0067). This is achieved by reducing the converter's output frequency or output voltage.

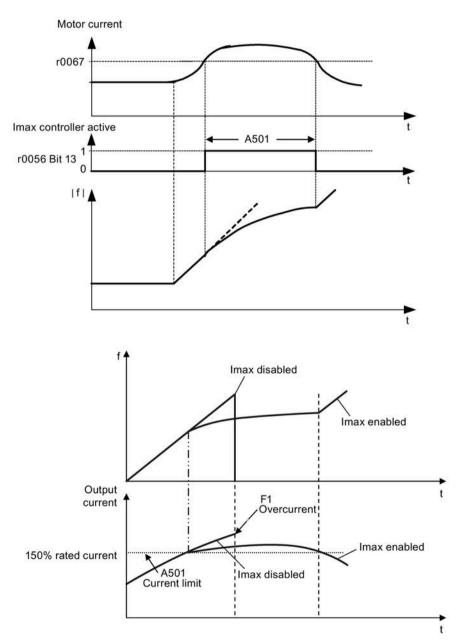

## **Setting parameters**

You only have to change the factory default settings of the Imax controller if the converter tends to oscillate when it reaches the current limit or it is shut down due to overcurrent.

| Parameter | Function                                        | Setting                                                                                                    |
|-----------|-------------------------------------------------|----------------------------------------------------------------------------------------------------|
| P0305[02] | Rated motor current [A]                         | This parameter defines the nominal motor current from rating plate.                                                                                                    |
| P0640[02] | Motor overload factor [%]                       | This parameter defines motor overload current limit relative to P0305 (rated motor current).                                                                                                    |
| P1340[02] | Imax controller proportional gain               | This parameter defines the proportional gain of the Imax controller.                                                                                                    |
|           |                                                 | Range: 0.000 to 0.499 (factory default: 0.030)                                                                                                    |
| P1341[02] | Imax controller integral time [s]               | This parameter defines the integral time constant of the Imax controller. Setting P1341 to 0 disables the Imax controller.                                                                                       |
|           |                                                 | Range: 0.000 to 50.000 (factory default: 0.300)                                                                                                    |
| P1345[02] | Imax voltage controller proportional gain       | This parameter sets the proportional gain of Imax voltage controller. If the output current (r0068) exceeds the maximum current (r0067), the converter is dynamically controlled by reducing the output voltage. |
|           |                                                 | Range: 0.000 to 5.499 (factory default: 0.250)                                                                                                    |
| P1346[02] | Imax voltage controller integral time [s]       | This parameter defines the integral time constant of the Imax voltage controller.                                                                                                    |
|           |                                                 | Range: 0.000 to 50.000 (factory default: 0.300)                                                                                                    |
| r0056.13  | Status of motor control: Imax controller active |                                                                                                    |

## 5.6.2.8 Setting the Vdc controller

## Functionality

If ramp-down time is too short, the converter may display the alarm A911 which means the DC link voltage is too high. The Vdc controller dynamically controls the DC link voltage to prevent overvoltage trips on high inertia systems.

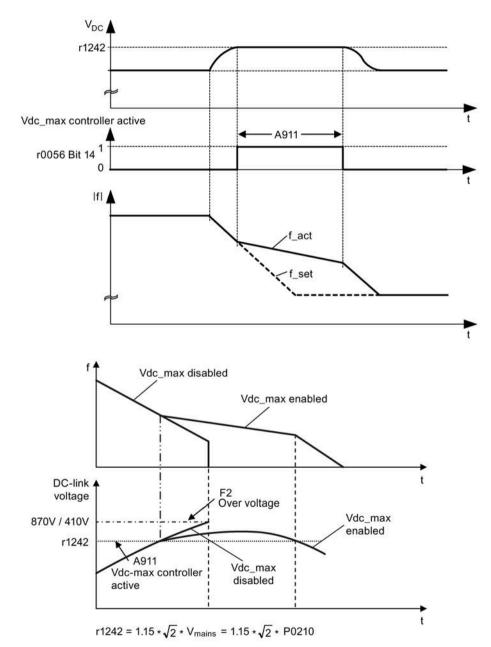

### **Setting parameters**

| Parameter | Function                        | Setting                                                                                                    |
|-----------|---------------------------------|----------------------------------------------------------------------------------------------------|
| P1240[02] | Configuration of Vdc controller | This parameter enables/disables Vdc controller.<br>= 0: Vdc controller disabled<br>= 1: Vdc_max controller enabled (factory default)<br>= 2: Kinetic buffering (Vdc_min controller) enabled<br>= 3: Vdc_max controller and kinetic buffering (KIB) enabled |
|           |                                 | <b>Note:</b> This parameter must be set to 0 (Vdc controller disabled) if a braking resistor is used.                                                                                                    |
| P0210     | Supply voltage [V]              | <ul> <li>This parameter defines the supply voltage. Its default value depends upon the type of converter.</li> <li>Range:</li> <li>380 to 480 (for three phase AC 400 V converters)</li> <li>200 to 240 (for single phase AC 230 V converters)</li> </ul>  |

## 5.6.2.9 Setting the load torque monitoring function

### Functionality

The load torque monitoring function allows the mechanical force transmission between the motor and driven load to be monitored. This function can detect whether the driven load is blocked, or the force transmission has been interrupted.

The converter monitors the load torque of the motor in different ways:

- Motor blocking detection
- No-load monitoring
- Speed-dependent load torque monitoring

| Parameter | Function                                    | Setting                                                                                                    |
|-----------|---------------------------------------------|----------------------------------------------------------------------------------------------------|
| P2177[02] | Delay time for motor is blocked [ms]        | Defines the delay time for identifying that the motor is blocked.                                                                                                    |
|           |                                             | Range: 0 to 10000 (factory default: 10)                                                                                                    |
| P2179     | Current limit for no load identified<br>[%] | This parameter defines the threshold current for A922 (no load applied to converter) relative to P0305 (rated motor current).                                                                                              |
|           |                                             | Range: 0.0 to 10.0 (factory default: 3.0)                                                                                                    |
| P2180     | Delay time for no-load identification       | Defines the delay time for detecting a missing output load.                                                                                                    |
|           | [ms]                                        | Range: 0 to 10000 (factory default: 2000)                                                                                                    |
| P2181[02] | Load monitoring mode                        | The load monitoring is achieved by comparing the actual frequency/torque curve with a programmed envelope (defined by parameters P2182 to P2190). If the curve falls outside the envelope, a warning or trip is generated. |
|           |                                             | = 0: Load monitoring disabled (factory default)                                                                                                    |
|           |                                             | = 1: Warning: Low torque/frequency                                                                                                    |
|           |                                             | = 2: Warning: High torque/frequency                                                                                                    |
|           |                                             | = 3: Warning: High/low torque/frequency                                                                                                    |
|           |                                             | = 4: Trip: Low torque/frequency                                                                                                    |
|           |                                             | = 5: Trip: High torque/frequency                                                                                                    |
|           |                                             | = 6: Trip: High/low torque/frequency                                                                                                    |
| P2182[02] | Load monitoring threshold frequency 1 [Hz]  | Range: 0.00 to 550.00 (factory default: 5.00)                                                                                                    |
| P2183[02] | Load monitoring threshold frequency 2 [Hz]  | Range: 0.00 to 550.00 (factory default: 30.00)                                                                                                    |
| P2184[02] | Load monitoring threshold frequency 3 [Hz]  | Range: 0.00 to 550.00 (factory default: 30.00)                                                                                                    |
| P2185[02] | Upper torque threshold 1 [Nm]               | Range: 0.0 to 99999.0 (factory default: value in r0333)                                                                                                    |
| P2186[02] | Lower torque threshold 1 [Nm]               | Range: 0.0 to 99999.0 (factory default: 0.0)                                                                                                    |
| P2187[02] | Upper torque threshold 2 [Nm]               | Range: 0.0 to 99999.0 (factory default: value in r0333)                                                                                                    |
| P2188[02] | Lower torque threshold 2 [Nm]               | Range: 0.0 to 99999.0 (factory default: 0.0)                                                                                                    |
| P2189[02] | Upper torque threshold 3 [Nm]               | Range: 0.0 to 99999.0 (factory default: value in r0333)                                                                                                    |
| P2190[02] | Lower torque threshold 3 [Nm]               | Range: 0.0 to 99999.0 (factory default: 0.0)                                                                                                    |
| P2192[02] | Load monitoring delay time [s]              | Range: 0 to 65 (factory default: 10)                                                                                                    |

## 5.6.3 Commissioning advanced functions

## 5.6.3.1 Starting the motor in super torque mode

## Functionality

This startup mode applies a torque pulse for a given time to help start the motor.

## Typical application field

Sticky pumps

| Parameter | Function                     | Setting                                                                                                    |
|-----------|------------------------------|----------------------------------------------------------------------------------------------------|
| P3350[02] | Super torque modes           | = 1: Enable super torque mode                                                                                                    |
|           |                              | <b>Note:</b> When the value of P3350 is changed, the value of P3353 is changed as follows:                                                        |
|           |                              | • P3350 = 2: P3353 = 0.0s                                                                                                    |
|           |                              | • P3350 ≠ 2: P3353 = default                                                                                                    |
|           |                              | The ramp time of 0s gives an additional 'kicking' effect when hammer start is in use.                                                             |
| P3351[02] | BI: Super torque enable      | This parameter defines the source of the super torque enable.<br>The setting is effective when P3352 = 2.                                         |
|           |                              | Factory default: 0 (never enabled)                                                                                                    |
| P3352[02] | Super torque startup mode    | This parameter defines when the super torque function becomes active.                                                                             |
|           |                              | = 0: Enabled on first run after power-up                                                                                                    |
|           |                              | = 1: Enabled on every run                                                                                                    |
|           |                              | <ul> <li>= 2: Enabled by digital input (enable source is defined by P3351;</li> <li>0 = never enabled, 1 = enabled on every run)</li> </ul>       |
| P3353[02] | Super torque ramp time [s]   | This parameter defines the ramp time to be used when ramping up to the super torque frequency.                                                    |
|           |                              | Range: 0.0 to 650.0 (factory default: 5.0)                                                                                                    |
| P3354[02] | Super torque frequency [Hz]  | This parameter defines the frequency at which the additional boost is applied for super torque mode.                                              |
|           |                              | Range: 0.0 to 550.0 (factory default: 5.0)                                                                                                    |
| P3355[02] | Super torque boost level [%] | This parameter sets the temporary boost level for super torque mode.                                                                              |
|           |                              | It applies boost in [%] relative to P0305 (rated motor current) once the super torque frequency has been reached for the time specified in P3356. |
|           |                              | Range: 0.0 to 200.0 (factory default: 150.0)                                                                                                    |
| P3356[02] | Super torque boost time [s]  | This parameter sets the time for which the additional boost is applied, when the output frequency is held at P3354.                               |
|           |                              | Range: 0.0 to 20.0 (factory default: 5.0)                                                                                                    |

## **Function diagram**

Description:

The Super Torque mode is enabled when an ON command is issued, and the following sequence is performed:

- Ramps up to P3354 Hz with the boost level specified by P1310, P1311, and P1312
- Maintains for P3356 s with the boost level specified by P3355
- Reverts boost level to that specified by P1310, P1311, and P1312
- Reverts to "normal" setpoint and allows output to ramp using P1120

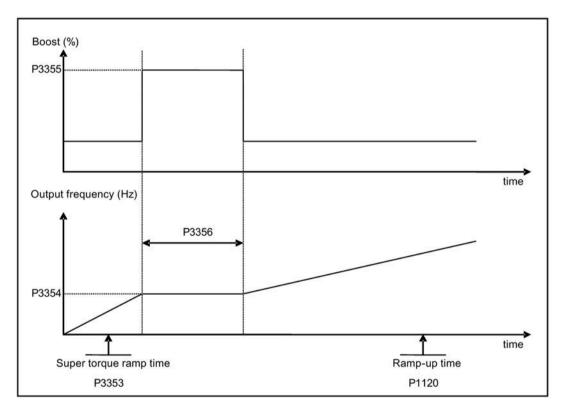

## 5.6.3.2 Starting the motor in hammer start mode

## Functionality

This startup mode applies a sequence of torque pulses to start the motor.

## Typical application field

Very sticky pumps

| Parameter | Function                     | Setting                                                                                                    |
|-----------|------------------------------|----------------------------------------------------------------------------------------------------|
| P3350[02] | Super torque modes           | = 2: Enable hammer start mode                                                                                                    |
|           |                              | <b>Note:</b> When the value of P3350 is changed, the value of P3353 is changed as follows:                                                              |
|           |                              | • P3350 = 2: P3353 = 0.0s                                                                                                    |
|           |                              | • P3350 ≠ 2: P3353 = default                                                                                                    |
|           |                              | The ramp time of 0s gives an additional 'kicking' effect when hammer start is in use.                                                                   |
| P3351[02] | BI: Super torque enable      | This parameter defines the source of the super torque enable. The setting is effective when $P3352 = 2$ .                                               |
|           |                              | Factory default: 0 (never enabled)                                                                                                    |
| P3352[02] | Super torque startup mode    | This parameter defines when the super torque function becomes active.                                                                                   |
|           |                              | = 0: Enabled on first run after power-up                                                                                                    |
|           |                              | = 1: Enabled on every run                                                                                                    |
|           |                              | = 2: Enabled by digital input (enable source is defined by P3351; 0 = never enabled, 1 = enabled on every run)                                          |
| P3353[02] | Super torque ramp time [s]   | This parameter defines the ramp time to be used when ramping up to the super torque frequency.                                                          |
|           |                              | Range: 0.0 to 650.0 (factory default: 5.0)                                                                                                    |
| P3354[02] | Super torque frequency [Hz]  | This parameter defines the frequency at which the additional boost is applied for super torque mode.                                                    |
|           |                              | Range: 0.0 to 550.0 (factory default: 5.0)                                                                                                    |
| P3357[02] | Hammer start boost level [%] | This parameter sets the temporary boost level for hammer start mode.                                                                                    |
|           |                              | It applies boost in [%] relative to P0305 (rated motor current) once<br>the super torque frequency has been reached for the time specified<br>in P3356. |
|           |                              | Range: 0.0 to 200.0 (factory default: 150.0)                                                                                                    |
| P3358[02] | Number of hammer cycles      | This parameter defines the number of times the hammer start boost level is applied.                                                                     |
|           |                              | Range: 1 to 10 (factory default: 5)                                                                                                    |
| P3359[02] | Hammer on time [ms]          | This parameter sets the time for which the additional boost is applied for each repetition (must be at least 3 x motor magnetization time).             |
|           |                              | Range: 0 to 1000 (factory default: 300)                                                                                                    |
| P3360[02] | Hammer off Time [ms]         | This parameter sets the time for which the additional boost is removed for each repetition (must be at least 3 x motor magnetization time).             |
|           |                              | Range: 0 to 1000 (factory default: 100)                                                                                                    |

## **Function diagram**

Description:

The hammer start mode is enabled when an ON command is issued, and the following sequence is performed:

- Ramp up to P3354 Hz with the boost level specified by P1310, P1311, and P1312
- Revert boost level to that specified by P1310, P1311, and P1312
- Revert to "normal" setpoint and allow output to ramp using P1120

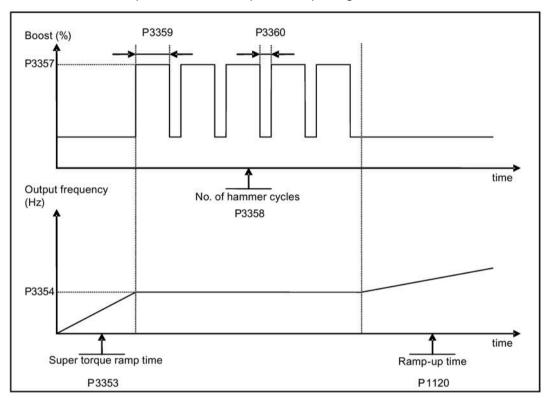

## 5.6.3.3 Starting the motor in blockage clearing mode

## Functionality

This startup mode momentarily reverses the motor rotation to clear a pump blockage.

## Typical application field

Pump clearing

| Parameter | Function                           | Setting                                                                                                    |
|-----------|------------------------------------|----------------------------------------------------------------------------------------------------|
| P3350[02] | Super torque modes                 | = 3: Enable blockage clearing mode                                                                                                    |
|           |                                    | <b>Note:</b> When the value of P3350 is changed, the value of P3353 is changed as follows:                                                                |
|           |                                    | • P3350 = 2: P3353 = 0.0s                                                                                                    |
|           |                                    | <ul> <li>P3350 ≠ 2: P3353 = default</li> </ul>                                                                                                    |
|           |                                    | The ramp time of 0s gives an additional 'kicking' effect when hammer start is in use.                                                                     |
|           |                                    | If blockage clearing mode is enabled (P3350 = 3), make sure that reverse direction is not inhibited, i.e. P1032 = P1110 = 0.                              |
| P3351[02] | BI: Super torque enable            | This parameter defines the source of the super torque enable. The setting is effective when $P3352 = 2$ .                                                 |
|           |                                    | Factory default: 0 (never enabled)                                                                                                    |
| P3352[02] | Super torque startup mode          | This parameter defines when the super torque function becomes active.                                                                                     |
|           |                                    | = 0: Enabled on first run after power-up                                                                                                    |
|           |                                    | = 1: Enabled on every run                                                                                                    |
|           |                                    | = 2: Enabled by digital input (enable source is defined by P3351; 0 = never enabled, 1 = enabled on every run)                                            |
| P3353[02] | Super torque ramp time [s]         | This parameter defines the ramp time to be used when ramping up to the super torque frequency.                                                            |
|           |                                    | Range: 0.0 to 650.0 (factory default: 5.0)                                                                                                    |
| P3361[02] | Blockage clearing frequency [Hz]   | This parameter defines the frequency at which the converter runs in the opposite direction to the setpoint during the blockage clearing reverse sequence. |
|           |                                    | Range: 0.0 to 550.0 (factory default: 5.0)                                                                                                    |
| P3362[02] | Blockage clearing reverse time [s] | This parameter sets the time for which the converter runs in the opposite direction to the setpoint during the reverse sequence.                          |
|           |                                    | Range: 0.0 to 20.0 (factory default: 5.0)                                                                                                    |
| P3363[02] | Enable rapid ramp                  | This parameter selects whether the converter ramps to, or starts directly from, the blockage clearing frequency                                           |
|           |                                    | = 0: Disable rapid ramp for blockage clearing (use ramp time specified in P3353)                                                                          |
|           |                                    | = 1: Enable rapid ramp for blockage clearing (jump to the reverse frequency - this introduces a "kicking" effect which helps to clear the blockage)       |
|           |                                    | Range: 0 to 1 (factory default: 0)                                                                                                    |
| P3364[02] | Number of blockage clearing cycles | This parameter sets the number of times the blockage clearing reversing cycle is repeated.                                                                |
|           |                                    | Range: 1 to 10 (factory default: 1)                                                                                                    |

## **Function diagram**

Description:

The blockage clearing mode is enabled when an ON command is issued, and the following sequence is performed:

- Ramp or step (depending on P3363) to P3361 Hz in opposite direction to the setpoint
- For P3364 repetitions:
  - Ramp down to 0 Hz using normal ramp time as specified in P1121
  - Ramp or step (depending on P3363) to P3361 Hz in opposite direction to the setpoint
- Revert to "normal" setpoint and allow output to ramp using P1120.

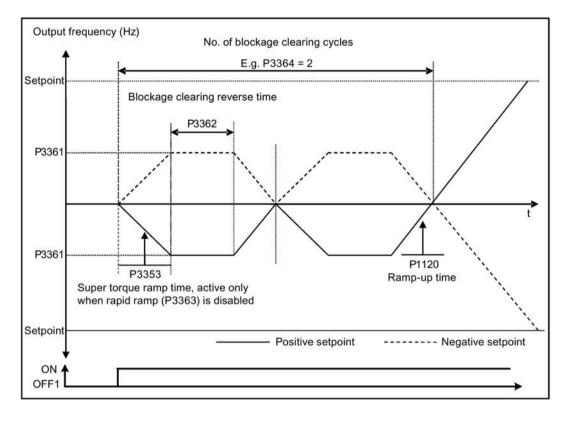

## 5.6.3.4 Running the converter in economy mode

### Functionality

Economy mode works by slightly changing the output voltage either up or down in order to find the minimum input power.

#### Note

The economy mode optimization is only active when operating at the requested frequency setpoint. The optimization algorithm becomes active 5 seconds after the setpoint has been reached, and is disabled on a setpoint change or if the  $I_{max}$  or  $V_{max}$  controller is active.

### **Typical applications**

Motors with stable or slowly changing loads

### Setting parameters

| Parameter | Function                | Setting                                                                                                    |
|-----------|-------------------------|----------------------------------------------------------------------------------------------------|
| P1300[02] | Control mode            | = 4: V/f Eco Mode with linear characteristic                                                                            |
|           |                         | = 7: V/f Eco Mode with quadratic characteristic                                                                         |
| r1348     | Economy mode factor [%] | This parameter displays the calculated economy mode factor (range: 80% to 120%) applied to the demanded output voltage. |
|           |                         | If this value is too low, the system may become unstable.                                                               |

### **Function diagram**

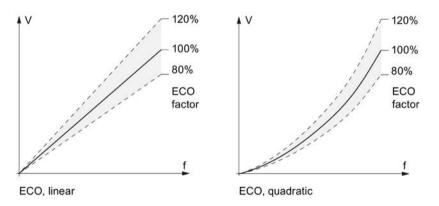

## 5.6.3.5 Setting the UL61800-5-1-compliant motor overtemperature protection

## Functionality

The function protects the motor from overtemperature. The function defines the reaction of the converter when motor temperature reaches warning threshold. The converter can remember the current motor temperature on power-down and reacts on the next power-up based on the setting in P0610. Setting any value in P0610 other than 0 or 4 will cause the converter to trip (F11) if the motor temperature is 10% above the warning threshold P0604.

#### Note

In order to comply with UL61800-5-1, parameter P0610 must not be changed from its factory setting of 6.

| Parameter | Function                                    | Setting                                                                                  |
|-----------|---------------------------------------------|------------------------------------------------------------------------------------------|
| P0610[02] | Motor I <sup>2</sup> t temperature reaction | This parameter defines reaction when motor temperature reaches warning threshold.        |
|           |                                             | Settings 0 to 2 do not recall the motors temperature (stored at power-down) on power-up: |
|           |                                             | = 0: Warning only                                                                        |
|           |                                             | = 1: Warning with Imax control (motor current reduced) and trip (F11)                    |
|           |                                             | = 2: Warning and trip (F11)                                                              |
|           |                                             | Settings 4 to 6 recall the motors temperature (stored at power-<br>down) on power-up:    |
|           |                                             | = 4: Warning only                                                                        |
|           |                                             | = 5: Warning with Imax control (motor current reduced) and trip (F11)                    |
|           |                                             | = 6: Warning and trip (F11)                                                              |

### 5.6.3.6 Motor protection with PTC sensor

#### Functionality

The converter uses a PTC sensor to protect the motor against overtemperature. The converter interprets a resistance > approximately 1500 Ohm as being an overtemperature and responds according to the setting for P0610.

#### **EMC**-compliant installation

You must fit the PTC sensor to the motor and then connect it to the converter control terminals as shown below:

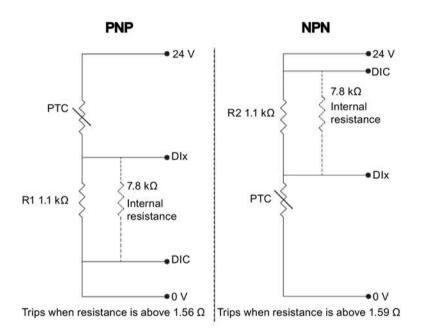

#### Note

To enable the trip function, set one of the digital inputs using DI1 (P0701), DI2 (P0702), DI3 (P0703), or DI4 (P0704) to 29 (external trip).

To achieve EMC-compliant installation, take the following actions when connecting the PTC sensor:

- Terminate the ends of the cable neatly, ensuring that the unshielded wires are as short as possible.
- Separate the sensor cable from the power cables as much as possible, using separate trunking. Cross them if necessary at 90° to each other.
- Use shielded or armored cables for the motor connections and ground the cable shields at both ends using the cable clamps.

## **Cable lengths**

As long as the above mentioned instructions are observed, PTC cables of several hundred meters can be used. For longer cables, increase the conductor cross-section to avoid measurement errors. For more information about the V20 signal cable cross-section and user terminals, see Section "Terminal description (Page 45)".

| Parameter | Function                                    | Setting                                                                                  |
|-----------|---------------------------------------------|------------------------------------------------------------------------------------------|
| P0610[02] | Motor I <sup>2</sup> t temperature reaction | This parameter defines reaction when motor temperature reaches warning threshold.        |
|           |                                             | Settings 0 to 2 do not recall the motors temperature (stored at power-down) on power-up: |
|           |                                             | = 0: Warning only                                                                        |
|           |                                             | = 1: Warning with Imax control (motor current reduced) and trip (F11)                    |
|           |                                             | = 2: Warning and trip (F11)                                                              |
|           |                                             | Settings 4 to 6 recall the motors temperature (stored at power-<br>down) on power-up:    |
|           |                                             | = 4: Warning only                                                                        |
|           |                                             | = 5: Warning with Imax control (motor current reduced) and trip (F11)                    |
|           |                                             | = 6: Warning and trip (F11)                                                              |

## 5.6.3.7 Setting the free function blocks (FFBs)

## Functionality

Additional signal interconnections in the converter can be established by means of the free function blocks (FFBs). Every digital and analog signal available via BICO technology can be routed to the appropriate inputs of the free function blocks. The outputs of the free function blocks are also interconnected to other functions using BICO technology.

### Example

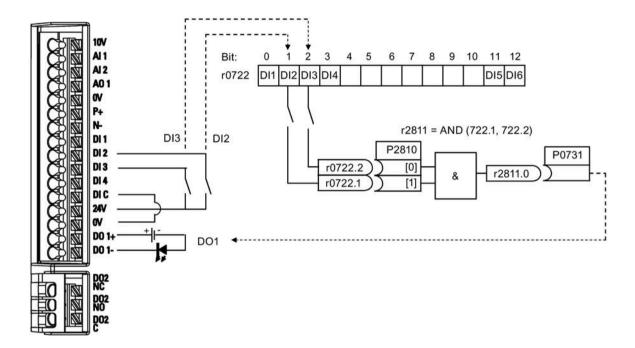

### **Setting parameters**

| Parameter | Function                         | Setting                                            |                                       |
|-----------|----------------------------------|----------------------------------------------------|---------------------------------------|
| P0702     | Function of digital input 2      | = 99: Enable BICO paran                            | neterization for digital input 2      |
| P0703     | Function of digital input 3      | = 99: Enable BICO param                            | neterization for digital input 3      |
| P2800     | Enable FFBs                      | = 1: Enable (general ena                           | able for all free function blocks)    |
| P2801[0]  | Activate FFBs                    | = 1: Enable AND 1                                  |                                       |
| P2810[0]  | BI: AND 1                        | = 722.1 P2810[0                                    | ] and P2810[1] define inputs of AND 1 |
| P2810[1]  |                                  | = 722.2 element                                    | , and output is r2811.0.              |
| P0731     | BI: Function of digital output 1 | This parameter defines source of digital output 1. |                                       |
|           |                                  | = r2811.0: Use the AND                             | (DI2, DI3) to switch on LED           |

For more information about FFBs and additional settings of individual parameter, see Chapter "Parameter list (Page 201)".

## 5.6.3.8 Setting the flying start function

## Functionality

The flying start function (enabled using P1200) allows the converter to be switched onto a motor which is still spinning by rapidly changing the output frequency of the converter until the actual motor speed has been found. Then, the motor runs up to setpoint using the normal ramp time.

Flying start must be used in cases where the motor may still be turning (e.g. after a short mains break) or can be driven by the load. Otherwise, overcurrent trips will occur.

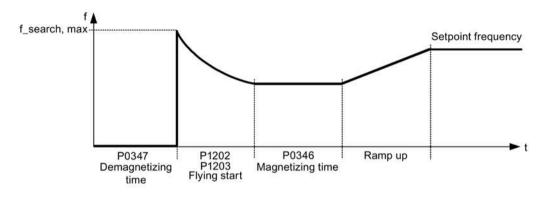

| Parameter | Function                        | Setting                                                                                                    |
|-----------|---------------------------------|----------------------------------------------------------------------------------------------------|
| P1200     | Flying start                    | Settings 1 to 3 search in both directions:                                                                                                    |
|           |                                 | = 0: Flying start disabled                                                                                                    |
|           |                                 | = 1: Flying start always active                                                                                                    |
|           |                                 | = 2: Flying start active after power on, fault, OFF2                                                                                                    |
|           |                                 | = 3: Flying start active after fault, OFF2                                                                                                    |
|           |                                 | Settings 4 to 6 search only in the direction of the setpoint:                                                                                                    |
|           |                                 | = 4: Flying start always active                                                                                                    |
|           |                                 | = 5: Flying start active after power on, fault, OFF2                                                                                                    |
|           |                                 | = 6: Flying start active after fault, OFF2                                                                                                    |
| P1202[02] | Motor-current: flying start [%] | This parameter defines search current used for flying start.                                                                                                    |
|           |                                 | Range: 10 to 200 (factory default: 100)                                                                                                    |
|           |                                 | <b>Note:</b> Search current settings in P1202 that are below 30% (and sometimes other settings in P1202 and P1203) may cause motor speed to be found prematurely or too late, which can result in F1 or F2 trips. |
| P1203[02] | Search rate: flying start [%]   | This parameter sets factor (in V/f mode only) by which the output frequency changes during flying start to synchronize with turning motor.                                                                        |
|           |                                 | Range: 10 to 500 (factory default: 100)                                                                                                    |
|           |                                 | <b>Note:</b> A higher value produces a flatter gradient and thus a longer search time. A lower value has the opposite effect.                                                                                     |

## 5.6.3.9 Setting the automatic restart function

### Functionality

After a power failure (F3 "Undervoltage"), the automatic restart function (enabled using P1210) automatically switches on the motor if an ON command is active. Any faults are automatically acknowledged by the converter.

When it comes to power failures (line supply failure), then a differentiation is made between the following conditions:

- "Line undervoltage (mains brownout)" is a situation where the line supply is interrupted and returns before the built-in BOP display has gone dark (this is an extremely short line supply interruption where the DC link hasn't completely collapsed).
- "Line failure (mains blackout)" is a situation where the built-in BOP display has gone dark (this represents a longer line supply interruption where the DC link has completely collapsed) before the line supply returns.

| Parameter | Function                   | Setting                                                                                                    |  |
|-----------|----------------------------|----------------------------------------------------------------------------------------------------|--|
| P1210     | Automatic restart          | This parameter configures automatic restart function.                                                                                          |  |
|           |                            | = 0: Disabled                                                                                                    |  |
|           |                            | = 1: Trip reset after power on, P1211 disabled                                                                                                 |  |
|           |                            | = 2: Restart after mains blackout, P1211 disabled                                                                                              |  |
|           |                            | = 3: Restart after mains brownout or fault, P1211 enabled                                                                                      |  |
|           |                            | = 4: Restart after mains brownout, P1211 enabled                                                                                               |  |
|           |                            | = 5: Restart after mains blackout and fault, P1211 disabled                                                                                    |  |
|           |                            | = 6: Restart after mains brown- /blackout or fault, P1211 enabled                                                                              |  |
|           |                            | = 7: Restart after mains brown- /blackout or fault, trip when P1211 expires                                                                    |  |
|           |                            | = 8: Restart after mains brown- /blackout with F3 and leave an interval in seconds determined by P1214, P1211 disabled                         |  |
|           |                            | = 9: Restart after mains brown- /blackout with F3 during the attempt time determined by P1214, P1211 disabled                                  |  |
|           |                            | = 10: Restart after mains brown- /blackout with F3 during the attempt time determined by P1214 or manual fault acknowledgement, P1211 disabled |  |
|           |                            | = 11: Trip reset at power on after mains brown-/blackout with F3 and if no ON command is active; P1211 disabled                                |  |
| P1211     | Number of restart attempts | This parameter specifies number of times converter will attempt to restart if automatic restart P1210 is activated.                            |  |
|           |                            | Range: 0 to 10 (factory default: 3)                                                                                                    |  |
| P1214     | Restart time interval      | This parameter has either of the following functions:                                                                                          |  |
|           |                            | • Specifying the restart interval when P1210 = 8                                                                                               |  |
|           |                            | • Specifying the total restart attempt time when P1210 = 9 or P1210 = 10                                                                       |  |
|           |                            | Range: 0 to 1000 (factory default: 30)                                                                                                    |  |

## 5.6.3.10 Running the converter in frost protection mode

## Functionality

If the surrounding temperature falls below a given threshold, motor turns automatically to prevent freezing.

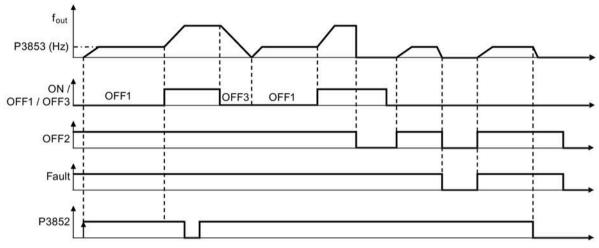

- OFF1/OFF3: The frost protection function is disabled when OFF3 is activated and enabled again when OFF1 is activated.
- OFF2/fault: The motor stops and the frost protection is deactivated.

| Parameter | Function                        | Setting                                                                                                    |
|-----------|---------------------------------|----------------------------------------------------------------------------------------------------|
| P3852[02] | BI: Enable frost protection     | This parameter defines command source of protection enable command. If binary input is equal to one, then protection will be initiated (factory default: 0). |
|           |                                 | If P3853 $\neq$ 0, frost protection is applied by applying the given frequency to the motor.                                                                 |
|           |                                 | Note that the protection function may be overridden under the following circumstances:                                                                       |
|           |                                 | <ul> <li>If converter is running and protection signal becomes<br/>active, signal is ignored</li> </ul>                                                      |
|           |                                 | <ul> <li>If converter is turning motor due to active protection signal<br/>and a RUN command is received, RUN command overrides<br/>frost signal</li> </ul>  |
|           |                                 | • Issuing an OFF command while protection is active will stop the motor                                                                                      |
| P3853[02] | Frost protection frequency [Hz] | This parameter specifies the frequency applied to the motor when frost protection is active.                                                                 |
|           |                                 | Range: 0.00 to 550.00 (factory default: 5.00)                                                                                                    |

## 5.6.3.11 Running the converter in condensation protection mode

## Functionality

If an external condensation sensor detects excessive condensation, the converter applies a DC current to keep the motor warm to prevent condensation.

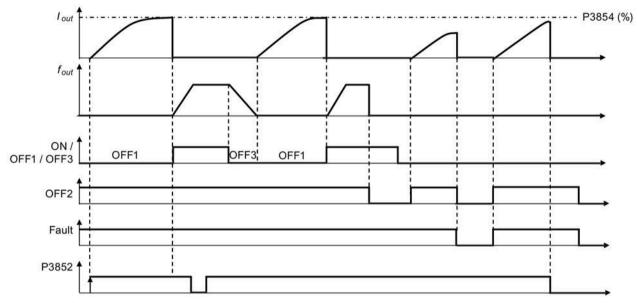

- OFF1/OFF3: The condensation protection function is disabled when OFF3 is activated and enabled again when OFF1 is activated.
- OFF2/fault: The motor stops and the condensation protection is deactivated.

| Parameter | Function                            | Setting                                                                                                    |
|-----------|-------------------------------------|----------------------------------------------------------------------------------------------------|
| P3852[02] | BI: Enable frost protection         | This parameter defines command source of protection enable command. If binary input is equal to one, then protection will be initiated (factory default: 0). |
|           |                                     | If P3853 = 0 and P3854 $\neq$ 0, condensation protection is applied by applying the given current to the motor.                                              |
|           |                                     | Note that the protection function may be overridden under the following circumstances:                                                                       |
|           |                                     | <ul> <li>If converter is running and protection signal becomes<br/>active, signal is ignored</li> </ul>                                                      |
|           |                                     | • If converter is turning motor due to active protection signal<br>and a RUN command is received, RUN command overrides<br>frost signal                      |
|           |                                     | • Issuing an OFF command while protection is active will stop the motor                                                                                      |
| P3854[02] | Condensation protection current [%] | This parameter specifies the DC current (as a percentage of nominal current) which is applied to the motor when condensation protection is active.           |
|           |                                     | Range: 0 to 250 (factory default: 100)                                                                                                    |

## 5.6.3.12 Running the converter in hibernation mode

## Functionality

To achieve energy-saving operation, you can enable the converter to run in either frequency hibernation (P2365 = 1) or PID hibernation (P2365 = 2).

• Frequency hibernation: When the demand frequency falls below the minimum frequency (P1080), the OFF delay (P2366) is started. When the OFF delay expires, the converter is ramped down to stop and enters the hibernation mode. The converter has to go through the ON delay (P2367) before restarting.

P2365 = 1

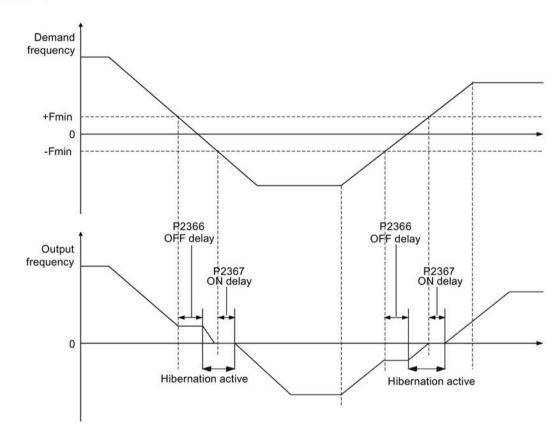

• PID hibernation: When the converter under PID control drops below the PID hibernation setpoint (P2390), the PID hibernation timer (P2391) is started. When the timer expires, the converter is ramped down to stop and enters the hibernation mode. The converter restarts when it reaches the PID hibernation restart point (P2392).

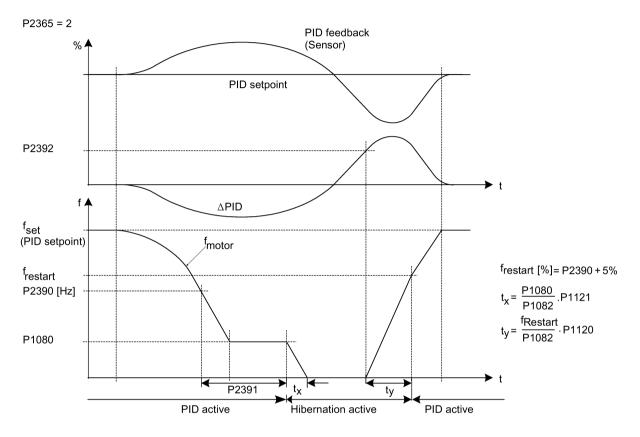

| Parameter | Function                             | Setting                                                                                                    |
|-----------|--------------------------------------|----------------------------------------------------------------------------------------------------|
| P2365[02] | Hibernation enable/disable           | Select or disable the hibernation functionality.                                                                                                    |
|           |                                      | = 0: Disabled                                                                                                    |
|           |                                      | = 1: Frequency hibernation (the frequency setpoint as the wakeup trigger)                                                                                                    |
|           |                                      | = 2: PID hibernation (the PID error as the wakeup trigger)                                                                                                    |
|           |                                      | Range: 0 to 2 (factory default: 0)                                                                                                    |
| P2366[02] | Delay before stopping motor [s]      | With hibernation enabled, this parameter defines the delay before activating the hibernation mode of the converter.                                                                                                    |
|           |                                      | Range: 0 to 254 (factory default: 5)                                                                                                    |
| P2367[02] | Delay before starting motor [s]      | With hibernation enabled, this parameter defines the delay before "waking up" (disabling) the hibernation mode of the converter.                                                                                                    |
|           |                                      | Range: 0 to 254 (factory default: 2)                                                                                                    |
| P2390     | PID hibernation setpoint [%]         | The PID hibernation setpoint P2390 is a percentage of the rated motor frequency P0310.                                                                                                    |
|           |                                      | When the value of P2365 is set to 2 and the converter under<br>PID control drops below the PID hibernation setpoint, the PID<br>hibernation timer P2391 is started. When the PID hibernation<br>timer has expired, the converter is ramped down to stop and<br>enters the PID hibernation mode. |
|           |                                      | Range: -200.00 to 200.00 (factory default: 0)                                                                                                    |
| P2391     | PID hibernation timer [s]            | When the PID hibernation timer P2391 has expired, the converter is ramped down to stop and enters the PID hibernation mode.                                                                                                    |
|           |                                      | Range: 0 to 254 (factory default: 0)                                                                                                    |
| P2392     | PID hibernation restart setpoint [%] | While in the PID hibernation mode, the PID controller continues to generate the error r2273. Once this reaches the restart point P2392, the converter immediately ramps to the setpoint calculated by the PID controller.                                                                       |
|           |                                      | Range: -200.00 to 200.00 (factory default: 0)                                                                                                    |
| r2399     | CO/BO: PID hibernation status word   | Displays the PID hibernation status word.                                                                                                    |
|           |                                      | Bit 00: Not used                                                                                                    |
|           |                                      | Bit 01: PID hibernation enabled (The PID hibernation mode is enabled and the converter is not in the mode.)                                                                                                    |
|           |                                      | Bit 02: Hibernation active (The PID hibernation mode is enabled and the converter is in the mode.)                                                                                                    |
|           |                                      | Factory default: 0                                                                                                    |
| P1080[02] | Minimum frequency [Hz]               | Sets minimum motor frequency at which motor will run<br>irrespective of frequency setpoint. Value set here is valid both<br>for clockwise and for counterclockwise rotation.                                                                                                    |
|           |                                      | Range: 0.00 to 550.00 (factory default: 0.00)                                                                                                    |

## 5.6.3.13 Setting the wobble generator

### Functionality

The wobble generator executes predefined periodical disruptions superimposed on the main setpoint for technological usage in the fiber industry. The wobble function can be activated via P2940. It is independent of the setpoint direction, thus only the absolute value of the setpoint is relevant. The wobble signal is added to the main setpoint as an additional setpoint. During the change of the setpoint the wobble function is inactive. The wobble signal is also limited by the maximum frequency (P1082).

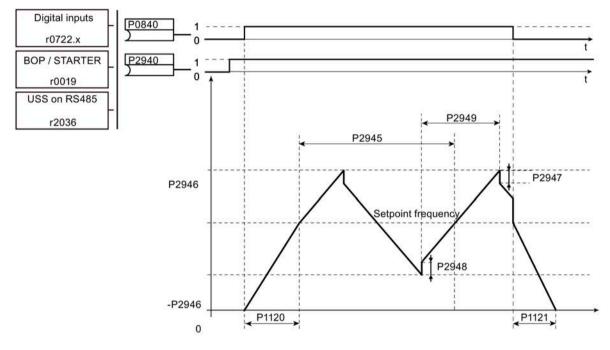

Wobble function disturb signal

| Parameter | Function                      | Setting                                                                                                    |
|-----------|-------------------------------|----------------------------------------------------------------------------------------------------|
| P2940     | BI: Release wobble function   | This parameter defines the source to release the wobble function.<br>Factory default: 0.0                                                 |
| P2945     | Wobble signal frequency [Hz]  | This parameter sets the frequency of the wobble signal.<br>Range: 0.001 to 10.000 (factory default: 1.000)                                |
| P2946     | Wobble signal amplitude [%]   | This parameter sets the value for the amplitude of the wobble-signal as a proportion of the present ramp function generator (RFG) output. |
|           |                               | Range: 0.000 to 0.200 (factory default: 0.000)                                                                                            |
| P2947     | Wobble signal decrement step  | This parameter sets the value for decrement step at the end of the positive signal period.                                                |
|           |                               | Range: 0.000 to 1.000 (factory default: 0.000)                                                                                            |
| P2948     | Wobble signal increment step  | This parameter sets the value for the increment step at the end of the negative signal period.                                            |
|           |                               | Range: 0.000 to 1.000 (factory default: 0.000)                                                                                            |
| P2949     | Wobble signal pulse width [%] | This parameter sets the relative widths of the rising and falling pulses.                                                                 |
|           |                               | Range: 0 to 100 (factory default: 50)                                                                                                    |

## 5.6.3.14 Running the converter in motor staging mode

## Functionality

Motor staging allows the control of up to 2 additional staged pumps or fans, based on a PID control system. The complete system consists of one pump controlled by the converter and up to 2 further pumps/fans controlled from contactors or motor starters. The contactors or motor starter are controlled by digital outputs from the converter.

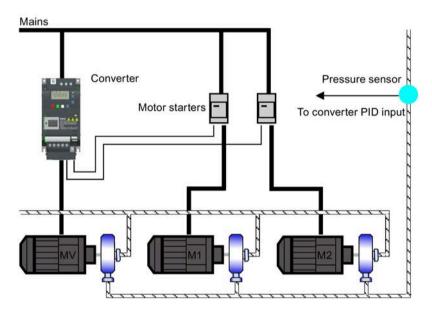

The diagram below shows a typical pumping system.

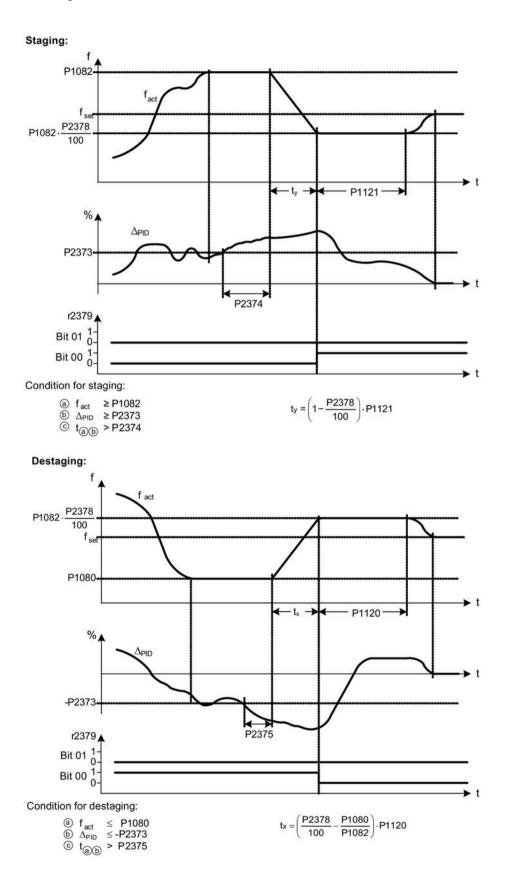

| Parameter | Function                         | Setting                                                                                                    |
|-----------|----------------------------------|----------------------------------------------------------------------------------------------------|
| P2370[02] | Motor staging stop mode          | This parameter selects stop mode for external motors when<br>motor staging is in use.<br>= 0: Normal stop (factory default)                                                            |
|           |                                  | = 1: Sequence stop                                                                                                    |
| P2371[02] | Motor staging configuration      | This parameter selects configuration of external motors (M1, M2) used for motor staging feature.                                                                                       |
|           |                                  | = 0: Motor staging disabled                                                                                                    |
|           |                                  | = 1: M1 = 1 x MV, M2 = Not fitted                                                                                                    |
|           |                                  | = 2: M1 = 1 x MV, M2 = 1 x MV                                                                                                    |
|           |                                  | = 3: M1 = 1 x MV, M2 = 2 x MV                                                                                                    |
| P2372[02] | Motor staging cycling            | This parameter enables motor cycling for the motor staging feature.                                                                                                    |
|           |                                  | = 0: Disabled (factory default)                                                                                                    |
|           |                                  | = 1: Enabled                                                                                                    |
| P2373[02] | Motor staging hysteresis [%]     | P2373 as a percentage of PID setpoint that PID error r2273 must be exceeded before staging delay starts.                                                                               |
|           |                                  | Range: 0.0 to 200.0 (factory default: 20.0)                                                                                                    |
| P2374[02] | Motor staging delay [s]          | This parameter defines the time that PID error r2273 must exceed motor staging hysteresis P2373 before staging occurs.                                                                 |
|           |                                  | Range: 0 to 650 (factory default: 30)                                                                                                    |
| P2375[02] | Motor destaging delay [s]        | This parameter defines the time that PID error r2273 must exceed motor staging hysteresis P2373 before destaging occurs.                                                               |
|           |                                  | Range: 0 to 650 (factory default: 30)                                                                                                    |
| P2376[02] | Motor staging delay override [%] | P2376 as a percentage of PID setpoint. When the PID error r2273 exceeds this value, a motor is staged/destaged irrespective of the delay timers.                                       |
|           |                                  | Range: 0.0 to 200.0 (factory default: 25.0)                                                                                                    |
|           |                                  | <b>Note:</b> The value of this parameter must always be larger than staging hysteresis P2373.                                                                                          |
| P2377[02] | Motor staging lockout timer [s]  | This parameter defines the time for which delay override is prevented after a motor has been staged or destaged.                                                                       |
|           |                                  | Range: 0 to 650 (factory default: 30)                                                                                                    |
| P2378[02] | Motor staging frequency f_st [%] | This parameter sets the frequency at which the digital output<br>is switched during a (de) staging event, as the converter<br>ramps from maximum to minimum frequency (or vice versa). |
|           |                                  | Range: 0.0 to 120.0 (factory default: 50.0)                                                                                                    |
| r2379.01  | CO/BO: Motor staging status word | This parameter displays output word from the motor staging feature that allows external connections to be made.                                                                        |
|           |                                  | Bit 00: Start motor 1 (yes for 1, no for 0)                                                                                                    |
|           |                                  | Bit 01: Start motor 2 (yes for 1, no for 0)                                                                                                    |
| P2380[02] | Motor staging hours run [h]      | This parameter displays hours run for external motors.                                                                                                    |
|           |                                  | Index:                                                                                                    |
|           |                                  | [0]: Motor 1 hrs run                                                                                                    |
|           |                                  | [1]: Motor 2 hrs run                                                                                                    |
|           |                                  | [2]: Not used                                                                                                    |
|           |                                  | Range: 0.0 to 4294967295 (factory default: 0.0)                                                                                                    |

## 5.6.3.15 Running the converter in cavitation protection mode

### Functionality

Cavitation occurs when air bubbles are generated around the surface of the impeller, resulting in pump damage, unexpected noise, and decreased flow or pressure of the pipe system. The cavitation protection will generate a fault/warning when cavitation conditions are deemed to be present. If the converter gets no feedback from the pump transducer, it will trip to prevent cavitation damage. This function saves the maintenance efforts and extends the lifetime expectancy.

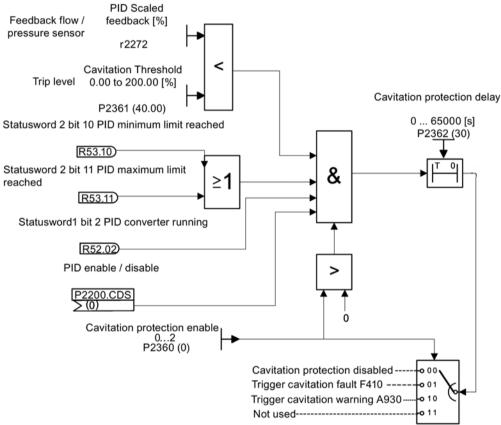

**Cavitation Protection Logic Diagram** 

| Parameter | Function                       | Setting                                                                                                    |
|-----------|--------------------------------|----------------------------------------------------------------------------------------------------|
| P2360[02] | Enable cavitation protection   | This parameter enables the cavitation protection function.                                                           |
|           |                                | = 1: Fault                                                                                                    |
|           |                                | = 2: Warn                                                                                                    |
| P2361[02] | Cavitation threshold [%]       | This parameter defines the feedback threshold over which a fault/warning is triggered, as a percentage (%).          |
|           |                                | Range: 0.00 to 200.00 (factory default: 40.00)                                                                       |
| P2362[02] | Cavitation protection time [s] | This parameter sets the time for which cavitation conditions have to be present before a fault/warning is triggered. |
|           |                                | Range: 0 to 65000 (factory default: 30)                                                                              |

## 5.6.3.16 Setting the user default parameter set

## Functionality

The user default parameter set allows a modified set of defaults, different from the factory defaults, to be stored. Following a parameter reset these modified default values would be used. An additional factory reset mode would be required to erase the user default values and restore the converter to factory default parameter set.

## Creating the user default parameter set

- 1. Parameterize the converter as required.
- 2. Set P0971 = 21, and the current converter state is now stored as the user default.

## Modifying the user default parameter set

- 1. Return the converter to the default state by setting P0010 = 30 and P0970 = 1. The converter is now in the user default state if configured; otherwise the conveter is in factory default state.
- 2. Parameterize the converter as required.
- 3. Set P0971 = 21 to store current state as the user default.

| Parameter | Function                         | Setting                                                                                                    |
|-----------|----------------------------------|----------------------------------------------------------------------------------------------------|
| P0010     | Commissioning parameter          | This parameter filters parameters so that only those related to<br>a particular functional group are selected. It must be set to 30<br>in order to store or delete user defaults. |
|           |                                  | = 30: Factory setting                                                                                                    |
| P0970     | Factory reset                    | This parameter resets all parameters to their user default/factory default values.                                                                                                |
|           |                                  | = 1: Resets all parameters (not user defaults) to user defaults if<br>they have been previously stored with P0971 = 21; otherwise,<br>resets all parameters to factory defaults   |
|           |                                  | <ul> <li>= 21: Resets all parameters and user defaults to factory defaults</li> </ul>                                                                                             |
|           |                                  | = 31: Special factory reset. Resets all user defaults in EEPROM to factory defaults. The converter will then restart.                                                             |
| P0971     | Transfer data from RAM to EEPROM | This parameter transfers values from RAM to EEPROM.                                                                                                    |
|           |                                  | = 1: Start transfer                                                                                                    |
|           |                                  | = 21: Start transfer and store parameter changes as user default values                                                                                                    |

### Setting parameters

For information about restoring the converter to factory defaults, refer to Section "Restoring to defaults (Page 145)".

## 5.6.3.17 Setting the dual ramp function

### Functionality

The dual ramp function allows the user to parameterize the converter so that it can switch from one ramp rate to another when ramping up or down to a setpoint. This may be useful for delicate loads, where starting to ramp with a fast ramp-up or ramp-down time may cause damage. The function works as follows:

#### Ramp up:

- Converter starts ramp-up using ramp time from P1120
- When f\_act > P2157, switch to ramp time from P1060

### Ramp down:

- Converter starts ramp-down using ramp time from P1061
- When f\_act < P2159, switch to ramp time from P1121

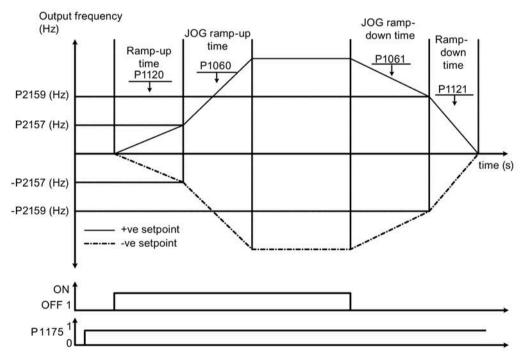

Note that the dual ramp algorithm uses r2198 bits 1 and 2 to determine (f\_act > P2157) and (f\_act < P2159).

| Parameter | Function                     | Setting                                                                                                    |
|-----------|------------------------------|----------------------------------------------------------------------------------------------------|
| P1175[02] | BI: Dual ramp enable         | This parameter defines command source of dual ramp enable<br>command. If binary input is equal to one, then the dual ramp<br>will be applied. The factory default value is 0. |
| P1060[02] | JOG ramp-up time [s]         | This parameter sets the JOG ramp-up time.                                                                                                    |
|           |                              | Range: 0.00 to 650.00 (factory default: 10.00)                                                                                                    |
| P1061[02] | JOG ramp-down time [s]       | This parameter sets the JOG ramp-down time.                                                                                                    |
|           |                              | Range: 0.00 to 650.00 (factory default: 10.00)                                                                                                    |
| P1120[02] | Ramp-up time [s]             | This parameter sets the time taken for motor to accelerate from standstill up to maximum frequency (P1082) when no rounding is used.                                          |
|           |                              | Range: 0.00 to 650.00 (factory default: 10.00)                                                                                                    |
| P1121[02] | Ramp-down time [s]           | This parameter sets the time taken for motor to decelerate from maximum frequency (P1082) down to standstill when no rounding is used.                                        |
|           |                              | Range: 0.00 to 650.00 (factory default: 10.00)                                                                                                    |
| P2157[02] | Threshold frequency f_2 [Hz] | This parameter defines threshold_2 for comparing speed or frequency to thresholds.                                                                                            |
|           |                              | Range: 0.00 to 550.00 (factory default: 30.00)                                                                                                    |
| P2159[02] | Threshold frequency f_3 [Hz] | This parameter defines threshold_3 for comparing speed or frequency to thresholds.                                                                                            |
|           |                              | Range: 0.00 to 550.00 (factory default: 30.00)                                                                                                    |

### **Setting parameters**

### 5.6.3.18 Setting the DC coupling function

### Functionality

The SINAMICS V20 converter provides the facility to electrically couple two equal-size converters together by using the DC link connections. The key benefits of this connection are:

- Reducing energy costs by using regenerative energy from one converter as driving energy in the second converter.
- Reducing installation costs by allowing the converters to share one common dynamic braking module when needed.
- In some applications, eliminating the need for the dynamic braking module.

In the most common application, shown in the following figure, linking two SINAMICS V20 converters of equal size and rating allows the energy from one converter, presently decelerating a load, to be fed into the second converter across the DC link. This requires less energy to be sourced from the mains supply. In this scenario, the total electricity consumption is reduced.

## **Connection for DC coupling**

The following figure illustrates the system connection using DC coupling.

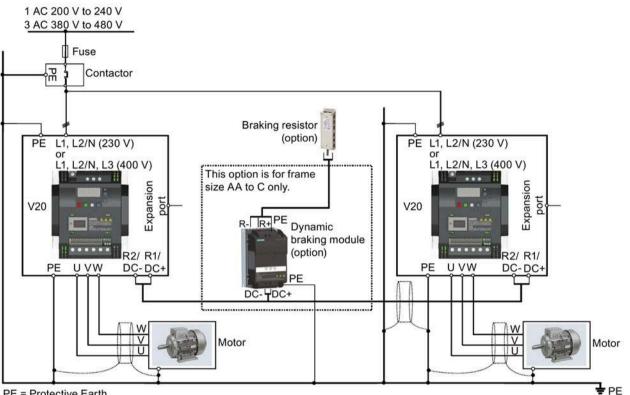

PE = Protective Earth

See Section "Terminal description (Page 45)" for the recommended cable cross-sections and screw tightening torques.

See the Product Information of Protective Devices for SINAMICS V20 Converter (https://support.industry.siemens.com/cs/ww/en/view/109799776) for the recommended fuse types.

#### WARNING Т

#### Destruction of converter

It is extremely important to ensure that the polarity of the DC link connections between the converters is correct. If the polarity of the DC terminals' connections is reversed, it could result in the destruction of the converter.

5.6 Function commissioning

## 

#### Safety awareness

The coupled SINAMICS V20 converters must both be of equal power and supply voltage rating.

The coupled converters must be connected to the mains supply through a single contactor and fuse arrangement rated for a single converter of the type in use.

A maximum of two SINAMICS V20 converters can be linked using the DC coupling methodology.

#### NOTICE

#### Integrated braking module

The integrated braking module within the frame size D and E converters is only active if the converter receives an ON command and is actually running. When the converter is powered down, the regenerative energy cannot be pulsed to the external braking resistor.

#### Limitations and restrictions

- The maximum length of the coupling cable is 3 meters.
- For the converters of frame sizes AA to C, if a dynamic braking module is to be used, an additional connector with a current rating the same as the supply cable to one converter must be used to connect the dynamic braking module wires to DC+ and DC- since the converter terminals may not support an additional connection.
- The cable rating to the dynamic braking module needs to be at least 9.5 A for a 5.5 kW full power rating (as measured using a minimum resistor value of 56  $\Omega$ ). Screened cable should be used.
- For the converters of frame size D and E for three phase, the dynamic braking circuit is self-contained and only one external braking resistor has to be attached to one of the converters. Refer to Appendix "Braking resistor (Page 380)" for the selection of an appropriate braking resistor.
- The compound braking must never be activated.

#### Note

#### Performance and potential energy savings

The performance and potential energy savings using the DC coupling function is highly dependent on the specific application. Therefore, Siemens makes no claim regarding the performance and energy saving potential of the DC coupling methodology.

#### Note

#### Standards and EMC disclaimers

The DC coupling configuration with the SINAMICS V20 converters is not certified for use in UL/cUL applications.

No claims are made regarding the EMC performance of this configuration.

#### See also

Typical system connections (Page 41)

5.6 Function commissioning

## 5.6.3.19 Setting high/low overload (HO/LO) mode

## Functionality

Setting HO/LO overload enables you to select the low-overload mode for pumps and fans, the most important target applications of SINAMICS V20 converters. Low-overload mode can improve the rated output current of the converter and therefore allows the converter to drive motors of higher power.

| Torque         | $M \sim \frac{1}{f}$                                   | M = const.                                                                                                    | M ~ f                                                     | M ~f <sup>2</sup>            |
|----------------|--------------------------------------------------------|----------------------------------------------------------------------------------------------------|-----------------------------------------------------------|------------------------------|
| Power          | p = const.                                             | p ~ f                                                                                                    | p ~ f <sup>2</sup>                                        | p~f <sup>3</sup>             |
| Characteristic | P<br>M<br>f                                            | M<br>P                                                                                                    | M /                                                       | M p f                        |
| Application    | Winders<br>Facing lathes<br>Rotary cutting<br>machines | Hoisting gear<br>Belt conveyors<br>Process machines<br>involving forming<br>Rolling mills<br>Planers<br>Compressors | Calenders with<br>viscous friction<br>Eddy-current brakes | Pumps<br>Fans<br>Centrifuges |

### Typical application fields

- High overload: conveyors, agitators and centrifuges
- Low overload: pumps and fans

### **Power ratings**

| Rated power rating (HO mode) | 18.5 kW | 22 kW |
|------------------------------|---------|-------|
| Rated power rating (LO mode) | 22 kW   | 30 kW |

Taking the 22 kW SINAMICS converter as an example, when HO mode is selected, it means the rated power rating is 22 kW; when LO mode is selected, the rated power rating is changed to 30 kW.

• HO mode

Overload capability: 150% of the rated output current for 60 s Cycle time: 300 s

• LO mode:

Overload capability: 110% of the rated output current for 60 s Cycle time: 300 s

## Setting parameter

| Parameter | Function                      | Setting                                                                                                    |
|-----------|-------------------------------|----------------------------------------------------------------------------------------------------|
| P0205     | Select converter applications | This parameter selects the converter applications on<br>high overload and low overload:<br>=0: high overload |
|           |                               | =1: low overload                                                                                             |

## Function diagram

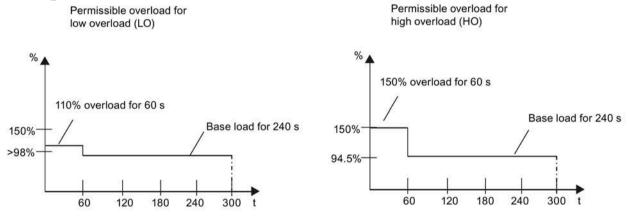

# 5.7 Restoring to defaults

## Restoring to factory defaults

| Parameter | Function                | Setting                                                                                                    |
|-----------|-------------------------|----------------------------------------------------------------------------------------------------|
| P0003     | User access level       | = 1 (standard user access level)                                                                                                    |
| P0010     | Commissioning parameter | = 30 (factory setting)                                                                                                    |
| P0970     | Factory reset           | = 21: Resets all parameters and user defaults to factory defaults                                                                                                    |
|           |                         | = 31: Special factory reset. Resets all user defaults in EEPROM to factory defaults. The converter will then restart. (Note that this value setting is used only as one remedy for clearing the fault F51.) |

## Restoring to user defaults

| Parameter | Function                | Setting                                                                                                    |
|-----------|-------------------------|----------------------------------------------------------------------------------------------------|
| P0003     | User access level       | = 1 (standard user access level)                                                                                                    |
| P0010     | Commissioning parameter | = 30 (factory setting)                                                                                                    |
| P0970     | Factory reset           | = 1: Resets all parameters (not user defaults) to user defaults if they have been previously stored with P0971 = 21; otherwise, resets all parameters to factory defaults |

After setting the parameter P0970, the converter displays "8 8 8 8 8" and then the screen shows "P0970". P0970 and P0010 are automatically reset to their original value 0.

5.7 Restoring to defaults

Using the optional SINAMICS V20 Smart Access (Page 412) to commission the converter provides you with a smart commissioning solution.

SINAMICS V20 Smart Access is a Web server module with integrated Wi-Fi connectivity. It allows Web-based access to the converter from a connected device (conventional PC with wireless network adapter installed, tablet or smart phone).

With SINAMICS V20 Smart Access, you can easily perform the following operations via Web access to the converter:

- Quick converter commissioning (Page 158)
- Converter parameterization (Page 163)
- Motor operation in JOG/HAND mode (Page 168)
- Converter status monitoring (Page 171)
- Fault/alarm diagnostics (Page 171)
- Data backup and restore (Page 174)

#### Note

To avoid any unauthorized Web access, use the SINAMICS V20 Smart Access with the converter only when you perform the Web-based converter commissioning.

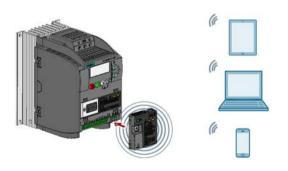

#### Note

To use SINAMICS V20 Smart Access to control the converter, the supported converter firmware version must be 3.93 or later.

#### Firmware versions for downloading

You can find the latest firmware versions of the V20 converter and the V20 Smart Access on the Internet below:

Firmware downloading (https://support.industry.siemens.com/cs/ww/en/ps/13208/pm)

6.1 System requirements

# 6.1 System requirements

| Device with wireless<br>network adapter installed | Operating system        | Recommended Web browser <sup>1)</sup>                                                                                                    |
|---------------------------------------------------|-------------------------|----------------------------------------------------------------------------------------------------|
| PC                                                | Windows 7               | <ul> <li>Google Chrome version 62.0 or later</li> <li>Firefox version 53.0 or later</li> <li>Internet Explorer version 11.0 or later</li> </ul>                                     |
|                                                   | Windows 10              | <ul> <li>Google Chrome version 62.0 or later</li> <li>Firefox version 53.0 or later</li> <li>Internet Explorer version 11.0 or later</li> <li>Edge version 42.0 or later</li> </ul> |
|                                                   | Mac OS 10.12.4 or later | <ul><li>Google Chrome version 75.0 or later</li><li>Safari</li></ul>                                                                                                    |
| Smart phone/tablet                                | Apple iOS 12.2 or later | <ul> <li>Google Chrome version 73.0 or later</li> <li>Firefox version 16.0 or later</li> <li>Safari</li> </ul>                                                                      |
|                                                   | Android 8.0 or later    | <ul><li>Google Chrome version 70.0 or later</li><li>Firefox version 67.0 or later</li></ul>                                                                                         |

<sup>1)</sup> Siemens recommends that you use the Web browsers listed above to achieve optimum Web browsing performance.

### Supported minimum resolution

SINAMICS V20 Smart Access displays the pages in a format and size compatible with the device you use to access the Web pages. It supports a minimum resolution of 320 x 480 pixels.

# 6.2 Accessing the SINAMICS V20 Web pages

You can access the SINAMICS V20 Web pages from a PC or a mobile device that connects to the SINAMICS V20 Smart Access.

#### Note

Fitting SINAMICS V20 Smart Access to the converter is required only when you desire to make Web-based access to the converter from your PC or mobile device.

## 6.2.1 Overview of the steps

- 1. Fitting SINAMICS V20 Smart Access to the converter (Page 149)
- 2. Establishing the wireless network connection (Page 150)
- 3. Accessing the Web pages (Page 152)

## 6.2.2 Fitting SINAMICS V20 Smart Access to the converter

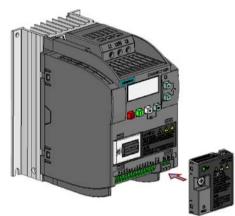

Recommended tightening torque: 0.8 Nm ± 10%

## NOTICE

#### Damage to module due to improper installing or removing

Installing or removing SINAMICS V20 Smart Access when its power switch is in the "ON" position can cause damage to the module.

Make sure that you slide the power switch to "OFF" before installing/removing the module.

### NOTICE

#### Equipment malfunctions due to improper installing or removing

Installing or removing the SINAMICS V20 Smart Access when the V20 converter is in poweron state can cause malfunctions of the SINAMICS V20 Smart Access.

• Make sure that the V20 converter is powered off before installing or removing the SINAMICS V20 Smart Access.

#### Note

To reduce human exposure to radio frequency electromagnetic fields, maintain a minimum distance of 2.5 cm between your body and the SINAMICS V20 Smart Access when it is operational.

## 6.2.3 Establishing the wireless network connection

## NOTICE

#### Equipment malfunctions as a result of unauthorized access to the converter

Hacker attack can result in unauthorized access to the converter through the SINAMICS V20 Smart Access. This can cause equipment malfunctions.

- Before logging on to the V20 Web pages, make sure that there is no network security risk.
  - If the status LED lights up green or flashes green, make sure that no unauthorized access to the converter exists.
  - If an unauthorized access to the converter does exist, switch off the power switch on SINAMICS V20 Smart Access and then switch it on again to restart the wireless network connection.

#### Establishing initial wireless network connection

- 1. After you have fitted the SINAMICS V20 Smart Access (Page 412) to the converter, power on the SINAMICS V20 Smart Access by sliding its switch to the "ON" position.
- 2. Activate the Wi-Fi interface inside your PC or mobile device. If you desire to establish the wireless network connection on your PC, make sure that you have previously activated the automatic IP settings.
- 3. Search the wireless network SSID of SINAMICS V20 Smart Access: V20 smart access\_xxxxx ("xxxxxx" stands for the last six characters of the MAC address of SINAMICS V20 Smart Access)
- 4. Enter the wireless network password to launch the connection (default password: 12345678).

You can configure your own Wi-Fi name and channel. For more information, see Section "Configuring Wi-Fi (Page 155)".

5. Enter the SINAMICS V20 Web site (http://192.168.1.1) in the supported browser.

6. After the Web page for password change opens, enter a new password.

To achieve better network access security, enter a new password of 8 to 12 characters that consists all of the following three categories of password characters: ① letters: A-Z, a-z; ② numbers: 0-9; ③ special characters: \_, -, ~, !, @, #, \$, %, ^, &, and \*, and the space character is not allowed.

Note that this password change page includes a security level indicator. This indicator uses different colors to indicate the security strength of your current password. For more information, see the table below:

| New password:                                 | Password<br>security level | Description                                               |
|-----------------------------------------------|----------------------------|-----------------------------------------------------------|
| 8-12 letters, numbers, symbols<br>Security: - | Low                        | Password that consists of only one category of characters |
| ок                                            | Medium                     | Password that consists of two categories of characters    |
| To display/hide the password, click 🐨.        | High                       | Password that consists of three categories of characters  |

After your confirmation of the new password entry, the module restarts automatically.

7. Select the wireless network SSID of the SINAMICS V20 Smart Access and then enter the new Wi-Fi password to launch the connection.

| Currently connected to: 4 A | V20 smart access_a4d3eL Wireless Network Properties |
|-----------------------------|-----------------------------------------------------|
| Wireless Network Connection | Security type: WPA2-Personal                        |
| V20 smart acces_s4d3e1      | Network security jey Adjvanced settings             |
|                             |                                                     |
|                             |                                                     |

8. Enter the SINAMICS V20 Web site (http://192.168.1.1) to open the home page.

### Wireless network connection examples

#### Prerequisite

Make sure that your device is wireless-enabled.

| For Windows 7/Windows 10                                                                                                    | For Android and iOS (on tablets/smart phones)                                                                                                    |
|----------------------------------------------------------------------------------------------------|----------------------------------------------------------------------------------------------------|
| For Windows 7/Windows 10  1. Click on the taskbar on your PC.  2. Select the target network and enter the wireless password to launch the connection.  Not connected  Connections are available  Wireless Network Connection  SWSGP01  V20Web_XHL  ESP_APP_Test V20 smart access a4d3e1 | For Android and iOS (on tablets/smart phones)<br>Go to the Wi-Fi settings window on your tablet or<br>smart phone, select the target network and enter<br>the wireless password to launch the connection. |
| Connect automatically Connect<br>LieBaoWiFi738                                                                                                    | Scar Advand                                                                                                    |

### 6.2.4 Accessing the Web pages

If you have previously established the wireless network connection (Page 150) between your PC or mobile device and the converter via the SINAMICS V20 Smart Access, open a supported Web browser (Page 148) from your PC or mobile device and then enter the Web site (http://192.168.1.1) to open the SINAMICS V20 Web page (home page).

#### Constraint

Some features of SINAMICS V20 Smart Access are restricted if you do not observe the following:

- The standard Web pages use JavaScript. If your Web browser settings have disabled JavaScript, enable it first.
- When accessing the V20 Web pages from a mobile device, do not use landscape mode.

6.3 Overview of the Web pages

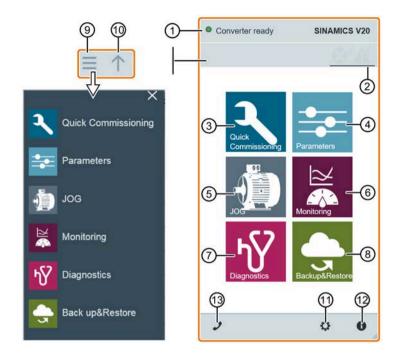

# 6.3 Overview of the Web pages

- ① Connection status indication (Page 154)
- ② Fault/alarm indication (Page 171)
- ③ Quick commissioning wizard (Page 158)
- ④ Parameter settings (Page 163)
- (5) Motor test run in JOG/HAND mode (Page 168)
- 6 Converter status monitoring (Page 171)
- ⑦ Diagnostics (Page 171) (faults, alarms, I/O status)
- (8) Data backup & restore (Page 174)
- (9) Navigation sidebar (visible only on lower-level pages)
- <sup>(10)</sup> Advancing backward (visible only on lower-level pages)
- ① Optional Web access settings (Page 155) (Wi-Fi configuration, user interface language settings, time synchronization, and upgrade)
- Converter identification data (Page 154)
- (13 Support information (Page 181)

#### Note

The Web page illustrations from this chapter forward represent only the standard PC Web page appearance.

6.4 Viewing connection status

# 6.4 Viewing connection status

You can view the connection status in the upper-left corner of the V20 Web pages. The connection status is updated every 1.5 seconds.

| lcon | Status       | Description                                                                                           |
|------|--------------|----------------------------------------------------------------------------------------------------|
|      | Connected    | Communication between the PC/mobile device and the converter is established.                          |
|      |              | Note that the green status icon indicates one of the following actual converter statuses (see r0002): |
|      |              | Commissioning mode                                                                                    |
|      |              | Converter ready                                                                                       |
|      |              | Converter fault active                                                                                |
|      |              | Converter starting                                                                                    |
|      |              | Converter running                                                                                     |
|      |              | Converter stopping                                                                                    |
|      |              | Converter inhibited                                                                                   |
| 0    | Disconnected | Communication between the PC/mobile device and the converter is not established.                      |

# 6.5 Viewing converter information

The converter identification Web page displays detailed information of the currently connected converter:

| dentification    |         |         | X    |   |
|------------------|---------|---------|------|---|
| Converter type   | V20     |         | (    |   |
| Article number   | 6SL3210 | -5BB17- | 5UV1 | 2 |
| Firmware version | 3.94    |         |      |   |
| Rated voltage    | 230V    |         |      |   |
| Rated power      | 0.75kW  |         |      |   |
| Rated current    | 4.18A   |         |      |   |
| J                |         | ¢       | e e  |   |
|                  |         |         |      |   |

6.6 Making optional Web access settings

# 6.6 Making optional Web access settings

You can make the following optional Web access settings:

- Wi-Fi configuration (Page 155)
- User interface language selection (Page 157)
- Converter time synchronization with the connected device (Page 157)
- Firmware version upgrade (Page 157)
- Viewing the additional information of the module (Page 158)

| WI-FI configuration<br>WI-FI SSID: V20 smart access_d520be<br>channet_1 | ►<br>Frequenc |
|-------------------------------------------------------------------------|---------------|
| Language<br>Current language: English                                   | ÷             |
| Time setting<br>Current lime: 12:37 2017-05-08                          | ÷             |
| Upgrade<br>Current version: V01.02.01                                   | +             |
| Additional information                                                  | +             |

# 6.6.1 Configuring Wi-Fi

If you do not want to use the default Wi-Fi settings, you can make Wi-Fi configuration in the following dialog box:

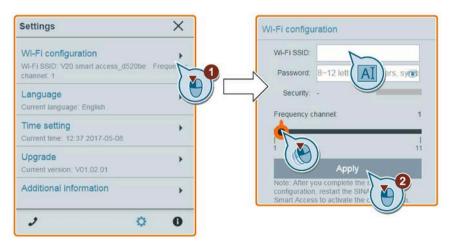

Note that the new Wi-Fi configuration takes effect only after the SINAMICS V20 Smart Access restarts.

6.6 Making optional Web access settings

## Wi-Fi SSID (Service Set Identifier)

Default SSID: V20 smart access\_xxxxx ("xxxxxx" stands for the last six characters of the MAC address of SINAMICS V20 Smart Access)

Example SSID: V20 smart access\_a4d3e1

SSID character restrictions: maximum 30 characters which are limited to A-Z, a-z, 0-9, \_, -, ~, !, @, #, \$, %, ^, &, \*, or space. Note that the first and the last character must not be a space.

#### Wi-Fi password

Default password: 12345678

For detailed information about the password requirements, see Section "Establishing the wireless network connection (Page 150)".

#### **Frequency channel**

Default channel: channel 1.

Total channels: 11. Each channel stands for a transmitting frequency. The frequency difference between two adjacent channels is 5 MHz. You can select a desired channel with the slider. Sliding right increases the transmitting frequency.

#### **Resetting Wi-Fi configuration**

When the converter is in power-on state, pressing the reset button on SINAMICS V20 Smart Access resets the Wi-Fi configuration to defaults.

#### Note

Check and make sure the status LED lights up solid green/solid yellow or flashes green before pressing the reset button to reset the Wi-Fi configuration. After you press the reset button, make sure you keep the button pressed until the status LED flashes yellow. Only then can the Wi-Fi configuration be reset successfully with the reset button.

6.6 Making optional Web access settings

## 6.6.2 Changing the display language

The SINAMICS V20 Web pages support the following user interface languages: English (default), Chinese, German, Italian, and French. Select the desired one from the following list:

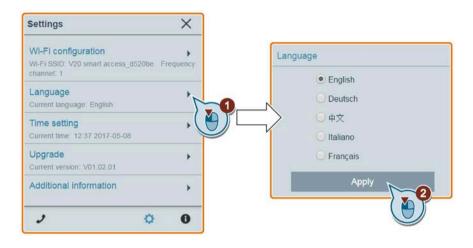

## 6.6.3 Synchronizing the time

When the connection between the converter and the PC/mobile device is established, the Web page can display the current time and date information of the connected PC/mobile device (see below). You can enable time synchronization between the converter and the connected PC/mobile device to record the occurrence time of converter faults/alarms. When you enable synchronization, the converter receives the time of day from the connected PC/mobile device.

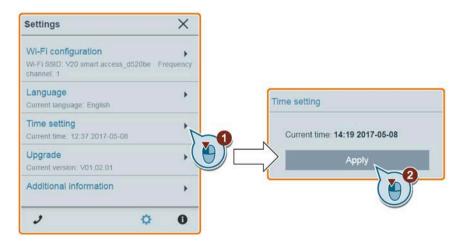

## 6.6.4 Upgrading

Upgrading includes conventional upgrading and basic upgrading. For more information, see Section "Upgrading (Page 178)".

## 6.6.5 Viewing additional information

The following window provides additional information about the SINAMICS V20 Smart Access:

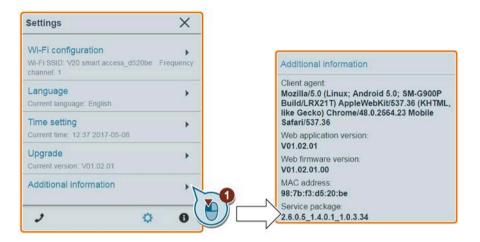

# 6.7 Quick commissioning

The quick commissioning function enables you to set motor parameters, connection macros, application macros, and important parameters of the SINAMICS V20 converter.

## **Operating sequence**

- 1. Open the quick commissioning Web page by selecting the quick commissioning icon from either the home page or the navigation sidebar.
- 2. Proceed as follows. Quick commissioning will change the following four groups of parameters at a time.

| Quick com                | missioning includes       |
|--------------------------|---------------------------|
| Motor dat                | a                         |
| Connectio                | on macros                 |
| Applicatio               | n macros                  |
| Important                | parameters                |
| Do you wan<br>commission | it to start quick<br>ing? |
| No                       | Yes                       |
| No                       | Yes                       |

3. Perform a factory reset of the converter if the current settings of the converter are unknown.

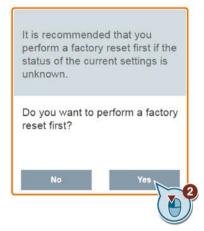

4. Change the motor parameters settings (Page 69), if desired.

| lotor                           | Connection             |
|---------------------------------|------------------------|
| P0100<br>Europe / North America | 0                      |
| P0304[0]                        | 400 ∨                  |
| Rated motor voltage-Driv        | e Dataset 0(DDS0)      |
| P0305[0]                        | 1.86 A                 |
| Rated motor current-Drive       | e Dataset 0 (DDS0)     |
| P0307[0]                        | 0.75                   |
| Rated motor power-Drive         | Dataset 0 (DDS0)       |
| P0308[0]                        | 0                      |
| Rated motor cosPhi-Drive        | e Dataset 0 (DDS0)     |
| P0309[0]                        | 0 %                    |
| Rated motor efficiency-Di       | rive Dataset 0 (DDS0)  |
| P0310[0]                        | 50 Hz                  |
| Rated motor frequency-D         | irive Dataset 0 (DDS0) |
| N                               | lext                   |
| • •                             |                        |

Note that in this step, if you set P1900 = 2, you must perform motor data identification (Page 168).

- Quick Cn001 1 Commissioning ۲ . BOP as the only control source Connection Application P0700 1 Cn000(keep current settings) P1000 1 ۲ Factory default setting. Makes no parameter changes Selection of frequency setpoint P0731 52.2 Cn001 Function of digital output 0 the only control source P0732 52.3 Function of digital output 1 0 J2 P0771 21 ol from terminals(PNP/NPN) Cn003 0 • Fixed speeds Cn004 0 . Fixed speed in binary mode Cn005 . Analog input and fixed frequency Next 6 0 . 1º 0
- 5. Select the desired connection macro (Page 71).

6. Select the desired application macro (Page 82).

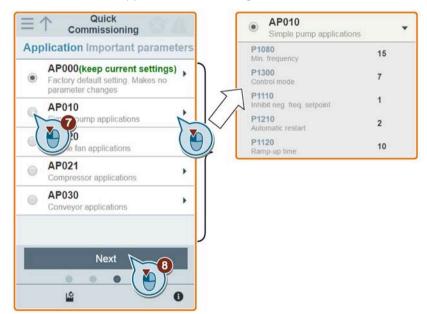

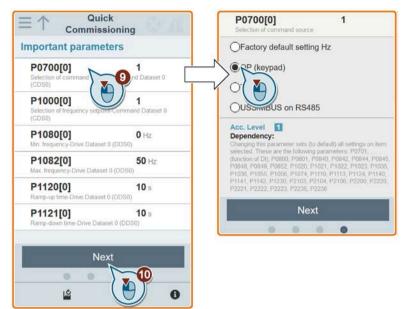

7. Set the following parameters based on your particular application.

8. Confirm to start writing the parameter settings to the converter.

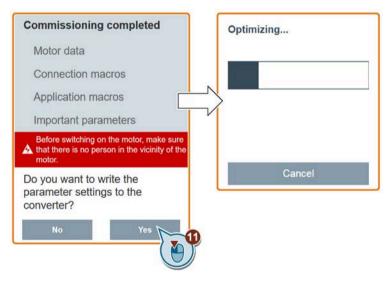

9. Confirm completion of the quick commissioning when the following window appears. If the Web page indicates that the optimization fails, you can select to try optimization again.

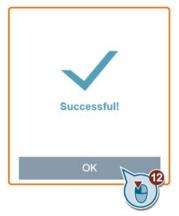

After your confirmation of completion, the Web page automatically switches to my parameters Web page (Page 163).

| arameter ID Go              | <b>Y</b> + |
|-----------------------------|------------|
| My parameters               |            |
| P1001<br>Fixed frequency 1  | •          |
| P1002<br>Fixed frequency 2  | •          |
| P1003<br>Fixed frequency 3  | •          |
| P1058<br>JOG frequency      | •          |
| P1060<br>JOG ramp-up time   | •          |
| P1061<br>JOG ramp-down time | •          |
| P1080<br>Min. frequency     | •          |
| P1082                       | •          |

# 6.8 Setting parameters

You can open the parameters Web page by selecting the parameters icon from either the home page or the navigation sidebar.

|                                          | ers   |
|------------------------------------------|-------|
| Parameter ID Go                          | I Y + |
| All parameters                           |       |
| r0002<br>Drive state                     | 0     |
| P0003<br>User access level               | 1     |
| P0004<br>Parameter filter                | 0     |
| P0005<br>Display selection               | 0     |
| P0007<br>Backlight delay time            | 0     |
| P0010<br>Commissioning parameter         | 0     |
| P0011<br>Lock for user defined parameter | 0     |
| P0012<br>Key for user defined parameter  | 0     |
| La 📥                                     | 0     |

- ① Searching parameters
- ② Filtering parameters by group
- ③ Specifying user-defined parameters
- ④ Editing parameters
- (5) Resetting parameters
- 6 Saving parameters

## **Editing parameters**

The figure below shows different methods for editing parameters. Note that when editing a BICO parameter (example: P0810), you can use the on-screen numeric keypad or the computer keyboard to quickly navigate to the parameter values that start with the number(s) you enter.

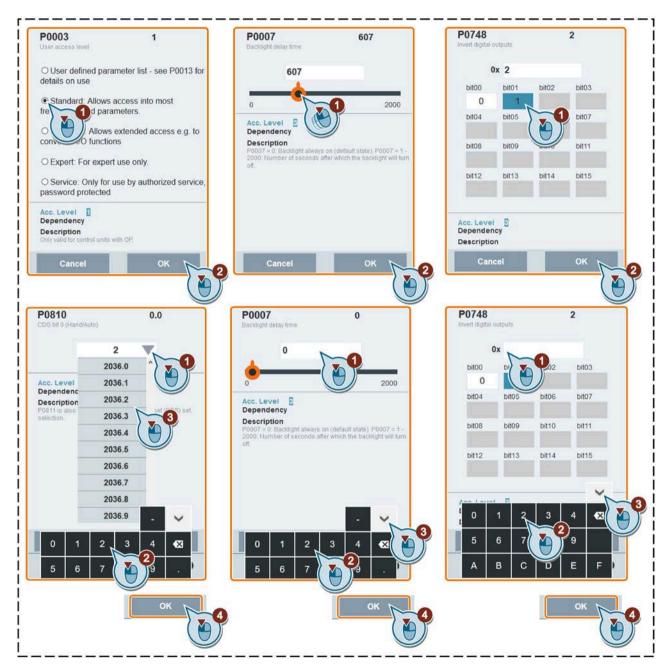

### Searching parameters

You can search parameters by entering a key word, that is, either a complete parameter number or part of it. If you do not enter any key word but directly click the GO icon instead, the page shows a list of all parameters visible on the Web page.

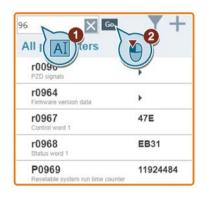

### **Filtering parameters**

You can view and set parameters in the target parameter group.

| All parameters               |      |                                 |       |
|------------------------------|------|---------------------------------|-------|
| Modified parameters          |      | Parameter ID Go                 |       |
| My parameters                | 13 - | Motor                           |       |
| Converter                    | 31   | P0003<br>User access level      | 1     |
| Motor                        | 41   | P0004<br>Parameter filter       | 0     |
| Technology application/units |      | P0010                           | 0     |
| Commands, binary I/O         | 96   | Commissioning parameter         | 932-0 |
| Analog inputs and outputs    | 29 - | r0035<br>Act. motor temperature | •     |
| Setpoint channel/RFG         | 71   |                                 |       |
| Converter features           | 38   |                                 |       |

- ① Complete list of all visible parameters
- ② List of all modified parameters
- ③ User-defined parameters
- ④ Other parameter groups

### Specifying user-defined parameters

User-defined parameters are stored in "My parameters" group. The common parameters (Page 84)are already added to this parameter group as factory default settings. If you desire to define certain parameters (including any specific indexed parameters) in a target group to be user-defined parameters, proceed as the example given below:

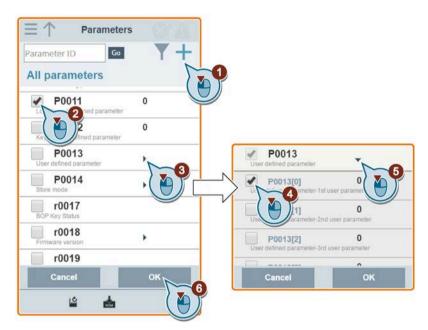

All successfully defined parameters will go to "My parameters" group. Proceed as follows to view these parameters:

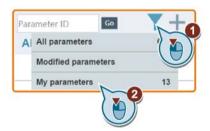

## **Resetting parameters to defaults**

You can select to reset all parameters to either user defaults or factory defaults.

| You can choose be                        | ween:   |
|------------------------------------------|---------|
| Reset to user d                          | efaults |
| Reset to factory                         | / defau |
| Cancel                                   | ок      |
| P0010<br>Commissioning parameter         | 0       |
| P0011<br>Lock for user defined parameter | 0       |
| P0012<br>Key for user defined parameter  | 0       |
| P0013<br>User defined parameter          | •       |
| Key for user defined parameter<br>P0013  | -       |

## Saving parameters to EEPROM

You can select to save all parameter settings to EEPROM only or save to EEPROM as new user defaults.

| (EEPROM).<br>• Save to EEPR                         | OM only |
|-----------------------------------------------------|---------|
|                                                     | M       |
| <ul> <li>Save to EEPR(<br/>user defaults</li> </ul> | OM as r |
| Cancel                                              | ок      |
| r0021<br>Act. filtered frequency                    | 0.00    |
| r0022<br>Act. filtered rotor speed                  | 0Rpm    |
| r0024<br>Act. filt. output frequency                | 0.00Hz  |
| r0025                                               | 0∨      |
| La 📥                                                |         |

6.9 Starting motor test run (JOG/HAND)

# 6.9 Starting motor test run (JOG/HAND)

You use this Web page to start the motor test run in JOG or HAND mode.

### **Operating sequence**

- 1. Open the JOG Web page by selecting the JOG icon from either the home page or the navigation sidebar.
- 2. Proceed as follows to get control of the motor:

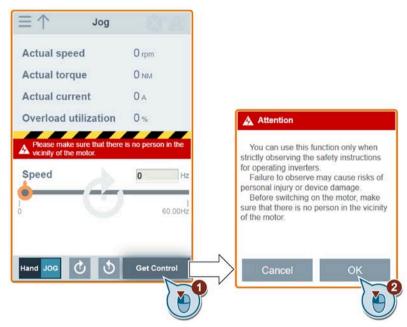

3. Identify the motor data. The step shown below appears only if you have set P1900 = 2 in either the quick commissioning page (Page 158) or the parameters page (Page 163).

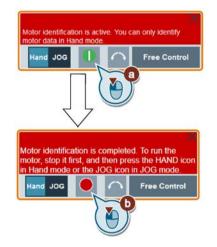

6.9 Starting motor test run (JOG/HAND)

4. Run the motor in JOG or HAND mode (default mode: JOG).

Note that if desired, you can also test the motor rotation direction with the corresponding button ("(1)"). The page shows the currently selected rotation direction ("(2)").

• Press the desired button ("①") to run the motor in JOG mode:

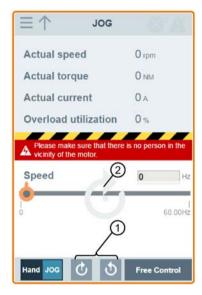

• Proceed as follows to run the motor in HAND mode:

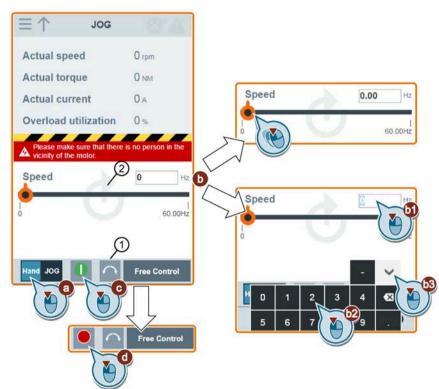

6.9 Starting motor test run (JOG/HAND)

5. After you finish the motor test run, proceed as follows to relinquish the control of the motor:

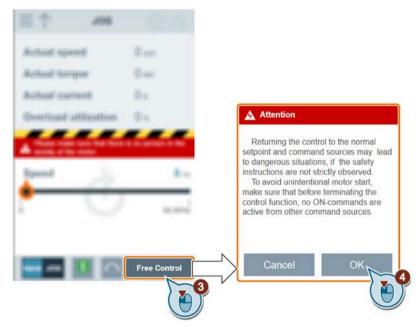

Note that before relinquishing control, make sure that there is no converter output and the motor has come to a standstill. If the motor is still running, the following message appears:

| Attention                                                          |  |
|--------------------------------------------------------------------|--|
| Please stop the motor and wait until the motor becomes standstill. |  |
| ОК                                                                 |  |

6.10 Monitoring

# 6.10 Monitoring

You can open the converter status monitoring Web page by selecting the monitoring icon from either the home page or the navigation sidebar.

| Running status          |           |      |
|-------------------------|-----------|------|
| Setpoint                | 5         | Hz   |
| Output frequency        | 0.00      | Hz • |
| Actual speed            | 0         | rpm  |
| Actual power            | 0         | kW.  |
| Motor temperature       | 20.00     | °C   |
| Output voltage          | 0.00      | v    |
| Motor current           | 0.00      | A    |
| Vdc                     | 305.93    | v    |
| Converter status Conver | ter ready |      |

# 6.11 Diagnosing

You can open the diagnostics Web page by selecting the diagnostics icon from either the home page or the navigation sidebar. On this page, you can view faults/alarms, acknowledge all faults or send all faults by e-mail; you can also view I/O status and status bit information.

### Meaning of fault/alarm icons

Fault and alarm icons are shown at the upper-right corner of the V20 Web page. See the following example for possible icon display:

|                               | Fault icons |                                                                     |  |
|-------------------------------|-------------|---------------------------------------------------------------------|--|
| ① ① ① No active fault present |             | No active fault present                                             |  |
|                               | 2           | Active fault present (in this example: one active fault present)    |  |
| $2 - 2^{1} + 2^{2} - 4$       | Alarm icons |                                                                     |  |
|                               | 3           | No active alarm present                                             |  |
|                               | 4           | Active alarms presents (in this example: two active alarms present) |  |

If the fault/alarm icon indicates presence of active faults/alarms, always go to the diagnostics page to view the detailed information.

## 6.11 Diagnosing

### Fault/alarm diagnostics

On this subpage, you can view the detailed fault/alarm information, acknowledge all faults, or send all faults by e-mail (recommended on PC).

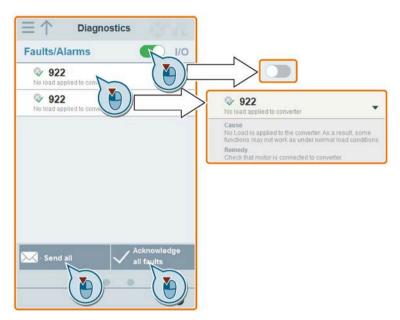

You can use the filter button to display all faults and alarms or the active ones only.

| Button status | Description                                |
|---------------|--------------------------------------------|
|               | Displays the active faults and alarms only |
|               | Displays all faults and alarms             |

Note: The module does not read the updates of active faults or alarms from the converter until you collapse all faults and alarms.

For more information about the maximum number of faults/alarms that can be recorded, see parameters r0947/r2110 in Section "Parameter list (Page 206)".

## I/O status diagnostics

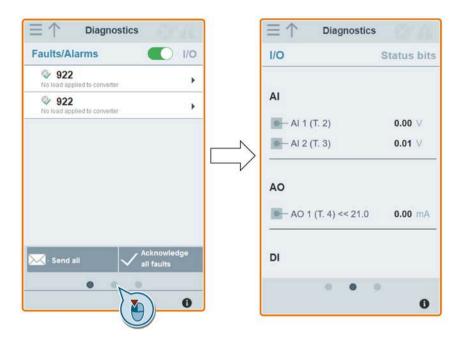

This subpage displays the detailed I/O status information.

#### **Relevant parameters**

| Parameter | Function                               |  |
|-----------|----------------------------------------|--|
| r0722.012 | CO/BO: Digital input values            |  |
| r0747.01  | O/BO: State of digital outputs         |  |
| r0752[01] | Actual analog input [V] or [mA]        |  |
| P0756[01] | Type of analog input                   |  |
| P0771[0]  | CI: Analog output                      |  |
| r0774[0]  | Actual analog output value [V] or [mA] |  |

## **Status bit diagnostics**

Diagnostics Diagnostics 1/0 Status bits Status bits Faults/Alarms 00 Converter ready AI 1 01 Converter ready to run AI 1 (T. 2) 0.00 V 1 02 Converter running AI 2 (T. 3) 0.01 V 12 03 Converter fault active 04 OFF2 active 05 OFF3 active AO 1 06 ON inhibit active AO 1 (T. 4) << 21.0 0.00 mA 1 07 Converter warning active 08 Deviation setpoint / act. value 09 PZD control DI 10 |f\_act|>=P1082(f\_max) - DI 1 (T 8) 1 . . . 0

This subpage displays the detailed status bit information.

#### **Relevant parameters**

| Parameter | Function                    |
|-----------|-----------------------------|
| r0052.015 | CO/BO: Active status word 1 |
| r0053.011 | CO/BO: Active status word 2 |

# 6.12 Backing up and restoring

You can open the backup & restore Web page by selecting the backup & restore icon from either the home page or the navigation sidebar.

## 6.12.1 Backing up

You can use the backup page to back up the desired parameters to SINAMICS V20 Smart Access and download it (\*.xml file) to your local drive (recommended on PC).

#### Note

The backup process backs up all parameters of access levels  $\leq$  4 and allows you to back up a maximum of 20 files to SINAMICS V20 Smart Access. In case of any further backup attempt, a message appears prompting you to delete some of the existing backup files.

- 1. Open the backup & restore Web page by selecting the backup & restore icon from either the home page or the navigation sidebar.
- 2. Proceed as follows to back up the selected parameter file to SINAMICS V20 Smart Access.

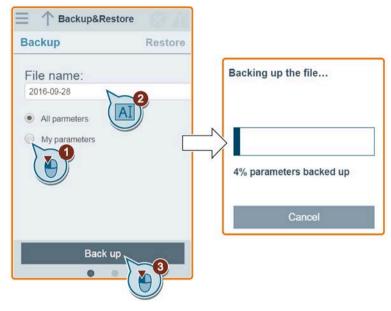

Character restrictions for the file name: maximum 30 characters which are limited to A-Z, a-z, 0-9, \_, -, (, ), dot, or space. If an existing backup file has the same name as the new file you desire to back up, a message prompts asking you if you want to overwrite the existing file.

#### Note:

When you perform the backup operation on a mobile device, if the menus and buttons on the Web page disappear after you finish editing the backup file name, you can click in the blank area of the Web page to restore them.

3. When the following window appears, proceed as follows to complete the backup process. If the Web page indicates that the backup fails, you can select to back up again. Note that download to your local drive (recommended on PC) is only an optional step. If you attempt to download from the V20 Web page via the supported Internet Explorer Web browser, the V20 Web page then opens the file. You must save the backed-up file to your local drive manually.

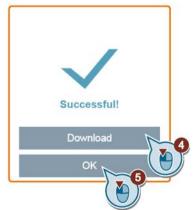

## 6.12.2 Restoring

You can use the restore page to upload, download, delete, and/or restore the selected file (\*.xml file).

Note

The restore process restores all parameters of access levels  $\leq 4$ .

## Uploading an existing file (recommended on PC)

| Restore      | Backup     |                      |
|--------------|------------|----------------------|
| 2017-05-11.x | ml 🕨       | Please select a file |
| 2016-10-11.x | ml 🕨       |                      |
| 2016-11-29.x | ml 🕨       |                      |
| Delete sel   | ected file | Upload N             |
|              |            | Cancel               |
| Rest         | ore        |                      |

Note that you must upload the proper backup file; otherwise, the module outputs the following error message:

| Please select a file                                                                                    |        |  |  |  |
|----------------------------------------------------------------------------------------------------|--------|--|--|--|
| C:\fakepath\userparameters.xml<br>Wrong file! Please select a backup<br>applicable to V20 Smart Access. | Select |  |  |  |
| Upload                                                                                                  |        |  |  |  |
| Cancel                                                                                                  |        |  |  |  |

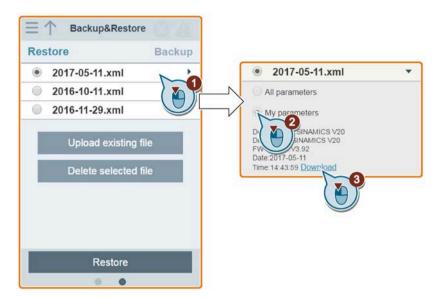

## Downloading an existing file (recommended on PC)

If you attempt to download from the V20 Web page via the supported Internet Explorer Web browser, the V20 Web page then opens the file. You must save the backed-up file to your local drive manually.

#### Deleting a selected file

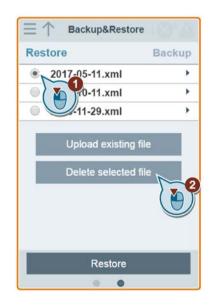

6.13 Upgrading

## Restoring the selected file

1. Proceed as follows to start restoring.

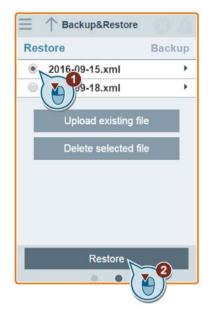

2. The restoring process completes when the following window appears. If the Web page indicates that the restoring fails, you can select to restore again.

Then you can choose to save the parameter settings to the non-volatile memory in the following window:

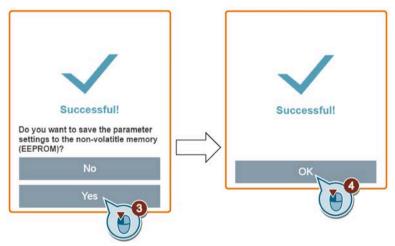

# 6.13 Upgrading

Upgrading on the SINAMICS V20 Web page upgrades the firmware version of the SINAMICS V20 Smart Access.

There are two upgrading methods for selection:

- Conventional upgrading
- Basic upgrading (applicable when conventional upgrading cannot be performed)

6.13 Upgrading

## **Conventional upgrading**

- 1. Open the following Web site and click "Sales release for SINAMICS V20 Smart Access VXX.XX.XX" (VXX.XX.XX represents the firmware version number of the V20 Smart Access) to download the target upgrade file (\*.bin file) to your local drive (recommended on PC):
  - https://support.industry.siemens.com/cs/ww/en/ps/13208/pm
- 2. Access the V20 Web page: http://192.168.1.1. Proceed as follows to perform the upgrade:

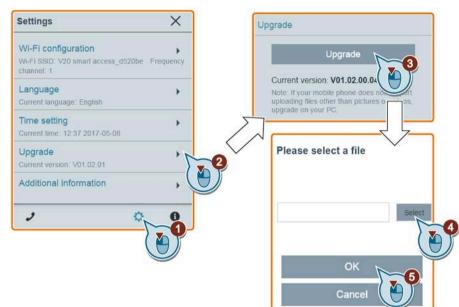

3. Confirm completion of the upgrading process when the following window appears. If the Web page indicates that the upgrading fails, you can select to upgrade again.

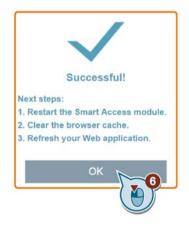

- 4. Restart the SINAMICS V20 Smart Access.
- 5. Clear the Web browser cache.
- 6. Refresh your Web application.

## 6.13 Upgrading

# **Basic upgrading**

1. Open the following Web site and click "Sales release for SINAMICS V20 Smart Access VXX.XX.XX" (VXX.XX.XX represents the firmware version number of the V20 Smart Access) to download the target upgrade file (\*.bin file) to your local drive (recommended on PC):

https://support.industry.siemens.com/cs/ww/en/ps/13208/pm

- 2. Power off SINAMICS V20 Smart Access by sliding its power switch to "OFF". Keep the reset button pressed and then slide the power switch to "ON".
- 3. Open the following Web site specific for basic upgrading: http://192.168.1.1/factory/basicupgrade.html
- 4. Proceed as follows:

| Connection status: connected                       | Connection status: connected                                                                                                    |
|----------------------------------------------------|----------------------------------------------------------------------------------------------------|
| Select file:                                       | Select file:                                                                                                    |
|                                                    | C:\fakepath\\/20SAM.BIN                                                                                                    |
| Upgrade Format web                                 | Upgrade Format web                                                                                                    |
| Formatting successful!                             | Upgrading successful!<br>Next steps:<br>1. Restart the Smart Access module.<br>2. Clear the browser cache.<br>3. Refresh your Web application. |
| Page version:V1.2<br>Firmware version:V01.02.05.00 | Page version:V1.2<br>Firmware version:V01.02.05.00                                                                                             |

- 5. Restart the SINAMICS V20 Smart Access.
- 6. Clear the Web browser cache.
- 7. Refresh your Web application.

#### Note

Refresh the basic upgrading page if the connection status unexpectedly becomes "Disconnected" during upgrading.

6.14 Viewing the support information

# 6.14 Viewing the support information

Proceed as follows to view the support information in case of any service need:

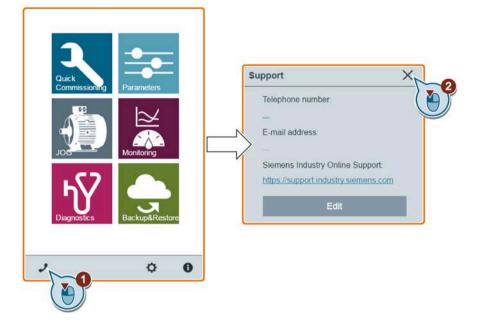

### Editing the support information (for OEM users only)

OEM users can enter their contact telephone and E-mail address in the following dialog box according to the specified rules:

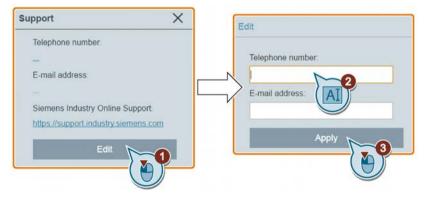

- Telephone number: up to 22 characters starting with "+" and limited to numbers, space, and "-";
- E-mail address: up to 48 characters starting with numbers or letters.

6.14 Viewing the support information

# Communicating with the PLC

The SINAMICS V20 supports communication with Siemens PLCs over USS on RS485. You can parameterize whether the RS485 interface shall apply USS or MODBUS RTU protocol. USS is the default bus setting. A screened twisted pair cable is recommended for the RS485 communication.

Make sure that you terminate the bus correctly by fitting a 120 R bus termination resistor between the bus terminals (P+, N-) of the device at one end of the bus and a termination network between the bus terminals of the device at the other end of the bus. The termination network should be a 1.5 k resistor from 10 V to P+, 120 R from P+ to N- and 470 R from N- to 0 V. A suitable termination network is available from your Siemens dealer.

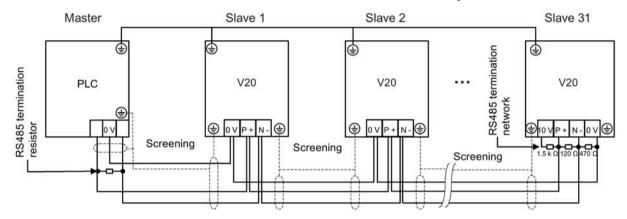

# 7.1 USS communication

#### Overview

One PLC (master) can connect a maximum of 31 converters (slaves) through the serial link and control them with the USS serial bus protocol. A slave can never transmit without first being initiated by the master so that direct information transfer between individual slaves is not possible.

Data exchanging:

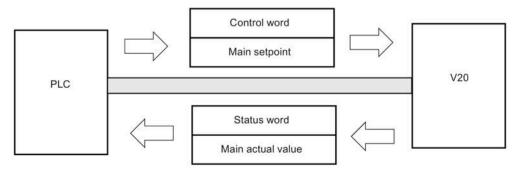

#### 7.1 USS communication

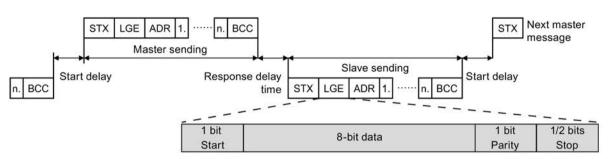

The messages are always sent in the following format (half-duplex communication):

- Response delay time: 20 ms
- Start delay time: depends on baud rate (minimum operation time for 2-character string: 0.12 to 2.3 ms)
- Message transfer sequence:
  - master polls slave 1, then slave 1 responds
  - master polls slave 2, then slave 2 responds
- Fixed framing characters that cannot be altered:
  - 8 data bits
  - 1 parity bit
  - 1 or 2 stop bits

| Abbreviation | Significance          | Length           | Explanation                                                     |
|--------------|-----------------------|------------------|-----------------------------------------------------------------|
| STX          | Start of text         | ASCII characters | 02 hex                                                          |
| LGE          | Telegram length       | 1 byte           | Contains the telegram length                                    |
| ADR          | Address               | 1 byte           | Contains the slave address and the telegram type (binary coded) |
| 1 n.         | Net characters        | Each 1 byte      | Net data, contents are dependent on the request                 |
| BCC          | Block check character | 1 byte           | Data security characters                                        |

#### **Request and response IDs**

Request and response IDs are written in bits 12 to 15 of the PKW (parameter ID value) part of USS telegram.

#### Request IDs (master $\rightarrow$ slave)

| Request ID | Description                          | Response ID |          |  |
|------------|--------------------------------------|-------------|----------|--|
|            |                                      | positive    | negative |  |
| 0          | No request                           | 0           | 7/8      |  |
| 1          | Request parameter value              | 1/2         | 7/8      |  |
| 2          | Modify parameter value (word)        | 1           | 7/8      |  |
| 3          | Modify parameter value (double word) | 2           | 7/8      |  |
| 4          | Request descriptive element          | 3           | 7/8      |  |

7.1 USS communication

| Request ID | Description                                                     | Response ID |     |
|------------|-----------------------------------------------------------------|-------------|-----|
| 6          | Request parameter value (array)                                 | 4/5         | 7/8 |
| 7          | Modify parameter value (array, word)                            | 4           | 7/8 |
| 8          | Modify parameter value (array, double word)                     | 5           | 7/8 |
| 9          | Request number of array elements                                | 6           | 7/8 |
| 11         | Modify parameter value (array, double word) and store in EEPROM | 5           | 7/8 |
| 12         | Modify parameter value (array, word) and store in EEPROM        | 4           | 7/8 |
| 13         | Modify parameter value (double word) and store in EEPROM        | 2           | 7/8 |
| 14         | Modify parameter value (word) and store in EEPROM               | 1           | 7/8 |

# Response IDs (slave $\rightarrow$ master)

| Response ID | Description                                                              |
|-------------|--------------------------------------------------------------------------|
| 0           | No response                                                              |
| 1           | Transfer parameter value (word)                                          |
| 2           | Transfer parameter value (double word)                                   |
| 3           | Transfer descriptive element                                             |
| 4           | Transfer parameter value (array, word)                                   |
| 5           | Transfer parameter value (array, double word)                            |
| 6           | Transfer number of array elements                                        |
| 7           | Request cannot be processed, task cannot be executed (with error number) |
| 8           | No master controller status/no parameter change rights for PKW interface |

# Error numbers in response ID 7 (request cannot be processed)

| No. | Description                                                                                                    |
|-----|----------------------------------------------------------------------------------------------------|
| 0   | Illegal PNU (illegal parameter number; parameter number not available)                                                                               |
| 1   | Parameter value cannot be changed (parameter is read-only)                                                                                           |
| 2   | Lower or upper limit violated (limit exceeded)                                                                                                    |
| 3   | Wrong sub-index                                                                                                    |
| 4   | No array                                                                                                    |
| 5   | Wrong parameter type/incorrect data type                                                                                                    |
| 6   | Setting is not allowed (parameter value can only be reset to zero)                                                                                   |
| 7   | The descriptive element is not changeable and can only be read                                                                                       |
| 9   | Descriptive data not available                                                                                                    |
| 10  | Access group incorrect                                                                                                    |
| 11  | No parameter change rights. See parameter P0927. Must have status as master control.                                                                 |
| 12  | Incorrect password                                                                                                    |
| 17  | The current converter operating status does not permit the request processing                                                                        |
| 18  | Other error                                                                                                    |
| 20  | Illegal value. Change request for a value which is within the limits, but it is not allowed for other reasons (parameter with defined single values) |
| 101 | Parameter is currently deactivated; parameter has no function in the present converter status                                                        |
| 102 | Communication channel width is insufficient for response; dependent on the number of PKW and the maximum net data length of the converter            |
| 104 | Illegal parameter value                                                                                                    |
| 105 | Parameter is indexed                                                                                                    |

# 7.1 USS communication

| No.     | Description                                                                              |
|---------|------------------------------------------------------------------------------------------|
| 106     | Request is not included/task is not supported                                            |
| 109     | PKW request access timeout/number of retries is exceeded/wait for response from CPU side |
| 110     | Parameter value cannot be changed (parameter is locked)                                  |
| 200/201 | Changed lower/upper limits exceeded                                                      |
| 202/203 | No display on the BOP                                                                    |
| 204     | The available access authorization does not cover parameter changes                      |
| 300     | Array elements differ                                                                    |

# Parameter number

| Parameter numbers < 2000 | PNU = parameter number.<br>Write the parameter number into the PNU (PKE bit 10 0).                                                                                    |
|--------------------------|----------------------------------------------------------------------------------------------------|
| Parameter numbers ≥ 2000 | PNU = parameter number - offset.<br>Write the parameter number minus the offset into the PNU<br>(PKE bit 10 0).<br>Write the offset in the page index (IND bit 15 8). |

# Offset and page index of the parameter numbers

| Parameter   | Offset | Page inc | Page index |        |        |        |        |        |       |       |
|-------------|--------|----------|------------|--------|--------|--------|--------|--------|-------|-------|
| number      |        | Hex      | Bit 15     | Bit 14 | Bit 13 | Bit 12 | Bit 11 | Bit 10 | Bit 9 | Bit 8 |
| 0000 1999   | 0      | 0 hex    | 0          | 0      | 0      | 0      | 0      | 0      | 0     | 0     |
| 2000 3999   | 2000   | 80 hex   | 1          | 0      | 0      | 0      | 0      | 0      | 0     | 0     |
| 6000 7999   | 6000   | 90 hex   | 1          | 0      | 0      | 1      | 0      | 0      | 0     | 0     |
| 8000 9999   | 8000   | 20 hex   | 0          | 0      | 1      | 0      | 0      | 0      | 0     | 0     |
| 10000 11999 | 10000  | A0 hex   | 1          | 0      | 1      | 0      | 0      | 0      | 0     | 0     |
| 20000 21999 | 20000  | 50 hex   | 0          | 1      | 0      | 1      | 0      | 0      | 0     | 0     |
| 29000 29999 | 28000  | 70 hex   | 0          | 1      | 1      | 1      | 0      | 0      | 0     | 0     |
| 30000 31999 | 30000  | F0 hex   | 1          | 1      | 1      | 1      | 0      | 0      | 0     | 0     |
| 60000 61999 | 60000  | 74 hex   | 0          | 1      | 1      | 1      | 0      | 1      | 0     | 0     |

# Basic converter settings

| Parameter | Function                            | Setting                                                                                                    |
|-----------|-------------------------------------|----------------------------------------------------------------------------------------------------|
| P0010     | Commissioning parameter             | = 30: restores to factory settings                                                                                                    |
| P0970     | Factory reset                       | Possible settings:                                                                                                    |
|           |                                     | = 1: Resets all parameters (not user defaults) to user defaults if they have been previously stored with P0971 = 21; otherwise, resets all parameters to factory defaults                                                                                                    |
|           |                                     | = 21: Resets all parameters and user defaults to factory defaults                                                                                                    |
|           |                                     | = 31: Special factory reset. Resets all user defaults in EEPROM to factory defaults. The converter will then restart.                                                                                                    |
|           |                                     | <b>Note:</b> If P0970 = 1 or 21, parameters P2010, P2011, P2023 retain their values after a factory reset.                                                                                                    |
| P0003     | User access level                   | = 3                                                                                                    |
| P0700     | Selection of command source         | = 5: USS/MODBUS on RS485                                                                                                    |
|           |                                     | Factory default: 1 (operator panel)                                                                                                    |
| P1000     | Selection of frequency setpoint     | = 5: USS/MODBUS on RS485                                                                                                    |
|           |                                     | Factory default: 1 (MOP setpoint)                                                                                                    |
| P2023     | RS485 protocol selection            | = 1: USS (factory default)                                                                                                    |
|           |                                     | <b>Note:</b> After changing P2023, powercycle the converter. During the powercycle, wait until LED has gone off or the display has gone blank (may take a few seconds) before re-applying power. If P2023 has been changed via a PLC, make sure the change has been saved to EEPROM via P0971. |
| P2010[0]  | USS/MODBUS baudrate                 | Possible settings:                                                                                                    |
|           |                                     | = 6: 9600 bps (factory default)                                                                                                    |
|           |                                     | = 7: 19200 bps                                                                                                    |
|           |                                     | = 8: 38400 bps                                                                                                    |
|           |                                     |                                                                                                    |
|           |                                     | = 12: 115200 bps                                                                                                    |
| P2011[0]  | USS address                         | Sets the unique address for the converter.                                                                                                    |
|           |                                     | Range: 0 to 31 (factory default: 0)                                                                                                    |
| P2012[0]  | USS PZD (process data) length       | Defines the number of 16-bit words in PZD part of USS telegram.                                                                                                    |
|           |                                     | Range: 0 to 8 (factory default: 2)                                                                                                    |
| P2013[0]  | USS PKW (parameter ID value) length | Defines the number of 16-bit words in PKW part of USS telegram.                                                                                                    |
|           |                                     | Possible settings:                                                                                                    |
|           |                                     | = 0, 3, 4: 0, 3 or 4 words                                                                                                    |
|           |                                     | = 127: variable length (factory default)                                                                                                    |
| P2014[0]  | USS/MODBUS telegram off time [ms]   | If time set to 0, no fault is generated (i.e. watchdog disabled).                                                                                                    |
| r2024[0]  | USS/MODBUS error statistics         | The state of the telegram information on RS485 is reported                                                                                                    |
|           |                                     | regardless of the protocol set in P2023.                                                                                                    |
| r2031[0]  |                                     |                                                                                                    |
| r2018[07] | CO: PZD from USS/MODBUS on RS485    | Displays process data received via USS/MODBUS on RS485.                                                                                                    |
| P2019[07] | CI: PZD to USS/MODBUS on RS485      | Displays process data transmitted via USS/MODBUS on RS485.                                                                                                    |
| P2034     | MODBUS parity on RS485              | Sets the parity of MODBUS telegrams on RS485.                                                                                                    |
|           |                                     | Possible settings:                                                                                                    |
|           |                                     | = 0: no parity                                                                                                    |
|           |                                     | = 1: odd parity                                                                                                    |
| P2035     | MODBUS stop bits on RS485           | = 2: even parity<br>Sets the number of stop bits in MODBUS telegrams on RS485.                                                                                                    |
| 12033     |                                     | Possible settings:                                                                                                    |
|           |                                     | = 1: 1 stop bit                                                                                                    |
|           |                                     | = 2: 2 stop bits                                                                                                    |

# 7.2 MODBUS communication

### Overview

In MODBUS, only the master can start a communication and the slave will answer it. There are two ways of sending a message to a slave. One is unicast mode (address 1 to 247), where the master addresses the slave directly; the other is broadcast mode (address 0), where the master addresses all slaves.

When a slave has received a message, which was addressed at it, the Function Code tells it what to do. For the task defined by the Function Code, the slave may receive some data. And for error checking a CRC code is also included.

After receiving and processing a unicast message, the MODBUS slave will send a reply, but only if no error was detected in the received message. If a processing error occurs, the slave will reply with an error message. The following fixed framing characters in a message cannot be altered: 8 data bits, 1 parity bit, and 1 or 2 stop bits.

| Start pause                     |                       | Арр                |             |         | End pause |                         |  |
|---------------------------------|-----------------------|--------------------|-------------|---------|-----------|-------------------------|--|
|                                 | Slave                 | Protocol Data Unit |             | CRC     |           |                         |  |
| >= 3.5<br>Character run<br>time | Address Function Code |                    | Data        | 2 bytes |           | >= 3.5<br>Character run |  |
|                                 | 1 byte                | 1 byte             | 0 252 bytes | CRC low | CRC high  | time                    |  |

### **Supported Function Codes**

The SINAMICS V20 supports only three Function Codes. If a request with an unknown Function Code is received, an error message will be returned.

### FC3 - Read Holding Registers

When a message with FC = 0x03 is received, then 4 bytes of data are expected, that is, FC3 has 4 bytes of data:

- 2 bytes for the starting address of register
- 2 bytes for the number of registers

| Byte 1  | Byte 2    | Byte 3        | Byte 4 | Byte 5              | Byte 6 | Byte 7 | Byte 8 |
|---------|-----------|---------------|--------|---------------------|--------|--------|--------|
| Address | FC (0x03) | Start address |        | Number of registers |        | CRC    |        |
|         |           | High Low      |        | High                | Low    | High   | Low    |

#### Converter response

| Byte 1  | Byte 2    | Byte 3   | Byte 4        | Byte 5           |  | Byte N*2 -<br>1  | Byte N*2 | Byte N*2 +<br>1 | Byte N*2 +<br>2 |
|---------|-----------|----------|---------------|------------------|--|------------------|----------|-----------------|-----------------|
| Address | FC (0x03) | Number   | Register 1 va | Register 1 value |  | Register N value |          | CRC             |                 |
|         |           | of bytes | High          | Low              |  | High             | Low      | High            | Low             |

## FC6 - Write Single Register

When a message with FC = 0x06 is received, then 4 bytes of data are expected, that is, FC6 has 4 bytes of data:

- 2 bytes for the starting address of register
- 2 bytes for the register value

| Byte 1  | Byte 2    | Byte 3        | Byte 4 | Byte 5             | Byte 6 | Byte 7 | Byte 8 |
|---------|-----------|---------------|--------|--------------------|--------|--------|--------|
| Address | FC (0x06) | Start address |        | New register value |        | CRC    |        |
|         |           | High          | Low    | High               | Low    | High   | Low    |

#### Converter response

| Byte 1  | Byte 2    | Byte 3        | Byte 4 | Byte 5             | Byte 6 | Byte 7 | Byte 8 |
|---------|-----------|---------------|--------|--------------------|--------|--------|--------|
| Address | FC (0x06) | Start address |        | New register value |        | CRC    |        |
|         |           | High          | Low    | High               | Low    | High   | Low    |

### FC16 - Write Multiple Registers

When a message with FC = 0x10 is received, then 5 + N bytes of data are expected, that is, FC16 has 5 + N bytes of data:

- 2 bytes for the starting address of register
- 2 bytes for the number of registers
- 1 byte for the byte count
- N bytes for the register values

| Byte 1  | Byte 2       | Byte 3                            | Byte 4 | Byte 5 | Byte 6             | Byte 7               | <br>Byte N -<br>1 | Byte N | Byte N +<br>1 | Byte N +<br>2 |
|---------|--------------|-----------------------------------|--------|--------|--------------------|----------------------|-------------------|--------|---------------|---------------|
| Address | FC<br>(0x10) | Start address Number of registers |        | of     | Number<br>of bytes | <br>Register N value |                   | CRC    |               |               |
|         |              | High                              | Low    | High   | Low                |                      | High              | Low    | High          | Low           |

#### Converter response

| Byte 1  | Byte 2    | Byte 3        | Byte 4 | Byte 5              | Byte 6 | Byte 7 | Byte 8 |
|---------|-----------|---------------|--------|---------------------|--------|--------|--------|
| Address | FC (0x10) | Start address |        | Number of registers |        | CRC    |        |
|         |           | High          | Low    | High                | Low    | High   | Low    |

### Acyclic communication via MODBUS

Acyclic communication or general parameter access is realized using the Modbus registers 40601 ... 40722.

Acyclic communication is controlled using 40601. 40602 contains the function code (always = 47 = 2F hex) and the number of the following user data. User data are contained in registers 40603 ... 40722.

#### Overview of acyclic communication

|       | Va    | lue in the reg                | gister        | Explanation                       |
|-------|-------|-------------------------------|---------------|-----------------------------------|
| 40601 | 40602 |                               | 40603 40722   |                                   |
| 0     | 47    |                               |               | Write values for acyclic access   |
| 1     | 47    | Request<br>length<br>[bytes]  | Request data  | Activate acyclic access           |
| 2     | 47    | Response<br>length<br>[bytes] | Response data | Response for a successful request |
| 2     | 47    | 0                             | Error code    | Response for an erroneous request |

#### Error codes

1 hex: Invalid Length (invalid length)

- 2 hex: Invalid State (in the actual converter state, this action is not permitted)
- 3 hex: Invalid function code (FC  $\neq$  2F hex)
- 4 hex: Response not ready (the response has still not been issued)
- 5 hex: Internal Error (general system error)

Incorrect access operations to parameters via data set 47 are logged in registers 40603 ... 40722.

#### Reading and writing parameters acyclically

Via FC16, with one request, up to 122 registers can be written to directly one after the other; while for Write Single Register (FC6) you must individually write the header data for each register.

#### Header

In addition to the slave address, enter the transfer type, the start address and the number of the following registers in the header.

#### User data

You control the access in the user data via register 40601.

In register 40602, you define the acyclic access as well as the length of the request data.

Register 40603 contains the request reference - it is defined by the user - and the access type -reading or writing.

Register 40604 contains the number of the drive object (always 1) and the number of parameters that are read or written.

Register 40605 contains the attribute that you use to control whether you read out the parameter value or the parameter attribute. In the number of elements you specify how many indices are read.

# Example: r0002 read acyclically

| Value  | Byte  | Description                                                 |
|--------|-------|-------------------------------------------------------------|
| 11 h   | 1     | Slave address                                               |
| 10 h   | 2     | Function code (write multiple)                              |
| 0258 h | 3,4   | Register start address                                      |
| 0007 h | 5,6   | Number of registers to be read (40601 40607)                |
| 0E h   | 7     | Number of data bytes (7 registers, each 2 bytes = 14 bytes) |
| 0001 h | 8,9   | 40601: DS47 Control = 1 (activate request)                  |
| 2F0A h | 10,11 | 40602: Function 2F h (47), request length 10 bytes (0A h)   |
| 8001 h | 12,13 | 40603: Request reference = 80 h, request identifier = 1 h   |
| 0101 h | 14,15 | 40604: DO-Id = 1, number of parameters = 1                  |
| 1001 h | 16,17 | 40605: Attribute, number of elements = 1                    |
| 0002 h | 18,19 | 40606: Parameter number = 2                                 |
| 0000 h | 20,21 | 40607: Subindex = 0                                         |
| xx h   | 22    | CRC "Low"                                                   |
| xx h   | 23    | CRC "High"                                                  |

Start parameter request: Reading the parameter value of r0002 from slave number 17

| Value  | Byte | Description                                  |  |  |  |
|--------|------|----------------------------------------------|--|--|--|
| 11 h   | 1    | Slave address                                |  |  |  |
| 03 h   | 2    | 'unction code (read)                         |  |  |  |
| 0258 h | 3,4  | Register start address                       |  |  |  |
| 0007 h | 5,6  | Number of registers to be read (40601 40607) |  |  |  |
| 0010 h | 7,8  | Number of registers                          |  |  |  |
| xx h   | 9    | CRC "Low"                                    |  |  |  |
| xx h   | 10   | CRC "High"                                   |  |  |  |

# Response for successful read operation

| Value  | Byte  | Description                                                 |
|--------|-------|-------------------------------------------------------------|
| 11 h   | 1     | Slave address                                               |
| 03 h   | 2     | Function code (read)                                        |
| 20 h   | 3     | Number of following data bytes (20 h: 32 bytes $\hat{=}$ 16 |
| 0002 h | 4,5   | registers)                                                  |
| 2F08 h | 6,7   | 40601: DS47 Control = 2 (the request was executed)          |
| 8001 h | 8,9   | 40602: Function code 2F h (47), response lengths 8 bytes    |
|        |       | 40603: Request reference mirrored = 80 h,                   |
| 0101 h | 10,11 | response identifier = 1 (request parameter)                 |
| 0301 h | 12,13 | 40604: DO-ID = 1, number of parameters = 1                  |
| 001F h | 14,15 | 40605: Format, number of elements = 1                       |
|        |       | 40606: Parameter value = 1F h (31)                          |
| xx h   | 16    | CRC "Low"                                                   |
| xx h   | 17    | CRC "High"                                                  |

| Value  | Byte | Description                                                 |
|--------|------|-------------------------------------------------------------|
| 11 h   | 1    | Slave address                                               |
| 03 h   | 2    | Function code (read)                                        |
| 20 h   | 3    | Number of following data bytes (20 h: 32 bytes $\hat{=}$ 16 |
| 0001 h | 4,5  | registers)                                                  |
| 2F00 h | 6,7  | 40601: Check value 1 = request is processed                 |
| 0004 h | 8,9  | 40602: Function 2F h(47), response length 0 (fault)         |
|        |      | 40603: Error code: 0004 Response Not Ready (response has    |
|        |      | still not been issued)                                      |
| xx h   | 10   | CRC "Low"                                                   |
| xx h   | 11   | CRC "High"                                                  |

#### Response for unsuccessful read operation - read request still not completed

# Example: Set p1121 = 12.15

#### Write parameter request: Writing the parameter value of p1121 from slave number 17

| Value  | Byte  | Description                                               |
|--------|-------|-----------------------------------------------------------|
| 11 h   | 1     | Slave address                                             |
| 10 h   | 2     | Function code (write multiple)                            |
| 0258 h | 3,4   | Register start address                                    |
| 000A h | 5,6   | Number of registers to be written to (40601 40610)        |
| 14 h   | 7     | Number of data bytes (10 registers, each 2 bytes = 20     |
| 0001 h | 8,9   | bytes)                                                    |
| 2F10 h | 10,11 | 40601: C1 (activate request)                              |
| 8002 h | 12,13 | 40602: Function 2F h (47), request length 16 bytes (10 h) |
| 0101 h | 14,15 | 40603: Request reference = 80 h, request identifier = 2 h |
| 1001 h | 16,17 | (write)                                                   |
| 0461 h | 18,19 | 40604: DO-Id = 1, number of parameters = 1                |
| 0000 h | 20,21 | 40605: Attribute, number of elements = 1                  |
| 0801 h | 22,23 | 40606: Parameter number = 1121                            |
| 4142 h | 24,25 | 40607: Subindex = 0                                       |
| 6666 h | 26,27 | 40608: Format + number of values                          |
|        |       | 40609: Parameter value 12,15                              |
|        |       | 40610: Parameter value                                    |
| xx h   | 28    | CRC "Low"                                                 |
| xx h   | 29    | CRC "High"                                                |

Start parameter request: Writing the parameter value of p1121 from slave number 17

| Value  | Byte | Description                                        |
|--------|------|----------------------------------------------------|
| 11 h   | 1    | Slave address                                      |
| 03 h   | 2    | Function code (read)                               |
| 0258 h | 3,4  | Register start address                             |
| 0007 h | 5,6  | Number of registers to be written to (40601 40610) |
| 0010 h | 7,8  | Number of registers                                |
| xx h   | 9    | CRC "Low"                                          |
| xx h   | 10   | CRC "High"                                         |

#### Response for successful write operation

| Value  | Byte  | Description                                                 |
|--------|-------|-------------------------------------------------------------|
| 11 h   | 1     | Slave address                                               |
| 03 h   | 2     | Function code (read)                                        |
| 20 h   | 3     | Number of following data bytes (20 h: 32 bytes $\hat{=}$ 16 |
| 0002 h | 4,5   | registers)                                                  |
| 2F04 h | 6,7   | 40601: DS47 Control = 2 (request was executed)              |
| 8002 h | 8,9   | 40602: Function code 2F h (47), response length 4 bytes     |
|        |       | 40603: Request reference mirrored = 80 h,                   |
| 0101 h | 10,11 | response identifier = 2 (change parameter)                  |
|        |       | 40604: DO-ID = 1, number of parameters = 1                  |
| xx h   | 12    | CRC "Low"                                                   |
| xx h   | 13    | CRC "High"                                                  |

| Response for unsuccessful | write operation | - write request s | still not completed |
|---------------------------|-----------------|-------------------|---------------------|
|                           |                 |                   |                     |

| Value  | Byte | Description                                                 |
|--------|------|-------------------------------------------------------------|
| 11 h   | 1    | Slave address                                               |
| 03 h   | 2    | Function code (read)                                        |
| 20 h   | 3    | Number of following data bytes (20 h: 32 bytes $\hat{=}$ 16 |
| 0001 h | 4,5  | registers)                                                  |
| 2F00 h | 6,7  | 40601: DS47 Control = 1 (request is processed)              |
| 0004 h | 8,9  | 40602: Function 2F h(47), response length 0 (fault)         |
|        |      | 40603: Error code: 0004 Response Not Ready (response has    |
|        |      | still not been issued)                                      |
| xx h   | 10   | CRC "Low"                                                   |
| xx h   | 11   | CRC "High"                                                  |

#### **Exception Responses**

If an error is detected through the MODBUS processing, the slave will respond with the FC of the request, but with most significant bit of the FC high and with the Exception Code in the data field. However, any error detected on the global address 0 does not result in a response since all slaves cannot respond at once.

If an error is detected within the received message (for example, parity error, incorrect CRC and so on), then NO response is sent to the master.

Note that if a request with FC16 is received which contains a write that the converter cannot perform (including write to a zero entry), other valid writes will still be performed even though an exception response is returned.

The following MODBUS Exception Codes are supported by SINAMICS V20:

| <b>Exception Code</b> | MODBUS name           | Meaning                                                                     |
|-----------------------|-----------------------|-----------------------------------------------------------------------------|
| 01                    | Illegal function code | The function code is not supported – only FC3, FC6 and FC16 are supported.  |
| 02                    | Illegal data address  | An invalid address was queried.                                             |
| 03                    | Illegal data value    | An invalid data value was recognized.                                       |
| 04                    | Slave device failure  | An unrecoverable error occurred while the device was processing the action. |

The table below shows the cases in which an Exception Code is returned:

| Error description                          | Exception Code |
|--------------------------------------------|----------------|
| Unknown Function Code                      | 01             |
| Read registers, which are out of boundary  | 02             |
| Write register, which is out of boundary   | 02             |
| Read request of too many registers (>125)  | 03             |
| Write request of too many registers (>123) | 03             |
| Incorrect message length                   | 03             |
| Write to a read-only register              | 04             |
| Write register, error in parameter access  | 04             |
| Read register, error in Parameter Manager  | 04             |
| Write to a zero entry                      | 04             |
| Unknown error                              | 04             |

# **Basic converter settings**

| Parameter | Function                          | Setting                                                                                                    |
|-----------|-----------------------------------|----------------------------------------------------------------------------------------------------|
| P0010     | Commissioning parameter           | = 30: restores to factory settings                                                                                                    |
| P0970     | Factory reset                     | Possible settings:                                                                                                    |
|           |                                   | = 1: Resets all parameters (not user defaults) to user defaults if<br>they have been previously stored with P0971 = 21; otherwise,<br>resets all parameters to factory defaults                                                                                                    |
|           |                                   | = 21: Resets all parameters and user defaults to factory defaults                                                                                                    |
|           |                                   | = 31: Special factory reset. Resets all user defaults in EEPROM to factory defaults. The converter will then restart.                                                                                                    |
|           |                                   | <b>Note:</b> If P0970 = 1 or 21, parameters P2010, P2021, P2023 retain their values after a factory reset.                                                                                                    |
| P0003     | User access level                 | = 3                                                                                                    |
| P0700     | Selection of command source       | = 5: USS/MODBUS on RS485                                                                                                    |
|           |                                   | Factory default: 1 (operator panel)                                                                                                    |
| P2010[0]  | USS/MODBUS baudrate               | Possible settings:                                                                                                    |
|           |                                   | = 6: 9600 bps (factory default)                                                                                                    |
|           |                                   | = 7: 19200 bps                                                                                                    |
|           |                                   | = 8: 38400 bps                                                                                                    |
|           |                                   |                                                                                                    |
|           |                                   | =12: 115200 bps                                                                                                    |
| P2014[0]  | USS/MODBUS telegram off time [ms] | If time set to 0, no fault is generated (i.e. watchdog disabled).                                                                                                    |
| P2021     | Modbus address                    | Sets the unique address for the converter.                                                                                                    |
|           |                                   | Range: 1 to 247 (factory default: 1)                                                                                                    |
| P2022     | Modbus reply timeout [ms]         | Range: 0 to 10000 (factory default: 1000)                                                                                                    |
| P2023     | RS485 protocol selection          | = 2: Modbus                                                                                                    |
|           |                                   | Factory default: 1 (USS)                                                                                                    |
|           |                                   | <b>Note:</b> After changing P2023, powercycle the converter. During the powercycle, wait until LED has gone off or the display has gone blank (may take a few seconds) before re-applying power. If P2023 has been changed via a PLC, make sure the change has been saved to EEPROM via P0971. |

| Parameter                | Function                          | Setting                                                                                                    |
|--------------------------|-----------------------------------|----------------------------------------------------------------------------------------------------|
| r2024[0]<br><br>r2031[0] | USS/MODBUS error statistics       | The state of the telegram information on RS485 is reported regardless of the protocol set in P2023.                          |
| r2018[07]                | CO: PZD from USS/ MODBUS on RS485 | Displays process data received via USS/MODBUS on RS485.                                                                      |
| P2019[07]                | CI: PZD to USS/MODBUS on RS485    | Displays process data transmitted via USS/MODBUS on RS485.                                                                   |
| P2034                    | MODBUS parity on RS485            | Sets the parity of MODBUS telegrams on RS485.<br>Possible settings:<br>= 0: no parity<br>= 1: odd parity<br>= 2: even parity |
| P2035                    | MODBUS stop bits on RS485         | Sets the number of stop bits in MODBUS telegrams on RS485.<br>Possible settings:<br>= 1: 1 stop bit<br>= 2: 2 stop bits      |

# Mapping table

The table below shows registers that the SINAMICS V20 converter supports. "R", "W", and "R/W" in the "Access" column stand for read, write, and read/write respectively. Registers with \* are available only when the optional I/O Extension Module is connected.

HSW (speed setpoint), HIW (actual speed), STW (control word), and ZSW (status word) refer to control data. For more information, see parameters r2018 and P2019 in Chapter "Parameter list (Page 201)".

| Register No. |        | Description              | Access | Unit | Scaling | Range or On/Off | Read    | Write        |
|--------------|--------|--------------------------|--------|------|---------|-----------------|---------|--------------|
| Converter    | MODBUS |                          |        |      | factor  | text            |         |              |
| 0            | 40001  | Watchdog time            | R/W    | ms   | 1       | 0 - 65535       | -       | -            |
| 1            | 40002  | Watchdog action          | R/W    | -    | 1       | -               | -       | -            |
| 2            | 40003  | Frequency setpoint       | R/W    | %    | 100     | 0.00 - 100.00   | HSW     | HSW          |
| 3            | 40004  | Run enable               | R/W    | -    | 1       | 0 - 1           | STW:3   | STW:3        |
| 4            | 40005  | Forward/reverse command  | R/W    | -    | 1       | 0 - 1           | STW:11  | STW:11       |
| 5            | 40006  | Start command            | R/W    | -    | 1       | 0 - 1           | STW:0   | STW:0        |
| 6            | 40007  | Fault<br>acknowledgement | R/W    | -    | 1       | 0 - 1           | STW:7   | STW:7        |
| 7            | 40008  | PID setpoint reference   | R/W    | %    | 100     | -200.0 - 200.0  | P2240   | P2240        |
| 8            | 40009  | PID enable               | R/W    | -    | 1       | 0 - 1           | r0055.8 | (BICO) P2200 |
| 9            | 40010  | Current limit            | R/W    | %    | 10      | 10.0 - 400.0    | P0640   | P0640        |
| 10           | 40011  | Acceleration time        | R/W    | S    | 100     | 0.00 - 650.0    | P1120   | P1120        |
| 11           | 40012  | Deceleration time        | R/W    | S    | 100     | 0.00 - 650.0    | P1121   | P1121        |
| 12           | 40013  | (Reserved)               |        |      |         |                 |         |              |
| 13           | 40014  | Digital output 1         | R/W    | -    | 1       | HIGH LOW        | r0747.0 | (BICO) P0731 |
| 14           | 40015  | Digital output 2         | R/W    | -    | 1       | HIGH LOW        | r0747.1 | (BICO) P0732 |
| 15           | 40016  | Reference frequency      | R/W    | Hz   | 100     | 1.00 - 550.00   | P2000   | P2000        |
| 16           | 40017  | PID upper limit          | R/W    | %    | 100     | -200.0 - 200.0  | P2291   | P2291        |
| 17           | 40018  | PID lower limit          | R/W    | %    | 100     | -200.0 - 200.0  | P2292   | P2292        |

| Register No. |        | Description                 | Access | Unit | Unit Scaling | Range      | e or On/Off | Read     | Write    |
|--------------|--------|-----------------------------|--------|------|--------------|------------|-------------|----------|----------|
| Converter    | MODBUS |                             |        |      | factor       | text       |             |          |          |
| 18           | 40019  | Proportional gain           | R/W    | -    | 1000         | 0.000      | - 65.000    | P2280    | P2280    |
| 19           | 40020  | Integral gain               | R/W    | S    | 1            | 0 - 60     |             | P2285    | P2285    |
| 20           | 40021  | Differential gain           | R/W    | -    | 1            | 0 - 60     |             | P2274    | P2274    |
| 21           | 40022  | Feedback gain               | R/W    | %    | 100          | 0.00 -     | 500.00      | P2269    | P2269    |
| 22           | 40023  | Low pass                    | R/W    | -    | 100          | 0.00 -     | 60.00       | P2265    | P2265    |
| 23           | 40024  | Frequency output            | R      | Hz   | 100          | -327.6     | 58 - 327.67 | r0024    | r0024    |
| 24           | 40025  | Speed                       | R      | RPM  | 1            | -1625      | 0 - 16250   | r0022    | r0022    |
| 25           | 40026  | Current filtered            | R      | А    | 100          | 0 - 16     | 3.83        | r0027    | r0027    |
| 26           | 40027  | Torque                      | R      | Nm   | 100          | -325.0     | 0 - 325.00  | r0031    | r0031    |
| 27           | 40028  | Actual power                | R      | kW   | 100          | 0 - 32     | 7.67        | r0032    | r0032    |
| 28           | 40029  | Total kWh                   | R      | kWh  | 1            | 0 - 32     | 767         | r0039    | r0039    |
| 29           | 40030  | DC bus voltage              | R      | V    | 1            | 0 - 32     | 767         | r0026    | r0026    |
| 30           | 40031  | Reference                   | R      | Hz   | 100          | -327.6     | 58 - 327.67 | r0020    | r0020    |
| 31           | 40032  | Rated power                 | R      | kW   | 100          | 0 - 32     | 7.67        | r0206    | r0206    |
| 32           | 40033  | Voltage output              | R      | V    | 1            | 0 - 32     | 767         | r0025    | r0025    |
| 33           | 40034  | Forward/reverse             | R      | -    | 1            | FWD        | REV         | ZSW:14   | ZSW:14   |
| 34           | 40035  | Stop/run                    | R      | -    | 1            | STOP       | RUN         | ZSW:2    | ZSW:2    |
| 35           | 40036  | Run at maximum<br>frequency | R      | -    | 1            | MAX        | NO          | ZSW:10   | ZSW:10   |
| 36           | 40037  | Control mode                | R      | -    | 1            | SERI<br>AL | LOCAL       | ZSW:9    | ZSW:9    |
| 37           | 40038  | Enabled                     | R      | -    | 1            | ON         | OFF         | ZSW:0    | ZSW:0    |
| 38           | 40039  | Ready to run                | R      | -    | 1            | REA<br>DY  | OFF         | ZSW:1    | ZSW:1    |
| 39           | 40040  | Analog input 1              | R      | %    | 100          | -300.0     | ) - 300.0   | r0754[0] | r0754[0] |
| 40           | 40041  | Analog input 2              | R      | %    | 100          | -300.0     | ) - 300.0   | r0754[1] | r0754[1] |
| 41           | 40042  | Analog output 1             | R      | %    | 100          | -100.0     | ) - 100.0   | r0774[0] | r0774[0] |
| 43           | 40044  | Actual frequency            | R      | %    | 100          | -100.0     | ) - 100.0   | HIW      | HIW      |
| 44           | 40045  | PID setpoint output         | R      | %    | 100          | -100.0     | ) - 100.0   | r2250    | r2250    |
| 45           | 40046  | PID output                  | R      | %    | 100          | -100.0     | ) - 100.0   | r2294    | r2294    |
| 46           | 40047  | PID feedback                | R      | %    | 100          | -100.0     | ) - 100.0   | r2266    | r2266    |
| 47           | 40048  | Digital input 1             | R      | -    | 1            | HIGH       | LOW         | r0722.0  | r0722.0  |
| 48           | 40049  | Digital input 2             | R      | -    | 1            | HIGH       | LOW         | r0722.1  | r0722.1  |
| 49           | 40050  | Digital input 3             | R      | -    | 1            | HIGH       | LOW         | r0722.2  | r0722.2  |
| 50           | 40051  | Digital input 4             | R      | -    | 1            | HIGH       | LOW         | r0722.3  | r0722.3  |
| 53           | 40054  | Fault                       | R      | -    | 1            | FAUL<br>T  | OFF         | ZSW:3    | ZSW:3    |
| 54           | 40055  | Last fault                  | R      | -    | 1            | 0 - 32     | 767         | r0947[0] | r0947[0] |
| 55           | 40056  | Fault 1                     | R      | -    | 1            | 0 - 32     | 767         | r0947[1] | r0947[1] |
| 56           | 40057  | Fault 2                     | R      | -    | 1            | 0 - 32767  |             | r0947[2] | r0947[2] |
| 57           | 40058  | Fault 3                     | R      | -    | 1            | 0 - 32     | 767         | r0947[3] | r0947[3] |
| 58           | 40059  | Warning                     | R      | -    | 1            | WAR<br>N   | ОК          | ZSW:7    | ZSW:7    |
| 59           | 40060  | Last warning                | R      | -    | 1            | 0 - 32     | 767         | r2110    | r2110    |
| 60           | 40061  | Converter version           | R      | -    | 100          |            | 327.67      | r0018    | r0018    |
| 61           | 40062  | Converter model             | R      | -    | 1            | 0 - 32     |             | r0201    | r0201    |

| Register No. |        | Description         | Access | Unit | Jnit Scaling | Range  | e or On/Off | Read     | Write        |
|--------------|--------|---------------------|--------|------|--------------|--------|-------------|----------|--------------|
| Converter    | MODBUS |                     |        |      | factor       | text   |             |          |              |
| 99           | 40100  | STW                 | R/W    | -    | 1            |        |             | PZD 1    | PZD 1        |
| 100          | 40101  | HSW                 | R/W    | -    | 1            |        |             | PZD 2    | PZD 2        |
| 109          | 40110  | ZSW                 | R      | -    | 1            |        |             | PZD 1    | PZD 1        |
| 110          | 40111  | HIW                 | R      | -    | 1            |        |             | PZD 2    | PZD 2        |
| 199          | 40200  | Digital output 1    | R/W    | -    | 1            | HIGH   | LOW         | r0747.0  | (BICO) P0731 |
| 200          | 40201  | Digital output 2    | R/W    | -    | 1            | HIGH   | LOW         | r0747.1  | (BICO) P0732 |
| 201          | 40202  | Digital output 3*   | R/W    | -    | 1            | HIGH   | LOW         | r0747.2  | (BICO) P0733 |
| 202          | 40203  | Digital output 4*   | R/W    | -    | 1            | HIGH   | LOW         | r0747.3  | (BICO) P0734 |
| 219          | 40220  | Analog output 1     | R      | %    | 100          | -100.0 | ) - 100.0   | r0774[0] | r0774[0]     |
| 239          | 40240  | Digital input 1     | R      | -    | 1            | HIGH   | LOW         | r0722.0  | r0722.0      |
| 240          | 40241  | Digital input 2     | R      | -    | 1            | HIGH   | LOW         | r0722.1  | r0722.1      |
| 241          | 40242  | Digital input 3     | R      | -    | 1            | HIGH   | LOW         | r0722.2  | r0722.2      |
| 242          | 40243  | Digital input 4     | R      | -    | 1            | HIGH   | LOW         | r0722.3  | r0722.3      |
| 243          | 40244  | Digital input 5*    | R      | -    | 1            | HIGH   | LOW         | r0722.4  | r0722.4      |
| 244          | 40245  | Digital input 6*    | R      | -    | 1            | HIGH   | LOW         | r0722.5  | r0722.5      |
| 259          | 40260  | Analog input 1      | R      | %    | 100          | -300.0 | ) - 300.0   | r0754[0] | r0754[0]     |
| 260          | 40261  | Analog input 2      | R      | %    | 100          | -300.0 | ) - 300.0   | r0754[1] | r0754[1]     |
| 299          | 40300  | Converter model     | R      | -    | 1            | 0 - 32 | 767         | r0201    | r0201        |
| 300          | 40301  | Converter version   | R      | -    | 100          | 0.00 - | 327.67      | r0018    | r0018        |
| 319          | 40320  | Rated power         | R      | kW   | 100          | 0 - 32 | 7.67        | r0206    | r0206        |
| 320          | 40321  | Current limit       | R/W    | %    | 10           | 10.0 - | 400.0       | P0640    | P0640        |
| 321          | 40322  | Acceleration time   | R/W    | s    | 100          | 0.00 - | 650.0       | P1120    | P1120        |
| 322          | 40323  | Deceleration time   | R/W    | s    | 100          | 0.00 - | 650.0       | P1121    | P1121        |
| 323          | 40324  | Reference frequency | R/W    | Hz   | 100          | 1.00 - | 650.0       | P2000    | P2000        |
| 324          | 40325  | Fixed frequency 1   | R/W    | Hz   | 100          | -327.6 | 68 - 327.67 | P1001    | P1001        |
| 325          | 40326  | Fixed frequency 2   | R/W    | Hz   | 100          | -327.6 | 68 - 327.67 | P1002    | P1002        |
| 326          | 40327  | Fixed frequency 3   | R/W    | Hz   | 100          | -327.6 | 68 - 327.67 | P1003    | P1003        |
| 327          | 40328  | Fixed frequency 4   | R/W    | Hz   | 100          | -327.6 | 68 - 327.67 | P1004    | P1004        |
| 329          | 40330  | Fixed setpoint 1    | R/W    | %    | 100          | -200 - | 200         | P2889    | P2889        |
| 330          | 40331  | Fixed setpoint 2    | R/W    | %    | 100          | -200 - | 200         | P2890    | P2890        |
| 331          | 40332  | Fixed frequency 5   | R/W    | Hz   | 100          | -327.6 | 68 - 327.67 | P1005    | P1005        |
| 332          | 40333  | Fixed frequency 6   | R/W    | Hz   | 100          | -327.6 | 68 - 327.67 | P1006    | P1006        |
| 333          | 40334  | Fixed frequency 7   | R/W    | Hz   | 100          | -327.6 | 58 - 327.67 | P1007    | P1007        |
| 334          | 40335  | Fixed frequency 8   | R/W    | Hz   | 100          | -327.6 | 58 - 327.67 | P1008    | P1008        |
| 339          | 40340  | Reference           | R      | Hz   | 100          | -327.6 | 58 - 327.67 | r0020    | r0020        |
| 340          | 40341  | Speed               | R      | RPM  | 1            | -1625  | 0 - 16250   | r0022    | r0022        |
| 341          | 40342  | Frequency output    | R      | Hz   | 100          | -327.6 | 58 - 327.67 | r0024    | r0024        |
| 342          | 40343  | Voltage output      | R      | V    | 1            | 0 - 32 | 767         | r0025    | r0025        |
| 343          | 40344  | DC bus voltage      | R      | V    | 1            | 0 - 32 | 767         | r0026    | r0026        |
| 344          | 40345  | Current filtered    | R      | А    | 100          | 0 - 16 | 3.83        | r0027    | r0027        |
| 345          | 40346  | Torque              | R      | Nm   | 100          | -325.0 | 0 - 325.00  | r0031    | r0031        |
| 346          | 40347  | Actual power        | R      | kW   | 100          | 0 - 32 | 7.67        | r0032    | r0032        |
| 347          | 40348  | Total kWh           | R      | kWh  | 1            | 0 - 32 | 767         | r0039    | r0039        |
| 348          | 40349  | Hand/auto           | R      | -    | 1            | HAND   | AUTO        | r0807    | r0807        |

.

| Register No. |        | Description            | Access | Unit | Scaling | Range or On/Off | Read     | Write        |
|--------------|--------|------------------------|--------|------|---------|-----------------|----------|--------------|
| Converter    | MODBUS |                        |        |      | factor  | text            |          |              |
| 349          | 40350  | Current unfiltered     | R      | А    | 100     | 0 - 163.83      | r0068    | r0068        |
| 359          | 40360  | Continuous boost       | R/W    | %    | 10      | 0.0 - 250.0     | P1310    | P1310        |
| 360          | 40361  | Minimum frequency      | R/W    | Hz   | 100     | 0.00 - 250.00   | P1080    | P1080        |
| 361          | 40362  | Maximum frequency      | R/W    | Hz   | 100     | 0.00 - 250.00   | P1082    | P1082        |
| 368          | 40369  | JOG frequency          | R/W    | Hz   | 100     | 0.00 - 650.00   | P1058[0] | P1058[0]     |
| 369          | 40370  | JOG frequency          | R/W    | Hz   | 100     | 0.00 - 650.00   | P1058[1] | P1058[1]     |
| 370          | 40371  | JOG frequency          | R/W    | Hz   | 100     | 0.00 - 650.00   | P1058[2] | P1058[2]     |
| 371          | 40372  | JOG frequency left     | R/W    | Hz   | 100     | 0.00 - 650.00   | P1059[0] | P1059[0]     |
| 372          | 40373  | JOG frequency left     | R/W    | Hz   | 100     | 0.00 - 650.00   | P1059[1] | P1059[1]     |
| 373          | 40374  | JOG frequency left     | R/W    | Hz   | 100     | 0.00 - 650.00   | P1059[2] | P1059[2]     |
| 399          | 40400  | Fault 1                | R      | -    | 1       | 0 - 32767       | r0947[0] | r0947[0]     |
| 400          | 40401  | Fault 2                | R      | -    | 1       | 0 - 32767       | r0947[1] | r0947[1]     |
| 401          | 40402  | Fault 3                | R      | -    | 1       | 0 - 32767       | r0947[2] | r0947[2]     |
| 402          | 40403  | Fault 4                | R      | -    | 1       | 0 - 32767       | r0947[3] | r0947[3]     |
| 403          | 40404  | Fault 5                | R      | -    | 1       | 0 - 32767       | r0947[4] | r0947[4]     |
| 404          | 40405  | Fault 6                | R      | -    | 1       | 0 - 32767       | r0947[5] | r0947[5]     |
| 405          | 40406  | Fault 7                | R      | -    | 1       | 0 - 32767       | r0947[6] | r0947[6]     |
| 406          | 40407  | Fault 8                | R      | -    | 1       | 0 - 32767       | r0947[7] | r0947[7]     |
| 407          | 40408  | Warning                | R      | -    | 1       | 0 - 32767       | r2110[0] | r2110[0]     |
| 498          | 40499  | Parameter error code   | R      | -    | 1       | 0 - 254         | -        | -            |
| 499          | 40500  | PID enable             | R/W    | -    | 1       | 0 - 1           | r0055.8  | (BICO) P2200 |
| 500          | 40501  | PID setpoint reference | R/W    | %    | 100     | -200.0 - 200.0  | P2240    | P2240        |
| 509          | 40510  | Low pass               | R/W    | -    | 100     | 0.00 - 60.0     | P2265    | P2265        |
| 510          | 40511  | Feedback gain          | R/W    | %    | 100     | 0.00 - 500.00   | P2269    | P2269        |
| 511          | 40512  | Proportional gain      | R/W    | -    | 1000    | 0.000 - 65.000  | P2280    | P2280        |
| 512          | 40513  | Integral gain          | R/W    | S    | 1       | 0 - 60          | P2285    | P2285        |
| 513          | 40514  | Differential gain      | R/W    | -    | 1       | 0 - 60          | P2274    | P2274        |
| 514          | 40515  | PID upper limit        | R/W    | %    | 100     | -200.0 - 200.0  | P2291    | P2291        |
| 515          | 40516  | PID lower limit        | R/W    | %    | 100     | -200.0 - 200.0  | P2292    | P2292        |
| 519          | 40520  | PID setpoint output    | R      | %    | 100     | -100.0 - 100.0  | r2250    | r2250        |
| 520          | 40521  | PID feedback           | R      | %    | 100     | -100.0 - 100.0  | r2266    | r2266        |
| 521          | 40522  | PID output             | R      | %    | 100     | -100.0 - 100.0  | r2294    | r2294        |
| 549          | 40550  | Parameter number       | RW     | -    | 1       | 0 - 65535       | -        | -            |
| 550          | 40551  | Parameter index        | RW     | -    | 1       | 0 - 65535       | -        | -            |
| 551          | 40552  | Reserved               | RO     | -    | -       | -               | -        | -            |
| 553          | 40554  | Parameter upper word   | RW     | -    | 1       | 0 - 65535       | -        | -            |
| 554          | 40555  | Parameter lower word   | RW     | -    | 1       | 0 - 65535       | -        | -            |
| 557          | 40558  | Parameter upper word   | RO     | -    | 1       | 0 - 65535       | -        | -            |
| 558          | 40559  | Parameter lower word   | RO     | -    | 1       | 0 - 65535       | -        | -            |
| 600          | 40601  | DS47 control           | R/W    | -    | -       | -               | -        | -            |
| 601          | 40602  | DS47 header            | R/W    | -    | -       | -               | -        | -            |
| 602          | 40603  | DS47 data 1            | R/W    | -    | -       | -               | -        | -            |
|              |        |                        |        |      |         |                 |          |              |
| 721          | 40722  | DS47 data 120          | R/W    | -    | -       | -               | -        | -            |

#### **Program example**

```
The program below gives an example of calculating the CRC for MODBUS RTU.
unsigned int crc_16 (unsigned char *buffer, unsigned int length)
{
 unsigned int i, j, temp bit, temp int, crc;
 crc = 0xFFFF;
 for ( i = 0; i < length; i++ )</pre>
  {
   temp_int = (unsigned char) *buffer++;
   crc ^= temp_int;
   for (j = 0; j < 8; j++)
     temp bit = crc & 0 \times 0001;
     crc >>= 1;
     if ( temp_bit != 0 )
     crc ^= 0xA001;
    }
  }
}
```

#### **Parameter scaling**

Due to the limits of the integer data in the MODBUS protocol, it is necessary to convert the converter parameters before transmitting them. This is done by scaling, so that a parameter, which has a position after decimal point, is multiplied by a factor, to get rid of the fractional part. The scaling factor is as defined in the above table.

#### **BICO** parameters

The updating of BICO parameters will also be done in the parameter processing in the background. Because of the limitations of the register value, it is only possible to write a '0' or a '1' to a BICO parameter. This will set BICO input to a static value of either '0' or '1'. The previous connection to another parameter is lost. Reading the BICO parameter will return the current value of the BICO output.

For example: MODBUS register number 40200. Writing a value 0 or 1 to that register will set the BICO input P0731 statically to that value. Reading will return the BICO output, which is stored in r0747.0.

#### Fault

The converter displays the fault F72 when the following three conditions are met:

- The parameter P2014 (USS/MODBUS telegram off time) is not equal to 0.
- Process data has been received from the master since the converter's start-up.
- The time between receipts of two consecutive process data telegrams exceeds the value of P2014.

Communicating with the PLC

7.2 MODBUS communication

# 8.1 Introduction to parameters

#### Parameter number

Numbers prefixed with an "r" indicate that the parameter is a "read-only" parameter.

Numbers prefixed with a "P" indicate that the parameter is a "writable" parameter.

**[index]** indicates that the parameter is an indexed parameter and specifies the range of indices available. If the index is [0...2] and the meaning is not listed, then see "Data set".

**.0...15** indicates that the parameter has several bits, which can be evaluated or connected individually.

#### Data set

#### Note

The "Index" chapter at the end of this manual provides complete lists of CDS/DDS parameters.

In the converter, the parameters which are used to define the sources for commands and setpoints are combined in the **Command Data Set** (CDS), while the parameters for the open and closed-loop control of the motor are combined in the **Drive Data Set** (DDS).

The converter can be operated from different signal sources by switching over the command data sets. When switching over the drive data sets, it is possible to switch between different converter configurations (control type, motor).

Three independent settings are possible for each data set. These settings can be made using the index [0...2] of the particular parameter.

| Index | CDS                | DDS              |
|-------|--------------------|------------------|
| [0]   | Command data set 0 | Drive data set 0 |
| [1]   | Command data set 1 | Drive data set 1 |
| [2]   | Command data set 2 | Drive data set 2 |

SINAMICS V20 has an integrated copy function which is used to transfer data sets. This can be used to copy CDS/DDS parameters corresponding to the particular application.

| Copy CDS | Copy DDS | Remarks                                               |
|----------|----------|-------------------------------------------------------|
| P0809[0] | P0819[0] | The data set which is to be copied (source)           |
| P0809[1] | P0819[1] | The data set into which data is to be copied (target) |
| P0809[2] | P0819[2] | = 1: Start copying                                    |
|          |          | = 0: Copying completed                                |

8.1 Introduction to parameters

For example, copying of all values from CDS0 to CDS2 can be accomplished by the following procedure:

- 1. Set P0809[0] = 0: copy from CDS0
- 2. Set P0809[1] = 2: copy to CDS2
- 3. Set P0809[2] = 1: start copy

#### Command data set

The command data sets are changed over using the BICO parameters P0810 and P0811, whereby the active command data set is displayed in parameter r0050. Changeover is possible in both the "Ready" and the "Run" states.

| P0810 = 0      | CDS0 |
|----------------|------|
| P0811 = 0      |      |
| P0810 = 1      | CDS1 |
| P0811 = 0      |      |
| P0810 = 0 or 1 | CDS2 |
| P0811 = 1      |      |

#### Drive data set

The drive data sets are changed over using the BICO parameters P0820 and P0821, whereby the active drive data set is displayed in parameter r0051. Drive data sets can only be changed over in the "Ready" state.

| P0820 = 0      | DDS0 |
|----------------|------|
| P0821 = 0      |      |
| P0820 = 1      | DDS1 |
| P0821 = 0      |      |
| P0820 = 0 or 1 | DDS2 |
| P0821 = 1      |      |

#### BI, BO, CI, CO, CO/BO in parameter names

#### Note

The "Index" chapter at the end of this manual provides groups of the BICO parameters.

Certain parameter names include the following abbreviated prefixes: BI, BO, CI, CO and CO/BO followed by a colon. These abbreviations have the following meanings:

| BI    | = | (0)                | Binector input: Parameter selects the source of a binary signal<br>Each BI parameter can connect as the input to any BO or CO/BO parameter.                                 |
|-------|---|--------------------|----------------------------------------------------------------------------------------------------|
| BO    | = | r9999              | Binector output: Parameter connects as a binary signal<br>Each BO parameter can connect as the output to any BI parameter.                                                  |
| CI    | = | P99999<br>> (0)    | Connector input: Parameter selects the source of an analog signal<br>Each CI parameter can connect as the input to any CO or CO/BO parameter.                               |
| СО    | = | [99]               | Connector output: Parameter connects as an analog signal<br>Each CO parameter can connect as the output to any CI parameter.                                                |
| CO/BO | = | (19999)<br>(19999) | Connector/binector output: Parameter connects as an analog signal and/or as a<br>binary signal<br>Each CO/BO parameter can connect as the output to any BI or CI parameter. |

# **BICO example**

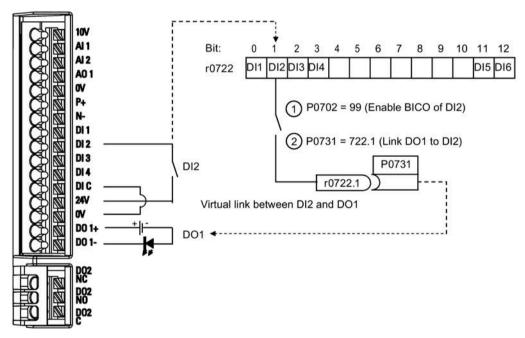

BICO or the binary interconnection technology can help the user to connect internal function and values to realize more customized features.

BICO functionality is a different, more flexible way of setting and combining input and output functions. It can be used in most cases in conjunction with the simple, access level 2 settings.

The BICO system allows complex functions to be programmed. Boolean and mathematical relationships can be set up between inputs (digital, analog, serial etc.) and outputs (converter current, frequency, analog output, digital outputs, etc.).

The default parameter that a BI or CI parameter is connected to is shown in the Factory default column of the parameter list.

8.1 Introduction to parameters

### Access level (P0003)

Defines the level of user access to parameter sets.

| Access level | Description                 | Remarks                                                                                             |
|--------------|-----------------------------|----------------------------------------------------------------------------------------------------|
| 0            | User-defined parameter list | Defines a limited set of parameters to which the end user has access. See P0013 for details on use. |
| 1            | Standard                    | Allows access into most frequently used parameters.                                                 |
| 2            | Extended                    | Allows extended access to more parameters.                                                          |
| 3            | Expert                      | For expert use only.                                                                                |
| 4            | Service                     | Only for use by authorized service personnel, password protected.                                   |

#### Data type

The data types available are shown in the table below.

| U8    | 8-bit unsigned               |
|-------|------------------------------|
| U16   | 16-bit unsigned              |
| U32   | 32-bit unsigned              |
| 116   | 16-bit integer               |
| 132   | 32-bit integer               |
| Float | 32-bit floating point number |

Depending on the data type of the BICO input parameter (signal sink) and BICO output parameter (signal source) the following combinations are possible when creating BICO interconnections:

|                                                                   | BICO input parameter |              |           |         |  |  |  |
|-------------------------------------------------------------------|----------------------|--------------|-----------|---------|--|--|--|
|                                                                   | CI parameter         | BI parameter |           |         |  |  |  |
| BICO output parameter                                             | U32/I16 U32/I32      |              | U32/Float | U32/Bin |  |  |  |
| CO: U8                                                            | $\checkmark$         | $\checkmark$ | -         | -       |  |  |  |
| CO: U16                                                           | $\checkmark$         |              | -         | -       |  |  |  |
| CO: U32                                                           | $\checkmark$         | $\checkmark$ | -         | -       |  |  |  |
| CO: I16                                                           |                      |              | -         | -       |  |  |  |
| CO: I32                                                           |                      |              | -         | -       |  |  |  |
| CO: Float                                                         |                      |              |           | -       |  |  |  |
| BO: U8                                                            | -                    | -            | -         |         |  |  |  |
| BO: U16                                                           | -                    | -            | -         |         |  |  |  |
| BO: U32                                                           | -                    | -            | -         |         |  |  |  |
| BO: 116                                                           | -                    | -            | -         |         |  |  |  |
| BO: 132                                                           | -                    | -            | -         |         |  |  |  |
| BO: Float                                                         | -                    | -            | -         | -       |  |  |  |
| Legend:<br>√: BICO interconnection p<br>-: BICO interconnection n |                      |              |           |         |  |  |  |

#### Scaling

Specification of the reference quantity with which the signal value will be converted automatically.

Reference quantities, corresponding to 100 %, are required for the statement of physical units as percentages. These reference quantities are entered in P2000 to P2004.

In addition to P2000 to P2004 the following normalizations are used:

- TEMP: 100 °C = 100 %
- PERCENT: 1.0 = 100 %
- 4000H: 4000 hex = 100 %

#### Can be changed

Converter state in which the parameter is changeable. Three states are possible:

- Commissioning: C, C(1) or C(30)
- Run: U
- Ready to run: T

This indicates when the parameter can be changed. One, two or all three states may be specified. If all three states are specified, this means that it is possible to change this parameter setting in all three converter states. C shows the parameter is changeable whatever P0010 equals; C(1) shows that the parameter is changeable only when P0010 = 1; C(30) shows that the parameter is changeable only when P0010 = 30.

| Parameter | Function                                                                                          | Range                                    | Factory<br>default        | Can be<br>changed                     | Scaling                           | Data<br>set | Data<br>type | Acc.<br>Level |  |  |
|-----------|---------------------------------------------------------------------------------------------------|------------------------------------------|---------------------------|---------------------------------------|-----------------------------------|-------------|--------------|---------------|--|--|
| r0002     | Converter state                                                                                   | -                                        | -                         | -                                     | -                                 | -           | U16          | 2             |  |  |
|           | Displays actual converter state.                                                                  |                                          |                           |                                       |                                   |             |              |               |  |  |
|           | 0 Commissioning mode (P0010 $\neq$ 0)                                                             |                                          |                           |                                       |                                   |             |              |               |  |  |
|           | 1                                                                                                 | Converter ready                          |                           |                                       |                                   |             |              |               |  |  |
|           | 2                                                                                                 | Converter fault active                   |                           |                                       |                                   |             |              |               |  |  |
|           | 3                                                                                                 | Converter start                          | ing (visible              | only while pre-                       | charging DC li                    | nk)         |              |               |  |  |
|           | 4                                                                                                 | Converter runn                           | ing                       |                                       |                                   |             |              |               |  |  |
|           | 5                                                                                                 | Stopping (ram                            | oing down)                |                                       |                                   |             |              |               |  |  |
|           | 6                                                                                                 | Converter inhib                          | oited                     |                                       |                                   |             |              |               |  |  |
| 0003      | User access level                                                                                 | 0 - 4                                    | 1                         | U, T                                  | -                                 | -           | U16          | 1             |  |  |
|           | Defines user access le                                                                            | vel to parameter s                       | ets.                      |                                       |                                   | •           |              |               |  |  |
|           | 0                                                                                                 | User defined pa                          | arameter lis              | st - see P0013 fo                     | or details on u                   | se          |              |               |  |  |
|           | 1                                                                                                 | Standard: Allow                          | vs access in              | to most freque                        | ntly used para                    | meters      |              |               |  |  |
|           | 2                                                                                                 | Extended: Allo                           | ws extende                | d access, for ex                      | ample, to con                     | verter I/C  | ) functio    | ons           |  |  |
|           | 3                                                                                                 | Expert: For exp                          | ert use only              | /                                     |                                   |             |              |               |  |  |
|           | 4                                                                                                 | Service: Only fo                         | or use by au              | thorized servic                       | e, password p                     | rotected    |              |               |  |  |
| P0004     | Parameter filter                                                                                  | 0 - 24                                   | 0                         | U, T                                  | -                                 | -           | U16          | 1             |  |  |
|           | Filters parameters according to functionality to enable a more focused approach to commissioning. |                                          |                           |                                       |                                   |             |              |               |  |  |
|           | 0 All parameters                                                                                  |                                          |                           |                                       |                                   |             |              |               |  |  |
|           | 2                                                                                                 | Converter                                |                           |                                       |                                   |             |              |               |  |  |
|           | 3                                                                                                 | Motor                                    |                           |                                       |                                   |             |              |               |  |  |
|           | 5                                                                                                 | Technology ap                            | plication/ur              | nits                                  |                                   |             |              |               |  |  |
|           | 7                                                                                                 | Commands, bir                            | nary I/O                  |                                       |                                   |             |              |               |  |  |
|           | 8                                                                                                 | Analog input and analog output           |                           |                                       |                                   |             |              |               |  |  |
|           | 10                                                                                                | Setpoint chann                           | el/RFG                    | -                                     |                                   |             |              |               |  |  |
|           | 12                                                                                                | Converter featu                          | ures                      |                                       |                                   |             |              |               |  |  |
|           | 13                                                                                                | Motor control                            |                           |                                       |                                   |             |              |               |  |  |
|           | 19                                                                                                | Motor identific                          | ation                     |                                       |                                   |             |              |               |  |  |
|           | 20                                                                                                | Communicatio                             | n                         |                                       |                                   |             |              |               |  |  |
|           | 21                                                                                                | Warnings/fault                           | s/monitorin               | g                                     |                                   |             |              |               |  |  |
|           | 22                                                                                                | Technology co                            | ntroller                  |                                       |                                   |             |              |               |  |  |
|           | 24                                                                                                | List of modified                         | d parameter               | ſS                                    |                                   |             |              |               |  |  |
| 20005     | Parameter display selection                                                                       | 0 - 9580                                 | 0                         | C, U, T                               | -                                 | -           | U16          | 2             |  |  |
|           | Selects default display                                                                           | v parameter (conve                       | erter display             | /).                                   |                                   |             |              |               |  |  |
| xample:   | The converter displays                                                                            |                                          |                           |                                       | / default.                        |             |              |               |  |  |
| Notice:   | If you have set P0005<br>converter displays the<br>0 or a non-zero value<br>remains unchanged.    | to a non-zero valu<br>value of the selec | ie which re<br>ted parame | presents an acti<br>eter as the defai | ual parameter<br>ult display valı | ue; if you  | have se      | et P0005      |  |  |

|             | Function                                                                                                    | Range                                                                                                    | Factory<br>default                                                                                                    | Can be<br>changed                                                                                                    | Scaling                                                                                                    | Data<br>set                                                                                                    | Data<br>type                                                                                 | Acc.<br>Level                                                                                    |  |  |
|-------------|----------------------------------------------------------------------------------------------------|----------------------------------------------------------------------------------------------------|----------------------------------------------------------------------------------------------------|----------------------------------------------------------------------------------------------------|----------------------------------------------------------------------------------------------------|----------------------------------------------------------------------------------------------------|----------------------------------------------------------------------------------------------|--------------------------------------------------------------------------------------------------|--|--|
| P0007       | Backlight delay time                                                                                                    | 0 - 2000                                                                                                    | 0                                                                                                    | U, T                                                                                                    | -                                                                                                    | -                                                                                                    | U16                                                                                          | 3                                                                                                |  |  |
|             | Defines time period after which the backlight of the operator panel display turns off if no buttons have bee pressed.                                                                                                    |                                                                                                    |                                                                                                    |                                                                                                    |                                                                                                    |                                                                                                    |                                                                                              |                                                                                                  |  |  |
|             | 0 Backlight always on                                                                                                    |                                                                                                    |                                                                                                    |                                                                                                    |                                                                                                    |                                                                                                    |                                                                                              |                                                                                                  |  |  |
|             | 1 - 2000                                                                                                    |                                                                                                    |                                                                                                    | which the back                                                                                                    | ight turns off.                                                                                                    |                                                                                                    |                                                                                              |                                                                                                  |  |  |
| P0010       | Commissioning<br>parameter                                                                                                    | 0 - 30                                                                                                    | 0                                                                                                    | Т                                                                                                    | -                                                                                                    | -                                                                                                    | U16                                                                                          | 1                                                                                                |  |  |
|             | Filters parameters so th                                                                                                    | at only those re                                                                                                    | lated to a pa                                                                                                    | articular functio                                                                                                    | onal group are                                                                                                    | selected                                                                                                    | •                                                                                            |                                                                                                  |  |  |
|             | 0                                                                                                    | Ready                                                                                                    |                                                                                                    |                                                                                                    |                                                                                                    |                                                                                                    |                                                                                              |                                                                                                  |  |  |
|             | 1                                                                                                    | Quick commis                                                                                                    | sioning                                                                                                    |                                                                                                    |                                                                                                    |                                                                                                    |                                                                                              |                                                                                                  |  |  |
|             | 2                                                                                                    | Converter                                                                                                    |                                                                                                    |                                                                                                    |                                                                                                    |                                                                                                    |                                                                                              |                                                                                                  |  |  |
|             | 29                                                                                                    | Download                                                                                                    |                                                                                                    |                                                                                                    |                                                                                                    |                                                                                                    |                                                                                              |                                                                                                  |  |  |
|             | 30                                                                                                    | Factory setting                                                                                                    | g                                                                                                    |                                                                                                    |                                                                                                    |                                                                                                    |                                                                                              |                                                                                                  |  |  |
| Dependency: | Reset to 0 for converter<br>P0003 (user access leve                                                                                                    |                                                                                                    | les access tr                                                                                                    | narameters                                                                                                    |                                                                                                    |                                                                                                    |                                                                                              |                                                                                                  |  |  |
|             | <ul> <li>The converter can be commissioned very quickly and easily by setting P0010 = 1. After that only important parameters (e.g.: P0304, P0305, etc.) are visible. The value of these parameters must entered one after the other. The end of quick commissioning and the start of internal calculation done by setting P3900 = 1 - 3. Afterwards parameter P0010 and P3900 will be reset to zero automatically.</li> <li>P0010 = 2</li> <li>For service purposes only.</li> <li>P0010 = 30</li> <li>When resetting the parameters or user default values of converter P0010 must be set to 30.</li> <li>Resetting of the parameters will be started by setting parameter P0970 = 1. The converter will automatically reset all its parameters to their default settings. This can prove beneficial if you exp problems during parameter setup and wish to start again.</li> <li>Resetting of the user default values will be started by setting parameter P0970 = 21. The convert automatically reset all its parameters to the factory default settings. Duration of factory setting w several seconds.</li> </ul> |                                                                                                    |                                                                                                    |                                                                                                    |                                                                                                    |                                                                                                    |                                                                                              |                                                                                                  |  |  |
|             | <ul> <li>important parameter<br/>entered one after the<br/>done by setting P39<br/>automatically.</li> <li>P0010 = 2<br/>For service purposes</li> <li>P0010 = 30<br/>When resetting the<br/>Resetting of the para<br/>automatically reset<br/>problems during para<br/>Resetting of the use<br/>automatically reset<br/>several seconds.</li> </ul>                                                                                                    | ers (e.g.: P0304,<br>le other. The en<br>00 = 1 - 3. After<br>s only.<br>parameters or u<br>ameters will be<br>all its parameter<br>rameter setup a<br>r default values<br>all its parameter                                                                    | P0305, etc.<br>d of quick co<br>wards parar<br>ser default v<br>started by so<br>rs to their de<br>nd wish to s<br>will be start<br>rs to the fact                                          | ) are visible. The<br>ommissioning a<br>meter P0010 an<br>values of conve-<br>etting paramete<br>afault settings.<br>tart again.<br>ted by setting p<br>tory default set                                                                                                    | e value of the<br>and the start o<br>nd P3900 will b<br>erter P0010 mu<br>er P0970 = 1.<br>This can prove<br>arameter P097<br>tings. Duration                                      | se param<br>f internal<br>pe reset t<br>ust be set<br>The conv<br>benefici<br>70 = 21. <sup>-7</sup><br>n of facto              | eters m<br>l calcula<br>o zero<br>: to 30.<br>erter wi<br>al if you<br>The con<br>ory settir | ust be<br>tion will be<br>experience<br>verter will<br>ng will take                              |  |  |
|             | <ul> <li>important parameter</li> <li>entered one after the</li> <li>done by setting P39</li> <li>automatically.</li> <li>P0010 = 2</li> <li>For service purposes</li> <li>P0010 = 30</li> <li>When resetting the</li> <li>Resetting of the para</li> <li>automatically reset</li> <li>problems during para</li> <li>Resetting of the use</li> <li>automatically reset</li> </ul>                                                                                                    | ers (e.g.: P0304,<br>e other. The en<br>00 = 1 - 3. After<br>s only.<br>parameters or u<br>ameters will be<br>all its parameter<br>rameter setup a<br>r default values<br>all its parameter<br>r default values<br>onverter will au                             | P0305, etc.<br>d of quick co<br>wards parar<br>seer default v<br>started by so<br>rs to their de<br>nd wish to s<br>will be start<br>rs to the fact<br>in EEPROM<br>tomatically             | ) are visible. The<br>ommissioning a<br>meter P0010 and<br>values of conve-<br>etting parameter<br>efault settings.<br>tart again.<br>ted by setting p<br>tory default set<br>will be started<br>reset all its para                                                                                                    | e value of the<br>and the start o<br>nd P3900 will b<br>erter P0010 mu<br>er P0970 = 1.<br>This can prove<br>arameter P097<br>tings. Duration<br>by setting para                   | se param<br>f internal<br>pe reset t<br>ust be set<br>The conv<br>benefici<br>70 = 21. <sup>-1</sup><br>n of facto<br>ameter P( | eters m<br>l calcula<br>o zero<br>: to 30.<br>erter wi<br>al if you<br>The con<br>ory settir | ust be<br>tion will be<br>experience<br>verter will<br>ng will take<br>31 (special               |  |  |
| P0011       | <ul> <li>important parameter<br/>entered one after the<br/>done by setting P39<br/>automatically.</li> <li>P0010 = 2<br/>For service purposes</li> <li>P0010 = 30<br/>When resetting the<br/>Resetting of the para<br/>automatically reset<br/>problems during para<br/>Resetting of the use<br/>automatically reset<br/>several seconds.</li> <li>Resetting of the use<br/>factory reset). The construction</li> </ul>                                                                                                    | ers (e.g.: P0304,<br>e other. The en<br>00 = 1 - 3. After<br>s only.<br>parameters or u<br>ameters will be<br>all its parameter<br>rameter setup a<br>r default values<br>all its parameter<br>r default values<br>onverter will au                             | P0305, etc.<br>d of quick co<br>wards parar<br>seer default v<br>started by so<br>rs to their de<br>nd wish to s<br>will be start<br>rs to the fact<br>in EEPROM<br>tomatically             | ) are visible. The<br>ommissioning a<br>meter P0010 and<br>values of conve-<br>etting parameter<br>efault settings.<br>tart again.<br>ted by setting p<br>tory default set<br>will be started<br>reset all its para                                                                                                    | e value of the<br>and the start o<br>nd P3900 will b<br>erter P0010 mu<br>er P0970 = 1.<br>This can prove<br>arameter P097<br>tings. Duration<br>by setting para                   | se param<br>f internal<br>pe reset t<br>ust be set<br>The conv<br>benefici<br>70 = 21. <sup>-1</sup><br>n of facto<br>ameter P( | eters m<br>l calcula<br>o zero<br>: to 30.<br>erter wi<br>al if you<br>The con<br>ory settir | ust be<br>tion will be<br>experience<br>verter will<br>ng will take<br>31 (special               |  |  |
| P0011       | <ul> <li>important parameter<br/>entered one after the<br/>done by setting P39<br/>automatically.</li> <li>P0010 = 2</li> <li>For service purposes</li> <li>P0010 = 30</li> <li>When resetting the<br/>Resetting of the para<br/>automatically reset<br/>problems during para<br/>Resetting of the use<br/>automatically reset<br/>several seconds.</li> <li>Resetting of the use<br/>factory reset). The consettings. Duration of<br/>Lock for user-defined</li> </ul>                                                                                                    | ers (e.g.: P0304,<br>e other. The en<br>00 = 1 - 3. After<br>s only.<br>parameters or u<br>ameters will be<br>all its parameter<br>rameter setup a<br>r default values<br>all its parameter<br>r default values<br>onverter will au<br><u>f factory setting</u> | P0305, etc.<br>d of quick co<br>wards parar<br>ser default v<br>started by s<br>s to their de<br>nd wish to s<br>will be start<br>s to the fact<br>in EEPROM<br>tomatically<br>will take se | ) are visible. The provision of the provision of the prov | e value of the<br>and the start o<br>nd P3900 will b<br>erter P0010 mu<br>er P0970 = 1.<br>This can prove<br>arameter P097<br>tings. Duration<br>by setting para<br>ameters in EEP | se param<br>f internal<br>pe reset t<br>ust be set<br>The conv<br>benefici<br>70 = 21. <sup>-1</sup><br>n of facto<br>ameter P( | to 30.<br>to 30.<br>erter wi<br>al if you<br>The con<br>ory settir<br>0970 = 3<br>the facto  | ust be<br>tion will b<br>experience<br>verter will<br>ng will take<br>31 (special<br>ory default |  |  |

| Parameter   | Function                                                                                                    | Range              | Factory<br>default | Can be<br>changed | Scaling          | Data<br>set | Data<br>type | Acc.<br>Level |  |  |
|-------------|----------------------------------------------------------------------------------------------------|--------------------|--------------------|-------------------|------------------|-------------|--------------|---------------|--|--|
| P0013[019]  |                                                                                                    | 0 - 65535          | [016] 0            | U, T              | -                | -           | U16          | 3             |  |  |
|             | parameter                                                                                                    |                    | [17] 3             |                   |                  |             |              |               |  |  |
|             |                                                                                                    |                    | [18] 10            |                   |                  |             |              |               |  |  |
|             |                                                                                                    |                    | [19] 12            |                   |                  |             |              |               |  |  |
|             | Defines a limited set of <b>Instructions for use:</b>                                                                                                    | parameters to w    | hich the en        | d user has acce   | 255.             |             |              |               |  |  |
|             | 1. Set P0003 = 3 (expe                                                                                                    | rt user).          |                    |                   |                  |             |              |               |  |  |
|             | 2. Go to P0013 indices                                                                                                    |                    | t)                 |                   |                  |             |              |               |  |  |
|             | 3. Enter into P0013 inc                                                                                                    |                    | •                  | equired to be v   | isible in the us | ser-defin   | ed list.     |               |  |  |
|             | The following values                                                                                                    | s are fixed and ca | annot be ch        | anged:            |                  |             |              |               |  |  |
|             | - P0013 index 17 = 3                                                                                                    | 3 (user access lev | /el)               |                   |                  |             |              |               |  |  |
|             | - P0013 index 18 = 1                                                                                                    | 10 (commissioni    | ng paramet         | er filter)        |                  |             |              |               |  |  |
|             | - P0013 index 19 = 1                                                                                                    | 12 (key for user o | defined para       | ameter)           |                  |             |              |               |  |  |
|             | 4. Set P0003 = 0 to act                                                                                                    | -                  | -                  |                   |                  |             |              |               |  |  |
| Index:      | [0]                                                                                                    | 1st user param     |                    |                   |                  |             |              |               |  |  |
|             | [1]                                                                                                    | 2nd user param     |                    |                   |                  |             |              |               |  |  |
|             |                                                                                                    |                    |                    |                   |                  |             |              |               |  |  |
|             | [19]                                                                                                    | 20th user para     | neter              |                   |                  |             |              |               |  |  |
| Dependency: | First, set P0011 ("lock") to a different value then P0012 ("key") to prevent changes to user-defined parameter.                                                                                                    |                    |                    |                   |                  |             |              |               |  |  |
|             | Then, set P0003 to 0 to                                                                                                    | activate the use   | r-defined lis      | t.                |                  |             |              |               |  |  |
|             | When locked and the user-defined parameter is activated, the only way to exit the user-defined parameter (and view other parameters) is to set P0012 ("key") to the value in P0011 ("lock").                                                                                                    |                    |                    |                   |                  |             |              |               |  |  |
| P0014[02]   | Store mode                                                                                                    | 0 - 1              | 0                  | U, T              | -                | -           | U16          | 3             |  |  |
|             | Sets the store mode for                                                                                                    | parameters. The    | store mode         | e can be config   | ured for all int | erfaces u   | under "li    | ndex".        |  |  |
|             | 0                                                                                                    | Volatile ( RAM)    |                    |                   |                  |             |              |               |  |  |
|             | 1                                                                                                    | Non-volatile (E    | EPROM)             |                   |                  |             |              |               |  |  |
| Index:      | [0]                                                                                                    | USS/Modbus or      | n RS485            |                   |                  |             |              |               |  |  |
|             | [1] USS on RS232 (reserved)                                                                                                    |                    |                    |                   |                  |             |              |               |  |  |
|             | [2] Reserved                                                                                                    |                    |                    |                   |                  |             |              |               |  |  |
| Note:       | An independent store request may be part of the serial communications (for example, PKE bits 15-12 of Up protocol). See the table below for an influence on the settings of P0014.                                                                                                    |                    |                    |                   |                  |             |              |               |  |  |
|             | Value of P0014 [x]                                                                                                    | Store request      | via USS            |                   |                  | Resul       | t            |               |  |  |
|             | RAM                                                                                                    | EEPROM             |                    |                   |                  | EEPRC       | M            |               |  |  |
|             | EEPROM                                                                                                    | EEPROM             |                    |                   |                  | EEPRC       | M            |               |  |  |
|             | RAM                                                                                                    |                    |                    |                   |                  |             |              |               |  |  |
|             | EEPROM                                                                                                    | RAM                |                    |                   |                  | EEPRC       | M            |               |  |  |
|             | 1. PO014 itself will alw                                                                                                    | 5                  |                    |                   |                  |             |              |               |  |  |
|             | <ol> <li>P0014 will not be changed by performing a factory reset.</li> <li>When transferring parameter P0014, the converter uses its processor to carry-out internal calculations.<br/>Communications - both via USS as well as Modbus - are interrupted for the time that it takes to make these calculations.</li> </ol> |                    |                    |                   |                  |             |              |               |  |  |

| Parameter | Function                                                                                                    |                               | Range                               | Factory<br>default           | Can be<br>changed                  | Scaling                         | Data<br>set              | Data<br>type       | Acc.<br>Level |  |
|-----------|----------------------------------------------------------------------------------------------------|-------------------------------|-------------------------------------|------------------------------|------------------------------------|---------------------------------|--------------------------|--------------------|---------------|--|
| P0016     | Parameter e<br>lock on BOP                                                                                                    |                               | 0 - 1                               | 0                            | C, U, T                            | -                               | -                        | U16                | 3             |  |
|           |                                                                                                    |                               | ing on the BOP                      |                              |                                    |                                 |                          |                    |               |  |
|           | 0                                                                                                    |                               |                                     |                              | on BOP (imme                       | diately effectiv                | e)                       |                    |               |  |
|           | 1                                                                                                    |                               |                                     |                              |                                    |                                 |                          | r power-           | cvcle)        |  |
| Note:     | 1       Disable parameter editing on BOP (e         In addition to enabling parameter editing with P0016=0, you         enable the editing. Long-press         Image: Image: Image |                               |                                     |                              | 16=0, you can<br>til "ULOC?" appe  | alternatively u                 | se the BC                | OP butto           | ons to        |  |
| r0017     | CO/BO: BOP<br>status                                                                                                    |                               | -                                   | -                            | -                                  | -                               | -                        | U16                | 3             |  |
|           | Shows the ir                                                                                                    | nmediate st                   | atus of the BOI                     | P buttons.                   |                                    | I                               |                          |                    |               |  |
|           | Bit                                                                                                    | Signal na                     |                                     |                              |                                    | 1 signal                        |                          | 0 sign             | al            |  |
|           | 00                                                                                                    | Run butto                     |                                     |                              |                                    | Yes                             |                          | No                 |               |  |
|           | 01                                                                                                    | Stop butt                     |                                     |                              |                                    | Yes                             |                          | No                 |               |  |
|           | 02                                                                                                    | · ·                           | TO button com                       | bination (O                  | K + M)                             | Yes                             |                          | No                 |               |  |
|           | 03                                                                                                    | OK butto                      |                                     |                              | •                                  | Yes                             |                          | No                 |               |  |
|           | 05                                                                                                    | Up butto                      | า                                   |                              | Yes                                |                                 | No                       |                    |               |  |
|           | 06                                                                                                    | Down bu                       | tton                                |                              |                                    | Yes                             |                          | No                 |               |  |
|           | 07                                                                                                    |                               |                                     |                              |                                    |                                 |                          | No                 |               |  |
| Note:     | Bit 07 (ON/C<br>the stop but                                                                                                    |                               | nain high if the<br>n pressed.      | e run button                 | has been press                     | ed and release                  | ed. It will              | only be            | reset or      |  |
| r0018     | Firmware v                                                                                                    | ersion                        | -                                   | -                            | -                                  | -                               | -                        | Float              | 1             |  |
|           | Displays vers                                                                                                    | sion numbe                    | r of installed fir                  | mware.                       |                                    |                                 |                          |                    |               |  |
| r0019.014 | CO/BO: Ope<br>panel contr                                                                                                    |                               | -                                   | -                            | -                                  | -                               | -                        | U16                | 3             |  |
|           | Displays status of operator panel commands. The settings below are used as the "source" codes for keypac control when connecting to BICO input parameters.                                                                                                    |                               |                                     |                              |                                    |                                 |                          |                    |               |  |
|           | Bit                                                                                                    | Signal na                     | me                                  |                              | 1 signal                           |                                 | 0 signal                 |                    |               |  |
|           | 00                                                                                                    | ON/OFF1                       |                                     |                              |                                    | Yes                             |                          | No                 |               |  |
|           | 01                                                                                                    | OFF2: Ele                     | ctrical stop                        |                              |                                    | No                              |                          | Yes                |               |  |
|           | 08                                                                                                    | JOG right                     |                                     |                              |                                    | Yes                             |                          | No                 |               |  |
|           | 11                                                                                                    | Reverse (                     | setpoint inversi                    | ion)                         |                                    | Yes                             |                          | No                 |               |  |
|           | 13                                                                                                    | Motor po                      | tentiometer M                       | OP up                        |                                    | Yes                             |                          | No                 |               |  |
|           | 14                                                                                                    | Motor po                      | tentiometer M                       | OP down                      |                                    | Yes                             |                          | No                 |               |  |
| Note:     | When BICO t<br>status of the                                                                                                    |                               | is used to alloca<br>mmand.         | ate function                 | s to panel butto                   | ons, this param                 | neter disp               | plays the          | e actual      |  |
| r0020     | CO: Frequer<br>setpoint be<br>[Hz]                                                                                                    |                               | -                                   | -                            | -                                  | -                               | -                        | Float              | 3             |  |
|           | Displays actu<br>(r0020) and                                                                                                    | ual frequend<br>unfiltered (  | cy setpoint (inp<br>r1119). The act | ut of ramp f<br>tual frequen | unction genera<br>cy setpoint afte | tor). This valuer RFG is displa | e is availa<br>yed in r1 | able filte<br>170. | ered          |  |
| r0021     | CO: Actual f<br>frequency [                                                                                                    |                               | -                                   | -                            | -                                  | -                               | -                        | Float              | 2             |  |
|           | Displays actu<br>frequency lin                                                                                                    | ual converte<br>mitation in V | er output freque<br>//f mode).      | ency (r0024)                 | ) excluding slip                   | compensatior                    | n (and res               | sonance            | dampin        |  |

| Parameter | Function                                                                                                    | Range                                                                                                    | Factory<br>default      | Can be<br>changed   | Scaling          | Data<br>set | Data<br>type                                                                                                    | Acc.<br>Level |  |  |  |
|-----------|----------------------------------------------------------------------------------------------------|----------------------------------------------------------------------------------------------------|-------------------------|---------------------|------------------|-------------|----------------------------------------------------------------------------------------------------|---------------|--|--|--|
| r0022     | Actual filtered rotor speed [RPM]                                                                                                    | -                                                                                                    | -                       | -                   | -                | -           | Float                                                                                                    | 3             |  |  |  |
|           |                                                                                                    | Displays calculated rotor speed based on r0021 (filtered output frequency [Hz] x 120/number of poles). The value is updated every 128 ms. |                         |                     |                  |             |                                                                                                    |               |  |  |  |
| Note:     | This calculation makes r                                                                                                    | no allowance for                                                                                                    | <sup>r</sup> load-deper | ndent slip.         |                  |             |                                                                                                    |               |  |  |  |
| r0024     | CO: Actual filtered<br>output frequency<br>[Hz]                                                                                                    | -                                                                                                    | -                       | -                   | -                | -           | Float                                                                                                    | 3             |  |  |  |
|           | Displays actual filtered of are included). See also r                                                                                                    |                                                                                                    |                         |                     |                  |             |                                                                                                    | limitation    |  |  |  |
| r0025     | CO: Actual output<br>voltage [V]                                                                                                    | -                                                                                                    | -                       | -                   | -                | -           | Float                                                                                                    | 2             |  |  |  |
|           | Displays filtered [rms] v<br>(r0072).                                                                                                    | oltage applied to                                                                                                    | o motor. Th             | is value is availat | ole filtered (r0 | 025) an     | ıd unfilt                                                                                                    | ered          |  |  |  |
| r0026[0]  | CO: Actual filtered<br>DC-link voltage [V]                                                                                                    | -                                                                                                    | -                       | -                   | -                | -           | Float                                                                                                    | 2             |  |  |  |
|           | Displays filtered DC-link                                                                                                    | voltage. This va                                                                                                    | lue is availa           | ble filtered (r002  | 26) and unfilt   |             |                                                                                                    |               |  |  |  |
| Index:    | [0]                                                                                                    | Compensation                                                                                                    | DC voltage              | channel             |                  |             | - Float<br>and frequency li<br>d (r0066).<br>- Float<br>025) and unfilter<br>- Float<br>red (r0070).<br>- Float<br>filtered (r0068).<br>- Float<br>- Float<br>080).<br>sured on the sha |               |  |  |  |
| Note:     | r0026[0] = Main DC-link<br>For more about the DC-                                                                                                    | -                                                                                                    | shold value             | s, see P0210.       |                  |             |                                                                                                    |               |  |  |  |
| r0027     | CO: Actual output<br>current [A]                                                                                                    | -                                                                                                    | -                       | -                   | P2002            | -           | Float                                                                                                    | 2             |  |  |  |
|           | Displays rms value of m                                                                                                    | otor current. Th                                                                                                    | is value is a           | vailable filtered ( | r0027) and u     | nfiltered   | l (r0068                                                                                                    | ).            |  |  |  |
| r0028     | CO: Motor current<br>modulus                                                                                                    | -                                                                                                    | -                       | -                   | P2002            | -           | 1                                                                                                    | 3             |  |  |  |
|           | Displays estimated rms                                                                                                    | value of motor o                                                                                                    | current calc            | ulated from dclin   | k current.       |             |                                                                                                    |               |  |  |  |
| r0031     | CO: Actual filtered<br>torque [Nm]                                                                                                    | -                                                                                                    | -                       | -                   | -                | -           | Float                                                                                                    | 2             |  |  |  |
|           | Displays electrical torque. This value is available filtered (r0031) and unfiltered (r0080).                                                                                                    |                                                                                                    |                         |                     |                  |             |                                                                                                    |               |  |  |  |
| Note:     | The electrical torque is windage and friction a                                                                                                    |                                                                                                    |                         |                     |                  | asured c    | on the sł                                                                                                    | naft. Due t   |  |  |  |
| r0032     | CO: Actual filtered power                                                                                                    | -                                                                                                    | -                       | -                   | r2004            | -           | Float                                                                                                    | 2             |  |  |  |
|           | Displays (mechanical) shaft power. Value is displayed in [kW] or [hp] depending on setting for P0100<br>(operation for Europe/North America).<br>P_mech = 2 * Pi * f * M><br>r0032[kW] = (2 * Pi/1000) * (r0022/60)[1/min] * r0031[Nm]<br>r0032[hp] = r0032[kW]/0.75                                                                                                    |                                                                                                    |                         |                     |                  |             |                                                                                                    |               |  |  |  |
| r0035[02] | CO: Actual motor<br>temperature [°C]                                                                                                    | -                                                                                                    | -                       | -                   | -                | DDS         | Float                                                                                                    | 2             |  |  |  |
|           | Displays calculated mot                                                                                                    | or temperature.                                                                                                    |                         |                     |                  |             | -                                                                                                    |               |  |  |  |
| r0036     | CO: Converter<br>overload utilization<br>[%]                                                                                                    | -                                                                                                    | -                       | -                   | PERCENT          | -           | Float                                                                                                    | 3             |  |  |  |
|           | Displays converter overload utilization calculated via the I <sup>2</sup> t model.<br>The actual I <sup>2</sup> t value relative to the maximum possible I <sup>2</sup> t value supplies utilization in [%].<br>If the current exceeds the threshold for P0294 (converter I <sup>2</sup> t overload warning), warning A505 (converter I <sup>2</sup> t) is generated and the output current of the converter reduced via P0290 (converter overload reaction). |                                                                                                    |                         |                     |                  |             |                                                                                                    |               |  |  |  |
|           | If 100 % utilization is ex                                                                                                    | •                                                                                                    |                         |                     |                  | 2.101 01    | 2                                                                                                    | 5400000       |  |  |  |

| Parameter   | Function                                                                                                    | Range             | Factory<br>default | Can be<br>changed | Scaling        | Data<br>set | Data<br>type | Acc.<br>Level |  |  |  |
|-------------|----------------------------------------------------------------------------------------------------|-------------------|--------------------|-------------------|----------------|-------------|--------------|---------------|--|--|--|
| r0037[01]   | CO: Converter<br>temperature [°C]                                                                            | -                 | -                  | -                 | -              | -           | Float        | 3             |  |  |  |
|             | Displays measured heat sink temperature and calculated junction temperature of IGBTs based on thermal model. |                   |                    |                   |                |             |              |               |  |  |  |
| Index:      | [0]                                                                                                    | Measured heat     | sink tempe         | erature           |                |             |              |               |  |  |  |
|             | [1] Total Chip Junction Temperature                                                                          |                   |                    |                   |                |             |              |               |  |  |  |
| Note:       | The values are updated                                                                                       | every 128 ms.     |                    |                   |                |             |              |               |  |  |  |
| r0038       | CO: Filtered power<br>factor                                                                                 | -                 | -                  | -                 | -              | -           | Float        | 3             |  |  |  |
|             | Displays the filtered pow                                                                                    | ver factor.       | -                  |                   | -              |             |              |               |  |  |  |
| r0039       | CO: Energy<br>consumpt. meter<br>[kWh]                                                                       | -                 | -                  | -                 | -              | -           | Float        | 2             |  |  |  |
|             | Displays electrical energe consumption meter).                                                               |                   |                    |                   | eset (see POO4 | 40 - rese   | t energy     | /             |  |  |  |
| Dependency: | Value is reset when P00                                                                                      | 40 = 1 (reset en  | ergy consu         | mption meter).    |                |             |              |               |  |  |  |
| P0040       | Reset energy<br>consumpt. and<br>energy saved meter                                                          | 0 - 1             | 0                  | Т                 | -              | -           | U16          | 2             |  |  |  |
|             | Resets value of r0039 (energy consumption meter) and r0043 (energy saved meter) to zero.                     |                   |                    |                   |                |             |              |               |  |  |  |
|             | 0 No reset                                                                                                   |                   |                    |                   |                |             |              |               |  |  |  |
|             | 1 Reset r0039 to 0                                                                                           |                   |                    |                   |                |             |              |               |  |  |  |
| P0042[01]   | Energy saving scaling                                                                                        | 0.000 -<br>100.00 | 0.000              | Т                 | -              | -           | Float        | 2             |  |  |  |
|             | Scales the calculated energy saved value                                                                     |                   |                    |                   |                |             |              |               |  |  |  |
| ndex:       | [0] Factor for kWh to currency conversion                                                                    |                   |                    |                   |                |             |              |               |  |  |  |
|             | [1]                                                                                                    | Factor for kWh    | to CO2 cor         | iversion          |                |             |              |               |  |  |  |
| 0043[02]    | Energy saved [kWh]                                                                                           | -                 | -                  | -                 | -              | -           | Float        | 2             |  |  |  |
|             | Displays calculated energy saved                                                                             |                   |                    |                   |                |             |              |               |  |  |  |
| Index:      | [0] Energy saving in kWh                                                                                     |                   |                    |                   |                |             |              |               |  |  |  |
|             | [1] Energy saving in currency                                                                                |                   |                    |                   |                |             |              |               |  |  |  |
|             | [2]                                                                                                    | Energy saving i   | in CO2             | ſ                 |                |             | 1            |               |  |  |  |
| r0050       | CO/BO: Active<br>command data set                                                                            | -                 | -                  | -                 | -              | -           | U16          | 2             |  |  |  |
|             | Displays currently active command data set.                                                                  |                   |                    |                   |                |             |              |               |  |  |  |
|             | 0 Command data set 0 (CDS)                                                                                   |                   |                    |                   |                |             |              |               |  |  |  |
|             | 1 Command data set 1 (CDS)                                                                                   |                   |                    |                   |                |             |              |               |  |  |  |
|             | 2 Command data set 2 (CDS)                                                                                   |                   |                    |                   |                |             |              |               |  |  |  |
| Note:       | See P0810                                                                                                    |                   |                    | 1                 |                |             |              |               |  |  |  |
| r0051[01]   | CO: Active drive data<br>set (DDS)                                                                           | -                 | -                  | -                 | -              | -           | U16          | 2             |  |  |  |
|             | Displays currently select                                                                                    |                   |                    | t (DDS).          |                |             |              |               |  |  |  |
|             | 0 Drive data set 0 (DDS0)                                                                                    |                   |                    |                   |                |             |              |               |  |  |  |
|             | 1 Drive data set 1 (DDS1)                                                                                    |                   |                    |                   |                |             |              |               |  |  |  |
|             | 2                                                                                                    | Drive data set 2  |                    |                   |                |             |              |               |  |  |  |
| Index:      | [0]                                                                                                    | Selected drive    |                    |                   |                |             |              |               |  |  |  |
|             | [1]                                                                                                    | Active drive da   | ta set             |                   |                |             |              |               |  |  |  |
| Note:       | See P0820                                                                                                    |                   |                    |                   |                |             |              |               |  |  |  |

| Parameter   | Function                                                                                                    |                                                                                                    | Range                                                                                                    | Factory<br>default                                                                                                    | Can be<br>changed                                       | Scaling                                                                                                    | Data<br>set | Data<br>type                                                                                                    | Acc.<br>Level      |
|-------------|----------------------------------------------------------------------------------------------------|----------------------------------------------------------------------------------------------------|----------------------------------------------------------------------------------------------------|----------------------------------------------------------------------------------------------------|---------------------------------------------------------|----------------------------------------------------------------------------------------------------|-------------|----------------------------------------------------------------------------------------------------|--------------------|
| r0052.015   | CO/BO: Activ<br>word 1                                                                                                    | ve status                                                                                                    | -                                                                                                    | -                                                                                                    | -                                                       | -                                                                                                    | -           | U16                                                                                                    | 2                  |
|             | Displays first                                                                                                    | active stat                                                                                                    | us word of conve                                                                                                    | erter (bit fo                                                                                                    | rmat) and can be                                        | e used to diag                                                                                                    | nose cor    | nverter                                                                                                    | status.            |
|             | Bit Signal name                                                                                                    |                                                                                                    |                                                                                                    |                                                                                                    |                                                         |                                                                                                    | 1 signal    |                                                                                                    | al                 |
|             | 00                                                                                                    | Converter ready                                                                                                    |                                                                                                    |                                                                                                    |                                                         |                                                                                                    | Yes         |                                                                                                    |                    |
|             | 01                                                                                                    | Converte                                                                                                    | Yes                                                                                                    |                                                                                                    | No                                                      |                                                                                                    |             |                                                                                                    |                    |
|             | 02                                                                                                    | Operation                                                                                                    | Yes                                                                                                    |                                                                                                    | No                                                      |                                                                                                    |             |                                                                                                    |                    |
|             | 03                                                                                                    | Converte                                                                                                    | Yes                                                                                                    |                                                                                                    | No                                                      |                                                                                                    |             |                                                                                                    |                    |
|             | 04                                                                                                    | OFF2 acti                                                                                                    | ve                                                                                                    |                                                                                                    |                                                         | No                                                                                                    |             | Yes                                                                                                    |                    |
|             | 05                                                                                                    | OFF3 acti                                                                                                    | ve                                                                                                    |                                                                                                    |                                                         | No                                                                                                    |             | Yes                                                                                                    |                    |
|             | 06                                                                                                    | ON inhibi                                                                                                    | t active                                                                                                    |                                                                                                    |                                                         | Yes                                                                                                    |             | No                                                                                                    |                    |
|             | 07                                                                                                    | Converte                                                                                                    | r warning active                                                                                                    |                                                                                                    |                                                         | Yes                                                                                                    |             | No                                                                                                    |                    |
|             | 08                                                                                                    | Deviation                                                                                                    | setpoint/act. va                                                                                                    | lue                                                                                                    |                                                         | No                                                                                                    |             | Yes                                                                                                    |                    |
|             | 09                                                                                                    | PZD cont                                                                                                    | rol                                                                                                    |                                                                                                    |                                                         | Yes                                                                                                    |             | No                                                                                                    |                    |
|             | 10                                                                                                    | f act >=                                                                                                    | P1082 (f max)                                                                                                    | Yes                                                                                                    |                                                         | No                                                                                                    |             |                                                                                                    |                    |
|             | 11                                                                                                    | Warning:                                                                                                    | Motor current/te                                                                                                    | No                                                                                                    |                                                         | Yes                                                                                                    |             |                                                                                                    |                    |
|             | 12                                                                                                    | Brake ope                                                                                                    | en                                                                                                    | Yes                                                                                                    |                                                         | No                                                                                                    |             |                                                                                                    |                    |
|             | 13                                                                                                    | Motor ov                                                                                                    |                                                                                                    | No                                                                                                    |                                                         | Yes                                                                                                    |             |                                                                                                    |                    |
|             | 14                                                                                                    | Motor ru                                                                                                    |                                                                                                    | Yes                                                                                                    |                                                         | No                                                                                                    |             |                                                                                                    |                    |
|             | 15                                                                                                    |                                                                                                    |                                                                                                    |                                                                                                    |                                                         |                                                                                                    | No Yes      |                                                                                                    |                    |
| Dependency: | r0052 bit 03<br>High = No Fa                                                                                                    |                                                                                                    |                                                                                                    | Itput of bit                                                                                                    | 3 (Fault) will be                                       | -                                                                                                    | igital out  |                                                                                                    | w = Fault,         |
|             | High = No Fa<br>r0052 bit 06<br>OFF3.<br>See r2197 ar                                                                                                    | ault);<br>"On inhibit<br>                                                                                                    | fault active": Ou                                                                                                    | )FF2 or OFF                                                                                                    | 3 and becomes                                           | inverted on d                                                                                                    | OFF1, N     | put (Lo<br>OT OFF                                                                                                    | 2 and NO           |
| Dependency: | High = No Fa<br>r0052 bit 06<br>OFF3.<br>See r2197 ar<br>For informat<br>(https://supp                                                                                                    | ault);<br>"On inhibit<br>nd r2198.<br>ion about t<br>port.industry                                                                                                    | fault active": Ou<br>" is active with C<br>he state diagram                                                                                                    | )FF2 or OFF                                                                                                    |                                                         | disabled with                                                                                                    | OFF1, N     | put (Lo<br>OT OFF<br>the FAG<br>net.                                                                                      | 2 and NO           |
| Note:       | High = No Fa<br>r0052 bit 06<br>OFF3.<br>See r2197 ar<br>For informat<br>(https://supp<br>CO/BO: Activ<br>word 2                                                                                                    | ault);<br>"On inhibit<br>nd r2198.<br>ion about t<br>oort.industry<br>ve status                                                                                                    | fault active": Ou<br>" is active with C<br>he state diagram<br>/.siemens.com/c<br>-                                                                                                    | DFF2 or OFF                                                                                                    | 3 and becomes<br>er-on and the ON<br>ew/109795851)<br>- | disabled with                                                                                                    | OFF1, N     | put (Lo<br>OT OFF<br>the FA(                                                                                              | 2 and NO           |
| Note:       | High = No Fa<br>r0052 bit 06<br>OFF3.<br>See r2197 ar<br>For informat<br>(https://supp<br>CO/BO: Activ<br>word 2<br>Displays seco                                                                                                    | ault);<br>"On inhibit<br>nd r2198.<br>ion about t<br>oort.industry<br>ve status                                                                                                    | fault active": Ou<br>" is active with C<br>he state diagram<br>/.siemens.com/c<br>-<br>vord of converte                                                                                                    | DFF2 or OFF                                                                                                    | 3 and becomes<br>er-on and the ON<br>ew/109795851)<br>- | inverted on d<br>disabled with<br>I/OFF1 comm<br>provided on t                                                                                        | OFF1, N     | put (Lo<br>OT OFF<br>the FA(<br>net.<br>U16                                                                               | 2 and NO           |
| Note:       | High = No Fa<br>r0052 bit 06<br>OFF3.<br>See r2197 ar<br>For informat<br>(https://supp<br>CO/BO: Activ<br>word 2<br>Displays seco<br>Bit                                                                                                    | ault);<br>"On inhibit<br>ond r2198.<br>ion about t<br>ort.industry<br>ve status<br>ond status v<br>Signal na                                                                                                    | fault active": Ou<br>" is active with C<br>he state diagram<br><u>, siemens.com/c</u><br>-<br>vord of converte                                                                                                    | DFF2 or OFF                                                                                                    | 3 and becomes<br>er-on and the ON<br>ew/109795851)<br>- | inverted on d<br>disabled with<br>I/OFF1 comm<br>provided on t<br>-<br>1 signal                                                                       | OFF1, N     | put (Lo<br>OT OFF<br>the FA(<br>net.<br>U16<br><b>0 sign</b>                                                              | 2 and NO           |
| Note:       | High = No Fa<br>r0052 bit 06<br>OFF3.<br>See r2197 ar<br>For informat<br>(https://supp<br>CO/BO: Activ<br>word 2<br>Displays secc<br>Bit<br>00                                                                                                    | ault);<br>"On inhibit<br>ion about t<br>oort.industry<br>ve status<br>ond status v<br>Signal na<br>DC brake                                                                                                    | fault active": Ou<br>" is active with C<br>he state diagram<br>siemens.com/c<br>-<br>vord of converte<br>me<br>active                                                                                                    | DFF2 or OFF                                                                                                    | 3 and becomes<br>er-on and the ON<br>ew/109795851)<br>- | inverted on d<br>disabled with<br>I/OFF1 comm<br>provided on t<br>-<br>1 signal<br>Yes                                                                | OFF1, N     | put (Lo<br>OT OFF<br>the FA(<br>net.<br>U16<br><b>0 sign</b><br>No                                                        | 2 and NO           |
| Note:       | High = No Fa<br>r0052 bit 06<br>OFF3.<br>See r2197 ar<br>For informat<br>(https://supp<br>CO/BO: Activ<br>word 2<br>Displays secc<br>Bit<br>00<br>01                                                                                                    | ault);<br>"On inhibit<br>ion about t<br>ort.industry<br>ve status<br>ond status v<br>Signal na<br>DC brake<br> f_act  > F                                                                                                    | fault active": Ou<br>" is active with C<br>he state diagram<br>siemens.com/c<br>-<br>vord of converte<br>me<br>active<br>22167 (f_off)                                                                                                    | DFF2 or OFF                                                                                                    | 3 and becomes<br>er-on and the ON<br>ew/109795851)<br>- | inverted on d<br>disabled with<br>I/OFF1 comm<br>provided on t<br>-<br>1 signal<br>Yes<br>Yes                                                         | OFF1, N     | put (Lo<br>OT OFF<br>the FA(<br>net.<br>U16<br><b>0 sign</b><br>No                                                        | 2 and NO           |
| Note:       | High = No Fa           r0052 bit 06           OFF3.           See r2197 ar           For informat           (https://supp           CO/BO: Activ           word 2           Displays secco           Bit           00           01           02                                                                            | ault);<br>"On inhibit<br>ion about t<br>ort.industry<br>ve status<br>ond status v<br>Signal na<br>DC brake<br> f_act  > F<br> f_act  > F                                                                                                    | fault active": Ou<br>" is active with C<br>he state diagram<br>siemens.com/c<br>-<br>vord of converte<br>me<br>active<br>22167 (f_off)<br>21080 (f_min)                                                                                                    | DFF2 or OFF<br>after powers/ww/en/vie<br>                                                                                               | 3 and becomes<br>er-on and the ON<br>ew/109795851)<br>- | I/OFF1 comm<br>provided on t<br>-<br><b>1 signal</b><br>Yes<br>Yes<br>Yes                                                                             | OFF1, N     | put (Lo<br>OT OFF<br>the FA(<br>net.<br>U16<br><b>0 sign</b><br>No<br>No                                                  | 2 and NO           |
| Note:       | High = No Fa           r0052 bit 06           OFF3.           See r2197 ar           For informat           (https://supp           CO/BO: Activ           word 2           Displays secco           Bit           00           01           02           03                                                               | ault);<br>"On inhibit<br>ion about t<br>ort.industry<br>ve status<br>ond status v<br>Signal na<br>DC brake<br> f_act  > F<br>Act. curre                                                                                                    | fault active": Ou<br>" is active with C<br>he state diagram<br><u>, siemens.com/c</u><br>-<br>vord of converte<br>active<br>22167 (f_off)<br>21080 (f_min)<br>ent  r0068  >= P2                                                                                                    | DFF2 or OFF<br>after powers/ww/en/vie<br>                                                                                               | 3 and becomes<br>er-on and the ON<br>ew/109795851)<br>- | I/OFF1 comm<br>provided on t<br>-<br>1 signal<br>Yes<br>Yes<br>Yes<br>Yes                                                                             | OFF1, N     | put (Lo<br>OT OFF<br>the FAt<br>net.<br>U16<br><b>0 sign</b><br>No<br>No<br>No                                            | 2 and NO<br>Q<br>2 |
| Note:       | High = No Fa           r0052 bit 06           OFF3.           See r2197 ar           For informat<br>(https://supp           CO/BO: Activ<br>word 2           Displays secco           Bit           00           01           02           03           04                                                                | ault);<br>"On inhibit<br>ion about t<br>ort.industry<br>ve status<br>ond status v<br>Signal na<br>DC brake<br> f_act  > I<br>Act. curre<br> f_act  > I                                                                                                    | fault active": Ou<br>" is active with C<br>he state diagram<br><u>/.siemens.com/c</u><br>-<br>vord of converte<br>active<br>22167 (f_off)<br>21080 (f_min)<br>ent  r0068  >= P2<br>22155 (f_1)                                                                                                    | DFF2 or OFF<br>after powers/ww/en/vie<br>                                                                                               | 3 and becomes<br>er-on and the ON<br>ew/109795851)<br>- | inverted on d<br>disabled with<br>//OFF1 comm<br>provided on t<br>-<br>1 signal<br>Yes<br>Yes<br>Yes<br>Yes<br>Yes<br>Yes<br>Yes                      | OFF1, N     | put (Lo<br>OT OFF<br>the FA(<br>net.<br>U16<br><b>0 sign</b><br>No<br>No<br>No<br>No                                      | 2 and NO<br>Q<br>2 |
| Note:       | High = No Fa         r0052 bit 06         OFF3.         See r2197 ar         For informat         (https://supp         CO/BO: Activ         word 2         Displays secco         Bit         00         01         02         03         04         05                                                                   | ault);<br>"On inhibit<br>ion about t<br>ort.industry<br>ve status<br>ond status v<br>Signal na<br>DC brake<br> f_act  > F<br> f_act  > F<br> f_act  > F<br> f_act  <=                                                                                                    | fault active": Ou<br>" is active with C<br>he state diagram<br>.siemens.com/c<br>-<br>vord of converte<br>me<br>active<br>22167 (f_off)<br>21080 (f_min)<br>ent  r0068  >= P2<br>22155 (f_1)<br>P2155 (f_1)                                                                                                    | DFF2 or OFF<br>after powers/ww/en/vie<br>                                                                                               | 3 and becomes<br>er-on and the ON<br>ew/109795851)<br>- | I/OFF1 comm<br>provided on t<br>-<br>1 signal<br>Yes<br>Yes<br>Yes<br>Yes<br>Yes<br>Yes<br>Yes<br>Yes                                                 | OFF1, N     | put (Lo<br>OT OFF<br>the FA(<br>net.<br>U16<br><b>0 sign</b><br>No<br>No<br>No<br>No<br>No                                | 2 and NO<br>Q<br>2 |
| Note:       | High = No Fa         r0052 bit 06         OFF3.         See r2197 ar         For informat         (https://supp         CO/BO: Activ         word 2         Displays secco         Bit         00         01         02         03         04         05         06                                                        | ault);<br>"On inhibit<br>ion about t<br>ort.industry<br>ve status<br>ond status v<br>Signal na<br>DC brake<br>$ f_act  > f$<br>$Act. curred  f_act  > f f_act  <=f_act  > s$                                                                                                    | fault active": Ou<br>" is active with C<br>he state diagram<br><u>7.siemens.com/c</u><br>-<br>vord of converte<br>active<br>22167 (f_off)<br>21080 (f_min)<br>ent  r0068  >= P2<br>22155 (f_1)<br>5 P2155 (f_1)<br>5 etpoint (f_set)                                                                                                    | DFF2 or OFF<br>after powers/ww/en/vie<br>                                                                                               | 3 and becomes<br>er-on and the ON<br>ew/109795851)<br>- | I/OFF1 comm<br>provided on t<br>-<br>1 signal<br>Yes<br>Yes<br>Yes<br>Yes<br>Yes<br>Yes<br>Yes<br>Yes<br>Yes<br>Yes                                   | OFF1, N     | put (Lo<br>OT OFF<br>the FA(<br>net.<br>U16<br>No<br>No<br>No<br>No<br>No<br>No<br>No                                     | 2 and NO<br>Q<br>2 |
| Note:       | High = No Fa         r0052 bit 06         OFF3.         See r2197 ar         For informat         (https://supp         CO/BO: Activ         word 2         Displays secce         Bit         00         01         02         03         04         05         06         07                                             | ault);<br>"On inhibit<br>ion about t<br>ion about t<br>ort.industry<br>ve status<br>DC brake<br> f_act  > f<br>Act. curre<br> f_act  > f<br> f_act  > s<br> f_act  > s<br>Act. unfil                                                                                                    | fault active": Ou<br>" is active with C<br>he state diagram<br>/.siemens.com/c<br>-<br>vord of converte<br>active<br>22167 (f_off)<br>21080 (f_min)<br>ent  r0068  >= P2<br>22155 (f_1)<br>P2155 (f_1)<br>Ent point (f_set)<br>t. Vdc < P2172                                                                                                    | DFF2 or OFF<br>after powers/ww/en/vie<br>                                                                                               | 3 and becomes<br>er-on and the ON<br>ew/109795851)<br>- | inverted on d<br>disabled with<br>//OFF1 comm<br>provided on t<br>-<br>1 signal<br>Yes<br>Yes<br>Yes<br>Yes<br>Yes<br>Yes<br>Yes<br>Yes<br>Yes<br>Yes | OFF1, N     | put (Lo<br>OT OFF<br>the FA(<br>net.<br>U16<br><b>0 sign</b><br>No<br>No<br>No<br>No<br>No<br>No<br>No<br>No              | 2 and NO           |
| Note:       | High = No Fa         r0052 bit 06         OFF3.         See r2197 ar         For informat         (https://supp         CO/BO: Activ         word 2         Displays secco         Bit         00         01         02         03         04         05         06         07         08                                  | ault);<br>"On inhibit<br>ion about t<br>ort.industry<br>ve status<br>DC brake<br>$ f_act  > R$<br>$ f_act  > R$<br>$ f_act  < R$<br>$ f_act  < $ | fault active": Ou<br>" is active with C<br>he state diagram<br>.siemens.com/c<br>-<br>vord of converte<br>me<br>active<br>22167 (f_off)<br>21080 (f_min)<br>ent  r0068  >= P2<br>22155 (f_1)<br>E2155 (f_1)<br>E2155 (f_1)<br>E2155 (f_1)<br>E2155 (f_2)<br>E2155 (f_2)<br>E2155    | DFF2 or OFF<br>after powers/ww/en/vie<br>                                                                                               | 3 and becomes<br>er-on and the ON<br>ew/109795851)<br>- | inverted on d<br>disabled with<br>VOFF1 comm<br>provided on t<br>-<br>Yes<br>Yes<br>Yes<br>Yes<br>Yes<br>Yes<br>Yes<br>Yes<br>Yes<br>Yes              | OFF1, N     | put (Lo<br>OT OFF<br>the FA(<br>net.<br>U16<br>No<br>No<br>No<br>No<br>No<br>No<br>No                                     | 2 and NO<br>Q<br>2 |
| Note:       | High = No Fa         r0052 bit 06         OFF3.         See r2197 ar         For informat         (https://supp         CO/BO: Activ         word 2         Displays secco         Bit         00         01         02         03         04         05         06         07         08         09                       | ault);<br>"On inhibit<br>ion about t<br>ort.industry<br>ve status<br>DC brake<br>$ f_act  > I$<br>$ f_act  > I$<br>$ f_act  <=$<br>$ f_act  <=$<br>$f_act >=$<br>$act. curret  f_act  <=act. unfilAct. unfilRamping$                                                                                                    | fault active": Ou<br>" is active with C<br>he state diagram<br>.siemens.com/c<br>-<br>vord of converte<br>active<br>22167 (f_off)<br>21080 (f_min)<br>ent  r0068  >= P2<br>22155 (f_1)<br>ep2155 (f_1)<br>ep2155 (f_1)<br>setpoint (f_set)<br>t. Vdc < P2172<br>finished                                                                                                    | 2170                                                                                                    | 3 and becomes a ser-on and the ONew/109795851) - mat).  | I/OFF1 comm<br>provided on t<br>-<br>-<br><b>1 signal</b><br>Yes<br>Yes<br>Yes<br>Yes<br>Yes<br>Yes<br>Yes<br>Yes<br>Yes<br>Yes                       | OFF1, N     | put (Lo<br>OT OFF<br>the FA(<br>net.<br>U16<br>No<br>No<br>No<br>No<br>No<br>No<br>No<br>No<br>No<br>No<br>No             | 2 and NO<br>Q<br>2 |
|             | High = No Fa         r0052 bit 06         OFF3.         See r2197 ar         For informat         (https://supp         CO/BO: Activ         word 2         Displays secco         Bit         00         01         02         03         04         05         06         07         08                                  | ault);<br>"On inhibit<br>ion about t<br>ort.industry<br>ve status<br>ond status v<br>Signal na<br>DC brake<br> f_act  > F<br>Act. curre<br> f_act  > F<br>Act. curre<br> f_act  > F<br>Act. unfil<br>Act. unfil<br>Ramping<br>PID outpu                                                                                                    | fault active": Ou<br>" is active with C<br>he state diagram<br><u>/.siemens.com/c</u><br>-<br>vord of converte<br>active<br>22167 (f_off)<br>21080 (f_min)<br>21080 (f_min)<br>2155 (f_1)<br>22155 (f_1)<br>22155 (f_1)<br>22155 (f_1)<br>22155 (f_1)<br>22155 (f_1)<br>22155 (f_1)<br>22155 (f_2)<br>22155 (f_2)<br>22152 (f_2)<br>22152 (f_2) | DFF2 or OFF after powe s/ww/en/vie - r (in bit for 2170 22(PID_mir                                                                      | 3 and becomes a ser-on and the ONew/109795851) - mat).  | inverted on d<br>disabled with<br>VOFF1 comm<br>provided on t<br>-<br>Yes<br>Yes<br>Yes<br>Yes<br>Yes<br>Yes<br>Yes<br>Yes<br>Yes<br>Yes              | OFF1, N     | put (Lo<br>OT OFF<br>the FA(<br>net.<br>U16<br>No<br>No<br>No<br>No<br>No<br>No<br>No<br>No<br>No<br>No                   | 2 and NO<br>Q<br>2 |
| Note:       | High = No Fa         r0052 bit 06         OFF3.         See r2197 ar         For informat         (https://supp         CO/BO: Activ         word 2         Displays secce         Bit         00         01         02         03         04         05         06         07         08         09         10         11 | ault);<br>"On inhibit<br>ion about t<br>ion about t<br>iort.industry<br>ve status<br>ond status v<br>Signal na<br>DC brake<br> f_act  > F<br> f_act  > F<br> f_act  > F<br> f_act  > S<br>Act. currer<br> f_act  > S<br>Act. unfil<br>Act. unfil<br>Ramping<br>PID outpu                                                                                                    | fault active": Ou<br>" is active with C<br>he state diagram<br>.siemens.com/c<br>-<br>vord of converte<br>active<br>22167 (f_off)<br>21080 (f_min)<br>ent  r0068  >= P2<br>22155 (f_1)<br>22155 (f_1)<br>22155 (f_1)<br>22155 (f_1)<br>32155 (f_1)<br>32155 (f_2)<br>400 (f_set)<br>t. Vdc < P2172<br>t. Vdc > P2172<br>finished<br>ut r2294 == P229<br>tt r2294 == P229                                                                                                    | DFF2 or OFF<br>after powe<br>s/ww/en/vie<br>-<br>-<br>-<br>-<br>-<br>-<br>-<br>-<br>-<br>-<br>-<br>-<br>-<br>-<br>-<br>-<br>-<br>-<br>- | 3 and becomes a ser-on and the ONew/109795851) - mat).  | I/OFF1 comm<br>provided on t<br>-<br>-<br><b>1 signal</b><br>Yes<br>Yes<br>Yes<br>Yes<br>Yes<br>Yes<br>Yes<br>Yes<br>Yes<br>Yes                       | OFF1, N     | put (Lo<br>OT OFF<br>the FA(<br>net.<br>U16<br>No<br>No<br>No<br>No<br>No<br>No<br>No<br>No<br>No<br>No<br>No             | 2 and NO<br>Q<br>2 |
| Note:       | High = No Fa         r0052 bit 06         OFF3.         See r2197 ar         For informat         (https://supp         CO/BO: Activ         word 2         Displays secce         Bit         00         01         02         03         04         05         06         07         08         09         10         11 | ault);<br>"On inhibit<br>ion about t<br>ion about t<br>iort.industry<br>ve status<br>ond status v<br>Signal na<br>DC brake<br> f_act  > F<br> f_act  > F<br> f_act  > F<br> f_act  > S<br>Act. currer<br> f_act  > S<br>Act. unfil<br>Act. unfil<br>Ramping<br>PID outpu                                                                                                    | fault active": Ou<br>" is active with C<br>he state diagram<br><u>/.siemens.com/c</u><br>-<br>vord of converte<br>active<br>22167 (f_off)<br>21080 (f_min)<br>21080 (f_min)<br>2155 (f_1)<br>22155 (f_1)<br>22155 (f_1)<br>22155 (f_1)<br>22155 (f_1)<br>22155 (f_1)<br>22155 (f_1)<br>22155 (f_2)<br>22155 (f_2)<br>22152 (f_2)<br>22152 (f_2) | DFF2 or OFF<br>after powe<br>s/ww/en/vie<br>-<br>-<br>-<br>-<br>-<br>-<br>-<br>-<br>-<br>-<br>-<br>-<br>-<br>-<br>-<br>-<br>-<br>-<br>- | 3 and becomes a ser-on and the ONew/109795851) - mat).  | I/OFF1 comm<br>provided on t<br>-<br>-<br>1 signal<br>Yes<br>Yes<br>Yes<br>Yes<br>Yes<br>Yes<br>Yes<br>Yes<br>Yes<br>Yes                              | OFF1, N     | put (Lo<br>OT OFF<br>the FA(<br>net.<br>U16<br>No<br>No<br>No<br>No<br>No<br>No<br>No<br>No<br>No<br>No<br>No<br>No<br>No | 2 and NO<br>Q<br>2 |

| Parameter | Function                                                                                                    |               | Range             | Factory<br>default | Can be<br>changed | Scaling        | Data<br>set | Data<br>type | Acc.<br>Level |  |
|-----------|----------------------------------------------------------------------------------------------------|---------------|-------------------|--------------------|-------------------|----------------|-------------|--------------|---------------|--|
| r0054.015 | CO/BO: Active control<br>word 1                                                                                     |               | -                 | -                  | -                 | -              | -           | U16          | 3             |  |
|           | Displays first control word of converter (in bit format) and can be used to diagnose which commands are active.     |               |                   |                    |                   |                |             |              |               |  |
|           | Bit                                                                                                    | Signal na     | 1 signal          | 1 signal           |                   |                |             |              |               |  |
|           | 00                                                                                                    | ON/OFF1       | Yes               | Yes                |                   |                |             |              |               |  |
|           | 01                                                                                                    | OFF2: ele     | No                |                    | Yes               |                |             |              |               |  |
|           | 02                                                                                                    | OFF3: fas     | t stop            |                    |                   | No             |             | Yes          |               |  |
|           | 03                                                                                                    | Pulse ena     | ble               |                    |                   | Yes            |             | No           |               |  |
|           | 04                                                                                                    | RFG enab      | le                |                    |                   | Yes            |             | No           |               |  |
|           | 05                                                                                                    | RFG start     |                   |                    | Yes               |                | No          |              |               |  |
|           | 06                                                                                                    | Setpoint      | enable            |                    | Yes               |                | No          |              |               |  |
|           | 07                                                                                                    | Fault ack     | nowledge          | Yes                |                   |                | No          |              |               |  |
|           | 08                                                                                                    | JOG right     |                   | Yes                | Yes               |                | No          |              |               |  |
|           | 09                                                                                                    | JOG left      |                   | Yes                |                   | No             |             |              |               |  |
|           | 10                                                                                                    | Control fr    | om PLC            | Yes                |                   | No             |             |              |               |  |
|           | 11                                                                                                    | Reverse (     | setpoint inversi  | Yes                | Yes               |                |             |              |               |  |
|           | 13                                                                                                    | Motor po      | tentiometer M     | Yes                | Yes               |                | No          |              |               |  |
|           | 14                                                                                                    | Motor po      | tentiometer M     | Yes                | Yes               |                |             |              |               |  |
|           | 15                                                                                                    | CDS Bit 0     | (Hand/Auto)       | Yes                |                   | No             |             |              |               |  |
| Notice:   | r0054 is ide                                                                                                    | ntical to r20 | 36 if USS is sel  | ected as com       | mand source       | ia P0700 or P0 | )719.       | 19.          |               |  |
| r0055.015 | CO/BO: Acti<br>word 2                                                                                               | ve control    | -                 | -                  | -                 | -              | -           | U16          | 3             |  |
|           | Displays additional control word of converter (in bit format) and can be used to diagnose which command are active. |               |                   |                    |                   |                |             |              |               |  |
|           | Bit                                                                                                    | Signal na     | ime               | 1 signal           |                   | 0 signal       |             |              |               |  |
|           | 00                                                                                                    | Fixed free    | quency Bit O      | Yes                |                   | No             |             |              |               |  |
|           | 01                                                                                                    | Fixed free    | quency Bit 1      | Yes                |                   | No             |             |              |               |  |
|           | 02                                                                                                    | Fixed free    | quency Bit 2      | Yes                |                   | No             |             |              |               |  |
|           | 03                                                                                                    | Fixed free    | quency Bit 3      | Yes                | Yes               |                |             |              |               |  |
|           | 04                                                                                                    | Drive dat     | a set (DDS) Bit ( | Yes                | Yes               |                |             |              |               |  |
|           | 05                                                                                                    | Drive dat     | a set (DDS) Bit   | Yes                | Yes               |                |             |              |               |  |
|           | 05                                                                                                    |               |                   | Yes                | Yes               |                |             |              |               |  |
|           | 06                                                                                                    | Quick sto     | p disable         |                    | Enable PID        |                |             |              |               |  |
|           |                                                                                                    |               | •                 |                    |                   | Yes            |             | No           |               |  |
|           | 06                                                                                                    |               | D                 |                    |                   | Yes<br>Yes     |             | No<br>No     |               |  |
|           | 06<br>08                                                                                                    | Enable PI     | D<br>C brake      |                    |                   |                |             |              |               |  |

| Parameter | Function                                                                                                    |                                                                                                    | Range             | Factory<br>default | Can be<br>changed | Scaling        | Data<br>set | Data<br>type | Acc.<br>Level |  |  |
|-----------|----------------------------------------------------------------------------------------------------|----------------------------------------------------------------------------------------------------|-------------------|--------------------|-------------------|----------------|-------------|--------------|---------------|--|--|
| r0056.015 | CO/BO: Statu<br>motor contr                                                                                         |                                                                                                    | -                 | -                  | -                 | -              | -           | U16          | 3             |  |  |
|           | Displays status of motor control (in bit format), which can be used to diagnose converter status.                   |                                                                                                    |                   |                    |                   |                |             |              |               |  |  |
|           | Bit                                                                                                    | 1 signal                                                                                                    | 0 signal          |                    |                   |                |             |              |               |  |  |
|           | 00                                                                                                    | Yes                                                                                                    |                   | No                 |                   |                |             |              |               |  |  |
|           | 01                                                                                                    | Motor demagnetizing finished                                                                                    |                   |                    |                   |                | Yes         |              |               |  |  |
|           | 02                                                                                                    | Pulses en                                                                                                    | Yes               | No                 |                   |                |             |              |               |  |  |
|           | 03                                                                                                    | Voltage s                                                                                                    | Yes               | No                 |                   |                |             |              |               |  |  |
|           | 04                                                                                                    | Motor ex                                                                                                    | citation finished |                    |                   | Yes            |             | No           |               |  |  |
|           | 05                                                                                                    | Starting boost active                                                                                           |                   |                    |                   |                |             | No           |               |  |  |
|           | 06                                                                                                    | Accelerat                                                                                                    | Yes               |                    | No                |                |             |              |               |  |  |
|           | 07                                                                                                    | Frequenc                                                                                                    | Yes               |                    | No                |                |             |              |               |  |  |
|           | 08                                                                                                    | Field wea                                                                                                    |                   | Yes                |                   | No             |             |              |               |  |  |
|           | 09                                                                                                    |                                                                                                    | oint limited      | Yes                | No                |                |             |              |               |  |  |
|           | 10                                                                                                    |                                                                                                    | ency limited      | Yes                |                   | No             |             |              |               |  |  |
|           | 11                                                                                                    |                                                                                                    | _max Freq. limite | Yes                |                   | No             |             |              |               |  |  |
|           | 12                                                                                                    |                                                                                                    | versal selected   | Yes                | No                |                |             |              |               |  |  |
|           | 13                                                                                                    | Imax con                                                                                                    | Yes               |                    | No<br>No          |                |             |              |               |  |  |
|           | 14                                                                                                    | Vdc_max controller active                                                                                       |                   |                    |                   |                | Yes         |              |               |  |  |
|           | 15                                                                                                    |                                                                                                    | min control) act  |                    |                   | Yes            |             | No           |               |  |  |
| Notice:   | The I-max controller (r0056 bit 13) will be activated when the actual output current (r0027 current limit in r0067. |                                                                                                    |                   |                    |                   |                | 27) exce    | -            |               |  |  |
| r0066     | CO: Actual o<br>frequency [I                                                                                        | Ηz]                                                                                                    | -                 | -                  | -                 | -              | -           | Float        | 3             |  |  |
|           | Displays actual output frequency in Hz. This value is available filtered (r0024) and unfiltered (r0066).            |                                                                                                    |                   |                    |                   |                |             |              |               |  |  |
| Note:     | The output fr<br>(maximum fr                                                                                        | he output frequency is limited by the values entered in P1080 (minimum frequency) and P1082 maximum frequency). |                   |                    |                   |                |             | 2            |               |  |  |
| r0067     | CO: Actual o<br>current limit                                                                                       | l output<br>nit [A]                                                                                             |                   | -                  | -                 | P2002          | -           | Float        | 3             |  |  |
|           | Displays valid maximum output current of converter.<br>r0067 is influenced/determined by the following factors:     |                                                                                                    |                   |                    |                   |                |             |              |               |  |  |
|           | Converter application P0205                                                                                         |                                                                                                    |                   |                    |                   |                |             |              |               |  |  |
|           | Rated motor current P0305                                                                                           |                                                                                                    |                   |                    |                   |                |             |              |               |  |  |
|           | Motor overload factor P0640                                                                                         |                                                                                                    |                   |                    |                   |                |             |              |               |  |  |
|           |                                                                                                    |                                                                                                    |                   |                    |                   |                |             |              |               |  |  |
|           | Motor protection in dependency of P0610                                                                             |                                                                                                    |                   |                    |                   |                |             |              |               |  |  |
|           | r0067 is less than or equal to maximum converter current r0209                                                      |                                                                                                    |                   |                    |                   |                |             |              |               |  |  |
|           | Converter protection in dependency of P0290                                                                         |                                                                                                    |                   |                    |                   |                |             |              |               |  |  |
| Note:     |                                                                                                    |                                                                                                    | ay indicate a cor | nverter over       | load or a motor   | overload.      | 1           | 1            | -             |  |  |
| r0068     | CO: Output (<br>[A]                                                                                                 | current                                                                                                    | -                 | -                  | -                 | P2002          | -           | Float        | 3             |  |  |
|           | Displays unfiltered [rms] value of motor current. This value is available filtered (r0027) and unfiltered (r0068).  |                                                                                                    |                   |                    |                   |                |             |              |               |  |  |
| Note:     | Used for proo<br>through USS                                                                                        |                                                                                                    | l purposes (in co | ontrast to rC      | 027, which is fil | tered and is u | sed to d    | isplay tł    | ne value      |  |  |

| Parameter   | Function                            | Range                                                                                                    | Factory<br>default | Can be<br>changed | Scaling        | Data<br>set | Data<br>type | Acc.<br>Level |  |  |  |  |
|-------------|-------------------------------------|----------------------------------------------------------------------------------------------------|--------------------|-------------------|----------------|-------------|--------------|---------------|--|--|--|--|
| r0069[05]   | CO: Actual phase<br>currents [A]    | -                                                                                                    | -                  | -                 | P2002          | -           | Float        | 4             |  |  |  |  |
|             | Displays measured phas              | e currents.                                                                                                    |                    |                   | •              |             | •            |               |  |  |  |  |
| Index:      | [0]                                 | U Phase/ Emitt                                                                                                    | er1/               |                   |                |             |              |               |  |  |  |  |
|             | [1]                                 | <br>Dclink/Emitter2                                                                                                    |                    |                   |                |             |              |               |  |  |  |  |
|             | [2]                                 | Dclink                                                                                                    |                    |                   |                |             |              |               |  |  |  |  |
|             | [3] Offset U phase/Emitter          |                                                                                                    |                    |                   |                |             |              |               |  |  |  |  |
|             | [4]                                 | Offset dclink                                                                                                    |                    |                   |                |             |              |               |  |  |  |  |
|             | [5]                                 | Not used                                                                                                    |                    |                   |                |             |              |               |  |  |  |  |
| r0070       | CO: Actual DC-link<br>voltage [V]   | -                                                                                                    | -                  | -                 | -              | -           | Float        | 3             |  |  |  |  |
|             | Displays DC-link voltage            | . This value is av                                                                                                    | ailable filte      | red (r0026) and   | unfiltered (r0 | 070).       |              | 1             |  |  |  |  |
| Note:       | Used for process contro             |                                                                                                    |                    |                   |                |             | filtered     | ).            |  |  |  |  |
| r0071       | CO: Maximum output<br>voltage [V]   | -                                                                                                    | -                  | -                 | -              | -           | Float        | 3             |  |  |  |  |
|             | Displays maximum outp               | out voltage.                                                                                                    | •                  |                   |                | •           | •            | •             |  |  |  |  |
| Dependency: | · · · ·                             | -                                                                                                    | ds on the ad       | tual input suppl  | y voltage.     |             |              |               |  |  |  |  |
| r0072       | CO: Actual output<br>voltage [V]    | -                                                                                                    | -                  | -                 | -              | -           | Float        | 3             |  |  |  |  |
|             | Displays output voltage.            | . This value is av                                                                                                    | ailable filte      | red (r0025) and   | unfiltered (r0 | 072).       | •            | •             |  |  |  |  |
| r0074       | CO: Actual<br>modulation [%]        | -                                                                                                    | -                  | -                 | PERCENT        | -           | Float        | 4             |  |  |  |  |
|             |                                     | Displays actual modulation index. The modulation index is defined as ratio between the magnitude of the fundamental component in the converter phase output voltage and half of the DC-link voltage. |                    |                   |                |             |              |               |  |  |  |  |
| r0078       | CO: Actual current lsq<br>[A]       | -                                                                                                    | -                  | -                 | P2002          | -           | Float        | 3             |  |  |  |  |
|             | Displays component of               | torque generatir                                                                                                    | ng current.        |                   |                |             |              |               |  |  |  |  |
| r0080       | CO: Actual torque<br>[Nm]           | -                                                                                                    | -                  | -                 | -              | -           | Float        | 4             |  |  |  |  |
|             | Displays actual torque.             | This value is ava                                                                                                    | ilable filtere     | ed (r0031) and u  | nfiltered (r00 | 80).        |              |               |  |  |  |  |
| r0084       | CO: Actual air gap<br>flux [%]      | -                                                                                                    | -                  | -                 | PERCENT        | -           | Float        | 4             |  |  |  |  |
|             | Displays air gap flux rela          | ative to the rated                                                                                                    | d motor flux       | κ.                |                |             |              |               |  |  |  |  |
| r0085       | CO: Actual re-active<br>current [A] | -                                                                                                    | -                  | -                 | P2002          | -           | Float        | 3             |  |  |  |  |
|             | Displays re-active (imag            | inary part) of m                                                                                                    | otor curren        | t.                |                |             |              |               |  |  |  |  |
| Dependency: | Applies when V/f contro             | l is selected in P                                                                                                    | 1300 (cont         | rol mode); other  | wise, the disp | lay show    | vs the v     | alue zero     |  |  |  |  |
| r0086       | CO: Actual active<br>current [A]    | -                                                                                                    | -                  | -                 | P2002          | -           | Float        | 3             |  |  |  |  |
|             | Displays active (real par           | t) of motor curre                                                                                                    | ent.               |                   |                | •           |              |               |  |  |  |  |
| Dependency: | See r0085                           |                                                                                                    |                    |                   |                |             |              |               |  |  |  |  |
| r0087       | CO: Actual power<br>factor          | -                                                                                                    | -                  | -                 | -              | -           | Float        | 3             |  |  |  |  |
| f           | Displays the actual pow             | er factor.                                                                                                    |                    | •                 |                | •           |              |               |  |  |  |  |
|             |                                     |                                                                                                    | 1                  |                   |                | 1           |              |               |  |  |  |  |
| r0094       | CO: Transformation angle [°]        | -                                                                                                    | 0.0                | -                 | 4000H          | -           | Float        | 3             |  |  |  |  |

| Parameter                                           | Function                                                                                                    | Range                                                                                                    | Factory<br>default                                                                                                    | Can be<br>changed                                                                                                    | Scaling                                                   | Data<br>set | Data<br>type          | Acc.<br>Level |  |  |  |  |
|-----------------------------------------------------|----------------------------------------------------------------------------------------------------|----------------------------------------------------------------------------------------------------|----------------------------------------------------------------------------------------------------|----------------------------------------------------------------------------------------------------|-----------------------------------------------------------|-------------|-----------------------|---------------|--|--|--|--|
| P0095[09]                                           | Cl: Display PZD<br>signals                                                                                                    | 0 -<br>4294967295                                                                                                    | 0                                                                                                    | Т                                                                                                    | 4000H                                                     | -           | U32                   | 3             |  |  |  |  |
|                                                     | Selects source of display                                                                                                    | for PZD signals.                                                                                                    |                                                                                                    |                                                                                                    |                                                           |             |                       |               |  |  |  |  |
| Index:                                              | [0]                                                                                                    | 1st PZD signal                                                                                                    |                                                                                                    |                                                                                                    |                                                           |             |                       |               |  |  |  |  |
|                                                     | [1]                                                                                                    | 2nd PZD signal                                                                                                    |                                                                                                    |                                                                                                    |                                                           |             |                       |               |  |  |  |  |
|                                                     |                                                                                                    |                                                                                                    |                                                                                                    |                                                                                                    |                                                           |             |                       |               |  |  |  |  |
|                                                     | [9]                                                                                                    | 10th PZD signa                                                                                                    | I                                                                                                    |                                                                                                    |                                                           |             |                       |               |  |  |  |  |
| r0096[09]                                           | PZD signals [%]                                                                                                    | -                                                                                                    | -                                                                                                    | -                                                                                                    | _                                                         | -           | Float                 | 3             |  |  |  |  |
| 10030[05]                                           | PZD signals [%]     -     -     -     Float     3       Displays PZD signals.                                                                                                    |                                                                                                    |                                                                                                    |                                                                                                    |                                                           |             |                       |               |  |  |  |  |
| Index:                                              | [0] 1st PZD signal                                                                                                    |                                                                                                    |                                                                                                    |                                                                                                    |                                                           |             |                       |               |  |  |  |  |
|                                                     | [1]                                                                                                    | 2nd PZD signal                                                                                                    |                                                                                                    |                                                                                                    |                                                           |             |                       |               |  |  |  |  |
|                                                     |                                                                                                    |                                                                                                    |                                                                                                    |                                                                                                    |                                                           |             |                       |               |  |  |  |  |
|                                                     |                                                                                                    | [9] 10th PZD signal                                                                                                    |                                                                                                    |                                                                                                    |                                                           |             |                       |               |  |  |  |  |
| Noto                                                |                                                                                                    |                                                                                                    |                                                                                                    |                                                                                                    |                                                           |             |                       |               |  |  |  |  |
| Note:                                               | r0096 = 100 % correspo                                                                                                    |                                                                                                    |                                                                                                    | C(1)                                                                                                    |                                                           | 1           | 1110                  | 1             |  |  |  |  |
| P0100                                               | Europe/North<br>America                                                                                                    | 0 - 2                                                                                                    | 0                                                                                                    | C(1)                                                                                                    | -                                                         | -           | U16                   | 1             |  |  |  |  |
|                                                     | Determines whether the                                                                                                    |                                                                                                    | •                                                                                                    |                                                                                                    |                                                           | •           |                       |               |  |  |  |  |
|                                                     | The default settings for automatically here, in a                                                                                                    | the rated motor<br>ddition to refere                                                                                                    | frequency<br>nce frequei                                                                                                    | P0310 and maxir<br>ncy P2000.                                                                                                    | num frequen                                               | cy P108     | 2 are se              | t             |  |  |  |  |
|                                                     | 0                                                                                                    | Europe [kW], m                                                                                                    | otor base f                                                                                                    | requency is 50 H                                                                                                    | z                                                         |             |                       |               |  |  |  |  |
|                                                     | 1                                                                                                    | North America                                                                                                    | [hp], moto                                                                                                    | r base frequency                                                                                                    | is 60 Hz                                                  |             |                       |               |  |  |  |  |
|                                                     | 2                                                                                                    | North America                                                                                                    | [kW], moto                                                                                                    | or base frequency                                                                                                    | is 60 Hz                                                  |             |                       |               |  |  |  |  |
| Dependency:                                         | Where:                                                                                                    |                                                                                                    |                                                                                                    |                                                                                                    |                                                           |             |                       |               |  |  |  |  |
|                                                     | <ul> <li>Stop converter first (i.e. disable all pulses) before you change this parameter.</li> </ul>                                                                                                    |                                                                                                    |                                                                                                    |                                                                                                    |                                                           |             |                       |               |  |  |  |  |
|                                                     | <ul> <li>Stop converter first i</li> </ul>                                                                                                    | i.e. uisable ali bi                                                                                                    | ulses) betoi                                                                                                    | e vou change th                                                                                                    | is parameter.                                             |             |                       |               |  |  |  |  |
|                                                     | P0100 can only be c                                                                                                    |                                                                                                    |                                                                                                    |                                                                                                    | -                                                         | spective    | e interfa             | ce (for       |  |  |  |  |
|                                                     |                                                                                                    | hanged with POC<br>ets all rated mot                                                                                                    | )10 = 1 (Co<br>or paramet                                                                                                    | mmissioning mo<br>ers as well as oth                                                                                                    | de) via the re                                            | •           |                       |               |  |  |  |  |
| r0191[02]                                           | <ul> <li>P0100 can only be c<br/>example, USS).</li> <li>Changing P0100 res</li> </ul>                                                                                                    | hanged with POC<br>ets all rated mot                                                                                                    | )10 = 1 (Co<br>or paramet                                                                                                    | mmissioning mo<br>ers as well as oth                                                                                                    | de) via the re                                            | •           |                       |               |  |  |  |  |
| r0191[02]                                           | <ul> <li>P0100 can only be c<br/>example, USS).</li> <li>Changing P0100 res<br/>motor parameters (s</li> <li>Configuration<br/>converter</li> </ul>                                                                                                    | hanged with POC<br>ets all rated mot<br>ee PO340 - calcu<br>-                                                                                                    | 010 = 1 (Co<br>or paramet<br>Ilation of m<br>0                                                                                    | mmissioning mo<br>ers as well as oth<br>otor parameters                                                                                                 | de) via the re<br>ner parameter<br>).<br>-                | •           | epend c               | n the rated   |  |  |  |  |
|                                                     | <ul> <li>P0100 can only be c<br/>example, USS).</li> <li>Changing P0100 res<br/>motor parameters (s</li> <li>Configuration<br/>converter</li> <li>Displays the actual hard</li> </ul>                                                                                                    | hanged with POC<br>ets all rated mot<br>ee PO340 - calcu<br>-<br>ware configurati                                                                                                    | 010 = 1 (Co<br>or paramet<br>ilation of m<br>0<br>ion (SZL ve                                                                     | mmissioning mo<br>ers as well as oth<br>totor parameters<br>-<br>-<br>ctor) of the conve                                                                | de) via the re<br>ner parameter<br>).<br>-<br>erter.      | •           | epend c               | n the rated   |  |  |  |  |
|                                                     | <ul> <li>P0100 can only be c<br/>example, USS).</li> <li>Changing P0100 res<br/>motor parameters (s</li> <li>Configuration<br/>converter</li> <li>Displays the actual hard</li> <li>[0]</li> </ul>                                                                                                    | hanged with POC<br>ets all rated mot<br>ee PO340 - calcu<br>-<br>ware configurati<br>SZL vector of co                                                                                          | 010 = 1 (Co<br>or paramet<br>ilation of m<br>0<br>ion (SZL ve<br>ponverter an                                                     | mmissioning mo<br>ers as well as oth<br>otor parameters                                                                                                 | de) via the re<br>ner parameter<br>).<br>-<br>erter.      | •           | epend c               | n the rated   |  |  |  |  |
|                                                     | <ul> <li>P0100 can only be c<br/>example, USS).</li> <li>Changing P0100 res<br/>motor parameters (s</li> <li>Configuration<br/>converter</li> <li>Displays the actual hard</li> <li>[0]</li> <li>[1]</li> </ul>                                                                                                    | hanged with POC<br>ets all rated mot<br>ee PO340 - calcu<br>-<br>ware configurati<br>SZL vector of co                                                                                          | 010 = 1 (Co<br>or paramet<br>ilation of m<br>0<br>ion (SZL ve<br>ponverter an<br>ponverter                                        | mmissioning mo<br>ers as well as oth<br>otor parameters<br>-<br>ctor) of the conve<br>d power module                                                    | de) via the re<br>ner parameter<br>).<br>-<br>erter.      |             | epend c               | n the rated   |  |  |  |  |
| Index:                                              | <ul> <li>P0100 can only be c<br/>example, USS).</li> <li>Changing P0100 res<br/>motor parameters (s</li> <li>Configuration<br/>converter</li> <li>Displays the actual hard</li> <li>[0]</li> </ul>                                                                                                    | hanged with POC<br>ets all rated mot<br>ee PO340 - calcu<br>-<br>ware configurati<br>SZL vector of co                                                                                          | 010 = 1 (Co<br>or paramet<br>ilation of m<br>0<br>ion (SZL ve<br>ponverter an<br>ponverter                                        | mmissioning mo<br>ers as well as oth<br>otor parameters<br>-<br>ctor) of the conve<br>d power module                                                    | de) via the re<br>ner parameter<br>).<br>-<br>erter.      |             | epend c               | n the rated   |  |  |  |  |
| Index:                                              | <ul> <li>P0100 can only be c<br/>example, USS).</li> <li>Changing P0100 res<br/>motor parameters (s</li> <li>Configuration<br/>converter</li> <li>Displays the actual hard</li> <li>[0]</li> <li>[1]</li> <li>[2]</li> <li>Equipment system<br/>number</li> </ul>                                                                                                    | hanged with POC<br>ets all rated mot<br>ee PO340 - calcu<br>-<br>ware configurati<br>SZL vector of co<br>SZL vector of co<br>SZL vector of po<br>0 - 65535                                     | 010 = 1 (Co<br>or paramet<br>ilation of m<br>0<br>ion (SZL ve<br>poverter an<br>poverter<br>ower modu<br>0                        | mmissioning mo<br>ers as well as oth<br>otor parameters<br>-<br>ctor) of the conve<br>d power module<br>le<br>U, T                                      | de) via the re<br>ner parameter<br>).<br>-<br>erter.      |             | epend c               | n the rated   |  |  |  |  |
| Index:<br>P0199                                     | <ul> <li>P0100 can only be c<br/>example, USS).</li> <li>Changing P0100 res<br/>motor parameters (s</li> <li>Configuration<br/>converter</li> <li>Displays the actual hard</li> <li>[0]</li> <li>[1]</li> <li>[2]</li> <li>Equipment system<br/>number</li> <li>Specifies the unique equipment equipment</li> </ul>                                                                         | hanged with POC<br>ets all rated mot<br>ee PO340 - calcu<br>-<br>ware configurati<br>SZL vector of co<br>SZL vector of co<br>SZL vector of po<br>0 - 65535                                     | 010 = 1 (Co<br>or paramet<br>ilation of m<br>0<br>ion (SZL ve<br>poverter an<br>poverter<br>ower modu<br>0                        | mmissioning mo<br>ers as well as oth<br>otor parameters<br>-<br>ctor) of the conve<br>d power module<br>le<br>U, T                                      | de) via the re<br>ner parameter<br>).<br>-<br>erter.      |             | epend c               | n the rated   |  |  |  |  |
| Index:<br>P0199                                     | <ul> <li>P0100 can only be c<br/>example, USS).</li> <li>Changing P0100 res<br/>motor parameters (s</li> <li>Configuration<br/>converter</li> <li>Displays the actual hard</li> <li>[0]</li> <li>[1]</li> <li>[2]</li> <li>Equipment system<br/>number</li> <li>Specifies the unique equipment<br/>Actual power module<br/>code number</li> </ul>                                           | hanged with POC<br>ets all rated mot<br>ee PO340 - calcu<br>-<br>ware configurati<br>SZL vector of co<br>SZL vector of po<br>0 - 65535<br>upment system<br>0 - 65535                           | 010 = 1 (Co<br>or paramet<br>ilation of m<br>0<br>ion (SZL ver<br>ponverter an<br>ponverter<br>ower modu<br>0<br>number for       | mmissioning mo<br>ers as well as oth<br>otor parameters<br>-<br>-<br>-<br>-<br>-<br>-<br>-<br>-<br>-<br>-<br>-<br>-<br>-<br>-<br>-<br>-<br>-<br>-<br>-  | de) via the re<br>ner parameter<br>).<br>-<br>erter.<br>- |             | epend c<br>U32<br>U16 | n the rated   |  |  |  |  |
| Index:<br>P0199<br>P0201[02]                        | <ul> <li>P0100 can only be c<br/>example, USS).</li> <li>Changing P0100 res<br/>motor parameters (s</li> <li>Configuration<br/>converter</li> <li>Displays the actual hard</li> <li>[0]</li> <li>[1]</li> <li>[2]</li> <li>Equipment system<br/>number</li> <li>Specifies the unique equitation</li> <li>Actual power module<br/>code number</li> <li>Identifies hardware varial</li> </ul> | hanged with POC<br>ets all rated mot<br>ee PO340 - calcu<br>-<br>ware configurati<br>SZL vector of co<br>SZL vector of co<br>SZL vector of po<br>0 - 65535<br>uipment system<br>0 - 65535      | 010 = 1 (Co<br>or paramet<br>ilation of m<br>0<br>ion (SZL ver<br>ponverter an<br>ponverter<br>power modu<br>0<br>number for<br>0 | mmissioning mo<br>ers as well as oth<br>otor parameters<br>-<br>-<br>-<br>-<br>-<br>-<br>-<br>-<br>-<br>-<br>-<br>-<br>-<br>-<br>-<br>-<br>-<br>-<br>-  | de) via the re<br>ner parameter<br>).<br>-<br>erter.<br>- |             | epend c<br>U32<br>U16 | n the rated   |  |  |  |  |
| r0191[02]<br>Index:<br>P0199<br>P0201[02]<br>Index: | <ul> <li>P0100 can only be c<br/>example, USS).</li> <li>Changing P0100 res<br/>motor parameters (s</li> <li>Configuration<br/>converter</li> <li>Displays the actual hard</li> <li>[0]</li> <li>[1]</li> <li>[2]</li> <li>Equipment system<br/>number</li> <li>Specifies the unique equities the unique equities the unique equities hardware varii</li> <li>[0]</li> </ul>                | hanged with POC<br>ets all rated mot<br>ee PO340 - calcu<br>-<br>ware configurati<br>SZL vector of co<br>SZL vector of po<br>0 - 65535<br>upment system<br>0 - 65535<br>ant.<br>Converter code | 010 = 1 (Co<br>or paramet<br>ilation of m<br>0<br>ion (SZL ver<br>onverter an<br>onverter<br>ower modu<br>0<br>number for<br>0    | mmissioning mo<br>ers as well as oth<br>totor parameters<br>-<br>-<br>-<br>-<br>-<br>-<br>-<br>-<br>-<br>-<br>-<br>-<br>-<br>-<br>-<br>-<br>-<br>-<br>- | de) via the re<br>ner parameter<br>).<br>-<br>erter.<br>- |             | epend c<br>U32<br>U16 | n the rated   |  |  |  |  |
| Index:<br>P0199<br>P0201[02]                        | <ul> <li>P0100 can only be c<br/>example, USS).</li> <li>Changing P0100 res<br/>motor parameters (s</li> <li>Configuration<br/>converter</li> <li>Displays the actual hard</li> <li>[0]</li> <li>[1]</li> <li>[2]</li> <li>Equipment system<br/>number</li> <li>Specifies the unique equitation</li> <li>Actual power module<br/>code number</li> <li>Identifies hardware varial</li> </ul> | hanged with POC<br>ets all rated mot<br>ee PO340 - calcu<br>-<br>ware configurati<br>SZL vector of co<br>SZL vector of po<br>0 - 65535<br>upment system<br>0 - 65535<br>ant.<br>Converter code | 010 = 1 (Co<br>or paramet<br>ilation of m<br>0<br>ion (SZL ve<br>onverter an<br>onverter<br>ower modu<br>0<br>number for<br>0     | mmissioning mo<br>ers as well as oth<br>otor parameters<br>-<br>-<br>-<br>-<br>-<br>-<br>-<br>-<br>-<br>-<br>-<br>-<br>-<br>-<br>-<br>-<br>-<br>-<br>-  | de) via the re<br>ner parameter<br>).<br>-<br>erter.<br>- |             | epend c<br>U32<br>U16 | n the rate    |  |  |  |  |

| Parameter | Function                                                                | Rang                                                   | e       | Factory<br>default                                                                            | Can b<br>chang |                                   | Scaling  | Data<br>set               | Data<br>type | Acc.<br>Level |
|-----------|-------------------------------------------------------------------------|--------------------------------------------------------|---------|-----------------------------------------------------------------------------------------------|----------------|-----------------------------------|----------|---------------------------|--------------|---------------|
| r0204     | Power modul<br>features                                                 | e -                                                    |         | 0                                                                                             | -              |                                   | -        | -                         | U32          | 3             |
|           | Displays hard                                                           | vare features of                                       | power n | nodule.                                                                                       |                |                                   |          |                           |              |               |
|           | Bit                                                                     | Signal name                                            |         |                                                                                               |                |                                   | 1 signal |                           |              | al            |
|           | 00                                                                      | DC input voltage                                       | voltage |                                                                                               |                | Yes                               |          |                           |              |               |
|           | 01                                                                      | RFI filter                                             |         |                                                                                               |                |                                   | Yes      |                           |              |               |
|           | 02                                                                      | Active line mode                                       | odule   |                                                                                               |                | Yes                               |          | No                        |              |               |
|           | 03                                                                      | SLM                                                    |         |                                                                                               | Yes            |                                   |          |                           | No           |               |
|           | 04                                                                      | BLM with thryist                                       | tor     |                                                                                               |                | Yes                               |          |                           | No           |               |
|           | 05                                                                      | BLM with diode                                         |         |                                                                                               |                | Yes<br>Yes                        |          | No<br>No                  |              |               |
|           | 06                                                                      | Water cooled                                           |         |                                                                                               |                |                                   |          |                           |              |               |
|           | 07                                                                      | F3E converter                                          | rerter  |                                                                                               |                | Yes                               |          | No                        |              |               |
|           | 12                                                                      | Safe brake                                             | e       |                                                                                               |                | Yes                               |          | No                        |              |               |
|           | 13                                                                      | Safety enabled                                         | abled   |                                                                                               |                | Yes                               |          | No                        |              |               |
|           | 14                                                                      | Integrated outp                                        |         |                                                                                               |                | Yes                               |          | No                        |              |               |
| Note:     | Parameter r0204 = 0 indicates that no power module has been identified. |                                                        |         |                                                                                               |                |                                   |          |                           |              |               |
| P0205     | Converter ap                                                            | plication 0 - 1                                        |         | 0                                                                                             | C1             |                                   | -        | -                         | U16          | 3             |
|           | Torque                                                                  | $M \sim \frac{1}{f}$                                   |         | M = const.                                                                                    |                | M ~ f                             |          | M ~f <sup>2</sup>         |              |               |
|           | Power                                                                   | p = const.                                             |         | p ~ f                                                                                         |                | p ~ f <sup>2</sup>                |          | p ~ f <sup>3</sup>        |              | _             |
|           | Characteristic                                                          | M                                                      |         | M                                                                                             | f              |                                   | M / / P  |                           | M P          | <br>→ f       |
|           | Application                                                             | Winders<br>Facing lathes<br>Rotary cutting<br>machines | i       | Hoisting gear<br>Belt conveyors<br>Process mach<br>involving form<br>Rolling mills<br>Planers | ines           | Calender<br>viscous f<br>Eddy-cur |          | Pumps<br>Fans<br>Centrifu | ges          |               |

| Parameter   | Function                                                                                                    | Range                                    | Factory<br>default              | Can be                             | Scaling                                        | Data                | Data                 | Acc.               |  |  |
|-------------|----------------------------------------------------------------------------------------------------|------------------------------------------|---------------------------------|------------------------------------|------------------------------------------------|---------------------|----------------------|--------------------|--|--|
|             | • High overload (HO):                                                                                                    |                                          | uerault                         | changed                            |                                                | set                 | type                 | Level              |  |  |
|             | HO mode is used if th<br>considered to be high<br>pumps.                                                                                                    |                                          |                                 |                                    |                                                |                     |                      |                    |  |  |
|             | Low overload (LO):                                                                                                    |                                          |                                 |                                    |                                                |                     |                      |                    |  |  |
|             | LO mode is used if the<br>Low overload offers the                                                                                                    | e application has a<br>ne following poss | a parabolic f<br>ibilities with | requency/torque<br>the same conver | characteristic li<br>ter:                      | ike many            | y fans ar            | d pumps.           |  |  |
|             | <ul> <li>Higher rated conv</li> </ul>                                                                                                    |                                          |                                 |                                    |                                                |                     |                      |                    |  |  |
|             | <ul> <li>Higher rated conv</li> </ul>                                                                                                    | -                                        | 6                               |                                    |                                                |                     |                      |                    |  |  |
|             | <ul> <li>Higher threshold 1</li> <li>If P0205 is modified in</li> </ul>                                                                                                    |                                          | oning it imm                    | odiatoly calculate                 | s various moto                                 | or norom            | otorc                |                    |  |  |
|             | – P0305 Rated moto                                                                                                    |                                          | Jinny it innin                  |                                    | s various moto                                 | n harain            | leters.              |                    |  |  |
|             | <ul> <li>P0307 Rated motor</li> </ul>                                                                                                    |                                          |                                 |                                    |                                                |                     |                      |                    |  |  |
|             | <ul> <li>P0640 Motor over</li> </ul>                                                                                                    | -                                        |                                 |                                    |                                                |                     |                      |                    |  |  |
|             | It is recommended to                                                                                                    | modify P0205 fir                         | st. Afterward                   | ds motor paramet                   | er may be ada                                  | pted.               |                      |                    |  |  |
|             | Motor parameter will                                                                                                    | be overridden by                         | changing th                     | is sequence                        |                                                |                     |                      |                    |  |  |
| Values:     | 0                                                                                                    | High overload                            | chunging th                     | is sequence:                       |                                                |                     |                      |                    |  |  |
|             | 1                                                                                                    | Low overload                             |                                 |                                    |                                                |                     |                      |                    |  |  |
| Notice:     | Ise setting 1 (low overload) only for low-overload applications (for example, pumps and fans).<br>Fit is used for high-overload applications, I2t warning will be produced too late, causing overheating in the<br>notor. |                                          |                                 |                                    |                                                |                     |                      |                    |  |  |
| Note:       | This parameter selects co<br>(see P0970).                                                                                                    | nverter applicatio                       | n for FSE on                    | ly. The parameter                  | r value is not re                              | eset by t           | he facto             | ry setting         |  |  |
| r0206       | Rated converter power<br>[kW]/[hp]                                                                                                    | -                                        | -                               | -                                  | -                                              | -                   | Float                | 2                  |  |  |
|             | Displays nominal rated m                                                                                                    | otor power from                          | converter.                      |                                    |                                                |                     |                      |                    |  |  |
| Dependency: | Value is displayed in [kW]                                                                                                    | or [hp] dependir                         | ng on setting                   | for P0100 (opera                   | ation for Europ                                | e/North             | America              | ).                 |  |  |
| r0207[02]   | Rated converter<br>current [A]                                                                                                    | -                                        | -                               | -                                  | -                                              | -                   | Float                | 2                  |  |  |
|             | Displays rated converter of                                                                                                    | urrent.                                  |                                 |                                    |                                                |                     |                      |                    |  |  |
| Index:      | [0]                                                                                                    | Rated converter                          | current                         |                                    |                                                |                     |                      |                    |  |  |
|             | [1]                                                                                                    | Rated LO curren                          | t                               |                                    |                                                |                     |                      |                    |  |  |
|             | [2]                                                                                                    | Rated HO curren                          |                                 |                                    |                                                |                     |                      |                    |  |  |
| Note:       | The rated high overload<br>motors (IEC) for the sele<br>with the HO application<br>Converter current / power                                                                                                    | cted load cycle (                        | 207[2] valu<br>(see diagran     | n). r0207[2] is tł                 | suitable 4-po<br>ne default valu<br>ne current | le Siem<br>ie of PO | ens stan<br>305 in a | dard<br>ssociation |  |  |
|             | %<br>♠                                                                                                    |                                          |                                 | Short-un                           | le current                                     |                     |                      |                    |  |  |
|             | r0209 150%                                                                                                    | Rated conver                             | ter current (co                 | ontinuous)                         |                                                |                     |                      |                    |  |  |
|             | r0207[0] 100%                                                                                                    |                                          |                                 |                                    |                                                |                     |                      |                    |  |  |
|             | 94.5%                                                                                                    |                                          |                                 |                                    |                                                |                     |                      |                    |  |  |
|             |                                                                                                    | Base load cur                            | rent (with ove                  | erload capability)                 |                                                |                     |                      |                    |  |  |
|             |                                                                                                    |                                          |                                 |                                    |                                                | ►t                  |                      |                    |  |  |
|             | 60                                                                                                    | s 🖣                                      | — 240 s ——                      |                                    |                                                |                     |                      |                    |  |  |
| r0208       | Rated converter<br>voltage [V]                                                                                                    | -                                        | -                               | -                                  | -                                              | -                   | U32                  | 2                  |  |  |
|             | Displays nominal AC sup                                                                                                    | ply voltage of co                        | onverter.                       |                                    |                                                |                     |                      |                    |  |  |
| Note:       | r0208 = 230: 200 V to 2                                                                                                    |                                          |                                 | 0%)                                |                                                |                     |                      |                    |  |  |
|             | r0208 = 400: 380 V to 4                                                                                                    |                                          |                                 |                                    |                                                |                     |                      |                    |  |  |

| Parameter   | Function                                                                                                    | Range                            | Factory<br>default         | Can be<br>changed          | Scaling                            | Data<br>set              | Data<br>type           | Acc.<br>Level        |  |  |  |
|-------------|----------------------------------------------------------------------------------------------------|----------------------------------|----------------------------|----------------------------|------------------------------------|--------------------------|------------------------|----------------------|--|--|--|
| r0209       | Maximum converter<br>current [A]                                                                                                    | -                                | -                          | -                          | -                                  | -                        | Float                  | 2                    |  |  |  |
|             | Display the maximum allo                                                                                                    | wable output cu                  | rrent of con               | verter.                    |                                    |                          |                        |                      |  |  |  |
| Dependency: | In actual applications, Sie<br>pulse frequency P1800, s<br>Operating Instructions.                                                                                                    | mens recommen<br>urrounding temp | ds that you<br>erature and | consider the altitude. The | output current<br>data of derati   | t derating<br>ng is give | g affecte<br>en in the | d by                 |  |  |  |
| P0210       | Supply voltage [V]                                                                                                    | 380 - 480                        | 400                        | Т                          | -                                  | -                        | U16                    | 3                    |  |  |  |
|             | P0210 defines the supply voltage. Its default value depends upon the type of converter. If P0210 does not correspond to the supply voltage, then it must be modified.                             |                                  |                            |                            |                                    |                          |                        |                      |  |  |  |
| Dependency: | Optimizes Vdc controller, which extends the ramp-down time if regenerative energy from motor would otherwise cause DC-link overvoltage trips.                                                     |                                  |                            |                            |                                    |                          |                        |                      |  |  |  |
|             | Reducing the value enables controller to cut in earlier and reduce the risk of overvoltage.                                                                                                    |                                  |                            |                            |                                    |                          |                        |                      |  |  |  |
|             | Set P1254 ("Auto detect Vdc switch-on levels") = 0. Cut-in levels for Vdc controller and compound braking are then derived directly from P0210 (supply voltage):                                  |                                  |                            |                            |                                    |                          |                        |                      |  |  |  |
|             | • Vdc_min switch-on level (r1246) = P1245 * sqrt(2) * P0210                                                                                                    |                                  |                            |                            |                                    |                          |                        |                      |  |  |  |
|             | • Vdc_max switch-on level (r1242) = 1.15 * sqrt(2) * P0210                                                                                                    |                                  |                            |                            |                                    |                          |                        |                      |  |  |  |
|             | • Dynamic braking switch-on level = 1.13 * sqrt(2) * P0210                                                                                                    |                                  |                            |                            |                                    |                          |                        |                      |  |  |  |
|             | <ul> <li>Compound braking switch-on level = 1.13 * sqrt(2) * P0210</li> </ul>                                                                                                    |                                  |                            |                            |                                    |                          |                        |                      |  |  |  |
|             | Set P1254 ("Auto detect Vdc switch-on levels") = 1. Cut-in levels for Vdc controller and compound braking are then derived from r0070 (DC-link voltage):                                          |                                  |                            |                            |                                    |                          |                        |                      |  |  |  |
|             | • Vdc_min switch-on level (r1246) = P1245 * r0070                                                                                                    |                                  |                            |                            |                                    |                          |                        |                      |  |  |  |
|             | • Vdc_max switch-on level (r1242) = 1.15 * r0070                                                                                                    |                                  |                            |                            |                                    |                          |                        |                      |  |  |  |
|             | • Dynamic braking switch-on level = 0.98 * r1242                                                                                                    |                                  |                            |                            |                                    |                          |                        |                      |  |  |  |
|             | <ul> <li>Compound braking switch-on level = 0.98 * r1242</li> </ul>                                                                                                    |                                  |                            |                            |                                    |                          |                        |                      |  |  |  |
|             | Auto-detection calculations are only performed when the converter has been in standby for over 20s.<br>When pulses are enabled, the calculated values are frozen after pulses are ceased for 20s. |                                  |                            |                            |                                    |                          |                        |                      |  |  |  |
| Note:       | For best results, it is record<br>P1254 = 0 is only recommendation is being driven. In this case                                                                                                  | nended when the                  | re is a high               | degree of flue             | ch-on levels (P<br>ctuation of the | 1254 = 1<br>e DC-link    | ) is used<br>when th   | . Setting<br>e motor |  |  |  |
|             | If mains voltage is higher than value entered, automatic deactivation of the Vdc controller may occur to avoid acceleration of the motor. A warning will be issued in this case (A910).           |                                  |                            |                            |                                    |                          |                        |                      |  |  |  |
| _           | Default value is dependin                                                                                                    | g on converter ty                | pe and its r               | ating data.                |                                    |                          |                        | 1                    |  |  |  |
| r0231[01]   | Maximum cable length<br>[m]                                                                                                    | -                                | -                          | -                          | -                                  | -                        | U16                    | 3                    |  |  |  |
|             | Indexed parameter to display maximum allowable cable length between converter and motor.                                                                                                    |                                  |                            |                            |                                    |                          |                        |                      |  |  |  |
| Index:      | [0] Maximum allowed unscreened cable length                                                                                                    |                                  |                            |                            |                                    |                          |                        |                      |  |  |  |
|             | [1]                                                                                                    | Maximum allow                    | ed screene                 | d cable length             | ı                                  |                          |                        |                      |  |  |  |
| Notice:     | For full EMC compliance,                                                                                                    | the screened cab                 | le must not                | exceed 25 m                | in length whe                      | en an EM                 | C filter is            | fitted.              |  |  |  |

| Parameter   | Function                                                                                                    | Range              | Factory<br>default | Can be<br>changed | Scaling         | Data<br>set | Data<br>type | Acc.<br>Level |  |  |  |
|-------------|----------------------------------------------------------------------------------------------------|--------------------|--------------------|-------------------|-----------------|-------------|--------------|---------------|--|--|--|
| P0290       | Converter overload reaction                                                                                                    | 0 - 3              | 2                  | Т                 | -               | -           | U16          | 3             |  |  |  |
|             | Selects reaction of conver                                                                                                    | ter to an internal | thermal ov         | erload condit     | ion.            |             |              |               |  |  |  |
|             | 0                                                                                                    | Reduce output f    | requency a         | nd output cu      | rrent           |             |              |               |  |  |  |
|             | 1                                                                                                    | No reduction, tr   | ip (F4/5/6)        | when therma       | l limits reache | ed          |              |               |  |  |  |
|             | 2 Reduce pulse frequency, output current and output frequency                                                                  |                    |                    |                   |                 |             |              |               |  |  |  |
|             | 3 Reduce pulse frequency only and trip (F6) when overload too high                                                             |                    |                    |                   |                 |             |              |               |  |  |  |
| Dependency: | Following physical values influence the converter overload protection (see diagram):                                           |                    |                    |                   |                 |             |              |               |  |  |  |
|             | Heat sink temperature (r0037[0]); causes A504 and F4.                                                                          |                    |                    |                   |                 |             |              |               |  |  |  |
|             | • IGBT Junction temperature (r0037[1]); causes F4 or F6.                                                                       |                    |                    |                   |                 |             |              |               |  |  |  |
|             | Delta temperature between heat sink and junction temperature; causes A504 and F6.                                              |                    |                    |                   |                 |             |              |               |  |  |  |
|             | • Converter I <sup>2</sup> t (r0036); causes A505 and F5.                                                                      |                    |                    |                   |                 |             |              |               |  |  |  |
|             | Converter overload reaction                                                                                                    |                    |                    |                   |                 |             |              |               |  |  |  |
|             | Converter monitoring P0290                                                                                                    |                    |                    |                   |                 |             |              |               |  |  |  |
|             |                                                                                                    |                    |                    |                   |                 |             |              |               |  |  |  |
|             | $ \begin{array}{c c} r0036 \\ \hline \\ \hline \\ \hline \\ \hline \\ \hline \\ \hline \\ \hline \\ \hline \\ \hline \\ $      |                    |                    |                   |                 |             |              |               |  |  |  |
|             | P0294                                                                                                    |                    |                    |                   |                 |             |              |               |  |  |  |
|             | r0037 Heatsink temperature                                                                                                    |                    |                    |                   |                 |             |              |               |  |  |  |
|             | P0292<br>IGBT temper<br>P0292                                                                                                  | rature             | f_pulse            | control           |                 |             |              |               |  |  |  |
| Netter      |                                                                                                    |                    |                    |                   |                 |             |              |               |  |  |  |
| Notice:     | P0290 = 0, 2:                                                                                                    |                    |                    |                   |                 |             |              |               |  |  |  |
|             | Reduction of output frequency is only effective if the load is also reduced.                                                   |                    |                    |                   |                 |             |              |               |  |  |  |
|             | This is for example valid for light overload applications with a quadratic torque characteristic as pumps or fans.             |                    |                    |                   |                 |             |              |               |  |  |  |
|             | • For settings P0290 = 0 or 2, the I-max controller will act upon the output current limit (r0067) in case of overtemperature. |                    |                    |                   |                 |             |              |               |  |  |  |
|             | P0290 = 0:                                                                                                    |                    |                    |                   |                 |             |              |               |  |  |  |
|             | With pulse frequencie<br>event of r0027 greate                                                                                 |                    | • •                | iency will be     | reduced to no   | minal im    | mediatel     | y in the      |  |  |  |
|             | P0290 = 2, 3:                                                                                                    |                    |                    |                   |                 |             |              |               |  |  |  |
|             | • The pulse frequency P 2 Hz.                                                                                                  | 1800 is reduced    | only if high       | er than 2 kHz     | and if the ope  | erating fr  | equency      | is below      |  |  |  |
|             | • The actual pulse freque displayed in r1801[1].                                                                               |                    | in r1801[0         | ] and the mir     | nimal pulse fre | equency f   | or reduc     | tion is       |  |  |  |
|             | • Converter l <sup>2</sup> t acts upo<br>A trip will always result, if                                                         | •                  | •                  |                   | •               | •           | -            |               |  |  |  |

| Parameter   | Function                                                                                                    |                                                                                        | Range               | Factory<br>default | Can be<br>changed | Scaling        | Data<br>set | Data<br>type | Acc.<br>Level |  |  |  |
|-------------|----------------------------------------------------------------------------------------------------|----------------------------------------------------------------------------------------|---------------------|--------------------|-------------------|----------------|-------------|--------------|---------------|--|--|--|
| P0291[02]   | Converter prote                                                                                                    | ction                                                                                  | 0 - 7               | 1                  | U, T              | -              | DDS         | U16          | 4             |  |  |  |
|             | Bit 00 for enablir<br>benefit is to redu                                                                                                    |                                                                                        |                     |                    |                   | at output frec | luencies b  | elow 2 H     | z. The        |  |  |  |
|             | Bit Sig                                                                                                    | nal nam                                                                                | e                   |                    |                   | 1 signal       | 0 signal    |              |               |  |  |  |
|             | 00 Pul                                                                                                    | se freque                                                                              | ency reduced belo   | ow 2 Hz            |                   | Yes            | No          |              |               |  |  |  |
|             | 01 Res                                                                                                    | served                                                                                 |                     |                    |                   | Yes            | No          |              |               |  |  |  |
|             | 02 Pha                                                                                                    | ase loss d                                                                             | etection enable     |                    |                   | No             |             | Yes          |               |  |  |  |
|             | 03 Res                                                                                                    | Reserved                                                                               |                     |                    |                   |                |             | No           |               |  |  |  |
|             | 04 Ou                                                                                                    | Output current ripple detection enable                                                 |                     |                    |                   |                |             | Yes          |               |  |  |  |
|             | 05 Enl                                                                                                    | hanced d                                                                               | ead-time comper     | sation ena         | ble               | No             |             | Yes          |               |  |  |  |
| Note:       | See P0290                                                                                                    |                                                                                        |                     |                    |                   |                |             |              |               |  |  |  |
| P0292       | Converter temp<br>warning [°C]                                                                                                    | erature                                                                                | 0 - 25              | 5                  | U, T              | -              | -           | U16          | 3             |  |  |  |
|             | Defines the temperature difference (in °C) between the overtemperature trip threshold (F4) and the warning threshold (A504) of the converter. The trip threshold is stored internally by the converter and cannot be changed by the user. |                                                                                        |                     |                    |                   |                |             |              |               |  |  |  |
| P0294       | Converter l <sup>2</sup> t wa<br>[%]                                                                                                    | arning                                                                                 | 10.0 - 100.0        | 95.0               | U, T              | -              | -           | Float        | 3             |  |  |  |
|             | Defines the [%] v                                                                                                    | Defines the [%] value at which warning A505 (converter I <sup>2</sup> t) is generated. |                     |                    |                   |                |             |              |               |  |  |  |
|             | Converter l <sup>2</sup> t calculation is used to determine a maximum tolerable period for converter overload.                                                                                                    |                                                                                        |                     |                    |                   |                |             |              |               |  |  |  |
|             | The $I^2$ t calculation value is deemed = 100 % when this maximum tolerable period is reached.                                                                                                    |                                                                                        |                     |                    |                   |                |             |              |               |  |  |  |
| Dependency: | The output current of the converter has been reduced.                                                                                                    |                                                                                        |                     |                    |                   |                |             |              |               |  |  |  |
|             |                                                                                                    |                                                                                        | ot exceed 100 %     |                    |                   |                |             |              |               |  |  |  |
| Note:       | P0294 = 100 % c                                                                                                    | orrespon                                                                               | ds to stationary r  | nominal loa        | d.                |                |             |              |               |  |  |  |
| P0295       | Converter fan o<br>time [s]                                                                                                    | ff delay                                                                               | 0 - 3600            | 0                  | U, T              | -              | -           | U16          | 3             |  |  |  |
|             | Defines converte                                                                                                    | r fan swi                                                                              | tch-off delay time  | e in second        | s after convei    | rter has stopp | ed.         |              |               |  |  |  |
| Note:       | Setting to 0, con                                                                                                    | verter fai                                                                             | n will switch off v | when the co        | nverter stops     | s, that means  | no delay.   |              |               |  |  |  |
| P0296       | Response to hig<br>output current r                                                                                                    |                                                                                        | 0 - 2               | 0                  | Т                 | -              | -           | U16          | 3             |  |  |  |
|             | Defines the conv                                                                                                    | erter res                                                                              | oonse with increa   | ised ripple i      | in the output     | current.       |             |              |               |  |  |  |
|             | 0                                                                                                    |                                                                                        | No response         |                    |                   |                |             |              |               |  |  |  |
|             | 1                                                                                                    |                                                                                        | Alarm produced      | (A523)             |                   |                |             |              |               |  |  |  |
|             | 2                                                                                                    |                                                                                        | Fault produced      | (F23)              |                   |                |             |              |               |  |  |  |
| 90301[02]   | Easy motor data<br>motor power [k                                                                                                    |                                                                                        | 0 - 2000            | 0                  | C(1)              | -              | DDS         | Float        | 1             |  |  |  |
|             | Rated motor power from the rating plate. No other data is necessary. If this parameter is used, the rest of the motor data are then estimated by the firmware.                                                                            |                                                                                        |                     |                    |                   |                |             |              |               |  |  |  |
|             |                                                                                                    |                                                                                        |                     |                    |                   |                |             |              |               |  |  |  |
| Dependency: |                                                                                                    | re then e                                                                              | stimated by the f   | irmware.           |                   |                |             |              |               |  |  |  |

| Parameter   | Function                                                             | Range                                                            | Factory<br>default                                                                           | Can be<br>changed                                     | Scaling                   | Data<br>set | Data<br>type | Acc.<br>Level |  |  |  |
|-------------|----------------------------------------------------------------------|------------------------------------------------------------------|----------------------------------------------------------------------------------------------|-------------------------------------------------------|---------------------------|-------------|--------------|---------------|--|--|--|
| P0304[02]   | Rated motor voltage<br>[V]                                           | 10 - 2000                                                        | 400                                                                                          | C(1)                                                  | -                         | DDS         | U16          | 1             |  |  |  |
|             | Nominal motor voltage from rating plate.                             |                                                                  |                                                                                              |                                                       |                           |             |              |               |  |  |  |
| Dependency: | Changeable only when F<br>Default value is dependi                   |                                                                  |                                                                                              |                                                       |                           |             |              |               |  |  |  |
| Caution:    | The input of rating plate<br>delta wiring is used for t<br>IEC Motor | data must corre                                                  | v2<br>W1<br>W1<br>V2<br>V2<br>V2<br>V2<br>V2<br>V2<br>V2<br>V2<br>V2<br>V2<br>V2<br>V2<br>V2 | he wiring of t                                        |                           | r/delta). T | his mea      | ns, if        |  |  |  |
| Note:       | Following diagram show                                               | P031<br>D-91054<br>0<br>1.5<br>0<br>220-24C<br>6,2-5,4/,<br>P030 | 10 P0304                                                                                     | 3Mot. 1LA7096<br>50107/471101 01 00<br>ikg IM B3 090L | 4-4AA10<br>1 IEC/EN 60034 | E<br>CE     | ata.         |               |  |  |  |

| Parameter   | Function                                                                                                    | Range                                     | Factory<br>default          | Can be<br>changed                 | Scaling                         | Data<br>set              | Data<br>type           | Acc.<br>Level |  |  |  |
|-------------|----------------------------------------------------------------------------------------------------|-------------------------------------------|-----------------------------|-----------------------------------|---------------------------------|--------------------------|------------------------|---------------|--|--|--|
| P0305[02]   | Rated motor current<br>[A]                                                                                                    | 0.01 -<br>10000.00                        | 1.86                        | C(1)                              | -                               | DDS                      | Float                  | 1             |  |  |  |
|             | Nominal motor current from rating plate.                                                                                                    |                                           |                             |                                   |                                 |                          |                        |               |  |  |  |
| Dependency: | Changeable only when PC                                                                                                    | 010 = 1 (quick c                          | ommissioni                  | ing).                             |                                 |                          |                        |               |  |  |  |
|             | Depends also on P0320 (r                                                                                                    |                                           |                             |                                   |                                 |                          |                        |               |  |  |  |
| Note:       | The maximum value of P0305 depends on the maximum converter current r0209 and the motor type:                                                        |                                           |                             |                                   |                                 |                          |                        |               |  |  |  |
|             | Asynchronous motor : P0305_max = P0209                                                                                                    |                                           |                             |                                   |                                 |                          |                        |               |  |  |  |
|             | It is recommended that the ratio of P0305 (rated motor current) and r0207 (rated converter current) should not be lower than: (1/8) <= (P0305/r0207) |                                           |                             |                                   |                                 |                          |                        |               |  |  |  |
|             | When the relation of the no exceeds 1.5 an additional of current waves.                                                                              | ominal motor curre<br>current derating is | ent P0305 a<br>applied. Thi | nd half of the<br>is is necessary | maximal conve<br>to protect the | erter curre<br>converter | ent (r0209<br>from har | 9)<br>monic   |  |  |  |
|             | I <sub>max,Inv</sub>                                                                                                    |                                           |                             |                                   |                                 |                          |                        |               |  |  |  |
|             | r0209                                                                                                    |                                           |                             |                                   |                                 |                          |                        |               |  |  |  |
|             |                                                                                                    |                                           |                             |                                   |                                 |                          |                        |               |  |  |  |
|             | 0.7 · r0209                                                                                                    |                                           |                             |                                   |                                 |                          |                        |               |  |  |  |
|             |                                                                                                    |                                           |                             |                                   |                                 |                          |                        |               |  |  |  |
|             |                                                                                                    |                                           | •                           |                                   |                                 |                          |                        |               |  |  |  |
|             | 1.5                                                                                                    |                                           | 20305                       |                                   |                                 |                          |                        |               |  |  |  |
|             | Default value is dependin                                                                                                    |                                           |                             | ating data                        |                                 |                          |                        |               |  |  |  |
| P0307[02]   | Rated motor power                                                                                                    | 0.01 - 2000.00                            | 0.75                        | C(1)                              | -                               | DDS                      | Float                  | 1             |  |  |  |
| 10507[02]   | Nominal motor power [k]                                                                                                    |                                           | plate.                      | . ,                               |                                 |                          |                        |               |  |  |  |
| Dependency: | If P0100 = 1, values will be in [hp].                                                                                                    |                                           |                             |                                   |                                 |                          |                        |               |  |  |  |
| . ,         | Changeable only when PC                                                                                                    |                                           | ommissioni                  | ing).                             |                                 |                          |                        |               |  |  |  |
| Note:       | Default value is dependin                                                                                                    |                                           |                             | 0                                 |                                 |                          |                        |               |  |  |  |
| P0308[02]   | Rated motor cosp                                                                                                    | 0.000 - 1.000                             | 0.000                       | C(1)                              | -                               | DDS                      | Float                  | 1             |  |  |  |
|             | Nominal motor power fac                                                                                                    | tor (cosφ) from r                         | ating plate                 |                                   |                                 | 1                        |                        |               |  |  |  |
| Dependency: | Changeable only when PC                                                                                                    |                                           |                             |                                   |                                 |                          |                        |               |  |  |  |
|             | Visible only when $P0100 = 0$ or 2, (motor power entered in [kW]).                                                                                   |                                           |                             |                                   |                                 |                          |                        |               |  |  |  |
|             | Setting 0 causes internal                                                                                                    | calculation of val                        | ue. The val                 | ue is displaye                    | d in r0332.                     |                          |                        |               |  |  |  |
| P0309[02]   | Rated motor efficiency<br>[%]                                                                                                    | 0.0 - 99.9                                | 0.0                         | C(1)                              | -                               | DDS                      | Float                  | 1             |  |  |  |
|             | Nominal motor efficiency                                                                                                    | from rating plate                         | 2.                          |                                   |                                 |                          |                        |               |  |  |  |
| Dependency: | Changeable only when PC                                                                                                    |                                           |                             | ing).                             |                                 |                          |                        |               |  |  |  |
|             | Visible only when P0100                                                                                                    | = 1, (i.e. motor p                        | ower enter                  | ed in [hp]).                      |                                 |                          |                        |               |  |  |  |
|             | Setting 0 causes internal                                                                                                    | calculation of val                        | ue. The val                 | ue is displaye                    | d in r0332.                     |                          |                        | -             |  |  |  |
| PO310[02]   | Rated motor frequency<br>[Hz]                                                                                                    | 12.00 - 550.00                            | 50.00                       | C(1)                              | -                               | DDS                      | Float                  | 1             |  |  |  |
|             | Nominal motor frequency from rating plate.                                                                                                    |                                           |                             |                                   |                                 |                          |                        |               |  |  |  |
| Dependency: | Changeable only when PC                                                                                                    |                                           |                             | ing).                             |                                 |                          |                        |               |  |  |  |
|             | Pole pair number recalcul                                                                                                    | •                                         |                             | -                                 | ed.                             |                          |                        |               |  |  |  |
| Note:       | Changes to P0310 can inf                                                                                                    |                                           | <b>F</b> .                  | -                                 |                                 | rmation                  | see P108               | 2             |  |  |  |

| Parameter                | Function                                                                                                    | Range                                                                         | Factory<br>default                          | Can be<br>changed                       | Scaling        | Data<br>set | Data<br>type | Acc.<br>Level |  |  |  |
|--------------------------|----------------------------------------------------------------------------------------------------|-------------------------------------------------------------------------------|---------------------------------------------|-----------------------------------------|----------------|-------------|--------------|---------------|--|--|--|
| P0311[02]                | Rated motor speed<br>[RPM]                                                                                                    | 0 - 40000                                                                     | 1395                                        | C(1)                                    | -              | DDS         | U16          | 1             |  |  |  |
|                          | Nominal motor speed from                                                                                                    | m rating plate.                                                               |                                             |                                         |                |             |              |               |  |  |  |
| Dependency:              | Changeable only when PC                                                                                                    | 010 = 1 (quick c                                                              | ommissioni                                  | ng).                                    |                |             |              |               |  |  |  |
|                          | Setting 0 causes internal                                                                                                    | calculation of val                                                            | ue.                                         | -                                       |                |             |              |               |  |  |  |
|                          | Slip compensation in V/f o                                                                                                    | control requires ra                                                           | ated motor                                  | speed for cor                           | rect operation | ı <b>.</b>  |              |               |  |  |  |
|                          | Pole pair number recalcul                                                                                                    |                                                                               |                                             |                                         | d.             |             |              |               |  |  |  |
| Note:                    | Default value is dependin                                                                                                    | g on converter ty                                                             | pe and its r                                | ating data.                             | -              |             |              |               |  |  |  |
| r0313[02]                | Motor pole pairs DDS U16 3                                                                                                    |                                                                               |                                             |                                         |                |             |              |               |  |  |  |
|                          | Displays number of motor pole pairs that the converter is currently using for internal calculations.                                                                    |                                                                               |                                             |                                         |                |             |              |               |  |  |  |
| Dependency:              | Recalculated automatically when P0310 (rated motor frequency) or P0311 (rated motor speed) is changed<br>r0313 = 1: 2-pole motor<br>r0313 = 2: 4-pole motor<br>         |                                                                               |                                             |                                         |                |             |              |               |  |  |  |
| P0314[02]                | Motor pole pair<br>number                                                                                                    | 0 - 99                                                                        | 0                                           | C(1)                                    | -              | DDS         | U16          | 3             |  |  |  |
|                          | Specifies number of pole                                                                                                    | pairs of motor.                                                               |                                             |                                         |                |             |              |               |  |  |  |
| Dependency:              | Changeable only when P0010 = 1 (quick commissioning).                                                                                                    |                                                                               |                                             |                                         |                |             |              |               |  |  |  |
|                          | Setting 0 causes r0313 (c<br>r0313.<br>P0314 = 1: 2-pole motor<br>P0314 = 2: 4-pole motor<br>                                                                           |                                                                               |                                             | o be used du                            | ing operation  | . Setting   | 10 > 0 00    | ennues        |  |  |  |
| P0320[02]                | Motor magnetizing<br>current [%]                                                                                                    | 0.0 - 99.0                                                                    | 0.0                                         | С, Т                                    | -              | DDS         | Float        | 3             |  |  |  |
|                          | Defines motor magnetiza                                                                                                    | tion current relat                                                            | ive to P030                                 | 5 (rated moto                           | or current).   |             |              |               |  |  |  |
| Dependency:              | Setting 0 causes calculation by P0340 = 1 (data entered from rating plate) or by P3900 = 1 - 3 (end of quid commissioning). The calculated value is displayed in r0331. |                                                                               |                                             |                                         |                |             |              |               |  |  |  |
| r0330[02]                | Rated motor slip [%]                                                                                                    | -                                                                             | -                                           | -                                       | PERCENT        | DDS         | Float        | 3             |  |  |  |
|                          | Displays nominal motor s<br>r0330[%] = ((P0310 - r03                                                                                                    |                                                                               |                                             |                                         | icy) and P031  | 1 (rated n  | notor spe    | eed).         |  |  |  |
| r0331[02]                | Rated magnetization<br>current [A]                                                                                                    | -                                                                             | -                                           | -                                       | -              | DDS         | Float        | 3             |  |  |  |
|                          | Displays calculated magn                                                                                                    | etizing current of                                                            | motor.                                      |                                         | ·              |             |              | •             |  |  |  |
| r0332[02]                | Rated power factor                                                                                                    | -                                                                             | -                                           | -                                       | -              | DDS         | Float        | 3             |  |  |  |
|                          | Displays power factor for                                                                                                    | motor.                                                                        | •                                           |                                         |                | •           | •            | •             |  |  |  |
| Dependency:              | Value is calculated interna<br>displayed.                                                                                                    |                                                                               | ed motor co                                 | sφ) set to 0; α                         | otherwise, val | ue entere   | d in P03     | 08 is         |  |  |  |
|                          |                                                                                                    |                                                                               | _                                           | -                                       | -              | DDS         | Float        | 2             |  |  |  |
| r0333[02]                | Rated motor torque<br>[Nm]                                                                                                    | -                                                                             |                                             |                                         |                |             |              | 3             |  |  |  |
| r0333[02]                | [Nm]                                                                                                    | -<br>ue.                                                                      |                                             |                                         |                |             |              | 3             |  |  |  |
| r0333[02]<br>Dependency: |                                                                                                    | 0307 (rated mot                                                               |                                             | nd P0311 (ra                            | ted motor spe  |             |              |               |  |  |  |
| Dependency:              | [Nm]<br>Displays rated motor torq<br>Value is calculated from P                                                                                                    | 0307 (rated mot                                                               |                                             | T                                       | ted motor spe  |             |              |               |  |  |  |
| Dependency:              | [Nm]<br>Displays rated motor torq<br>Value is calculated from P<br>(P0307[kW] * 1000)/((P0<br>Motor cooling                                                             | 0307 (rated mot<br>311[1/min]/60) *<br>0 - 3                                  | 2 * Pi)                                     | nd P0311 (ra<br>C, T                    | ted motor spe  | ed). r033   | ]<br>3[Nm] = | :             |  |  |  |
| Dependency:              | [Nm]<br>Displays rated motor torq<br>Value is calculated from P<br>(P0307[kW] * 1000)/((P0<br>Motor cooling<br>Selects motor cooling sys                                | 0307 (rated mot<br>311[1/min]/60) *<br>0 - 3<br>tem used.                     | 2 * Pi)<br>0                                | С, Т                                    | -              | ed). r033   | ]<br>3[Nm] = | :             |  |  |  |
|                          | [Nm]<br>Displays rated motor torq<br>Value is calculated from P<br>(P0307[kW] * 1000)/((P0<br>Motor cooling<br>Selects motor cooling sys<br>0                           | 0307 (rated mot<br>311[1/min]/60) *<br>0 - 3<br>tem used.<br>Self-cooled: Sha | 2 * Pi)<br>0<br>Ift mounted                 | C, T<br>I fan attachec                  | -<br>I motor   | ed). r033   | ]<br>3[Nm] = | :             |  |  |  |
| Dependency:              | [Nm]<br>Displays rated motor torq<br>Value is calculated from P<br>(P0307[kW] * 1000)/((P0<br>Motor cooling<br>Selects motor cooling sys                                | 0307 (rated mot<br>311[1/min]/60) *<br>0 - 3<br>tem used.                     | 2 * Pi)<br>0<br>Ift mounted<br>eparately po | C, T<br>l fan attachec<br>owered coolir | -<br>I motor   | ed). r033   | ]<br>3[Nm] = | :             |  |  |  |

| Parameter | Function                                                                              | Range             | Factory<br>default | Can be<br>changed | Scaling        | Data<br>set | Data<br>type |           |
|-----------|---------------------------------------------------------------------------------------|-------------------|--------------------|-------------------|----------------|-------------|--------------|-----------|
| P0340[02] | Calculation of motor<br>parameters                                                    | 0 - 4             | 0                  | Т                 | -              | DDS         | U16          | 2         |
|           | Calculates various motor                                                              | parameters.       |                    |                   |                |             |              |           |
|           |                                                                                       |                   |                    | P0340 = 1         | P0340 = 2      | P0340       | = 3          | P0340 = 4 |
|           | P0341[02] Motor inerti                                                                | a [kg*m^2]        |                    | х                 |                |             |              |           |
|           | P0342[02] Total/motor                                                                 | inertia ratio     |                    | х                 |                |             |              |           |
|           | P0344[02] Motor weigl                                                                 | nt                |                    | х                 |                |             |              |           |
|           | P0346[02] Magnetizati                                                                 | on time           |                    | х                 |                | x           |              |           |
|           | P0347[02] Demagnetiz                                                                  | ation time        |                    | х                 |                | x           |              |           |
|           | P0350[02] Stator resist                                                               | ance (line-to-lin | e)                 | х                 | х              |             |              |           |
|           | P0352[02] Cable resista                                                               | ance              |                    | х                 | х              |             |              |           |
|           | P0354[02] Rotor resista                                                               | ance              |                    | х                 | х              |             |              |           |
|           | P0356[02] Stator leaka                                                                | ge inductance     |                    | х                 | х              |             |              |           |
|           | P0358[02] Rotor leakag                                                                | ge inductance     |                    | х                 | х              |             |              |           |
|           | P0360[02] Main induct                                                                 | ance              |                    | х                 | х              |             |              |           |
|           | P0625[02] Surrounding                                                                 | g motor tempera   | ature              | х                 | х              |             |              |           |
|           | P1253[02] Controller o                                                                | utput limitation  |                    | х                 |                | x           |              |           |
|           | P1316[02] Boost end fr                                                                | requency          |                    | х                 |                | x           |              |           |
|           | P1338[02] Resonance of                                                                | х                 |                    | x                 |                | х           |              |           |
|           | P1341[02] Imax contro                                                                 | х                 |                    | x                 |                | х           |              |           |
|           | P1345[02] Imax voltage                                                                | х                 |                    | x                 |                | х           |              |           |
|           | P1346[02] Imax voltage                                                                | х                 |                    | x                 |                | х           |              |           |
|           | P2002[02] Reference co                                                                | х                 |                    |                   |                |             |              |           |
|           | P2003[02] Reference to                                                                | х                 |                    |                   |                |             |              |           |
|           | P2185[02] Upper torqu                                                                 | х                 |                    |                   |                |             |              |           |
|           | P2187[02] Upper torqu                                                                 | e threshold 2     |                    | х                 |                |             |              |           |
|           | P2189[02] Upper torqu                                                                 | e threshold 3     |                    | Х                 |                |             |              |           |
|           | 0                                                                                     | No calculation    |                    |                   |                |             |              |           |
|           | 1                                                                                     | Complete para     | ameterization      | n                 |                |             |              |           |
|           | 2                                                                                     | Calculation of    | equivalent c       | ircuit data       |                |             |              |           |
|           | 3                                                                                     | Calculation of    | V/f control d      | ata               |                |             |              |           |
|           | 4                                                                                     | Calculation of    | controller se      | ettings only      |                |             |              |           |
| Note:     | This parameter is required<br>mismatch in Power rating<br>correctly. In these cases u | gs of converter t |                    |                   |                |             |              |           |
|           | When transferring P0340<br>Communications to the c                                    |                   |                    |                   | out internal c | alculation  | IS.          |           |
|           | The faults can be acknow calculations can take app                                    |                   |                    |                   | een complete   | d in the c  | onvert       | er. These |

| Parameter   | Function                                                                                                    | Range                                                                                                    | Factory<br>default        | Can be<br>changed             | Scaling                              | Data<br>set           | Data<br>type           | Acc.<br>Level       |  |  |
|-------------|----------------------------------------------------------------------------------------------------|----------------------------------------------------------------------------------------------------|---------------------------|-------------------------------|--------------------------------------|-----------------------|------------------------|---------------------|--|--|
| P0341[02]   | Motor inertia [kg*m^2]                                                                                                    | 0.0001 -                                                                                                    | 0.0018                    | U, T                          | -                                    | DDS                   | Float                  | 3                   |  |  |
|             |                                                                                                    | 1000.0                                                                                                    |                           |                               |                                      |                       |                        |                     |  |  |
|             | Sets no-load inertia of mo                                                                                                    | tor.                                                                                                    |                           |                               |                                      |                       |                        |                     |  |  |
|             | Together with P0342 (ine<br>the acceleration torque (r<br>(P1511), and incorporated                                                                                                    | 1518), which car                                                                                                    | n be added t              | to any additio                |                                      |                       |                        |                     |  |  |
| Dependency: | This parameter is influence                                                                                                    | ed by automatic                                                                                                    | calculation               | s defined by P                | 0340.                                |                       |                        |                     |  |  |
| Note:       | The result of P0341 * P03                                                                                                    | 42 is included in                                                                                                    | the speed o               | controller calc               | ulation.                             |                       |                        |                     |  |  |
|             | P0341 * P0342 = total mo                                                                                                    | otor inertia                                                                                                    | ·                         |                               |                                      |                       |                        |                     |  |  |
|             | P1496 = 100 % activates acceleration pre-control for the speed controller and calculates the torque from P0341 and P0342.                                                                                                |                                                                                                    |                           |                               |                                      |                       |                        |                     |  |  |
| P0342[02]   | Total/motor inertia<br>ratio                                                                                                    | 1.000 - 400.00                                                                                                    | 1.000                     | U, T                          | -                                    | DDS                   | Float                  | 3                   |  |  |
|             | Specifies ratio between total inertia (load + motor) and motor inertia.                                                                                                    |                                                                                                    |                           |                               |                                      |                       |                        |                     |  |  |
| Dependency: | See P0341                                                                                                    |                                                                                                    |                           |                               |                                      |                       |                        |                     |  |  |
| P0344[02]   | Motor weight [kg]                                                                                                    | 1.0 - 6500.0                                                                                                    | 9.4                       | U, T                          | -                                    | DDS                   | Float                  | 3                   |  |  |
|             | Specifies motor weight [kg].                                                                                                    |                                                                                                    |                           |                               |                                      |                       |                        |                     |  |  |
| Dependency: | See P0341                                                                                                    |                                                                                                    |                           |                               |                                      |                       |                        |                     |  |  |
| Note:       | This value is used in the motor thermal model. It is normally calculated automatically from P0340 (motor parameters) but can also be entered manually. Default value is depending on converter type and its rating data. |                                                                                                    |                           |                               |                                      |                       |                        |                     |  |  |
| r0345[02]   | Motor start-up time [s]                                                                                                    | -                                                                                                    | -                         | -                             | -                                    | DDS                   | Float                  | 3                   |  |  |
|             | Displays motor start-up ti<br>the time taken to reach ra                                                                                                    | me. This time cor<br>ted motor speed                                                                                                    | responds to<br>from stand | the standard still at acceler | ized motor ine<br>ation with rat     | ertia. The<br>ed moto | e start-up<br>r torque | time is<br>(r0333). |  |  |
| P0346[02]   | Magnetization time [s]                                                                                                    | 0.000 - 20.000                                                                                                    | 1.000                     | U, T                          | -                                    | DDS                   | Float                  | 3                   |  |  |
|             | Sets magnetization time [<br>magnetization builds up of<br>motor data and correspor                                                                                                    | luring this time. I                                                                                                    | Magnetizati               | on time is nor                | e and start of ra<br>rmally calculat | amp-up.<br>ed autor   | Motor<br>natically     | from the            |  |  |
| Dependency: | See P0341                                                                                                    |                                                                                                    |                           |                               |                                      |                       |                        |                     |  |  |
| Notice:     | An excessive reduction of                                                                                                    | this time can res                                                                                                    | ult in insuff             | icient motor i                | magnetization                        |                       |                        |                     |  |  |
| Note:       | If boost settings are highe<br>converter type and its rati                                                                                                    |                                                                                                    | agnetizatior              | n time may be                 | reduced. Defa                        | ault valu             | e is depe              | nding on            |  |  |
| P0347[02]   | Demagnetization time<br>[s]                                                                                                    | 0.000 - 20.000                                                                                                    | 1.000                     | U, T                          | -                                    | DDS                   | Float                  | 3                   |  |  |
|             | Changes time allowed aft                                                                                                    | er OFF2/fault cor                                                                                                    | dition, befo              | ore pulses can                | be re-enabled                        | l.                    |                        |                     |  |  |
| Dependency: | See P0341                                                                                                    |                                                                                                    |                           |                               |                                      |                       |                        |                     |  |  |
| Notice:     | Not active following a not occur if the time is decrea                                                                                                    |                                                                                                    | ramp-dow                  | n, e.g. after O               | FF1, OFF3 or J                       | OG. Ove               | rcurrent               | trips will          |  |  |
| Note:       |                                                                                                    | occur if the time is decreased excessively.<br>The demagnetization time is approximately 2.5 x rotor time constant in seconds. Default value is depending on converter type and its rating data. |                           |                               |                                      |                       |                        |                     |  |  |

| Parameter   | Function                                                                                                    | Range                               | Factory<br>default          | Can be<br>changed            | Scaling            | Data<br>set | Data<br>type | Acc.<br>Leve |  |  |  |
|-------------|----------------------------------------------------------------------------------------------------|-------------------------------------|-----------------------------|------------------------------|--------------------|-------------|--------------|--------------|--|--|--|
| P0350[02]   | Stator resistance (line)<br>[Ω]                                                                                                    | 0.00001 -<br>2000.0                 | 2.0000                      | U, T                         | -                  | DDS         | Float        | 3            |  |  |  |
|             | Stator resistance value fo resistance.                                                                                             | r connected mot                     | or (line valu               | e). The paran                | neter value do     | esn't incl  | ude the o    | cable        |  |  |  |
| Dependency: | See P0341                                                                                                    |                                     |                             |                              |                    |             |              |              |  |  |  |
| Note:       | There are three ways to d                                                                                                    | etermine the val                    | ue for this p               | arameter:                    |                    |             |              |              |  |  |  |
|             | Calculate using                                                                                                    |                                     |                             |                              |                    |             |              |              |  |  |  |
|             | – P0340 = 1 (data er                                                                                                    | ntered from ratin                   | g plate) or                 |                              |                    |             |              |              |  |  |  |
|             | <ul> <li>P0010 = 1, P3900 = 1, 2 or 3 (end of quick commissioning).</li> </ul>                                                     |                                     |                             |                              |                    |             |              |              |  |  |  |
|             | <ul> <li>Measure using P1900 = 2 (standard motor data identification - value for stator resistance is<br/>overwritten).</li> </ul> |                                     |                             |                              |                    |             |              |              |  |  |  |
|             | Measure manually using an Ohmmeter.                                                                                                |                                     |                             |                              |                    |             |              |              |  |  |  |
|             | Since the manually measured value has to be value.                                                                                 | ured resistor is a                  | line-to-line                |                              |                    |             |              |              |  |  |  |
|             | The value entered in PO35<br>converter type and its rat                                                                            |                                     | ained by the                | e method last                | used. Default      | value is o  | dependir     | ng on        |  |  |  |
| P0352[02]   | Cable resistance [Ω]                                                                                                    | 0.0 - 120.0                         | 0.0                         | U, T                         | -                  | DDS         | Float        | 3            |  |  |  |
|             | Cable resistance value be                                                                                                    | tween converter                     | and motor                   | for one phase                | 2.                 |             |              |              |  |  |  |
| Dependency: | See P0341                                                                                                    | 1                                   |                             |                              | 1                  | _           | -            |              |  |  |  |
| P0354[02]   | Rotor resistance [Ω]                                                                                                    | 0.0 - 300.0                         | 10.0                        | U, T                         | -                  | DDS         | Float        | 3            |  |  |  |
|             | Sets rotor resistance of m                                                                                                    | •                                   |                             |                              |                    |             |              |              |  |  |  |
| Dependency: | Calculated automatically parameter is influenced b                                                                                 | using the motor<br>y automatic calc | model or de<br>ulations def | termined usi<br>ined by P034 | ng P1900 (mo<br>0. | tor identi  | fication)    | . This       |  |  |  |
| P0356[02]   | Stator leakage<br>inductance [mH]                                                                                                  | 0.00001 -<br>1000.0                 | 10.000                      | U, T                         | -                  | DDS         | Float        | 3            |  |  |  |
|             | Sets stator leakage induct                                                                                                    | ance of motor e                     | quivalent ci                | rcuit (phase v               | alue).             |             |              |              |  |  |  |
| Dependency: | See P0354                                                                                                    |                                     | 1                           |                              |                    |             |              | -            |  |  |  |
| P0358[02]   | Rotor leakage<br>inductance [mH]                                                                                                   | 0.0 - 1000.0                        | 10.0                        | U, T                         | -                  | DDS         | Float        | 3            |  |  |  |
|             | Sets rotor leakage inductance of motor equivalent circuit (phase value).                                                           |                                     |                             |                              |                    |             |              |              |  |  |  |
| Dependency: | See P0354                                                                                                    |                                     | 1                           | 1                            |                    |             | -            | T            |  |  |  |
| P0360[02]   | Main inductance [mH]                                                                                                    | 0.0 - 10000.0                       | 10.0                        | U, T                         | -                  | DDS         | Float        | 3            |  |  |  |
|             | Sets main inductance of t                                                                                                    | he motor equiva                     | lent circuit (              | (phase value)                | •                  |             |              |              |  |  |  |
| Dependency: | See P0354                                                                                                    |                                     |                             |                              |                    |             |              |              |  |  |  |
| Caution:    | The data of equivalent cir<br>available therefore must l                                                                           |                                     |                             |                              |                    |             |              |              |  |  |  |
| r0370[02]   | Stator resistance [%]                                                                                                    | -                                   | -                           | -                            | PERCENT            | DDS         | Float        | 4            |  |  |  |
|             | Displays standardized stat                                                                                                    | or resistance of                    | motor equiv                 | alent circuit (              | (phase value).     |             |              |              |  |  |  |
| r0372[02]   | Cable resistance [%]                                                                                                    | -                                   | -                           | -                            | PERCENT            | DDS         | Float        | 4            |  |  |  |
|             | Displays standardized cab<br>of the stator resistance.                                                                             | le resistance of r                  | notor equiv                 | alent circuit (              | phase value).      | t is estim  | nated to I   | be 20 %      |  |  |  |
| r0373[02]   | Rated stator resistance<br>[%]                                                                                                    | -                                   | -                           | -                            | PERCENT            | DDS         | Float        | 4            |  |  |  |
|             | Displays rated stator resistance of the motor equivalent circuit (phase value).                                                    |                                     |                             |                              |                    |             |              |              |  |  |  |
|             |                                                                                                    |                                     |                             |                              |                    |             |              |              |  |  |  |
| r0374[02]   | Rotor resistance [%]                                                                                                    | -                                   | -                           | -                            | PERCENT            | DDS         | Float        | 4            |  |  |  |

| Parameter | Function                                                                                                    | Range                                                                               | Factory<br>default | Can be<br>changed | Scaling         | Data<br>set | Data<br>type                             | Acc.<br>Level |  |  |  |
|-----------|----------------------------------------------------------------------------------------------------|-------------------------------------------------------------------------------------|--------------------|-------------------|-----------------|-------------|------------------------------------------|---------------|--|--|--|
| r0376[02] | Rated rotor resistance [%]                                                                                                    | -                                                                                   | -                  | -                 | PERCENT         | DDS         | Float                                    | 4             |  |  |  |
|           | Displays rated rotor resist                                                                                                    | ance of the moto                                                                    | r equivalen        | t circuit (phas   | e value).       |             | _                                        |               |  |  |  |
| r0377[02] | Total leakage<br>reactance [%]                                                                                                    | -                                                                                   | -                  | -                 | PERCENT         | DDS         | Float                                    | 4             |  |  |  |
|           | Displays standardized tota                                                                                                    | al leakage reactar                                                                  | nce of the m       | notor equivale    | ent circuit (ph | ase value   | ).                                       | 1             |  |  |  |
| r0382[02] | Main reactance [%]                                                                                                    | -                                                                                   | -                  | -                 | PERCENT         | DDS         | Float                                    | 4             |  |  |  |
|           | Displays standardized ma                                                                                                    | Displays standardized main reactance of the motor equivalent circuit (phase value). |                    |                   |                 |             |                                          |               |  |  |  |
| r0384[02] | Rotor time constant<br>[ms]                                                                                                    | -                                                                                   | -                  | -                 | -               | DDS         | Float                                    | 3             |  |  |  |
|           | Displays calculated rotor t                                                                                                    | ime constant.                                                                       |                    | 1                 | -               | -           |                                          | 1             |  |  |  |
| r0386[02] | Total leakage time<br>constant [ms]                                                                                                    | -                                                                                   | -                  | -                 | -               | DDS         | Float                                    | 4             |  |  |  |
|           | Displays total leakage tim                                                                                                    | e constant of mo                                                                    | tor.               |                   |                 |             |                                          |               |  |  |  |
| r0395     | CO: Total stator<br>resistance [%]                                                                                                    | -                                                                                   | -                  | -                 | PERCENT         | -           | Float                                    | 3             |  |  |  |
|           | Displays stator resistance                                                                                                    | of motor of com                                                                     | pined stator       | /cable resista    | nce.            |             |                                          |               |  |  |  |
| P0503[02] | Enable Keep-running<br>Operation                                                                                                    | 0 - 1                                                                               | 0                  | Т                 | -               | -           | U16                                      | 3             |  |  |  |
|           | Enables keep-running operation. This attempts to prevent the converter from tripping by enabling all possible existing de-rating features, and the automatic restart function. May be used with P2113 = 1 (converter warnings disabled) to mask resulting warnings from the user. |                                                                                     |                    |                   |                 |             |                                          |               |  |  |  |
|           | 0 Keep-running mode disabled                                                                                                    |                                                                                     |                    |                   |                 |             |                                          |               |  |  |  |
|           | 1 Keep-running mode enabled                                                                                                    |                                                                                     |                    |                   |                 |             |                                          |               |  |  |  |
| Index:    | [0] Drive data set 0 (DDS0)                                                                                                    |                                                                                     |                    |                   |                 |             |                                          |               |  |  |  |
|           | [1] Drive data set 1 (DDS1)                                                                                                    |                                                                                     |                    |                   |                 |             |                                          |               |  |  |  |
|           | [2]                                                                                                    | Drive data set 2 (DDS2)                                                             |                    |                   |                 |             |                                          |               |  |  |  |
| Notice:   | P0503 = 1                                                                                                    |                                                                                     |                    |                   |                 |             |                                          |               |  |  |  |
|           | Sets the following parameter values to minimize likelihood of a trip:                                                                                                    |                                                                                     |                    |                   |                 |             |                                          |               |  |  |  |
|           | • P0290 = 2 (converter overload reaction: reduce pulse frequency, output current and output frequency                                                                                                    |                                                                                     |                    |                   |                 |             |                                          |               |  |  |  |
|           | • P1210 = 7 (automatic restart function: restart after mains brown-/blackout or fault, trip when P1211 expires)                                                                                                    |                                                                                     |                    |                   |                 |             |                                          |               |  |  |  |
|           | • P1211 = 10 (number of                                                                                                    | of times converte                                                                   | r will attem       | pt to restart)    |                 |             |                                          |               |  |  |  |
|           | • P1240 = 3 (configurat<br>P0503 = 0                                                                                                    |                                                                                     |                    |                   | and kinetic bu  | uffering (I | <ib) enal<="" td=""><td>oled)</td></ib)> | oled)         |  |  |  |
|           | Resets the parameters to their default values:                                                                                                    |                                                                                     |                    |                   |                 |             |                                          |               |  |  |  |
|           | • P0290 = 2 (converter                                                                                                    |                                                                                     |                    | llse frequency    |                 | ent and o   | utput fre                                | allency       |  |  |  |
|           | <ul> <li>P1210 = 1 (automatic</li> </ul>                                                                                                    |                                                                                     | •                  |                   | •               |             | acput ne                                 | queriey       |  |  |  |
|           | <ul> <li>P1211 = 3 (number of</li> </ul>                                                                                                    |                                                                                     |                    | -                 | , 1 12 11 01505 | icu)        |                                          |               |  |  |  |
|           |                                                                                                    |                                                                                     | •                  |                   |                 |             |                                          |               |  |  |  |
|           | P1240 = 1(configurati                                                                                                    |                                                                                     | -                  | ax controller (   | enabled)        |             |                                          |               |  |  |  |
| Note:     | See also P0290, P1210, P1211, P1240, and P2113                                                                                                    |                                                                                     |                    |                   |                 |             |                                          |               |  |  |  |
| P0507     | Application macro         0 - 255         0         C(1)         -         -         U16         1                                                                                                    |                                                                                     |                    |                   |                 |             |                                          |               |  |  |  |
|           | Selects a given Application macro, which is a set of parameter values for a given application. There are a number of application macros covering a set of basic applications such as simple pump, conveyor, compressor etc.                                                       |                                                                                     |                    |                   |                 |             |                                          |               |  |  |  |
| Note:     | Please note that to guarantee correct setting of the Application macro, the Application macro number should only be changed during Setup directly after a parameter reset.                                                                                                    |                                                                                     |                    |                   |                 |             |                                          |               |  |  |  |

| Parameter   | Function                                                                                                    | Range                                                                                                    | Factory<br>default               | Can be<br>changed | Scaling        | Data<br>set            | Data<br>type            | Acc.<br>Level    |  |  |  |  |
|-------------|----------------------------------------------------------------------------------------------------|----------------------------------------------------------------------------------------------------|----------------------------------|-------------------|----------------|------------------------|-------------------------|------------------|--|--|--|--|
| P0511[02]   | Scaling for display                                                                                                    | 0.00 - 100.00                                                                                                    | [0] 1.00<br>[1] 1.00<br>[2] 0.00 | U, T              | -              | -                      | Float                   | 3                |  |  |  |  |
|             | Allows operator to enter to<br>Index 0 = value of multipl<br>Index 1 = value of divisor<br>Index 2 = value of constant<br>With the parameter set to<br>and external BOPs is scale<br>The formula used to scale | ier (a)<br>(b)<br>nt (c)<br>a non-default va<br>ed accordingly. No                                                                 | lue the disp<br>ote - the uni    | layed value fo    | or frequency a | nd setpo<br>d if the v | int on in<br>value is s | ternal<br>caled. |  |  |  |  |
| Index:      | [0] Multiplier for Scaling for display                                                                                                    |                                                                                                    |                                  |                   |                |                        |                         |                  |  |  |  |  |
|             | [1]                                                                                                    | Divider for Scaling for display                                                                                                    |                                  |                   |                |                        |                         |                  |  |  |  |  |
|             | [2]                                                                                                    | Constant for Scaling for display                                                                                                   |                                  |                   |                |                        |                         |                  |  |  |  |  |
| r0512       | CO: Scaled filtered<br>frequency                                                                                                    | -                                                                                                    | -                                | -                 | -              | -                      | Float                   | 2                |  |  |  |  |
|             | Displays actual converter output frequency (r0024) excluding slip compensation (and resonance damping, frequency limitation in V/f mode).                                                                      |                                                                                                    |                                  |                   |                |                        |                         |                  |  |  |  |  |
| P0604[02]   | Threshold motor<br>temperature [°C]                                                                                                    | 0.0 - 200.0                                                                                                    | 130.0                            | υ, τ              | -              | DDS                    | Float                   | 2                |  |  |  |  |
|             | Enters warning threshold<br>higher than the warning t<br>then converter reacts as c                                                                                                    | threshold P0604.                                                                                                    |                                  |                   |                |                        |                         |                  |  |  |  |  |
| Dependency: | This value should be at le                                                                                                    | ast 40°C higher tł                                                                                                    | han the mot                      | tor surroundir    | ng temperatur  | e P0625.               |                         |                  |  |  |  |  |
| P0610[02]   | Motor I <sup>2</sup> t temperature reaction                                                                                                    | 0 - 6                                                                                                    | 6                                | Т                 | -              | DDS                    | U16                     | 3                |  |  |  |  |
|             | Defines reaction when me                                                                                                    | otor temperature                                                                                                    | reaches wa                       | irning thresho    | old.           |                        |                         |                  |  |  |  |  |
|             | 0                                                                                                    | Warning only. D<br>power up                                                                                                    | oes not rec                      | all the motor     | temperature (  | stored at              | power                   | lown) or         |  |  |  |  |
|             | 1                                                                                                    | Warning with In recall the motor                                                                                                   |                                  |                   |                |                        |                         | s not            |  |  |  |  |
|             | 2                                                                                                    | Warning and tri<br>down) on powe                                                                                                   |                                  | es not recall tl  | ne motor temp  | perature               | (stored a               | at power         |  |  |  |  |
|             | 4                                                                                                    | Warning only. R<br>up                                                                                                    | ecalls the m                     | notor tempera     | ture (stored a | t power (              | down) oi                | n power          |  |  |  |  |
|             | 5                                                                                                    | Warning with Imax control (motor current reduced) and trip (F11). Recalls the motor temperature (stored at power down) on power up |                                  |                   |                |                        |                         |                  |  |  |  |  |
|             | 6                                                                                                    | Warning and trip (F11). Recalls the motor temperature (stored at power down) on power up                                           |                                  |                   |                |                        |                         |                  |  |  |  |  |
| Dependency: | Trip level = P0604 (motor                                                                                                    | temperature three                                                                                                    | eshold) * 11                     | 10 %              |                |                        |                         |                  |  |  |  |  |

| Parameter   | Function                                                                                                    | Range                                                                   | Factory<br>default | Can be<br>changed | Scaling         | Data<br>set | Data<br>type | Acc.<br>Level |  |  |  |
|-------------|----------------------------------------------------------------------------------------------------|-------------------------------------------------------------------------|--------------------|-------------------|-----------------|-------------|--------------|---------------|--|--|--|
| Note:       | • P0610 = 0 (No reactio<br>When temperature reacher<br>reaction is done.                                                                                                    | 0 ,                                                                     | lefined in P       | 0604, the con     | verter displays | s warning   | g A511,      | no            |  |  |  |
|             | • P0610 = 1 (Warning, I<br>When temperature reacher<br>frequency and trips F11, v                                                                                                    | es warning level o                                                      | lefined in P       |                   | verter displays | s warning   | g A511,      | reduce        |  |  |  |
|             | • P0610 = 2 (Warning and trip F11)<br>When temperature reaches warning level defined in P0604, the converter displays warning A511 and trip<br>F11, when temperature exceeds the trip level. |                                                                         |                    |                   |                 |             |              |               |  |  |  |
|             | The purpose of motor I <sup>2</sup> t is to calculate the motor temperature and disable the converter if the motor is in danger of overheating.                                              |                                                                         |                    |                   |                 |             |              |               |  |  |  |
|             | I <sup>2</sup> t operation:                                                                                                    |                                                                         |                    |                   |                 |             |              |               |  |  |  |
|             | The measured motor current is displayed in r0027. The motor temperature in °C is displayed in r0035.                                                                                         |                                                                         |                    |                   |                 |             |              |               |  |  |  |
|             | This temperature is derived from a calculated value using motor thermal model.                                                                                                    |                                                                         |                    |                   |                 |             |              |               |  |  |  |
|             | The reaction to the warning can be changed from this default using P0610.                                                                                                    |                                                                         |                    |                   |                 |             |              |               |  |  |  |
|             | r0035 is particularly useful to monitor if the calculated motor temperature is rising excessively.                                                                                           |                                                                         |                    |                   |                 |             |              |               |  |  |  |
| P0622[02]   | Magnetizing time for<br>temp id after start up<br>[ms]                                                                                                    | 0.000 - 20000                                                           | 0.000              | U, T              | -               | DDS         | Float        | 3             |  |  |  |
|             | Specifies the magnetization                                                                                                    | on time for stator                                                      | resistance         | identification.   |                 |             |              |               |  |  |  |
| r0623[02]   | CO: Display for the<br>identified stator<br>resistance [Ω]                                                                                                    | -                                                                       | -                  | -                 | -               | DDS         | Float        | 4             |  |  |  |
|             | Display of the actual iden                                                                                                    | tified stator resist                                                    | ance after t       | emperature id     | dentification.  |             |              |               |  |  |  |
| P0625[02]   | Surrounding motor<br>temperature [°C]                                                                                                    | -40.0 - 80.0                                                            | 20.0               | C, U, T           | -               | DDS         | Float        | 3             |  |  |  |
|             | Surrounding temperature value when the motor is o                                                                                                    |                                                                         |                    |                   |                 |             |              | e the         |  |  |  |
| Dependency: | This parameter is influence                                                                                                    | his parameter is influenced by automatic calculations defined by P0340. |                    |                   |                 |             |              |               |  |  |  |

| Parameter   | Function                                                  | Range                                                                                                    | Factory<br>default | Can be<br>changed | Scaling         | Data<br>set | Data<br>type | Acc.<br>Level |  |
|-------------|-----------------------------------------------------------|----------------------------------------------------------------------------------------------------|--------------------|-------------------|-----------------|-------------|--------------|---------------|--|
| P0626[02]   | Overtemperature<br>stator iron [°C]                       | 20.0 - 200.0                                                                                                    | 50.0               | U, T              | -               | DDS         | Float        | 4             |  |
|             | Overtemperature of state                                  | r iron.                                                                                                    |                    |                   |                 | •           |              |               |  |
| Note:       | Temperature rises are val to converter operation (m       |                                                                                                    |                    |                   |                 |             | perature     | rises due     |  |
| P0627[02]   | Overtemperature<br>stator winding [°C]                    | 20.0 - 200.0                                                                                                    | 80.0               | U, T              | -               | DDS         | Float        | 4             |  |
|             | Overtemperature of the s<br>motor identification has t    |                                                                                                    |                    |                   | e the value wl  | nen the n   | notor is c   | old. A        |  |
| Note:       | See P0626                                                 |                                                                                                    |                    |                   |                 |             |              |               |  |
| P0628[02]   | Overtemperature rotor<br>winding [°C]                     | 20.0 - 200.0                                                                                                    | 100.0              | U, T              | -               | DDS         | Float        | 4             |  |
|             | Overtemperature of the r                                  | otor winding.                                                                                                    |                    |                   |                 |             |              |               |  |
| Note:       | See P0626                                                 |                                                                                                    |                    |                   |                 |             |              |               |  |
| r0630[02]   | CO: Motor model<br>surrounding temp. [°C]                 | -                                                                                                    | -                  | -                 | -               | DDS         | Float        | 4             |  |
|             | Displays the surrounding                                  | temperature of t                                                                                                    | he motor m         | ass model.        |                 |             |              |               |  |
| r0631[02]   | CO: Stator iron<br>temperature [°C]                       | -                                                                                                    | -                  | -                 | -               | DDS         | Float        | 4             |  |
|             | Displays the iron tempera                                 | ture of the moto                                                                                                    | r mass moo         | lel.              |                 |             |              |               |  |
| r0632[02]   | CO: Stator winding<br>temperature [°C]                    | -                                                                                                    | -                  | -                 | -               | DDS         | Float        | 4             |  |
|             | Displays the stator windir                                | ig temperature o                                                                                                    | f the motor        | mass model.       | 1               | -           |              |               |  |
| r0633[02]   | CO: Rotor winding<br>temperature [°C]                     | -                                                                                                    | -                  | -                 | -               | DDS         | Float        | 4             |  |
|             | Displays the rotor winding                                | g temperature of                                                                                                    | the motor          | mass model.       |                 | -           |              |               |  |
| P0640[02]   | Motor overload factor<br>[%]                              | 10.0 - 400.0                                                                                                    | 150.0              | C, U, T           | -               | DDS         | Float        | 2             |  |
|             | Defines motor overload c                                  | urrent limit relati                                                                                                    | ve to P030         | 5 (rated moto     | r current).     |             |              |               |  |
| Dependency: | Limited to maximum com<br>P0640_max = (min(r0209          |                                                                                                    |                    | f rated motor     | current (P030   | 5), which   | never is t   | he lower      |  |
| Note:       | Changes to P0640 will be                                  | effective only af                                                                                                    | ter the next       | t off state.      |                 |             |              |               |  |
| P0700[02]   | Selection of command source                               | 0 - 5                                                                                                    | 1                  | С, Т              | -               | CDS         | U16          | 1             |  |
|             | Selects digital command                                   | source.                                                                                                    |                    |                   |                 |             |              |               |  |
|             | 0                                                         | Factory default                                                                                                    | setting            |                   |                 |             |              |               |  |
|             | 1                                                         | Operator panel                                                                                                    | (keypad)           |                   |                 |             |              |               |  |
|             | 2                                                         | Terminal                                                                                                    |                    |                   |                 |             |              |               |  |
|             | 5                                                         | USS/MODBUS o                                                                                                    |                    |                   |                 |             |              |               |  |
| Dependency: | P0701, (function of dig<br>P1022, P1023, P1035, P1        | sets (to default) all settings on item selected. These are the following parameters gital input), P0840, P0842, P0844, P0845, P0848, P0849, P0852, P1020, P1021, 1036, P1055, P1056, P1074, P1110, P1113, P1124, P1140, P1141, P1142, P1230, 2200, P2220, P2221, P2222, P2223, P2235, P2236 |                    |                   |                 |             |              |               |  |
| Caution:    | Be aware, by changing of                                  | P0700 all BI para                                                                                                    | ameters are        | reset to the c    | lefault value.  |             |              |               |  |
| Note:       | RS485 also supports MOE<br>MODBUS.                        | ·                                                                                                    |                    |                   |                 |             |              |               |  |
|             | If P0700 = 0, the values o<br>to their defaults: P0701, I |                                                                                                    |                    |                   | e digital input | tunction    | will be re   | estricted     |  |

| Parameter   | Function                                                                                  | Range                                      | Factory<br>default           | Can be<br>changed            | Scaling         | Data<br>set | Data<br>type | Acc.<br>Level |  |  |  |  |  |  |  |  |  |
|-------------|-------------------------------------------------------------------------------------------|--------------------------------------------|------------------------------|------------------------------|-----------------|-------------|--------------|---------------|--|--|--|--|--|--|--|--|--|
| P0701[02]   | Function of digital input 1                                                               | 0 - 99                                     | 0                            | T                            | -               | CDS         | U16          | 2             |  |  |  |  |  |  |  |  |  |
|             | Selects function of digita                                                                | l input 1.                                 |                              |                              |                 |             |              |               |  |  |  |  |  |  |  |  |  |
|             | 0                                                                                         | Digital input dis                          | abled                        |                              |                 |             |              |               |  |  |  |  |  |  |  |  |  |
|             | 1                                                                                         | ON/OFF1                                    |                              |                              |                 |             |              |               |  |  |  |  |  |  |  |  |  |
|             | 2                                                                                         | ON reverse/OFF                             | 1                            |                              |                 |             |              |               |  |  |  |  |  |  |  |  |  |
|             | 3                                                                                         | OFF2 - coast to                            | standstill                   |                              |                 |             |              |               |  |  |  |  |  |  |  |  |  |
|             | 4                                                                                         | OFF3 - quick rar                           | np-down                      |                              |                 |             |              |               |  |  |  |  |  |  |  |  |  |
|             | 5                                                                                         | ON/OFF2                                    |                              |                              |                 |             |              |               |  |  |  |  |  |  |  |  |  |
|             | 9                                                                                         | Fault acknowled                            | dge                          |                              |                 |             |              |               |  |  |  |  |  |  |  |  |  |
|             | 10                                                                                        | JOG right                                  |                              |                              |                 |             |              |               |  |  |  |  |  |  |  |  |  |
|             | 11                                                                                        | JOG left                                   |                              |                              |                 |             |              |               |  |  |  |  |  |  |  |  |  |
|             | 12                                                                                        | Reverse                                    |                              |                              |                 |             |              |               |  |  |  |  |  |  |  |  |  |
|             | 13                                                                                        | MOP up (increa                             | se frequenc                  | zy)                          |                 |             |              |               |  |  |  |  |  |  |  |  |  |
|             | 14                                                                                        | MOP down (dec                              | rease frequ                  | iency)                       |                 |             |              |               |  |  |  |  |  |  |  |  |  |
|             | 15     Fixed frequency selector bit0                                                      |                                            |                              |                              |                 |             |              |               |  |  |  |  |  |  |  |  |  |
|             | 16                                                                                        | Fixed frequency                            | selector bi                  | t1                           |                 |             |              |               |  |  |  |  |  |  |  |  |  |
|             | 17                                                                                        | Fixed frequency                            | selector bi                  | t2                           |                 |             |              |               |  |  |  |  |  |  |  |  |  |
|             | 18                                                                                        | Fixed frequency                            | selector bi                  | t3                           |                 |             |              |               |  |  |  |  |  |  |  |  |  |
|             | 22 QuickStop Source 1                                                                     |                                            |                              |                              |                 |             |              |               |  |  |  |  |  |  |  |  |  |
|             | 23 QuickStop Source 2                                                                     |                                            |                              |                              |                 |             |              |               |  |  |  |  |  |  |  |  |  |
|             | 24 QuickStop Override                                                                     |                                            |                              |                              |                 |             |              |               |  |  |  |  |  |  |  |  |  |
|             | 25 DC brake enable                                                                        |                                            |                              |                              |                 |             |              |               |  |  |  |  |  |  |  |  |  |
|             | 27 Enable PID                                                                             |                                            |                              |                              |                 |             |              |               |  |  |  |  |  |  |  |  |  |
|             | 29 External trip                                                                          |                                            |                              |                              |                 |             |              |               |  |  |  |  |  |  |  |  |  |
|             | 33 Disable additional freq setpoint                                                       |                                            |                              |                              |                 |             |              |               |  |  |  |  |  |  |  |  |  |
|             | 99 Enable BICO parameterization                                                           |                                            |                              |                              |                 |             |              |               |  |  |  |  |  |  |  |  |  |
| Dependency: | Resetting 99 (enable BICO parameterization) requires:                                     |                                            |                              |                              |                 |             |              |               |  |  |  |  |  |  |  |  |  |
|             | P0700 command sou                                                                         | rce or                                     |                              |                              |                 |             |              |               |  |  |  |  |  |  |  |  |  |
|             | • P0010 = 1, P3900 = 1                                                                    |                                            | mmissionin                   | a) or                        |                 |             |              |               |  |  |  |  |  |  |  |  |  |
|             | <ul> <li>P0010 = 30, P0970 =</li> </ul>                                                   | •                                          |                              |                              |                 |             |              |               |  |  |  |  |  |  |  |  |  |
| Note:       | "ON/OFF1" can only be se<br>P0702 = 1 will disable dig<br>command source. "ON/O<br>input. | elected for one dig<br>gital input 1 by se | gital input (<br>tting P0701 | e.g. P0700 =<br>= 0. Only th | e last activate | d digital i | nput serv    | /es as a      |  |  |  |  |  |  |  |  |  |
| P0702[02]   | Function of digital input 2                                                               | 0 - 99                                     | 0                            | Т                            | -               | CDS         | U16          | 2             |  |  |  |  |  |  |  |  |  |
|             | Selects function of digital input 2.                                                      |                                            |                              |                              |                 |             |              |               |  |  |  |  |  |  |  |  |  |
|             | See P0701.                                                                                |                                            |                              |                              |                 |             |              |               |  |  |  |  |  |  |  |  |  |
| P0703[02]   | Function of digital input 3                                                               | 0 - 99                                     | 9                            | Т                            | -               | CDS         | U16          | 2             |  |  |  |  |  |  |  |  |  |
|             | Selects function of digita                                                                | Selects function of digital input 3.       |                              |                              |                 |             |              |               |  |  |  |  |  |  |  |  |  |
|             | See P0701.                                                                                |                                            |                              |                              |                 |             |              | See P0701.    |  |  |  |  |  |  |  |  |  |

| Parameter | Function                                                                                                    | Range                                                                                                    | Factory<br>default                                                                                                    | Can be<br>changed                                                                                                    | Scaling                                                                                                    | Data<br>set                                                                                   | Data<br>type                     | Acc.<br>Level |  |  |  |  |
|-----------|----------------------------------------------------------------------------------------------------|----------------------------------------------------------------------------------------------------|----------------------------------------------------------------------------------------------------|----------------------------------------------------------------------------------------------------|----------------------------------------------------------------------------------------------------|-----------------------------------------------------------------------------------------------|----------------------------------|---------------|--|--|--|--|
| P0704[02] | Function of digital input 4                                                                                                    | 0 - 99                                                                                                    | 15                                                                                                    | Т                                                                                                    | -                                                                                                    | CDS                                                                                           | U16                              | 2             |  |  |  |  |
|           | Selects function of digita<br>See P0701.                                                                                                    | ll input 4.                                                                                                    |                                                                                                    |                                                                                                    |                                                                                                    |                                                                                               |                                  |               |  |  |  |  |
| P0705[02] | Function of digital input 5                                                                                                    | 0 - 99                                                                                                    | 16                                                                                                    | Т                                                                                                    | -                                                                                                    | CDS                                                                                           | U16                              | 2             |  |  |  |  |
|           | Selects function of digita<br>See P0701.                                                                                                    |                                                                                                    |                                                                                                    |                                                                                                    |                                                                                                    |                                                                                               |                                  |               |  |  |  |  |
| Note:     | This digital input is provi                                                                                                    | ded by the optic                                                                                                    | onal I/O Exten                                                                                                    | sion Module.                                                                                                    |                                                                                                    |                                                                                               |                                  |               |  |  |  |  |
| P0706[02] | Function of digital input 6                                                                                                    | 0 - 99                                                                                                    | 17                                                                                                    | Т                                                                                                    | -                                                                                                    | CDS                                                                                           | U16                              | 2             |  |  |  |  |
|           | Selects function of digita<br>See P0701.                                                                                                    | ll input 6.                                                                                                    |                                                                                                    |                                                                                                    |                                                                                                    |                                                                                               |                                  |               |  |  |  |  |
| Note:     | This digital input is provi                                                                                                    | ded by the optic                                                                                                    | onal I/O Exten                                                                                                    | sion Module.                                                                                                    |                                                                                                    |                                                                                               |                                  |               |  |  |  |  |
| P0712[02] | Analog/digital input 1                                                                                                    | 0 - 99                                                                                                    | 0                                                                                                    | Т                                                                                                    | -                                                                                                    | CDS                                                                                           | U16                              | 2             |  |  |  |  |
|           | Selects function of digita                                                                                                    | l input Al1 (via a                                                                                                    | analog input)                                                                                                    | ).                                                                                                    |                                                                                                    | <b>I</b>                                                                                      |                                  | 1             |  |  |  |  |
| Note:     | See P0701. Signals abov                                                                                                    | e 4 V are active;                                                                                                    | signals below                                                                                                    | v 1.6 V are in                                                                                                    | active.                                                                                                    |                                                                                               |                                  |               |  |  |  |  |
| P0713[02] | Analog/digital input 2                                                                                                    | 0 - 99                                                                                                    | 0                                                                                                    | Т                                                                                                    | -                                                                                                    | CDS                                                                                           | U16                              | 2             |  |  |  |  |
|           | Selects function of digita                                                                                                    | l input AI2 (via a                                                                                                    | analog input)                                                                                                    | ).                                                                                                    |                                                                                                    | - 4                                                                                           |                                  | 1             |  |  |  |  |
| Note:     | See P0701. Signals abov                                                                                                    | e 4 V are active.                                                                                                    | signals below                                                                                                    | v 1 6 V are in                                                                                                    | active                                                                                                    |                                                                                               |                                  |               |  |  |  |  |
| P0717     | Connection macro                                                                                                    | 0 - 255                                                                                                    | 0                                                                                                    | C(1)                                                                                                    | -                                                                                                    | -                                                                                             | U16                              | 1             |  |  |  |  |
|           | Selects a given connection<br>There are a number of control of the control of the co | onnection macro                                                                                                    | os which defi                                                                                                    | arameter valu                                                                                                    |                                                                                                    |                                                                                               |                                  | nection       |  |  |  |  |
| Note:     | Please note that to guara should only be changed                                                                                                    |                                                                                                    |                                                                                                    |                                                                                                    |                                                                                                    | nection ma                                                                                    | acro nun                         | nber          |  |  |  |  |
| P0719[02] | Selection of command                                                                                                    | 0 - 57                                                                                                    | 0                                                                                                    | т                                                                                                    | -                                                                                                    | CDS                                                                                           | U16                              | 4             |  |  |  |  |
|           | & frequency setpoint                                                                                                    | 0-57                                                                                                    | 0                                                                                                    | 1                                                                                                    |                                                                                                    |                                                                                               | 016                              |               |  |  |  |  |
|           | & frequency setpoint<br>Central switch to select of<br>between freely program<br>setpoint sources can be<br>digit chooses the setpoint                                                                                                    | control comman<br>mable BICO para                                                                                                    | d source for o<br>meters and f                                                                                                    | ixed commar                                                                                                    | nd/setpoint pr                                                                                                    | ofiles. Cor                                                                                   | etpoint s<br>nmand a             | and           |  |  |  |  |
|           | Central switch to select of<br>between freely program<br>setpoint sources can be                                                                                                    | control comman<br>mable BICO para                                                                                                    | d source for o<br>imeters and f<br>ndently. The                                                                                                    | ixed commar<br>tens digit cho                                                                                                    | nd/setpoint pr<br>poses the com                                                                                                    | ofiles. Cor                                                                                   | etpoint s<br>nmand a             | and           |  |  |  |  |
|           | Central switch to select of<br>between freely program<br>setpoint sources can be<br>digit chooses the setpoin                                                                                                    | control comman<br>mable BICO para<br>changed indepent<br>source.                                                                                                    | d source for o<br>imeters and f<br>ndently. The<br>arameter, Set                                                                                                    | ixed commar<br>tens digit cho<br>tpoint = BICO                                                                                                    | nd/setpoint pr<br>poses the com<br>parameter                                                                                                    | ofiles. Cor                                                                                   | etpoint s<br>nmand a             | and           |  |  |  |  |
|           | Central switch to select of<br>between freely program<br>setpoint sources can be<br>digit chooses the setpoin<br>0                                                                                                    | control comman<br>mable BICO para<br>changed indepent<br>source.<br>Cmd = BICO p                                                                                                    | d source for o<br>imeters and f<br>ndently. The<br>arameter, Sei<br>arameter, Sei                                                                                                    | ixed commar<br>tens digit cho<br>tpoint = BICO<br>tpoint = MOP                                                                                                    | nd/setpoint proof proof | ofiles. Cor                                                                                   | etpoint s<br>nmand a             | and           |  |  |  |  |
|           | Central switch to select of<br>between freely program<br>setpoint sources can be<br>digit chooses the setpoin<br>0<br>1                                                                                                    | control comman<br>mable BICO para<br>changed indepent<br>source.<br>Cmd = BICO p<br>Cmd = BICO p                                                                                                    | d source for o<br>imeters and f<br>ndently. The<br>arameter, Set<br>arameter, Set<br>arameter, Set                                                                                                    | ixed commar<br>tens digit cho<br>tpoint = BICO<br>tpoint = MOP<br>tpoint = Analo                                                                                                    | nd/setpoint proses the com<br>parameter<br>setpoint<br>og setpoint                                                                                                    | ofiles. Cor                                                                                   | etpoint s<br>nmand a             | and           |  |  |  |  |
|           | Central switch to select of<br>between freely program<br>setpoint sources can be<br>digit chooses the setpoin<br>0<br>1<br>2                                                                                                    | control comman<br>mable BICO para<br>changed indepent<br>source.<br>Cmd = BICO p<br>Cmd = BICO p<br>Cmd = BICO p                                                                                                    | d source for o<br>imeters and f<br>ndently. The<br>arameter, Sei<br>arameter, Sei<br>arameter, Sei<br>arameter, Sei                                                                                                    | ixed commar<br>tens digit chc<br>tpoint = BICO<br>tpoint = MOP<br>tpoint = Analo<br>tpoint = Fixed                                                                                                    | nd/setpoint pr<br>poses the com<br>parameter<br>setpoint<br>og setpoint<br>I frequency                                                                                                    | ofiles. Cor                                                                                   | etpoint s<br>nmand a             | and           |  |  |  |  |
|           | Central switch to select of<br>between freely program<br>setpoint sources can be<br>digit chooses the setpoin<br>0<br>1<br>2<br>3                                                                                                    | control comman<br>mable BICO para<br>changed indepent<br>t source.<br>Cmd = BICO p<br>Cmd = BICO p<br>Cmd = BICO p<br>Cmd = BICO p                                                                                                    | d source for o<br>imeters and f<br>ndently. The<br>arameter, Sei<br>arameter, Sei<br>arameter, Sei<br>arameter, Sei<br>arameter, Sei                                                                                                    | ixed commar<br>tens digit cho<br>tpoint = BICO<br>tpoint = MOP<br>tpoint = Analo<br>tpoint = Fixed<br>tpoint = USS o                                                                                              | nd/setpoint pr<br>poses the com<br>parameter<br>setpoint<br>og setpoint<br>I frequency<br>on RS232 (res                                                                                                    | ofiles. Cor<br>nmand sou                                                                      | etpoint s<br>nmand a             | and           |  |  |  |  |
|           | Central switch to select of<br>between freely program<br>setpoint sources can be<br>digit chooses the setpoin<br>0<br>1<br>2<br>3<br>4                                                                                                    | control comman<br>mable BICO para<br>changed indepent<br>t source.<br>Cmd = BICO p<br>Cmd = BICO p<br>Cmd = BICO p<br>Cmd = BICO p<br>Cmd = BICO p                                                                                                    | d source for o<br>imeters and f<br>ndently. The<br>arameter, Set<br>arameter, Set<br>arameter, Set<br>arameter, Set<br>arameter, Set<br>arameter, Set<br>arameter, Set                                                                                                    | ixed commar<br>tens digit chc<br>tpoint = BICO<br>tpoint = MOP<br>tpoint = Analo<br>tpoint = Fixed<br>tpoint = USS of<br>tpoint = USS/I                                                                           | nd/setpoint pr<br>poses the com<br>setpoint<br>og setpoint<br>I frequency<br>on RS232 (res<br>MODBUS on F                                                                                                    | ofiles. Cor<br>nmand sou                                                                      | etpoint s<br>nmand a             | and           |  |  |  |  |
|           | Central switch to select of<br>between freely program<br>setpoint sources can be<br>digit chooses the setpoin<br>0<br>1<br>2<br>3<br>4<br>5                                                                                                    | control comman<br>mable BICO para<br>changed indepent<br>source.<br>Cmd = BICO p<br>Cmd = BICO p<br>Cmd = BICO p<br>Cmd = BICO p<br>Cmd = BICO p<br>Cmd = BICO p<br>Cmd = BICO p                                                                                   | d source for o<br>imeters and f<br>ndently. The<br>arameter, Sei<br>arameter, Sei<br>arameter, Sei<br>arameter, Sei<br>arameter, Sei<br>arameter, Sei<br>arameter, Sei                                                                                                    | ixed commar<br>tens digit chc<br>tpoint = BICO<br>tpoint = MOP<br>tpoint = Analo<br>tpoint = Fixed<br>tpoint = USS/I<br>tpoint = USS/I<br>tpoint = Analo                                                          | nd/setpoint pr<br>poses the corr<br>parameter<br>setpoint<br>og setpoint<br>I frequency<br>on RS232 (res<br>MODBUS on F<br>og setpoint 2                                                                                                    | erved)                                                                                        | etpoint s<br>nmand a             | and           |  |  |  |  |
|           | Central switch to select of<br>between freely program<br>setpoint sources can be<br>digit chooses the setpoin<br>0<br>1<br>2<br>3<br>4<br>5<br>7                                                                                                    | control comman<br>mable BICO para<br>changed indepent<br>t source.<br>Cmd = BICO p<br>Cmd = BICO p<br>Cmd = BICO p<br>Cmd = BICO p<br>Cmd = BICO p<br>Cmd = BICO p<br>Cmd = BICO p<br>Cmd = BICO p<br>Cmd = BICO p                                                 | d source for o<br>imeters and f<br>ndently. The<br>arameter, Sei<br>arameter, Sei<br>arameter, Sei<br>arameter, Sei<br>arameter, Sei<br>arameter, Sei<br>arameter, Sei<br>arameter, Sei<br>RS232 (rese                                                                                                    | ixed commar<br>tens digit chc<br>tpoint = BICO<br>tpoint = MOP<br>tpoint = Analo<br>tpoint = USS o<br>tpoint = USS/I<br>tpoint = Analo<br>rved), Setpoin                                                          | nd/setpoint pr<br>parameter<br>setpoint<br>og setpoint<br>I frequency<br>on RS232 (res<br>MODBUS on F<br>og setpoint 2<br>nt = BICO para                                                                                                    | erved)<br>eerved)<br>eerved)<br>eerved)<br>eerved)<br>eerved)<br>eerved)<br>eerved)<br>eerved | etpoint s<br>nmand a             | and           |  |  |  |  |
|           | Central switch to select of<br>between freely program<br>setpoint sources can be<br>digit chooses the setpoin<br>0<br>1<br>2<br>3<br>4<br>5<br>7<br>40                                                                                                    | control comman<br>mable BICO para<br>changed independ<br>t source.<br>Cmd = BICO p<br>Cmd = BICO p<br>Cmd = BICO p<br>Cmd = BICO p<br>Cmd = BICO p<br>Cmd = BICO p<br>Cmd = BICO p<br>Cmd = BICO p<br>Cmd = BICO p<br>Cmd = BICO p                                 | d source for o<br>imeters and f<br>ndently. The<br>arameter, Sei<br>arameter, Sei<br>ar | ixed commar<br>tens digit cho<br>tpoint = BICO<br>tpoint = MOP<br>tpoint = Analo<br>tpoint = USS/I<br>tpoint = USS/I<br>tpoint = Analo<br>rved), Setpoir<br>rved), Setpoir                                        | nd/setpoint pr<br>poses the com<br>parameter<br>setpoint<br>og setpoint<br>I frequency<br>on RS232 (res<br>MODBUS on F<br>og setpoint 2<br>nt = BICO para<br>nt = MOP setp                                                                                                    | erved)<br>Served)<br>States<br>ameter<br>point                                                | etpoint s<br>nmand a             | and           |  |  |  |  |
|           | Central switch to select of<br>between freely program<br>setpoint sources can be<br>digit chooses the setpoin<br>0<br>1<br>2<br>3<br>4<br>5<br>7<br>40<br>41                                                                                                    | control comman<br>mable BICO para<br>changed indepent<br>source.<br>Cmd = BICO p<br>Cmd = BICO p<br>Cmd = BICO p<br>Cmd = BICO p<br>Cmd = BICO p<br>Cmd = BICO p<br>Cmd = BICO p<br>Cmd = BICO p<br>Cmd = BICO p<br>Cmd = BICO p<br>Cmd = BICO p<br>Cmd = BICO p   | d source for o<br>imeters and f<br>ndently. The<br>arameter, Sei<br>arameter, Sei<br>ar | ixed commar<br>tens digit chc<br>tpoint = BICO<br>tpoint = MOP<br>tpoint = Analo<br>tpoint = USS of<br>tpoint = USS of<br>tpoint = USS of<br>tpoint = Analo<br>rved), Setpoir<br>rved), Setpoir<br>rved), Setpoir | nd/setpoint process the comparameter<br>setpoint<br>og setpoint<br>I frequency<br>on RS232 (res<br>MODBUS on F<br>og setpoint 2<br>nt = BICO para<br>nt = MOP setp<br>nt = Analog set                                                                                                    | erved)<br>erved)<br>erved)<br>estables<br>enveter<br>evoint<br>etpoint                        | etpoint s<br>nmand a             | and           |  |  |  |  |
|           | Central switch to select of<br>between freely program<br>setpoint sources can be<br>digit chooses the setpoin<br>0<br>1<br>2<br>3<br>4<br>5<br>7<br>40<br>41<br>42                                                                                                    | control comman<br>mable BICO para<br>changed indepent<br>t source.<br>Cmd = BICO p<br>Cmd = BICO p<br>Cmd = BICO p<br>Cmd = BICO p<br>Cmd = BICO p<br>Cmd = BICO p<br>Cmd = BICO p<br>Cmd = BICO p<br>Cmd = BICO p<br>Cmd = BICO p<br>Cmd = USS on<br>Cmd = USS on | d source for o<br>imeters and f<br>ndently. The<br>arameter, Sei<br>arameter, Sei<br>arameter, Sei<br>arameter, Sei<br>arameter, Sei<br>arameter, Sei<br>arameter, Sei<br>RS232 (rese<br>RS232 (rese<br>RS232 (rese                                                                                                    | ixed commar<br>tens digit chc<br>tpoint = BICO<br>tpoint = MOP<br>tpoint = Analo<br>tpoint = USS of<br>tpoint = USS/I<br>tpoint = USS/I<br>tpoint = Analo<br>rved), Setpoir<br>rved), Setpoir<br>rved), Setpoir   | nd/setpoint pr<br>parameter<br>setpoint<br>og setpoint<br>I frequency<br>on RS232 (res<br>MODBUS on F<br>og setpoint 2<br>nt = BICO para<br>nt = MOP setp<br>nt = Analog se<br>nt = Fixed free                                                                                                    | ofiles. Cor<br>mand sou<br>served)<br>35485<br>ameter<br>point<br>etpoint<br>quency           | etpoint s<br>mmand a<br>irce and | and           |  |  |  |  |

| Parameter   | Function                             |                                                        | Range                                                                          | Factory<br>default                                      | Can be<br>changed                          | Scaling                            | Data<br>set            | Data<br>type          | Acc.<br>Level |  |  |
|-------------|--------------------------------------|--------------------------------------------------------|--------------------------------------------------------------------------------|---------------------------------------------------------|--------------------------------------------|------------------------------------|------------------------|-----------------------|---------------|--|--|
|             | 47                                   |                                                        | Cmd = USS on R                                                                 | S232 (reser                                             | ved), Setpoin                              | t = Analog set                     | point 2                |                       |               |  |  |
|             | 50                                   |                                                        | Cmd = USS/MO                                                                   |                                                         |                                            | -                                  |                        |                       |               |  |  |
|             | 51                                   |                                                        | Cmd = USS/MO                                                                   |                                                         |                                            |                                    |                        |                       |               |  |  |
|             | 52                                   |                                                        | Cmd = USS/MO                                                                   | DBUS on RS4                                             | 185, Setpoint                              | = Analog setp                      | oint                   |                       |               |  |  |
|             | 53                                   |                                                        | Cmd = USS/MO[                                                                  | DBUS on RS4                                             | 185, Setpoint                              | = Fixed freque                     | ency                   |                       |               |  |  |
|             | 54                                   |                                                        | Cmd = USS/MO                                                                   | DBUS on RS4                                             | 185, Setpoint                              | = USS on RS23                      | 32 (reser              | ved)                  |               |  |  |
|             | 55                                   |                                                        | Cmd = USS/MO                                                                   | DBUS on RS4                                             | 185, Setpoint                              | = USS/MODBL                        | JS on RS4              | 185                   |               |  |  |
|             | 57                                   |                                                        | Cmd = USS/MO                                                                   | Cmd = USS/MODBUS on RS485, Setpoint = Analog setpoint 2 |                                            |                                    |                        |                       |               |  |  |
| Dependency: | the setpo<br>(second s<br>defined. I | int source), P08<br>ource of OFF2/0<br>BICO connectior | than P0700 and<br>44/P0848 (first sc<br>DFF3) apply and t<br>is made previousl | ource of OFF<br>he OFF com<br>y remain ur               | 2/OFF3) are r<br>mands are ob<br>ichanged. | not effective; i<br>tained via the | nstead, F<br>particula | 20845/PG<br>ar source | 0849<br>e     |  |  |
| Notice:     |                                      |                                                        | e.g. changing con<br>gs) do not reset t                                        |                                                         |                                            |                                    | = 2. Sett              | ings in F             | 0719          |  |  |
| r0720       | Number<br>inputs                     | of digital                                             | -                                                                              | -                                                       | -                                          | -                                  | -                      | U16                   | 3             |  |  |
|             | Displays r                           | number of digita                                       | l inputs.                                                                      |                                                         |                                            |                                    |                        |                       |               |  |  |
| r0722.012   | CO/BO: D<br>values                   | igital input                                           | -                                                                              | -                                                       | -                                          | -                                  | -                      | U16                   | 2             |  |  |
|             | Displays status of digital inputs.   |                                                        |                                                                                |                                                         |                                            |                                    |                        |                       |               |  |  |
|             | Bit                                  | Signal name                                            |                                                                                |                                                         |                                            | 1 signal                           |                        | 0 signal              |               |  |  |
|             | 00                                   | Digital input                                          | 1                                                                              |                                                         |                                            | Yes                                | No                     |                       |               |  |  |
|             | 01                                   | Digital input 2                                        | 2                                                                              |                                                         |                                            | Yes                                |                        | No                    |               |  |  |
|             | 02                                   | Digital input                                          | 3                                                                              |                                                         |                                            | Yes                                |                        | No                    |               |  |  |
|             | 03                                   | Digital input 4                                        | 1                                                                              |                                                         |                                            | Yes                                |                        | No                    |               |  |  |
|             | 04                                   | Digital input !                                        | 5                                                                              |                                                         |                                            | Yes                                |                        | No                    |               |  |  |
|             | 05                                   | Digital input (                                        | 5                                                                              |                                                         |                                            | Yes                                |                        | No                    |               |  |  |
|             | 11                                   | Analog input                                           | 1                                                                              |                                                         |                                            | Yes                                |                        | No                    |               |  |  |
|             | 12                                   | Analog input                                           | 2                                                                              |                                                         |                                            | Yes                                |                        | No                    |               |  |  |
| Note:       | 5                                    | is lit when signa<br>al input 5 and 6                  | al is active.<br>are provided by tl                                            | ne optional                                             | I/O Extension                              | Module.                            |                        |                       |               |  |  |
| P0724       |                                      | e time for                                             | 0 - 3                                                                          | 3                                                       | Т                                          | -                                  | -                      | U16                   | 3             |  |  |
|             | Defines d                            | ebounce time (f                                        | iltering time) used for digital inputs.                                        |                                                         |                                            |                                    |                        |                       |               |  |  |
|             | 0                                    |                                                        | No debounce time                                                               |                                                         |                                            |                                    |                        |                       |               |  |  |
|             | 1                                    |                                                        | 2.5 ms debounce time                                                           |                                                         |                                            |                                    |                        |                       |               |  |  |
|             | 2                                    |                                                        | 8.2 ms debounce time                                                           |                                                         |                                            |                                    |                        |                       |               |  |  |
|             | 3                                    |                                                        | 12.3 ms debounce time                                                          |                                                         |                                            |                                    |                        |                       |               |  |  |

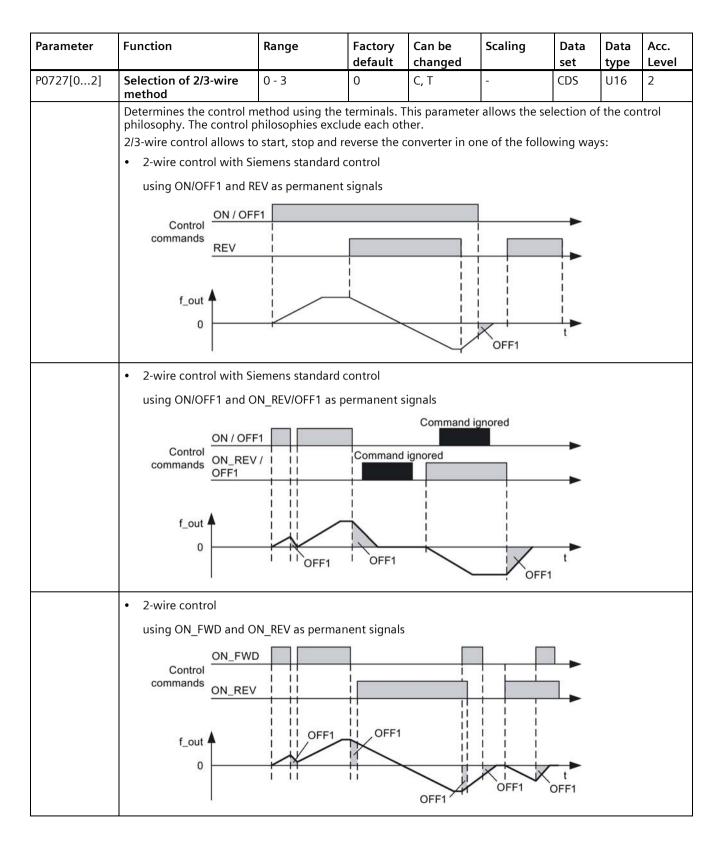

| Parameter | Function                                        | Range                                                                                                    | Factory<br>default       | Can be<br>changed   | Scaling       | Data<br>set                     | Data<br>type | Acc.<br>Level      |  |  |  |  |
|-----------|-------------------------------------------------|----------------------------------------------------------------------------------------------------|--------------------------|---------------------|---------------|---------------------------------|--------------|--------------------|--|--|--|--|
|           | 3-wire control                                  |                                                                                                    |                          |                     | ·             |                                 |              |                    |  |  |  |  |
|           | using STOP as perm                              | anent signal, FWD                                                                                                    | and REVP as              | s pulses            |               |                                 |              |                    |  |  |  |  |
|           | STOP                                            | _                                                                                                    |                          | •                   |               |                                 |              |                    |  |  |  |  |
|           | (r)                                             | Command igno                                                                                                    | red                      |                     |               |                                 |              |                    |  |  |  |  |
|           | Control FWDP<br>commands                        |                                                                                                    |                          | 1                   |               |                                 |              |                    |  |  |  |  |
|           | <u>REVP</u><br>f_out ▲                          |                                                                                                    |                          |                     |               |                                 |              |                    |  |  |  |  |
|           | 0                                               |                                                                                                    | <u> </u>                 |                     | OFF1          | t<br>OFF1                       |              |                    |  |  |  |  |
|           | • 3 wire control                                |                                                                                                    |                          |                     |               |                                 |              |                    |  |  |  |  |
|           | using OFF1/HOLD a                               | nd REV as perman                                                                                                    | ent signal, O<br>Command |                     | nal           |                                 |              |                    |  |  |  |  |
|           | ON_P                                            | ULSE                                                                                                    | Command                  | Ignored             | <b>▲</b>      |                                 |              |                    |  |  |  |  |
|           |                                                 |                                                                                                    | _                        |                     |               | _                               |              |                    |  |  |  |  |
|           | Control OFF1                                    | HOLD                                                                                                    |                          |                     | ¥             | *                               |              |                    |  |  |  |  |
|           | REV                                             |                                                                                                    |                          |                     |               |                                 |              |                    |  |  |  |  |
|           | f_out ▲<br>0                                    |                                                                                                    |                          |                     |               | t<br>OFF1                       |              |                    |  |  |  |  |
|           | 0                                               | Siemens (start/                                                                                                    | /dir)                    |                     |               |                                 |              |                    |  |  |  |  |
|           | 1                                               | 2-wire (fwd/rev                                                                                                    |                          |                     |               |                                 |              |                    |  |  |  |  |
|           | 2                                               | 3-wire (fwd/rev                                                                                                    |                          |                     |               |                                 |              |                    |  |  |  |  |
|           | 3                                               | 3-wire (start/di                                                                                                    |                          |                     |               |                                 |              |                    |  |  |  |  |
| Note:     | REV denotes REVER                               | <ul> <li>Where:</li> <li>P denotes Pulse</li> <li>FWD denotes FORWARD</li> <li>REV denotes REVERSE</li> <li>When any of the control functions are selected using P0727, the setting for the digital inputs (P0701 -</li> </ul> |                          |                     |               |                                 |              |                    |  |  |  |  |
|           | Settings of P0701 -<br>P0706                    | P0727 = 0 (S<br>Standard Co                                                                                                    |                          | P0727 = 1<br>Contro | ol) (         | 0727 = 2<br>(3-wire<br>Control) |              | 3 (3-wire<br>trol) |  |  |  |  |
|           | = 1 (P0840)                                     | ON/OFI                                                                                                    | F1                       | ON_FV               | VD            | STOP                            | <u> </u>     | PULSE              |  |  |  |  |
|           | = 2 (P0842)                                     | ON_REV/0                                                                                                    | OFF1                     | ON_R                | EV            | FWDP                            | OFF1/        | HOLD               |  |  |  |  |
|           | = 12 (P1113)                                    | REV                                                                                                    |                          | REV                 |               | REVP                            | RI           | V                  |  |  |  |  |
|           | To use the 2/3-wire cor corresponding to the re | edefined values ha                                                                                                    | ve to be set             | accordingly.        |               |                                 |              |                    |  |  |  |  |
|           | The ON/OFF2 function                            |                                                                                                    |                          |                     | not select OI | N/OFF2 un                       | less P072    | 27 = 0.            |  |  |  |  |
|           | Regarding the use of fi                         | xed frequencies se                                                                                                    | e P1000 and              | I P1001.            |               |                                 |              |                    |  |  |  |  |

| Parameter   | Function                                                                                      |                         | Range                                 | Factory<br>default | Can be<br>changed | Scaling    | Data<br>set | Data<br>type | Acc.<br>Leve |  |
|-------------|-----------------------------------------------------------------------------------------------|-------------------------|---------------------------------------|--------------------|-------------------|------------|-------------|--------------|--------------|--|
| r0730       | Number o<br>outputs                                                                           | f digital               | -                                     | -                  | -                 | -          | -           | U16          | 3            |  |
|             | Displays nu                                                                                   | umber of digita         | al outputs.                           |                    |                   | •          |             |              |              |  |
| P0731[02]   | Bl: Functio                                                                                   | on of digital           | 0 -<br>4294967295                     | 52.3               | U, T              | -          | CDS         | U32/B<br>in  | 2            |  |
|             | Defines so                                                                                    | urce of digital         | output 1.                             |                    |                   | •          | •           |              |              |  |
| Notice:     | An inverse                                                                                    | logic can be re         | ealized by inverti                    | ing the digit      | al outputs in I   | P0748.     |             |              |              |  |
| Note:       |                                                                                               |                         | s inverted on dig<br>ered, and when t |                    |                   |            | the digita  | al output    | is set t     |  |
|             | Monitor fu                                                                                    | nctions ==> se          | e r0052, r0053                        |                    |                   |            |             |              |              |  |
|             |                                                                                               | ling brake ==>          |                                       |                    |                   |            |             |              |              |  |
|             | DC-Brake =                                                                                    | => see P1232            | , P1233                               |                    |                   |            |             |              |              |  |
| P0732[02]   | output 2                                                                                      | on of digital           | 0 -<br>4294967295                     | 52.7               | U, T              | -          | CDS         | U32/B<br>in  | 2            |  |
|             |                                                                                               | urce of digital         | T .                                   |                    |                   |            |             |              | T            |  |
| P0733[02]   | output 3                                                                                      | on of digital           | 0 -<br>4294967295                     | 0                  | U, T              | -          | CDS         | U32/B<br>in  | 2            |  |
|             | Defines so                                                                                    | urce of digital         | output 3.                             |                    |                   |            |             |              |              |  |
| Note:       | J J                                                                                           |                         | ided by the opti                      | onal I/O Exte      | ension Modul      | e.         |             |              |              |  |
| P0734[02]   | BI: Function of digital         0 -         0           output 4         4294967295         0 |                         |                                       |                    | U, T              | -          | CDS         | U32/B<br>in  | 2            |  |
|             | Defines source of digital output 4.                                                           |                         |                                       |                    |                   |            |             |              |              |  |
| Note:       | -                                                                                             | · · · ·                 | ided by the opti                      | onal I/O Exte      | ension Modul      | e.         |             |              |              |  |
| r0747.01    | outputs                                                                                       | ate of digital          | -                                     | -                  | -                 | -          | -           | U16          | 3            |  |
|             | Displays status of digital outputs (also includes inversion of digital outputs via P0748).    |                         |                                       |                    |                   |            |             |              |              |  |
|             | Bit                                                                                           | Signal name             |                                       |                    |                   | 1 signal   |             | 0 signal     |              |  |
|             | 00                                                                                            | Digital outpu           |                                       |                    |                   | Yes        |             | No           |              |  |
|             | 01                                                                                            | Digital outpu           | ÿ                                     |                    |                   | Yes        |             | No           |              |  |
|             | 02                                                                                            | Digital outpu           | 0                                     |                    |                   | Yes        |             | No           |              |  |
|             | 03                                                                                            | Digital outpu           | 3                                     |                    |                   | Yes        |             | No           |              |  |
| Dependency: | 5                                                                                             | al: Contacts o          | •                                     |                    |                   |            |             |              |              |  |
|             | Ű                                                                                             | al: Contacts cl         |                                       | <u> </u>           |                   |            |             |              |              |  |
| Note:       | -                                                                                             |                         | 4 are provided b                      |                    |                   | on Module. | 1           | 1            | 1            |  |
| P0748       |                                                                                               | tal outputs             | -                                     | 0000 bin           | -                 | -          | -           | U16          | 3            |  |
|             |                                                                                               |                         | tes of digital out                    | put for a giv      | en function.      | 1          |             | 1.           |              |  |
|             | Bit                                                                                           | Signal name             |                                       |                    |                   | 1 signal   |             | 0 sign       | al           |  |
|             | 00                                                                                            | Invert digital output 1 |                                       |                    |                   | Yes        |             | No           |              |  |
|             | 01 Invert digital output 2                                                                    |                         |                                       |                    |                   | Yes        |             | No           |              |  |
|             | 02                                                                                            | Invert digital          |                                       |                    |                   | Yes        |             | No           |              |  |
|             | 03                                                                                            |                         |                                       |                    |                   | Yes        |             | No           |              |  |
| Note:       | -                                                                                             | · ·                     | 4 are provided b                      | y the option       | al I/O Extensi    | on Module. |             |              | T            |  |
| r0750       | Number o                                                                                      | fanalog                 | -                                     | -                  | -                 | -          | -           | U16          | 3            |  |

| Parameter   | Function                           |                                     | Range              | Factory<br>default | Can be<br>changed | Scaling         | Data<br>set | Data<br>type | Acc.<br>Level |
|-------------|------------------------------------|-------------------------------------|--------------------|--------------------|-------------------|-----------------|-------------|--------------|---------------|
| r0751.09    | CO/BO: St<br>analog in             | atus word of<br>put                 | -                  | -                  | -                 | -               | -           | U16          | 3             |
|             | Displays st                        | tatus of analog                     | input.             |                    |                   |                 |             |              |               |
|             | Bit                                | Signal name                         |                    |                    |                   | 1 signal        |             | 0 signal     |               |
|             | 00                                 | Signal lost on                      | analog input 1     |                    |                   | Yes             | No          |              |               |
|             | 01                                 | Signal lost on                      | analog input 2     |                    |                   | Yes             | No          |              |               |
|             | 08                                 | No signal lost                      | on analog input    | 1                  |                   | Yes             | No          |              |               |
|             | 09                                 | No signal lost                      | on analog input    | 2                  |                   | Yes             |             | No           |               |
| r0752[01]   | Actual analog input [V]<br>or [mA] |                                     | -                  | -                  | -                 | -               | -           | Float        | 2             |
|             | Displays s                         | moothed analog                      | g input value in v | olts or milli      | amps before       | the scaling blo | ock.        |              |               |
| Index:      | [0]                                |                                     | Analog input 1     | (AI1)              |                   |                 |             |              |               |
|             | [1]                                |                                     | Analog input 2     | (AI2)              |                   |                 |             |              |               |
| P0753[01]   | Smooth ti<br>input [ms             | ime analog<br>]                     | 0 - 10000          | 3                  | U, T              | -               | -           | U16          | 3             |
|             | Defines fil                        | ter time (PT1 fil                   | ter) for analog in | put.               |                   |                 |             |              |               |
| Index:      | See r0752                          |                                     |                    |                    |                   |                 |             |              |               |
| Note:       |                                    | ) this time (smo<br>): No filtering | oth) reduces jitte | r but slows        | down respor       | ise to the ana  | log input.  |              |               |
| r0754[01]   |                                    | alog input<br>er scaling [%]        | -                  | -                  | -                 | -               | -           | Float        | 2             |
|             | Shows sm                           | oothed value of                     | f analog input aft | er scaling b       | lock.             |                 |             |              |               |
| Index:      | See r0752                          |                                     |                    |                    |                   |                 |             |              |               |
| Dependency: | P0757 to I                         | P0760 define ra                     | nge (analog inpu   |                    |                   |                 |             |              |               |

| Parameter | Function                                                                                                    | Range            | Factory<br>default | Can be<br>changed   | Scaling      | Data<br>set  | Data<br>type | Acc.<br>Level |  |  |  |  |
|-----------|----------------------------------------------------------------------------------------------------|------------------|--------------------|---------------------|--------------|--------------|--------------|---------------|--|--|--|--|
| r0755[01] | CO: Actual analog<br>input after scaling<br>[4000h]                                                                                     | -                | -                  | -                   | 4000H        | -            | 116          | 2             |  |  |  |  |
|           | Displays analog input, scaled using ASPmin and ASPmax (ASP = analog setpoint).                                                          |                  |                    |                     |              |              |              |               |  |  |  |  |
|           | Analog setpoint (ASP) from the analog scaling block can vary from minimum analog setpoint (ASPmin) to maximum analog setpoint (ASPmax). |                  |                    |                     |              |              |              |               |  |  |  |  |
|           | The largest magnitude (value without sign) of ASPmin and ASPmax defines the scaling of 16384.                                           |                  |                    |                     |              |              |              |               |  |  |  |  |
|           | By associating r0755 with an internal value (e.g. frequency setpoint), a scaled value is calculated internal by the converter.          |                  |                    |                     |              |              |              |               |  |  |  |  |
|           | The frequency value is calculated using the following equation:                                                                         |                  |                    |                     |              |              |              |               |  |  |  |  |
|           | r0755 [Hz] = (r0755 [hex]/4000 [hex]) * P2000 * (max ( ASP_max ,  ASP_min )/100%)                                                       |                  |                    |                     |              |              |              |               |  |  |  |  |
| Example:  | Case a:                                                                                                    |                  |                    |                     |              |              |              |               |  |  |  |  |
|           | ASPmin = 300 %, ASPmax = 100 % then 16384 represents 300 %.                                                                             |                  |                    |                     |              |              |              |               |  |  |  |  |
|           | This parameter will vary from 5461 to 16384.                                                                                            |                  |                    |                     |              |              |              |               |  |  |  |  |
|           | Case b:                                                                                                    |                  |                    |                     |              |              |              |               |  |  |  |  |
|           | ASPmin = -200 %, ASPmax = 100 % then 16384 represents 200 %.                                                                            |                  |                    |                     |              |              |              |               |  |  |  |  |
|           | This parameter will vary from -16384 to +8192.                                                                                          |                  |                    |                     |              |              |              |               |  |  |  |  |
|           | 4000 h = max ( ASP <sub>max</sub>  ,  ASP <sub>min</sub>  )                                                                             |                  |                    |                     |              |              |              |               |  |  |  |  |
|           | ASP <sub>max</sub> $4000 h \cong 163$ $300\%$ $a$                                                                                       | 84 dez           | 300                | )%                  |              |              |              |               |  |  |  |  |
|           | ASPmin<br>100%<br>0                                                                                                    |                  | ASP<br>100         | <sup>max</sup><br>0 | 10           | V<br>N<br>MA |              |               |  |  |  |  |
|           | 200%                                                                                                    | 20 mA            | ASP<br>200         | min<br>0% 7FFFh≦    | € -16383 dez | 20 mA        |              |               |  |  |  |  |
| Index:    | See r0752                                                                                                    |                  |                    |                     |              |              |              |               |  |  |  |  |
| Note:     | This value is used as an<br>(this may be at 10 V). A<br>P0760 (analog input sc                                                          | SPmin represents |                    |                     |              |              |              |               |  |  |  |  |

| Parameter   | Function                                                                                                    | Range                                                                                                    | Factory<br>default        | Can be<br>changed                | Scaling                        | Data<br>set              | Data<br>type          | Acc.<br>Level |  |  |  |  |  |
|-------------|----------------------------------------------------------------------------------------------------|----------------------------------------------------------------------------------------------------|---------------------------|----------------------------------|--------------------------------|--------------------------|-----------------------|---------------|--|--|--|--|--|
| P0756[01]   | Type of analog input                                                                                               | 0 - 4                                                                                                    | 0                         | T                                | -                              | -                        | U16                   | 2             |  |  |  |  |  |
|             | Defines type of analog in                                                                                          | out and also enab                                                                                                    | oles analog i             | nput monitor                     | ina.                           |                          |                       | <u> </u>      |  |  |  |  |  |
|             | 0                                                                                                    | Unipolar voltage                                                                                                    | -                         |                                  |                                |                          |                       |               |  |  |  |  |  |
|             | 1                                                                                                    | Unipolar voltage                                                                                                    |                           |                                  | 0 to 10 V)                     |                          |                       |               |  |  |  |  |  |
|             | 2                                                                                                    | Unipolar current input (0 to 20 mA)                                                                                                    |                           |                                  |                                |                          |                       |               |  |  |  |  |  |
|             | 3     Unipolar current input (of to 20 mA)                                                                         |                                                                                                    |                           |                                  |                                |                          |                       |               |  |  |  |  |  |
|             | 4 Bipolar voltage input (-10 V to 10 V)                                                                            |                                                                                                    |                           |                                  |                                |                          |                       |               |  |  |  |  |  |
| Index:      | 4 Bipolar voltage input (-10 v to 10 v)<br>See r0752                                                               |                                                                                                    |                           |                                  |                                |                          |                       |               |  |  |  |  |  |
| Dependency: | The monitoring function (see P0757 to P0760).                                                                      | is disabled if the a                                                                                                    | analog scali              | ng block is pro                  | ogrammed to                    | output n                 | egative               | setpoints     |  |  |  |  |  |
| Notice:     | the analog input voltage voltage for analog input 2                                                                | When monitoring is enabled and a deadband defined (P0761), a fault condition will be generated (F80) if the analog input voltage falls below 50 % of the deadband voltage. It is not possible to select the bipolar oltage for analog input 2.<br>or P0756 = 4, you need to ensure the analog input scaling, for example, if you desire to obtain an output |                           |                                  |                                |                          |                       |               |  |  |  |  |  |
|             | frequency within the range                                                                                         | equency within the range of -50 Hz to 50 Hz, you can set parameters P0757 to P0760 within their gative ranges (examples: P0757 = -10 V, P0758 = -100%).                                                                                                    |                           |                                  |                                |                          |                       |               |  |  |  |  |  |
| Note:       | See P0757 to P0760 (ana                                                                                            | 5 1 5                                                                                                    |                           |                                  |                                |                          |                       |               |  |  |  |  |  |
|             | In current mode, if the in<br>for analog input 2. This w<br>readings for the channel<br>the fault has been reset t | ill result in chann<br>concerned will nc                                                                                                    | el switching<br>longer be | g back to volta<br>updated until | age mode. Ar<br>the fault (F80 | ialog inpu<br>)) has bee | it param<br>en reset. | eter<br>Once  |  |  |  |  |  |
| P0757[01]   | Value x1 of analog<br>input scaling                                                                                | -20 - 20                                                                                                    | 0                         | U, T                             | -                              | -                        | Float                 | 2             |  |  |  |  |  |
|             | P0757 - P0760 configure<br>which determine the stra<br>value x1 of analog input s                                  | ight line. The valu                                                                                                    |                           |                                  |                                |                          |                       |               |  |  |  |  |  |
| Index:      | See r0752                                                                                                    |                                                                                                    |                           |                                  |                                |                          |                       |               |  |  |  |  |  |
| Notice:     | Analog setpoints repr                                                                                              | esent a [%] of the                                                                                                    | normalized                | d frequency ir                   | P2000.                         |                          |                       |               |  |  |  |  |  |
|             | Analog setpoints may                                                                                               | be larger than 10                                                                                                    | 0 %.                      |                                  |                                |                          |                       |               |  |  |  |  |  |
|             | ASPmax represents hi                                                                                               | ghest analog setp                                                                                                    | ooint (this m             | nay be at 10 V                   | ' or 20 mA).                   |                          |                       |               |  |  |  |  |  |
|             | ASPmin represents low                                                                                              | 0 1                                                                                                    |                           | 5                                |                                |                          |                       |               |  |  |  |  |  |
|             | Default values provide                                                                                             | e a scaling of 0 V                                                                                                    | or 0 mA = 0               | %, and 10 V                      | or 20 mA = 10                  | 00 %.                    |                       |               |  |  |  |  |  |
| P0758[01]   | Value y1 of analog<br>input scaling [%]                                                                            | -99999.9 -<br>99999.9                                                                                                    | 0.0                       | U, T                             | -                              | -                        | Float                 | 2             |  |  |  |  |  |
|             | Sets value of y1 as descri                                                                                         | oed in P0757 (ana                                                                                                    | alog input s              | caling)                          |                                |                          |                       |               |  |  |  |  |  |
| Index:      | See r0752                                                                                                    |                                                                                                    |                           |                                  |                                |                          |                       |               |  |  |  |  |  |
| Dependency: | Affects P2000 to P2003 (<br>to be generated.                                                                       | reference frequer                                                                                                    | ncy, voltage              | , current or to                  | orque) depend                  | ling on w                | hich set              | point is      |  |  |  |  |  |
| P0759[01]   | Value x2 of analog<br>input scaling                                                                                | -20 - 20                                                                                                    | 10                        | U, T                             | -                              | -                        | Float                 | 2             |  |  |  |  |  |
|             | Sets value of x2 as descri                                                                                         | ped in P0757 (and                                                                                                    | alog input s              | caling).                         |                                |                          |                       |               |  |  |  |  |  |
| Index:      | See r0752                                                                                                    |                                                                                                    |                           |                                  |                                |                          |                       |               |  |  |  |  |  |
| Notice:     | The value x2 of analog in P0757.                                                                                   | put scaling P0759                                                                                                    | 9 must be g               | reater than th                   | e value x1 of                  | analog in                | put scal              | ing           |  |  |  |  |  |
| P0760[01]   | Value y2 of analog<br>input scaling [%]                                                                            | -99999.9 -<br>99999.9                                                                                                    | 100.0                     | U, T                             | -                              | -                        | Float                 | 2             |  |  |  |  |  |
|             | Sets value of y2 as descri                                                                                         | ped in P0757 (and                                                                                                    | alog input s              | caling).                         |                                |                          |                       |               |  |  |  |  |  |
| Index:      | See r0752                                                                                                    |                                                                                                    |                           |                                  |                                |                          |                       |               |  |  |  |  |  |
| Dependency: | See P0758                                                                                                    |                                                                                                    |                           |                                  |                                | _                        |                       | _             |  |  |  |  |  |

| Parameter | Function                                                                                                    | Range                                                                         | Factory<br>default                                                                                                    | Can be<br>changed | Scaling        | Data<br>set | Data<br>type | Acc.<br>Level |  |  |
|-----------|----------------------------------------------------------------------------------------------------|-------------------------------------------------------------------------------|----------------------------------------------------------------------------------------------------|-------------------|----------------|-------------|--------------|---------------|--|--|
| P0761[01] | Width of analog input<br>deadband                                                                                                    | 0 - 20                                                                        | 0                                                                                                    | U, T              | -              | -           | Float        | 2             |  |  |
|           | Defines width of deadbar                                                                                                    | nd on analog inpi                                                             | ut.                                                                                                    |                   |                |             |              |               |  |  |
| Example:  | The following example pr<br>0 Hz to 50 Hz):<br>• P2000 = 50 Hz<br>• P0759 = 8 V P0760 =<br>• P0757 = 2 V P0758 =<br>• P0761 = 2 V<br>• P0756 = 0 or 1<br>The following example pr<br>"holding point" 0.2 V wid<br>• P2000 = 50 Hz<br>• P0759 = 8.75 V P0760 | roduces a 2 V to 7<br>75 %<br>0 %<br>roduces a 0 V to 7<br>e (0.1 V to each s | 10 V, 0 Hz τι<br>10 V analog                                                                                                    | input (-50 Hz     | z to +50 Hz) v | vith cente  | r zero an    | ıd a          |  |  |
|           | • P0757 = 1.25 V P0758                                                                                                    | 8 = -75 %                                                                     |                                                                                                    |                   |                |             |              |               |  |  |
|           | • P0761 = 0.1 V                                                                                                    |                                                                               |                                                                                                    |                   |                |             |              |               |  |  |
|           | • P0756 = 0 or 1                                                                                                    |                                                                               |                                                                                                    |                   |                |             |              |               |  |  |
| Index:    | See r0752                                                                                                    |                                                                               |                                                                                                    |                   |                |             |              |               |  |  |
| Notice:   | input scaling) are positive                                                                                                    | e or negative resp                                                            | to value of P0761, if both values of P0758 and P0760 (y coordinates of analog<br>or negative respectively. However, deadband is active in both directions from<br>is with analog input scaling curve), if sign of P0758 and P0760 are opposite. |                   |                |             |              |               |  |  |
| Note:     | P0761[x] = 0: No deadba                                                                                                    | nd active.                                                                    |                                                                                                    |                   |                |             |              |               |  |  |
|           | Minimum frequency P10                                                                                                    | 80 should be zero                                                             | o when usin                                                                                                    | g center zero     | setup.         |             |              |               |  |  |
|           | There is no hysteresis at t                                                                                                    | the end of the de                                                             | adband.                                                                                                    | _                 | _              |             |              |               |  |  |
| P0762[01] | Delay for loss of signal action [ms]                                                                                                    | 0 - 10000                                                                     | 10                                                                                                    | U, T              | -              | -           | U16          | 3             |  |  |
|           | Defines time delay betwe                                                                                                    | en loss of analog                                                             | j setpoint ai                                                                                                    | nd appearanc      | e of fault cod | e F80.      |              |               |  |  |
| Index:    | See r0752                                                                                                    |                                                                               |                                                                                                    |                   |                |             |              |               |  |  |
| Note:     | Expert users can choose                                                                                                    | the desired reacti                                                            | on to F80 (                                                                                                    | default is OFF    | 2).            |             |              |               |  |  |
| r0770     | Number of analog<br>output                                                                                                    | -                                                                             | -                                                                                                    | -                 | -              | -           | U16          | 3             |  |  |
|           | Displays number of analo                                                                                                    | g outputs availal                                                             | ble.                                                                                                    | •                 |                |             |              |               |  |  |
| P0771[0]  | CI: Analog output                                                                                                    | 0 -<br>4294967295                                                             | 21[0]                                                                                                    | U, T              | -              | -           | U32          | 2             |  |  |
|           | Defines function of the a                                                                                                    | nalog output.                                                                 | •                                                                                                    | •                 |                |             |              |               |  |  |
| Index:    | [0]                                                                                                    | Analog output                                                                 | 1 (AO1)                                                                                                    |                   |                |             |              |               |  |  |
| Setting:  | 21                                                                                                    | CO: Actual freq                                                               |                                                                                                    | ed to P2000)      |                |             |              |               |  |  |
| ~         | 24                                                                                                    | CO: Actual outp                                                               |                                                                                                    |                   | 2000)          |             |              |               |  |  |
|           | 25                                                                                                    | CO: Actual outp                                                               |                                                                                                    |                   |                |             |              |               |  |  |
|           | 26                                                                                                    | CO: Actual DC-I                                                               | -                                                                                                    |                   |                |             |              |               |  |  |
|           | 27                                                                                                    | CO: Actual outp                                                               | Ŭ                                                                                                    |                   |                |             |              |               |  |  |
| P0773[0]  | Smooth time analog<br>output [ms]                                                                                                    | 0 - 1000                                                                      | 2                                                                                                    | U, T              | -              | -           | U16          | 2             |  |  |
|           | Defines smoothing time t<br>using a PT1 filter.                                                                                                    | for analog output                                                             | signal. This                                                                                                    | s parameter e     | nables smoot   | thing for a | nalog ot     | utput         |  |  |
|           | using a r r r mter.                                                                                                    |                                                                               |                                                                                                    |                   |                |             |              |               |  |  |
| Index:    | See P0771                                                                                                    |                                                                               |                                                                                                    |                   |                |             |              |               |  |  |

| Parameter   | Function                                                                      | Range                                | Factory                     | Can be                              | Scaling         | Data      | Data      | Acc.     |  |  |  |  |
|-------------|-------------------------------------------------------------------------------|--------------------------------------|-----------------------------|-------------------------------------|-----------------|-----------|-----------|----------|--|--|--|--|
|             |                                                                               |                                      | default                     | changed                             |                 | set       | type      | Level    |  |  |  |  |
| r0774[0]    | Actual analog output<br>value [V] or [mA]                                     | -                                    | -                           | -                                   | -               | -         | Float     | 2        |  |  |  |  |
|             | Shows value of analog output after filtering and scaling.                     |                                      |                             |                                     |                 |           |           |          |  |  |  |  |
| Index:      | See P0771                                                                     |                                      |                             |                                     |                 |           |           |          |  |  |  |  |
| Note:       | The analog output is o (4/5) a voltage output                                 | nly a current out<br>with a range of | tput. By cor<br>0 V to 10 V | necting an exter<br>can be created. | nal resistor of | 500 Ω t   | to the te | erminals |  |  |  |  |
| P0775[0]    | Permit absolute<br>value of analog<br>output                                  | 0 - 1                                | 0                           | Т                                   | -               | -         | U16       | 2        |  |  |  |  |
|             | Decides if the absolute<br>value to be outputted.<br>otherwise it is cleared. |                                      |                             |                                     |                 |           |           |          |  |  |  |  |
| Index:      | See P0771                                                                     |                                      |                             |                                     |                 |           |           |          |  |  |  |  |
| P0777[0]    | Value x1 of analog<br>output scaling [%]                                      | -99999 -<br>99999                    | 0.0                         | U, T                                | -               | -         | Float     | 2        |  |  |  |  |
|             | Defines x1 output chan<br>P0771 (analog output<br>which determine the s       | connector input                      | ). x1 is the t              | irst value of the                   | two pairs of v  | ariants > | k1/y1 an  | d x2/y2  |  |  |  |  |
| Note:       | See P0771                                                                     |                                      |                             |                                     |                 |           |           |          |  |  |  |  |
| Dependency: | See P0758                                                                     |                                      |                             |                                     |                 |           |           |          |  |  |  |  |
| P0778[0]    | Value y1 of analog<br>output scaling                                          | 0 - 20                               | 0                           | U, T                                | -               | -         | Float     | 2        |  |  |  |  |
|             | Defines y1 of output characteristic.                                          |                                      |                             |                                     |                 |           |           |          |  |  |  |  |
| Index:      | See P0771                                                                     |                                      |                             |                                     |                 |           |           |          |  |  |  |  |
| P0779[0]    | Value x2 of analog<br>output scaling [%]                                      | -99999 -<br>99999                    | 100.0                       | U, T                                | -               | -         | Float     | 2        |  |  |  |  |
|             | Defines x2 of output characteristic.                                          |                                      |                             |                                     |                 |           |           |          |  |  |  |  |
| Index:      | See P0771                                                                     |                                      |                             |                                     |                 |           |           |          |  |  |  |  |
| Dependency: | See P0758                                                                     |                                      |                             |                                     |                 |           |           |          |  |  |  |  |
| P0780[0]    | Value y2 of analog<br>output scaling                                          | 0 - 20                               | 20                          | U, T                                | -               | -         | Float     | 2        |  |  |  |  |
|             | Defines y2 of output characteristic.                                          |                                      |                             |                                     |                 |           |           |          |  |  |  |  |
| Index:      | See P0771                                                                     |                                      |                             |                                     |                 |           |           |          |  |  |  |  |
| P0781[0]    | Width of analog<br>output deadband                                            | 0 - 20                               | 0                           | U, T                                | -               | -         | Float     | 2        |  |  |  |  |
|             | Sets width of dead-bar                                                        | nd for analog ou                     | tput.                       |                                     |                 |           |           |          |  |  |  |  |
| Index:      | See P0771                                                                     |                                      |                             |                                     |                 |           |           |          |  |  |  |  |
| r0785.0     | CO/BO: Status word<br>of analog output                                        | -                                    | -                           | -                                   | -               | -         | U16       | 2        |  |  |  |  |
|             | Displays status of anal                                                       | og output. Bit 0                     | indicates th                | at the value of a                   | nalog output '  | 1 is nega | ative.    |          |  |  |  |  |
|             | Bit Signal n                                                                  | ame                                  |                             |                                     | 1 signal        |           | 0 sign    | al       |  |  |  |  |
|             | 00 Analog c                                                                   | utput 1 negative                     | e                           |                                     | Yes             |           | No        |          |  |  |  |  |

| Parameter | Function                                                                                                    |                                                                                                    | Range                                                        | Factory<br>default   | Can be<br>changed | Scaling         | Data<br>set | Data<br>type | Acc.<br>Level |  |  |
|-----------|----------------------------------------------------------------------------------------------------|----------------------------------------------------------------------------------------------------|--------------------------------------------------------------|----------------------|-------------------|-----------------|-------------|--------------|---------------|--|--|
| P0802     | Transfer da<br>EEPROM                                                                                                    | ta from                                                                                                    | 0 - 2                                                        | 0                    | C(30)             | -               | -           | U16          | 3             |  |  |
|           | Transfers values from the converter to external device when P0802 $\neq$ 0. P0010 must be set to 30 for this be possible. |                                                                                                    |                                                              |                      |                   |                 |             |              |               |  |  |
|           | 0                                                                                                    |                                                                                                    | Disabled                                                     |                      |                   |                 |             |              |               |  |  |
|           | 2                                                                                                    |                                                                                                    | Start data trans                                             | sfer to the S        | 5D card           |                 |             |              |               |  |  |
| Note:     | POO10 will b                                                                                                    | e reset to (                                                                                                    | ally reset to 0 (c<br>) on successful c<br>ace exists on the | completion.          |                   | ng data (8 KB). |             |              |               |  |  |
| P0803     | Transfer da<br>EEPROM                                                                                                    |                                                                                                    | 0 - 3                                                        | 0                    | C(30)             | -               | -           | U16          | 3             |  |  |
|           | 0                                                                                                    |                                                                                                    | Disabled                                                     |                      |                   | ·               | •           |              |               |  |  |
|           | 2                                                                                                    |                                                                                                    | Start data trans                                             | sfer from th         | e SD card         |                 |             |              |               |  |  |
|           | 3                                                                                                    | Start data transfer from the SD card (except the motor data)                                                                                                    |                                                              |                      |                   |                 |             |              |               |  |  |
|           | Transfers pa<br>30 to activa                                                                                              | nsfers parameter values from the SD clone file to the converter when P0803 $\neq$ 0. P0010 must be set to activate this parameter. See P0802 for parameter values.             |                                                              |                      |                   |                 |             |              |               |  |  |
| Note:     | Parameter is                                                                                                    |                                                                                                    |                                                              |                      |                   |                 |             |              |               |  |  |
|           | POO10 will b                                                                                                    | e reset to (                                                                                                    | ) on successful o                                            | completion.          |                   |                 |             |              |               |  |  |
| P0804     | Select Clon                                                                                                    | e file                                                                                                    | 0 - 99                                                       | 0                    | C(30)             | -               | -           | U16          | 3             |  |  |
| D0006     | if P0804 = 1<br>etc.                                                                                                    | , then the f                                                                                                    | ile name is clon<br>ile name is clon                         | e01.bin              | Гц <del>т</del>   |                 |             |              | 2             |  |  |
| P0806     | BI: Inhibit p<br>access                                                                                                   |                                                                                                    | 0 -<br>4294967295                                            | 0                    | U, T              | -               | -           | U32          | 3             |  |  |
|           |                                                                                                    |                                                                                                    | ontrol panel acc                                             | ess through          | n external clien  | t.              |             |              | 1             |  |  |
| r0807.0   | BO: Display<br>access                                                                                                    | s client                                                                                                    | -                                                            | -                    | -                 | -               | -           | U16          | 3             |  |  |
|           | Binector out                                                                                                    | put to disp                                                                                                    | lay whether con                                              | nmand and            | setpoint source   | e is connected  | to an ext   | ternal cl    | ient.         |  |  |
|           | Bit                                                                                                    | Signal na                                                                                                    | ame                                                          |                      |                   | 1 signal        |             | 0 sign       | al            |  |  |
|           | 00                                                                                                    | Master co                                                                                                    | ontrol active                                                |                      | _                 | Yes             |             | No           |               |  |  |
| P0809[02] | Copy comm<br>set (CDS)                                                                                                    | and data                                                                                                    | 0 - 2                                                        | [0] 0 [1]<br>1 [2] 0 | Т                 | -               | -           | U16          | 2             |  |  |
|           |                                                                                                    |                                                                                                    | ata set (CDS)' fu<br>the manual.                             | inction. The         | list of all comr  | nand data sets  | s (CDS) pa  | aramete      | rs is shown   |  |  |
| Example:  | P0809[0] =<br>P0809[1] =                                                                                                  | Copying of all values from CDS0 to CDS2 can be accomplished by the following procedure:<br>P0809[0] = 0 Copy from CDS0<br>P0809[1] = 2 Copy to CDS2<br>P0809[2] = 1 Start copy |                                                              |                      |                   |                 |             |              |               |  |  |
|           | P0809[2] =                                                                                                    | 1 Start cop                                                                                                    | y                                                            |                      |                   |                 |             |              |               |  |  |
| Index:    |                                                                                                    | 1 Start cop                                                                                                    |                                                              | 5                    |                   |                 |             |              |               |  |  |
| Index:    | [0]                                                                                                    | 1 Start cop                                                                                                    | Copy from CDS                                                | 5                    |                   |                 |             |              |               |  |  |
| Index:    |                                                                                                    | 1 Start cop                                                                                                    |                                                              | 5                    |                   |                 |             |              |               |  |  |

| Parameter   | Function                                                                                                 | Range             | Factory<br>default         | Can be<br>changed                     | Scaling                            | Data<br>set           | Data<br>type       | Acc.<br>Level         |
|-------------|----------------------------------------------------------------------------------------------------|-------------------|----------------------------|---------------------------------------|------------------------------------|-----------------------|--------------------|-----------------------|
| P0810       | BI: command data<br>set bit 0 (Hand/Auto)                                                                | 0 -<br>4294967295 | 0                          | U, T                                  | -                                  | -                     | U32                | 2                     |
|             | Selects command source<br>selected CDS is displayed<br>displayed in r0050.                               |                   |                            |                                       |                                    |                       |                    |                       |
| Setting:    | 722.0                                                                                                    | Digital input 1   | (requires PO               | 701 to be set to                      | 99, BICO)                          |                       |                    |                       |
|             | 722.1                                                                                                    | Digital input 2   | (requires PO               | 702 to be set to                      | 99, BICO)                          |                       |                    |                       |
|             | 722.2                                                                                                    | Digital input 3   | (requires PO               | 703 to be set to                      | 99, BICO)                          |                       |                    |                       |
| Note:       | P0811 is also relevant f                                                                                 | or command dat    | ta set (CDS)               | selection.                            |                                    |                       |                    |                       |
| P0811       | Bl: command data<br>set bit 1                                                                            | 0 -<br>4294967295 | 0                          | U, T                                  | -                                  | -                     | U32                | 2                     |
|             | Selects command source                                                                                   | e from which to   | read Bit 1 f               | or selecting a co                     | mmand data                         | set (see              | P0810)             |                       |
| Setting:    | See P0810.                                                                                               |                   |                            |                                       |                                    |                       |                    |                       |
| Note:       | P0810 is also relevant f                                                                                 | or command dat    | ta set (CDS)               | selection.                            |                                    |                       |                    |                       |
| P0819[02]   | Copy drive data set<br>(DDS)                                                                             | 0 - 2             | [0] 0 [1]<br>1 [2] 0       | Т                                     | -                                  | -                     | U16                | 2                     |
|             | Calls 'Copy drive data se<br>at the end of the manu                                                      |                   | n. The list o              | f all drive data se                   | et (DDS) parar                     | neters is             | s shown            | in "Index"            |
| Example:    | Copying of all values fro<br>P0819[0] = 0 Copy from<br>P0819[1] = 2 Copy to D<br>P0819[2] = 1 Start copy | n DDS0<br>IDS2    | 2 can be ac                | complished by th                      | ne following p                     | orocedui              | re:                |                       |
| Index:      | [0]                                                                                                    | Copy from DDS     |                            |                                       |                                    |                       |                    |                       |
|             | [1]                                                                                                    | Copy to DDS       |                            |                                       |                                    |                       |                    |                       |
|             | [2]                                                                                                    | Start copy        |                            |                                       |                                    |                       |                    |                       |
| Note:       | See P0809                                                                                                |                   |                            |                                       |                                    |                       |                    |                       |
| P0820       | Bl: drive data set bit<br>0                                                                              | 0 -<br>4294967295 | 0                          | Т                                     | -                                  | -                     | U32                | 3                     |
|             | Selects command sourc<br>drive data set (DDS) is c<br>in parameter r0051[1].                             | displayed in para | read Bit 0 f<br>meter r005 | or selecting a dr<br>1[0]. The actual | ive data set (D<br>active drive da | )DS). Th<br>ata set ( | e actua<br>DDS) is | selected<br>displayed |
| Setting:    | See P0810                                                                                                |                   |                            |                                       |                                    |                       |                    |                       |
| Note:       | P0821 is also relevant f                                                                                 | or drive data set | (DDS) selec                | tion.                                 |                                    | <b>r</b>              | 1                  | 1                     |
| P0821       | Bl: drive data set bit<br>1                                                                              | 0 -<br>4294967295 | 0                          | Т                                     | -                                  | -                     | U32                | 3                     |
|             | Selects command source                                                                                   | ce from which Bi  | t 1 for selec              | ting a drive data                     | set is to be re                    | ad in (s              | ee P082            | 20).                  |
| Setting:    | See P0810                                                                                                |                   |                            |                                       |                                    |                       |                    |                       |
| Note:       | P0820 is also relevant f                                                                                 | or drive data set | (DDS) selec                | tion.                                 | 1                                  | 1                     | 1                  |                       |
| P0840[02]   | BI: ON/OFF1                                                                                              | 0 -<br>4294967295 | 19.0                       | Т                                     | -                                  | CDS                   | U32                | 3                     |
|             | Allows ON/OFF1 comm<br>parameter number of the parameter.                                                |                   |                            |                                       |                                    |                       |                    |                       |
| Setting:    | See P0810                                                                                                |                   |                            |                                       |                                    |                       |                    |                       |
| Dependency: | For digital inputs as cor<br>right) is digital input 1 (<br>(via P0701) before chai                      | (722.0). Alternat | ive source p               |                                       |                                    |                       |                    |                       |

| Parameter   | Function                                                                                                    | Range                                 | Factory<br>default             | Can be<br>changed                      | Scaling                    | Data<br>set | Data<br>type | Acc.<br>Level |
|-------------|----------------------------------------------------------------------------------------------------|---------------------------------------|--------------------------------|----------------------------------------|----------------------------|-------------|--------------|---------------|
| P0842[02]   | BI: ON reverse/OFF1                                                                                         | 0 -<br>4294967295                     | 0                              | Т                                      | -                          | CDS         | U32          | 3             |
|             | Allows ON/OFF1 revers setpoint is run up coun                                                               |                                       |                                |                                        | ). In general a            | ı positiv   | e freque     | ency          |
| Setting:    | See P0810                                                                                                   |                                       |                                |                                        |                            |             |              |               |
| P0843[02]   | BI: ON/OFF2                                                                                                 | 0 -<br>4294967295                     | 1                              | Т                                      | -                          | CDS         | U32/B<br>in  | 3             |
|             | Allows ON/OFF2 comm<br>parameter.                                                                           | and source to be                      | e selected u                   | sing BICO. The d                       | efault setting             | 1.0 will    | disable      | this          |
| Setting:    | See P0810                                                                                                   |                                       |                                |                                        |                            |             |              |               |
| Dependency: | For digital inputs as con<br>inputs is selected for O<br>immediate pulse-disable<br>enabled. (As long as th | N/OFF2, the con<br>ling; the motor is | verter will r<br>s coasting. ( | ot run unless the<br>DFF2 is low-activ | e digital input            | is active   | e. OFF2      | means         |
| Note:       | The ON/OFF2 functiona                                                                                       | ality is not suppo                    | rted in 2/3                    | wire modes. Do ı                       | not select ON/             | OFF2 ur     | nless PO     | 727 = 0.      |
| P0844[02]   | BI: 1. OFF2                                                                                                 | 0 -<br>4294967295                     | 19.1                           | Т                                      | -                          | CDS         | U32          | 3             |
|             | Defines first source of (                                                                                   | OFF2 when P071                        | 9 = 0 (BICC                    | ).                                     |                            |             |              |               |
| Setting:    | See P0810                                                                                                   |                                       |                                |                                        |                            |             |              |               |
| Dependency: | If one of the digital inp                                                                                   | uts is selected fo                    | or OFF2, the                   | converter will n                       | ot run unless <sup>.</sup> | the digit   | al input     | is active.    |
| Note:       | OFF2 means immediate<br>0 = Pulse disabling.<br>1 = Operating condition                                     |                                       | ; the motor                    | is coasting. OFF                       | 2 is low-active            | e, i.e.:    |              |               |
| P0845[02]   | BI: 2. OFF2                                                                                                 | 0 -<br>4294967295                     | 1                              | Т                                      | -                          | CDS         | U32          | 3             |
|             | Defines second source                                                                                       | of OFF2.                              |                                |                                        |                            |             |              |               |
| Setting:    | See P0810                                                                                                   |                                       |                                |                                        |                            |             |              |               |
| Dependency: | In contrast to P0844 (fi<br>(selection of command                                                           |                                       |                                |                                        | active, indep              | endent      | of P071      | 9             |
| Note:       | See P0844                                                                                                   |                                       |                                |                                        | 1                          |             |              | 1             |
| P0848[02]   | BI: 1. OFF3                                                                                                 | 0 -<br>4294967295                     | 1                              | Т                                      | -                          | CDS         | U32          | 3             |
|             | Defines first source of (                                                                                   | OFF3 when P071                        | 9 = 0 (BICC                    | ).                                     |                            |             |              |               |
| Setting:    | See P0810                                                                                                   |                                       |                                |                                        |                            |             |              |               |
| Dependency: | If one of the digital inp                                                                                   | uts is selected fo                    | or OFF3, the                   | converter will n                       | ot run unless              | the digit   | al input     | is active.    |
| Note:       | OFF3 means quick ram                                                                                        | p-down to 0.                          |                                |                                        |                            |             |              |               |
|             | OFF3 is low-active, i.e.                                                                                    |                                       |                                |                                        |                            |             |              |               |
|             | 0 = Quick ramp-down.                                                                                        |                                       |                                |                                        |                            |             |              |               |
|             | 1 = Operating condition                                                                                     |                                       |                                | -                                      |                            | 65.6        |              |               |
| P0849[02]   | BI: 2. OFF3                                                                                                 | 0 -<br>4294967295                     | 1                              | Т                                      | -                          | CDS         | U32          | 3             |
|             | Defines second source                                                                                       | of OFF3.                              |                                |                                        |                            |             |              |               |
| Setting:    | See P0810                                                                                                   |                                       |                                |                                        |                            |             |              |               |
| Dependency: | In contrast to P0848 (fi<br>(selection of command                                                           |                                       |                                |                                        | active, indep              | endent      | of P071      | 9             |
| Note:       | See P0848                                                                                                   |                                       |                                |                                        |                            |             |              |               |

| Function                                       |                                                                                                    | Range                                                                                                    | Factory                                                                                                    | Can be                                                                                                    | Scaling                                                                                                    | Data                                                                                                    | Data                                                                                                    | Acc.                                                                                                    |  |  |
|------------------------------------------------|----------------------------------------------------------------------------------------------------|----------------------------------------------------------------------------------------------------|----------------------------------------------------------------------------------------------------|----------------------------------------------------------------------------------------------------|----------------------------------------------------------------------------------------------------|----------------------------------------------------------------------------------------------------|----------------------------------------------------------------------------------------------------|----------------------------------------------------------------------------------------------------|--|--|
|                                                |                                                                                                    |                                                                                                    | default                                                                                                    |                                                                                                    |                                                                                                    | set                                                                                                    | 1                                                                                                    | Level                                                                                                    |  |  |
| BI: Pulse ena                                  | ble                                                                                                    | 0 -<br>4294967295                                                                                                    | 1                                                                                                    | Т                                                                                                    | -                                                                                                    | CDS                                                                                                    | U32                                                                                                    | 3                                                                                                    |  |  |
| Defines source of pulse enable/disable signal. |                                                                                                    |                                                                                                    |                                                                                                    |                                                                                                    |                                                                                                    |                                                                                                    |                                                                                                    |                                                                                                    |  |  |
| See P0810                                      |                                                                                                    |                                                                                                    |                                                                                                    |                                                                                                    |                                                                                                    |                                                                                                    |                                                                                                    |                                                                                                    |  |  |
| Active only w                                  | hen P071                                                                                                    | 9 = 0 (Auto sele                                                                                                    | ction of cor                                                                                                    | nmand/setpoint                                                                                                    | source).                                                                                                    |                                                                                                    |                                                                                                    |                                                                                                    |  |  |
| BI: Quick stop<br>1                            | o source                                                                                                    | 0 -<br>4294967295                                                                                                    | 1                                                                                                    | Т                                                                                                    | -                                                                                                    | CDS                                                                                                    | U32                                                                                                    | 3                                                                                                    |  |  |
|                                                |                                                                                                    |                                                                                                    | be selecte                                                                                                    | ed using BICO. T                                                                                                    | he signal is ex                                                                                                    | pected to                                                                                                    | o be act                                                                                                    | ive low                                                                                                    |  |  |
| See P0810                                      |                                                                                                    |                                                                                                    |                                                                                                    |                                                                                                    |                                                                                                    |                                                                                                    |                                                                                                    |                                                                                                    |  |  |
| BI: Quick stop<br>2                            | o source                                                                                                    | 0 -<br>4294967295                                                                                                    | 1                                                                                                    | Т                                                                                                    | -                                                                                                    | CDS                                                                                                    | U32                                                                                                    | 3                                                                                                    |  |  |
|                                                |                                                                                                    |                                                                                                    | be selecte                                                                                                    | ed using BICO. T                                                                                                    | he signal is ex                                                                                                    | pected to                                                                                                    | o be act                                                                                                    | ive low                                                                                                    |  |  |
| See P0810                                      |                                                                                                    |                                                                                                    |                                                                                                    |                                                                                                    |                                                                                                    |                                                                                                    |                                                                                                    |                                                                                                    |  |  |
| BI: Quick stop<br>override                     | 0                                                                                                    | 0 -<br>4294967295                                                                                                    | 0                                                                                                    | Т                                                                                                    | -                                                                                                    | CDS                                                                                                    | U32                                                                                                    | 3                                                                                                    |  |  |
| Allows quick s<br>high.                        | stop overr                                                                                                    | ide command so                                                                                                    | ource to be                                                                                                    | selected using l                                                                                                    | BICO. The sigr                                                                                                    | nal is expe                                                                                                    | ected to                                                                                                    | be active                                                                                                    |  |  |
| See P0810                                      |                                                                                                    |                                                                                                    |                                                                                                    |                                                                                                    |                                                                                                    |                                                                                                    |                                                                                                    |                                                                                                    |  |  |
| Quick stop in<br>type                          | put                                                                                                    | 0 - 4                                                                                                    | 2                                                                                                    | Т                                                                                                    | -                                                                                                    | CDS                                                                                                    | U16                                                                                                    | 3                                                                                                    |  |  |
| Control Word                                   | for select                                                                                                    | selecting the quick stop input type.                                                                                                    |                                                                                                    |                                                                                                    |                                                                                                    |                                                                                                    |                                                                                                    |                                                                                                    |  |  |
| 0                                              |                                                                                                    | Quick stop not                                                                                                    | selected                                                                                                    |                                                                                                    |                                                                                                    |                                                                                                    |                                                                                                    |                                                                                                    |  |  |
| 1                                              |                                                                                                    | Quick stop inp                                                                                                    | ut active hig                                                                                                    | gh                                                                                                    |                                                                                                    |                                                                                                    |                                                                                                    |                                                                                                    |  |  |
| 2                                              |                                                                                                    | Quick stop inp                                                                                                    | ut active lov                                                                                                    | N                                                                                                    |                                                                                                    |                                                                                                    |                                                                                                    |                                                                                                    |  |  |
| 3                                              |                                                                                                    | Quick stop inp                                                                                                    | ut positive e                                                                                                    | edge triggered                                                                                                    |                                                                                                    |                                                                                                    |                                                                                                    |                                                                                                    |  |  |
| 4                                              |                                                                                                    | Quick stop inp                                                                                                    | ut negative                                                                                                    | edge triggered                                                                                                    |                                                                                                    |                                                                                                    |                                                                                                    |                                                                                                    |  |  |
|                                                |                                                                                                    | 0 - 31                                                                                                    | 31                                                                                                    | U, T                                                                                                    | -                                                                                                    | -                                                                                                    | U16                                                                                                    | 2                                                                                                    |  |  |
| Specifies the i                                | nterfaces                                                                                                    |                                                                                                    |                                                                                                    |                                                                                                    |                                                                                                    | er allows                                                                                                    | the use                                                                                                    | r to easily                                                                                                    |  |  |
| Annotation: P                                  | 0927 is n                                                                                                    | ot password pro                                                                                                    | tected.                                                                                                    |                                                                                                    |                                                                                                    |                                                                                                    |                                                                                                    |                                                                                                    |  |  |
| Bit                                            | Signal na                                                                                                    | ame                                                                                                    |                                                                                                    |                                                                                                    | 1 signal                                                                                                    |                                                                                                    | 0 sign                                                                                                    | al                                                                                                    |  |  |
| 00                                             | Not used                                                                                                    |                                                                                                    |                                                                                                    |                                                                                                    | Yes                                                                                                    |                                                                                                    | No                                                                                                    |                                                                                                    |  |  |
| 01                                             | BOP (incl                                                                                                    | uding built-in BC                                                                                                    | OP and exte                                                                                                    | rnal BOP)                                                                                                    | Yes                                                                                                    |                                                                                                    | No                                                                                                    |                                                                                                    |  |  |
| 02                                             | USS on R                                                                                                    | 5232                                                                                                    |                                                                                                    |                                                                                                    | Yes                                                                                                    |                                                                                                    | No                                                                                                    |                                                                                                    |  |  |
| 03                                             | USS on R                                                                                                    | \$485                                                                                                    |                                                                                                    |                                                                                                    | Yes                                                                                                    |                                                                                                    | No                                                                                                    |                                                                                                    |  |  |
| 04                                             | Script ter                                                                                                    | minal on RS485                                                                                                    |                                                                                                    |                                                                                                    | Yes                                                                                                    |                                                                                                    | No                                                                                                    |                                                                                                    |  |  |
|                                                |                                                                                                    |                                                                                                    | Default: All bits are set.                                                                                                    |                                                                                                    |                                                                                                    |                                                                                                    |                                                                                                    |                                                                                                    |  |  |
| Default: All bi                                | ts are set.                                                                                                    |                                                                                                    |                                                                                                    |                                                                                                    |                                                                                                    |                                                                                                    |                                                                                                    |                                                                                                    |  |  |
|                                                |                                                                                                    | ws parameters t                                                                                                    | o be chang                                                                                                    | ed via any inter                                                                                                    | face.                                                                                                    |                                                                                                    |                                                                                                    |                                                                                                    |  |  |
|                                                | BI: Pulse enal<br>Defines source<br>See P0810<br>Active only with<br>BI: Quick stop<br>1<br>Allows quick s<br>(default settin<br>See P0810<br>BI: Quick stop<br>2<br>Allows quick s<br>(default settin<br>See P0810<br>BI: Quick stop<br>override<br>Allows quick s<br>for a stop<br>override<br>Allows quick stop<br>override<br>Allows quick stop<br>Allows quick stop<br>Allows quick stop<br>Allow | BI: Pulse enable  Defines source of pulse See P0810  Active only when P071  BI: Quick stop source 1  Allows quick stop source 2  Allows quick stop source 2  Allows quick stop source 3  Allows quick | Bi: Pulse enable0 -<br>4294967295Defines source of pulse enable/disableSee P0810Active only when P071 = 0 (Auto selectBl: Quick stop source0 -<br>4294967295Allows quick stop source1 command to<br>(default setting P0886 = 2).See P08100 -<br>4294967295Bl: Quick stop source<br>20 -<br>4294967295Allows quick stop source<br>20 -<br>4294967295Allows quick stop source<br>20 -<br>4294967295Allows quick stop source<br>20 -<br>4294967295Allows quick stop source<br>20 -<br>4294967295Allows quick stop source<br>20 -<br>4294967295Allows quick stop override0 -<br>4294967295Allows quick stop override0 -<br>4294967295Allows quick stop override0 -<br>4294967295Allows quick stop override0 -<br>4294967295Allows quick stop override0 -<br>4294967295Allows quick stop override0 -<br>4294967295Allows quick stop override0 -<br>4294967295Allows quick stop override0 -<br>4294967295Allows quick stop input<br>quick stop input<br>20 - 4<br>2Quick stop input<br>2Quick stop input<br>quick stop input<br>3Quick stop input<br>4Quick stop input<br>quick stop input<br>4Parameter<br>changeable via<br>specified interfacesQuick stop input<br>possword pro<br>possword pro<br>possword pro<br>possword pro<br>possword pro<br>possword pro<br>possword pro<br>possword pro<br>possword pro<br>possword pro<br>possword pro<br>possword pro<br>possword pro<br>possword pro<br>possw | Introduct of pulseIntroduct of pulseBI: Pulse enable1Defines source of pulse enable/disable signal.See P0810Active only when P071 $\blacksquare$ = 0 (Auto selection of cordination of the post of the post of the | Image default<br>defaultchangedBi: Pulse enable00Defines source of pulse enable/disable signal.See P0810Active only when P0719 = 0 (Auto selection of command/setpointBi: Quick stop source0Auto selection of command/setpointBi: Quick stop source1TAllows quick stop source042949672951TCleated withing P0886 = 2).See P0810Bi: Quick stop source0TAllows quick stop source0TQuick stop source0TCleate with groups of a colspan="2">TQuick stop source0TCleate with groups of a colspan="2">TSee P0810Bi: Quick stop override0TQuick stop inputcolspan="2">TQuick stop inputCleate with group of a colspan="2">Cleate with group of a colspan="2">Cleate with group of a colspan="2">Cleate with group of a colspan="2">Cleate with group of a colspan="2">Cleate with group of a colspan="2">Cleate with group of a colspan="2">Cleate with group of a colspan="2">Cleate with group of a colspan="2">Cleate with group of a colspan="2"Quick stop input colspan="2" <t< td=""><td>ImagedefaultchangedBI: Pulse enable0 -<br/>42949672951TDefines source of pulse enable/disable signal.See P0810Active only when P0719 = 0 (Auto selection of command/setpoint source).BI: Quick stop source0 -<br/>42949672951T-Allows quick stop source 1 command to be selected using BICO. The signal is ex<br/>(default setting P0886 = 2).TSee P0810-42949672951BI: Quick stop source0 -<br/>42949672951BI: Quick stop source 2 command to be selected using BICO. The signal is ex<br/>(default setting P0886 = 2).TSee P0810-42949672951Allows quick stop source 2 command to be selected using BICO. The signal is ex<br/>(default setting P0886 = 2).TSee P0810-42949672950See P0810Quick stop override0 - 42TAllows quick stop override command source to be selected using BICO. The signal is ex<br/>(default setting P086 = 2)See P0810Quick stop inputQuick stop input setter to be selected using BICO. The signal is ex<br/>(default setting P086 = 2).See P0810Quick stop input setter to be selected using BICO. The signal<br/>righSee P0810-Quick stop input setter to be selected using BICO. The signal<br/>righ.See P0810-Quick stop input setter to be selected using BICO.Quick stop input setterQuick stop input setter</td><td>InterfacesetdefaultchangedsetBI: Pulse enable/<br/>42949672951TCDSDefines source of pulse enable/disable signal.See P0810Active only when P0719 = 0 (Auto selection of command/setpoint source).BI: Quick stop source01TCDSBI: Quick stop source01TCDSAllows quick stop source0TCDSBI: Quick stop source 10TCDSAllows quick stop source 20TCDSSee P0810See P0810See P0810COSAllows quick stop override command source to be selected using BICO. The signal is expected to default setting P0886 = 2).See P0810See P0810COSQuick stop override command source to be selected using BICO. The signal is expected to default setting P0886 for 2).See P0810Control Word for selecting the quick stop input degradCOSQuick stop input colspan="2"&gt;Control Word for selecting the quick stop input active logQuick stop input active logQuick stop input active logQuick stop input activ</td><td>InitialdefaultchangedsettypeBI: Pulse enable0 - 42949672951T-CDSU32Defines source of pulse enable/disable signalCDSU32See P0810-1T-CDSU32Atlows quick stop source0 -1T-CDSU321T-CDSU32U32U32Allows quick stop source1T-CDSU32See P0810-1T-CDSU32Allows quick stop source0 -1T-CDSU32Allows quick stop source2 command to be selected using BICO. The signal is expected to be act(default setting P0886 = 2).U32See P0810BI: Quick stop source2 command to be selected using BICO. The signal is expected to be act(default setting P0886 = 2).U32See P0810BI: Quick stop override0 - 42949672950T-CDSU32Allows quick stop override0 - 42949672950T-CDSU32Allows quick stop override0 - 42949672950T-CDSU32See P0810BI: Quick stop override0 - 42949672950T-CDSU32Allows quick stop override0 - 42949672950T-CDSU32See P0810BI: Quick stop input active low0T-CDSU32See P0810Quick stop input active low</td></t<> | ImagedefaultchangedBI: Pulse enable0 -<br>42949672951TDefines source of pulse enable/disable signal.See P0810Active only when P0719 = 0 (Auto selection of command/setpoint source).BI: Quick stop source0 -<br>42949672951T-Allows quick stop source 1 command to be selected using BICO. The signal is ex<br>(default setting P0886 = 2).TSee P0810-42949672951BI: Quick stop source0 -<br>42949672951BI: Quick stop source 2 command to be selected using BICO. The signal is ex<br>(default setting P0886 = 2).TSee P0810-42949672951Allows quick stop source 2 command to be selected using BICO. The signal is ex<br>(default setting P0886 = 2).TSee P0810-42949672950See P0810Quick stop override0 - 42TAllows quick stop override command source to be selected using BICO. The signal is ex<br>(default setting P086 = 2)See P0810Quick stop inputQuick stop input setter to be selected using BICO. The signal is ex<br>(default setting P086 = 2).See P0810Quick stop input setter to be selected using BICO. The signal<br>righSee P0810-Quick stop input setter to be selected using BICO. The signal<br>righ.See P0810-Quick stop input setter to be selected using BICO.Quick stop input setterQuick stop input setter | InterfacesetdefaultchangedsetBI: Pulse enable/<br>42949672951TCDSDefines source of pulse enable/disable signal.See P0810Active only when P0719 = 0 (Auto selection of command/setpoint source).BI: Quick stop source01TCDSBI: Quick stop source01TCDSAllows quick stop source0TCDSBI: Quick stop source 10TCDSAllows quick stop source 20TCDSSee P0810See P0810See P0810COSAllows quick stop override command source to be selected using BICO. The signal is expected to default setting P0886 = 2).See P0810See P0810COSQuick stop override command source to be selected using BICO. The signal is expected to default setting P0886 for 2).See P0810Control Word for selecting the quick stop input degradCOSQuick stop input colspan="2">Control Word for selecting the quick stop input active logQuick stop input active logQuick stop input active logQuick stop input activ | InitialdefaultchangedsettypeBI: Pulse enable0 - 42949672951T-CDSU32Defines source of pulse enable/disable signalCDSU32See P0810-1T-CDSU32Atlows quick stop source0 -1T-CDSU321T-CDSU32U32U32Allows quick stop source1T-CDSU32See P0810-1T-CDSU32Allows quick stop source0 -1T-CDSU32Allows quick stop source2 command to be selected using BICO. The signal is expected to be act(default setting P0886 = 2).U32See P0810BI: Quick stop source2 command to be selected using BICO. The signal is expected to be act(default setting P0886 = 2).U32See P0810BI: Quick stop override0 - 42949672950T-CDSU32Allows quick stop override0 - 42949672950T-CDSU32Allows quick stop override0 - 42949672950T-CDSU32See P0810BI: Quick stop override0 - 42949672950T-CDSU32Allows quick stop override0 - 42949672950T-CDSU32See P0810BI: Quick stop input active low0T-CDSU32See P0810Quick stop input active low |  |  |

| Parameter  | Function                                                                                                    | Range                                 | Factory<br>default | Can be<br>changed | Scaling        | Data<br>set | Data<br>type | Acc.<br>Level |  |  |
|------------|----------------------------------------------------------------------------------------------------|---------------------------------------|--------------------|-------------------|----------------|-------------|--------------|---------------|--|--|
| r0947[063] | CO: Last fault code                                                                                                    | -                                     | -                  | -                 | -              | -           | U16          | 2             |  |  |
|            | Displays fault history.                                                                                                    |                                       | Previous ac        |                   | lear           |             |              |               |  |  |
| ndex:      |                                                                                                    | Description (m. 1997)                 | . (. ). 1          |                   |                |             |              |               |  |  |
| Index:     | [0] Recent fault trip, fault 1                                                                                                    |                                       |                    |                   |                |             |              |               |  |  |
|            |                                                                                                    |                                       | ( 1.0              |                   |                |             |              |               |  |  |
|            | [7]                                                                                                    | Recent fault tri                      |                    |                   |                |             |              |               |  |  |
|            | [8]                                                                                                    | Recent fault tri                      | p -1, fault 1      |                   |                |             |              |               |  |  |
|            |                                                                                                    |                                       |                    |                   |                |             |              |               |  |  |
|            | [15]                                                                                                    | Recent fault tri                      | •                  |                   |                |             |              |               |  |  |
|            | [16]                                                                                                    | Recent fault tri                      | p -2, fault 1      |                   |                |             |              |               |  |  |
|            | [23]                                                                                                    | <br>Recent fault tri                  | p -2, fault 8      |                   |                |             |              |               |  |  |
|            |                                                                                                    |                                       | , ,                |                   |                |             |              |               |  |  |
|            | [63]                                                                                                    | Recent fault tri                      | p -7, fault 8      |                   |                |             |              |               |  |  |
| Notice:    | It is possible that this parameter is empty but a fault is still indicated by the converter. The reason for this most likely due to a SAFE condition still existing in the system. In this situation the fault is cleared from the parameter and it makes no sense to go back to a READY state. First remove the reason for the SAFE condition and then the converter will be able to change to a READY state (SAFE condition example is "safety function is activated"). |                                       |                    |                   |                |             |              |               |  |  |
| Note:      | The function "converte<br>parameters being mon<br>values. Therefore if a h<br>those values which cau                                                                                                    | itored at the poi<br>ardware trip occ | nt of a fault      | occurring. Some   | e recorded pa  | rameter     | s are filt   | ered          |  |  |
| Example:   | If a hardware overvolta<br>r0956 may appear to b<br>time to rise to the trip<br>tripped to protect itself                                                                                                    | e under the trip<br>evel; however, t  | limit. In this     | case, the filtere | d DC link valu | ie had n    | ot had e     | nough         |  |  |

| Parameter   | Function                                                                                                    | Range                           | Factory<br>default      | Can be<br>changed | Scaling          | Data<br>set | Data<br>type | Acc.<br>Level |  |  |  |  |
|-------------|----------------------------------------------------------------------------------------------------|---------------------------------|-------------------------|-------------------|------------------|-------------|--------------|---------------|--|--|--|--|
| r0948[063]  | Fault time                                                                                                    | -                               | -                       |                   | -                | -           | U32          | 3             |  |  |  |  |
| 100 10[000] |                                                                                                    | when a fault ha                 | s occurred              |                   |                  |             | 052          | 5             |  |  |  |  |
|             | Time stamp to indicate when a fault has occurred.<br>P0969 (system run time counter) is the possible source of the time stamp. |                                 |                         |                   |                  |             |              |               |  |  |  |  |
| Index:      |                                                                                                    |                                 |                         |                   |                  |             |              |               |  |  |  |  |
| muex:       |                                                                                                    | Recent fault trip, fault time 1 |                         |                   |                  |             |              |               |  |  |  |  |
|             |                                                                                                    | ····                            | . <u>(</u> . )'         |                   |                  |             |              |               |  |  |  |  |
|             | [7]                                                                                                    | Recent fault tri                |                         |                   |                  |             |              |               |  |  |  |  |
|             | [8]                                                                                                    | Recent fault tri                | p -1, fault ti          | meil              |                  |             |              |               |  |  |  |  |
|             |                                                                                                    |                                 |                         |                   |                  |             |              |               |  |  |  |  |
|             | [15]                                                                                                    | Recent fault tri                | •                       |                   |                  |             |              |               |  |  |  |  |
|             | [16]                                                                                                    | Recent fault tri                | p -2, fault ti          | me 1              |                  |             |              |               |  |  |  |  |
|             |                                                                                                    |                                 |                         |                   |                  |             |              |               |  |  |  |  |
|             | [23]                                                                                                    | Recent fault tri                | p -2, fault ti          | me 8              |                  |             |              |               |  |  |  |  |
|             |                                                                                                    |                                 |                         |                   |                  |             |              |               |  |  |  |  |
|             | [63]                                                                                                    | Recent fault tri                | p -7, fault ti          | me 8              |                  |             | •            | -             |  |  |  |  |
| r0949[063]  | CO: Fault value                                                                                                    | -                               | -                       | -                 | -                | -           | U32          | 3             |  |  |  |  |
|             | Displays converter faul                                                                                                    | t values. It is for             | service pur             | poses and indic   | ates the type o  | of fault re | eported      |               |  |  |  |  |
|             | The values are not doc                                                                                                    | umented. They a                 | are listed in           | the code where    | e faults are rep | orted.      |              |               |  |  |  |  |
| Index:      | [0]                                                                                                    | Recent fault tri                | p, fault va             | alue 1            |                  |             |              |               |  |  |  |  |
|             |                                                                                                    |                                 |                         |                   |                  |             |              |               |  |  |  |  |
|             | [7]                                                                                                    | Recent fault tri                | p, fault va             | alue 8            |                  |             |              |               |  |  |  |  |
|             | [8]                                                                                                    | Recent fault tri                | p -1, fault v           | alue 1            |                  |             |              |               |  |  |  |  |
|             |                                                                                                    |                                 |                         |                   |                  |             |              |               |  |  |  |  |
|             | [15]                                                                                                    | Recent fault tri                | p -1, fault v           | alue 8            |                  |             |              |               |  |  |  |  |
|             | [16]                                                                                                    | Recent fault tri                |                         |                   |                  |             |              |               |  |  |  |  |
|             |                                                                                                    |                                 |                         |                   |                  |             |              |               |  |  |  |  |
|             | [23]                                                                                                    | Recent fault tri                | n -2 fault v            | alue 8            |                  |             |              |               |  |  |  |  |
|             | [23]                                                                                                    |                                 | p 2, iduit i            |                   |                  |             |              |               |  |  |  |  |
|             | [63]                                                                                                    | <br>Recent fault tri            | n -7 fault v            | aluo 8            |                  |             |              |               |  |  |  |  |
| P0952       | Total number of trips                                                                                                    |                                 | $p^{-\gamma}$ , lault v |                   |                  |             | U16          | 3             |  |  |  |  |
| 10952       | Displays number of trip                                                                                                    |                                 | 7 (lact fault           | (codo)            | -                |             | 010          | J             |  |  |  |  |
|             |                                                                                                    |                                 |                         |                   |                  |             |              |               |  |  |  |  |
| Dependency: | Setting 0 resets fault h                                                                                                    |                                 |                         |                   |                  |             |              |               |  |  |  |  |
| Note:       | If the source of a non-r source first and then pl                                                                              |                                 |                         |                   |                  |             |              |               |  |  |  |  |
|             | a non-zero value after                                                                                                    |                                 |                         |                   |                  |             |              |               |  |  |  |  |
|             | factory reset or set P09                                                                                                    |                                 |                         |                   |                  | -           |              |               |  |  |  |  |
| r0954[02]   | CO: Freq. setpoint                                                                                                    | -                               | -                       | -                 | -                | -           | Float        | 3             |  |  |  |  |
|             | after RFG at fault                                                                                                    |                                 |                         |                   |                  |             |              |               |  |  |  |  |
|             | [Hz]                                                                                                    |                                 | <br>                    | ntonoous fai li   |                  | 170)        |              | I             |  |  |  |  |
| 11.         | Displays the setpoint after RFG when the first instantaneous fault occurs (see r1170).                                         |                                 |                         |                   |                  |             |              |               |  |  |  |  |
| Index:      | [0] Recent trip - Fault information                                                                                            |                                 |                         |                   |                  |             |              |               |  |  |  |  |
|             | 1] Recent trip - 1 Fault information                                                                                           |                                 |                         |                   |                  |             |              |               |  |  |  |  |
|             | [2]                                                                                                    | Recent trip - 2 I               |                         |                   |                  |             |              |               |  |  |  |  |
| Note:       | Only one set of fault in r0947[07], r0954[1]                                                                                   |                                 |                         |                   |                  |             |              |               |  |  |  |  |

| Parameter            | Function                                             | Range                               | Factory<br>default       | Can be<br>changed                   | Scaling                           | Data<br>set         | Data<br>type      | Acc.<br>Level |  |  |
|----------------------|------------------------------------------------------|-------------------------------------|--------------------------|-------------------------------------|-----------------------------------|---------------------|-------------------|---------------|--|--|
| r0955[02]            | CO/BO: Status word<br>2 at fault                     | -                                   | -                        | -                                   | -                                 | -                   | U16               | 3             |  |  |
|                      | Displays status word 2                               | when the first ir                   | stantaneou               | is fault occurs (s                  | ee r0053).                        |                     | •                 |               |  |  |
| Index:               | [0] Recent trip - Fault information                  |                                     |                          |                                     |                                   |                     |                   |               |  |  |
|                      | [1]                                                  | Recent trip - 1                     |                          |                                     |                                   |                     |                   |               |  |  |
|                      | [2]                                                  | Recent trip - 2                     |                          |                                     |                                   |                     |                   |               |  |  |
| Note:                | Only one set of fault in<br>r0947[07], r0955[1]      | formation is stor                   | red per bloc             | k of instantaned                    |                                   |                     |                   |               |  |  |
| r0956[02]            | CO: DC-link voltage<br>at fault [V]                  | -                                   | -                        | -                                   | -                                 | -                   | Float             | 3             |  |  |
|                      | Displays the DC link vo                              | ltage when the f                    | irst instanta            | aneous fault occ                    | urs (see r0026                    | ).                  |                   |               |  |  |
| Index:               | [0]                                                  | Recent trip - Fa                    | ult informa              | tion                                |                                   |                     |                   |               |  |  |
|                      | [1]                                                  | Recent trip - 1                     | Fault inforn             | nation                              |                                   |                     |                   |               |  |  |
|                      | [2]                                                  | Recent trip - 2                     | Fault inforn             | nation                              |                                   |                     |                   |               |  |  |
| Note:                | Only one set of fault in r0947[07], r0956[1]         | formation is stor<br>corresponds to | red per bloc<br>r0947[81 | k of instantaned<br>5] and r0956[2] | ous faults. r095<br>corresponds t | 56[0] co<br>o r0947 | orrespon<br>[1623 | ds to<br>3].  |  |  |
| r0957[02]            | CO: Act. output<br>current at fault [A]              | -                                   | -                        | -                                   | -                                 | -                   | Float             | 3             |  |  |
|                      | Displays the output cu                               | rrent RMS when                      | the first ins            | tantaneous fault                    | t occurs (see r(                  | 0027).              |                   |               |  |  |
| Index:               | [0]                                                  | Recent trip - Fa                    | ult informa              | tion                                |                                   |                     |                   |               |  |  |
|                      | [1]                                                  | Recent trip - 1                     | Fault inforn             | nation                              |                                   |                     |                   |               |  |  |
|                      | [2]                                                  | Recent trip - 2                     | Fault inforn             | nation                              |                                   |                     |                   |               |  |  |
| Note:                | Only one set of fault in r0947[07], r0957[1]         |                                     |                          |                                     |                                   |                     |                   |               |  |  |
| r0958[02]            | CO: Act. output<br>voltage at fault [V]              | -                                   | -                        | -                                   | -                                 | -                   | Float             | 3             |  |  |
|                      | Displays the output vo                               | tage when the f                     | irst instanta            | neous fault occi                    | urs (see r0025                    | ).                  |                   |               |  |  |
| Index:               | [0]                                                  | Recent trip - Fa                    | ult informa              | tion                                |                                   |                     |                   |               |  |  |
|                      | [1]                                                  | Recent trip - 1                     | Fault inforn             | nation                              |                                   |                     |                   |               |  |  |
|                      | [2]                                                  | Recent trip - 2                     | Fault inforn             | nation                              |                                   |                     |                   |               |  |  |
| Note:                | Only one set of fault in r0947[07], r0958[1]         |                                     |                          |                                     |                                   |                     |                   |               |  |  |
| r0964[06]            | Firmware version<br>data                             | -                                   | -                        | -                                   | -                                 | -                   | U16               | 3             |  |  |
|                      | Firmware version data                                | ·                                   |                          |                                     |                                   |                     |                   |               |  |  |
| Index:               | [0]                                                  | Company (Sier                       | nens <u>=</u> 42)        |                                     |                                   |                     |                   |               |  |  |
|                      | [1]                                                  | Product type (\                     | /20 = 8001               | )                                   |                                   |                     |                   |               |  |  |
| [2] Firmware version |                                                      |                                     |                          |                                     |                                   |                     |                   |               |  |  |
|                      | [3]                                                  | Firmware date                       | (year)                   |                                     |                                   |                     |                   |               |  |  |
|                      | [4]                                                  | Firmware date                       |                          | ו)                                  |                                   |                     |                   |               |  |  |
|                      | [5]                                                  | Number of con                       |                          |                                     |                                   |                     |                   |               |  |  |
|                      | [6]                                                  | Firmware versi                      |                          |                                     |                                   |                     |                   |               |  |  |
| r0967                | Control word 1                                       | -                                   | -                        | -                                   | -                                 | -                   | U16               | 3             |  |  |
|                      | Displays control word                                | 1. See r0054 for                    | the bit field            | description.                        | 1                                 | 1                   | 1                 | -             |  |  |
| r0968                | Status word 1                                        | -                                   | -                        | -                                   | -                                 | -                   | U16               | 3             |  |  |
|                      | Displays active status v<br>active. See r0052 for th |                                     |                          | and can be use                      | d to diagnose                     | which c             |                   |               |  |  |

| Parameter   | Function                                                                                                    | Range              | Factory                       | Can be          | Scaling           | Data        | Data    | Acc.     |  |  |  |
|-------------|----------------------------------------------------------------------------------------------------|--------------------|-------------------------------|-----------------|-------------------|-------------|---------|----------|--|--|--|
|             |                                                                                                    |                    | default                       | changed         |                   | set         | type    | Level    |  |  |  |
| P0969       | Resettable system<br>run time counter                                                                                                    | 0 -<br>4294967295  | 0                             | Т               | -                 | -           | U32     | 3        |  |  |  |
|             | Resettable system run                                                                                                    |                    |                               |                 |                   |             |         |          |  |  |  |
| P0970       | Factory reset                                                                                                    | 0 - 31             | 0                             | C(30)           |                   |             | U16     | 1        |  |  |  |
| F0970       | P0970 = 1: Resets all p                                                                                                    |                    | -                             |                 | lts if they have  | -<br>boon n |         | (stored  |  |  |  |
|             | with $P0970 = 11$ ; Resets all p.                                                                                                    | wise, resets all p | parameters                    | to factory defa | ults              | e been pi   | eviousi | y stored |  |  |  |
|             | P0970 = 21: Resets all                                                                                                    |                    |                               |                 |                   |             |         |          |  |  |  |
|             | P0970 = 31: Special fac                                                                                                    | 2                  |                               |                 | ,                 |             |         |          |  |  |  |
|             | When resetting all para                                                                                                    | meters by settin   | ng P0970 =                    | 1 or P0970 = 2  | 1, please note    | the follo   | wing as | pects:   |  |  |  |
|             | When you reset parameters through the BOP, parameters in both RAM and EEPROM are reset.                                                                                                    |                    |                               |                 |                   |             |         |          |  |  |  |
|             | • When you select USS/MODBUS communication on RS485 and the volatile storage mode (P0014[C only parameters in RAM are reset.                                                                    |                    |                               |                 |                   |             |         |          |  |  |  |
|             | • When you select USS/MODBUS communication on RS485 and the non-volatile storage mode (P001                                                                                                    |                    |                               |                 |                   |             |         |          |  |  |  |
|             | =1), parameters in                                                                                                    | both RAM and E     | EPROM are                     | reset.          |                   | -           |         |          |  |  |  |
|             | 0                                                                                                    | Disabled           |                               |                 |                   |             |         |          |  |  |  |
|             | 1                                                                                                    | Parameter reset    |                               |                 |                   |             |         |          |  |  |  |
|             | 21 User Default Parameter Reset                                                                                                    |                    |                               |                 |                   |             |         |          |  |  |  |
|             | 31 Special factory reset                                                                                                    |                    |                               |                 |                   |             |         |          |  |  |  |
| Notice:     | Setting P0970 = 31 resets all user defaults in EEPROM to factory defaults. The converter will then restart. Note that this value setting is used only as one remedy for clearing the fault F51. |                    |                               |                 |                   |             |         |          |  |  |  |
| Dependency: | First set P0010 = 30 (fa                                                                                                    | ctory settings).   |                               |                 |                   |             |         |          |  |  |  |
|             | Stop converter (i.e. dis                                                                                                    | •                  | -                             |                 |                   |             |         |          |  |  |  |
| Note:       | The following paramet                                                                                                    | ers retain their v | alues after                   | a factory reset | with P0970 =1     | or 21:      |         |          |  |  |  |
|             | • r0039 CO: Energy c                                                                                                    | onsumption me      | ter [kWh]                     |                 |                   |             |         |          |  |  |  |
|             | P0014 Store mode                                                                                                    |                    |                               |                 |                   |             |         |          |  |  |  |
|             | P0100 Europe/Nort                                                                                                    | h America          |                               |                 |                   |             |         |          |  |  |  |
|             | P0205 Converter ap                                                                                                    | oplication         |                               |                 |                   |             |         |          |  |  |  |
|             | <ul> <li>P2010 USS/MODBU</li> </ul>                                                                                                    |                    |                               |                 |                   |             |         |          |  |  |  |
|             | P2011 USS address                                                                                                    |                    |                               |                 |                   |             |         |          |  |  |  |
|             | P2021 MODBUS ad                                                                                                    | dress              |                               |                 |                   |             |         |          |  |  |  |
|             |                                                                                                    |                    |                               |                 |                   |             |         |          |  |  |  |
|             | P8458 Clone control                                                                                                    |                    |                               |                 |                   |             |         |          |  |  |  |
|             | When transferring P09<br>Communications are in                                                                                                    | 70, the converte   | er uses its pr<br>e time that | ocessor to car  | ry out internal o | calculatio  | ons.    |          |  |  |  |

| Parameter  | Function                                                                                                    | Range              | Factory<br>default | Can be<br>changed | Scaling | Data<br>set | Data<br>type | Acc.<br>Level |  |  |  |
|------------|----------------------------------------------------------------------------------------------------|--------------------|--------------------|-------------------|---------|-------------|--------------|---------------|--|--|--|
| P0971      | Transfer data from<br>RAM to EEPROM                                                                                                    | 0 - 21             | 0                  | U, T              | -       | -           | U16          | 3             |  |  |  |
|            | Transfers values from F                                                                                                    | RAM to EEPROM      | when set to        |                   |         | ·           |              |               |  |  |  |
|            | Transfers new user def                                                                                                    | ault values from   | RAM to EEI         | PROM when set     | to 21.  |             |              |               |  |  |  |
|            | 0                                                                                                    | Disabled           |                    |                   |         |             |              |               |  |  |  |
|            | 1                                                                                                    | Start transfer     |                    |                   |         |             |              |               |  |  |  |
|            | 21 Start User Defaults transfer                                                                                                    |                    |                    |                   |         |             |              |               |  |  |  |
| Note:      | All values in RAM are tr                                                                                                    | ansferred to EEF   | PROM.              |                   |         |             |              |               |  |  |  |
|            | Parameter is automatic                                                                                                    | ally reset to 0 (c | lefault) afte      | r successful tra  | nsfer.  |             |              |               |  |  |  |
|            | The storage from RAM to EEPROM is accomplished via P0971. The communications are reset, if the trans was successful. During the reset process communications will be interrupted.                                                                                                    |                    |                    |                   |         |             |              |               |  |  |  |
|            | BOP displays 88888                                                                                                    |                    |                    |                   |         |             |              |               |  |  |  |
|            | After completion of the transfer process, the communication between the converter and external peripherals (BOP, USS or Modbus Master) is automatically re-established.                                                                                                    |                    |                    |                   |         |             |              |               |  |  |  |
| r0980[099] | List of available parameter numbers                                                                                                    | 0 - 65535          | 981                | -                 | -       | -           | U16          | 4             |  |  |  |
|            | Contains 100 paramete                                                                                                    | er numbers inde    | x 0 - 99.          |                   |         |             |              |               |  |  |  |
| Index:     | [0]                                                                                                    | Parameter 1        |                    |                   |         |             |              |               |  |  |  |
|            | [1]                                                                                                    | Parameter 2        |                    |                   |         |             |              |               |  |  |  |
|            |                                                                                                    |                    |                    |                   |         |             |              |               |  |  |  |
|            | [98] Parameter 99                                                                                                    |                    |                    |                   |         |             |              |               |  |  |  |
|            | [99]                                                                                                    | Next paramete      | er list            |                   |         |             |              |               |  |  |  |
| Note:      | The parameter list array has 2 elements to reduce memory consumption. On each access to an element index 0 - 99, the individual result is determined dynamically by the 'BeforeAccess' function. The last element contains the number of the following parameter array, 0 indicates end of list. |                    |                    |                   |         |             |              |               |  |  |  |
| r0981[099] | List of available<br>parameter numbers                                                                                                    | 0 - 65535          | 982                | -                 | -       | -           | U16          | 4             |  |  |  |
|            | Contains 100 paramete                                                                                                    | er numbers inde    | x 100 - 199        |                   |         |             |              |               |  |  |  |
| Index:     | See r0980                                                                                                    |                    |                    |                   |         |             |              |               |  |  |  |
| Note:      | See r0980                                                                                                    |                    |                    |                   |         |             |              |               |  |  |  |
| r0982[099] | List of available<br>parameter numbers                                                                                                    | 0 - 65535          | 983                | -                 | -       | -           | U16          | 4             |  |  |  |
|            | Contains 100 parameter                                                                                                    | er numbers inde    | x 200 - 299        | •                 |         |             |              |               |  |  |  |
| Index:     | See r0980                                                                                                    |                    |                    |                   |         |             |              |               |  |  |  |
| Note:      | See r0980                                                                                                    | •                  |                    |                   |         |             | -            | -             |  |  |  |
| r0983[099] | List of available<br>parameter numbers                                                                                                    | 0 - 65535          | 984                | -                 | -       | -           | U16          | 4             |  |  |  |
|            | Contains 100 paramete                                                                                                    | er numbers inde    | x 300 - 399        | •                 |         |             |              |               |  |  |  |
| Index:     | See r0980                                                                                                    |                    |                    |                   |         |             |              |               |  |  |  |
| Note:      | See r0980                                                                                                    |                    |                    |                   |         |             |              |               |  |  |  |
| r0984[099] | List of available<br>parameter numbers                                                                                                    | 0 - 65535          | 985                | -                 | -       | -           | U16          | 4             |  |  |  |
|            | Contains 100 parameter numbers index 400 - 499.                                                                                                    |                    |                    |                   |         |             |              |               |  |  |  |
| Index:     | See r0980                                                                                                    |                    |                    |                   |         |             |              |               |  |  |  |
| Note:      | See r0980                                                                                                    |                    |                    |                   |         |             |              |               |  |  |  |

| Parameter  | Function                                                                                                    | Range                                  | Factory<br>default                              | Can be<br>changed | Scaling           | Data<br>set | Data<br>type | Acc.<br>Level |
|------------|----------------------------------------------------------------------------------------------------|----------------------------------------|-------------------------------------------------|-------------------|-------------------|-------------|--------------|---------------|
| r0985[099] | List of available<br>parameter numbers                                                                                | 0 - 65535                              | 986                                             | -                 | -                 | -           | U16          | 4             |
|            | Contains 100 parameter                                                                                                | numbers index 5                        | 00 - 599.                                       |                   |                   |             |              |               |
| Index:     | See r0980                                                                                                    |                                        |                                                 |                   |                   |             |              |               |
| Note:      | See r0980                                                                                                    |                                        |                                                 | •                 |                   | -           |              |               |
| r0986[099] | List of available<br>parameter numbers                                                                                | 0 - 65535                              | 987                                             | -                 | -                 | -           | U16          | 4             |
|            | Contains 100 parameter                                                                                                | numbers index 6                        | 00 - 699.                                       |                   |                   |             |              |               |
| Index:     | See r0980                                                                                                    |                                        |                                                 |                   |                   |             |              |               |
| Note:      | See r0980                                                                                                    | 1                                      | T                                               | 1                 | •                 | -           | 1            | 1             |
| r0987[099] | List of available<br>parameter numbers                                                                                | 0 - 65535                              | 988                                             | -                 | -                 | -           | U16          | 4             |
|            | Contains 100 parameter                                                                                                | numbers index 7                        | 00 - 799.                                       |                   |                   |             |              |               |
| Index:     | See r0980                                                                                                    |                                        |                                                 |                   |                   |             |              |               |
| Note:      | See r0980                                                                                                    | 1                                      |                                                 |                   | -                 | •           |              |               |
| r0988[099] | List of available<br>parameter numbers                                                                                | 0 - 65535                              | 989                                             | -                 | -                 | -           | U16          | 4             |
|            | Contains 100 parameter                                                                                                | numbers index 8                        | 00 - 899.                                       |                   |                   |             |              |               |
| Index:     | See r0980                                                                                                    |                                        |                                                 |                   |                   |             |              |               |
| Note:      | See r0980                                                                                                    | 1                                      |                                                 |                   | -                 | •           |              |               |
| r0989[099] | List of available<br>parameter numbers                                                                                | 0 - 65535                              | 0                                               | -                 | -                 | -           | U16          | 4             |
|            | Contains 100 parameter                                                                                                | numbers index 9                        | 00 - 999.                                       |                   |                   |             |              |               |
| Index:     | See r0980                                                                                                    |                                        |                                                 |                   |                   |             |              |               |
| Note:      | See r0980                                                                                                    | 1                                      | T                                               | 1                 | •                 | -           | 1            | 1             |
| P1000[02]  | Selection of<br>frequency setpoint                                                                                    | 0 - 77                                 | 1                                               | С, Т              | -                 | CDS         | U16          | 1             |
|            | Selects frequency setpo<br>position) and the additi<br>denote main setpoints<br>Output<br>frequency<br>Run<br>command | onal setpoint is g<br>that have no add | given by the<br>litional setp<br>tional<br>bint | e most significar | at digit (left-ha | and posi    | Time         | ngle digits   |
|            | 1                                                                                                    | MOP setpoint                           |                                                 |                   |                   |             |              |               |
|            | 2                                                                                                    | Analog setpoin                         | t 1                                             |                   |                   |             |              |               |

| Parameter                                | Function                               | Range                                                       | Factory<br>default                                                                                                    | Can be<br>changed | Scaling | Data<br>set | Data<br>type | Acc.<br>Level |  |  |  |
|------------------------------------------|----------------------------------------|-------------------------------------------------------------|----------------------------------------------------------------------------------------------------|-------------------|---------|-------------|--------------|---------------|--|--|--|
|                                          | 3                                      | Fixed frequen                                               |                                                                                                    |                   |         | 1           | 1-512-5      |               |  |  |  |
|                                          | 5                                      | USS/MODBUS                                                  | -                                                                                                    |                   |         |             |              |               |  |  |  |
|                                          | 7                                      | Analog setpoi                                               |                                                                                                    |                   |         |             |              |               |  |  |  |
|                                          | 10                                     | No main setpo                                               |                                                                                                    | etpoint           |         |             |              |               |  |  |  |
|                                          | 11                                     | MOP setpoint                                                |                                                                                                    |                   |         |             |              |               |  |  |  |
|                                          | 12                                     | Analog setpoi                                               |                                                                                                    |                   |         |             |              |               |  |  |  |
|                                          | 13                                     | Fixed frequen                                               |                                                                                                    |                   |         |             |              |               |  |  |  |
|                                          | 15                                     | USS/MODBUS                                                  | -                                                                                                    |                   |         |             |              |               |  |  |  |
|                                          | 17                                     | Analog setpoi                                               | Analog setpoint 2 + MOP setpoint<br>No main setpoint + Analog setpoint 1<br>MOP setpoint + Analog setpoint 1<br>Analog setpoint 1 + Analog setpoint 1                                                                     |                   |         |             |              |               |  |  |  |
|                                          | 20                                     |                                                             |                                                                                                    |                   |         |             |              |               |  |  |  |
|                                          | 21                                     |                                                             |                                                                                                    |                   |         |             |              |               |  |  |  |
|                                          | 22                                     |                                                             |                                                                                                    |                   |         |             |              |               |  |  |  |
|                                          | 23                                     | Fixed frequen                                               | Fixed frequency + Analog setpoint 1                                                                                                    |                   |         |             |              |               |  |  |  |
|                                          | 25                                     | USS/MODBUS                                                  | USS/MODBUS on RS485 + Analog setpoint 1                                                                                                    |                   |         |             |              |               |  |  |  |
|                                          | 27                                     |                                                             | Analog setpoint 2 + Analog setpoint 1                                                                                                    |                   |         |             |              |               |  |  |  |
|                                          | 30                                     | No main setpo                                               | oint + Fixed                                                                                                    | frequency         |         |             |              |               |  |  |  |
|                                          | 31                                     | MOP setpoint                                                | + Fixed freq                                                                                                    | uency             |         |             |              |               |  |  |  |
|                                          | 32                                     | Analog setpoi                                               | nt 1 + Fixed                                                                                                    | frequency         |         |             |              |               |  |  |  |
|                                          | 33                                     | Fixed frequen                                               | cy + Fixed fr                                                                                                    | equency           |         |             |              |               |  |  |  |
|                                          | 35                                     | USS/MODBUS                                                  | on RS485 +                                                                                                    | Fixed frequency   | 1       |             |              |               |  |  |  |
|                                          | 37                                     | Analog setpoi                                               | nt 2 + Fixed                                                                                                    | frequency         |         |             |              |               |  |  |  |
|                                          | 50                                     | No main setpo                                               | oint + USS/M                                                                                                    | ODBUS on RS48     | 5       |             |              |               |  |  |  |
|                                          | 51                                     | MOP setpoint                                                | + USS/MOD                                                                                                    | BUS on RS485      |         |             |              |               |  |  |  |
|                                          | 52                                     | Analog setpoi                                               | nt 1 + USS/N                                                                                                    | 10DBUS on RS48    | 35      |             |              |               |  |  |  |
|                                          | 53                                     | Fixed frequen                                               | cy + USS/MC                                                                                                    | DBUS on RS485     |         |             |              |               |  |  |  |
|                                          | 55                                     | USS/MODBUS                                                  | on RS485 +                                                                                                    | USS/MODBUS or     | n RS485 |             |              |               |  |  |  |
|                                          | 57                                     | Analog setpoi                                               | nt 2 + USS/N                                                                                                    | 10DBUS on RS48    | 35      |             |              |               |  |  |  |
|                                          | 70                                     | No main setpo                                               | oint + Analog                                                                                                    | g setpoint 2      |         |             |              |               |  |  |  |
|                                          | 71                                     | MOP setpoint                                                | + Analog se                                                                                                    | tpoint 2          |         |             |              |               |  |  |  |
|                                          | 72                                     | Analog setpoi                                               | nt 1 + Analo                                                                                                    | g setpoint 2      |         |             |              |               |  |  |  |
|                                          | 73                                     | Fixed frequen                                               | cy + Analog                                                                                                    | setpoint 2        |         |             |              |               |  |  |  |
|                                          | 75                                     | USS/MODBUS                                                  | on RS485 +                                                                                                    | Analog setpoint   | 2       |             |              |               |  |  |  |
| 77 Analog setpoint 2 + Analog setpoint 2 |                                        |                                                             |                                                                                                    |                   |         |             |              |               |  |  |  |
| Dependency:                              | Related paramete                       | er: P1074 (BI: Disable                                      | additional s                                                                                                    | etpoint)          |         |             |              |               |  |  |  |
| Caution:                                 | P1070, P1071, P1<br>If P1000 = 1 or 1> | ameter sets (to defa<br>075, P1076<br>(, and P1032 (inhibit |                                                                                                    | -                 |         |             |              |               |  |  |  |
| Note:                                    | MODBUS. To alter                       | r the setpoint using t                                      | s MODBUS protocol as well as USS. All USS options on RS485 are also applicable to he setpoint using the BOP when the command source P0700 is not set to 1, you must set to r0019 bit 13 and P1036 is set to r0019 bit 14. |                   |         |             |              |               |  |  |  |

| Parameter   | Function                                                                                                    | Range               | Factory<br>default | Can be<br>changed      | Scaling         | Data<br>set | Data<br>type | Acc.<br>Level |  |  |
|-------------|----------------------------------------------------------------------------------------------------|---------------------|--------------------|------------------------|-----------------|-------------|--------------|---------------|--|--|
| P1001[02]   | Fixed frequency 1<br>[Hz]                                                                                               | -550.00 -<br>550.00 | 10.00              | U, T                   | -               | DDS         | Float        | 2             |  |  |
|             | Defines fixed frequence                                                                                                 |                     | ere are 2 tvr      | l<br>les of fixed freq | uencies:        |             |              |               |  |  |
|             | Direct selection (P1                                                                                                    | 5                   |                    |                        | acticics.       |             |              |               |  |  |
|             |                                                                                                    | fixed frequency     | selector (P1       | 020 to P1023)          | selects 1 fixed | frequen     | су (Р10      | 01 to         |  |  |
|             | P1004).                                                                                                    | ince inequency      |                    | 020 101 1025)          |                 | nequen      |              | 0110          |  |  |
|             | <ul> <li>If several inputs are active together, the selected frequencies are summed.</li> </ul>                         |                     |                    |                        |                 |             |              |               |  |  |
|             | Example: fixed frequency 1 (P1001) + fixed frequency 2 (P1002) + fixed frequency 3 (P1003) + fixed frequency 4 (P1004). |                     |                    |                        |                 |             |              |               |  |  |
|             | • Binary coded selection (P1016 = 2):                                                                                   |                     |                    |                        |                 |             |              |               |  |  |
|             | <ul> <li>Up to 16 different fixed frequency values can be selected using this method.</li> </ul>                        |                     |                    |                        |                 |             |              |               |  |  |
|             | Fixed frequency selection                                                                                               | on bit Binary code  | Fixed frequ        | ency 1 to 15 (Hz)      | ]               |             |              |               |  |  |
|             | P1023 P1022 P1021 P                                                                                                    | 1020                |                    |                        |                 |             |              |               |  |  |
|             | -                                                                                                    | 0                   |                    | 0                      |                 |             |              |               |  |  |
|             |                                                                                                    | 1 1 2               |                    | P1001<br>P1002         |                 |             |              |               |  |  |
|             |                                                                                                    | 1 3                 |                    | P1002                  | -               |             |              |               |  |  |
|             | 1                                                                                                    | 4                   |                    | P1004                  |                 |             |              |               |  |  |
|             |                                                                                                    | 1 <u>5</u><br>6     |                    | P1005<br>P1006         | -               |             |              |               |  |  |
|             |                                                                                                    | 1 7                 | F                  | P1007                  |                 |             |              |               |  |  |
|             | 1                                                                                                    | 8                   |                    | <u>21008</u>           | -               |             |              |               |  |  |
|             |                                                                                                    | <u>1 9</u><br>10    |                    | 2 <u>1009</u><br>21010 |                 |             |              |               |  |  |
|             |                                                                                                    | 1 11                |                    | P1011                  |                 |             |              |               |  |  |
|             |                                                                                                    | 12                  |                    | P1012                  |                 |             |              |               |  |  |
|             |                                                                                                    | <u>1 13</u><br>14   |                    | P <u>1013</u><br>P1014 |                 |             |              |               |  |  |
|             |                                                                                                    | 1 15                |                    | P1015                  | ]               |             |              |               |  |  |
|             | See P1020 to P1023 for assigning desired digital inputs to the fixed frequency bits.                                    |                     |                    |                        |                 |             |              |               |  |  |
| Dependency: | Select fixed frequency                                                                                                  |                     |                    |                        |                 |             |              |               |  |  |
|             | Converter requires ON connected to P0840 to                                                                             |                     | art in the ca      | se of direct sele      | ction. Therefo  | re r1025    | must b       | e             |  |  |
| Note:       | Fixed frequencies can                                                                                                   | be selected using   | g the digita       | inputs.                | 1               |             | 1            |               |  |  |
| P1002[02]   | Fixed frequency 2<br>[Hz]                                                                                               | -550.00 -<br>550.00 | 15.00              | U, T                   | -               | DDS         | Float        | 2             |  |  |
|             | Defines fixed frequence                                                                                                 | y setpoint 2.       |                    |                        |                 |             |              |               |  |  |
| Note:       | See P1001                                                                                                    |                     |                    | 1                      |                 |             | T            |               |  |  |
| P1003[02]   | Fixed frequency 3<br>[Hz]                                                                                               | -550.00 -<br>550.00 | 25.00              | U, T                   | -               | DDS         | Float        | 2             |  |  |
|             | Defines fixed frequence                                                                                                 | y setpoint 3.       |                    |                        |                 |             |              |               |  |  |
| Note:       | See P1001                                                                                                    | 1                   | 1                  | 1                      |                 |             | 1            | 1             |  |  |
| P1004[02]   | Fixed frequency 4<br>[Hz]                                                                                               | -550.00 -<br>550.00 | 50.00              | U, T                   | -               | DDS         | Float        | 2             |  |  |
|             | Defines fixed frequency setpoint 4.                                                                                     |                     |                    |                        |                 |             |              |               |  |  |
| Note:       | See P1001                                                                                                    |                     |                    |                        |                 |             |              |               |  |  |

| Parameter | Function                            | Range               | Factory | Can be  | Scaling | Data | Data  | Acc.  |  |  |
|-----------|-------------------------------------|---------------------|---------|---------|---------|------|-------|-------|--|--|
|           |                                     |                     | default | changed |         | set  | type  | Level |  |  |
| P1005[02] | Fixed frequency 5<br>[Hz]           | -550.00 -<br>550.00 | 0.00    | U, T    | -       | DDS  | Float | 2     |  |  |
|           | Defines fixed frequency setpoint 5. |                     |         |         |         |      |       |       |  |  |
| Note:     | See P1001                           |                     |         |         |         |      |       |       |  |  |
| P1006[02] | Fixed frequency 6<br>[Hz]           | -550.00 -<br>550.00 | 0.00    | U, T    | -       | DDS  | Float | 2     |  |  |
|           | Defines fixed frequency setpoint 6. |                     |         |         |         |      |       |       |  |  |
| Note:     | See P1001                           |                     |         |         |         |      |       |       |  |  |
| P1007[02] | Fixed frequency 7<br>[Hz]           | -550.00 -<br>550.00 | 0.00    | U, T    | -       | DDS  | Float | 2     |  |  |
|           | Defines fixed frequency setpoint 7. |                     |         |         |         |      |       |       |  |  |
| Note:     | See P1001                           |                     |         |         |         |      |       |       |  |  |
| P1008[02] | Fixed frequency 8<br>[Hz]           | -550.00 -<br>550.00 | 0.00    | U, T    | -       | DDS  | Float | 2     |  |  |
|           | Defines fixed frequency setpoint 8. |                     |         |         |         |      |       |       |  |  |
| Note:     | See P1001                           |                     |         |         |         |      |       |       |  |  |
| P1009[02] | Fixed frequency 9<br>[Hz]           | -550.00 -<br>550.00 | 0.00    | U, T    | -       | DDS  | Float | 2     |  |  |
|           | Defines fixed frequency setpoint 9. |                     |         |         |         |      |       |       |  |  |
| Note:     | See P1001                           |                     |         |         |         |      |       |       |  |  |

| Parameter   | Function                                                                          | Range               | Factory<br>default | Can be<br>changed | Scaling      | Data<br>set | Data<br>type | Acc.<br>Level |  |  |  |
|-------------|-----------------------------------------------------------------------------------|---------------------|--------------------|-------------------|--------------|-------------|--------------|---------------|--|--|--|
| P1010[02]   | Fixed frequency 10<br>[Hz]                                                        | -550.00 -<br>550.00 | 0.00               | U, T              | -            | DDS         | Float        | 2             |  |  |  |
|             | Defines fixed frequence                                                           | y setpoint 10.      |                    |                   |              |             |              |               |  |  |  |
| Note:       | See P1001                                                                         |                     |                    |                   |              |             |              |               |  |  |  |
| P1011[02]   | Fixed frequency 11<br>[Hz]                                                        | -550.00 -<br>550.00 | 0.00               | U, T              | -            | DDS         | Float        | 2             |  |  |  |
|             | Defines fixed frequence                                                           | y setpoint 11.      |                    |                   |              |             |              |               |  |  |  |
| Note:       | See P1001                                                                         |                     |                    |                   |              |             |              |               |  |  |  |
| P1012[02]   | Fixed frequency 12<br>[Hz]                                                        | -550.00 -<br>550.00 | 0.00               | U, T              | -            | DDS         | Float        | 2             |  |  |  |
|             | Defines fixed frequency setpoint 12.                                              |                     |                    |                   |              |             |              |               |  |  |  |
| Note:       | See P1001                                                                         |                     |                    |                   |              |             |              |               |  |  |  |
| P1013[02]   | Fixed frequency 13<br>[Hz]                                                        | -550.00 -<br>550.00 | 0.00               | U, T              | -            | DDS         | Float        | 2             |  |  |  |
|             | Defines fixed frequency setpoint 13.                                              |                     |                    |                   |              |             |              |               |  |  |  |
| Note:       | See P1001                                                                         |                     |                    |                   |              |             |              |               |  |  |  |
| P1014[02]   | Fixed frequency 14<br>[Hz]                                                        | -550.00 -<br>550.00 | 0.00               | U, T              | -            | DDS         | Float        | 2             |  |  |  |
|             | Defines fixed frequence                                                           | y setpoint 14.      |                    |                   |              |             |              |               |  |  |  |
| Note:       | See P1001                                                                         |                     |                    |                   |              |             |              |               |  |  |  |
| P1015[02]   | Fixed frequency 15<br>[Hz]                                                        | -550.00 -<br>550.00 | 0.00               | υ, τ              | -            | DDS         | Float        | 2             |  |  |  |
|             | Defines fixed frequency setpoint 15.                                              |                     |                    |                   |              |             |              |               |  |  |  |
| Note:       | See P1001                                                                         |                     |                    |                   |              |             |              |               |  |  |  |
| P1016[02]   | Fixed frequency<br>mode                                                           | 1 - 2               | 1                  | Т                 | -            | DDS         | U16          | 2             |  |  |  |
|             | Fixed frequencies can be selected in two different modes. P1016 defines the mode. |                     |                    |                   |              |             |              |               |  |  |  |
|             | 1 Direct selection                                                                |                     |                    |                   |              |             |              |               |  |  |  |
|             | 2                                                                                 | Binary selectio     | n                  |                   |              |             |              |               |  |  |  |
| Note:       | See P1001 for descript                                                            | ion of how to us    | e fixed free       | quencies.         |              |             |              |               |  |  |  |
| P1020[02]   | BI: Fixed frequency selection Bit 0                                               | 0 -<br>4294967295   | 722.3              | Т                 | -            | CDS         | U32          | 3             |  |  |  |
|             | Defines origin of fixed                                                           | frequency selec     | tion.              |                   |              |             |              |               |  |  |  |
| Example:    | = 722.0                                                                           | Digital input 1     | (requires P        | 0701 to be set    | to 99, BICO) |             |              |               |  |  |  |
|             | = 722.1                                                                           | Digital input 2     | (requires P        | 0702 to be set    | to 99, BICO) |             |              |               |  |  |  |
|             | = 722.2                                                                           | Digital input 3     | (requires P        | 0703 to be set    | to 99, BICO) |             |              |               |  |  |  |
|             | = 722.3                                                                           | Digital input 4     | (requires P        | 0704 to be set    | to 99, BICO) |             |              |               |  |  |  |
| Dependency: | Accessible only if P070                                                           | 1 - P070x = 99 (    | function of        | digital inputs    | = BICO)      |             |              |               |  |  |  |
| P1021[02]   | BI: Fixed frequency selection Bit 1                                               | 0 -<br>4294967295   | 722.4              | Т                 | -            | CDS         | U32          | 3             |  |  |  |
|             | See P1020                                                                         |                     |                    |                   |              |             |              |               |  |  |  |
| P1022[02]   | BI: Fixed frequency selection Bit 2                                               | 0 -<br>4294967295   | 722.5              | Т                 | -            | CDS         | U32          | 3             |  |  |  |
|             | See P1020                                                                         |                     |                    |                   |              |             |              |               |  |  |  |
| P1023[02]   | BI: Fixed frequency selection Bit 3                                               | 0 -<br>4294967295   | 722.6              | Т                 | -            | CDS         | U32          | 3             |  |  |  |
|             | See P1020                                                                         |                     |                    |                   | •            |             |              |               |  |  |  |

| Parameter       | Functio                                                                                                    | on                                                                                                    | Range                                | Factory<br>default | Can be<br>changed | Scaling          | Data<br>set | Data<br>type | Acc.<br>Level |  |  |
|-----------------|----------------------------------------------------------------------------------------------------|----------------------------------------------------------------------------------------------------|--------------------------------------|--------------------|-------------------|------------------|-------------|--------------|---------------|--|--|
| r1024           |                                                                                                    | tual fixed<br>ncy [Hz]                                                                                                    | -                                    | -                  | -                 | -                | -           | Float        | 3             |  |  |
|                 | Display                                                                                                    | s sum total of se                                                                                                    | elected fixed fre                    | quencies.          |                   |                  |             |              |               |  |  |
| r1025.0         | BO: Fix<br>status                                                                                                    | ed frequency                                                                                                    | -                                    | -                  | -                 | -                | -           | U16          | 3             |  |  |
|                 | Display                                                                                                    | s the status of f                                                                                                    | ixed frequencies                     | 5.                 |                   |                  |             |              |               |  |  |
|                 | Bit                                                                                                    | Signal name                                                                                                    |                                      |                    |                   | 1 signal         |             | 0 sign       | al            |  |  |
|                 | 00                                                                                                    | Status of FF                                                                                                    |                                      |                    |                   | Yes              |             | No           |               |  |  |
| P1031[02]       | MOP m                                                                                                    | node                                                                                                    | 0 - 3                                | 1                  | U, T              | -                | DDS         | U16          | 2             |  |  |
|                 | MOP m                                                                                                    | ode specificatio                                                                                                    | on.                                  | •                  |                   |                  | •           |              | •             |  |  |
|                 | Bit                                                                                                    | Signal name                                                                                                    |                                      |                    |                   | 1 signal         |             | 0 sign       | al            |  |  |
|                 | 00                                                                                                    | Setpoint store                                                                                                    |                                      |                    |                   | Yes              |             | No           |               |  |  |
|                 | 01                                                                                                    |                                                                                                    | or MOP necessa                       | rv                 |                   | Yes No           |             |              |               |  |  |
| Note:           | Defines                                                                                                    | Pefines the operation mode of the motorized potentiometer. See P1040.                                                                                                    |                                      |                    |                   |                  |             |              |               |  |  |
| P1032 Inhibit r |                                                                                                    |                                                                                                    | 0 - 1                                | 1                  | T                 | -                | -           | U16          | 2             |  |  |
|                 | Inhibits                                                                                                    | s reverse setpoir                                                                                                    | nt selection of th                   | e MOP.             | •                 |                  | •           |              |               |  |  |
|                 | 0                                                                                                    | •                                                                                                    | Reverse directi                      |                    | ed                |                  |             |              |               |  |  |
|                 | 1                                                                                                    |                                                                                                    | Reverse directi                      | on inhibite        | d                 |                  |             |              |               |  |  |
| Note:           | frequer                                                                                                    | It is possible to change motor direction using the motor potentiometer setpoint (increase/decrease frequency).<br>Setting 0 enables a change of motor direction using the motor potentiometer setpoint (increase/decrease |                                      |                    |                   |                  |             |              |               |  |  |
|                 | frequency).<br>If $P1032 = 1$ and $P1000 = 1$ or 1X, then reverse motor direction will be inhibited.                                                                                                    |                                                                                                    |                                      |                    |                   |                  |             |              |               |  |  |
| P1035[02]       |                                                                                                    | ble MOP (UP-                                                                                                    | 0 -<br>4294967295                    | 19.13              | Т                 | -                | CDS         | U32          | 3             |  |  |
|                 | Defines                                                                                                    | source for mot                                                                                                    | or potentiomete                      | er setpoint i      | ncrease frequ     | ency.            |             |              |               |  |  |
| Setting:        | 722.0                                                                                                    |                                                                                                    | Digital input 1                      |                    |                   | -                |             |              |               |  |  |
| ~               | 722.1                                                                                                    |                                                                                                    | Digital input 2                      | · · ·              |                   |                  |             |              |               |  |  |
|                 | 722.2                                                                                                    |                                                                                                    | Digital input 3                      |                    |                   |                  |             |              |               |  |  |
| Notice:         |                                                                                                    | en the signal is                                                                                                    | bled by short pu<br>enabled longer t | lses of less       | than 1 second     | l, the frequency |             |              |               |  |  |
| P1036[02]       |                                                                                                    | ble MOP<br>I-command)                                                                                                    | 0 -<br>4294967295                    | 19.14              | Т                 | -                | CDS         | U32          | 3             |  |  |
|                 | Defines                                                                                                    | s source for mot                                                                                                    | or potentiomete                      | er setpoint        | decrease frequ    | ency.            |             |              |               |  |  |
| Setting:        | See P10                                                                                                    | 035                                                                                                    |                                      |                    |                   |                  |             |              |               |  |  |
| Notice:         | If this command is enabled by short pulses of less than 1 second, the frequency is changed in steps of 0.1 Hz. When the signal is enabled longer than 1 second the ramp generator decelerates with the rate of P1048. |                                                                                                    |                                      |                    |                   |                  |             |              |               |  |  |

|                                 | Function                                                                                                    | Range                                                                                         | Factory                        | Can be                                        | Scaling                                   | Data                   | Data                | Acc.    |  |  |  |
|---------------------------------|----------------------------------------------------------------------------------------------------|-----------------------------------------------------------------------------------------------|--------------------------------|-----------------------------------------------|-------------------------------------------|------------------------|---------------------|---------|--|--|--|
|                                 |                                                                                                    |                                                                                               | default                        | changed                                       |                                           | set                    | type                | Level   |  |  |  |
| P1040[02]                       | Setpoint of the MOP<br>[Hz]                                                                                                    | -550.00 -<br>550.00                                                                           | 5.00                           | U, T                                          | -                                         | DDS                    | Float               | 2       |  |  |  |
|                                 | Determines setpoint fo                                                                                                    | r motor potenti                                                                               | ometer con                     | trol (P1000 = 1)                              |                                           |                        |                     |         |  |  |  |
| Dependency:                     | Motor potentiometer (                                                                                                    | P1040) must be                                                                                | chosen as                      | main setpoint or                              | additional set                            | tpoint (ι              | ising P1            | 000).   |  |  |  |
| Note:                           | If motor potentiometer setpoint is selected either as main setpoint or additional setpoint, the reverse direction will be inhibited by default of P1032 (inhibit reverse direction of MOP). To re-enable reverse direction, set P1032 = 0.                                                                    |                                                                                               |                                |                                               |                                           |                        |                     |         |  |  |  |
|                                 | A short press of the 'up' or 'down' keys (e.g.: operator panel) will change the frequency setpoint in steps 0.1 Hz. A longer press will cause an accelerated frequency setpoint change.                                                                                                    |                                                                                               |                                |                                               |                                           |                        |                     |         |  |  |  |
|                                 | The start value gets active (for the MOP output) only at the start of the MOP. P1031 influences the start value behavior as follows:                                                                                                    |                                                                                               |                                |                                               |                                           |                        |                     |         |  |  |  |
|                                 | P1031 = 0: Last MOP setpoint not saved in P1040                                                                                                    |                                                                                               |                                |                                               |                                           |                        |                     |         |  |  |  |
|                                 | MOP UP/DOWN requires an ON command to become active.                                                                                                    |                                                                                               |                                |                                               |                                           |                        |                     |         |  |  |  |
|                                 | • P1031 = 1: Last MOP setpoint saved in P1040 on every OFF                                                                                                    |                                                                                               |                                |                                               |                                           |                        |                     |         |  |  |  |
|                                 | MOP UP/DOWN requires an ON command to become active (default).                                                                                                    |                                                                                               |                                |                                               |                                           |                        |                     |         |  |  |  |
|                                 | • P1031 = 2: Last MOP setpoint not saved in P1040                                                                                                    |                                                                                               |                                |                                               |                                           |                        |                     |         |  |  |  |
|                                 | MOP UP/DOWN active without additional ON command.                                                                                                    |                                                                                               |                                |                                               |                                           |                        |                     |         |  |  |  |
|                                 | • P1031 = 3: Last MOP setpoint saved in P1040 on powering-up                                                                                                    |                                                                                               |                                |                                               |                                           |                        |                     |         |  |  |  |
|                                 | MOP UP/DOWN acti                                                                                                    | ve without addi                                                                               | tional ON c                    | ommand.                                       |                                           |                        |                     |         |  |  |  |
| P1041[02]                       | BI: MOP select                                                                                                    | 0 -                                                                                           | 0                              | Т                                             | -                                         | CDS                    | U32                 | 3       |  |  |  |
|                                 | setpoint<br>automatically/manu<br>ally                                                                                                    | 4294967295                                                                                    |                                |                                               |                                           |                        |                     |         |  |  |  |
|                                 | Sets the signal source to change over from manual to automatic mode. If using the motorized potentiometer in the manual mode the setpoint is changed using two signals for up and down e.g. P1035 and P1036. If using the automatic mode the setpoint must be interconnected via the connector input (P1042). |                                                                                               |                                |                                               |                                           |                        |                     |         |  |  |  |
|                                 | 0: manually                                                                                                    |                                                                                               |                                |                                               |                                           |                        |                     |         |  |  |  |
|                                 | 1: automatically                                                                                                    |                                                                                               |                                |                                               |                                           |                        |                     |         |  |  |  |
| Notice:                         | Refer to: P1035, P1036                                                                                                    | , P1042                                                                                       |                                |                                               |                                           |                        |                     |         |  |  |  |
| P1042[02]                       | CI: MOP auto<br>setpoint                                                                                                    | 0 -<br>4294967295                                                                             | 0                              | Т                                             | -                                         | CDS                    | U32                 | 3       |  |  |  |
|                                 | serpoint                                                                                                    | 4294907295                                                                                    |                                |                                               |                                           |                        |                     |         |  |  |  |
|                                 | Sets the signal source f selected.                                                                                                    |                                                                                               | of the moto                    | rized potentiom                               | l<br>eter if automa                       | atic mod               | le P1041            | is      |  |  |  |
| Notice:                         | Sets the signal source f                                                                                                    |                                                                                               | of the moto                    | l<br>prized potentiom                         | l<br>eter if automa                       | atic mod               | le P1041            | T       |  |  |  |
|                                 | Sets the signal source f selected.                                                                                                    |                                                                                               | of the moto                    | rized potentiom                               | eter if automa                            | CDS                    | U32                 | is<br>3 |  |  |  |
|                                 | Sets the signal source f<br>selected.<br>Refer to: P1041<br>BI: MOP accept<br>rampgenerator                                                                                                    | or the setpoint o<br>0 -<br>4294967295<br>or the setting co                                   | 0<br>ommand to                 | T<br>accept the setti                         | -<br>ng value for th                      | CDS<br>ne moto         | U32                 | T       |  |  |  |
| Notice:<br>P1043[02]<br>Notice: | Sets the signal source f<br>selected.<br>Refer to: P1041<br>BI: MOP accept<br>rampgenerator<br>setpoint<br>Sets the signal source f                                                                                                    | or the setpoint o<br>0 -<br>4294967295<br>or the setting co                                   | 0<br>ommand to                 | T<br>accept the setti                         | -<br>ng value for th                      | CDS<br>ne moto         | U32                 | T       |  |  |  |
| P1043[02]                       | Sets the signal source f<br>selected.<br>Refer to: P1041<br>BI: MOP accept<br>rampgenerator<br>setpoint<br>Sets the signal source f<br>potentiometer. The val                                                                                                    | or the setpoint o<br>0 -<br>4294967295<br>or the setting co                                   | 0<br>ommand to                 | T<br>accept the setti                         | -<br>ng value for th                      | CDS<br>ne moto         | U32                 | T       |  |  |  |
| P1043[02]<br>Notice:            | Sets the signal source f<br>selected.<br>Refer to: P1041<br>BI: MOP accept<br>rampgenerator<br>setpoint<br>Sets the signal source f<br>potentiometer. The val<br>Refer to: P1044<br>CI: MOP<br>rampgenerator                                                                                                  | or the setpoint of<br>4294967295<br>or the setting co<br>ue becomes effo<br>0 -<br>4294967295 | 0<br>ommand to<br>ective for a | T<br>accept the setti<br>0/1 edge of the<br>T | -<br>ng value for th<br>setting comm<br>- | CDS<br>ne moto<br>and. | U32<br>rized<br>U32 | 3       |  |  |  |

| Parameter   | Function                                                                                                    | Range                                                                                                    | Factory<br>default                     | Can be<br>changed                                 | Scaling                         | Data<br>set           | Data<br>type        | Acc.<br>Level          |  |  |
|-------------|----------------------------------------------------------------------------------------------------|----------------------------------------------------------------------------------------------------|----------------------------------------|---------------------------------------------------|---------------------------------|-----------------------|---------------------|------------------------|--|--|
| r1045       | CO: MOP input<br>frequency of the<br>RFG [Hz]                                                                                                    | -                                                                                                    | -                                      | -                                                 | -                               | -                     | Float               | 3                      |  |  |
|             | Displays the motorized                                                                                                    | potentiometer                                                                                                    | setpoint be                            | fore it passed t                                  | he MOP RFG.                     |                       |                     |                        |  |  |
| P1046       | MOP step increment<br>[Hz]                                                                                                    | 0.1-10                                                                                                    | 0.1                                    | U, T                                              | -                               | DDS                   | Float               | 3                      |  |  |
|             | Sets the MOP step incr                                                                                                    | ement.                                                                                                    |                                        |                                                   |                                 |                       |                     |                        |  |  |
| Notice:     | Step increment is used                                                                                                    | only for MOP ra                                                                                                    | ather than F                           | PID-MOP.                                          |                                 |                       |                     |                        |  |  |
| Note:       | Short press of the Up of<br>the value set in P1046<br>Long press of the Up of<br>change rate depending<br>the RFG[s]). With long<br>ramps up along with M                                                                                                    | r Down button i<br>g on P1047 (MO<br>press, the MOP                                                                                                    | ncreases or<br>P ramp-up<br>input goes | decreases the<br>time of the RFG<br>to the maximu | MOP setpoint<br>[s]) or P1048 ( | respectiv<br>(MOP rar | ely at a<br>np-dowi | frequency<br>1 time of |  |  |
| P1047[02]   | MOP ramp-up time<br>of the RFG [s]                                                                                                    | 0.00 -<br>1000.00                                                                                                    | 10.00                                  | U, T                                              | -                               | DDS                   | Float               | 2                      |  |  |
|             | Sets the ramp-up time for the internal MOP ramp-function generator. The setpoint is changed from ze up to limit defined in P1082 within this time.                                                                                                    |                                                                                                    |                                        |                                                   |                                 |                       |                     |                        |  |  |
| Notice:     | Refer to: P1048, P1082                                                                                                    | 2                                                                                                    |                                        |                                                   |                                 |                       |                     |                        |  |  |
| P1048[02]   | MOP ramp-down time of the RFG [s]                                                                                                    | 0.00 - 1000.0                                                                                                    | 10.00                                  | U, T                                              | -                               | DDS                   | Float               | 2                      |  |  |
|             |                                                                                                    | Sets the ramp-down time for the internal MOP ramp-function generator. The setpoint is changed from limit defined in P1082 down to zero within this time. |                                        |                                                   |                                 |                       |                     |                        |  |  |
| Notice:     | Refer to: P1047, P1082                                                                                                    |                                                                                                    |                                        |                                                   |                                 |                       |                     |                        |  |  |
| r1050       | CO: Actual output<br>freq. of the MOP<br>[Hz]                                                                                                    | -                                                                                                    | -                                      | -                                                 | -                               | -                     | Float               | 2                      |  |  |
|             | Displays output freque                                                                                                    | ncy of motor po                                                                                                    | tentiomete                             | r setpoint.                                       |                                 |                       |                     |                        |  |  |
| P1055[02]   | BI: Enable JOG right                                                                                                    | 0 -<br>4294967295                                                                                                    | 19.8                                   | Т                                                 | -                               | CDS                   | U32                 | 3                      |  |  |
|             | Defines source of JOG                                                                                                    | right when P07                                                                                                    | 19 = 0 (Aut                            | o selection of c                                  | ommand/setpo                    | oint sour             | ce).                |                        |  |  |
| P1056[02]   | BI: Enable JOG left                                                                                                    | 0 -<br>4294967295                                                                                                    | 0                                      | Т                                                 | -                               | CDS                   | U32                 | 3                      |  |  |
|             | Defines source of JOG                                                                                                    | left when P0719                                                                                                    | 9 = 0 (Auto                            | selection of co                                   | mmand/setpoi                    | nt source             | e).                 | n                      |  |  |
| P1057       | JOG enable                                                                                                    | 0 - 1                                                                                                    | 1                                      | Т                                                 | -                               | -                     | U16                 | 3                      |  |  |
|             | While JOG enable is '0'                                                                                                    |                                                                                                    | and P1055                              | is disabled. W                                    | /hen '1' Joggin                 | g is enab             | led.                | 1                      |  |  |
| P1058[02]   | JOG frequency [Hz]                                                                                                    | 0.00 - 550.00                                                                                                    | 5.00                                   | U, T                                              | -                               | DDS                   | Float               | 2                      |  |  |
|             | Jogging increases the motor speed by small amounts. The JOG mode allows the operator to perfor specific number of revolutions and position the rotor manually. In JOG mode, the RUN button on t operator panel for jogging uses a non-latching switch on one of the digital inputs to control the m speed. While jogging, P1058 determines the frequency at which the converter will run. The motor increased as long as 'JOG left' or 'JOG right' are selected and until the left or right JOG frequency is reached. |                                                                                                    |                                        |                                                   |                                 |                       |                     |                        |  |  |
| Dependency: | P1060 and P1061 set up and down ramp times respectively for jogging. Rounding times (P1130 - P1133) rounding type (P1134) and P2167 will also have influence on the JOG ramp.                                                                                                    |                                                                                                    |                                        |                                                   |                                 |                       |                     |                        |  |  |
| P1059[02]   | JOG frequency left<br>[Hz]                                                                                                    | 0.00 - 550.00                                                                                                    | 5.00                                   | U, T                                              | -                               | DDS                   | Float               | 2                      |  |  |
|             | While JOG left is select                                                                                                    | ed, this parame                                                                                                    | ter determi                            | nes the frequer                                   | ncy at which th                 | ie convei             | rter will           | run.                   |  |  |
| Dependency: | P1060 and P1061 set up and down ramp times respectively for jogging.                                                                                                    |                                                                                                    |                                        |                                                   |                                 |                       |                     |                        |  |  |

| Parameter   | Function                                                                  | Range                                                                                                    | Factory<br>default      | Can be<br>changed                       | Scaling        | Data<br>set | Data<br>type | Acc.<br>Level |  |  |  |
|-------------|---------------------------------------------------------------------------|----------------------------------------------------------------------------------------------------|-------------------------|-----------------------------------------|----------------|-------------|--------------|---------------|--|--|--|
| P1060[02]   | JOG ramp-up time<br>[s]                                                   | 0.00 - 650.00                                                                                                    | 10.00                   | U, T                                    | -              | DDS         | Float        | 2             |  |  |  |
|             | Sets jog ramp-up time.                                                    | This is the time                                                                                                    | used while              | jogging is act                          | ive.           |             |              |               |  |  |  |
| Dependency: | See also P3350, P3353                                                     |                                                                                                    |                         | , , , , , , , , , , , , , , , , , , , , |                |             |              |               |  |  |  |
| Notice:     | Ramp times will be use                                                    |                                                                                                    |                         |                                         |                |             |              |               |  |  |  |
|             | • P1060/P1061 : JOG                                                       |                                                                                                    |                         |                                         |                |             |              |               |  |  |  |
|             | <ul> <li>P1120/P1121 : Nor</li> </ul>                                     |                                                                                                    | NEE) is activ           | 10                                      |                |             |              |               |  |  |  |
|             |                                                                           |                                                                                                    |                         |                                         |                |             |              |               |  |  |  |
|             | • P1060/P1061 : Nor                                                       |                                                                                                    |                         |                                         |                |             |              |               |  |  |  |
| NI - 1 -    | -                                                                         | he rounding of P1130 - P1133 also applies to the JOG ramping.<br>the SuperTorque function is enabled, the converter will initially ramp using the value in P3353. |                         |                                         |                |             |              |               |  |  |  |
| Note:       |                                                                           |                                                                                                    |                         | 1                                       | y ramp using ' |             |              |               |  |  |  |
| P1061[02]   | JOG ramp-down<br>time [s]                                                 |                                                                                                    | 10.00                   | U, T                                    | -              | DDS         | Float        | 2             |  |  |  |
|             | Sets ramp-down time. This is the time used while jogging is active.       |                                                                                                    |                         |                                         |                |             |              |               |  |  |  |
| Dependency: | See also P3350, P3353.                                                    |                                                                                                    |                         |                                         |                |             |              |               |  |  |  |
| Note:       | See P1060                                                                 | •                                                                                                    | I                       | Т                                       |                |             |              |               |  |  |  |
| P1070[02]   | CI: Main setpoint                                                         | 0 -<br>4294967295                                                                                                    | 1050[0]                 | Т                                       | -              | CDS         | U32          | 3             |  |  |  |
|             | Defines source of main                                                    | setpoint.                                                                                                    |                         |                                         |                |             |              |               |  |  |  |
| Setting:    | 755                                                                       | Analog input 1                                                                                                    | setpoint                |                                         |                |             |              |               |  |  |  |
|             | 1024   Fixed frequency setpoint                                           |                                                                                                    |                         |                                         |                |             |              |               |  |  |  |
|             | 1050                                                                      | Motor potentic                                                                                                    | ometer (MC              | )P) setpoint                            |                |             |              |               |  |  |  |
| P1071[02]   | CI: Main setpoint<br>scaling                                              | 0 -<br>4294967295                                                                                                    | 1                       | Т                                       | 4000H          | CDS         | U32          | 3             |  |  |  |
|             | Defines source of the main setpoint scaling.                              |                                                                                                    |                         |                                         |                |             |              |               |  |  |  |
| Setting:    | See P1070                                                                 | •                                                                                                    |                         |                                         |                |             |              |               |  |  |  |
| P1074[02]   | BI: Disable<br>additional setpoint                                        | 0 -<br>4294967295                                                                                                    | 0                       | U, T                                    | -              | CDS         | U32          | 3             |  |  |  |
|             | Disables additional setpoint.                                             |                                                                                                    |                         |                                         |                |             |              |               |  |  |  |
| Setting:    | See P1070                                                                 |                                                                                                    |                         |                                         |                |             |              |               |  |  |  |
| P1075[02]   | CI: Additional setpoint                                                   | 0 -<br>4294967295                                                                                                    | 0                       | Т                                       | -              | CDS         | U32          | 3             |  |  |  |
|             | Defines source of the additional setpoint (to be added to main setpoint). |                                                                                                    |                         |                                         |                |             |              |               |  |  |  |
| Setting:    | See P1070                                                                 |                                                                                                    |                         |                                         |                |             |              |               |  |  |  |
| P1076[02]   | CI: Additional setpoint scaling                                           | 0 -<br>4294967295                                                                                                    | [0] 1<br>[1] 0<br>[2] 1 | Т                                       | 4000H          | CDS         | U32          | 3             |  |  |  |
|             | Defines source of scali                                                   | l<br>na for additional                                                                                                    |                         | i be added to                           | main setnoint  | +)          |              |               |  |  |  |
| Setting:    |                                                                           | Scaling of 1.0 (                                                                                                    |                         | to be added to                          | main setpoint  | ι).         |              |               |  |  |  |
| setting.    | 755                                                                       |                                                                                                    | , ,                     |                                         |                |             |              |               |  |  |  |
|             |                                                                           |                                                                                                    |                         |                                         |                |             |              |               |  |  |  |
|             | 1024                                                                      | 1                                                                                                    | y selpoint              |                                         |                |             |              |               |  |  |  |
| 1078        | 1050<br>CO: Total frequency                                               | MOP setpoint                                                                                                    | _                       |                                         | _              | -           | Float        | 3             |  |  |  |

| Parameter   | Function                                                                                                    | Range                                                             | Factory<br>default | Can be<br>changed | Scaling    | Data<br>set | Data<br>type | Acc.<br>Level |  |  |  |
|-------------|----------------------------------------------------------------------------------------------------|-------------------------------------------------------------------|--------------------|-------------------|------------|-------------|--------------|---------------|--|--|--|
| r1079       | CO: Selected<br>frequency setpoint<br>[Hz]                                                                                                    | -                                                                 | -                  | -                 | -          | -           | Float        | 3             |  |  |  |
|             | Displays selected frequency setpoint. Following frequency setpoints are displayed:                                                                                                    |                                                                   |                    |                   |            |             |              |               |  |  |  |
|             | r1078 Total frequency setpoint                                                                                                    |                                                                   |                    |                   |            |             |              |               |  |  |  |
|             | P1058 JOG frequency right                                                                                                    |                                                                   |                    |                   |            |             |              |               |  |  |  |
|             | P1059 JOG frequency left                                                                                                    |                                                                   |                    |                   |            |             |              |               |  |  |  |
| Dependency: | P1055 (BI: Enable JOG left respectively.                                                                                                    | right) or P1056                                                   | (BI: Enable        | JOG left) define  | command so | urce of J   | OG right     | or JOG        |  |  |  |
| Note:       | P1055 = 0 and P1056 =                                                                                                    | P1055 = 0 and P1056 = 0 ==> Total frequency setpoint is selected. |                    |                   |            |             |              |               |  |  |  |
| P1080[02]   | Minimum frequency<br>[Hz]                                                                                                    | 0.00 - 550.00                                                     | 0.00               | C, U, T           | -          | DDS         | Float        | 1             |  |  |  |
|             | frequency P1080 represents a masking frequency of 0 Hz for all frequency target value sources e.g. analog input, MOP, FF, USS with the exception of the JOG target value source (analogous to P1091). Thus the frequency band +/-P1080 is run through in optimum time by means of the acceleration/deceleration ramps. Dwelling in the frequency band is not possible. Furthermore, an overshoot of the actual frequency f_act upper minimum frequency P1080 is output by the signal function  f_act  > f_min. |                                                                   |                    |                   |            |             |              |               |  |  |  |
| Note:       | Value set here is valid to Under certain condition                                                                                                    |                                                                   |                    |                   |            | minimuı     | n fregue     | ency.         |  |  |  |
| P1082[02]   | Maximum frequency<br>[Hz]                                                                                                    |                                                                   |                    | С, Т              | -          | DDS         | Float        | 1             |  |  |  |
|             | Sets maximum motor f<br>set here is valid for bot<br>Furthermore, the moni<br>this parameter.                                                                                                    | h clockwise and                                                   | counterclo         | ckwise rotation   |            | -           |              |               |  |  |  |
| Example:    | f_act  <br>P1082<br>P1082 - 3 Hz<br> f_act   ≥P1082(f_max)<br>r0052 1<br>Bit10 0                                                                                                    |                                                                   |                    |                   |            | ►t          |              |               |  |  |  |

| Parameter   | Function                                                                                                    | Range                                | Factory<br>default        | Can be<br>changed | Scaling       | Data<br>set | Data<br>type | Acc.<br>Level |  |  |  |
|-------------|----------------------------------------------------------------------------------------------------|--------------------------------------|---------------------------|-------------------|---------------|-------------|--------------|---------------|--|--|--|
| Dependency: | The maximum value of 550.0 Hz). As consequency and the pu frequency according the second second seco | uence P1082 can<br>lse frequency dep | be affected<br>bending on | if P0310 is char  | nged to a sma | ller valu   | e. The n     | naximum       |  |  |  |
|             |                                                                                                    |                                      |                           | P180              | 0             |             |              |               |  |  |  |
|             |                                                                                                    | 2 kl                                 | Ηz                        | 4 kHz             | 6 kHz         |             | 8 - 16 kHz   |               |  |  |  |
|             | f <sub>max</sub> P1082                                                                                                    | 0 - 133                              | 3.3 Hz                    | 0 - 266.6<br>Hz   | 5 0 - 400 I   | Hz          | 0 - 55       | 0.0 Hz        |  |  |  |
|             | Example:<br>If P1082 is set to 350 Hz a pulse frequency from at least 6 kHz is necessary. If P1800 is smaller than 6 kHz                                                                                                    |                                      |                           |                   |               |             |              |               |  |  |  |
|             | the parameter is changed P1800 = 6 kHz.                                                                                                    |                                      |                           |                   |               |             |              |               |  |  |  |
|             | The maximum output frequency of converter can be exceeded if one of the following is active:                                                                                                    |                                      |                           |                   |               |             |              |               |  |  |  |
|             | - P1335 ≠ 0 (Slip compensation active):                                                                                                    |                                      |                           |                   |               |             |              |               |  |  |  |
|             | $f_{max}$ (P1335) = $f_{max}$ + $f_{slip,max}$ = P1082+ $\frac{P1336}{100} \cdot \frac{r0330}{100} \cdot P0310$                                                                                                    |                                      |                           |                   |               |             |              |               |  |  |  |
|             | - P1200 ≠ 0 (Flying restart active):                                                                                                    |                                      |                           |                   |               |             |              |               |  |  |  |
|             | fmax (P1200)= fmax +2.fslip,nom =P1082+2. <u>r0330</u> .P0310                                                                                                    |                                      |                           |                   |               |             |              |               |  |  |  |
| Note:       | When using the setpoint source                                                                                                    |                                      |                           |                   |               |             |              |               |  |  |  |
|             | Analog Input                                                                                                    |                                      |                           |                   |               |             |              |               |  |  |  |
|             | • USS                                                                                                    |                                      |                           |                   |               |             |              |               |  |  |  |
|             | the setpoint frequenc                                                                                                    | y (in Hz) is cyclica                 | ally calculate            | ed using          |               |             |              |               |  |  |  |
|             | • a percentage value(e.g. for the analog input r0754)                                                                                                    |                                      |                           |                   |               |             |              |               |  |  |  |
|             | • a hexadecimal value (e.g. for the USS r2018[1])                                                                                                    |                                      |                           |                   |               |             |              |               |  |  |  |
|             | and the reference frequency P2000.                                                                                                    |                                      |                           |                   |               |             |              |               |  |  |  |
|             | If for example P1082 = 80 Hz, P2000 = 50 Hz and the analog input is parameterized with P0757 = 0 V, P0758 = 0 %, P0759 = 10 V, P0760 = 100 %, a setpoint frequency of 50 Hz will be applied at 10 V of the analog input. When Quick Commissioning is carried out P2000 is changed as follows: P2000 = P1082.                                                                                                    |                                      |                           |                   |               |             |              |               |  |  |  |
| r1084       | Resultant maximum<br>frequency [Hz]                                                                                                    | -                                    | -                         | -                 | -             | -           | Float        | 3             |  |  |  |
|             | Displays resultant max                                                                                                    | kimum frequency                      | ·.                        |                   |               |             | T            |               |  |  |  |
| P1091[02]   | Skip frequency [Hz]                                                                                                    |                                      |                           | U, T              | -             | DDS         | Float        | 3             |  |  |  |
|             | Defines skip frequenc<br>+/-P1101 (skip freque                                                                                                    | ncy bandwidth).                      |                           |                   | -             | -           | -            |               |  |  |  |
| Notice:     | Stationary operation is not possible within the suppressed frequency range; the range is merely passed through (on the ramp). For example, if P1091 = 10 Hz and P1101 = 2 Hz, it is not possible to operate continuously between 10 Hz +/- 2 Hz (i.e. between 8 and 12 Hz).                                                                                                    |                                      |                           |                   |               |             |              |               |  |  |  |
| Note:       | The function is disable                                                                                                    | ed if P1091 = 0.                     |                           | •                 |               |             |              |               |  |  |  |
| P1092[02]   | Skip frequency 2<br>[Hz]                                                                                                    | 0.00 - 550.00                        | 0.00                      | U, T              | -             | DDS         | Float        | 3             |  |  |  |
|             | Defines skip frequenc<br>+/-P1101 (skip freque                                                                                                    |                                      | effects of m              | echanical reson   | ance and sup  | presses     | frequen      | cies within   |  |  |  |
| Note:       | See P1091                                                                                                    |                                      |                           |                   |               |             |              |               |  |  |  |
| P1093[02]   | Skip frequency 3<br>[Hz]                                                                                                    | 0.00 - 550.00                        | 0.00                      | U, T              | -             | DDS         | Float        | 3             |  |  |  |
|             | Defines skip frequenc<br>+/-P1101 (skip freque                                                                                                    |                                      | effects of m              | echanical reson   | ance and sup  | presses     | frequen      | cies within   |  |  |  |
| Note:       | See P1091                                                                                                    |                                      |                           |                   |               |             |              |               |  |  |  |

| Parameter   | Function                                                                                                    | Range                                                                                                    | Factory<br>default                          | Can be<br>changed                                          | Scaling                        | Data<br>set            | Data<br>type | Acc.<br>Level |  |  |  |  |
|-------------|----------------------------------------------------------------------------------------------------|----------------------------------------------------------------------------------------------------|---------------------------------------------|------------------------------------------------------------|--------------------------------|------------------------|--------------|---------------|--|--|--|--|
| P1094[02]   | Skip frequency 4<br>[Hz]                                                                                                    | 0.00 - 550.00                                                                                                    | 0.00                                        | U, T                                                       | -                              | DDS                    | Float        | 3             |  |  |  |  |
|             | Defines skip frequency<br>+/-P1101 (skip frequen                                                                                                    |                                                                                                    | effects of r                                | nechanical reso                                            | nance and su                   | ppresses               | frequen      | cies within   |  |  |  |  |
| Note:       | See P1091                                                                                                    |                                                                                                    |                                             | _                                                          |                                |                        |              |               |  |  |  |  |
| P1101[02]   | Skip frequency<br>bandwidth [Hz]                                                                                                    | 0.00 - 10.00                                                                                                    | 2.00                                        | U, T                                                       | -                              | DDS                    | Float        | 3             |  |  |  |  |
|             | Delivers frequency bandwidth to be applied to skip frequencies.                                                                                                    |                                                                                                    |                                             |                                                            |                                |                        |              |               |  |  |  |  |
| Note:       | See P1091                                                                                                    |                                                                                                    | •                                           | -                                                          | -                              |                        |              |               |  |  |  |  |
| P1110[02]   | BI: Inhibit negative<br>frequency setpoint                                                                                                    | 0 -<br>4294967295                                                                                                    | 0                                           | Т                                                          | -                              | CDS                    | U32          | 3             |  |  |  |  |
|             | to the set-point channel                                                                                                    | This parameter suppresses negative setpoints. Therefore, modification of the motor direction is inhibited to the set-point channel. If a minimum frequency (P1080) and a negative setpoint are given, the motor is accelerated by a positive value in relationship to the minimum frequency. |                                             |                                                            |                                |                        |              |               |  |  |  |  |
| Setting:    | 0                                                                                                    | Disabled                                                                                                    |                                             |                                                            |                                |                        |              |               |  |  |  |  |
|             | 1                                                                                                    | Enabled                                                                                                    |                                             |                                                            |                                |                        |              |               |  |  |  |  |
| P1113[02]   | BI: Reverse                                                                                                    | 0 -<br>4294967295                                                                                                    | 19.11                                       | Т                                                          | -                              | CDS                    | U32          | 3             |  |  |  |  |
|             | Defines source of reverse command used when P0719 = 0 (Auto selection of command/setpoint source).                                                                       |                                                                                                    |                                             |                                                            |                                |                        |              |               |  |  |  |  |
| Setting:    | 722.0                                                                                                    | Digital input 1                                                                                                    | (requires P                                 | 0701 to be set t                                           | to 99, BICO)                   |                        |              |               |  |  |  |  |
|             | 722.1                                                                                                    |                                                                                                    |                                             |                                                            |                                |                        |              |               |  |  |  |  |
|             | 722.2                                                                                                    | Digital input 3                                                                                                    | (requires P                                 | 0703 to be set t                                           | to 99, BICO)                   |                        |              |               |  |  |  |  |
| r1114       | CO: Freq. setpoint<br>after direction<br>control [Hz]                                                                                                    | -                                                                                                    | -                                           | -                                                          | -                              | -                      | Float        | 3             |  |  |  |  |
|             | Displays setpoint frequ                                                                                                    | ency after chan                                                                                                    | ge of direct                                | ion.                                                       | •                              |                        |              |               |  |  |  |  |
| r1119       | CO: Freq. setpoint<br>before RFG [Hz]                                                                                                    | -                                                                                                    | -                                           | -                                                          | -                              | -                      | Float        | 3             |  |  |  |  |
|             | Displays frequency set<br>functions, e.g.:<br>• P1110 BI: Inhibit ne<br>• P1091 - P1094 skip<br>• P1080 min. frequen<br>• P1082 max. freque<br>This value is available f | eg. freq. setpoin<br>frequencies,<br>ncy,<br>ncy,                                                                                                    | t,                                          |                                                            | nerator after n                | nodificati             | ion by of    | ther          |  |  |  |  |
| P1120[02]   | Ramp-up time [s]                                                                                                    | 0.00 - 650.00                                                                                                    | 10.00                                       | C, U, T                                                    | -                              | DDS                    | Float        | 1             |  |  |  |  |
|             | Time taken for motor t rounding is used. Setti                                                                                                    |                                                                                                    |                                             |                                                            |                                |                        |              |               |  |  |  |  |
| Dependency: | Rounding times (P1130<br>also have influence on<br>See also P3350, P3353                                                                                                 | the ramp.                                                                                                    | ding type (                                 | P1134), and rar                                            | np-up time sc                  | aling fact             | tor (P11     | 38) will      |  |  |  |  |
| Notice:     | Ramp times will be use<br>P1060/P1061 : JOG<br>P1120/P1121 : Nor<br>P1060/P1061 : Nor<br>Set ramp-up time = rar                                                          | mode is active<br>mal mode (ON/0<br>mal mode (ON/0                                                                                                    | OFF) and P1                                 | 124 is active                                              | up time (P112                  | 20).                   |              | _             |  |  |  |  |
| Note:       | If an external frequence<br>optimum converter pe<br>the PLC. Changes to P1<br>converter will initially r                                                                 | y setpoint with s<br>rformance is to s<br>120 will be imm                                                                                                    | set ramp ra<br>set ramp tir<br>nediately ef | tes is used (e.g.<br>mes in P1120 ar<br>fective. If the Si | from a PLC),<br>nd P1121 sligi | the best<br>htly short | er than t    | those of      |  |  |  |  |

| Parameter                                               | Function                                                                                                    | Range                                                                                                    | Factory                                                                                                    | Can be                                                                                                    | Scaling                                                                               | Data                                                                                                    | Data                                                                    | Acc.                                                     |  |  |  |
|---------------------------------------------------------|----------------------------------------------------------------------------------------------------|----------------------------------------------------------------------------------------------------|----------------------------------------------------------------------------------------------------|----------------------------------------------------------------------------------------------------|---------------------------------------------------------------------------------------|----------------------------------------------------------------------------------------------------|-------------------------------------------------------------------------|----------------------------------------------------------|--|--|--|
|                                                         |                                                                                                    |                                                                                                    | default                                                                                                    | changed                                                                                                    |                                                                                       | set                                                                                                    | type                                                                    | Level                                                    |  |  |  |
| P1121[02]                                               | Ramp-down time [s]                                                                                                    | 0.00 - 650.00                                                                                                    | 10.00                                                                                                    | C, U, T                                                                                                    | -                                                                                     | DDS                                                                                                    | Float                                                                   | 1                                                        |  |  |  |
|                                                         | Time taken for motor to rounding is used.                                                                                                    | o decelerate froi                                                                                                    | m maximur                                                                                                    | n motor frequer                                                                                                    | ncy (P1082) d                                                                         | own to s                                                                                                    | standstill                                                              | when no                                                  |  |  |  |
| Dependency:                                             | Ramp-down time scalin                                                                                                    | ig factor (P1139                                                                                                    | ) will also h                                                                                                    | nave influence o                                                                                                    | n the ramp.                                                                           |                                                                                                    |                                                                         |                                                          |  |  |  |
|                                                         | See also P3350, P3353                                                                                                    |                                                                                                    |                                                                                                    |                                                                                                    |                                                                                       |                                                                                                    |                                                                         |                                                          |  |  |  |
| Notice:                                                 | Setting the ramp-down time too short can cause the converter to trip (overcurrent F1/overvoltage F2).                                                                                                    |                                                                                                    |                                                                                                    |                                                                                                    |                                                                                       |                                                                                                    |                                                                         |                                                          |  |  |  |
|                                                         | Ramp times will be used as follows:                                                                                                    |                                                                                                    |                                                                                                    |                                                                                                    |                                                                                       |                                                                                                    |                                                                         |                                                          |  |  |  |
|                                                         | • P1060/P1061 : JOG                                                                                                    | mode is active                                                                                                    |                                                                                                    |                                                                                                    |                                                                                       |                                                                                                    |                                                                         |                                                          |  |  |  |
|                                                         | P1120/P1121 : Normal mode (ON/OFF) is active                                                                                                    |                                                                                                    |                                                                                                    |                                                                                                    |                                                                                       |                                                                                                    |                                                                         |                                                          |  |  |  |
|                                                         |                                                                                                    |                                                                                                    |                                                                                                    |                                                                                                    |                                                                                       |                                                                                                    |                                                                         |                                                          |  |  |  |
|                                                         |                                                                                                    | • P1060/P1061 : Normal mode (ON/OFF) and P1124 is active<br>Set ramp-down time = ramp-down time scaling factor (P1139) x ramp-down time (P1121).                                                                                                    |                                                                                                    |                                                                                                    |                                                                                       |                                                                                                    |                                                                         |                                                          |  |  |  |
| Note:                                                   |                                                                                                    |                                                                                                    | -                                                                                                    |                                                                                                    |                                                                                       |                                                                                                    | , .                                                                     |                                                          |  |  |  |
|                                                         | Changes to P1121 will be immediately effective.<br>See P1120                                                                                                    |                                                                                                    |                                                                                                    |                                                                                                    |                                                                                       |                                                                                                    |                                                                         |                                                          |  |  |  |
| P1124[02]                                               | BI: Enable JOG ramp                                                                                                    | 0 -                                                                                                    | 0                                                                                                    | Т                                                                                                    | -                                                                                     | CDS                                                                                                    | U32                                                                     | 3                                                        |  |  |  |
|                                                         | times                                                                                                    | 4294967295                                                                                                    |                                                                                                    |                                                                                                    |                                                                                       |                                                                                                    |                                                                         |                                                          |  |  |  |
|                                                         |                                                                                                    | Defines source for switching between jog ramp times (P1060, P1061) and normal ramp times (P1120, P1121) as applied to the RFG. This parameter is valid for normal mode (ON/OFF) only.                                                                                                    |                                                                                                    |                                                                                                    |                                                                                       |                                                                                                    |                                                                         |                                                          |  |  |  |
| Dependency:                                             | See also P1175.                                                                                                    |                                                                                                    |                                                                                                    |                                                                                                    |                                                                                       |                                                                                                    |                                                                         |                                                          |  |  |  |
|                                                         | will be used all the time                                                                                                    |                                                                                                    | mp functio                                                                                                    |                                                                                                    | ng P1175, ran                                                                         | np times                                                                                                    | will swit                                                               | tch                                                      |  |  |  |
|                                                         | between normal (P112<br>P2150, P2157 and P21<br>Dual Ramp.                                                                                                    | 0, P1121) and J                                                                                                    | mp functio<br>OG (P1060                                                                                                    | n is selected usir<br>, P1061) ramp ti                                                                                                    | ng P1175, ran<br>mes, depend                                                          | np times<br>ing on th                                                                                                    | will swith<br>ne setting                                                | tch<br>gs of                                             |  |  |  |
| P1130[02]                                               | between normal (P112<br>P2150, P2157 and P212<br>Dual Ramp.<br>See P1120.<br>Ramp-up initial                                                                                                    | 0, P1121) and J                                                                                                    | mp functio<br>OG (P1060                                                                                                    | n is selected usir<br>, P1061) ramp ti                                                                                                    | ng P1175, ran<br>mes, depend                                                          | np times<br>ing on th                                                                                                    | will swith<br>ne setting                                                | tch<br>gs of                                             |  |  |  |
| P1130[02]                                               | between normal (P112<br>P2150, P2157 and P21<br>Dual Ramp.<br>See P1120.                                                                                                    | 0, P1121) and J<br>59. Therefore, it<br>0.00 - 40.00                                                                                                    | mp function<br>OG (P1060<br>is not reco                                                                                                    | n is selected usir<br>, P1061) ramp ti<br>mmended that .<br>U, T                                                                                          | ng P1175, ran<br>mes, depend                                                          | np times<br>ing on th<br>elected a                                                                                                    | will swit<br>ne setting<br>at the sa                                    | tch<br>gs of<br>me time                                  |  |  |  |
| P1130[02]<br>Notice:                                    | between normal (P112<br>P2150, P2157 and P212<br>Dual Ramp.<br>See P1120.<br>Ramp-up initial<br>rounding time [s]                                                                                                    | 0, P1121) and J<br>59. Therefore, it<br>0.00 - 40.00<br>in seconds at sta<br>ommended, sin<br>cs.<br>t recommended                                                                                                    | mp function<br>OG (P1060<br>is not reco<br>0.00<br>art of ramp<br>ce they pre<br>when anal                                                                            | n is selected usir<br>, P1061) ramp ti<br>mmended that<br>U, T<br>-up.<br>vent an abrupt r                                                                | ng P1175, ran<br>mes, depend<br>JOG ramp is s<br>-<br>-<br>response, thu              | np times<br>ing on th<br>elected a<br>DDS<br>s avoidir                                                                                                    | will swit<br>he setting<br>at the sa<br>Float                           | tch<br>gs of<br>me time                                  |  |  |  |
|                                                         | between normal (P112<br>P2150, P2157 and P212<br>Dual Ramp.<br>See P1120.<br>Ramp-up initial<br>rounding time [s]<br>Defines rounding time<br>Rounding times are rec<br>effects on the mechani<br>Rounding times are not                                                                                                    | 0, P1121) and J<br>59. Therefore, it<br>0.00 - 40.00<br>in seconds at sta<br>ommended, sin<br>cs.<br>t recommended<br>in the converter<br>nes (P1120, P11                                                                                                    | mp function<br>OG (P1060<br>is not reco<br>0.00<br>art of ramp<br>ce they pre<br>when anal<br>response.<br>121 < P113                                                 | n is selected usir<br>, P1061) ramp ti<br>mmended that<br>U, T<br>-up.<br>vent an abrupt r<br>og inputs are us<br>0, P1131, P1132                         | ng P1175, ran<br>mes, depend<br>JOG ramp is s<br>-<br>response, thu<br>ed, since they | np times<br>ing on th<br>elected a<br>DDS<br>s avoidir<br>y would n                                                                                                    | will swit<br>he setting<br>at the sa<br>Float<br>ng detrim<br>result in | tch<br>gs of<br>me time<br>2<br>nental                   |  |  |  |
| Notice:<br>Note:                                        | between normal (P112<br>P2150, P2157 and P212<br>Dual Ramp.<br>See P1120.<br>Ramp-up initial<br>rounding time [s]<br>Defines rounding time<br>Rounding times are rec<br>effects on the mechani<br>Rounding times are not<br>overshoot/undershoot<br>If short or zero ramp tir                                                                                                    | 0, P1121) and J<br>59. Therefore, it<br>0.00 - 40.00<br>in seconds at sta<br>ommended, sin<br>cs.<br>t recommended<br>in the converter<br>nes (P1120, P11                                                                                                    | mp function<br>OG (P1060<br>is not reco<br>0.00<br>art of ramp<br>ce they pre<br>when anal<br>response.<br>121 < P113                                                 | n is selected usir<br>, P1061) ramp ti<br>mmended that<br>U, T<br>-up.<br>vent an abrupt r<br>og inputs are us<br>0, P1131, P1132                         | ng P1175, ran<br>mes, depend<br>JOG ramp is s<br>-<br>response, thu<br>ed, since they | np times<br>ing on th<br>elected a<br>DDS<br>s avoidir<br>y would n                                                                                                    | will swit<br>he setting<br>at the sa<br>Float<br>ng detrim<br>result in | tch<br>gs of<br>me time<br>2<br>nental                   |  |  |  |
| Notice:<br>Note:                                        | between normal (P112<br>P2150, P2157 and P212<br>Dual Ramp.<br>See P1120.<br>Ramp-up initial<br>rounding time [s]<br>Defines rounding time<br>Rounding times are rec<br>effects on the mechani<br>Rounding times are not<br>overshoot/undershoot<br>If short or zero ramp tir<br>(t_up) or ramp down ti<br>Ramp-up final                                                                                                    | 0, P1121) and J<br>59. Therefore, it<br>0.00 - 40.00<br>in seconds at sta<br>ommended, sin<br>cs.<br>t recommended<br>in the converter<br>nes (P1120, P11<br>me (t_down) wi<br>0.00 - 40.00                                                                                                    | mp function<br>OG (P1060<br>is not reco<br>0.00<br>art of ramp<br>ce they pre<br>when anal<br>response.<br>121 < P113<br>Il not depe<br>0.00                          | n is selected usir<br>, P1061) ramp ti<br>mmended that<br>U, T<br>-up.<br>vent an abrupt r<br>og inputs are us<br>0, P1131, P1132<br>nd on P1130.         | ng P1175, ran<br>mes, depend<br>JOG ramp is s<br>-<br>response, thu<br>ed, since they | DDS                                                                                                    | Float<br>result in<br>total ran                                         | tch<br>gs of<br>me time<br>2<br>nental                   |  |  |  |
| Notice:<br>Note:<br>P1131[02]                           | between normal (P112<br>P2150, P2157 and P212<br>Dual Ramp.<br>See P1120.<br>Ramp-up initial<br>rounding time [s]<br>Defines rounding time<br>Rounding times are rec<br>effects on the mechani<br>Rounding times are not<br>overshoot/undershoot<br>If short or zero ramp tir<br>(t_up) or ramp down ti<br>Ramp-up final<br>rounding time [s]                                                                                                    | 0, P1121) and J<br>59. Therefore, it<br>0.00 - 40.00<br>in seconds at sta<br>ommended, sin<br>cs.<br>t recommended<br>in the converter<br>nes (P1120, P11<br>me (t_down) wi<br>0.00 - 40.00                                                                                                    | mp function<br>OG (P1060<br>is not reco<br>0.00<br>art of ramp<br>ce they pre<br>when anal<br>response.<br>121 < P113<br>Il not depe<br>0.00                          | n is selected usir<br>, P1061) ramp ti<br>mmended that<br>U, T<br>-up.<br>vent an abrupt r<br>og inputs are us<br>0, P1131, P1132<br>nd on P1130.         | ng P1175, ran<br>mes, depend<br>JOG ramp is s<br>-<br>response, thu<br>ed, since they | DDS                                                                                                    | Float<br>result in<br>total ran                                         | tch<br>gs of<br>me time<br>2<br>nental                   |  |  |  |
| Notice:<br>Note:<br>P1131[02]<br>Notice:                | between normal (P112<br>P2150, P2157 and P212<br>Dual Ramp.<br>See P1120.<br>Ramp-up initial<br>rounding time [s]<br>Defines rounding time<br>Rounding times are rec<br>effects on the mechani<br>Rounding times are not<br>overshoot/undershoot<br>If short or zero ramp tir<br>(t_up) or ramp down ti<br>Ramp-up final<br>rounding time [s]<br>Defines rounding time                                                                                                    | 0, P1121) and J<br>59. Therefore, it<br>0.00 - 40.00<br>in seconds at sta<br>ommended, sin<br>cs.<br>t recommended<br>in the converter<br>nes (P1120, P11<br>me (t_down) wi<br>0.00 - 40.00                                                                                                    | mp function<br>OG (P1060<br>is not reco<br>0.00<br>art of ramp<br>ce they pre<br>when anal<br>response.<br>121 < P113<br>Il not depe<br>0.00                          | n is selected usir<br>, P1061) ramp ti<br>mmended that<br>U, T<br>-up.<br>vent an abrupt r<br>og inputs are us<br>0, P1131, P1132<br>nd on P1130.         | ng P1175, ran<br>mes, depend<br>JOG ramp is s<br>-<br>response, thu<br>ed, since they | DDS                                                                                                    | Float<br>result in<br>total ran                                         | tch<br>gs of<br>me time<br>2<br>nental                   |  |  |  |
| Notice:<br>Note:<br>P1131[02]<br>Notice:                | between normal (P112<br>P2150, P2157 and P212<br>Dual Ramp.<br>See P1120.<br>Ramp-up initial<br>rounding time [s]<br>Defines rounding time<br>Rounding times are rec<br>effects on the mechani<br>Rounding times are not<br>overshoot/undershoot<br>If short or zero ramp tir<br>(t_up) or ramp down ti<br>Ramp-up final<br>rounding time [s]<br>Defines rounding time<br>See P1130<br>Ramp-down initial                                                                               | 0, P1121) and J<br>59. Therefore, it<br>0.00 - 40.00<br>in seconds at sta<br>ommended, sin<br>cs.<br>t recommended, sin<br>cs.<br>t recommended, sin<br>t recommended, sin<br>cs.<br>t recommended, sin<br>cs.<br>t recommended, sin<br>cs.<br>t recommended, sin<br>t recommended, sin<br>t rec                                                 | mp function<br>OG (P1060<br>is not reco<br>0.00<br>art of ramp<br>ce they pre<br>when anal<br>response.<br>121 < P113<br>Il not depe<br>0.00<br>up.<br>0.00           | n is selected usir<br>, P1061) ramp ti<br>mmended that .<br>-up.<br>vent an abrupt r<br>og inputs are us<br>0, P1131, P1132<br>nd on P1130.               | ng P1175, ran<br>mes, depend<br>JOG ramp is s<br>-<br>response, thu<br>ed, since they | DDS<br>boxed and the second and the second and the sec | Float<br>result in<br>Float<br>Float<br>Float                           | tch<br>gs of<br>me time<br>2<br>nental<br>np up tim<br>2 |  |  |  |
| Notice:                                                 | between normal (P112<br>P2150, P2157 and P212<br>Dual Ramp.<br>See P1120.<br><b>Ramp-up initial</b><br>rounding time [s]<br>Defines rounding time<br>Rounding times are rec<br>effects on the mechani<br>Rounding times are not<br>overshoot/undershoot<br>If short or zero ramp tir<br>(t_up) or ramp down ti<br><b>Ramp-up final</b><br>rounding time [s]<br>Defines rounding time<br>See P1130<br><b>Ramp-down initial</b><br>rounding time [s]                                     | 0, P1121) and J<br>59. Therefore, it<br>0.00 - 40.00<br>in seconds at sta<br>ommended, sin<br>cs.<br>t recommended, sin<br>cs.<br>t recommended, sin<br>t recommended, sin<br>cs.<br>t recommended, sin<br>cs.<br>t recommended, sin<br>cs.<br>t recommended, sin<br>t recommended, sin<br>t rec                                                 | mp function<br>OG (P1060<br>is not reco<br>0.00<br>art of ramp<br>ce they pre<br>when anal<br>response.<br>121 < P113<br>Il not depe<br>0.00<br>up.<br>0.00           | n is selected usir<br>, P1061) ramp ti<br>mmended that .<br>-up.<br>vent an abrupt r<br>og inputs are us<br>0, P1131, P1132<br>nd on P1130.               | ng P1175, ran<br>mes, depend<br>JOG ramp is s<br>-<br>response, thu<br>ed, since they | DDS<br>boxed and the second and the second and the sec | Float<br>result in<br>Float<br>Float<br>Float                           | tch<br>gs of<br>me time<br>2<br>nental<br>np up tim<br>2 |  |  |  |
| Notice:<br>P1131[02]<br>Notice:<br>P1132[02]<br>Notice: | between normal (P112<br>P2150, P2157 and P212<br>Dual Ramp.<br>See P1120.<br>Ramp-up initial<br>rounding time [s]<br>Defines rounding time<br>Rounding times are rec<br>effects on the mechani<br>Rounding times are not<br>overshoot/undershoot<br>If short or zero ramp tir<br>(t_up) or ramp down ti<br>Ramp-up final<br>rounding time [s]<br>Defines rounding time<br>See P1130<br>Ramp-down initial<br>rounding time [s]<br>Defines rounding time                                 | 0, P1121) and J<br>59. Therefore, it<br>0.00 - 40.00<br>in seconds at sta<br>ommended, sin<br>cs.<br>t recommended, sin<br>cs.<br>t recommended, sin<br>t recommended, sin<br>cs.<br>t recommended, sin<br>cs.<br>t recommended, sin<br>cs.<br>t recommended, sin<br>t recommended, sin<br>t rec                                                 | mp function<br>OG (P1060<br>is not reco<br>0.00<br>art of ramp<br>ce they pre<br>when anal<br>response.<br>121 < P113<br>Il not depe<br>0.00<br>up.<br>0.00           | n is selected usir<br>, P1061) ramp ti<br>mmended that .<br>-up.<br>vent an abrupt r<br>og inputs are us<br>0, P1131, P1132<br>nd on P1130.               | ng P1175, ran<br>mes, depend<br>JOG ramp is s<br>-<br>response, thu<br>ed, since they | DDS<br>boxed and the second and the second and the sec | Float<br>result in<br>Float<br>Float<br>Float                           | tch<br>gs of<br>me time<br>2<br>nental<br>np up tim<br>2 |  |  |  |
| Notice:<br>Note:<br>P1131[02]<br>Notice:<br>P1132[02]   | between normal (P112<br>P2150, P2157 and P213<br>Dual Ramp.<br>See P1120.<br>Ramp-up initial<br>rounding time [s]<br>Defines rounding time<br>Rounding times are rec<br>effects on the mechani<br>Rounding times are not<br>overshoot/undershoot<br>If short or zero ramp tir<br>(t_up) or ramp down ti<br>Ramp-up final<br>rounding time [s]<br>Defines rounding time<br>See P1130<br>Ramp-down initial<br>rounding time [s]<br>Defines rounding time<br>See P1130<br>Ramp-down final | 0, P1121) and J<br>59. Therefore, it<br>0.00 - 40.00<br>in seconds at sta<br>ommended, sin<br>cs.<br>t recommended, sin<br>cs.<br>t recommended<br>t recommended<br>t recommended<br>t | mp function<br>OG (P1060<br>is not reco<br>0.00<br>art of ramp<br>ce they pre<br>when anal<br>response.<br>121 < P113<br>Il not depe<br>0.00<br>up.<br>0.00<br>-down. | n is selected usir<br>, P1061) ramp ti<br>mmended that<br>U, T<br>-up.<br>vent an abrupt r<br>og inputs are us<br>0, P1131, P1132<br>nd on P1130.<br>U, T | ng P1175, ran<br>mes, depend<br>JOG ramp is s<br>-<br>response, thu<br>ed, since they | np times<br>ing on the<br>elected a<br>DDS<br>s avoidin<br>/ would n<br>set, the<br>DDS<br>DDS                                                                                                    | Float<br>Float<br>Float<br>Float<br>Float<br>Float<br>Float             | tch<br>gs of<br>me time<br>2<br>nental<br>2<br>2<br>2    |  |  |  |

|                                     | Function                                                                                                    | Range                                                                                                    | Factory<br>default                                                                                                    | Can be<br>changed                                                                                                    | Scaling                                                                                                  | Data<br>set                                                                                    | Data<br>type                                                                                              | Acc.<br>Level                                                                                                    |  |  |  |
|-------------------------------------|----------------------------------------------------------------------------------------------------|----------------------------------------------------------------------------------------------------|----------------------------------------------------------------------------------------------------|----------------------------------------------------------------------------------------------------|----------------------------------------------------------------------------------------------------|------------------------------------------------------------------------------------------------|----------------------------------------------------------------------------------------------------|----------------------------------------------------------------------------------------------------|--|--|--|
| P1134[02]                           | Rounding type                                                                                                    | 0 - 1                                                                                                    | 0                                                                                                    | U, T                                                                                                    | -                                                                                                    | DDS                                                                                            | U16                                                                                                    | 2                                                                                                    |  |  |  |
|                                     | Defines the smoothing<br>new setpoint, OFF1, O<br>and                                                                                                    | which is active<br>FF3, REV). This s                                                                                                    | by setpoint<br>moothing i                                                                                                    | modifications                                                                                                    | during accele<br>e motor is ram                                                                          | ration or o<br>ped-up o                                                                        | decelera<br>r rampe                                                                                       | tion (e.g.<br>d-down                                                                                                    |  |  |  |
|                                     | • P1134 = 0,                                                                                                    |                                                                                                    |                                                                                                    |                                                                                                    |                                                                                                    |                                                                                                |                                                                                                    |                                                                                                    |  |  |  |
|                                     | <ul> <li>P1132 &gt; 0, P1133 &gt; 0 and</li> </ul>                                                                                                    |                                                                                                    |                                                                                                    |                                                                                                    |                                                                                                    |                                                                                                |                                                                                                    |                                                                                                    |  |  |  |
|                                     | the setpoint is not yet reached.                                                                                                    |                                                                                                    |                                                                                                    |                                                                                                    |                                                                                                    |                                                                                                |                                                                                                    |                                                                                                    |  |  |  |
|                                     | 0                                                                                                    | Continuous sm                                                                                                    | noothing                                                                                                    |                                                                                                    |                                                                                                    |                                                                                                |                                                                                                    |                                                                                                    |  |  |  |
|                                     | 1                                                                                                    | Discontinuous                                                                                                    | smoothing                                                                                                    |                                                                                                    |                                                                                                    |                                                                                                |                                                                                                    |                                                                                                    |  |  |  |
| Dependency:                         | Effect only when P113<br>(Ramp-down initial rou                                                                                                    |                                                                                                    |                                                                                                    |                                                                                                    |                                                                                                    |                                                                                                | ling time                                                                                                 | e) or P113                                                                                                    |  |  |  |
| 21135[02]                           | OFF3 ramp-down<br>time [s]                                                                                                    | 0.00 - 650.00                                                                                                    | 5.00                                                                                                    | C, U, T                                                                                                    | -                                                                                                    | DDS                                                                                            | Float                                                                                                    | 2                                                                                                    |  |  |  |
|                                     | Defines ramp-down tir<br>P1134 will have no eff<br>approximately 10% of<br>f(P1134) = 1.1 * P113                                                                                                    | ect on OFF3 ram<br>P1135 is howev                                                                                                    | np-down ch<br>er included                                                                                                    | aracteristic. Ar                                                                                                    | initial ramp-o                                                                                           | lown roui                                                                                      | nding tir                                                                                                 | ne of                                                                                                    |  |  |  |
| Note:                               | This time may be exce                                                                                                    | eded if the Vdc_                                                                                                    | max level is                                                                                                    | reached.                                                                                                    |                                                                                                    |                                                                                                |                                                                                                    |                                                                                                    |  |  |  |
| Note:<br>P1138[02]                  | Ramp-up time<br>scaling factor                                                                                                    | 1.00 - 10.00                                                                                                    | 1.00                                                                                                    | C, U, T                                                                                                    | -                                                                                                    | DDS                                                                                            | Float                                                                                                    | 1                                                                                                    |  |  |  |
|                                     | Defines the scaling factor for the ramp-up time. This is a ramp-up time multiplier, extending the maximum ramp-up time to 6500 s. Set ramp-up time = ramp-up time scaling factor (P1138) x ramp-up time (P1120)                                                                                                    |                                                                                                    |                                                                                                    |                                                                                                    |                                                                                                    |                                                                                                |                                                                                                    |                                                                                                    |  |  |  |
|                                     | ramp-up time to 6500                                                                                                    | s. Set ramp-up t                                                                                                    | ime = ramp                                                                                                    | -up time scalir                                                                                                    |                                                                                                    |                                                                                                |                                                                                                    |                                                                                                    |  |  |  |
|                                     | ramp-up time to 6500<br>This time may be exce                                                                                                    | s. Set ramp-up t                                                                                                    | ime = ramp                                                                                                    | -up time scalir                                                                                                    |                                                                                                    |                                                                                                | p-up tim                                                                                                  |                                                                                                    |  |  |  |
| <b>Note:</b><br>P1139[02]           | ramp-up time to 6500<br>This time may be excer<br>Ramp-down time<br>scaling factor                                                                                                    | s. Set ramp-up t<br>eded if the Vdc_<br>1.00 - 10.00                                                                                                    | ime = ramp<br>max level is<br>1.00                                                                                                    | -up time scalir<br>reached.<br>C, U, T                                                                                                    | ng factor (P11)                                                                                          | 38) x ram<br>DDS                                                                               | p-up tim<br>Float                                                                                         | ne (P1120)                                                                                                    |  |  |  |
|                                     | ramp-up time to 6500<br>This time may be exce<br>Ramp-down time                                                                                                    | s. Set ramp-up t<br>eded if the Vdc_<br>1.00 - 10.00<br>tor for the ramp<br>time to 6500 s.                                                                                                    | ime = ramp<br>max level is<br>1.00<br>-down time                                                                                                    | -up time scalir<br>reached.<br>C, U, T<br>.This is a ramp                                                                                                    | ng factor (P11)                                                                                          | 38) x ram<br>DDS<br>nultiplier,                                                                | p-up tim<br>Float<br>extendir                                                                             | ne (P1120)                                                                                                    |  |  |  |
|                                     | ramp-up time to 6500<br>This time may be excer<br>Ramp-down time<br>scaling factor<br>Defines the scaling fac<br>maximum ramp-down                                                                                                    | s. Set ramp-up t<br>eded if the Vdc_<br>1.00 - 10.00<br>tor for the ramp<br>time to 6500 s.<br>21).                                                                                                    | ime = ramp<br>max level is<br>1.00<br>-down time<br>Set ramp-d                                                                                                    | -up time scalir<br>reached.<br>C, U, T<br>.This is a ramp<br>own time = rar                                                                                      | ng factor (P11)                                                                                          | 38) x ram<br>DDS<br>nultiplier,                                                                | p-up tim<br>Float<br>extendir                                                                             | ne (P1120)                                                                                                    |  |  |  |
| P1139[02]<br>Note:                  | ramp-up time to 6500<br>This time may be excer<br>Ramp-down time<br>scaling factor<br>Defines the scaling fac<br>maximum ramp-down<br>ramp-down time (P112                                                                                                    | s. Set ramp-up t<br>eded if the Vdc_<br>1.00 - 10.00<br>tor for the ramp<br>time to 6500 s.<br>21).                                                                                                    | ime = ramp<br>max level is<br>1.00<br>-down time<br>Set ramp-d                                                                                                    | -up time scalir<br>reached.<br>C, U, T<br>.This is a ramp<br>own time = rar                                                                                      | ng factor (P11)                                                                                          | 38) x ram<br>DDS<br>nultiplier,                                                                | p-up tim<br>Float<br>extendir                                                                             | ne (P1120)                                                                                                    |  |  |  |
| P1139[02]<br>Note:                  | ramp-up time to 6500<br>This time may be excer<br>Ramp-down time<br>scaling factor<br>Defines the scaling fac<br>maximum ramp-down<br>ramp-down time (P112<br>This time may be excer                                                                                                    | s. Set ramp-up t<br>eded if the Vdc_<br>1.00 - 10.00<br>tor for the ramp<br>time to 6500 s.<br>21).<br>eded if the VDC_<br>0 -<br>4294967295<br>rce of RFG enabl<br>utput will be set                                                                                                    | ime = ramp<br>max level is<br>1.00<br>-down time<br>Set ramp-d<br>max level is<br>1<br>e command                                                                     | -up time scalir<br>reached.<br>C, U, T<br>.This is a ramp<br>own time = ran<br>s reached.<br>T<br>d (RFG: ramp fu<br>ly to 0.                                    | -down time m<br>-down time m<br>np-down time                                                             | 38) x ram<br>DDS<br>nultiplier,<br>e scaling f<br>CDS                                          | P-up tim<br>Float<br>extendir<br>actor (P<br>U32                                                          | ne (P1120)                                                                                                    |  |  |  |
| P1139[02]<br>Note:<br>P1140[02]     | ramp-up time to 6500<br>This time may be excer<br>Ramp-down time<br>scaling factor<br>Defines the scaling fac<br>maximum ramp-down<br>ramp-down time (P112)<br>This time may be excer<br>BI: RFG enable<br>Defines command sou<br>to zero then the RFG o<br>BI: RFG start                                                                               | s. Set ramp-up t<br>eded if the Vdc_<br>1.00 - 10.00<br>tor for the ramp<br>time to 6500 s.<br>21).<br>eded if the VDC_<br>0 -<br>4294967295<br>rce of RFG enabl<br>utput will be set<br>0 -<br>4294967295                                                                                                    | ime = ramp<br>max level is<br>1.00<br>-down time<br>Set ramp-d<br>max level is<br>1<br>e command<br>immediate                                                        | -up time scalir<br>reached.<br>C, U, T<br>.This is a ramp<br>own time = ran<br>s reached.<br>T<br>d (RFG: ramp fu<br>ly to 0.<br>T                               | -<br>-down time m<br>np-down time<br>-<br>unction genera                                                 | 38) x ram<br>DDS<br>oultiplier,<br>e scaling f<br>CDS<br>ator). If bi                          | P-up tim<br>Float<br>extendir<br>actor (P<br>U32<br>nary inp<br>U32                                       | 1<br>1<br>1<br>1<br>1<br>1<br>1<br>1<br>1<br>1<br>1<br>1<br>1<br>1                                                                                                    |  |  |  |
| P1139[02] Note: P1140[02] P1141[02] | ramp-up time to 6500<br>This time may be excer<br>Ramp-down time<br>scaling factor<br>Defines the scaling fac<br>maximum ramp-down<br>ramp-down time (P112<br>This time may be excer<br>BI: RFG enable<br>Defines command sou<br>to zero then the RFG of<br>BI: RFG start<br>Defines command sou<br>zero then the RFG outp                              | s. Set ramp-up t<br>eded if the Vdc_<br>1.00 - 10.00<br>tor for the ramp<br>time to 6500 s.<br>21).<br>eded if the VDC_<br>0 -<br>4294967295<br>rce of RFG enabl<br>utput will be set<br>0 -<br>4294967295<br>rce of RFG start<br>out is held at its                                                                    | ime = ramp<br>max level is<br>1.00<br>-down time<br>Set ramp-d<br>max level is<br>1<br>e command<br>immediate                                                        | -up time scalir<br>reached.<br>C, U, T<br>.This is a ramp<br>own time = ran<br>s reached.<br>T<br>d (RFG: ramp fu<br>ly to 0.<br>T<br>RFG: ramp fun              | -<br>-down time m<br>np-down time<br>-<br>unction genera                                                 | 38) x ram<br>DDS<br>nultiplier,<br>e scaling f<br>CDS<br>ator). If bina                        | p-up tim<br>Float<br>extendir<br>actor (P<br>U32<br>inary inp<br>U32<br>ury input                         | e (P1120) 1 1 1 1 1 1 1 1 1 1 3 0 1 3 3 is equal to                                                                                                    |  |  |  |
| P1139[02] Note: P1140[02] P1141[02] | ramp-up time to 6500<br>This time may be excer<br>Ramp-down time<br>scaling factor<br>Defines the scaling fac<br>maximum ramp-down<br>ramp-down time (P112<br>This time may be excer<br>BI: RFG enable<br>Defines command sou<br>to zero then the RFG o<br>BI: RFG start<br>Defines command sou<br>zero then the RFG outp<br>BI: RFG enable<br>setpoint | s. Set ramp-up t<br>eded if the Vdc_<br>1.00 - 10.00<br>tor for the ramp<br>time to 6500 s.<br>21).<br>eded if the VDC_<br>0 -<br>4294967295<br>rce of RFG enabl<br>utput will be set<br>0 -<br>4294967295<br>rce of RFG start<br>put is held at its<br>0 -<br>4294967295                                               | ime = ramp<br>max level is<br>1.00<br>-down time<br>Set ramp-d<br>max level is<br>1<br>e command<br>immediate<br>1<br>command (<br>present valu                      | -up time scalir<br>reached.<br>C, U, T<br>.This is a ramp<br>own time = ran<br>s reached.<br>T<br>d (RFG: ramp fun<br>ly to 0.<br>T<br>RFG: ramp fun<br>ue.<br>T | -<br>-down time m<br>mp-down time<br>-<br>unction generator<br>-<br>ction generator                      | 38) x ram<br>DDS<br>nultiplier,<br>e scaling f<br>CDS<br>ator). If bina<br>CDS<br>or). If bina | P-up tim<br>Float<br>extendir<br>actor (P<br>U32<br>U32<br>ury input<br>U32                               | ae (P1120)          1         ng the         139) x         3         out is equal         3         3         3         3         3         3         3         3         3         3         3         3         3         3 |  |  |  |
| P1139[02]<br>Note:<br>P1140[02]     | ramp-up time to 6500<br>This time may be excer<br>Ramp-down time<br>scaling factor<br>Defines the scaling fac<br>maximum ramp-down<br>ramp-down time (P112<br>This time may be excer<br>BI: RFG enable<br>Defines command sou<br>to zero then the RFG of<br>BI: RFG start<br>Defines command sou<br>zero then the RFG outp<br>BI: RFG enable            | s. Set ramp-up t<br>eded if the Vdc_<br>1.00 - 10.00<br>tor for the ramp<br>time to 6500 s.<br>21).<br>eded if the VDC_<br>0 -<br>4294967295<br>rce of RFG enabl<br>utput will be set<br>0 -<br>4294967295<br>rce of RFG start o<br>but is held at its<br>0 -<br>4294967295<br>rce of RFG start o<br>but is held at its | ime = ramp<br>max level is<br>1.00<br>-down time<br>Set ramp-d<br>max level is<br>1<br>e command<br>immediate<br>1<br>command (<br>present valu<br>1<br>e setpoint o | -up time scalir<br>reached.<br>C, U, T<br>.This is a ramp<br>own time = ran<br>s reached.<br>T<br>d (RFG: ramp fun<br>ly to 0.<br>T<br>RFG: ramp fun<br>ue.<br>T | -<br>-down time m<br>mp-down time<br>-<br>unction generate<br>-<br>ction generate<br>-<br>ction generate | 38) x ram<br>DDS<br>outtiplier,<br>e scaling f<br>CDS<br>ator). If bina<br>CDS<br>or). If bina | P-up tim<br>Float<br>extendir<br>actor (P<br>U32<br>inary input<br>U32<br>ury input<br>U32<br>ttor). If b | e (P1120).<br>1<br>ng the<br>1139) x<br>3<br>out is equal<br>3<br>is equal to<br>3                                                                                                    |  |  |  |

|             | Function                                                                                                    |                                                                                                    | Range                                                                                                    | Factory<br>default                              | Can be<br>changed                        | Scaling           | Data<br>set                    | Data<br>type                                 | Acc.<br>Level |  |
|-------------|----------------------------------------------------------------------------------------------------|----------------------------------------------------------------------------------------------------|----------------------------------------------------------------------------------------------------|-------------------------------------------------|------------------------------------------|-------------------|--------------------------------|----------------------------------------------|---------------|--|
| P1175[02]   | BI: Dual r                                                                                                    | ramp enable                                                                                                    |                                                                                                    | 0                                               | T                                        | -                 | CDS                            | U32                                          | 3             |  |
|             | Defines co<br>ramp will<br>Ramp<br>Co<br>W<br>Ramp<br>Co<br>W<br>Outr<br>(Hz)<br>P2159 (H<br>P2157 (H<br>-P2159 (H | ommand sou<br>be applied. T<br>-up:<br>onverter start:<br>hen f_act > P.<br>-down:<br>onverter start:<br>hen f_act < P.<br>put frequency | 4294967295<br>rce of dual ramp<br>his works as foll<br>s ramp-up using<br>2157, switch to r<br>s ramp-down usi<br>2159, switch to r<br>JOG r<br>Ramp-up | ows:<br>ramp time<br>ramp time f<br>ng ramp tir | from P1120<br>rom P1060<br>ne from P1061 | y input is equa   | Ramp-<br>down<br>time<br>P1121 | then the the the the the the the the the the |               |  |
| Dependency: | See P2150, P2157, P2159, r2198.                                                                                    |                                                                                                    |                                                                                                    |                                                 |                                          |                   |                                |                                              |               |  |
| Note:       | The dual<br>is used to<br>make the                                                                                 | ramp algorith<br>apply hyster<br>dual ramp fu<br>ction with JO                                                                           | nm uses r2198 bi<br>esis to these sett<br>Inction more res                                                                                              | ings, so the                                    | e user may wish                          | to change the     | e value o                      | f this pa                                    | rameter to    |  |
| r1199.712   | CO/BO: R<br>word                                                                                                   | FG status                                                                                                    | -                                                                                                    | -                                               | -                                        | -                 | -                              | U16                                          | 3             |  |
|             | Displays s                                                                                                    | status of ramp                                                                                                    | o function gener                                                                                                    | ator (RFG).                                     |                                          |                   |                                | -                                            |               |  |
|             |                                                                                                    | Signal name                                                                                                    | !                                                                                                    |                                                 |                                          | 1 signal          |                                | 0 sign                                       | al            |  |
|             | 07                                                                                                    | Ramp #0 acti                                                                                                    | ve                                                                                                    |                                                 |                                          | Yes               |                                | No                                           |               |  |
|             | 08                                                                                                    | Ramp #1 acti                                                                                                    | ve                                                                                                    |                                                 |                                          | Yes               |                                | No                                           |               |  |
|             | 09 Ramping finished                                                                                                |                                                                                                    |                                                                                                    |                                                 |                                          | Yes No            |                                |                                              |               |  |
|             | 09                                                                                                    | Ramping fini.                                                                                                    |                                                                                                    |                                                 |                                          |                   |                                |                                              |               |  |
|             |                                                                                                    |                                                                                                    |                                                                                                    |                                                 |                                          | Yes               |                                |                                              |               |  |
|             | 10                                                                                                    | Direction righ                                                                                                    | nt/left                                                                                                    |                                                 |                                          | Yes<br>Yes        |                                | No                                           |               |  |
|             | 10<br>11                                                                                                    |                                                                                                    | nt/left<br>7(f_2)                                                                                                    |                                                 |                                          | Yes<br>Yes<br>Yes |                                |                                              |               |  |

| Parameter | Functio                                                                    | n                                                                                                    | Range                                                                                                    | Factory<br>default                                                                 | Can be<br>changed                   | Scaling                                          | Data<br>set          | Data<br>type                           | Acc.<br>Level             |  |  |
|-----------|----------------------------------------------------------------------------|----------------------------------------------------------------------------------------------------|----------------------------------------------------------------------------------------------------|------------------------------------------------------------------------------------|-------------------------------------|--------------------------------------------------|----------------------|----------------------------------------|---------------------------|--|--|
| P1200     | Flying                                                                     | start                                                                                                    | 0 - 6                                                                                                    | 0                                                                                  | U, T                                | -                                                | -                    | U16                                    | 2                         |  |  |
|           | Starts c                                                                   | onverter onto a                                                                                                    | a rotating motor<br>is been found. Th                                                                                                    |                                                                                    |                                     |                                                  |                      |                                        |                           |  |  |
|           | 0                                                                          |                                                                                                    | Flying start dis                                                                                                    | abled                                                                              |                                     |                                                  |                      |                                        |                           |  |  |
|           | 1                                                                          |                                                                                                    | Flying start alv                                                                                                    | vays active;                                                                       | searches in both                    | n directions                                     |                      |                                        |                           |  |  |
|           | 2                                                                          |                                                                                                    | Flying start act                                                                                                    | ive after po                                                                       | wer on, fault, O                    | FF2; searches                                    | in both              | directio                               | ns                        |  |  |
|           | 3                                                                          |                                                                                                    | Flying start act                                                                                                    | ive after fau                                                                      | ult, OFF2; search                   | nes in both dir                                  | ections              |                                        |                           |  |  |
|           | 4                                                                          |                                                                                                    |                                                                                                    |                                                                                    |                                     |                                                  |                      |                                        |                           |  |  |
|           | 5                                                                          |                                                                                                    | Flying start act only                                                                                                    | Flying start active after power on, fault, OFF2; searches in direction of setpoint |                                     |                                                  |                      |                                        |                           |  |  |
|           | 6                                                                          |                                                                                                    | Flying start active after fault, OFF2; searches in direction of setpoint only                                                                           |                                                                                    |                                     |                                                  |                      |                                        |                           |  |  |
| Notice:   | Flying s<br>can be o                                                       | tart must be us<br>driven by the lo                                                                                                    | nust be used in cases where the motor may still be turning (e.g. after a short mains break) or<br>by the load. Otherwise, overcurrent trips will occur. |                                                                                    |                                     |                                                  |                      |                                        |                           |  |  |
| Note:     | Useful f<br>only in                                                        | or motors with direction of set                                                                                                    | high inertia load<br>point.                                                                                                    | ds. Settings                                                                       | 1 to 3 search in                    | both direction                                   | ns. Settir           | ngs 4 to                               | 6 search                  |  |  |
| P1202[02] |                                                                            | current:<br>tart [%]                                                                                                    | 10 - 200                                                                                                    | 100                                                                                | U, T                                | -                                                | DDS                  | U16                                    | 3                         |  |  |
|           | Defines                                                                    | search current                                                                                                    | used for flying s                                                                                                    | start. Value                                                                       | is in [%] based c                   | on rated motor                                   | current              | nt (P0305).                            |                           |  |  |
| Note:     | very hig<br>P1202 a<br>F2 trips                                            | Jĥ. However, se<br>and P1203) ma                                                                                                    | urrent may impro<br>earch current set<br>y cause motor sp                                                                                               | tings in P12<br>beed to be f                                                       | 202 that are belo<br>ound premature | ow 30% (and s                                    | ometim<br>which c    | es othei<br>an resu                    | settings i<br>It in F1 or |  |  |
| P1203[02] | Search<br>start [%                                                         | rate: flying<br>]                                                                                                    | 10 - 500                                                                                                    | 100                                                                                | U, T                                | -                                                | DDS                  | U16                                    | 3                         |  |  |
|           | with tu                                                                    | rning motor. Th                                                                                                    | e only) by which<br>nis value is enter<br>ences the time t                                                                                              | ed in [%]. It                                                                      | defines the reci                    | procal initial g                                 | ing start<br>radient | to sync<br>in the se                   | hronize<br>earch          |  |  |
| Example:  | For a m                                                                    | otor with 50 H                                                                                                    | z, 1350 rpm, 100                                                                                                    | ) % would p                                                                        | oroduce a maxim                     | num search tir                                   | ne of 60             | 0 ms.                                  |                           |  |  |
| Note:     | A highe                                                                    | motor with 50 Hz, 1350 rpm, 100 % would produce a maximum search time of 600 ms.<br>Ther value produces a flatter gradient and thus a longer search time. A lower value has the opposite |                                                                                                    |                                                                                    |                                     |                                                  |                      |                                        |                           |  |  |
|           | effect.                                                                    | r value produc                                                                                                    | es a flatter gradio                                                                                                    | ent and thu                                                                        | s a longer searcl                   | h time. A lowe                                   | r value l            | has the                                | opposite                  |  |  |
| r1204     | effect.                                                                    | word: flying                                                                                                    | es a flatter gradi                                                                                                    | ent and thu                                                                        | s a longer searcl                   | h time. A lowe                                   | r value  <br> -      | U16                                    | opposite 4                |  |  |
| r1204     | effect.<br>Status<br>start V/                                              | word: flying<br>f                                                                                                    | es a flatter gradio<br>-<br>king and monito                                                                                                    | -                                                                                  | -                                   | h time. A lowe                                   | -                    | 1                                      | T                         |  |  |
| r1204     | effect.<br>Status<br>start V/                                              | word: flying<br>f                                                                                                    | -<br>king and monito                                                                                                    | -                                                                                  | -                                   | h time. A lowe                                   | -                    | 1                                      | 4                         |  |  |
| r1204     | effect.<br>Status<br>start V/<br>Bit para                                  | word: flying<br>f<br>meter for chec<br>Signal name                                                                                                    | -<br>king and monito                                                                                                    | -                                                                                  | -                                   | -                                                | r value  <br> -      | U16                                    | 4                         |  |  |
| r1204     | effect.<br>Status<br>start V/<br>Bit para<br>Bit                           | word: flying<br>f<br>meter for chec<br>Signal name<br>Current appli                                                                                                    | -<br>king and monito                                                                                                    | -                                                                                  | -                                   | -<br>1 signal                                    | r value  <br> -      | U16<br><b>0 sign</b>                   | 4                         |  |  |
| r1204     | effect.<br>Status<br>start V/<br>Bit para<br>Bit<br>00                     | word: flying<br>f<br>meter for chec<br>Signal name<br>Current appli                                                                                                    | king and monito<br>e<br>ied<br>d not be applied                                                                                                    | -                                                                                  | -                                   | -<br><b>1 signal</b><br>Yes                      | r value  <br> -      | U16<br><b>0 sign</b><br>No             | 4                         |  |  |
| r1204     | effect.<br>Status<br>start V/<br>Bit para<br>Bit<br>00<br>01               | word: flying<br>f<br>meter for chec<br>Signal name<br>Current appli<br>Current could                                                                                                    | king and monito<br>e<br>ied<br>d not be applied<br>ced                                                                                                  | -                                                                                  | -                                   | -<br><b>1 signal</b><br>Yes<br>Yes               | r value  <br> -      | U16<br><b>0 sign</b><br>No<br>No       | 4                         |  |  |
| r1204     | effect. Status start V/ Bit para Bit 00 01 02                              | word: flying<br>f<br>meter for chec<br>Signal name<br>Current appli<br>Current could<br>Voltage redu                                                                                     | king and monito<br>e<br>ied<br>d not be applied<br>ced<br>tarted                                                                                        | -                                                                                  | -                                   | -<br><b>1 signal</b><br>Yes<br>Yes<br>Yes        | -                    | U16<br><b>0 sign</b><br>No<br>No       | 4                         |  |  |
| r1204     | effect.<br>Status v<br>start V/<br>Bit para<br>Bit<br>00<br>01<br>02<br>03 | word: flying<br>f<br>meter for chec<br>Signal name<br>Current appli<br>Current could<br>Voltage redu<br>Slope-filter s                                                                   | king and monito<br>e<br>ied<br>d not be applied<br>ced<br>tarted<br>threshold                                                                           | -                                                                                  | -                                   | -<br><b>1 signal</b><br>Yes<br>Yes<br>Yes<br>Yes | -                    | U16<br><b>0 sign</b><br>No<br>No<br>No | 4                         |  |  |

| Parameter                          | Function                                                                                                    | Range                                                                                                    | Factory<br>default | Can be<br>changed | Scaling        | Data<br>set   | Data<br>type | Acc.<br>Level |  |  |  |
|------------------------------------|----------------------------------------------------------------------------------------------------|----------------------------------------------------------------------------------------------------|--------------------|-------------------|----------------|---------------|--------------|---------------|--|--|--|
| P1210                              | Automatic restart                                                                                                    | 0 - 11                                                                                                    | 1                  | U, T              | -              | -             | U16          | 2             |  |  |  |
|                                    | Configures automatic                                                                                                    | restart functio                                                                                                    | n.                 |                   | •              |               |              |               |  |  |  |
|                                    | 0                                                                                                    | Disabled                                                                                                    |                    |                   |                |               |              |               |  |  |  |
|                                    | 1                                                                                                    | Trip reset aft                                                                                                    | er power on,       | , P1211 disable   | ed             |               |              |               |  |  |  |
|                                    | 2                                                                                                    | Restart after                                                                                                    | mains black        | out, P1211 disa   | abled          |               |              |               |  |  |  |
|                                    | 3                                                                                                    | Restart after                                                                                                    | mains brown        | nout or fault, P  | 1211 enabled   |               |              |               |  |  |  |
|                                    | 4                                                                                                    | Restart after                                                                                                    | mains brown        | nout, P1211 er    | nabled         |               |              |               |  |  |  |
|                                    | 5                                                                                                    | Restart after mains blackout and fault, P1211 disabled                                                                                      |                    |                   |                |               |              |               |  |  |  |
|                                    | 6                                                                                                    | Restart after mains brownout/blackout or fault, P1211 enabled                                                                               |                    |                   |                |               |              |               |  |  |  |
|                                    | 7                                                                                                    | Restart after mains brownout/blackout or fault, trip when P1211 expires                                                                     |                    |                   |                |               |              |               |  |  |  |
|                                    | 8                                                                                                    | Restart after mains brownout/blackout with F3 and leave an interval in seconds determined by P1214, P1211 disabled                          |                    |                   |                |               |              |               |  |  |  |
| Dependency:<br>Caution:<br>Notice: | 9                                                                                                    | Restart after mains brownout/blackout with F3 during the attempt time determined by P1214, P1211 disabled                                   |                    |                   |                |               |              |               |  |  |  |
|                                    | 10                                                                                                    | Restart after mains brownout/blackout with F3 during the attempt time<br>determined by P1214 or manual fault acknowledgment, P1211 disabled |                    |                   |                |               |              |               |  |  |  |
|                                    | 11         Trip reset at power on after mains brownout/blackout with F3 and if no ON command is active; P1211 disabled                                                                                                    |                                                                                                    |                    |                   |                |               |              |               |  |  |  |
|                                    | Automatic restart requires constant ON command via a digital input wire link.                                                                                                    |                                                                                                    |                    |                   |                |               |              |               |  |  |  |
|                                    | Setting P1210 =2 10 can cause the motor to restart automatically without toggling the ON command!<br>A "mains brownout" is a very short mains break, where the DC link has not fully collapsed before the                                                                                                    |                                                                                                    |                    |                   |                |               |              |               |  |  |  |
|                                    | <ul> <li>A "mains blackout" is a long mains break, where the DC link has fully collapsed before the power is reapplied.</li> <li>"Delay Time" is the time between attempts of quitting fault. The "Delay Time" of first attempt is 1 second, then it will be doubled every next attempt.</li> <li>The "Number of Restart Attempts" can be set in P1211. This is the number of restarts the converter will try to quit fault.</li> <li>When faults are quit and after 4 seconds of no fault condition, "Number of Restart Attempts" will be reset to P1211 and "Delay Time" will be reset to 1 second.</li> </ul> |                                                                                                    |                    |                   |                |               |              |               |  |  |  |
|                                    | P1210 = 0:                                                                                                    |                                                                                                    |                    |                   |                |               |              |               |  |  |  |
|                                    | Automatic restart is di                                                                                                    | sabled.                                                                                                    |                    |                   |                |               |              |               |  |  |  |
|                                    | P1210 = 1:                                                                                                    |                                                                                                    |                    |                   |                |               |              |               |  |  |  |
|                                    | P1210 = 1:<br>The converter will acknowledge (reset) faults i.e. it will reset a fault when the power is re-applied. This<br>means the converter must be fully powered down, a brownout is not sufficed. The converter will not run<br>until the ON command has been toggled.<br>P1210 = 2:                                                                                                    |                                                                                                    |                    |                   |                |               |              |               |  |  |  |
|                                    | The converter will ack the ON command is w                                                                                                    |                                                                                                    |                    |                   | blackout and r | estarts. It i | s necessa    | ary that      |  |  |  |
|                                    | P1210 = 3:                                                                                                    |                                                                                                    |                    |                   |                |               |              |               |  |  |  |
|                                    | For these settings it is<br>of the faults (F3, etc.)<br>brownout. It is necess                                                                                                    | . The converter                                                                                                    | r will acknow      | ledge the faul    | t and restarts | the conve     | rter after   |               |  |  |  |
|                                    | P1210 = 4:<br>For these settings it is fundamental that the converter only restarts if it has been in a RUN state at the tim<br>of the fault (F3). The converter will acknowledge the fault and restarts the converter after a brownout. It<br>is necessary that the ON command is wired via a digital input (digital input).                                                                                                    |                                                                                                    |                    |                   |                |               |              |               |  |  |  |
|                                    | P1210 = 5:<br>The converter will ack<br>that the ON command                                                                                                    |                                                                                                    |                    |                   |                | and restar    | ts. It is ne | ecessary      |  |  |  |

| Parameter | Function                                                                                                    | Range                                                                                                    | Factory<br>default                                | Can be<br>changed                                     | Scaling                             | Data<br>set                       | Data<br>type           | Acc.<br>Level       |  |  |
|-----------|----------------------------------------------------------------------------------------------------|----------------------------------------------------------------------------------------------------|---------------------------------------------------|-------------------------------------------------------|-------------------------------------|-----------------------------------|------------------------|---------------------|--|--|
|           | P1210 = 6:                                                                                                    |                                                                                                    |                                                   |                                                       |                                     |                                   |                        | •                   |  |  |
|           | The converter will ack<br>is necessary that the C<br>restart immediately.<br>P1210 = 7:                        |                                                                                                    |                                                   |                                                       |                                     |                                   |                        |                     |  |  |
|           |                                                                                                    | The converter will acknowledge the faults (F3 etc.) at power on after blackout or brownout and restart<br>is necessary that the ON command is wired via a digital input (digital input). Setting 7 causes the moto<br>restart immediately.<br>The difference between this mode and Mode 6 is that the fault status bit (r0052.3) is not set until the<br>number of restarts defined by P1211 have been exhausted. |                                                   |                                                       |                                     |                                   |                        |                     |  |  |
|           |                                                                                                    |                                                                                                    |                                                   |                                                       |                                     |                                   |                        |                     |  |  |
|           | can be driven by the lo                                                                                        | Flying start must be used in cases where the motor may still be turning (e.g. after a short mains brea<br>can be driven by the load (P1200).                                                                                                    |                                                   |                                                       |                                     |                                   |                        |                     |  |  |
|           | P1210 = 8:                                                                                                    |                                                                                                    |                                                   |                                                       |                                     |                                   |                        |                     |  |  |
|           | The converter will ack<br>necessary that the ON<br>immediately. The inter<br>P1210 = 9:                        | command is v                                                                                                    | vired via a di                                    | gital input (DI).                                     | Setting 8 caus                      |                                   |                        |                     |  |  |
|           | The converter will ack<br>necessary that the ON<br>0.5 s. P1214 sets the t<br>time set in P1214, the           | command is votal restart att                                                                                                    | vired via a di<br>empt time. If                   | gital input (DI).<br>an F3 occurs a                   | The interval be<br>and cannot be a  | etween re<br>acknowle             | estarts is<br>dged wit | fixed at<br>hin the |  |  |
|           | P1210 = 10:                                                                                                    |                                                                                                    |                                                   |                                                       | -                                   | -                                 |                        |                     |  |  |
|           | • The converter will<br>is necessary that th<br>fixed at 1.0 s. P12'<br>F3 occurs and can<br>must be acknowled | ne ON comman<br>14 sets the tota<br>not be acknow                                                                                                    | nd is wired vi<br>al restart atte<br>ledged withi | a a digital inpu<br>mpt time, but<br>n the time set i | t (DI). The inte<br>it must be equa | rval betw<br>al to or le          | een resta<br>ss than 8 | rts is<br>s. If an  |  |  |
|           | • If a fault (the conv                                                                                         | erter cannot re                                                                                                    | ecover from F                                     | 6, F51, F52, F8                                       | 85, F100, and F                     | 101) occ                          | urs, the f             | ault mus            |  |  |
|           | be acknowledged                                                                                                |                                                                                                    |                                                   |                                                       |                                     | e convert                         | ter restart            | s. It is            |  |  |
|           | necessary that the                                                                                             |                                                                                                    |                                                   | <b>o</b> .                                            |                                     |                                   |                        |                     |  |  |
|           | Flying start must be us<br>can be driven by the lo                                                             | sed in cases w<br>bad (P1200).                                                                                                    | here the mot                                      | or may still be                                       | turning (e.g. af                    | ter a sho                         | rt mains l             | oreak) or           |  |  |
|           | P1210 = 11:<br>The converter will ack<br>cleared only if there a                                               | nowledge the                                                                                                    | fault (F3) at j<br>ive faults and                 | oower on after<br>I there is no ac                    | blackout or bro                     | ownout. <sup>-</sup><br>and after | The fault              | F3 can b            |  |  |
| P1211     | Number of restart<br>attempts                                                                                  | 0 - 10                                                                                                    | 3                                                 | U, T                                                  | -                                   | -                                 | U16                    | 3                   |  |  |
|           | Specifies number of ti                                                                                         | mes converter                                                                                                    | will attempt                                      | to restart if au                                      | tomatic restart                     | P1210 is                          | activated              | 1.                  |  |  |
| P1214     | Restart time interval<br>[s]                                                                                   | 0 - 1000                                                                                                    | 30                                                | -                                                     | -                                   | -                                 | U16                    | 3                   |  |  |
|           | This parameter has eit                                                                                         | her of the follo                                                                                                    | owing function                                    | ons:                                                  |                                     |                                   |                        |                     |  |  |
|           | Specifying the rest                                                                                            | art interval wł                                                                                                    | nen P1210 = 8                                     | 3                                                     |                                     |                                   |                        |                     |  |  |
|           | Specifying the tota                                                                                            | l restart attem                                                                                                    | ipt time whei                                     | n P1210 = 9 or                                        | P1210 = 10                          |                                   |                        |                     |  |  |

| Parameter | Function                                                                                                    | Range                                                                                | Factory<br>default | Can be<br>changed | Scaling           | Data<br>set | Data<br>type | Acc.<br>Level |  |  |  |
|-----------|----------------------------------------------------------------------------------------------------|--------------------------------------------------------------------------------------|--------------------|-------------------|-------------------|-------------|--------------|---------------|--|--|--|
| P1215     | Holding brake<br>enable                                                                                                  | 0 - 3                                                                                | 0                  | С, Т              | -                 | -           | U16          | 2             |  |  |  |
|           | Enables/disables holdi<br>r0052 bit 12. This sign                                                                        |                                                                                      |                    | or holding bra    | ke (MHB) is co    | ntrolled v  | ia status    | word 1        |  |  |  |
|           | • status word of the                                                                                                    |                                                                                      |                    | -00E2 hit 12)     |                   |             |              |               |  |  |  |
|           | <ul> <li>digital outputs (e.g. DO1: ==&gt; P0731 = 52.C (r0052 bit 12))</li> <li>Motor holding brake disabled</li> </ul> |                                                                                      |                    |                   |                   |             |              |               |  |  |  |
|           | 0         Motor holding brake disabled           1         Motor holding brake enabled at the frequency set in P1080     |                                                                                      |                    |                   |                   |             |              |               |  |  |  |
|           | 1Motor holding brake enabled at the frequency set in P10803Motor holding brake enabled at the frequency set in P1219     |                                                                                      |                    |                   |                   |             |              |               |  |  |  |
| Note:     | To make P1215=3 vali<br>P1080.                                                                                           |                                                                                      | -                  |                   | ,                 |             | e value s    | et in         |  |  |  |
| Caution:  | If the converter contro<br>potentially hazardous<br>secured.                                                             | loads (e.g. sus                                                                      | pended load        | s for crane app   | lications) unle   | ss the loa  | d has bee    | en            |  |  |  |
|           | It is not permissible to<br>limited number of eme                                                                        |                                                                                      |                    |                   | brake, as it is g | enerally o  | only desig   | ned for a     |  |  |  |
| P1216     | Holding brake<br>release delay[s]                                                                                        | 0.0 - 20.0                                                                           | 1.0                | С, Т              | -                 | -           | Float        | 2             |  |  |  |
|           | Defines period during ramping up.                                                                                        | which the con                                                                        | verter runs a      | t the valid min   | imum frequen      | су (Р1080   | ) or P121    | 9) before     |  |  |  |
| P1217     | Holding time after<br>ramp down [s]                                                                                      | 0.0 - 20.0                                                                           | 1.0                | С, Т              | -                 | -           | Float        | 2             |  |  |  |
|           | Defines time for which ramping down.                                                                                     | the converter                                                                        | r runs at the      | valid minimum     | frequency (P1     | 080 or P    | 1219) aft    | er            |  |  |  |
| Note:     | If P1217 > P1227, P12                                                                                                    | 27 will take pr                                                                      | ecedence.          |                   |                   |             |              |               |  |  |  |
| P1218[02] | BI: Motor holding<br>brake override                                                                                      | 0 -<br>429496729<br>5                                                                | 0                  | U, T              | -                 | CDS         | U32          | 3             |  |  |  |
|           | Enables the motor hole separate control.                                                                                 | ding brake out                                                                       | tput to be ov      | erridden, allow   | ving the brake    | to be ope   | ned unde     | er            |  |  |  |
| P1219[02] | Minimum frequency for MHB [Hz]                                                                                           | 0.00 -<br>550.00                                                                     | 0.00               | С, Т              | -                 | DDS         | Float        | 1             |  |  |  |
|           | Sets the minimum mo                                                                                                    | tor frequency                                                                        | at which the       | motor holding     | brake (MHB) (     | operates.   |              |               |  |  |  |
| Note:     | This parameter is valid inadvertently set P121                                                                           |                                                                                      |                    |                   |                   |             |              |               |  |  |  |
|           | The value set here is va<br>example, ramping, cur                                                                        |                                                                                      |                    |                   |                   |             |              | itions (for   |  |  |  |
| P1227[02] | Zero speed<br>detection<br>monitoring time [s]                                                                           | 0.0 - 300.0                                                                          | 4.0                | U, T              | -                 | DDS         | Float        | 2             |  |  |  |
|           | Sets the monitoring tir                                                                                                  | me for the star                                                                      | ndstill identif    | ication.          |                   |             |              |               |  |  |  |
|           | When braking with OF<br>speed has fallen below<br>time and then the puls                                                 | / P2167. After                                                                       | this, the bral     |                   |                   |             |              |               |  |  |  |
| Note:     | time and then the pulses are cancelled.<br>P1227 = 300.0: function is deactivated                                        |                                                                                      |                    |                   |                   |             |              |               |  |  |  |
|           |                                                                                                    | P1227 = 300.0: function is deactivated<br>P1227 = 0.0: pulses are locked immediately |                    |                   |                   |             |              |               |  |  |  |
|           |                                                                                                    |                                                                                      | ,                  |                   |                   |             |              |               |  |  |  |

| Parameter | Function                                                                                                    | Range                               | Factory<br>default             | Can be<br>changed                  | Scaling                              | Data<br>set             | Data<br>type     | Acc.<br>Level |  |  |  |
|-----------|----------------------------------------------------------------------------------------------------|-------------------------------------|--------------------------------|------------------------------------|--------------------------------------|-------------------------|------------------|---------------|--|--|--|
| P1230[02] | BI: Enable DC<br>braking                                                                                                    | 0 -<br>429496729<br>5               | 0                              | U, T                               | -                                    | CDS                     | U32              | 3             |  |  |  |
|           | Enables DC braking via a signal applied from an external source. Function remains active while external input signal is active. DC braking causes the motor to stop rapidly by applying a DC braking current (current applied also holds shaft stationary).<br>When the DC braking signal is applied, the converter output pulses are blocked and the DC current is not |                                     |                                |                                    |                                      |                         |                  |               |  |  |  |
|           | applied until the moto<br>(demagnetization time<br>in P1232 (DC braking o                                                                                                    | r has been suf<br>e). If this delay | ficiently dem<br>is too short, | agnetized. This<br>overcurrent tri | s delay time is s<br>ps can occur. T | et in P03<br>he level o | 47<br>of DC bral | king is set   |  |  |  |
| Caution:  | With the DC braking, the could overheat if it ren                                                                                                    |                                     |                                |                                    |                                      | he motor                | . The cor        | iverter       |  |  |  |
| P1232[02] | DC braking current [%]                                                                                                    | 0 - 250                             | 100                            | U, T                               | -                                    | DDS                     | U16              | 2             |  |  |  |
|           | Defines level of DC cur<br>observing the followin                                                                                                    |                                     |                                | current (PO3C                      | 95). The DC bra                      | king can l              | be issued        |               |  |  |  |
|           | <ul> <li>OFF1/OFF3 ==&gt; see</li> </ul>                                                                                                    | • OFF1/OFF3 ==> see P1233           |                                |                                    |                                      |                         |                  |               |  |  |  |
|           | • BICO ==> see P123                                                                                                    | 0                                   |                                |                                    |                                      |                         |                  |               |  |  |  |
| P1233[02] | Duration of DC<br>braking [s]                                                                                                    | 0.00 -<br>250.00                    | 0.00                           | U, T                               | -                                    | DDS                     | Float            | 2             |  |  |  |
|           | Defines duration for w<br>When an OFF1 or OFF<br>Hz.<br>When the output frequ<br>P1232 for the time du                                                                                                    | 3 command is<br>iency reaches       | received by t<br>the value set | he converter, t                    | he output freq                       | uency sta               |                  |               |  |  |  |
| Caution:  | See P1230                                                                                                    |                                     |                                |                                    |                                      |                         |                  |               |  |  |  |
| Notice:   | The DC braking function causes the motor to stop rapidly by applying a DC braking current.<br>When the DC braking signal is applied, the converter output pulses are blocked and the DC cu<br>applied until the motor has been sufficiently demagnetized (demagnetization time is calculat<br>automatically from motor data).                                           |                                     |                                |                                    |                                      |                         |                  | nt not        |  |  |  |
| Note:     | P1233 = 0 means that                                                                                                    |                                     | not activated                  |                                    |                                      |                         |                  |               |  |  |  |
| P1234[02] | DC braking start<br>frequency [Hz]                                                                                                    | 0.00 -<br>550.00                    | 550.00                         | U, T                               | -                                    | DDS                     | Float            | 2             |  |  |  |
|           | Sets start frequency fo<br>When an OFF1 or OFF<br>Hz.<br>When the output frequinjects a DC braking cu                                                                                                    | 3 command is<br>iency reaches       | the value set                  | in start freque                    | ncy of DC braki                      | 2                       |                  |               |  |  |  |

| Parameter            | Function                                                                                                    | Range                                                                                                    | Factory<br>default                                                 | Can be<br>changed                                       | Scaling                            | Data<br>set               | Data<br>type | Acc.<br>Level          |  |  |  |
|----------------------|----------------------------------------------------------------------------------------------------|----------------------------------------------------------------------------------------------------|--------------------------------------------------------------------|---------------------------------------------------------|------------------------------------|---------------------------|--------------|------------------------|--|--|--|
| P1236[02]            | Compound braking<br>current [%]                                                                                                    | 0 - 250                                                                                                    | 0                                                                  | U, T                                                    | -                                  | DDS                       | U16          | 2                      |  |  |  |
|                      | braking. The value is er (V_DC,Comp):                                                                                                    |                                                                                                    |                                                                    |                                                         |                                    |                           |              |                        |  |  |  |
|                      | If P1254 = 0> V_DC,Comp = 1.13 * sqrt(2) * V_mains = 1.13 * sqrt(2) * P0210                                                                                                    |                                                                                                    |                                                                    |                                                         |                                    |                           |              |                        |  |  |  |
|                      | otherwise V_DC,Comp = 0.98 * r1242<br>The Compound Brake is an overlay of the DC brake function with regenerative braking (effective braking at the                                                                                                    |                                                                                                    |                                                                    |                                                         |                                    |                           |              |                        |  |  |  |
|                      | The Compound Brake is<br>ramp) after OFF1 or OF<br>returned to the motor.<br>braking without additic                                                                                                    | F3. This enable<br>Through optimi                                                                                            | s braking wit<br>zation of the                                     | h controlled mo<br>ramp-down tin                        | tor frequency a                    | nd a minir                | num of er    | nergy                  |  |  |  |
| Dependency:          | Compound braking dep<br>and any regenerative co                                                                                                    | ends on the DC<br>ondition. It is di                                                                                         | link voltage<br>sabled, when                                       | only (see thresh<br>::                                  | nold above). Th                    | is will happ              | pen on OF    | F1, OFF3               |  |  |  |
|                      | • DC braking is active                                                                                                    |                                                                                                    |                                                                    |                                                         |                                    |                           |              |                        |  |  |  |
|                      | Flying start is active                                                                                                    | 1                                                                                                    |                                                                    |                                                         |                                    |                           |              |                        |  |  |  |
| Notice:              | Increasing the value wi<br>overcurrent trip may re                                                                                                    | ll generally imp                                                                                                    | rove braking                                                       | performance; h                                          | owever, if you                     | set the val               | ue too hig   | ıh, an                 |  |  |  |
|                      |                                                                                                    |                                                                                                    | as well comp                                                       | ound braking w                                          | ill take priority.                 |                           |              |                        |  |  |  |
|                      | If used with dynamic braking enabled as well compound braking will take priority.<br>If used with the Vdc_max controller enabled the converter behavior when braking may be worsened particularly<br>with high values of compound braking.                              |                                                                                                    |                                                                    |                                                         |                                    |                           |              |                        |  |  |  |
| Note:                | P1236 = 0 means that of                                                                                                    | compound brak                                                                                                    | ing is not act                                                     | ivated.                                                 |                                    |                           |              |                        |  |  |  |
| P1237                | Dynamic braking                                                                                                    | 0 - 5                                                                                                    | 0                                                                  | U, T                                                    | -                                  | -                         | U16          | 2                      |  |  |  |
|                      | Dynamic braking absorbs the braking energy in a braking resistor.<br>This parameter defines the rated duty cycle of the braking resistor.<br>Dynamic braking is active when the function is enabled and DC-link voltage exceeds the dynamic braking<br>switch-on level. |                                                                                                    |                                                                    |                                                         |                                    |                           |              |                        |  |  |  |
|                      | Dynamic braking switch                                                                                                    | n-on level (V_DO                                                                                                    | C,Chopper) :                                                       |                                                         |                                    |                           |              |                        |  |  |  |
|                      | If P1254 = 0> V_DC,C                                                                                                    | hopper = 1.13                                                                                                    | * sqrt(2) * V_                                                     | _mains = 1.13 *                                         | sqrt(2) * P021                     | C                         |              |                        |  |  |  |
|                      | otherwise V_DC,Chopp                                                                                                    | er = 0.98 * r124                                                                                                    | 12                                                                 |                                                         |                                    |                           |              |                        |  |  |  |
|                      | 0                                                                                                    | Disabled                                                                                                    |                                                                    |                                                         |                                    |                           |              |                        |  |  |  |
|                      | 1                                                                                                    | 5 % duty cycle                                                                                                    | 9                                                                  |                                                         |                                    |                           |              |                        |  |  |  |
|                      | 2                                                                                                    | 10 % duty cyc                                                                                                    |                                                                    |                                                         |                                    |                           |              |                        |  |  |  |
|                      | 2     10 % duty cycle       3     20 % duty cycle                                                                                                    |                                                                                                    |                                                                    |                                                         |                                    |                           |              |                        |  |  |  |
|                      | 3                                                                                                    |                                                                                                    |                                                                    |                                                         |                                    |                           |              |                        |  |  |  |
|                      | 3<br>4                                                                                                    |                                                                                                    | le                                                                 |                                                         |                                    |                           |              |                        |  |  |  |
|                      | -                                                                                                    | 20 % duty cyc                                                                                                    | le<br>le                                                           |                                                         |                                    |                           |              |                        |  |  |  |
| Note:                | 4<br>5<br>This parameter is only a<br>the braking resistor can                                                                                                    | 20 % duty cyc<br>50 % duty cyc<br>100 % duty cy<br>pplicable for cc                                                          | le<br>le<br>/cle<br>onverters of f                                 | rame size D and<br>ic braking mod                       | E. For frame si<br>ule (see Append | zes AA to (<br>dix "Dynam | C, the dut   | y cycle of<br>g module |  |  |  |
| Note:<br>Dependency: | 4<br>5<br>This parameter is only a                                                                                                    | 20 % duty cyc<br>50 % duty cyc<br>100 % duty cy<br>pplicable for cc<br>be selected wi                                        | le<br>rcle<br>proverters of f<br>th the dynam<br>raking enabl      | ic braking mod                                          | ule (see Append                    | dix "Dynam                | nic braking  | g module               |  |  |  |
|                      | 4<br>5<br>This parameter is only a<br>the braking resistor car<br>(Page 377)").<br>If dynamic braking is u<br>compound braking wi                                                                                                    | 20 % duty cyc<br>50 % duty cyc<br>100 % duty cy<br>pplicable for cc<br>be selected wi<br>used with DC b<br>Il take priority. | le<br>le<br>vcle<br>onverters of f<br>th the dynam<br>raking enabl | ic braking mod<br>ed as well as c                       | ule (see Append                    | dix "Dynam                | nic braking  | g module               |  |  |  |
|                      | 4<br>5<br>This parameter is only a<br>the braking resistor can<br>(Page 377)").<br>If dynamic braking is u                                                                                                    | 20 % duty cyc<br>50 % duty cyc<br>100 % duty cy<br>pplicable for cc<br>be selected wi<br>ised with DC b<br>Il take priority. | le<br>vcle<br>proverters of f<br>th the dynam<br>raking enabl      | ic braking mod                                          | ule (see Append                    | dix "Dynam                | nic braking  | g module               |  |  |  |
|                      | 4<br>5<br>This parameter is only a<br>the braking resistor can<br>(Page 377)").<br>If dynamic braking is u<br>compound braking wi                                                                                                    | 20 % duty cyc<br>50 % duty cyc<br>100 % duty cy<br>pplicable for cc<br>be selected wi<br>used with DC b<br>Il take priority. | le<br>vcle<br>proverters of f<br>th the dynam<br>raking enabl      | ic braking mod<br>ed as well as c<br>Dynamic<br>braking | ule (see Appendon<br>ompound brak  | dix "Dynam                | nic braking  | g module               |  |  |  |

| Parameter   | Function                                                                                                    | Range                  | Factory        | Can be           | Scaling                                                      | Data        | Data      | Acc.        |  |  |
|-------------|----------------------------------------------------------------------------------------------------|------------------------|----------------|------------------|--------------------------------------------------------------|-------------|-----------|-------------|--|--|
|             |                                                                                                    |                        | default        | changed          |                                                              | set         | type      | Level       |  |  |
| Notice:     | Initially the brake will approached. The duty to operate at this level $V_{DC, act}$                                                                                                    | cycle specified        | d by this para | meter will ther  | the DC link lev<br>be imposed. T<br>t <sub>Chopper, ON</sub> | he resist   | or should | la limit is |  |  |
|             | T-   L                                                                                                    | · ΔV ' V               |                |                  |                                                              |             |           |             |  |  |
|             | V <sub>DC</sub> , Chopper                                                                                                    |                        | 237            |                  | ΔV = 17.0 \                                                  | / for 380 · | - 480 V   |             |  |  |
|             |                                                                                                    | uty cycle<br>onitoring | is equivalent  |                  | n A535<br>running at 95                                      | % duty cy   | vcle. The | dutv cvcle  |  |  |
|             | will be limited when it                                                                                                    | was running            | 12 seconds a   | t 95 % duty cyc  | le.                                                          |             |           |             |  |  |
| P1240[02]   | Configuration of<br>Vdc controller                                                                                                    | 0 - 3                  | 1              | С, Т             | -                                                            | DDS         | U16       | 3           |  |  |
|             | Enables/disables Vdc controller. The Vdc controller dynamically controls the DC link voltage to prevent overvoltage trips on high inertia systems.                                                                                                    |                        |                |                  |                                                              |             |           |             |  |  |
|             | 0 Vdc controller disabled                                                                                                    |                        |                |                  |                                                              |             |           |             |  |  |
|             | 1                                                                                                    | Vdc_max cor            | ntroller enabl | ed               |                                                              |             |           |             |  |  |
|             | 2                                                                                                    | Kinetic buffe          | ring (Vdc_mi   | n controller) ei | nabled                                                       |             |           |             |  |  |
|             | 3                                                                                                    | Vdc_max cor            | ntroller and k | inetic buffering | g (KIB) enabled                                              |             |           |             |  |  |
| Caution:    | If P1245 increased too                                                                                                    | much, it may           | interfere wit  | h the converte   | r normal opera                                               | tion.       |           |             |  |  |
| Note:       | <ul> <li>Vdc_max controller:<br/>Vdc_max controller automatically increases ramp-down times to keep the DC-link voltage (r0026)<br/>within limits (r1242).</li> <li>Vdc_min controller:</li> </ul>                                                                                                    |                        |                |                  |                                                              |             |           |             |  |  |
|             | Vdc_min is activated if DC-link voltage falls below the switch on level P1245. The kinetic energy of the motor is then used to buffer the DC-link voltage, thus causing deceleration of the converter. If the converter trips with F3 immediately, try increasing the dynamic factor P1247 first. If still tripping with F3 try then increasing the switch on level P1245. |                        |                |                  |                                                              |             |           |             |  |  |
| r1242       | CO: Switch-on level<br>of Vdc_max [V]                                                                                                    | -                      | -              | -                | -                                                            | -           | Float     | 3           |  |  |
|             | Displays switch-on leve                                                                                                    | el of Vdc_max          | controller.    |                  |                                                              |             |           |             |  |  |
|             | Following equation is                                                                                                    | -                      |                |                  |                                                              |             |           |             |  |  |
|             | r1242 = 1.15 * sqrt(2)                                                                                                    | * V_mains =            | 1.15 * sqrt(2  | ) * P0210        |                                                              |             |           |             |  |  |
|             | otherwise r1242 is inte                                                                                                    | , j                    | ted.           |                  |                                                              |             |           | _           |  |  |
| P1243[02]   | Dynamic factor of<br>Vdc_max [%]                                                                                                    | 10 - 200               | 100            | U, T             | -                                                            | DDS         | U16       | 3           |  |  |
|             | Defines dynamic factor for DC link controller.                                                                                                    |                        |                |                  |                                                              |             |           |             |  |  |
| Dependency: | P1243 = 100 % means P1250, P1251 and P1252 (gain, integration time and differential time) are used as set. Otherwise, these are multiplied by P1243 (dynamic factor of Vdc_max).                                                                                                    |                        |                |                  |                                                              |             |           |             |  |  |
| Note:       | Vdc controller adjustm                                                                                                    | ent is calculat        | ed automatio   | ally from moto   | or and converte                                              | r data.     |           |             |  |  |

| Parameter   | Function                                                                                                    | Range                                                                                                    | Factory                    | Can be                            | Scaling                              | Data                    | Data                 | Acc.  |  |  |  |  |  |
|-------------|----------------------------------------------------------------------------------------------------|----------------------------------------------------------------------------------------------------|----------------------------|-----------------------------------|--------------------------------------|-------------------------|----------------------|-------|--|--|--|--|--|
|             |                                                                                                    |                                                                                                    | default                    | changed                           |                                      | set                     | type                 | Level |  |  |  |  |  |
| P1245[02]   | Switch on level<br>kinetic buffering [%]                                                                                                    | 65 - 95                                                                                                    | 76                         | U, T                              | -                                    | DDS                     | U16                  | 3     |  |  |  |  |  |
|             | Enter switch-on level f                                                                                                    | or kinetic buff                                                                                                    | ering (KIB) in             | n [%] relative t                  | o supply voltag                      | e (P0210                | ).                   |       |  |  |  |  |  |
|             | r1246[V] = (P1245[%]                                                                                                    | (100) * sqrt(2)                                                                                                    | ) * P0210                  |                                   |                                      |                         |                      |       |  |  |  |  |  |
| Warning:    | Increasing the value to                                                                                                    | o much, may                                                                                                    | interfere wit              | h the converte                    | er normal opera                      | ition.                  |                      |       |  |  |  |  |  |
| Note:       | P1254 has no effect on the switch-on-level for kinetic buffering.                                                                                                    |                                                                                                    |                            |                                   |                                      |                         |                      |       |  |  |  |  |  |
|             | P1245 default for the                                                                                                    | single phase v                                                                                                    | ariants is 74 <sup>0</sup> | %.                                | 1                                    |                         | -                    |       |  |  |  |  |  |
| r1246[02]   | CO: Switch-on level<br>kinetic buffering [V]                                                                                                    | -                                                                                                    | -                          | -                                 | -                                    | DDS                     | Float                | 3     |  |  |  |  |  |
|             | Displays switch-on level of kinetic buffering (KIB, Vdc_min controller). If the dc-link voltag the value in r1246, kinetic buffering will be activated. That means the motor frequency w order to keep Vdc within the valid range. If there is not enough regenerative energy, the o with undervoltage. |                                                                                                    |                            |                                   |                                      |                         |                      |       |  |  |  |  |  |
| P1247[02]   | Dynamic factor of kinetic buffering [%]                                                                                                    | 10 - 200                                                                                                    | 100                        | U, T                              | -                                    | DDS                     | U16                  | 3     |  |  |  |  |  |
|             | and P1252 (gain, integ                                                                                                    | Enters dynamic factor for kinetic buffering (KIB, Vdc_min controller). P1247 = 100 % means P1250, P1251 and P1252 (gain, integration time and differential time) are used as set. Otherwise, these are multiplied by P1247 (dynamic factor of Vdc_min). |                            |                                   |                                      |                         |                      |       |  |  |  |  |  |
| Note:       | Vdc controller adjustm                                                                                                    | ent is calculat                                                                                                    | ed automati                | cally from mot                    | or and convert                       | er data.                |                      |       |  |  |  |  |  |
| P1250[02]   | Gain of Vdc<br>controller                                                                                                    | 0.00 -<br>10.00                                                                                                    | 1.00                       | U, T                              | -                                    | DDS                     | Float                | 3     |  |  |  |  |  |
|             | Enters gain for Vdc cor                                                                                                    | ntroller.                                                                                                    |                            |                                   |                                      |                         |                      | _     |  |  |  |  |  |
| P1251[02]   | Integration time<br>Vdc controller [ms]                                                                                                    | 0.1 -<br>1000.0                                                                                                    | 40.0                       | U, T                              | -                                    | DDS                     | Float                | 3     |  |  |  |  |  |
|             | Enters integral time co                                                                                                    | nstant for Vdo                                                                                                    | controller.                |                                   |                                      |                         |                      |       |  |  |  |  |  |
| P1252[02]   | Differential time<br>Vdc controller [ms]                                                                                                    | 0.0 -<br>1000.0                                                                                                    | 1.0                        | υ, τ                              | -                                    | DDS                     | Float                | 3     |  |  |  |  |  |
|             | Enters differential time                                                                                                    | e constant for                                                                                                    | Vdc controll               | er.                               |                                      |                         |                      |       |  |  |  |  |  |
| P1253[02]   | Vdc controller<br>output limitation<br>[Hz]                                                                                                    | 0.00 -<br>550.00                                                                                                    | 10.00                      | U, T                              | -                                    | DDS                     | Float                | 3     |  |  |  |  |  |
|             | Limits maximum effect                                                                                                    | t of Vdc_max o                                                                                                    | controller.                |                                   |                                      |                         |                      |       |  |  |  |  |  |
| Dependency: | This parameter is influ                                                                                                    | enced by auto                                                                                                    | matic calcul               | ations defined                    | by P0340.                            |                         |                      |       |  |  |  |  |  |
| Note:       | The Factory setting depends on converter power.                                                                                                    |                                                                                                    |                            |                                   |                                      |                         |                      |       |  |  |  |  |  |
| P1254       | Auto detect Vdc<br>switch-on levels                                                                                                    | 0 - 1                                                                                                    | 1                          | С, Т                              | -                                    | -                       | U16                  | 3     |  |  |  |  |  |
|             | Enables/disables auto-<br>recommended to set P<br>only recommended wh<br>driven. Note that the a                                                                                                    | 1254 = 1 (aut<br>nen there is a                                                                                                    | o-detection<br>high degree | of Vdc switch-o<br>of fluctuation | on levels enable<br>of the DC-link v | ed). Settir<br>vhen the | ng P1254<br>motor is | being |  |  |  |  |  |
|             | 0                                                                                                    | Disabled                                                                                                    |                            |                                   |                                      |                         |                      |       |  |  |  |  |  |
|             | 1                                                                                                    | Enabled                                                                                                    |                            |                                   |                                      |                         |                      |       |  |  |  |  |  |
| Dependency: | See P0210                                                                                                    |                                                                                                    |                            |                                   |                                      |                         |                      |       |  |  |  |  |  |

| Parameter | Function                                                                                                    | Range                                                | Factory<br>default                               | Can be<br>changed                 | Scaling        | Data<br>set              | Data<br>type             | Acc.<br>Level    |  |  |  |
|-----------|----------------------------------------------------------------------------------------------------|------------------------------------------------------|--------------------------------------------------|-----------------------------------|----------------|--------------------------|--------------------------|------------------|--|--|--|
| P1256[02] | Reaction of kinetic buffering                                                                                                    | 0 - 2                                                | 0                                                | С, Т                              | -              | DDS                      | U16                      | 3                |  |  |  |
|           | Enters reaction for kir<br>the frequency limit de<br>regeneration is produ                                                                                                    | fined in P125                                        | 7 is used to e                                   | either hold the                   | speed or disab | ng on the<br>ble pulses. | setting se<br>If not end | elected,<br>ough |  |  |  |
|           | 0                                                                                                    | Maintain DC                                          | -link until tri                                  | p                                 |                |                          |                          |                  |  |  |  |
|           | 1                                                                                                    | Maintain DC                                          | link until tri                                   | p/stop                            |                |                          |                          |                  |  |  |  |
|           | 2                                                                                                    | Control stop                                         | 1                                                |                                   |                |                          |                          |                  |  |  |  |
| Note:     | P1256 = 0:<br>Maintain DC-link volta<br>is kept above the freq<br>P1256 = 1:<br>Maintain DC-link volta<br>disabled when freque<br>P1256 = 2:                                                                                                    | uency limit pro<br>ige until main<br>ncy falls belov | ovided in P12<br>s is returned<br>v the limit in | 257.<br>or converter is<br>P1257. | tripped with u | undervolta               | -                        |                  |  |  |  |
|           | This option ramps down the frequency to standstill even when mains return.<br>If mains do not return, frequency brought down under the control of Vdc_min controller until P1257 limit<br>Then pulses are disabled or undervoltage has occurred. If mains return, then an OFF1 is active until P1257<br>limit. Then pulses are disabled. |                                                      |                                                  |                                   |                |                          |                          |                  |  |  |  |
| P1257[02] | Frequency limit for<br>kinetic buffering<br>[Hz]                                                                                                    | 0.00 -<br>550.00                                     | 2.50                                             | U, T                              | -              | DDS                      | Float                    | 3                |  |  |  |
|           | Frequency which kinetic buffering (KIB) either hold speed or disable pulses depending on P1256.                                                                                                    |                                                      |                                                  |                                   |                |                          |                          |                  |  |  |  |
| P1300[02] | Control mode                                                                                                    | 0 - 19                                               | 0                                                | С, Т                              | -              | DDS                      | U16                      | 2                |  |  |  |
|           | Parameter to select the control method. Controls relationship between speed of motor and voltage supplied by converter.                                                                                                    |                                                      |                                                  |                                   |                |                          |                          |                  |  |  |  |
|           | 0 V/f with linear characteristic                                                                                                    |                                                      |                                                  |                                   |                |                          |                          |                  |  |  |  |
|           | 1                                                                                                    | V/f with FCC                                         |                                                  |                                   |                |                          |                          |                  |  |  |  |
|           | 2                                                                                                    | V/f with quadratic characteristic                    |                                                  |                                   |                |                          |                          |                  |  |  |  |
|           | 3                                                                                                    |                                                      |                                                  | haracteristic                     |                |                          |                          |                  |  |  |  |
|           | 4                                                                                                    | V/f with line                                        |                                                  |                                   |                |                          |                          |                  |  |  |  |
|           | 5                                                                                                    |                                                      | e application                                    |                                   |                |                          |                          |                  |  |  |  |
|           | 6                                                                                                    |                                                      | for textile a                                    | pplications                       |                |                          |                          |                  |  |  |  |
|           | 7<br>19                                                                                                    | V/f with qua                                         |                                                  | dent voltage s                    |                |                          |                          |                  |  |  |  |
|           | V<br>Vn<br>P1300 = 0<br>P1300 = 0                                                                                                    | 300 = 2                                              | f                                                | U                                 | ·              |                          |                          |                  |  |  |  |

| Parameter | Function                                                                                                    |                                                                                                    | Range                                                                                                    | Factory<br>default | Can be<br>changed | Scaling                                                                                          |                                                                                                    | Data<br>et                                                                                                    | Data<br>type                                                                                                    | Acc.<br>Level |
|-----------|----------------------------------------------------------------------------------------------------|----------------------------------------------------------------------------------------------------|----------------------------------------------------------------------------------------------------|--------------------|-------------------|--------------------------------------------------------------------------------------------------|----------------------------------------------------------------------------------------------------|----------------------------------------------------------------------------------------------------|----------------------------------------------------------------------------------------------------|---------------|
| Note:     | P1300 = 1                                                                                                    | : V/f with FC                                                                                                    | C (flux current                                                                                                    | t control)         |                   |                                                                                                  |                                                                                                    |                                                                                                    |                                                                                                    |               |
|           | Mainta                                                                                                    | ains motor flu                                                                                                    | ix current for                                                                                                    | improved eff       | iciency           |                                                                                                  |                                                                                                    |                                                                                                    |                                                                                                    |               |
|           |                                                                                                    | is chosen, lin                                                                                                    |                                                                                                    |                    | -                 |                                                                                                  |                                                                                                    |                                                                                                    |                                                                                                    |               |
|           |                                                                                                    |                                                                                                    |                                                                                                    |                    | uencies           |                                                                                                  |                                                                                                    |                                                                                                    |                                                                                                    |               |
|           |                                                                                                    | 2: V/f with a q                                                                                                    |                                                                                                    |                    |                   |                                                                                                  |                                                                                                    |                                                                                                    |                                                                                                    |               |
|           |                                                                                                    | ole for centrifu                                                                                                    |                                                                                                    | •                  |                   |                                                                                                  |                                                                                                    |                                                                                                    |                                                                                                    |               |
|           | P1300 = 3                                                                                                    | 3: V/f with a p                                                                                                    | rogrammable                                                                                                    | characteristi      | с                 |                                                                                                  |                                                                                                    |                                                                                                    |                                                                                                    |               |
|           | User d                                                                                                    | lefined charad                                                                                                    | teristic (see F                                                                                                    | P1320)             |                   |                                                                                                  |                                                                                                    |                                                                                                    |                                                                                                    |               |
|           | P1300 = 4                                                                                                    | ነ: V/f with line                                                                                                    | ear characteri                                                                                                    | stic and Econ      | omy Mode          |                                                                                                  |                                                                                                    |                                                                                                    |                                                                                                    |               |
|           | Linear                                                                                                    | characteristi                                                                                                    | with Econor                                                                                                    | ny Mode            | -                 |                                                                                                  |                                                                                                    |                                                                                                    |                                                                                                    |               |
|           |                                                                                                    | ies the output                                                                                                    |                                                                                                    | -                  | concumption       |                                                                                                  |                                                                                                    |                                                                                                    |                                                                                                    |               |
|           |                                                                                                    | 5,6: V/f for tex                                                                                                    | -                                                                                                    | •                  | consumption       |                                                                                                  |                                                                                                    |                                                                                                    |                                                                                                    |               |
|           |                                                                                                    |                                                                                                    |                                                                                                    | 5115               |                   |                                                                                                  |                                                                                                    |                                                                                                    |                                                                                                    |               |
|           | • Slip co                                                                                                    | ompensation                                                                                                    | disabled.                                                                                                    |                    |                   |                                                                                                  |                                                                                                    |                                                                                                    |                                                                                                    |               |
|           | • Imax o                                                                                                    | controller mo                                                                                                    | difies the out                                                                                                    | put voltage o      | nly.              |                                                                                                  |                                                                                                    |                                                                                                    |                                                                                                    |               |
|           | Imax of                                                                                                    | controller doe                                                                                                    | s not influend                                                                                                    | ce the output      | frequency.        |                                                                                                  |                                                                                                    |                                                                                                    |                                                                                                    |               |
|           |                                                                                                    |                                                                                                    |                                                                                                    |                    | conomy Mode       |                                                                                                  |                                                                                                    |                                                                                                    |                                                                                                    |               |
|           |                                                                                                    | atic character                                                                                                    |                                                                                                    |                    | j ···             |                                                                                                  |                                                                                                    |                                                                                                    |                                                                                                    |               |
|           |                                                                                                    |                                                                                                    |                                                                                                    | -                  |                   |                                                                                                  |                                                                                                    |                                                                                                    |                                                                                                    |               |
|           |                                                                                                    | ies the output                                                                                                    | -                                                                                                    | •                  | •                 |                                                                                                  |                                                                                                    |                                                                                                    |                                                                                                    |               |
|           |                                                                                                    | 9: V/f control                                                                                                    |                                                                                                    | -                  |                   |                                                                                                  |                                                                                                    |                                                                                                    |                                                                                                    |               |
|           |                                                                                                    | ving table pre<br>dependencies                                                                                                    |                                                                                                    | rview of cont      | rol parameters    | (V/f) that car                                                                                   | ı be                                                                                                    | modi                                                                                                    | fied in rela                                                                                                    | itionship     |
|           | Par No.                                                                                                    | Parameter name                                                                                                    | 9                                                                                                    |                    |                   | Level                                                                                            | V/f                                                                                                    |                                                                                                    |                                                                                                    |               |
|           |                                                                                                    |                                                                                                    |                                                                                                    |                    |                   |                                                                                                  | · ·                                                                                                    | = 00                                                                                                    |                                                                                                    |               |
|           |                                                                                                    |                                                                                                    |                                                                                                    |                    |                   |                                                                                                  | ، ام ا                                                                                                    | 1 2 1:                                                                                                    | 3 5 6 19                                                                                                    |               |
|           | <b>B</b> ( 0.0 0 0 0 1                                                                                                    |                                                                                                    |                                                                                                    |                    |                   |                                                                                                  |                                                                                                    |                                                                                                    |                                                                                                    |               |
|           |                                                                                                    | Control mode                                                                                                    | ot                                                                                                    |                    |                   | 2                                                                                                | x y                                                                                                    | x x x                                                                                                    | кххх                                                                                                    |               |
|           | P1310[3]                                                                                                    | Continuous boo                                                                                                    |                                                                                                    |                    |                   | 2                                                                                                | x x<br>x x                                                                                                    | x x x<br>x x x                                                                                                    | <                                                                                                    |               |
|           | P1310[3]<br>P1311[3]                                                                                                    | Continuous boo<br>Acceleration bo                                                                                                    |                                                                                                    |                    |                   |                                                                                                  | x x<br>x x                                                                                                    | x x x<br>x x x<br>x x x                                                                                                    | K X X X<br>K X X X<br>K X X X                                                                                                    |               |
|           | P1310[3]<br>P1311[3]<br>P1312[3]                                                                                                    | Continuous boo                                                                                                    | ost                                                                                                    |                    |                   | 2                                                                                                | x x<br>x x<br>x x                                                                                                    | x x x<br>x x x<br>x x x x<br>x x x x                                                                                                    | K X X X<br>K X X X<br>K X X X                                                                                                    |               |
|           | P1310[3]<br>P1311[3]<br>P1312[3]<br>P1316[3]<br>P1320[3]                                                                                                    | Continuous boo<br>Acceleration bo<br>Starting boost<br>Boost end frequ<br>Programmable                                                                                                    | ost<br>ency<br>//f freq. coord. 1                                                                                                    |                    |                   | 2<br>2<br>2<br>3<br>3                                                                            | x x<br>x x<br>x x                                                                                                    | x x x<br>x x x<br>x x x<br>x x x<br>x x x                                                                                                    | <pre></pre>                                                                                                    |               |
|           | P1310[3]<br>P1311[3]<br>P1312[3]<br>P1316[3]<br>P1320[3]<br>P1321[3]                                                                                                    | Continuous boo<br>Acceleration bo<br>Starting boost<br>Boost end frequ<br>Programmable                                                                                                    | ost<br>ency<br>//f freq. coord. 1<br>//f volt. coord. 1                                                                                                    |                    |                   | 2<br>2<br>2<br>3<br>3<br>3<br>3                                                                  | x x<br>x x<br>x x                                                                                                    | x x x<br>x x x<br>x x x<br>x x x<br>x x x                                                                                                    | x     x     x       x     x     x       x     x     x       x     x     x       x     x     x       x     x     x       x     x     x       x     x     x                                                                                                    |               |
|           | P1310[3]<br>P1311[3]<br>P1312[3]<br>P1316[3]<br>P1320[3]<br>P1321[3]<br>P1322[3]                                                                                                    | Continuous boo<br>Acceleration bo<br>Starting boost<br>Boost end frequ<br>Programmable<br>Programmable                                                                                                    | ost<br>ency<br>//f freq. coord. 1<br>//f volt. coord. 1<br>//f freq. coord. 2                                                                                                    |                    |                   | 2<br>2<br>3<br>3<br>3<br>3<br>3<br>3                                                             | x x<br>x x<br>x x                                                                                                    | x x x<br>x x x x<br>x x x x<br>x x x x<br>x x x x<br>2<br>2                                                                                                    | x     x     x     x       x     x     x     x                                                                                                    |               |
|           | P1310[3]<br>P1311[3]<br>P1312[3]<br>P1316[3]<br>P1320[3]<br>P1321[3]<br>P1322[3]<br>P1322[3]                                                                                                    | Continuous boo<br>Acceleration bo<br>Starting boost<br>Boost end frequ<br>Programmable<br>Programmable<br>Programmable V                                                                                                    | ency<br>//f freq. coord. 1<br>//f volt. coord. 1<br>//f freq. coord. 2<br>//f volt. coord. 2                                                                                                    |                    |                   | 2<br>2<br>2<br>3<br>3<br>3<br>3<br>3<br>3<br>3<br>3                                              | x x<br>x x<br>x x                                                                                                    | x x x<br>x x x x<br>x x x x<br>x x x x<br>x x x x<br>2<br>2                                                                                                    | x     x     x       x     x     x       x     x     x       x     x     x       x     x     x       x     x     x       x     x     x       x     x     x                                                                                                    |               |
|           | P1310[3]<br>P1311[3]<br>P1312[3]<br>P1316[3]<br>P1320[3]<br>P1321[3]<br>P1322[3]<br>P1323[3]<br>P1323[3]                                                                                                    | Continuous boo<br>Acceleration bo<br>Starting boost<br>Boost end frequ<br>Programmable<br>Programmable<br>Programmable<br>Programmable                                                                                                    | ency<br>//f freq. coord. 1<br>//f volt. coord. 1<br>//f freq. coord. 2<br>//f volt. coord. 2<br>//f freq. coord. 3                                                                                              |                    |                   | 2<br>2<br>2<br>3<br>3<br>3<br>3<br>3<br>3<br>3<br>3<br>3<br>3<br>3                               | x x<br>x x<br>x x                                                                                                    | x x x<br>x x x x<br>x x x x<br>x x x x<br>x x x x<br>2<br>2                                                                                                    | x     x     x     x       x     x     x     x                                                                                                    |               |
|           | P1310[3]<br>P1311[3]<br>P1312[3]<br>P1316[3]<br>P1320[3]<br>P1322[3]<br>P1322[3]<br>P1323[3]<br>P1324[3]<br>P1325[3]                                                                                                    | Continuous boo<br>Acceleration bo<br>Starting boost<br>Boost end frequ<br>Programmable<br>Programmable<br>Programmable<br>Programmable<br>Programmable                                                                                                    | ency<br>//f freq. coord. 1<br>//f volt. coord. 1<br>//f freq. coord. 2<br>//f volt. coord. 2<br>//f freq. coord. 3<br>//f volt. coord. 3                                                                        |                    |                   | 2<br>2<br>2<br>3<br>3<br>3<br>3<br>3<br>3<br>3<br>3                                              | x x<br>x x<br>x x                                                                                                    | x x x<br>x x x x<br>x x x x<br>x x x x<br>x x x x<br>2<br>2                                                                                                    | x     x     x     x       x     x     x     x                                                                                                    |               |
|           | P1310[3]           P1311[3]           P1312[3]           P1316[3]           P1320[3]           P1321[3]           P1322[3]           P1323[3]           P1324[3]           P1325[3]           P1330[3]           P1333[3]                                                                                                | Continuous boo<br>Acceleration bo<br>Starting boost<br>Boost end frequ<br>Programmable<br>Programmable<br>Programmable<br>Programmable<br>Programmable<br>Cl: Voltage setp<br>Start frequency                                                                                                    | ency<br>//f freq. coord. 1<br>//f volt. coord. 1<br>//f freq. coord. 2<br>//f volt. coord. 2<br>//f freq. coord. 3<br>//f volt. coord. 3<br>oint<br>for FCC                                                     |                    |                   | 2<br>2<br>2<br>3<br>3<br>3<br>3<br>3<br>3<br>3<br>3<br>3<br>3<br>3<br>3                          | x     x       x     x       x     x       x     x       x     x                                                                                                    | x x x<br>x x x x<br>x x x x<br>x x x x<br>x x x x<br>2<br>2                                                                                                    | x     x     x     x       x     x     x     x                                                                                                    |               |
|           | P1310[3]           P1311[3]           P1312[3]           P1316[3]           P1320[3]           P1321[3]           P1322[3]           P1323[3]           P1324[3]           P1325[3]           P1330[3]           P1333[3]           P1335[3]                                                                             | Continuous boo<br>Acceleration bo<br>Starting boost<br>Boost end frequ<br>Programmable<br>Programmable<br>Programmable<br>Programmable<br>Cl: Voltage setp<br>Start frequency<br>Slip compensati                                                                                                    | ency<br>//f freq. coord. 1<br>//f volt. coord. 1<br>//f freq. coord. 2<br>//f volt. coord. 2<br>//f freq. coord. 3<br>//f volt. coord. 3<br>oint<br>for FCC                                                     |                    |                   | 2<br>2<br>2<br>3<br>3<br>3<br>3<br>3<br>3<br>3<br>3<br>3<br>3<br>3<br>3<br>3<br>3<br>3           | x     x       x     x       x     x       x     x       x     x                                                                                                    | x     x     3       x     x     3                                                                                                    | K     X     X     X       K     X     X     X       X     X     X     X                                                                                                    |               |
|           | P1310[3]           P1311[3]           P1312[3]           P1316[3]           P1320[3]           P1322[3]           P1323[3]           P1325[3]           P1325[3]           P1330[3]           P1333[3]           P1335[3]           P1336[3]                                                                             | Continuous boo<br>Acceleration bo<br>Starting boost<br>Boost end frequ<br>Programmable \<br>Programmable \<br>Programmable \<br>Programmable \<br>Ci: Voltage setp<br>Start frequency<br>Slip compensati<br>CO: Slip limit                                                                           | ency<br>//f freq. coord. 1<br>//f volt. coord. 1<br>//f freq. coord. 2<br>//f volt. coord. 2<br>//f freq. coord. 3<br>//f volt. coord. 3<br>oint<br>for FCC<br>on                                               |                    |                   | 2<br>2<br>2<br>3<br>3<br>3<br>3<br>3<br>3<br>3<br>3<br>3<br>3<br>3<br>3<br>3<br>3<br>3<br>3      | x     x       x     x       x     x       x     x       x     x       -     -       -     -       -     -       -     -       -     -       -     -       -     -       -     -       -     -       -     -       -     -       -     -       -     -       -     -       -     -       -     -       -     -       -     -       -     -                                                                                                    | x     x     3       x     x     3       x     x     3       x     x     3       x     x     3       x     x     3       x     x     3       x     x     3       x     x     3       -     -     3       -     -     3       -     -     3       -     -     3       -     -     3       -     -     3       -     -     3       -     -     3       -     -     3       -     -     3       -     -     3       -     -     3       -     -     3       -     -     3       -     -     -       -     -     -       -     -     -       -     -     -       -     -     -       -     -     -       -     -     -       -     -     -       -     -     -       -     -     -       -     -       - <td>K     X     X     X       K     X     X     X       X     X     X     X       X     X     X     X       X     X     X     X</td> <td></td>                                                                                                    | K     X     X     X       K     X     X     X       X     X     X     X       X     X     X     X       X     X     X     X                                                                                                    |               |
|           | P1310[3]           P1311[3]           P1312[3]           P1316[3]           P1320[3]           P1322[3]           P1323[3]           P1325[3]           P1325[3]           P1325[3]           P1330[3]           P1333[3]           P1335[3]           P1336[3]           P1338[3]                                       | Continuous boo<br>Acceleration bo<br>Starting boost<br>Boost end frequ<br>Programmable \<br>Programmable \<br>Programmable \<br>Programmable \<br>CI: Voltage setp<br>Start frequency<br>Slip compensati<br>CO: Slip limit<br>Resonance dam                                                          | ency<br>//f freq. coord. 1<br>//f volt. coord. 1<br>//f volt. coord. 2<br>//f volt. coord. 2<br>//f volt. coord. 3<br>//f volt. coord. 3<br>//f volt. coord. 3<br>oint<br>for FCC<br>on<br>pping gain V/f       |                    |                   | 2<br>2<br>3<br>3<br>3<br>3<br>3<br>3<br>3<br>3<br>3<br>3<br>3<br>3<br>3<br>2<br>2<br>2<br>2<br>3 | x     x       x     x       x     x       x     x       x     x       -     -       -     -       -     -       -     -       -     -       -     -       -     -       -     -       -     -       -     -       -     -       -     -       -     -       -     -       -     -       -     -       -     -       -     -       -     -                                                                                                    | x     x     3       x     x     3       x     x     3       x     x     3       x     x     3       x     x     3       x     x     3       x     x     3       x     x     3       -     -     3       -     -     3       -     -     3       -     -     3       -     -     3       -     -     3       -     -     3       -     -     3       -     -     3       -     -     3       -     -     3       -     -     3       -     -     3       -     -     -       -     -     -       -     -     -       -     -     -       -     -     -       -     -     -       -     -     -       -     -     -       -     -     -       -     -     -       -     -     -       -     -       - <td>K     X     X     X       K     X     X     X       K     X     X     X       K     X     X     X       K     X     X     X       K     X     X     X       K     X     X     X       K     X     X     X       K     X     X     X       K     X     X     X       K     X     X     X       K     X     X     X       K     X     X     X       K     X     X     X       X     X     X     X       X     X     X     X       X     X     X     X       X     X     X     X       X     X     X     X       X     X     X     X       X     X     X     X       X     X     X     X       X     X     X     X       X     X     X     X       X     X     X     X       X     X     X     X       X     X     X       X     X<td></td></td> | K     X     X     X       K     X     X     X       K     X     X     X       K     X     X     X       K     X     X     X       K     X     X     X       K     X     X     X       K     X     X     X       K     X     X     X       K     X     X     X       K     X     X     X       K     X     X     X       K     X     X     X       K     X     X     X       X     X     X     X       X     X     X     X       X     X     X     X       X     X     X     X       X     X     X     X       X     X     X     X       X     X     X     X       X     X     X     X       X     X     X     X       X     X     X     X       X     X     X     X       X     X     X     X       X     X     X       X     X <td></td> |               |
|           | P1310[3]           P1311[3]           P1312[3]           P1312[3]           P1320[3]           P1322[3]           P1322[3]           P1324[3]           P1320[3]           P1324[3]           P1325[3]           P1330[3]           P1333[3]           P1335[3]           P1338[3]           P1338[3]                    | Continuous boo<br>Acceleration bo<br>Starting boost<br>Boost end frequ<br>Programmable<br>Programmable<br>Programmable<br>Programmable<br>Programmable<br>CI: Voltage setp<br>Start frequency<br>Slip compensati<br>CO: Slip limit<br>Resonance dan<br>Imax freq. contr                              | ency<br>//f freq. coord. 1<br>//f volt. coord. 1<br>//f volt. coord. 2<br>//f volt. coord. 2<br>//f volt. coord. 3<br>oint<br>for FCC<br>on<br>pping gain V/f<br>oller prop. gain                               |                    |                   | 2<br>2<br>3<br>3<br>3<br>3<br>3<br>3<br>3<br>3<br>3<br>3<br>3<br>3<br>3<br>3<br>2<br>2<br>2<br>2 | x         3           x         3                                                                                         | X     X     X       X     X     X       X     X     X       X     X     X       X     X     X       X     X     X       Z     -     X       Z     -     X       Z     -     X       Z     -     X       Z     -     X       Z     -     X       Z     -     -       Z     -     -       Z     -     -       Z     -     -       X     X     X       X     X     X       X     X     X                                                                                                    | $ \begin{array}{c ccccccccccccccccccccccccccccccccccc$                                                                                                    |               |
|           | P1310[3]           P1311[3]           P1312[3]           P1312[3]           P1320[3]           P1322[3]           P1322[3]           P1324[3]           P1325[3]           P1325[3]           P1333[3]           P1335[3]           P1336[3]           P1338[3]           P1340[3]                                       | Continuous boo<br>Acceleration bo<br>Starting boost<br>Boost end frequ<br>Programmable *<br>Programmable *<br>Programmable *<br>Programmable *<br>Programmable *<br>CI: Voltage setp<br>Start frequency<br>Stip compensati<br>CO: Slip limit<br>Resonance dan<br>Imax freq. contr<br>Imax controller | ency<br>//f freq. coord. 1<br>//f volt. coord. 1<br>//f freq. coord. 2<br>//f volt. coord. 2<br>//f volt. coord. 3<br>oint<br>for FCC<br>on<br>pping gain V/f<br>oller prop. gain<br>ntegral time               |                    |                   | 2<br>2<br>3<br>3<br>3<br>3<br>3<br>3<br>3<br>3<br>3<br>3<br>3<br>3<br>3<br>3<br>2<br>2<br>2<br>2 | x         3           x         3                       | X     X     X       X     X     X       X     X     X       X     X     X       X     X     X       X     X     X       Z     -     X       Z     -     X       Z     -     X       Z     -     X       Z     -     X       Z     -     X       X     X     X       X     X     X       X     X     X       X     X     X       X     X     X       X     X     X                                                                                                    | $ \begin{array}{c ccccccccccccccccccccccccccccccccccc$                                                                                                    |               |
|           | P1310[3]           P1311[3]           P1312[3]           P1312[3]           P1320[3]           P1322[3]           P1322[3]           P1324[3]           P1330[3]           P1330[3]           P1333[3]           P1336[3]           P1338[3]           P1340[3]           P1340[3]           P1340[3]           P1345[3] | Continuous boo<br>Acceleration bo<br>Starting boost<br>Boost end frequ<br>Programmable<br>Programmable<br>Programmable<br>Programmable<br>Programmable<br>CI: Voltage setp<br>Start frequency<br>Slip compensati<br>CO: Slip limit<br>Resonance dan<br>Imax freq. contr                              | ency<br>//f freq. coord. 1<br>//f volt. coord. 1<br>//f freq. coord. 2<br>//f volt. coord. 2<br>//f volt. coord. 3<br>oint<br>for FCC<br>on<br>pping gain V/f<br>oller prop. gain<br>ntegral time<br>prop. gain |                    |                   | 2<br>2<br>3<br>3<br>3<br>3<br>3<br>3<br>3<br>3<br>3<br>3<br>3<br>3<br>3<br>3<br>2<br>2<br>2<br>2 | x         3           x         3           x         3 | X     X       X     X                                                                                                    | $ \begin{array}{c ccccccccccccccccccccccccccccccccccc$                                                                                                    |               |

| Parameter | Function                                                                   | Range                                                          | Factory<br>default            | Can be<br>changed                   | Scaling                             | Data<br>set             | Data<br>type             | Acc.<br>Level       |  |  |  |  |
|-----------|----------------------------------------------------------------------------|----------------------------------------------------------------|-------------------------------|-------------------------------------|-------------------------------------|-------------------------|--------------------------|---------------------|--|--|--|--|
| P1310[02] | Continuous boost<br>[%]                                                    | 0.0 - 250.0                                                    | 50.0                          | U, T                                | PERCENT                             | DDS                     | Float                    | 2                   |  |  |  |  |
|           | Defines boost level in<br>V/f curves.                                      | [%] relative to                                                | P0305 (rate                   | d motor curren                      | t) applicable to                    | both line               | ear and q                | uadratic            |  |  |  |  |
|           | At low output frequen voltage may be too low                               | cies the outpu<br>w for the follow                             | t voltage is l<br>wing:       | ow to keep the                      | e flux level cons                   | tant. Hov               | vever, the               | e output            |  |  |  |  |
|           | • magnetization the                                                        | asynchronous                                                   | motor                         |                                     |                                     |                         |                          |                     |  |  |  |  |
|           | <ul> <li>hold the load</li> </ul>                                          |                                                                |                               |                                     |                                     |                         |                          |                     |  |  |  |  |
|           | overcome losses in                                                         | the system.                                                    |                               |                                     |                                     |                         |                          |                     |  |  |  |  |
|           | The converter output v<br>0 Hz, or maintaining th                          | voltage can be<br>ne magnetizat                                | increased vion.               | ia P1310 for th                     | e compensatior                      | n of losse              | s, holding               | g loads at          |  |  |  |  |
|           | The magnitude of the                                                       | boost in Volt a                                                | it a frequenc                 | y of zero is def                    | ined as follows                     | :                       |                          |                     |  |  |  |  |
|           | V_ConBoost,100 = P03                                                       | 305 * Rsadj * (                                                | P1310/100)                    |                                     |                                     |                         |                          |                     |  |  |  |  |
|           | Where:                                                                     |                                                                |                               |                                     |                                     |                         |                          |                     |  |  |  |  |
|           | Rsadj = stator resistanc                                                   | ,                                                              |                               |                                     |                                     |                         |                          |                     |  |  |  |  |
|           | Rsadj = (r0395/100) *                                                      |                                                                |                               |                                     |                                     |                         |                          |                     |  |  |  |  |
| Note:     | Increasing the boost le                                                    |                                                                |                               | 0 1 3                               | at standstill).                     |                         |                          |                     |  |  |  |  |
|           |                                                                            | Setting in P0640 (motor overload factor [%]) limits the boost: |                               |                                     |                                     |                         |                          |                     |  |  |  |  |
|           | sum(V_Boost)/(P0305 * Rsadj) <= P1310/100                                  |                                                                |                               |                                     |                                     |                         |                          |                     |  |  |  |  |
|           | The boost values are c<br>parameters (accelerati<br>parameters as follows: | on boost P131                                                  | n continuou:<br>1 and starti  | s boost (P1310<br>ng boost P1312    | ) used in conjur<br>2). However pri | nction wi<br>orities ar | th other l<br>e allocate | boost<br>d to these |  |  |  |  |
|           | P1310 > P1311 > P1312                                                      |                                                                |                               |                                     |                                     |                         |                          |                     |  |  |  |  |
|           | The total boost is limit                                                   | ed by followin                                                 | g equation:                   |                                     |                                     |                         |                          |                     |  |  |  |  |
|           | sum(V_Boost) <= 3 * F                                                      | R_S * I_Mot = 3                                                | 3 * P0305 *                   | Rsadj                               |                                     |                         |                          |                     |  |  |  |  |
| P1311[02] | Acceleration boost<br>[%]                                                  | 0.0 - 250.0                                                    | 0.0                           | U, T                                | PERCENT                             | DDS                     | Float                    | 2                   |  |  |  |  |
|           | Applies boost in [%] re<br>drops back out once th                          |                                                                |                               | or current) foll                    | owing a positiv                     | e setpoir               | nt change                | and                 |  |  |  |  |
|           | P1311 will only produce acceleration and decel                             |                                                                | g ramping, a                  | ind is therefore                    | e useful for addi                   | tional to               | rque duri                | ng                  |  |  |  |  |
|           | As opposed to P1312, is always effect during                               | which is only an acceleration                                  | active on the<br>on and decel | e first accelerat<br>eration when i | ion issued after<br>ssued.          | the ON o                | command                  | l, P1311            |  |  |  |  |
|           | The magnitude of the                                                       | boost in volt a                                                | t a frequenc                  | y of zero is def                    | ined as follows:                    | :                       |                          |                     |  |  |  |  |
|           | V_AccBoost,100 = P03                                                       | 05 * Rsadj * (                                                 | P1311/100)                    |                                     |                                     |                         |                          |                     |  |  |  |  |
|           | Where:                                                                     |                                                                |                               |                                     |                                     |                         |                          |                     |  |  |  |  |
|           | Rsadj = stator resistanc                                                   | •                                                              | •                             |                                     |                                     |                         |                          |                     |  |  |  |  |
|           | Rsadj = (r0395/100) *                                                      | (P0304/(sqrt(3                                                 | 3) * P0305))                  | * P0305 * sqr                       | t(3)                                |                         |                          |                     |  |  |  |  |
| Note:     | See P1310                                                                  |                                                                |                               |                                     |                                     |                         |                          |                     |  |  |  |  |

| Parameter   | Function                                                                                                    | Range                             | Factory<br>default                | Can be<br>changed                                                                                                    | Scaling                             | Data<br>set           | Data<br>type           | Acc.<br>Level   |  |
|-------------|----------------------------------------------------------------------------------------------------|-----------------------------------|-----------------------------------|----------------------------------------------------------------------------------------------------|-------------------------------------|-----------------------|------------------------|-----------------|--|
| P1312[02]   | Starting boost [%]                                                                                                    | 0.0 - 250.0                       | 0.0                               | U, T                                                                                                    | PERCENT                             | DDS                   | Float                  | 2               |  |
| 1912[02]    | Applies a constant line<br>linear or quadratic) aft                                                                       | ear offset (in [9                 | 6] relative to                    | P0305 (rated r                                                                                                    | -                                   |                       |                        |                 |  |
|             | 1. ramp output reach                                                                                                    | les setpoint for                  | r the first time                  | e respectively                                                                                                    |                                     |                       |                        |                 |  |
|             | 2. setpoint is reduced                                                                                                    | d to less than p                  | oresent ramp                      | output                                                                                                    |                                     |                       |                        |                 |  |
|             | This is useful for starti converter to limit the frequency.                                                               | ng loads with l<br>current, which | high inertia. 9<br>will in turn r | Setting the states states the states of the states of the | rting boost (P1)<br>out frequency t | 312) too<br>o below 1 | high will<br>the setpo | cause th<br>int |  |
|             | The magnitude of the V_StartBoost, 100 = PC                                                                               |                                   |                                   |                                                                                                    | ned as follows:                     |                       |                        |                 |  |
|             | Where:                                                                                                    | an adjusted for                   | topporture                        |                                                                                                    |                                     |                       |                        |                 |  |
|             | Rsadj = stator resistant<br>Rsadj = (r0395/100) *                                                                         | -                                 |                                   |                                                                                                    | (2)                                 |                       |                        |                 |  |
| Note:       | See P1310                                                                                                    | (FUSU4/(Sqrt(2                    | 5) PUSUS))                        | PUSUS SQL                                                                                                    | (5)                                 |                       |                        |                 |  |
| r1315       | CO: Total boost                                                                                                    |                                   |                                   |                                                                                                    | _                                   | -                     | Float                  | 4               |  |
| 11313       | voltage [V]                                                                                                    | -                                 | -                                 | -                                                                                                    | -                                   | -                     | FIUAL                  | 4               |  |
|             | Displays total value of                                                                                                   | voltage boost                     |                                   |                                                                                                    |                                     |                       |                        | 1               |  |
| P1316[02]   | Boost end<br>frequency [%]                                                                                                | 0.0 - 100.0                       | 20.0                              | U, T                                                                                                    | PERCENT                             | DDS                   | Float                  | 3               |  |
|             | Defines point at which<br>to P0310 (rated motor<br>V_Boost,min = 2 * (3 -                                                 | r frequency). T                   | he default fre                    |                                                                                                    |                                     |                       | ssed in [%             | 6] relativ      |  |
| Dependency: | This parameter is influ                                                                                                   | enced by auto                     | matic calcula                     | tions defined l                                                                                                    | oy P0340.                           |                       |                        |                 |  |
| Note:       | The expert user may change this value to alter the shape of the curve, e.g. to increase torque at a particular frequency. |                                   |                                   |                                                                                                    |                                     |                       |                        |                 |  |
|             | Default value is depen                                                                                                    |                                   |                                   | -                                                                                                    |                                     | 1                     | 1.                     |                 |  |
| P1320[02]   | Programmable V/f<br>freq. coord. 1 [Hz]                                                                                   | 0.00 - 550.00                     | 0.00                              | T                                                                                                    | -                                   | DDS                   | Float                  | 3               |  |
|             | Sets the frequency of characteristic. These p                                                                             | arameter pairs                    | s can be used                     | to provide cor                                                                                                    | rect torque at o                    | correct fre           | equency.               |                 |  |
| Dependency: | To set parameter, sele starting boost defined                                                                             | in P1311 and                      | P1312 are ap                      | plied to V/f wi                                                                                                    | th programmal                       |                       |                        | st and          |  |
| Note:       | Linear interpolation w<br>V/f with programmabl<br>points. The 2 non-prog                                                  | e characteristi<br>grammable po   | c (P1300 = 3)                     |                                                                                                    |                                     | and 2 noi             | n-prograr              | nmable          |  |
|             | Continuous boost                                                                                                    |                                   |                                   |                                                                                                    |                                     |                       |                        |                 |  |
|             | Rated motor voltage                                                                                                    | ge P0304 at ra                    | ted motor fre                     | . ,                                                                                                    | 1                                   |                       | -                      |                 |  |
| P1321[02]   | Programmable V/f<br>volt. coord. 1 [V]                                                                                    | 0.0 -<br>3000.0                   | 0.0                               | U, T                                                                                                    | -                                   | DDS                   | Float                  | 3               |  |
|             | See P1320                                                                                                    | 1                                 |                                   | T                                                                                                    | T                                   |                       |                        |                 |  |
| P1322[02]   | Programmable V/f<br>freq. coord. 2 [Hz]                                                                                   | 0.00 -<br>550.00                  | 0.00                              | Т                                                                                                    | -                                   | DDS                   | Float                  | 3               |  |
|             | See P1320                                                                                                    | 1                                 | 1                                 | T                                                                                                    | 1                                   |                       | 1                      | 1               |  |
| P1323[02]   | Programmable V/f<br>volt. coord. 2 [V]                                                                                    | 0.0 -<br>3000.0                   | 0.0                               | U, T                                                                                                    | -                                   | DDS                   | Float                  | 3               |  |
|             | See P1320                                                                                                    | Γ                                 | T                                 | Ι                                                                                                    | 1                                   |                       | Г                      | 1               |  |
| P1324[02]   | Programmable V/f<br>freq. coord. 3 [Hz]                                                                                   | 0.00 -<br>550.00                  | 0.00                              | Т                                                                                                    | -                                   | DDS                   | Float                  | 3               |  |
|             | See P1320                                                                                                    |                                   |                                   |                                                                                                    |                                     |                       |                        |                 |  |

| Parameter              | Function                                                                                                    | Range                                                                                                    | Factory<br>default                                                                                                    | Can be<br>changed                                                                    | Scaling                                                   | Data<br>set             | Data<br>type          | Acc.<br>Level   |
|------------------------|----------------------------------------------------------------------------------------------------|----------------------------------------------------------------------------------------------------|----------------------------------------------------------------------------------------------------|--------------------------------------------------------------------------------------|-----------------------------------------------------------|-------------------------|-----------------------|-----------------|
| P1325[02]              | Programmable V/f<br>volt. coord. 3 [V]                                                                                                    | 0.0 -<br>3000.0                                                                                                    | 0.0                                                                                                    | U, T                                                                                 | -                                                         | DDS                     | Float                 | 3               |
|                        | See P1320                                                                                                    |                                                                                                    |                                                                                                    |                                                                                      |                                                           | •                       |                       | •               |
| P1330[02]              | CI: Voltage setpoint                                                                                                    | 0 -<br>429496729<br>5                                                                                                    | 0                                                                                                    | Т                                                                                    | -                                                         | CDS                     | U32                   | 3               |
|                        | BICO parameter for sele                                                                                                    | ecting source                                                                                                    | of voltage se                                                                                                    | etpoint for ind                                                                      | ependent V/f co                                           | ntrol (P1               | 300 = 19)             |                 |
| P1333[02]              | Start frequency for<br>FCC [%]                                                                                                    | 0.0 - 100.0                                                                                                    | 10.0                                                                                                    | U, T                                                                                 | PERCENT                                                   | DDS                     | Float                 | 3               |
|                        | Defines start frequency (P0310).                                                                                                    | at which FCC                                                                                                    | (flux curren                                                                                                    | t control) is er                                                                     | nabled as [%] of                                          | rated mo                | otor frequ            | ency            |
| Notice:                | If this value is too low,                                                                                                    | the system m                                                                                                    | ay become u                                                                                                    | instable.                                                                            |                                                           | -                       |                       | -               |
| P1334[02]              | Slip compensation activation range [%]                                                                                                    | 1.0 - 20.0                                                                                                    | 6.0                                                                                                    | U, T                                                                                 | PERCENT                                                   | DDS                     | Float                 | 3               |
|                        | To set the frequency ac<br>motor rated frequency<br>The upper threshold w<br>Range of slip compensat                                                                                                    | P0310.<br>ill always stay                                                                                                    | ·                                                                                                    | 1334.                                                                                | ie percentage vi                                          | alue of P               | 1334 rete             | rs to the       |
|                        | P1335                                                                                                    | <del>%</del><br>+4% 100%                                                                                                    | fout<br>fN                                                                                                    | P1334 P13                                                                            | without                                                   | compens                 |                       |                 |
| Dependency:            | Slip compensation (P13                                                                                                    | R35) active                                                                                                    |                                                                                                    |                                                                                      | 0.2010 0.2040                                             |                         |                       |                 |
| Note:                  | See P1335.                                                                                                    |                                                                                                    |                                                                                                    |                                                                                      |                                                           |                         |                       |                 |
| Note:                  | The starting frequency                                                                                                    | of the slip cou                                                                                                    | nnensation i                                                                                                    | s P1334 * P03                                                                        | 10                                                        |                         |                       |                 |
| P1335[02]              | Slip compensation [%]                                                                                                    | 0.0 - 600.0                                                                                                    | 0.0                                                                                                    | U, T                                                                                 | PERCENT                                                   | DDS                     | Float                 | 2               |
|                        | Parameter dynamically independent of motor                                                                                                    | adjusts conve                                                                                                    | erter output f                                                                                                    | requency so t                                                                        | hat motor speed                                           | d is kept o             | constant              |                 |
|                        | In the V/f-control, the r<br>slip frequency. For a gi<br>behavior, typical for ind<br>to enable and fine-tune                                                                                                    | notor frequen<br>ven output fre<br>duction motor                                                                                                    | equency, the<br>rs, can be co                                                                                                    | motor freque                                                                         | ncy will drop as                                          | load is in              | creased.              | This            |
| Dependency:            | In the V/f-control, the r<br>slip frequency. For a gi<br>behavior, typical for inc                                                                                                    | notor frequen<br>ven output fre<br>duction motor<br>e the slip com<br>es fine-tuning                                                                                                    | equency, the<br>rs, can be con<br>pensation.<br>of the actua                                                                                                    | motor freque<br>mpensated us<br>I motor speed                                        | ncy will drop as<br>ng slip compen                        | load is in              | creased.              | This            |
| Dependency:<br>Notice: | In the V/f-control, the r<br>slip frequency. For a gi<br>behavior, typical for ind<br>to enable and fine-tune<br>Gain adjustment enabl<br>P1335 > 0, P1336 > 0,<br>The applied value of th                                                                                                    | notor frequen<br>ven output fre<br>duction motor<br>e the slip com<br>es fine-tuning<br>P1337 = 0 if P<br>e slip compen                                                                       | equency, the<br>s, can be con<br>pensation.<br>of the actua<br>1300 = 5, 6.<br>sation (scale                                                                    | motor freque<br>mpensated usi                                                        | ncy will drop as<br>ing slip compen                       | load is in<br>sation. P | icreased.<br>1335 can | This            |
|                        | In the V/f-control, the r<br>slip frequency. For a gi<br>behavior, typical for ind<br>to enable and fine-tune<br>Gain adjustment enabl<br>P1335 > 0, P1336 > 0,                                                                                                    | notor frequen<br>ven output fre<br>duction motor<br>e the slip com<br>es fine-tuning<br>P1337 = 0 if P<br>e slip compen<br>30 * (P1336/<br>bled.<br>at cold motor<br>ird setting for          | equency, the<br>rs, can be con<br>pensation.<br>of the actua<br>1300 = 5, 6.<br>sation (scale<br>100)<br>(partial load<br>warm stator                           | motor freque<br>mpensated usi<br>I motor speed<br>d by P1335) is<br>).               | ncy will drop as<br>ing slip compen                       | load is in<br>sation. P | icreased.<br>1335 can | This            |
| Notice:<br>Note:       | In the V/f-control, the r<br>slip frequency. For a gi<br>behavior, typical for ind<br>to enable and fine-tune<br>Gain adjustment enabl<br>P1335 > 0, P1336 > 0,<br>The applied value of th<br>f_Slip_comp,max = r03<br>P1335 = 0 %:<br>Slip compensation disa<br>P1335 = 50 % - 70 %:<br>Full slip compensation<br>P1335 = 100 % (standa<br>Full slip compensation | notor frequen<br>ven output fre<br>duction motor<br>e the slip com<br>es fine-tuning<br>P1337 = 0 if P<br>e slip compen<br>30 * (P1336/<br>bled.<br>at cold motor<br>at warm moto             | equency, the<br>rs, can be com-<br>pensation.<br>of the actuant<br>1300 = 5, 6.<br>sation (scalent<br>100)<br>(partial load<br>warm stator<br>or (full load).   | motor freque<br>mpensated usi<br>I motor speed<br>d by P1335) is<br>).<br>).         | ncy will drop as<br>ing slip compen                       | load is in<br>sation. P | uation:               | This<br>be used |
| Notice:                | In the V/f-control, the r<br>slip frequency. For a gi<br>behavior, typical for ind<br>to enable and fine-tune<br>Gain adjustment enabl<br>P1335 > 0, P1336 > 0,<br>The applied value of th<br>f_Slip_comp,max = r03<br>P1335 = 0 %:<br>Slip compensation disa<br>P1335 = 50 % - 70 %:<br>Full slip compensation<br>P1335 = 100 % (standa                           | notor frequen<br>ven output fre<br>duction motor<br>e the slip com<br>es fine-tuning<br>P1337 = 0 if P<br>e slip compen<br>30 * (P1336/<br>bled.<br>at cold motor<br>at warm motor<br>0 - 600 | equency, the<br>rs, can be compensation.<br>of the actuation<br>1300 = 5, 6.<br>sation (scale<br>100)<br>(partial load<br>warm stator<br>or (full load).<br>250 | motor freque<br>mpensated usi<br>Il motor speed<br>ed by P1335) is<br>).<br>).<br>). | ncy will drop as<br>ing slip compen<br>s limited by follo | DDS                     | uation:               | This<br>be used |

| Parameter   | Function                                                                                                    | Range                            | Factory                         | Can be                               | Scaling                               | Data                    | Data                 | Acc.      |  |  |  |
|-------------|----------------------------------------------------------------------------------------------------|----------------------------------|---------------------------------|--------------------------------------|---------------------------------------|-------------------------|----------------------|-----------|--|--|--|
|             |                                                                                                    |                                  | default                         | changed                              |                                       | set                     | type                 | Level     |  |  |  |
| r1337       | CO: V/f slip<br>frequency [%]                                                                                                    | -                                | -                               | -                                    | PERCENT                               | -                       | Float                | 3         |  |  |  |
|             | Displays actual compe                                                                                                    | nsated motor s                   | slip as [%]. f_                 | slip [Hz] = r13                      | 37 [%] * PO310                        | /100                    |                      |           |  |  |  |
| Dependency: | Slip compensation (P1)                                                                                                    | 335) active.                     |                                 |                                      |                                       |                         |                      | <u> </u>  |  |  |  |
| P1338[02]   | Resonance damping<br>gain V/f                                                                                                    | 0.00 -<br>10.00                  | 0.00                            | U, T                                 | -                                     | DDS                     | Float                | 3         |  |  |  |
|             | Defines resonance dan increases the resonance                                                                                                    | nping gain for<br>ce damping cir | V/f. The di/di<br>cuit decrease | of the active of the converte        | current will be s<br>er output freque | scaled by<br>ency.      | P1338. I             | f di/dt   |  |  |  |
| Dependency: | This parameter is influe                                                                                                    | enced by auto                    | matic calcula                   | tions defined l                      | by P0340.                             |                         |                      |           |  |  |  |
| Note:       | The resonance circuit of<br>operation. In V/ f mode<br>to 80 % of rated motor<br>(forward control effect                                            | es (see P1300)<br>frequency (P0  | , the resonar                   | ice damping ci                       | ircuit is active i                    | n a range               | from app             | orox. 6 % |  |  |  |
| P1340[02]   | Imax controller<br>proportional gain                                                                                                    | 0.000 -<br>0.499                 | 0.030                           | U, T                                 | -                                     | DDS                     | Float                | 3         |  |  |  |
|             | Proportional gain of th                                                                                                    | e I_max contro                   | oller.                          |                                      |                                       |                         |                      |           |  |  |  |
|             | The Imax controller red<br>(r0067).                                                                                                    | duces converte                   | er current if t                 | he output curr                       | ent exceeds the                       | e maximu                | ım motor             | current   |  |  |  |
|             | In linear V/f, parabolic<br>controller (see P1340 a                                                                                                 |                                  |                                 |                                      |                                       |                         | both a fr            | equency   |  |  |  |
|             | The frequency controller seeks to reduce current by limiting the converter output frequency (to a minimum of the two times nominal slip frequency). |                                  |                                 |                                      |                                       |                         |                      |           |  |  |  |
|             | If this action does not s<br>reduced using the I_m                                                                                                  |                                  |                                 | ercurrent cond                       | lition, the conv                      | erter out               | put volta            | je is     |  |  |  |
|             | When the overcurrent ramp-up time set in P1                                                                                                    |                                  | been remove                     | ed successfully                      | , frequency lim                       | iting is re             | emoved u             | sing the  |  |  |  |
|             | In linear V/f for textiles reduce current (see P1                                                                                                   |                                  |                                 | al V/f modes o                       | nly the I_max v                       | oltage co               | ontroller i          | s used to |  |  |  |
| Note:       | The I_max controller ca<br>disables both the frequ                                                                                                  |                                  |                                 |                                      | ontroller integr                      | al time P               | 1341 to z            | ero. This |  |  |  |
|             | Note that when disable<br>warnings will still be ge<br>conditions.                                                                                  | ed, the I_max<br>enerated, and   | controller wi<br>the converte   | l take no actio<br>r will trip in ex | n to reduce cur<br>cessive overcu     | rrent but<br>rrent or o | overcurre<br>verload | ent       |  |  |  |
| P1341[02]   | Imax controller<br>integral time [s]                                                                                                    | 0.000 -<br>50.000                | 0.300                           | U, T                                 | -                                     | DDS                     | Float                | 3         |  |  |  |
|             | Integral time constant                                                                                                    | of the I_max of                  | ontroller.                      |                                      |                                       |                         |                      |           |  |  |  |
|             | • P1341 = 0: I_max c                                                                                                    | ontroller disat                  | oled                            |                                      |                                       |                         |                      |           |  |  |  |
|             | • P1340 = 0 and P13                                                                                                    |                                  |                                 | er enhanced in                       | teoral                                |                         |                      |           |  |  |  |
|             | <ul> <li>P1340 &gt; 0 and P13</li> </ul>                                                                                                    | -                                | -                               |                                      | -                                     |                         |                      |           |  |  |  |
| Dependency: | This parameter is influe                                                                                                    | enced by auto                    | matic calcula                   | tions defined l                      | by P0340.                             |                         |                      |           |  |  |  |
| Dependency  |                                                                                                    |                                  |                                 |                                      |                                       |                         |                      |           |  |  |  |

| Deveneter   | Function                                                                                                    | Denne                                                                     | Factory                                                                  | Combo                                                            | Cooling                                                           | Data                                            | Data                         | A             |
|-------------|----------------------------------------------------------------------------------------------------|---------------------------------------------------------------------------|--------------------------------------------------------------------------|------------------------------------------------------------------|-------------------------------------------------------------------|-------------------------------------------------|------------------------------|---------------|
| Parameter   | Function                                                                                                    | Range                                                                     | Factory<br>default                                                       | Can be<br>changed                                                | Scaling                                                           | Data<br>set                                     | Data<br>type                 | Acc.<br>Level |
| r1343       | CO: Imax controller                                                                                                    | -                                                                         | -                                                                        | -                                                                | _                                                                 | -                                               | Float                        | 3             |
| 11545       | frequency output [Hz]                                                                                                    |                                                                           |                                                                          |                                                                  |                                                                   |                                                 | riout                        | 5             |
|             | Displays effective frequency                                                                                                    | limitation.                                                               |                                                                          |                                                                  |                                                                   |                                                 |                              |               |
| Dependency: | If I_max controller not in ope                                                                                                    | eration, paramet                                                          | ter normally sh                                                          | iows maximu                                                      | ım frequenc                                                       | y P1082.                                        |                              |               |
| r1344       | CO: Imax controller<br>voltage output [V]                                                                                                    | -                                                                         | -                                                                        | -                                                                | -                                                                 | -                                               | Float                        | 3             |
|             | Displays amount by which th                                                                                                    | e I_max control                                                           | ler is reducing                                                          | the converte                                                     | er output vo                                                      | ltage.                                          |                              |               |
| P1345[02]   | Imax voltage controller<br>proportional gain                                                                                                    | 0.000 - 5.499                                                             | 0.250                                                                    | U, T                                                             | -                                                                 | DDS                                             | Float                        | 3             |
|             | If the output current (r0068) controlled by reducing the o                                                                                                    |                                                                           |                                                                          |                                                                  |                                                                   |                                                 |                              | ler.          |
| Dependency: | This parameter is influenced                                                                                                    | by automatic ca                                                           | alculations defi                                                         | ined by P034                                                     | 0.                                                                |                                                 |                              |               |
| Note:       | See P1340 for further inform                                                                                                    | ation. The Facto                                                          | ory setting dep                                                          | 1                                                                | verter powe                                                       | er.                                             |                              |               |
| P1346[02]   | Imax voltage controller<br>integral time [s]                                                                                                    | 0.000 -<br>50.000                                                         | 0.300                                                                    | υ, τ                                                             | -                                                                 | DDS                                             | Float                        | 3             |
|             | Integral time constant of the                                                                                                    | I_max voltage o                                                           | controller.                                                              |                                                                  |                                                                   |                                                 |                              |               |
|             | • P1341 = 0: I_max control                                                                                                    | ler disabled                                                              |                                                                          |                                                                  |                                                                   |                                                 |                              |               |
|             | • P1345 = 0 and P1346 > 0                                                                                                    | ): I_max voltage                                                          | controller enh                                                           | anced integr                                                     | al                                                                |                                                 |                              |               |
|             | • P1345 > 0 and P1346 > 0                                                                                                    | : I_max voltage                                                           | controller nor                                                           | mal PI contro                                                    |                                                                   |                                                 |                              |               |
| Dependency: | This parameter is influenced                                                                                                    | -                                                                         |                                                                          |                                                                  |                                                                   |                                                 |                              |               |
| Note:       | See P1340 for further inform                                                                                                    | ation. The Facto                                                          | ory setting dep                                                          | ends on con                                                      |                                                                   | er.                                             | r                            |               |
| r1348       | Economy mode factor [%]                                                                                                    | -                                                                         | -                                                                        | -                                                                | PERCENT                                                           | -                                               | Float                        | 2             |
|             | Displays the calculated econo                                                                                                    | •                                                                         | -                                                                        |                                                                  |                                                                   |                                                 | •                            | olts.         |
|             | Economy mode is used to fir<br>continuous method of hill cli<br>output volts either up or dow<br>decreased, the algorithm cha<br>then the algorithm adjusts th<br>be able to find the minimum | mbing optimiza<br>vn and monitori<br>anges the outpu<br>ne output volts i | tion. Hill climb<br>ng the change<br>t volts in the s<br>n the other dir | bing optimiza<br>in input pow<br>ame direction<br>rection. Usinc | tion works l<br>ver. If the in<br>n. If the inp<br>g this algorit | by slightly<br>put power<br>ut power<br>hm, the | y chang<br>er has<br>has inc | reased        |
| Notice:     | If this value is too low, the sy                                                                                                    | vstem may beco                                                            | me unstable.                                                             |                                                                  |                                                                   |                                                 |                              |               |
| P1350[02]   | Voltage soft start                                                                                                    | 0 - 1                                                                     | 0                                                                        | U, T                                                             | -                                                                 | DDS                                             | U16                          | 3             |
|             | Sets whether voltage is built boost voltage (OFF).                                                                                                    |                                                                           | iring magnetiz                                                           | ation time (C                                                    | N) or whet                                                        | her it sim                                      | ply jum                      | ps to         |
|             | 0                                                                                                    | OFF                                                                       |                                                                          |                                                                  |                                                                   |                                                 |                              |               |
|             | 1                                                                                                    | ON                                                                        |                                                                          |                                                                  |                                                                   |                                                 |                              |               |
| Note:       | The settings for this paramet                                                                                                    | er bring benefit                                                          | s and drawbac                                                            | :ks:                                                             |                                                                   |                                                 |                              |               |
|             | • P1350 = 0: OFF (jump to                                                                                                    | boost voltage)                                                            |                                                                          |                                                                  |                                                                   |                                                 |                              |               |
|             | Benefit: flux is built up qu                                                                                                    | uickly                                                                    |                                                                          |                                                                  |                                                                   |                                                 |                              |               |
|             | Drawback: motor may m                                                                                                    | ove                                                                       |                                                                          |                                                                  |                                                                   |                                                 |                              |               |
|             | • P1350 = 1: ON (smooth v                                                                                                    | oltage build-up                                                           | )                                                                        |                                                                  |                                                                   |                                                 |                              |               |
|             | Benefit: motor less likely                                                                                                    |                                                                           | -                                                                        |                                                                  |                                                                   |                                                 |                              |               |
|             | Drawback: flux build-up t                                                                                                    | akes longer                                                               |                                                                          |                                                                  |                                                                   |                                                 |                              |               |

| Parameter                                       | Function                                                                                                    |                                                                                                    | Range                                                                                                    | Factory<br>default                                                                                          | Can be<br>changed                                                                                    | Scaling                                                                                    | Data<br>set                                | Data<br>type                                               | Acc.<br>Level  |  |  |  |
|-------------------------------------------------|----------------------------------------------------------------------------------------------------|----------------------------------------------------------------------------------------------------|----------------------------------------------------------------------------------------------------|----------------------------------------------------------------------------------------------------|----------------------------------------------------------------------------------------------------|--------------------------------------------------------------------------------------------|--------------------------------------------|------------------------------------------------------------|----------------|--|--|--|
| P1780[02]                                       | Control wor<br>adaption                                                                                                    | d of Rs/Rr-                                                                                                    | 0 - 1                                                                                                    | 1                                                                                                    | U, T                                                                                                 | -                                                                                          | DDS                                        | U16                                                        | 3              |  |  |  |
|                                                 |                                                                                                    | mal adaptation (<br>ith speed senso                                                                                                    |                                                                                                    |                                                                                                    |                                                                                                    |                                                                                            |                                            |                                                            |                |  |  |  |
|                                                 | Bit                                                                                                    | Signal name                                                                                                    |                                                                                                    |                                                                                                    |                                                                                                    | 1 signal                                                                                   |                                            | 0 sigr                                                     | nal            |  |  |  |
|                                                 | 00                                                                                                    | Enable therma                                                                                                    | l Rs/Rr-adapt.                                                                                                    |                                                                                                    |                                                                                                    | Yes                                                                                        |                                            | No                                                         |                |  |  |  |
| P1800[02]                                       | Pulse freque                                                                                                    | ency [kHz]                                                                                                    | 2 - 16                                                                                                    | 4                                                                                                    | U, T                                                                                                 | -                                                                                          | DDS                                        | U16                                                        | 2              |  |  |  |
|                                                 | Sets pulse fr                                                                                                    | equency of pow                                                                                                    | er switches in c                                                                                                    | onverter. The                                                                                               | frequency ca                                                                                         | n be change                                                                                | ed in step                                 | os of 2 kl                                                 | Hz.            |  |  |  |
| Dependency:                                     | The minimu                                                                                                    | m/maximum/def                                                                                                    | ault values of t                                                                                                    | ne pulse frequ                                                                                              | uency are dete                                                                                       | ermined by                                                                                 | the used                                   | power r                                                    | nodule         |  |  |  |
|                                                 |                                                                                                    | the minimum p<br>nd P0310 (rated                                                                                                    |                                                                                                    |                                                                                                    | he parameteri                                                                                        | zation of P                                                                                | 1082 (ma                                   | aximum                                                     |                |  |  |  |
| Note:                                           | derating cha                                                                                                    | requency is incr<br>racteristic deper                                                                                                    | nds on the type                                                                                                    | and power o                                                                                                 | f the converte                                                                                       | r.                                                                                         |                                            | 0                                                          |                |  |  |  |
|                                                 | losses and ra                                                                                                    | ation is not abso<br>adio-frequency e                                                                                                    | missions.                                                                                                    |                                                                                                    | ·                                                                                                    | -                                                                                          |                                            |                                                            |                |  |  |  |
|                                                 | overtempera                                                                                                    | n circumstances<br>iture (see P0290                                                                                                    | , the converter<br>and P0291 bit                                                                                                    | may reduce t<br>00).                                                                                        | he pulse frequ                                                                                       | ency to pro                                                                                | vide prot                                  | 1                                                          | -              |  |  |  |
| r1801[01]                                       |                                                                                                    | equency [kHz]                                                                                                    | -                                                                                                    | -                                                                                                    | -                                                                                                    | -                                                                                          | -                                          | U16                                                        | 3              |  |  |  |
|                                                 |                                                                                                    | ormation about p                                                                                                    | 1 2                                                                                                    | •                                                                                                    | tches in conve                                                                                       | erter.                                                                                     |                                            |                                                            |                |  |  |  |
|                                                 |                                                                                                    | plays the actual                                                                                                    | •                                                                                                    |                                                                                                    |                                                                                                    |                                                                                            |                                            |                                                            |                |  |  |  |
|                                                 |                                                                                                    | plays the minim<br>ification" or "cor                                                                                                    |                                                                                                    |                                                                                                    |                                                                                                    |                                                                                            |                                            |                                                            |                |  |  |  |
| Index:                                          | [0]                                                                                                    |                                                                                                    | Actual pulse f                                                                                                    | requency                                                                                                    |                                                                                                    |                                                                                            |                                            |                                                            |                |  |  |  |
|                                                 | [1]                                                                                                    |                                                                                                    | Minimum puls                                                                                                    | se frequency                                                                                                |                                                                                                    |                                                                                            |                                            |                                                            |                |  |  |  |
| Notice:                                         | Under certai                                                                                                    | n conditions (co                                                                                                    | Under certain conditions (converter overtemperature, see P0290), this can differ from the values selected in P1800 (pulse frequency).                                                                               |                                                                                                    |                                                                                                    |                                                                                            |                                            |                                                            |                |  |  |  |
|                                                 | 1111 1000 (pt                                                                                                    | inse nequency).                                                                                                    |                                                                                                    |                                                                                                    | <del></del>                                                                                          |                                                                                            |                                            |                                                            |                |  |  |  |
| P1802                                           | Modulator r                                                                                                    |                                                                                                    | 1 - 3                                                                                                    | 3                                                                                                    | U, T                                                                                                 | -                                                                                          | -                                          | U16                                                        | 3              |  |  |  |
| P1802                                           | Modulator r                                                                                                    |                                                                                                    |                                                                                                    | 3                                                                                                    | U, I                                                                                                 | -                                                                                          | -                                          | U16                                                        | 3              |  |  |  |
| P1802                                           | Modulator r                                                                                                    | node                                                                                                    |                                                                                                    |                                                                                                    | U, I                                                                                                 | -                                                                                          | -                                          | U16                                                        | 3              |  |  |  |
| P1802                                           | Modulator r<br>Selects conv                                                                                                    | node                                                                                                    | mode.                                                                                                    | VM                                                                                                    | U, I                                                                                                 | -                                                                                          | -                                          | U16                                                        | 3              |  |  |  |
| P1802                                           | Modulator r<br>Selects conv<br>1                                                                                                    | node                                                                                                    | mode.<br>Asymmetric S                                                                                                    | /M<br>nodulation                                                                                            |                                                                                                    | -                                                                                          | -                                          | U16                                                        | 3              |  |  |  |
|                                                 | Modulator r<br>Selects conv<br>1<br>2<br>3<br>• Asymme                                                                                                    | node                                                                                                    | mode.<br>Asymmetric S<br>Space vector r<br>SVM/ASVM co<br>modulation (A                                                                                                    | VM<br>nodulation<br>ntrolled mod<br>SVM) produce                                                            | e<br>es lower switcl                                                                                 | hing losses                                                                                |                                            |                                                            |                |  |  |  |
|                                                 | Modulator r<br>Selects conv<br>1<br>2<br>3<br>• Asymme<br>modulati<br>• Space ve                                                                                                    | node<br>erter modulator<br>tric space vector                                                                                                    | mode.<br>Asymmetric S'<br>Space vector r<br>SVM/ASVM co<br>modulation (A<br>nay cause irregu                                                                                                    | VM<br>nodulation<br>ntrolled mod<br>SVM) produce<br>lar rotation a                                          | e<br>es lower switc<br>t very low spe                                                                | hing losses<br>eds.                                                                        | than spa                                   | ce vecto                                                   | ır             |  |  |  |
|                                                 | Modulator rSelects conv123• Asymme<br>modulati• Space ve<br>high out<br>• Space ve                                                                                                    | node<br>erter modulator<br>tric space vector<br>on (SVM), but m<br>ctor modulation                                                                                                    | mode.<br>Asymmetric S<br>Space vector r<br>SVM/ASVM co<br>modulation (A<br>nay cause irregu<br>(SVM) with ove                                                                                                    | VM<br>nodulation<br>ntrolled mod<br>SVM) produce<br>lar rotation a<br>er-modulatior                         | e<br>es lower switcl<br>t very low spe<br>n may produce                                              | hing losses<br>eds.<br>e current wa                                                        | than spa                                   | ce vecto<br>distortio                                      | ır             |  |  |  |
| Notice:                                         | Modulator rSelects conv123• Asymmer<br>modulati• Space ve<br>high out• Space ve<br>available                                                                                                    | node<br>erter modulator<br>tric space vector<br>fon (SVM), but m<br>ctor modulation<br>put voltages.<br>ctor modulation                                                                                                    | mode.<br>Asymmetric S<br>Space vector r<br>SVM/ASVM co<br>modulation (A<br>nay cause irregu<br>(SVM) with ove                                                                                                    | VM<br>nodulation<br>ntrolled mod<br>SVM) produce<br>lar rotation a<br>er-modulatior                         | e<br>es lower switcl<br>t very low spe<br>n may produce                                              | hing losses<br>eds.<br>e current wa                                                        | than spa                                   | ce vecto<br>distortio                                      | r<br>n at      |  |  |  |
| Notice:                                         | Modulator rSelects conv123• Asymme<br>modulati• Space ve<br>high out• Space ve<br>availableMaximum n                                                                                                    | node<br>erter modulator<br>tric space vector<br>on (SVM), but m<br>ctor modulation<br>put voltages.<br>ctor modulation<br>to motor.                                                                                                    | mode.<br>Asymmetric S'<br>Space vector r<br>SVM/ASVM co<br>modulation (A<br>hay cause irregu<br>(SVM) with ove<br>(SVM) without<br>20.0 - 150.0                                                                     | VM<br>nodulation<br>ntrolled mod<br>SVM) produce<br>lar rotation a<br>er-modulatior<br>over-modula          | e<br>es lower switc<br>t very low spe<br>n may produce<br>tion will reduc                            | hing losses<br>eds.<br>e current wa                                                        | than spa<br>iveform o<br>n output          | ce vecto<br>distortio<br>voltage                           | r<br>n at      |  |  |  |
| Notice:<br>P1803[02]                            | Modulator rSelects conv123• Asymmer<br>modulati• Space ve<br>high out• Space ve<br>availableMaximum m<br>Sets maximu                                                                                                    | node<br>erter modulator<br>tric space vector<br>on (SVM), but m<br>ctor modulation<br>put voltages.<br>ctor modulation<br>to motor.<br>nodulation [%]                                                                                                 | mode.<br>Asymmetric S <sup>1</sup><br>Space vector r<br>SVM/ASVM co<br>modulation (A<br>ay cause irregu<br>(SVM) with ove<br>(SVM) without<br>20.0 - 150.0<br>ndex.                                                 | VM<br>nodulation<br>ntrolled mod<br>SVM) produce<br>lar rotation a<br>er-modulation<br>over-modula          | e<br>es lower switc<br>t very low spe<br>n may produce<br>tion will reduc                            | hing losses<br>eds.<br>current wa<br>e maximun                                             | than span<br>weform c<br>n output<br>DDS   | ce vecto<br>distortio<br>voltage                           | r<br>n at      |  |  |  |
| Notice:<br>P1803[02]<br>Note:                   | <ul> <li>Modulator r</li> <li>Selects conv</li> <li>1</li> <li>2</li> <li>3</li> <li>Asymme<br/>modulati</li> <li>Space ve<br/>high out</li> <li>Space ve<br/>available</li> <li>Maximum n</li> <li>Sets maximu</li> <li>P1803 = 100</li> </ul>                                                         | node<br>erter modulator<br>tric space vector<br>on (SVM), but m<br>ctor modulation<br>put voltages.<br>ctor modulation<br>to motor.<br>nodulation [%]<br>um modulation i                                                                              | mode.<br>Asymmetric S <sup>1</sup><br>Space vector r<br>SVM/ASVM co<br>modulation (A<br>ay cause irregu<br>(SVM) with ove<br>(SVM) without<br>20.0 - 150.0<br>ndex.                                                 | VM<br>nodulation<br>ntrolled mod<br>SVM) produce<br>lar rotation a<br>er-modulation<br>over-modula          | e<br>es lower switc<br>t very low spe<br>n may produce<br>tion will reduc<br>U, T<br>r without switc | hing losses<br>eds.<br>current wa<br>e maximun                                             | than span<br>weform c<br>n output<br>DDS   | ce vecto<br>distortio<br>voltage                           | r<br>n at      |  |  |  |
| Notice:<br>P1803[02]<br>Note:                   | <ul> <li>Modulator r</li> <li>Selects conv</li> <li>1</li> <li>2</li> <li>3</li> <li>Asymmer<br/>modulati</li> <li>Space ve<br/>high out</li> <li>Space ve<br/>available</li> <li>Maximum n</li> <li>Sets maximu</li> <li>P1803 = 100</li> <li>Control wor</li> </ul>                                   | node<br>erter modulator<br>tric space vector<br>on (SVM), but m<br>ctor modulation<br>put voltages.<br>ctor modulation<br>to motor.<br>nodulation [%]<br>Im modulation in<br>0 %: Limit for ove                                                       | mode.<br>Asymmetric S'<br>Space vector r<br>SVM/ASVM co<br>modulation (A<br>nay cause irregu<br>(SVM) with out<br>(SVM) without<br>20.0 - 150.0<br>ndex.<br>er-control (for ic<br>0 - 3                             | VM<br>nodulation<br>ntrolled mod<br>SVM) produce<br>lar rotation a<br>er-modulation<br>over-modula<br>106.0 | e<br>es lower switc<br>t very low spe<br>n may produce<br>tion will reduc                            | hing losses<br>eds.<br>current wa<br>e maximun<br>-                                        | than span<br>iveform of<br>n output<br>DDS | ce vecto<br>distortio<br>voltage                           | r<br>n at<br>3 |  |  |  |
| P1802<br>Notice:<br>P1803[02]<br>Note:<br>P1810 | <ul> <li>Modulator r</li> <li>Selects conv</li> <li>1</li> <li>2</li> <li>3</li> <li>Asymmer<br/>modulati</li> <li>Space ve<br/>high out</li> <li>Space ve<br/>available</li> <li>Maximum n</li> <li>Sets maximu</li> <li>P1803 = 100</li> <li>Control wor</li> </ul>                                   | node<br>erter modulator<br>tric space vector<br>on (SVM), but m<br>ctor modulation<br>put voltages.<br>ctor modulation<br>to motor.<br>nodulation [%]<br>im modulation i<br>0 %: Limit for ove<br>d Vdc control<br>(dc filtering and                  | mode.<br>Asymmetric S'<br>Space vector r<br>SVM/ASVM co<br>modulation (A<br>nay cause irregu<br>(SVM) with out<br>(SVM) without<br>20.0 - 150.0<br>ndex.<br>er-control (for ic<br>0 - 3                             | VM<br>nodulation<br>ntrolled mod<br>SVM) produce<br>lar rotation a<br>er-modulation<br>over-modula<br>106.0 | e<br>es lower switc<br>t very low spe<br>n may produce<br>tion will reduc<br>U, T<br>r without switc | hing losses<br>eds.<br>current wa<br>ce maximun<br>-<br>ching delay                        | than span<br>iveform of<br>n output<br>DDS | ce vecto<br>distortio<br>voltage<br>Float                  | r<br>n at<br>3 |  |  |  |
| Notice:<br>P1803[02]<br>Note:                   | <ul> <li>Modulator r</li> <li>Selects conv</li> <li>1</li> <li>2</li> <li>3</li> <li>Asymmer<br/>modulati</li> <li>Space ve<br/>high out</li> <li>Space ve<br/>available</li> <li>Maximum n</li> <li>Sets maximu</li> <li>P1803 = 100</li> <li>Control wor</li> <li>Configures V</li> </ul>             | mode<br>erter modulator<br>tric space vector<br>fon (SVM), but m<br>ctor modulation<br>put voltages.<br>ctor modulation<br>to motor.<br>modulation [%]<br>im modulation im<br>0 %: Limit for ove<br>d Vdc control<br>/dc filtering and<br>Signal name | mode.<br>Asymmetric S <sup>1</sup><br>Space vector r<br>SVM/ASVM co<br>modulation (A<br>ay cause irregu<br>(SVM) with ove<br>(SVM) without<br>20.0 - 150.0<br>ndex.<br>er-control (for ic<br>0 - 3<br>compensation. | VM<br>nodulation<br>ntrolled mod<br>SVM) produce<br>lar rotation a<br>er-modulation<br>over-modula<br>106.0 | e<br>es lower switc<br>t very low spe<br>n may produce<br>tion will reduc<br>U, T<br>r without switc | hing losses<br>eds.<br>current wa<br>e maximun<br>-                                        | than span<br>iveform of<br>n output<br>DDS | ce vecto<br>distortio<br>voltage                           | r<br>n at<br>3 |  |  |  |
| Notice:<br>P1803[02]<br>Note:                   | <ul> <li>Modulator r</li> <li>Selects conv</li> <li>1</li> <li>2</li> <li>3</li> <li>Asymme<br/>modulati</li> <li>Space ve<br/>high out</li> <li>Space ve<br/>available</li> <li>Maximum n</li> <li>Sets maximu</li> <li>P1803 = 100</li> <li>Control wor</li> <li>Configures V</li> <li>Bit</li> </ul> | node<br>erter modulator<br>tric space vector<br>on (SVM), but m<br>ctor modulation<br>put voltages.<br>ctor modulation<br>to motor.<br>nodulation [%]<br>im modulation i<br>0 %: Limit for ove<br>d Vdc control<br>(dc filtering and                  | mode.<br>Asymmetric S'<br>Space vector r<br>SVM/ASVM co<br>modulation (A<br>nay cause irregu<br>(SVM) with out<br>(SVM) without<br>20.0 - 150.0<br>ndex.<br>er-control (for ic<br>0 - 3<br>compensation.            | VM<br>nodulation<br>ntrolled mod<br>SVM) produce<br>lar rotation a<br>er-modulation<br>over-modula<br>106.0 | e<br>es lower switc<br>t very low spe<br>n may produce<br>tion will reduc<br>U, T<br>r without switc | hing losses<br>eds.<br>current wa<br>e maximun<br>-<br>ching delay<br>-<br><b>1 signal</b> | than span<br>iveform of<br>n output<br>DDS | ce vecto<br>distortio<br>voltage<br>Float<br>U16<br>0 sigr | r at 3         |  |  |  |

| Parameter   | Function                                                                                                    |                                                                               | Range                                                                      | Factory<br>default              | Can be<br>changed                  | Scaling                       | Data<br>set           | Data<br>type           | Acc.<br>Level       |  |  |
|-------------|----------------------------------------------------------------------------------------------------|-------------------------------------------------------------------------------|----------------------------------------------------------------------------|---------------------------------|------------------------------------|-------------------------------|-----------------------|------------------------|---------------------|--|--|
| P1820[02]   | Reverse outp<br>sequence                                                                                                    | ut phase                                                                      | 0 - 1                                                                      | 0                               | T                                  | -                             | DDS                   | U16                    | 2                   |  |  |
|             | Changes sequ                                                                                                    | ence of phases                                                                | s without char                                                             | nging setpoint                  | polarity.                          |                               |                       |                        |                     |  |  |
|             | 0                                                                                                    | •                                                                             | Forward                                                                    |                                 |                                    |                               |                       |                        |                     |  |  |
|             | 1                                                                                                    |                                                                               | Reverse the                                                                | Motor                           |                                    |                               |                       |                        |                     |  |  |
| Note:       | See P1000                                                                                                    |                                                                               | •                                                                          |                                 |                                    |                               |                       |                        |                     |  |  |
| P1825       | On-state volt<br>[V]                                                                                                    | age of IGBT                                                                   | 0.0 - 20.0                                                                 | 0.9                             | U, T                               | -                             | -                     | Float                  | 4                   |  |  |
|             | Corrects on-st                                                                                                    | ate voltage of                                                                | the IGBTs.                                                                 |                                 |                                    |                               |                       |                        |                     |  |  |
| P1828       | Gating unit d                                                                                                    | ead time [µs]                                                                 | 0.00 - 3.98                                                                | 0.01                            | U, T                               | -                             | -                     | Float                  | 4                   |  |  |
|             | Sets compens                                                                                                    | ation time of g                                                               | ating unit inte                                                            | erlock.                         |                                    |                               |                       |                        |                     |  |  |
| P1829       | Phase angle v<br>frequency cro<br>[°]                                                                                                    | where output<br>ossing zero                                                   | 0.0 – 180.0                                                                | 0.0                             | U, T                               | -                             | -                     | Float                  | 4                   |  |  |
|             |                                                                                                    | nase angle at th<br>ncy changes d                                             |                                                                            | e the output fr                 | . ,                                | es zero. The                  | e angle is            | only us                | 1                   |  |  |
| P1900       | Select motor identification                                                                                                    |                                                                               | 0 - 2                                                                      | 0                               | С, Т                               | -                             | -                     | U16                    | 2                   |  |  |
|             | Performs mote                                                                                                    | or data identifi                                                              | cation.                                                                    |                                 |                                    |                               |                       |                        |                     |  |  |
|             | 0                                                                                                    |                                                                               | Disabled                                                                   |                                 |                                    |                               |                       |                        |                     |  |  |
|             | 2                                                                                                    |                                                                               | Identification                                                             | n of all parame                 | eters in stands                    | till                          |                       |                        |                     |  |  |
| Dependency: | No measurem                                                                                                    | ent if motor da                                                               | ata incorrect.                                                             |                                 |                                    |                               |                       |                        |                     |  |  |
|             | P1900 = 2: Ca                                                                                                    | P1900 = 2: Calculated value for stator resistance (see P0350) is overwritten. |                                                                            |                                 |                                    |                               |                       |                        |                     |  |  |
| Notice:     | the following:                                                                                                    |                                                                               |                                                                            |                                 | 0                                  | 0                             |                       |                        |                     |  |  |
|             | The value is a<br>in the read-on<br>motor identifi                                                                                                    | ctually adopted<br>ly parameters<br>cation.                                   | d as P0350 par<br>below. Ensure                                            | ameter setting<br>that the moto | g and applied t<br>or holding bral | to the contr<br>ke is not act | ol as wel<br>ive when | l as bein<br>1 perforr | g showi<br>ning the |  |  |
| Note:       | Before selection                                                                                                    | ng motor data                                                                 | identification,                                                            | "Quick comm                     | issioning" has                     | to be perfoi                  | rmed in a             | dvance.                |                     |  |  |
|             | Before selecting motor data identification, "Quick commissioning" has to be performed in advance.<br>Since the cable length of the applications differs in a wide range, the preset resistor P0352 is only a rough<br>estimation. Better results of the motor identification can be achieved by specifying the cable resistor befor<br>the start of the motor identification by measuring/calculating. |                                                                               |                                                                            |                                 |                                    |                               |                       |                        |                     |  |  |
|             | measurement                                                                                                    | (P1900 > 0), <i>A</i> of motor para                                           | meters.                                                                    | -                               |                                    |                               |                       |                        |                     |  |  |
|             |                                                                                                    | ons - both via l<br>calculations. T                                           |                                                                            |                                 |                                    |                               |                       | t it take              | s to                |  |  |
| P1909[02]   | Control word<br>data identific                                                                                                    | ation                                                                         | 0 - 65519                                                                  | 23552                           | U, T                               | -                             | DDS                   | U16                    | 4                   |  |  |
|             |                                                                                                    | of motor data                                                                 | identification.                                                            |                                 |                                    |                               |                       |                        |                     |  |  |
|             | Bit                                                                                                    | Signal name                                                                   |                                                                            |                                 |                                    | 1 signal                      |                       | 0 sigr                 | nal                 |  |  |
|             | 00                                                                                                    | Estimation of >                                                               | <s< td=""><td></td><td></td><td>Yes</td><td></td><td>No</td><td></td></s<> |                                 |                                    | Yes                           |                       | No                     |                     |  |  |
|             | 01                                                                                                    | Motor ID at 2 k                                                               | Hz                                                                         |                                 |                                    | Yes                           |                       | No                     |                     |  |  |
|             | 02                                                                                                    | Estimation of 1                                                               | r                                                                          |                                 |                                    | Yes                           |                       | No                     |                     |  |  |
|             | 03                                                                                                    | Estimation of L                                                               | sigma                                                                      |                                 |                                    | Yes                           |                       | No                     |                     |  |  |
|             | 05                                                                                                    | Det. Tr meas. v                                                               | vith 2 freq.                                                               |                                 |                                    | Yes                           |                       | No                     |                     |  |  |
|             | 06                                                                                                    | Measurement                                                                   | of on voltage                                                              |                                 |                                    | Yes                           |                       | No                     |                     |  |  |
|             | 07                                                                                                    | Deadtime detection from Rs measurement Yes No                                 |                                                                            |                                 |                                    |                               |                       |                        |                     |  |  |
|             | 08                                                                                                    | MotID with hw deadtime comp activ Yes No                                      |                                                                            |                                 |                                    |                               |                       |                        |                     |  |  |
|             | 09                                                                                                    |                                                                               | etection with                                                              | 2 (                             |                                    | Yes                           |                       | No                     |                     |  |  |

| Parameter   | Function                                                                                                    |                                                 | Range                                   | Factory<br>default                   | Can be<br>changed              | Scaling                     | Data<br>set            | Data<br>type        | Acc.<br>Level      |  |
|-------------|----------------------------------------------------------------------------------------------------|-------------------------------------------------|-----------------------------------------|--------------------------------------|--------------------------------|-----------------------------|------------------------|---------------------|--------------------|--|
|             | 10                                                                                                    | Detect Ls with                                  | LsBlock method                          |                                      |                                | Yes                         |                        | No                  |                    |  |
|             | 11                                                                                                    | MotID adaption                                  | n of magnetizing                        | g current                            |                                | Yes                         |                        | No                  |                    |  |
|             | 12                                                                                                    | MotID adaption                                  | n of main reacta                        | nce                                  |                                | Yes                         |                        | No                  |                    |  |
|             | 13                                                                                                    | MotID switch o                                  | off saturation cu                       | rve optim.                           |                                | Yes                         |                        | No                  |                    |  |
|             | 14                                                                                                    | MotID saturation                                | on curve optim.                         | all framesizes                       |                                | Yes                         |                        | No                  |                    |  |
|             | 15                                                                                                    | MotID saturation                                | on curve optim.                         | big framesizes                       | 5                              | Yes                         |                        | No                  |                    |  |
| P1910       | Select mot<br>identificat                                                                                                    |                                                 | 0 - 23                                  | 0                                    | Т                              | -                           | -                      | U16                 | 4                  |  |
|             | Performs a                                                                                                    | motor data ident                                | ification with ex                       | tended figures                       | 5.                             |                             |                        |                     |                    |  |
|             | Performs st                                                                                                    | ator resistance m                               | easuring.                               |                                      |                                |                             |                        |                     |                    |  |
|             | 0                                                                                                    |                                                 | Disabled                                |                                      |                                |                             |                        |                     |                    |  |
|             | 1                                                                                                    |                                                 | Identification of                       | of all paramete                      | ers with para                  | meter chan                  | ge                     |                     |                    |  |
|             | 2                                                                                                    |                                                 | Identification of                       | of all paramete                      | ers without p                  | arameter cl                 | nange                  |                     |                    |  |
|             | 3                                                                                                    |                                                 | Identification of                       | of saturation c                      | urve with pa                   | rameter cha                 | ange                   |                     |                    |  |
|             | 4                                                                                                    |                                                 | Identification of                       | of saturation c                      | urve without                   | parameter                   | change                 |                     |                    |  |
|             | 5                                                                                                    |                                                 | Identification of                       | of XsigDyn wit                       | hout parame                    | ter change                  |                        |                     |                    |  |
|             | 6                                                                                                    |                                                 | Identification of                       | of Tdead witho                       | out paramete                   | r change                    |                        |                     |                    |  |
|             | 7                                                                                                    |                                                 | Identification of                       | of Rs without p                      | barameter ch                   | ange                        |                        |                     |                    |  |
|             | 8                                                                                                    |                                                 | Identification of                       | of Xs without p                      | parameter ch                   | ange                        |                        |                     |                    |  |
|             | 9                                                                                                    |                                                 | Identification of                       | of Tr without p                      | arameter ch                    | ange                        |                        |                     |                    |  |
|             | 10                                                                                                    |                                                 | Identification of                       | of Xsigma with                       | nout paramet                   | er change                   |                        |                     |                    |  |
|             | 20                                                                                                    |                                                 | Set voltage ve                          | ctor                                 |                                |                             |                        |                     |                    |  |
|             | 21                                                                                                    |                                                 | Set voltage ve                          | ctor without fi                      | ltering in r00                 | 69                          |                        |                     |                    |  |
|             | 22                                                                                                    |                                                 | Set voltage vector rectangle signal     |                                      |                                |                             |                        |                     |                    |  |
|             | 23                                                                                                    |                                                 | Set voltage ve                          | ctor triangle si                     | gnal                           |                             |                        |                     |                    |  |
| Notice:     | Ensure that the motor holding brake is not active when performing the motor identification. P1910 can't be changed while the motor identification with P1900 is active (P1900 = 2 or 3). When the identification is finished P1910 is set to 0. When choosing the setting for measurement, observe the following: |                                                 |                                         |                                      |                                |                             |                        |                     |                    |  |
|             |                                                                                                    | arameter change"                                |                                         | 80250                                |                                |                             |                        |                     |                    |  |
|             |                                                                                                    | that the value is a<br>g shown in the re        | • •                                     |                                      | ameter settin                  | g and appli                 | ed to the              | control             | as wel             |  |
|             |                                                                                                    |                                                 | 5 1                                     | lers below.                          |                                |                             |                        |                     |                    |  |
|             | without                                                                                                    | it parameter chan                               | ge                                      |                                      |                                |                             |                        |                     |                    |  |
|             |                                                                                                    | that the value is c<br>identified stator r      | 5 1 5                                   | e. shown for c                       | hecking purp                   | oses in the                 | read-onl               | y paran             | neter              |  |
|             | The value is                                                                                                    | s not applied to th                             | ne control.                             |                                      |                                |                             |                        |                     |                    |  |
| Dependency: | ncy: No measurement if motor data incorrect.                                                                                                    |                                                 |                                         |                                      |                                |                             |                        |                     |                    |  |
|             | P1910 = 1:                                                                                                    | Calculated value                                | for stator resista                      | ance (see PO35                       | 50) is overwri                 | tten.                       |                        |                     |                    |  |
| Note:       | See P1900                                                                                                    |                                                 |                                         |                                      |                                |                             |                        |                     | •                  |  |
| 1912[0]     | Identified resistance                                                                                                    |                                                 | -                                       | -                                    | -                              | -                           | -                      | Float               | 4                  |  |
|             | Displays m                                                                                                    | easured stator res                              | istance value (li                       | ne-to-line). Th                      | is value also                  | includes th                 | e cable re             | esistanc            | es.                |  |
| ndex:       | [0]                                                                                                    |                                                 | U_phase                                 |                                      |                                |                             |                        |                     |                    |  |
| Notice:     | If the value<br>message 4<br>2 in this ca                                                                                                    | identified (Rs = s<br>1 (motor data ide<br>se). | tator resistance)<br>ntification failur | ) does not lie v<br>e) is issued. P( | vithin the rar<br>)949 provide | nge 0.1 % <<br>s further in | Rs [p. u.<br>formation | < 100<br>n (fault ) | % fault<br>value = |  |
| Note:       |                                                                                                    | s measured using                                | P1900 = 2.                              |                                      |                                |                             |                        |                     |                    |  |

| dentified dynamic         eakage inductance         Displays identified total dynamic         (0)         dentified on-state         voltage [V]         Displays identified on-state voltage         (0)         f the identified on-state voltage if the identified on-state voltage if the identified on-state voltage if the identified on-state voltage if the identified on state voltage if the identified dead time if the identified gating unit         deatified gating unit         dead time [µs]         Displays identified dead time         P2000 represents the refere         bercentage or a hexadecimat         Where:         hexadecimal 4000 H ==>         percentage 100 % ==> P         f a BICO connection is made         the parameters (standardize         automatic conversion to the | U_phase<br>-<br>voltage of IGBT.<br>U_phase<br>tage does not lie<br>ed. P0949 provid<br>-<br>e of gating unit<br>1.00 - 550.00<br>nce frequency for<br>al value.<br>> P2000 (e.g.: U2<br>2000 (e.g.: anal<br>e between two p<br>ed (Hex) or physi | -<br>e within the ra<br>des further in<br>interlock.<br>50.00<br>or frequency<br>SS-PZD)<br>og input) | formation (fai                                                                                                    | ult value = 2                                                                                                    | 20 in this<br>-<br>DDS<br>ed/transfe                                                                                                    | case).<br>Float<br>Float<br>rred as                                                                                                    | 4<br>data<br>2<br>2                                                                                                    |
|----------------------------------------------------------------------------------------------------|----------------------------------------------------------------------------------------------------|----------------------------------------------------------------------------------------------------|----------------------------------------------------------------------------------------------------|----------------------------------------------------------------------------------------------------|----------------------------------------------------------------------------------------------------|----------------------------------------------------------------------------------------------------|----------------------------------------------------------------------------------------------------|
| [0]         dentified on-state         voltage [V]         Displays identified on-state vol-         [0]         f the identified on-state vol-         dentification failure) is issued         dentified gating unit         dead time [µs]         Displays identified dead time         Reference frequency [Hz]         P2000 represents the refere         bercentage or a hexadecima         Where:         hexadecimal 4000 H ==>         percentage 100 % ==> P         f a BICO connection is made         the parameters (standardize         automatic conversion to the                                                                                                    | U_phase<br>-<br>voltage of IGBT.<br>U_phase<br>tage does not lie<br>ed. P0949 provid<br>-<br>e of gating unit<br>1.00 - 550.00<br>nce frequency for<br>al value.<br>> P2000 (e.g.: U2<br>2000 (e.g.: anal<br>e between two p<br>ed (Hex) or physi | -<br>e within the ra<br>des further in<br>interlock.<br>50.00<br>or frequency<br>SS-PZD)<br>og input) | formation (fai<br>-<br>T<br>values which                                                                                                    | ult value = 2                                                                                                    | 20 in this<br>-<br>DDS<br>ed/transfe                                                                                                    | (motor<br>case).<br>Float<br>Float                                                                                                    | data<br>2<br>2                                                                                                    |
| dentified on-state<br>voltage [V]<br>Displays identified on-state vol-<br>col<br>f the identified on-state vol-<br>dentification failure) is issue<br>dentified gating unit<br>dead time [µs]<br>Displays identified dead time<br>Reference frequency [Hz]<br>P2000 represents the refere<br>bercentage or a hexadecima<br>Where:<br>hexadecimal 4000 H ==><br>percentage 100 % ==> P<br>f a BICO connection is made<br>the parameters (standardize<br>automatic conversion to the                                                                                                    | -<br>voltage of IGBT.<br>U_phase<br>tage does not lie<br>ed. P0949 provid<br>-<br>e of gating unit i<br>1.00 - 550.00<br>nce frequency for<br>al value.<br>> P2000 (e.g.: Ut<br>2000 (e.g.: anal<br>e between two p<br>ed (Hex) or physi          | des further in<br>interlock.<br>50.00<br>or frequency<br>SS-PZD)<br>og input)<br>parameters or        | formation (fai<br>-<br>T<br>values which                                                                                                    | ult value = 2                                                                                                    | 20 in this<br>-<br>DDS<br>ed/transfe                                                                                                    | (motor<br>case).<br>Float<br>Float                                                                                                    | data<br>2<br>2                                                                                                    |
| voltage [V]         Displays identified on-state voltage         0]         f the identified on-state voltage         dentification failure) is issued         dentified gating unit         dead time [µs]         Displays identified dead time         Reference frequency [Hz]         P2000 represents the refere         bercentage or a hexadecima         Where:         hexadecimal 4000 H ==>         percentage 100 % ==> P         f a BICO connection is made         the parameters (standardize         automatic conversion to the                                                                                                    | U_phase<br>tage does not lie<br>ed. P0949 provid<br>-<br>e of gating unit i<br>1.00 - 550.00<br>nce frequency fo<br>al value.<br>> P2000 (e.g.: Ut<br>2000 (e.g.: anal<br>e between two p<br>ed (Hex) or physi                                    | des further in<br>interlock.<br>50.00<br>or frequency<br>SS-PZD)<br>og input)<br>parameters or        | formation (fai<br>-<br>T<br>values which                                                                                                    | ult value = 2                                                                                                    | 20 in this<br>-<br>DDS<br>ed/transfe                                                                                                    | (motor<br>case).<br>Float<br>Float                                                                                                    | data<br>2<br>2                                                                                                    |
| [0]         f the identified on-state volted dentification failure) is issued         dentified gating unit         dead time [µs]         Displays identified dead time         Reference frequency [Hz]         P2000 represents the refere         percentage or a hexadecima         Where:         hexadecimal 4000 H ==>         percentage 100 % ==> P         f a BICO connection is made         automatic conversion to the                                                                                                    | U_phase<br>tage does not lie<br>ed. P0949 provid<br>-<br>e of gating unit i<br>1.00 - 550.00<br>nce frequency fo<br>al value.<br>> P2000 (e.g.: Ut<br>2000 (e.g.: anal<br>e between two p<br>ed (Hex) or physi                                    | des further in<br>interlock.<br>50.00<br>or frequency<br>SS-PZD)<br>og input)<br>parameters or        | formation (fai<br>-<br>T<br>values which                                                                                                    | ult value = 2                                                                                                    | 20 in this<br>-<br>DDS<br>ed/transfe                                                                                                    | case).<br>Float<br>Float<br>rred as                                                                                                    | 2                                                                                                    |
| f the identified on-state vol<br>dentification failure) is issue<br>dentified gating unit<br>dead time [µs]<br>Displays identified dead time<br>Reference frequency [Hz]<br>P2000 represents the refere<br>bercentage or a hexadecima<br>Where:<br>hexadecimal 4000 H ==><br>percentage 100 % ==> P<br>f a BICO connection is made<br>the parameters (standardize<br>automatic conversion to the                                                                                                    | e of gating unit i<br>e of gating unit i<br>1.00 - 550.00<br>nce frequency fo<br>al value.<br>> P2000 (e.g.: U<br>2000 (e.g.: anal<br>e between two p<br>ed (Hex) or physi                                                                        | des further in<br>interlock.<br>50.00<br>or frequency<br>SS-PZD)<br>og input)<br>parameters or        | formation (fai<br>-<br>T<br>values which                                                                                                    | ult value = 2                                                                                                    | 20 in this<br>-<br>DDS<br>ed/transfe                                                                                                    | case).<br>Float<br>Float<br>rred as                                                                                                    | 2                                                                                                    |
| dentification failure) is issue<br>dentified gating unit<br>dead time [µs]<br>Displays identified dead time<br>Reference frequency [Hz]<br>P2000 represents the refere<br>bercentage or a hexadecima<br>Where:<br>• hexadecimal 4000 H ==><br>• percentage 100 % ==> P<br>f a BICO connection is made<br>the parameters (standardize<br>automatic conversion to the                                                                                                    | ed. P0949 provid<br>-<br>e of gating unit i<br>1.00 - 550.00<br>nce frequency for<br>al value.<br>> P2000 (e.g.: U<br>2000 (e.g.: anal<br>e between two p<br>ed (Hex) or physi                                                                    | des further in<br>interlock.<br>50.00<br>or frequency<br>SS-PZD)<br>og input)<br>parameters or        | formation (fai<br>-<br>T<br>values which                                                                                                    | ult value = 2                                                                                                    | 20 in this<br>-<br>DDS<br>ed/transfe                                                                                                    | case).<br>Float<br>Float<br>rred as                                                                                                    | 2                                                                                                    |
| dead time [µs]         Displays identified dead time         Reference frequency [Hz]         P2000 represents the refere         Decentage or a hexadecima         Where:         hexadecimal 4000 H ==>         percentage 100 % ==> P         f a BICO connection is made         the parameters (standardize         automatic conversion to the                                                                                                    | 1.00 - 550.00<br>nce frequency fo<br>al value.<br>> P2000 (e.g.: U<br>2000 (e.g.: anal<br>e between two p<br>ed (Hex) or physi                                                                                                    | 50.00<br>or frequency<br>SS-PZD)<br>og input)<br>parameters or                                        | values which                                                                                                    |                                                                                                    | ed/transfe                                                                                                    | Float<br>rred as a                                                                                                    | 2                                                                                                    |
| Reference frequency [Hz]<br>22000 represents the refere<br>bercentage or a hexadecima<br>Where:<br>hexadecimal 4000 H ==><br>percentage 100 % ==> P<br>f a BICO connection is made<br>the parameters (standardize<br>automatic conversion to the                                                                                                    | 1.00 - 550.00<br>nce frequency fo<br>al value.<br>> P2000 (e.g.: U<br>2000 (e.g.: anal<br>e between two p<br>ed (Hex) or physi                                                                                                    | 50.00<br>or frequency<br>SS-PZD)<br>og input)<br>parameters or                                        | values which                                                                                                    |                                                                                                    | ed/transfe                                                                                                    | rred as a                                                                                                    |                                                                                                    |
| <ul> <li>P2000 represents the refere bercentage or a hexadecima</li> <li>Mhere:</li> <li>hexadecimal 4000 H ==&gt;</li> <li>percentage 100 % ==&gt; P</li> <li>f a BICO connection is made the parameters (standardize automatic conversion to the parameters)</li> </ul>                                                                                                    | nce frequency fo<br>al value.<br>> P2000 (e.g.: U<br>2000 (e.g.: anal<br>e between two p<br>ed (Hex) or physi                                                                                                    | or frequency<br>SS-PZD)<br>og input)<br>parameters or                                                 | values which                                                                                                    |                                                                                                    | ed/transfe                                                                                                    | rred as a                                                                                                    |                                                                                                    |
| <ul> <li>bercentage or a hexadecima</li> <li>Where:</li> <li>hexadecimal 4000 H ==&gt;</li> <li>percentage 100 % ==&gt; P</li> <li>f a BICO connection is made</li> <li>the parameters (standardize</li> <li>automatic conversion to the</li> </ul>                                                                                                    | al value.<br>> P2000 (e.g.: U<br>2000 (e.g.: anal<br>e between two p<br>ed (Hex) or physi                                                                                                    | SS-PZD)<br>og input)<br>parameters or                                                                 | r alternatively                                                                                                    |                                                                                                    |                                                                                                    |                                                                                                    | a                                                                                                    |
| f a BICO connection is made<br>the parameters (standardize<br>automatic conversion to the                                                                                                    | e between two p<br>ed (Hex) or physi                                                                                                    | arameters or                                                                                          | r alternatively                                                                                                    | usina P071                                                                                                    | 9 or P100                                                                                                    |                                                                                                    |                                                                                                    |
| he parameters (standardize automatic conversion to the                                                                                                    | ed (Hex) or physi                                                                                                    | arameters or<br>cal (i.e. Hz) v                                                                       | <sup>r</sup> alternatively                                                                                                    | using P071                                                                                                    | 9 or P100                                                                                                    | <u> </u>                                                                                                    |                                                                                                    |
| VSS-PZD on<br>RS485<br>x[Hex]                                                                                                    | 0<br>11<br>USS-PZ<br>RS485<br>3<br>y[Hex]<br>P1070<br>y[                                                                                                    | y[Hz]                                                                                                 | x]= <u>r0021[Hz]</u><br>P2000[Hz]<br>]= <u>r2018[1]</u><br>4000[Hex] · P                                                                                                    | 4000[Hex]<br>2000                                                                                                    |                                                                                                    |                                                                                                    |                                                                                                    |
| When Quick Commissioning                                                                                                    |                                                                                                    |                                                                                                    | -                                                                                                    |                                                                                                    | 1082.                                                                                                    |                                                                                                    |                                                                                                    |
| P2000 represents the refere<br>A maximum frequency setpo<br>Jnlike P1082 (Maximum Fre<br>reference frequency.<br>By modification of P2000 it v<br>PZD f (Hex)                                                                                                    | oint of 2*P2000<br>equency) this lim<br>will also adapt th                                                                                                    | can be applie<br>nits the conve<br>ne parameter<br>pint                                               | ed via the corr<br>erter frequenc<br>to the new se<br>P1082                                                                                                    | esponding<br>y internally<br>ettings.                                                                                                    | independ                                                                                                    |                                                                                                    | he                                                                                                    |
| T                                                                                                    |                                                                                                    |                                                                                                    |                                                                                                    |                                                                                                    |                                                                                                    |                                                                                                    |                                                                                                    |
|                                                                                                    | PZD f (Hex)                                                                                                    | PZD f (Hex)<br>f (Hex)<br>f (Hex)<br>f (Hex)<br>f (Hz) Setpo<br>chan                                  | PZD $f$ (Hex)<br>f (Hex)<br>f (Hex)<br>f (Hez)<br>f (Hez)<br>f (Hez)<br>f (Hez)<br>f (Hez)<br>f (Hez)<br>f (Hez)<br>f (Hez)<br>f (Hez)<br>f (Hez)<br>f (Hez)<br>f (Hez)<br>f (Hez)<br>f (Hez)<br>f (Hez)<br>f (Hez)<br>f (Hez)<br>f (Hez)<br>f (Hez)<br>f (Hez)<br>f (Hez)<br>f (Hez)<br>f (Hez)<br>f (Hez)<br>f (Hez)<br>f (Hez) | PZD $f$ (Hex)<br>PZD $f$ (Hex)<br>f (Hex)<br>f (Hz) $f$ (Hz)<br>f (Hz) $f$ (Hz) $f$ (Hz) | PZD $f$ (Hex)<br>PZD $f$ (Hex)<br>f (Hex)<br>f (Hex)<br>f (Hz)<br>f (Hz)<br>f | PZD $f$ (Hex)<br>f (Hex)<br>f (Hex)<br>f (Hz)<br>f (Hz)<br>f | PZD $f$ (Hex)<br>f (Hex)<br>f (H |

| Parameter   | Function                                                                                                    | Range              | Factory                     | Can be                     | Scaling       | Data      | Data      | Acc.    |
|-------------|----------------------------------------------------------------------------------------------------|--------------------|-----------------------------|----------------------------|---------------|-----------|-----------|---------|
|             |                                                                                                    |                    | default                     | changed                    |               | set       | type      |         |
| Notice:     | Reference parameters are in manner.                                                                                                    | tended as an ai    | d to presenting             | setpoint and               | d actual valu | ue signal | s in a un | iform   |
|             | This also applies to fixed set                                                                                                    | tings optored as   | aporcontago                 |                            |               |           |           |         |
|             | A value of 100 % correspond                                                                                                    | 0                  |                             |                            | 0 0000H in    | the case  | ofdout    |         |
|             | values.                                                                                                    | us to a process o  |                             | 50011, 01 400              | 0 00001111    | the case  | of dour   | ie      |
|             | In this respect, the following                                                                                                    | g parameters are   | e available:                |                            |               |           |           |         |
|             | P2000 Reference frequency                                                                                                    | Hz                 |                             |                            |               |           |           |         |
|             | P2001 Reference voltage                                                                                                    | V                  |                             |                            |               |           |           |         |
|             | P2002 Reference current                                                                                                    | A                  |                             |                            |               |           |           |         |
|             | P2003 Reference torque                                                                                                    | Nm                 |                             |                            |               |           |           |         |
|             | P2004 Reference power                                                                                                    | kW f(              | P0100)                      |                            |               |           |           |         |
|             |                                                                                                    | hp (               | 0100)                       |                            |               |           |           |         |
| Note:       | Changes to P2000 result in a                                                                                                    | a new calculatio   | n of P2004.                 |                            |               |           |           |         |
| P2001[02]   | Reference voltage [V]                                                                                                    | 10 - 2000          | 1000                        | Т                          | -             | DDS       | U16       | 3       |
|             | Full-scale output voltage (i.e                                                                                                    | e. 100 %) used o   | ver serial link (           | corresponds                | to 4000H).    |           |           |         |
| Example:    | 0000 D0774                                                                                                    |                    |                             |                            |               |           |           |         |
|             | r0026 P0771                                                                                                    |                    | v[Hex] = r0                 | 026[V]<br>2001[V] · 4000[H | lex]          |           |           |         |
|             |                                                                                                    |                    | P2                          | 2001[V]                    |               |           |           |         |
|             | 1                                                                                                    | 1                  |                             |                            |               |           |           |         |
|             | x[V]                                                                                                    | y[Hex]             |                             |                            |               |           |           |         |
| Note:       | Changes to P2001 result in a                                                                                                    | a new calculatio   | n of P2004.                 |                            |               |           |           |         |
| P2002[02]   | Reference current [A]                                                                                                    | 0.10 -             | 0.10                        | Т                          | -             | DDS       | Float     | 3       |
|             |                                                                                                    | 10000.0            |                             |                            |               |           |           |         |
|             | Full-scale output current use                                                                                                    | ed over serial lin | k (corresponds              | s to 4000H).               |               |           |           |         |
| Example:    | If a BICO connection is made physical (i.e. A) values) may                                                                                                    |                    |                             |                            |               |           |           |         |
|             | P2051                                                                                                    | 1                  |                             |                            |               |           |           |         |
|             | r0027                                                                                                    | ·                  |                             | 07/11                      |               |           |           |         |
|             |                                                                                                    | Fieldbus           | $y[Hex] = \frac{r00}{P20}$  | 027[A]<br>002[A] · 4000[H  | ex]           |           |           |         |
|             | $\left  \begin{array}{c} \left  \right\rangle \\ \left  \right\rangle \\ \left  \left  \right\rangle \\ \left  \right\rangle \\ \left  \left  \right\rangle \\ \left  \right\rangle \\ \left  \left  \right\rangle \\ \left  \left  \right\rangle \\ \left  \left  \right\rangle \\ \left  \left  \right\rangle \\ \left  \left  \left  \right\rangle \\ \left  \left  \right\rangle \\ \left  \left  \left  \right\rangle \\ \left  \left  \left  \left $ |                    |                             | 502[//]                    |               |           |           |         |
|             |                                                                                                    | y[Hex]             |                             |                            |               |           |           |         |
| Dependency: | This parameter is influenced                                                                                                    | by automatic c     | alculations dof             | inad by PO24               | 0             |           |           |         |
| Note:       | Changes to P2002 result in a                                                                                                    | -                  |                             | ineu by FU34               | 0.            |           |           |         |
| P2003[02]   | Reference torque [Nm]                                                                                                    | 0.10 -             | 0.75                        | Т                          |               | DDS       | Float     | 2       |
| F2005[02]   | Reference torque [Mili]                                                                                                    | 99999.0            | 0.75                        |                            | -             | 2003      | FIDAL     | 2       |
|             | Full-scale reference torque u                                                                                                    |                    | rial link (corres           | ponds to 400               | ООН).         |           | 1         | L       |
| Example:    | If a BICO connection is made                                                                                                    |                    | -                           |                            |               | s (standa | rdized (I | Hex) or |
| <i>·</i>    | physical (i.e. Nm) values) ma                                                                                                    |                    |                             |                            |               |           |           |         |
|             | P2051                                                                                                    | 1                  |                             |                            |               |           |           |         |
|             | r0080                                                                                                    | I                  |                             | 080[Nm]                    |               |           |           |         |
|             |                                                                                                    | Fieldbu            | s $y[Hex] = \frac{10}{P_2}$ | 0080[Nm]<br>2003[Nm]       | 0[Hex]        |           |           |         |
|             | $\geq [2]$                                                                                                    |                    |                             |                            |               |           |           |         |
|             |                                                                                                    | y[Hex]             |                             |                            |               |           |           |         |
| Dependency  | This paramotor is influenced                                                                                                    | l hy automatic c   | alculations dof             | ined by PO24               | 0             |           |           |         |
| Dependency: | This parameter is influenced                                                                                                    | ,                  |                             | meu by FU34                |               |           |           |         |
| Note:       | Changes to P2003 result in a                                                                                                    | a new calculatio   | 11 01 PZUU4.                |                            |               |           |           |         |

| Parameter | Function                                                                                                    | Range              | Factory<br>default | Can be<br>changed                                                 | Scaling       | Data<br>set              | Data<br>type         | Acc.<br>Level    |  |  |
|-----------|----------------------------------------------------------------------------------------------------|--------------------|--------------------|-------------------------------------------------------------------|---------------|--------------------------|----------------------|------------------|--|--|
| P2004[02] | Reference power                                                                                                    | 0.01 - 2000.0      | 0.75               | Т                                                                 | -             | DDS                      | Float                | 3                |  |  |
|           | Full-scale reference power u                                                                                                    | used over the seri | al link (corres    | ponds to 400                                                      | ОН).          | •                        |                      | •                |  |  |
| Example:  |                                                                                                    | may differ. In th  | is case an aut     | e 'unit' of the<br>omatic conve<br><u>r0032</u> · 4000[H<br>P2004 | ersion to the | s (standar<br>e target v | dized (<br>alue is r | Hex) or<br>nade. |  |  |
| 2010[01]  | USS/MODBUS baudrate                                                                                                    | 6 - 12             | 6                  | U, T                                                              | -             | -                        | U16                  | 2                |  |  |
|           | Sets baud rate for USS/MODBUS communication.                                                                                                    |                    |                    |                                                                   |               |                          |                      |                  |  |  |
|           | -                                                                                                    | 6 9600 bps         |                    |                                                                   |               |                          |                      |                  |  |  |
|           | 7                                                                                                    | 19200 bps          |                    |                                                                   |               |                          |                      |                  |  |  |
|           | 8                                                                                                    | 38400 bps          |                    |                                                                   |               |                          |                      |                  |  |  |
|           | 9                                                                                                    | 57600 bps          |                    |                                                                   |               |                          |                      |                  |  |  |
|           | 10                                                                                                    | 76800 bps          |                    |                                                                   |               |                          |                      |                  |  |  |
|           | 11                                                                                                    | 93750 bps          |                    |                                                                   |               |                          |                      |                  |  |  |
| <u>.</u>  | 12                                                                                                    | 115200 bps         |                    |                                                                   |               |                          |                      |                  |  |  |
| Index:    | [0]                                                                                                    | USS/MODBUS o       |                    |                                                                   |               |                          |                      |                  |  |  |
|           | [1]                                                                                                    | USS on RS232 (     |                    |                                                                   |               |                          |                      |                  |  |  |
| Note:     | This parameter, index 0, will                                                                                                    |                    |                    |                                                                   | protocol sele | ected in P2              | Т                    |                  |  |  |
| P2011[01] | USS address                                                                                                    | 0 - 31             | 0                  | U, T                                                              | -             | -                        | U16                  | 2                |  |  |
|           | Sets unique address for conve                                                                                                    |                    |                    |                                                                   |               |                          |                      |                  |  |  |
| Index:    | [0] USS on RS485                                                                                                    |                    |                    |                                                                   |               |                          |                      |                  |  |  |
|           | [1]                                                                                                    |                    |                    |                                                                   |               |                          |                      |                  |  |  |
| Note:     | You can connect up to a further 30 converters via the serial link (i.e. 31 converters in total) and control them wit the USS serial bus protocol. |                    |                    |                                                                   |               |                          |                      |                  |  |  |

| Parameter | Function                                                                                                    | Range                                                                                        | Factory<br>default                                                        | Can be<br>changed                           | Scaling                                    | Data<br>set               | Data<br>type                | Acc.<br>Level                                   |  |  |
|-----------|----------------------------------------------------------------------------------------------------|----------------------------------------------------------------------------------------------|---------------------------------------------------------------------------|---------------------------------------------|--------------------------------------------|---------------------------|-----------------------------|-------------------------------------------------|--|--|
| P2012[01] | USS PZD length                                                                                                    | 0 - 8                                                                                        | 2                                                                         | U, T                                        | -                                          | -                         | U16                         | 3                                               |  |  |
|           | Defines the number of 16-bit                                                                                                    | words in PZD par                                                                             | t of USS telegra                                                          | am. In this are                             | a, process da                              | ta (PZD)                  | ) are cont                  | inually                                         |  |  |
|           | exchanged between the mast to control the converter.                                                                                                    | 1                                                                                            | e PZD part of th                                                          | ne USS telegra                              | m is used for                              | the ma                    | in setpoiı                  | nt, and                                         |  |  |
| Index:    | [0]                                                                                                    | USS on RS485                                                                                 |                                                                           |                                             |                                            |                           |                             |                                                 |  |  |
|           | [1]                                                                                                    | USS on RS232                                                                                 | (reserved)                                                                |                                             |                                            |                           |                             |                                                 |  |  |
| Notice:   | USS protocol consists of PZD                                                                                                    | and PKW which<br>elegram                                                                     | n can be chang                                                            | jed by the us                               | er via P2012                               | and P2                    | 013 resp                    | ectivel                                         |  |  |
|           | STX LGE ADR Parame                                                                                                    | ter Proces<br>PZ                                                                             | II BCC                                                                    |                                             |                                            |                           |                             |                                                 |  |  |
|           | PKE IND                                                                                                    | PWE PZD1                                                                                     | PZD2 PZ                                                                   | D3 PZD4                                     |                                            |                           |                             |                                                 |  |  |
|           | STX Start of text<br>LGE Length<br>ADR Address<br>PKW Parameter ID valu<br>PZD Process data<br>BCC Block check chara                                                                                                    |                                                                                              | Sub-index                                                                 |                                             |                                            |                           |                             |                                                 |  |  |
|           | PZD transmits a control word and setpoint or status word and actual values.<br>The number of PZD-words in a USS-telegram are determined by P2012, where the first two words are either:<br>a) control word and main setpoint or<br>b) status word and actual value.<br>When P2012 is greater or equal to 4 the additional control word is transferred as the 4th PZD-word (default<br>setting). |                                                                                              |                                                                           |                                             |                                            |                           |                             |                                                 |  |  |
|           | STW HSW<br>ZSW HIW<br>PZD1 PZD2 PZD3<br>P2012 -                                                                                                    | STW2<br>PZD4                                                                                 |                                                                           |                                             |                                            |                           |                             |                                                 |  |  |
|           | STW Control word<br>ZSW Status word                                                                                                    | HSW<br>HIW                                                                                   | Main setpoint<br>Main actual va                                           |                                             |                                            |                           |                             |                                                 |  |  |
|           | PZD Process data                                                                                                    |                                                                                              |                                                                           | alue                                        |                                            |                           |                             |                                                 |  |  |
| P2013[01] | PZD Process data USS PKW length                                                                                                    | 0 - 127                                                                                      | 127                                                                       | U, T                                        | -                                          | -                         | U16                         | 3                                               |  |  |
| 2013[01]  | USS PKW length<br>Defines the number of 16-bit<br>particular requirement, 3-wor                                                                                                    | words in PKW pa<br>d, 4-word or vari                                                         | rt of USS telegr<br>able word leng                                        | U, T<br>am. The PKW<br>ths can be pa        | -<br>area can be v<br>ameterized.          | -<br>varied. D<br>The PKW | epending                    | g on the                                        |  |  |
| 22013[01] | USS PKW length<br>Defines the number of 16-bit<br>particular requirement, 3-wor<br>telegram is used to read and y                                                                                                    | words in PKW pa<br>d, 4-word or vari<br>vrite individual p                                   | rt of USS telegr<br>able word leng                                        | U, T<br>am. The PKW<br>ths can be pa        | area can be v<br>ameterized.               | -<br>varied. D<br>The PKW | epending                    | g on the                                        |  |  |
| 2013[01]  | USS PKW length<br>Defines the number of 16-bit<br>particular requirement, 3-wor<br>telegram is used to read and v<br>0                                                                                                    | words in PKW pa<br>d, 4-word or vari<br>vrite individual p<br>No words                       | rt of USS telegr<br>able word leng                                        | U, T<br>am. The PKW<br>ths can be pa        | -<br>area can be v<br>ameterized.          | -<br>varied. D<br>The PKW | epending                    | g on the                                        |  |  |
| 2013[01]  | USS PKW length<br>Defines the number of 16-bit<br>particular requirement, 3-wor<br>telegram is used to read and v<br>0<br>3                                                                                                    | words in PKW pa<br>d, 4-word or vari<br>vrite individual p<br>No words<br>3 words            | rt of USS telegr<br>able word leng                                        | U, T<br>am. The PKW<br>ths can be pa        | -<br>area can be v<br>rameterized.         | -<br>/aried. D<br>The PKW | epending                    | g on the                                        |  |  |
| P2013[01] | USS PKW length Defines the number of 16-bit particular requirement, 3-wor telegram is used to read and v 0 3 4                                                                                                    | words in PKW pa<br>d, 4-word or vari<br>vrite individual p<br>No words<br>3 words<br>4 words | rt of USS telegr<br>able word leng                                        | U, T<br>am. The PKW<br>ths can be pa        | -<br>area can be v<br>rameterized.         | -<br>varied. D<br>The PKW | epending                    | g on the                                        |  |  |
|           | USS PKW length<br>Defines the number of 16-bit<br>particular requirement, 3-wor<br>telegram is used to read and v<br>0<br>3                                                                                                    | words in PKW pa<br>d, 4-word or vari<br>vrite individual p<br>No words<br>3 words            | rt of USS telegr<br>able word leng                                        | U, T<br>am. The PKW<br>ths can be par<br>s. | rameterized.                               | -<br>The PKW              | epending                    | g on the                                        |  |  |
|           | USS PKW length Defines the number of 16-bit particular requirement, 3-wor telegram is used to read and v 0 3 4                                                                                                    | words in PKW pa<br>d, 4-word or vari<br>vrite individual p<br>No words<br>3 words<br>4 words | rt of USS telegr<br>able word leng<br>arameter value                      | U, T<br>am. The PKW<br>ths can be pa        | pe                                         | The PKW                   | V part of                   | g on the                                        |  |  |
|           | USS PKW length Defines the number of 16-bit particular requirement, 3-wor telegram is used to read and v 0 3 4                                                                                                    | words in PKW pa<br>d, 4-word or vari<br>vrite individual p<br>No words<br>3 words<br>4 words | rt of USS telegr<br>able word leng                                        | U, T<br>am. The PKW<br>ths can be par<br>s. | pe<br>U32 (32<br>Parameter a               | The PKW<br>Bit)           | Float                       | g on the<br>the USS<br>(32 Bit)<br>ter          |  |  |
| P2013[01] | USS PKW length Defines the number of 16-bit particular requirement, 3-wor telegram is used to read and v 0 3 4 127 P2013 = 3                                                                                                    | words in PKW pa<br>d, 4-word or vari<br>vrite individual p<br>No words<br>3 words<br>4 words | rt of USS telegr<br>able word leng<br>arameter value<br>U16 (16 Bit)<br>X | U, T<br>am. The PKW<br>ths can be par<br>s. | pe<br>U32 (32<br>Parameter a<br>fault      | The PKW<br>Bit)           | Float<br>Parame<br>access f | g on the<br>the USS<br>(32 Bit)<br>ter<br>fault |  |  |
|           | USS PKW length Defines the number of 16-bit particular requirement, 3-wor telegram is used to read and y 0 3 4 127 P2013 = 3 P2013 = 4                                                                                                    | words in PKW pa<br>d, 4-word or vari<br>vrite individual p<br>No words<br>3 words<br>4 words | U16 (16 Bit)<br>X                                                         | U, T<br>am. The PKW<br>ths can be par<br>s. | pe<br>U32 (32<br>Parameter a<br>fault<br>X | The PKW<br>Bit)           | Float<br>Parame<br>access f | (32 Bit)<br>(32 Bit)<br>ter<br>ault<br>X        |  |  |
|           | USS PKW length Defines the number of 16-bit particular requirement, 3-wor telegram is used to read and v 0 3 4 127 P2013 = 3                                                                                                    | words in PKW pa<br>d, 4-word or vari<br>vrite individual p<br>No words<br>3 words<br>4 words | rt of USS telegr<br>able word leng<br>arameter value<br>U16 (16 Bit)<br>X | U, T<br>am. The PKW<br>ths can be par<br>s. | pe<br>U32 (32<br>Parameter a<br>fault      | The PKW<br>Bit)           | Float<br>Parame<br>access f | g on the<br>the USS<br>(32 Bit)<br>ter<br>fault |  |  |

| Parameter | Function                                                                                                    | Range                                                                            | Factory<br>default            | Can be<br>changed | Scaling           | Data<br>set | Data<br>type       | Acc.<br>Level |  |  |  |
|-----------|----------------------------------------------------------------------------------------------------|----------------------------------------------------------------------------------|-------------------------------|-------------------|-------------------|-------------|--------------------|---------------|--|--|--|
| Notice:   | USS protocol consists of PZD<br>P2013 determines the number<br>the PKW words (3 = three wo<br>the PKW words are required.                                                                                                    | er of PKW-words                                                                  | s in a USS-telegr             | am. Setting P2    | 013 to 3 or 4     | l determ    | ines the l         | ength o       |  |  |  |
|           | P2013 = 3 P20<br>PKE IN<br>1 word<br>each 16 Bit                                                                                                    |                                                                                  |                               |                   |                   |             |                    |               |  |  |  |
|           | P2013 = 4<br>PKE IN<br>PKE Parame<br>IND Sub-ind<br>PWE Parame                                                                                                    | ter ID                                                                           | VE                            |                   |                   |             |                    |               |  |  |  |
|           | If a fixed PKW length is selected only one parameter value can be transferred.                                                                                                    |                                                                                  |                               |                   |                   |             |                    |               |  |  |  |
|           | In the case of indexed parameter, you must use the variable PKW length if you wish to have the values of all indices transferred in a single telegram.<br>In selecting the fixed PKW length, it is important to ensure the value in question can be transferred using this |                                                                                  |                               |                   |                   |             |                    |               |  |  |  |
|           | PKW length.                                                                                                    |                                                                                  |                               | ie value in que.  |                   | transferi   | cu using           | uns           |  |  |  |
|           | _                                                                                                    | P2013 = 3, fixes PKW length, but does not allow access to many parameter values. |                               |                   |                   |             |                    |               |  |  |  |
|           | A parameter fault is generated when an out-of-range value is used. The value will not be accepted but the converter state will not be affected.                                                                                                    |                                                                                  |                               |                   |                   |             |                    |               |  |  |  |
|           | Useful for applications where parameters are not changed, but MM3s are also used.                                                                                                    |                                                                                  |                               |                   |                   |             |                    |               |  |  |  |
|           | Broadcast mode is not possible with this setting.                                                                                                    |                                                                                  |                               |                   |                   |             |                    |               |  |  |  |
|           | P2013 = 4, fixes PKW length.                                                                                                    |                                                                                  |                               |                   |                   |             |                    |               |  |  |  |
|           | Allows access to all parameters, but indexed parameters can only be read one index at a time.                                                                                                    |                                                                                  |                               |                   |                   |             |                    |               |  |  |  |
|           | Word order for single word values are different to setting 3 or 127, see example below.                                                                                                    |                                                                                  |                               |                   |                   |             |                    |               |  |  |  |
|           | P2013 = 127, most useful setting.                                                                                                    |                                                                                  |                               |                   |                   |             |                    |               |  |  |  |
|           | PKW reply length varies depending on the amount of information needed.                                                                                                    |                                                                                  |                               |                   |                   |             |                    |               |  |  |  |
|           | Can read fault information and all indices of a parameter with a single telegram with this setting.                                                                                                    |                                                                                  |                               |                   |                   |             |                    |               |  |  |  |
|           | Example:                                                                                                    |                                                                                  |                               |                   |                   |             |                    |               |  |  |  |
|           | Set P0700 to value 5 (P0700                                                                                                    | = 2BC (hex))                                                                     |                               |                   | T                 |             | 1                  |               |  |  |  |
|           |                                                                                                    |                                                                                  | P2013 = 3                     |                   | P2013             |             |                    | 3 = 127       |  |  |  |
|           | Master → SINAMICS                                                                                                    | 22BC 0000 0                                                                      | 006                           |                   | 22BC 0000<br>0006 | 0000        | 22BC 00<br>0006 00 |               |  |  |  |
|           | SINAMICS $\rightarrow$ Master                                                                                                    | 12BC 0000 0                                                                      | 006                           |                   | 12BC 0000<br>0006 | 0000        | 12BC 00<br>0006    | 000           |  |  |  |
| Note:     | If you want to use USS function<br>P2013[0] = 4.                                                                                                    | on blocks in TIA                                                                 | Portal to comm                | unicate with th   | ie converter,     | make sı     | ure that y         | ou set        |  |  |  |
| 2014[01]  | USS/MODBUS telegram<br>off time [ms]                                                                                                    | 0 - 65535                                                                        | 2000                          | Т                 | -                 | -           | U16                | 3             |  |  |  |
|           | Index 0 defines a time T_off<br>USS/MODBUS channel RS48                                                                                                    |                                                                                  | fault will be $\overline{ge}$ | nerated (F72)     | if no telegra     | am is rec   | ceived vi          | a the         |  |  |  |
|           | Index 1 defines a time T_off<br>USS channel RS232 (reserve                                                                                                    |                                                                                  | fault will be ge              | nerated (F71)     | if no telegra     | am is reo   | ceived vi          | a the         |  |  |  |
| ndex:     | [0]                                                                                                    | USS/MODBU                                                                        | S on RS485                    |                   |                   |             |                    |               |  |  |  |
|           | [1]                                                                                                    |                                                                                  | 2 (reserved)                  |                   |                   |             |                    |               |  |  |  |
| Notice:   | If time set to 0, no fault is generated (i.e. watchdog disabled).                                                                                                    |                                                                                  |                               |                   |                   |             |                    |               |  |  |  |
| Note:     | The telegram off time will function on RS485 regardless of the protocol set in P2023.                                                                                                    |                                                                                  |                               |                   |                   |             |                    |               |  |  |  |

| Parameter | Function                                                                                                    | Range                 | Factory<br>default | Can be<br>changed                       | Scaling               | Data<br>set | Data<br>type | Acc.<br>Level |  |  |  |
|-----------|----------------------------------------------------------------------------------------------------|-----------------------|--------------------|-----------------------------------------|-----------------------|-------------|--------------|---------------|--|--|--|
| r2018[07] | CO: PZD from<br>USS/MODBUS on RS485                                                                                                    | -                     | -                  | -                                       | 4000H                 | -           | U16          | 3             |  |  |  |
|           | Displays process data re                                                                                                    | ceived via USS/M      | ODBUS on RS48      | 5.                                      |                       | 1           |              |               |  |  |  |
|           | USS on RS485:                                                                                                    |                       |                    |                                         |                       |             |              |               |  |  |  |
|           | Bit 00 ON/OFF1<br>Bit 01 OFF2: Electrical stop<br>Bit 02 OFF3: Fast stop<br>Bit 03 Pulse enable<br>Bit 04 RFG enable<br>Bit 05 RFG start<br>Bit 06 Setpoint enable<br>Bit 07 Fault acknowledge<br>Bit 08 JOG right<br>Bit 09 JOG left<br>Bit 10 Control from PLC<br>Bit 11 Reverse (setpoint inversion)<br>Bit 13 Motor potentiometer MOP up<br>Bit 14 Motor potentiometer MOP down |                       |                    |                                         |                       |             |              |               |  |  |  |
|           |                                                                                                    |                       | (Bit )             | 15 CDS Bit 0 (Lo                        |                       |             |              |               |  |  |  |
|           |                                                                                                    |                       |                    |                                         | Bit 00                | Dit         |              |               |  |  |  |
|           |                                                                                                    |                       |                    |                                         | Fixed freq            | uency Bit ( | J            |               |  |  |  |
|           |                                                                                                    |                       |                    |                                         | Bit 01<br>Fixed freq  | uency Bit   | 1            |               |  |  |  |
|           |                                                                                                    | ,                     |                    | 1                                       | Bit 02<br>Fixed frequ | uency Bit 2 | 2            |               |  |  |  |
|           |                                                                                                    |                       |                    |                                         | Bit 03<br>Fixed frequ | uency Bit 3 | 3            |               |  |  |  |
|           | PZD4 PZD3 PZD<br>STW2 HSW                                                                                                    | 2 PZD1<br>/ STW1      | 1 11               | CtrlWd2 <- COM<br>7])<br>·····▶[r2037]) | Bit 04<br>Drive data  | set (DDS)   | ) Bit 0      |               |  |  |  |
|           | P2012 -                                                                                                    |                       | STX Start          |                                         | Drive data            | set (DDS)   | ) Bit 1      |               |  |  |  |
|           |                                                                                                    |                       | LGE Leng           |                                         | Bit 08<br>PID enable  | ed          |              |               |  |  |  |
|           |                                                                                                    |                       | PKW Para           | meter ID value                          | Bit 09<br>DC brake    |             |              |               |  |  |  |
|           | BCC PZD F<br>Process data Par                                                                                                    | PKW<br>ameter ADR LGE | STX PZD Proc       |                                         | Bit 11                | Chableu     |              |               |  |  |  |
|           |                                                                                                    |                       |                    | k check charact                         | <sup>er</sup> Droop   |             |              |               |  |  |  |
|           | USS t                                                                                                    | elegram               | STW Cont           | rol word                                | Bit 12<br>Torque con  | ntrol       |              |               |  |  |  |
|           | 1100                                                                                                    | n RS485               | HSW Main           | setpoint                                | Bit 13                |             |              |               |  |  |  |
|           |                                                                                                    | 1 1 3403              |                    |                                         | External fa<br>Bit 15 | ault 1      |              |               |  |  |  |
|           |                                                                                                    | PZD ma                | pping to paramet   | er r2018                                | Command               | data set (  | CDS) Bit     | 1             |  |  |  |
|           | Note:                                                                                                    |                       | •                  |                                         |                       |             |              |               |  |  |  |
|           | Note:<br>Bit 10 must be set in the first PZD word of the telegram received via USS so that the converter will accept the<br>process data as being valid. For this reason, the control word 1 must be transferred to the converter in the first<br>PZD word.                                                                                                    |                       |                    |                                         |                       |             |              |               |  |  |  |

| Parameter | Function                                                                   | Range                 | Factory                                | Can be                                                               | Scaling                           | Data                                                                                                    | Data     | Acc.      |  |
|-----------|----------------------------------------------------------------------------|-----------------------|----------------------------------------|----------------------------------------------------------------------|-----------------------------------|----------------------------------------------------------------------------------------------------|----------|-----------|--|
|           | MODBUS on RS485:                                                           |                       | default                                | changed                                                              |                                   | set                                                                                                    | type     | Level     |  |
|           | 2010-01-02012/01-03                                                        | 1.01 21 2             |                                        |                                                                      |                                   |                                                                                                    |          |           |  |
|           | HSW (spe<br>40003 or 4                                                     | ed setpoint)<br>40101 |                                        |                                                                      | Bit 03<br>1=Enable oper           | ation (pul                                                                                                    | 202      |           |  |
|           |                                                                            |                       |                                        |                                                                      | can be enable                     | 1999 - 1999 - 1999 - 1999 - 1999 - 1999 - 1999 - 1999 - 1999 - 1999 - 1999 - 1999 - 1999 - 1999 - 1999 - 1999 - | 562      |           |  |
|           |                                                                            |                       |                                        | -2010                                                                | 0=Inhibit opera                   | ation (can                                                                                                    | cel      |           |  |
|           | ······                                                                     |                       |                                        | r2018                                                                | pulses)                           |                                                                                                    |          |           |  |
|           |                                                                            |                       | ······································ | ( 1 (01)                                                             | Bit 04                            |                                                                                                    |          |           |  |
|           |                                                                            |                       |                                        | [2] 1=Operation condition (the<br>[3] ramp-function generator can be |                                   |                                                                                                    |          |           |  |
|           | Bit: 0 1 2 3 4 5 6                                                         | 7 8 9 10 11 1         | 2 13 14 15                             | : .                                                                  | enabled)                          |                                                                                                    |          |           |  |
|           |                                                                            |                       | 2131415                                |                                                                      | 0=Inhibit ramp<br>(set the ramp-f |                                                                                                    |          |           |  |
|           |                                                                            |                       |                                        |                                                                      | output to zero)                   |                                                                                                    | enerator |           |  |
|           |                                                                            |                       |                                        |                                                                      | Bit 05                            |                                                                                                    |          |           |  |
|           |                                                                            | 0007 40005            |                                        | · · · · · · · · · · · · · · · · · · ·                                | 1=Enable the r<br>generator       | amp-func                                                                                                    | tion     |           |  |
|           | STW0 STW3 S                                                                | TW7 STW1              | L.                                     | i i                                                                  | 0=Stop the ran                    | np-functio                                                                                                    | on       |           |  |
|           | 40100                                                                      |                       |                                        |                                                                      | generator (free                   | ze the ra                                                                                                    | mp-      |           |  |
|           | STW                                                                        |                       | 1                                      |                                                                      | function gener                    | ator outpu                                                                                                    | ut)      |           |  |
|           | MODE                                                                       | BUS telegram —        | ►                                      | 1                                                                    | Bit 06<br>1-Enchle cote           | aint                                                                                                    |          |           |  |
|           |                                                                            |                       |                                        |                                                                      | 1=Enable setp<br>0=Inhibit setpc  |                                                                                                    | e        |           |  |
|           | MODI                                                                       | BUS on RS485 -        | •                                      | י רי                                                                 | ramp-function                     |                                                                                                    |          | i.        |  |
|           | STW (control word):                                                        | M                     | apping to param                        | eter r2018                                                           | zero)                             |                                                                                                    |          |           |  |
|           | Bit 00<br><b>↓</b> =ON (Pulses can be ena                                  | bled)                 |                                        |                                                                      | Bit 07<br>↓=Acknowled             | lge faults                                                                                                    |          |           |  |
|           | 0 =OFF1 (braking with ram                                                  |                       | ator, then pulse                       |                                                                      | ⊐<br>Bit 08 Reserve               |                                                                                                    |          |           |  |
|           | cancellation and ready-to                                                  | -power-up)            |                                        |                                                                      | Bit 09 1=Reser<br>Bit 10 1=Contr  |                                                                                                    |          |           |  |
|           | Bit 01                                                                     | 14. L - N             |                                        |                                                                      | Bit 11 1=Dir of                   |                                                                                                    |          |           |  |
|           | 1=No OFF2 (enable is pose<br>0=OFF2 (immediate pulse                       | <u>.</u>              | ower-on inhibit)                       |                                                                      | Bit 12 Reserve                    |                                                                                                    |          |           |  |
|           | 2. St.                                                                     | cancenation and j     | bower-on minibity                      | 1                                                                    | Bit 13 1=Motor                    |                                                                                                    | ntiomete | er,       |  |
|           | Bit 02<br>1=No OFF3 (enable is pos                                         | sible)                |                                        |                                                                      | setpoint, raise                   |                                                                                                    |          |           |  |
|           | 0=OFF3 (braking with the<br>cancellation and power-on                      | OFF3 ramp p1135       | , then pulse                           |                                                                      | Bit 14 1=Motor<br>setpoint, lower |                                                                                                    | ntiomete | er,       |  |
|           | 35                                                                         | 8                     |                                        |                                                                      | Bit 15 Reserve                    | ed                                                                                                    |          |           |  |
| Index:    | [0]                                                                        | Received wo           |                                        |                                                                      |                                   |                                                                                                    |          |           |  |
|           | [1]                                                                        | Received wo           | ord 1                                  |                                                                      |                                   |                                                                                                    |          |           |  |
|           |                                                                            | <br>Received wo       | ard 7                                  |                                                                      |                                   |                                                                                                    |          |           |  |
| Note:     | [7]<br>Restrictions:                                                       |                       | nu /                                   |                                                                      |                                   |                                                                                                    |          |           |  |
|           | <ul> <li>If the above serial inter<br/>transferred in the 1st F</li> </ul> |                       | e converter (P07                       | 700 or P071                                                          | 9) then the 1                     | st contro                                                                                                    | ol word  | must be   |  |
|           | <ul> <li>If the setpoint source i<br/>2nd PZD-word.</li> </ul>             |                       | 000 or P0719, t                        | hen the mai                                                          | in setpoint m                     | ust be tra                                                                                                    | ansferre | ed in the |  |
|           | <ul> <li>When P2012 is greater<br/>transferred in the 4th I</li> </ul>     |                       |                                        |                                                                      |                                   |                                                                                                    |          | 0719)     |  |

| Parameter | Function                                                                                                    | Range                                                                                                    | Factory<br>default                                                                                                    | Can be<br>changed                                                                                                    | Scaling                         | Data<br>set                                                                           | Data<br>type       | Acc.<br>Level |
|-----------|----------------------------------------------------------------------------------------------------|----------------------------------------------------------------------------------------------------|----------------------------------------------------------------------------------------------------|----------------------------------------------------------------------------------------------------|---------------------------------|---------------------------------------------------------------------------------------|--------------------|---------------|
| 2019[07]  | CI: PZD to USS/MODBUS<br>on RS485                                                                                                    | -                                                                                                    | 52[0]                                                                                                    | Т                                                                                                    | 4000H                           | -                                                                                     | U32/<br>I16        | 3             |
|           | Displays process data transr                                                                                                    | nitted via USS/                                                                                                    | MODBUS on R                                                                                                    | S485.                                                                                                    |                                 |                                                                                       |                    |               |
|           | USS on RS485:                                                                                                    |                                                                                                    |                                                                                                    |                                                                                                    |                                 |                                                                                       |                    |               |
|           | Bit 00 DC brake ad<br>Bit 01 Act. freq. r0<br>Bit 02 Act. freq. r0<br>Bit 03 Act. current<br>Bit 04 Act. freq. r0<br>Bit 05 Act. freq. r0<br>Bit 06 Act. freq. r0<br>Bit 07 Act. Vdc r00<br>Bit 08 Act. Vdc r00<br>Bit 09 Ramping fin<br>Bit 10 PID output r<br>Bit 11 PID output r<br>Bit 14 Download d<br>Bit 15 Download d<br>Bit 15 Download d<br>Bit 15 Download d<br>CO/BO:<br>CO: Act. frequency [Hz] r00<br>r0021 | 021 > P2167 (f_<br>021 > P1080 (f_<br>r0027 >= P2170<br>021 >= P2155 (f_<br>021 >= setpoint<br>026 > P2172<br>026 > P2172<br>026 > P2172<br>027 == P2292<br>028 == P2291<br>028 ata set 0 from A<br>0294 == P2291<br>0294 == P2291<br>0294 == P2291<br>0294 == P2291<br>0294 == P2291<br>0294 == P2291<br>0294 == P2291<br>0294 == P2291<br>0294 == P2291<br>0294 == P2292<br>0294 == P2291<br>0294 == P2291<br>0294 == P2292<br>0294 == P2291<br>0294 == P2292<br>0294 == P2292<br>0294 == P229 | min)<br>[_1)<br>(PID_min)<br>(PID_max)<br>OP<br>OP<br>0P<br>0<br>[]<br>[]<br>[]<br>[]<br>[]<br>[]<br>[]<br>[]<br>[]<br>[] | Bit 01 Dr<br>Bit 02 Dr<br>Bit 03 Dr<br>Bit 04 Ol<br>Bit 05 Ol<br>Bit 07 Dr<br>Bit 08 De<br>Bit 09 PZ<br>Bit 10 Ma<br>Bit 12 Ma<br>Bit 12 Ma<br>Bit 12 Ma<br>Bit 13 Ma<br>Bit 14 Ma<br>Bit 15 Ca<br>PZD4 PZD3<br>ZSW2 PZ<br>PZD4 PZD3<br>ZSW2 PZ | PKW<br>Parameter<br>USS telegra | ve<br>active<br>oint/act. v<br>uency rea<br>r current li<br>brake activ<br>t<br>totad | ched<br>imit<br>ve |               |

| Parameter | Function                                          | Range               | Factory<br>default     | Can be<br>changed                 | Scaling               | Data<br>set | Data<br>type | Acc.<br>Level |  |  |  |  |
|-----------|---------------------------------------------------|---------------------|------------------------|-----------------------------------|-----------------------|-------------|--------------|---------------|--|--|--|--|
|           | MODBUS on RS485:                                  |                     |                        | 27.20222                          | 2.5                   |             |              |               |  |  |  |  |
|           |                                                   |                     |                        | W (actual spee                    | ed)                   |             |              |               |  |  |  |  |
|           |                                                   |                     | 40                     | 044 or 40111                      |                       |             |              |               |  |  |  |  |
|           |                                                   |                     |                        |                                   |                       |             |              |               |  |  |  |  |
|           | CO/BO: Act StatWd1                                |                     |                        |                                   |                       |             |              |               |  |  |  |  |
|           | r0052                                             | r0052               |                        |                                   |                       |             |              |               |  |  |  |  |
|           | 10002                                             | > [1]               |                        |                                   |                       |             |              |               |  |  |  |  |
|           | r0021                                             | > [2]<br>> [3]      |                        |                                   |                       |             |              |               |  |  |  |  |
|           | CO: Act. frequency [Hz]                           |                     | Bit: 0123              | 3 4 5 6 7                         | 8 9 10 1              | 1 12 13 1   | 4 15         |               |  |  |  |  |
|           | 5                                                 | . [7]               |                        |                                   |                       |             |              |               |  |  |  |  |
|           |                                                   | i                   |                        |                                   |                       |             |              |               |  |  |  |  |
|           |                                                   | 400<br>ZSV          | 038 /<br>N0 /          |                                   |                       |             |              |               |  |  |  |  |
|           |                                                   |                     |                        |                                   |                       |             |              |               |  |  |  |  |
|           |                                                   |                     | 0039 40035<br>SW1 ZSW2 | 40054 4005<br>ZSW3 ZSW            | 9 40037 4<br>7 ZSW9 Z |             | 0034<br>SW14 |               |  |  |  |  |
|           |                                                   |                     | <u></u>                | 4011                              | 0                     |             | <u> </u>     |               |  |  |  |  |
|           |                                                   | i i                 |                        | ZSV                               |                       |             |              |               |  |  |  |  |
|           |                                                   |                     |                        | — MODBUS                          | telegram -            |             | -            |               |  |  |  |  |
|           | Mapping from parameter                            | P2019               |                        | MODBUS or                         | n RS485 —             |             |              |               |  |  |  |  |
|           | ZSW (status word):                                | 6                   | В                      | Bit 09 1=Contro                   | l requested           |             |              |               |  |  |  |  |
|           | Bit 00 1=Ready to power-up                        |                     |                        | Bit 10 1=f or n c                 |                       | alue        |              |               |  |  |  |  |
|           | Bit 01 1=Ready to operate (De                     | C link loaded, puls | es blocked)            | eached/exceed                     | led                   |             |              |               |  |  |  |  |
|           | Bit 02 1=Operation enabled (o                     | frive follows n_set | ) В                    | Bit 11 1=1, M, o                  | r P limit not i       | reached     |              |               |  |  |  |  |
|           | Bit 03 1=Fault present                            |                     |                        | Bit 12 Reserved<br>Bit 13 1=No mo |                       | perature al | arm          |               |  |  |  |  |
|           | Bit 04 1=No coast down active                     | e (OFF2 inactive)   |                        |                                   | tor overteint         |             | ann          |               |  |  |  |  |
|           | Bit 05 1=No fast stop active (0                   | OFF3 inactive)      | 17                     | Bit 14                            | 영 방 목                 | U 924       |              |               |  |  |  |  |
|           | Bit 06 1=Power-on inhibit activ                   | ve                  | 1                      | =Motor rotates                    | s forwards (n         | _act >= 0)  | K.           |               |  |  |  |  |
|           | Bit 07 1=Alarm present                            |                     | 0                      | =Motor rotates                    | s backwards           | (n_act < 0  | ))           |               |  |  |  |  |
|           | Bit 08 1=Speed setpoint - actu<br>tolerance t_off | ual value deviation | В                      | Bit 15 1=No ala<br>ower unit      | rm, thermal           | overload,   |              |               |  |  |  |  |
| Index:    | [0]                                               | Transmitted w       | ord 0                  |                                   |                       |             |              |               |  |  |  |  |
|           | [1]                                               | Transmitted w       |                        |                                   |                       |             |              |               |  |  |  |  |
|           |                                                   |                     |                        |                                   |                       |             |              |               |  |  |  |  |
|           | [7]                                               | Transmitted w       |                        |                                   |                       |             |              |               |  |  |  |  |
| Note:     | If r0052 not indexed, displa                      | y does not show     | an index (".0")        | ).                                |                       |             |              |               |  |  |  |  |

| Parameter | Function                                                                                                    | Range           | Factory<br>default | Can be<br>changed | Scaling      | Data<br>set | Data<br>type | Acc.<br>Level |  |  |  |  |
|-----------|----------------------------------------------------------------------------------------------------|-----------------|--------------------|-------------------|--------------|-------------|--------------|---------------|--|--|--|--|
| P2021     | Modbus address                                                                                                    | 1 - 247         | 1                  | T                 | -            | -           | U16          | 2             |  |  |  |  |
|           | Sets unique address for conv                                                                                                    | verter.         | •                  |                   |              |             | •            |               |  |  |  |  |
| P2022     | Modbus reply timeout<br>[ms]                                                                                                    | 0 - 10000       | 1000               | U, T              | -            | -           | U16          | 3             |  |  |  |  |
|           | The time in which the conve<br>needs more time than speci                                                                                                    |                 |                    |                   |              |             |              | sponse        |  |  |  |  |
| P2023     | RS485 protocol selection                                                                                                    | 0 - 3           | 1                  | Т                 | -            | -           | U16          | 1             |  |  |  |  |
|           | Select the protocol which ru                                                                                                    | ns on the RS48  | 5 link.            |                   |              |             |              |               |  |  |  |  |
|           | 0                                                                                                    |                 |                    |                   |              |             |              |               |  |  |  |  |
|           | 1                                                                                                    | USS             |                    |                   |              |             |              |               |  |  |  |  |
|           | 2                                                                                                    | Modbus          |                    |                   |              |             |              |               |  |  |  |  |
|           | 3 Script terminal                                                                                                    |                 |                    |                   |              |             |              |               |  |  |  |  |
| Notice:   | After changing P2023, powercycle the converter. During the powercycle, wait until LED has gone off or the display has gone blank (may take a few seconds) before re-applying power. If P2023 has been changed via a PLC, make sure the change has been saved to EEPROM via P0971. |                 |                    |                   |              |             |              |               |  |  |  |  |
| r2024[01] | USS/MODBUS error-free<br>telegrams                                                                                                    | -               | -                  | -                 | -            | -           | U16          | 3             |  |  |  |  |
|           | Displays number of error-fre                                                                                                    | e USS/MODBUS    | telegrams re       | ceived.           | •            |             |              |               |  |  |  |  |
| Index:    | [0]                                                                                                    | USS/MODBUS      | on RS485           |                   |              |             |              |               |  |  |  |  |
|           | [1]                                                                                                    | USS on RS232    | (reserved)         |                   |              |             |              |               |  |  |  |  |
| Note:     | The state of the telegram in                                                                                                    | formation on RS | 5485 is report     | ed regardless     | of the proto | ocol set ir | n P2023      |               |  |  |  |  |
| r2025[01] | USS/MODBUS rejected<br>telegrams                                                                                                    | -               | -                  | -                 | -            | -           | U16          | 3             |  |  |  |  |
|           | Displays number of USS/MO                                                                                                    | DBUS telegrams  | s rejected.        | ·                 | •            |             |              |               |  |  |  |  |
| Index:    | See r2024                                                                                                    |                 | -                  |                   |              |             |              |               |  |  |  |  |
| Note:     | See r2024                                                                                                    |                 |                    |                   |              |             |              |               |  |  |  |  |
| r2026[01] | USS/MODBUS character<br>frame error                                                                                                    | -               | -                  | -                 | -            | -           | U16          | 3             |  |  |  |  |
|           | Displays number of USS/MO                                                                                                    | DBUS character  | frame errors.      | •                 | •            |             | •            |               |  |  |  |  |
| Index:    | See r2024                                                                                                    |                 |                    |                   |              |             |              |               |  |  |  |  |
| Note:     | See r2024                                                                                                    |                 |                    |                   |              |             |              |               |  |  |  |  |
| r2027[01] | USS/MODBUS overrun<br>error                                                                                                    | -               | -                  | -                 | -            | -           | U16          | 3             |  |  |  |  |
|           | Displays number of USS/MO                                                                                                    | DBUS with over  | run error.         | ·                 | •            |             |              |               |  |  |  |  |
| Index:    | See r2024                                                                                                    |                 |                    |                   |              |             |              |               |  |  |  |  |
| Note:     | See r2024                                                                                                    |                 |                    |                   |              |             |              |               |  |  |  |  |
| r2028[01] | USS/MODBUS parity error                                                                                                    | -               | -                  | -                 | -            | -           | U16          | 3             |  |  |  |  |
| بر<br>ا   | Displays number of USS/MO                                                                                                    | DBUS telegrams  | s with parity e    | error.            | ÷            | ·           | -            | -             |  |  |  |  |
| Index:    | See r2024                                                                                                    | ~               |                    |                   |              |             |              |               |  |  |  |  |
| Note:     | See r2024                                                                                                    |                 |                    |                   |              |             |              |               |  |  |  |  |
| r2029[01] | USS start not identified                                                                                                    | -               | -                  | -                 | -            | -           | U16          | 3             |  |  |  |  |
| 1         | Displays number of USS tele                                                                                                    | grams with unio | dentified star     | t.                | 1            | 1           |              | I             |  |  |  |  |
| Index:    | See r2024                                                                                                    | J               |                    |                   |              |             |              |               |  |  |  |  |
| Note:     | Not used on MODBUS.                                                                                                    |                 |                    |                   |              |             |              |               |  |  |  |  |

| Parameter   | Function                                                       | Range                  | Factory<br>default | Can be<br>changed | Scaling                       | Data<br>set | Data<br>type | Acc.<br>Level |  |  |  |  |  |  |
|-------------|----------------------------------------------------------------|------------------------|--------------------|-------------------|-------------------------------|-------------|--------------|---------------|--|--|--|--|--|--|
| r2030[01]   | USS/MODBUS BCC/CRC<br>error                                    | -                      | -                  | -                 | -                             | -           | U16          | 3             |  |  |  |  |  |  |
|             | Displays number of USS/MOI                                     | DBUS telegrams         | with BCC/CRC       | error.            | •                             | •           |              |               |  |  |  |  |  |  |
| Index:      | See r2024                                                      | 0                      |                    |                   |                               |             |              |               |  |  |  |  |  |  |
| Note:       | See r2024                                                      |                        |                    |                   |                               |             |              |               |  |  |  |  |  |  |
| r2031[01]   | USS/MODBUS length error                                        | -                      | -                  | -                 | -                             | -           | U16          | 3             |  |  |  |  |  |  |
|             | Displays number of USS/MOI                                     | DBUS telegrams         | with incorrect     | length.           |                               |             |              |               |  |  |  |  |  |  |
| Index:      | See r2024                                                      | 5                      |                    | <u> </u>          |                               |             |              |               |  |  |  |  |  |  |
| Note:       | See r2024                                                      |                        |                    |                   |                               |             |              |               |  |  |  |  |  |  |
| P2034       | MODBUS parity on RS485                                         | 0 - 2                  | 2                  | U, T              | -                             | -           | U16          | 2             |  |  |  |  |  |  |
|             | Parity of MODBUS telegrams                                     |                        |                    | -, .              |                               |             |              | -             |  |  |  |  |  |  |
|             | 0                                                              | No parity              |                    |                   |                               |             |              |               |  |  |  |  |  |  |
|             | 1                                                              | Odd parity             |                    |                   |                               |             |              |               |  |  |  |  |  |  |
|             | 2                                                              | Even parity            |                    |                   |                               |             |              |               |  |  |  |  |  |  |
| Note:       | Also see P2010 for baudrate                                    |                        | ton hit setting    | s You must        | set P2034 t                   | 0 0 if P20  | 135-2        |               |  |  |  |  |  |  |
| P2035       | MODBUS stop bits on<br>RS485                                   | 1 - 2                  | 1                  | U, T              | -                             | -           | U16          | 2             |  |  |  |  |  |  |
|             | Number of stop bits in MODI                                    | I<br>RUS telegrams c   | n RS485            |                   |                               |             |              |               |  |  |  |  |  |  |
|             | 1                                                              | 1 stop bit             | 1113103.           |                   |                               |             |              |               |  |  |  |  |  |  |
|             | 2                                                              | 2 stop bits            |                    |                   |                               |             |              |               |  |  |  |  |  |  |
| Note:       | Also see P2010 for baudrate                                    |                        | parity settings    | You must se       | t P2035 to                    | 2 if P203   | 4_0          |               |  |  |  |  |  |  |
| r2036.015   | BO: CtrlWrd1 from<br>USS/MODBUS on RS485                       | -                      | -                  | -                 | -                             | -           | U16          | 3             |  |  |  |  |  |  |
|             | Displays control word 1 from<br>for the bit field description. | USS/MODBUS             | on RS485 (i.e.     | word 1 withi      | n USS/MOD                     | BUS = PZ    | D1). Se      | e r0054       |  |  |  |  |  |  |
| Dependency: | See P2012                                                      |                        |                    |                   |                               |             |              |               |  |  |  |  |  |  |
| r2037.015   | BO: CtrlWrd2 from USS on<br>RS485 (USS)                        | -                      | -                  | -                 | -                             | -           | U16          | 3             |  |  |  |  |  |  |
|             | Displays control word 2 from description.                      | USS on RS485           | (i.e. word 4 w     | ithin USS = P     | ZD4). See r                   | 0055 for 1  | the bit f    | ield          |  |  |  |  |  |  |
| Dependency: | See P2012                                                      |                        |                    |                   |                               |             |              |               |  |  |  |  |  |  |
| Note:       | To enable the external fault                                   | (r2037 bit 13) fa      | acility via USS,   | the followin      | g paramete                    | rs must b   | e set:       |               |  |  |  |  |  |  |
|             | • P2012 = 4                                                    |                        | -                  |                   |                               |             |              |               |  |  |  |  |  |  |
|             | • P2106 = 1                                                    |                        |                    |                   |                               |             |              |               |  |  |  |  |  |  |
| r2053[07]   | I/O Extension Module<br>identification                         | -                      | 0                  | -                 | -                             | -           | U16          | 3             |  |  |  |  |  |  |
|             | Displays identification data of                                | l<br>of the I/O Extens | ion Module         |                   |                               |             |              |               |  |  |  |  |  |  |
| Index:      | [0]                                                            | I/O Extension I        |                    | abor              |                               |             |              |               |  |  |  |  |  |  |
| index.      | [1]                                                            | I/O Extension I        |                    |                   | umbor (mai                    | (or)        |              |               |  |  |  |  |  |  |
|             | [2]                                                            |                        |                    |                   |                               |             |              |               |  |  |  |  |  |  |
|             |                                                                |                        |                    |                   |                               |             |              |               |  |  |  |  |  |  |
|             | [3]     I/O Extension Module firmware version number (hot fix) |                        |                    |                   |                               |             |              |               |  |  |  |  |  |  |
|             | [4] I/O Extension Module firmware version number (internal)    |                        |                    |                   |                               |             |              |               |  |  |  |  |  |  |
|             | [5] Not used                                                   |                        |                    |                   |                               |             |              |               |  |  |  |  |  |  |
|             | [6]                                                            |                        |                    |                   |                               |             |              |               |  |  |  |  |  |  |
|             | [[/]                                                           | Company ID (S          | siemens = 42)      |                   | [7] Company ID (Siemens = 42) |             |              |               |  |  |  |  |  |  |

| Parameter | Function               |                                            | Range                           | Factory<br>default                 | Can be<br>changed                  | Scaling                     | Data<br>set         | Data<br>type    | Acc.<br>Level |
|-----------|------------------------|--------------------------------------------|---------------------------------|------------------------------------|------------------------------------|-----------------------------|---------------------|-----------------|---------------|
| r2067.012 | CO/BO: D<br>values sta | igital input<br>atus                       | -                               | -                                  | -                                  | -                           | -                   | U16             | 3             |
|           | Displays s             | tatus of digital inpu                      | ıts.                            |                                    |                                    |                             |                     |                 |               |
|           | Bit                    | Signal name                                |                                 |                                    |                                    | 1 signal                    |                     | 0 sigr          | nal           |
|           | 00                     | Digital input 1                            |                                 |                                    |                                    | Yes                         |                     | No              |               |
|           | 01                     | Digital input 2                            |                                 |                                    |                                    | Yes                         |                     | No              |               |
|           | 02                     | Digital input 3                            |                                 |                                    |                                    | Yes                         |                     | No              |               |
|           | 03                     | Digital input 4                            |                                 |                                    | Yes                                |                             | No                  |                 |               |
|           | 04                     | Digital input 5                            |                                 |                                    | Yes                                |                             | No                  |                 |               |
|           | 05                     | Digital input 6                            |                                 |                                    |                                    |                             |                     | No              |               |
|           | 11                     | Digital input Al                           | Yes                             |                                    | No                                 |                             |                     |                 |               |
|           | 12                     | Digital input Al                           | 2                               |                                    |                                    | Yes                         |                     | No              |               |
| Note:     |                        | ed for BICO connect<br>I input 5 and 6 are |                                 |                                    |                                    | dulo                        |                     |                 |               |
| P2100[02] | Ű                      | mber selection                             | 0 - 65535                       |                                    | T                                  | -                           | -                   | U16             | 3             |
|           | Selects up             | to 3 faults or alarn                       | ns for non-de                   | fault reactions                    | •                                  |                             |                     |                 |               |
| Example:  | If, for examented in   | mple, an OFF3 is to<br>P2100 and the de    | be carried ou<br>sired reaction | ut instead of ar<br>selected in P2 | n OFF2 for a fa<br>101 (in this ca | ult, the fau<br>se (OFF3) P | t numbe<br>2101 = 3 | r has to<br>3). | be            |
| Index:    | [0]                    |                                            | Fault Numbe                     | er 1                               |                                    |                             |                     |                 |               |
|           | [1]                    |                                            | Fault Numbe                     | er 2                               |                                    |                             |                     |                 |               |
|           | [2]                    |                                            | Fault Numbe                     | er 3                               |                                    |                             |                     |                 |               |
| Note:     | All fault co           | odes have a default                        | reaction to C                   | )FF2.                              |                                    |                             |                     |                 |               |
|           |                        | ollowing faults (F1<br>It reactions.       | 1,F12,F20,F3                    | 5,F71,F72,F85                      | 5,F200,F221,F2                     | 222, and F4                 | 52) can l           | be chan         | ged fron      |

| Parameter | Function                                                                                    | Range                                                     | Factory<br>default | Can be<br>changed              | Scaling                   | Data<br>set             | Data<br>type | Acc.<br>Level |  |  |  |
|-----------|---------------------------------------------------------------------------------------------|-----------------------------------------------------------|--------------------|--------------------------------|---------------------------|-------------------------|--------------|---------------|--|--|--|
| P2101[02] | Stop reaction value                                                                         | 0 - 4                                                     | 0                  | T                              | -                         | -                       | U16          | 3             |  |  |  |
| [[]]]     | Sets converter stop reaction parameter specifies the sp                                     | on values for faults                                      | selected by        | P2100 (alarm<br>rnings defined | number se<br>i n P2100 ii | lection).<br>ndices 0 1 | This ind     | -             |  |  |  |
|           | 0                                                                                           | No reaction, n                                            | o display          |                                |                           |                         |              |               |  |  |  |
|           | 1                                                                                           | OFF1 stop read                                            | tion               |                                |                           |                         |              |               |  |  |  |
|           | 2                                                                                           | OFF2 stop read                                            | tion               |                                |                           |                         |              |               |  |  |  |
|           | 3                                                                                           | OFF3 stop read                                            | tion               |                                |                           |                         |              |               |  |  |  |
|           | 4                                                                                           | No reaction, w                                            | arning only        |                                |                           |                         |              |               |  |  |  |
| Index:    | [0]                                                                                         | Stop reaction v                                           | /alue 1            |                                |                           |                         |              |               |  |  |  |
|           | [1]                                                                                         | Stop reaction v                                           | /alue 2            |                                |                           |                         |              |               |  |  |  |
|           | [2] Stop reaction value 3                                                                   |                                                           |                    |                                |                           |                         |              |               |  |  |  |
| Note:     | Settings 1 - 3 are only avail<br>Setting 4 is only available<br>Index 0 (P2101) refers to f | for warnings.                                             |                    | 0).                            |                           |                         |              |               |  |  |  |
| P2103[02] | Bl: 1. Faults<br>acknowledgement                                                            | 0 -<br>4294967295                                         | 722.2              | Т                              | -                         | CDS                     | U32          | 3             |  |  |  |
|           | Defines first source of faul                                                                | t acknowledgeme                                           | nt.                |                                |                           |                         |              |               |  |  |  |
| Setting:  | 722.0                                                                                       | Digital input 1                                           | (requires PO       | 701 to be set                  | to 99, BICO               | )                       |              |               |  |  |  |
|           | 722.1                                                                                       | Digital input 2                                           | (requires PO       | 702 to be set                  | to 99, BICO               | )                       |              |               |  |  |  |
|           | 722.2                                                                                       | .2 Digital input 3 (requires P0703 to be set to 99, BICO) |                    |                                |                           |                         |              |               |  |  |  |
| P2104[02] | Bl: 2. Faults<br>acknowledgement                                                            | 0 -<br>4294967295                                         | 0                  | Т                              | -                         | CDS                     | U32          | 3             |  |  |  |
|           | Selects second source of fa                                                                 | ault acknowledger                                         | nent.              |                                |                           |                         |              |               |  |  |  |
| Setting:  | See P2103                                                                                   |                                                           |                    |                                |                           |                         |              |               |  |  |  |
| P2106[02] | Bl: External fault                                                                          | 0 -<br>4294967295                                         | 1                  | Т                              | -                         | CDS                     | U32          | 3             |  |  |  |
|           | Selects source of external                                                                  | faults.                                                   |                    |                                |                           |                         |              |               |  |  |  |
| Setting:  | See P2103                                                                                   |                                                           |                    |                                |                           |                         |              |               |  |  |  |
| r2110[03] | CO: Warning number                                                                          | -                                                         | -                  | -                              | -                         | -                       | U16          | 2             |  |  |  |
|           | Displays warning informat                                                                   | ion.                                                      |                    |                                |                           |                         |              |               |  |  |  |
|           | A maximum of 2 active wa viewed.                                                            | arnings (indices 0 a                                      | and 1) and 2       | historical wa                  | rnings (indi              | ces 2 and               | 3) may       | be            |  |  |  |
| Index:    | [0]                                                                                         | Recent Warnin                                             | gs, warnir         | ng 1                           |                           |                         |              |               |  |  |  |
|           | [1]                                                                                         | Recent Warnin                                             |                    |                                |                           |                         |              |               |  |  |  |
|           | [2]                                                                                         | Recent Warnin                                             | gs -1, warni       | ng 3                           |                           |                         |              |               |  |  |  |
|           | [3]                                                                                         | Recent Warnin                                             | gs -1, warni       | ng 4                           |                           |                         |              |               |  |  |  |
| Notice:   | Indices 0 and 1 are not sto                                                                 | red.                                                      |                    |                                |                           |                         |              |               |  |  |  |
| Note:     | The LED indicates the war                                                                   | ning status in this                                       | case. The ke       | ypad will flash                | n while a wa              | arning is a             | active.      |               |  |  |  |
| P2111     | Total number of warning                                                                     | <b>s</b> 0 - 4                                            | 0                  | Т                              | -                         | -                       | U16          | 3             |  |  |  |
|           | Displays number of warnir                                                                   | ng (up to 4) since l                                      | ast reset. Se      | t to 0 to reset                | the warnin                | g history               |              |               |  |  |  |

| Parameter                    | Function                                                                                                    | Range                                                                                                    | Factory<br>default                                                                                                    | Can be<br>changed | Scaling                      | Data<br>set                                                                      | Data<br>type                                              | Acc.<br>Level        |  |  |  |
|------------------------------|----------------------------------------------------------------------------------------------------|----------------------------------------------------------------------------------------------------|----------------------------------------------------------------------------------------------------|-------------------|------------------------------|----------------------------------------------------------------------------------|-----------------------------------------------------------|----------------------|--|--|--|
| P2113[02]                    | Disable converter<br>warnings                                                                                                    | 0 - 1                                                                                                    | 0                                                                                                    | Т                 | -                            | -                                                                                | U16                                                       | 3                    |  |  |  |
|                              | Switches off reporting of co keep-running operation.                                                                                                    | nverter warning                                                                                                    | s. Can be used                                                                                                    | l in conjuncti    | ion with PO!                 | 503 as an                                                                        | ı adjunc                                                  | t to                 |  |  |  |
|                              | 1                                                                                                    | Converter war                                                                                                    | nings disabled                                                                                                    | 1                 |                              |                                                                                  |                                                           |                      |  |  |  |
|                              | 0                                                                                                    | Converter war                                                                                                    | nings enabled                                                                                                    |                   |                              |                                                                                  |                                                           |                      |  |  |  |
| Index:                       | [0]                                                                                                    | Drive data set                                                                                                    | 0 (DDS0)                                                                                                    |                   |                              |                                                                                  |                                                           |                      |  |  |  |
|                              | [1]                                                                                                    | Drive data set                                                                                                    | 1 (DDS1)                                                                                                    |                   |                              |                                                                                  |                                                           |                      |  |  |  |
|                              | [2]                                                                                                    | Drive data set                                                                                                    | 2 (DDS2)                                                                                                    |                   |                              |                                                                                  |                                                           |                      |  |  |  |
| Note:                        | See also P0503                                                                                                    |                                                                                                    |                                                                                                    |                   |                              |                                                                                  |                                                           |                      |  |  |  |
| r2114[01]                    | Run time counter         -         -         -         U16         3                                                                                                    |                                                                                                    |                                                                                                    |                   |                              |                                                                                  |                                                           |                      |  |  |  |
| Example:                     | Displays run time counter.<br>It is the total time the converter has been powered up. When power is switched off, the value is saved, ar<br>then restored on powerup. The run time counter will be calculate as followed:<br>Multiply the value in r2114[0] by 65536 and then add it to the value in r2114[1]. The resultant answer w<br>be in seconds. This means that r2114[0] is not days. Total powerup time = 65536 * r2114[0] + r2114[1]<br>seconds.                                                                                              |                                                                                                    |                                                                                                    |                   |                              |                                                                                  |                                                           |                      |  |  |  |
| Example:                     | If r2114[0] = 1 and r2114[1] = 20864                                                                                                    |                                                                                                    |                                                                                                    |                   |                              |                                                                                  |                                                           |                      |  |  |  |
| Examplei                     | We get 1 * 65536 + 20864                                                                                                    | -                                                                                                    | s which equals                                                                                                    | s 1 dav.          |                              |                                                                                  |                                                           |                      |  |  |  |
| Index:                       | [0]                                                                                                    | System Time,                                                                                                    |                                                                                                    |                   |                              |                                                                                  |                                                           |                      |  |  |  |
|                              | [1]                                                                                                    | System Time,                                                                                                    |                                                                                                    |                   |                              |                                                                                  |                                                           |                      |  |  |  |
| P2115[02]                    | Real time clock                                                                                                    | 0 - 65535                                                                                                    | 257                                                                                                    | Т                 | -                            | -                                                                                | U16                                                       | 4                    |  |  |  |
|                              | All converters require an on-board clock function with which fault conditions may be time-stamped and logged. However, they have no battery backed Real Time Clock (RTC). Converters may support a software driven RTC which requires synchronization with the RTC supplied via a serial interface.<br>The time is stored in a word array parameter P2115. The time will be set by USS Protocol standard "word array parameter write" telegrams. Once the last word is received in index 2, the software will start running the start running like RTC. |                                                                                                    |                                                                                                    |                   |                              |                                                                                  |                                                           |                      |  |  |  |
|                              | the timer itself using internal running 1 millisecond tic. Hence becoming like RTC.                                                                                                    |                                                                                                    |                                                                                                    |                   |                              |                                                                                  |                                                           |                      |  |  |  |
|                              | If power-cycle takes place, then the real time must be sent again to the converter.<br>Time is maintained in a word array parameter and encoded as follows - the same format will be used in fault report logs.                                                                                                    |                                                                                                    |                                                                                                    |                   |                              |                                                                                  |                                                           |                      |  |  |  |
|                              | Time is maintained in a wor fault report logs.                                                                                                    |                                                                                                    |                                                                                                    | -                 | e converter.                 |                                                                                  | ill be us                                                 | -                    |  |  |  |
|                              |                                                                                                    | d array paramete                                                                                                    |                                                                                                    | d as follows      | e converter.<br>- the same f |                                                                                  |                                                           | -                    |  |  |  |
|                              | fault report logs.                                                                                                    | d array paramete                                                                                                    | er and encode                                                                                                    | d as follows      | e converter.<br>- the same f | ormat wi                                                                         | e (LSB)                                                   | _                    |  |  |  |
|                              | fault report logs.<br>Index                                                                                                    | d array paramete<br>Hi<br>Se                                                                                                    | er and encode<br>gh Byte (MSB)                                                                                                    | d as follows      | e converter.<br>- the same f | ormat wi                                                                         | e (LSB)<br>(0 - 59)                                       | _                    |  |  |  |
|                              | fault report logs.<br>Index<br>0                                                                                                    | d array paramete<br>Hi<br>Se                                                                                                    | er and encode<br>gh Byte (MSB)<br>econds (0 - 59)                                                                                                    | d as follows      | e converter.<br>- the same f | ormat wi<br>Low Byte<br>Minutes (                                                | e (LSB)<br>(0 - 59)<br>- 31)                              | _                    |  |  |  |
|                              | fault report logs.<br>Index<br>0<br>1                                                                                                    | d array paramete<br>Hi<br>Se<br>H<br>M                                                                                                    | er and encode<br>gh Byte (MSB)<br>conds (0 - 59)<br>lours (0 - 23)                                                                                                 | d as follows      | e converter.<br>- the same f | ormat wi<br>Low Byte<br>Minutes (<br>Days (1                                     | e (LSB)<br>(0 - 59)<br>- 31)                              | _                    |  |  |  |
| Index:                       | fault report logs.<br>Index<br>0<br>1<br>2                                                                                                    | d array paramete<br>Hi<br>Se<br>H<br>M                                                                                                    | er and encode<br>gh Byte (MSB)<br>conds (0 - 59)<br>lours (0 - 23)<br>lonth (1 - 12)                                                                               | d as follows      | e converter.<br>- the same f | ormat wi<br>Low Byte<br>Minutes (<br>Days (1                                     | e (LSB)<br>(0 - 59)<br>- 31)                              | _                    |  |  |  |
| Index:                       | fault report logs.         Index         0         1         2         The values are in binary form                                                                                                    | d array paramete<br>Hi<br>Se<br>H<br>N<br>M                                                                                                    | er and encode<br>gh Byte (MSB)<br>econds (0 - 59)<br>Hours (0 - 23)<br>Month (1 - 12)<br>conds + Minute                                                            | d as follows      | e converter.<br>- the same f | ormat wi<br>Low Byte<br>Minutes (<br>Days (1                                     | e (LSB)<br>(0 - 59)<br>- 31)                              | _                    |  |  |  |
| Index:                       | fault report logs.         Index         0         1         2         The values are in binary form         [0]                                                                                                    | d array paramete<br>Hi<br>Se<br>H<br>M<br>M<br>Real Time, Sec                                                                                      | er and encode<br>gh Byte (MSB)<br>conds (0 - 59)<br>Hours (0 - 23)<br>Honth (1 - 12)<br>conds + Minute<br>urs + Days                                               | d as follows      | e converter.<br>- the same f | ormat wi<br>Low Byte<br>Minutes (<br>Days (1                                     | e (LSB)<br>(0 - 59)<br>- 31)                              | _                    |  |  |  |
|                              | fault report logs.<br>Index<br>0<br>1<br>2<br>The values are in binary form<br>[0]<br>[1]                                                                                                    | d array paramete<br>Hi<br>Se<br>H<br>M<br>M<br>Real Time, Sec<br>Real Time, Hor                                                                    | er and encode<br>gh Byte (MSB)<br>conds (0 - 59)<br>Hours (0 - 23)<br>Honth (1 - 12)<br>conds + Minute<br>urs + Days                                               | d as follows      | e converter.<br>- the same f | ormat wi<br>Low Byte<br>Minutes (<br>Days (1                                     | e (LSB)<br>(0 - 59)<br>- 31)                              | -                    |  |  |  |
|                              | fault report logs.         Index         0         1         2         The values are in binary form         [0]         [1]         [2]                                                                                                    | d array paramete<br>Hi<br>Se<br>H<br>N<br>N<br>Real Time, Sec<br>Real Time, Hou<br>Real Time, Mo<br>0 - 65535                                      | er and encode<br>gh Byte (MSB)<br>conds (0 - 59)<br>dours (0 - 23)<br>donth (1 - 12)<br>conds + Minute<br>urs + Days<br>nth + Year<br>0                            | d as follows      | - the same f                 | Format wi<br>Low Byte<br>Minutes (<br>Days (1<br>Years (00                       | e (LSB)<br>(0 - 59)<br>- 31)<br>- 250)                    | ed in                |  |  |  |
| Index:<br>P2120<br>P2150[02] | fault report logs.         Index         0         1         2         The values are in binary form         [0]         [1]         [2]         Indication counter         Indicates total number of fa                                                                                                    | d array paramete<br>Hi<br>Se<br>H<br>N<br>N<br>Real Time, Sec<br>Real Time, Hou<br>Real Time, Mo<br>0 - 65535                                      | er and encode<br>gh Byte (MSB)<br>conds (0 - 59)<br>dours (0 - 23)<br>donth (1 - 12)<br>conds + Minute<br>urs + Days<br>nth + Year<br>0                            | d as follows      | - the same f                 | Format wi<br>Low Byte<br>Minutes (<br>Days (1<br>Years (00                       | e (LSB)<br>(0 - 59)<br>- 31)<br>- 250)                    | ed in<br>4<br>arning |  |  |  |
| P2120                        | fault report logs.         Index         0         1         2         The values are in binary form         [0]         [1]         [2]         Indication counter         Indicates total number of farevent occurs.         Hysteresis frequency                                                                                                    | d array paramete<br>Hi<br>Se<br>H<br>M<br>n.<br>Real Time, Sec<br>Real Time, Hou<br>Real Time, Mo<br>0 - 65535<br>ult/warning ever<br>0.00 - 10.00 | er and encode<br>gh Byte (MSB)<br>conds (0 - 59)<br>Hours (0 - 23)<br>Month (1 - 12)<br>conds + Minute<br>urs + Days<br>nth + Year<br>0<br>nts. This paran<br>3.00 | d as follows      | - mented wh                  | Cormat wi<br>Low Byte<br>Minutes (<br>Days (1<br>Years (00<br>-<br>-<br>enever a | e (LSB)<br>(0 - 59)<br>- 31)<br>- 250)<br>U16<br>fault/wa | ed in<br>4<br>arning |  |  |  |
| P2120                        | fault report logs.         Index         0         1         2         The values are in binary form         [0]         [1]         [2]         Indication counter         Indicates total number of farevent occurs.         Hysteresis frequency         f_hys [Hz]                                                                                                    | d array paramete<br>Hi<br>Se<br>H<br>M<br>n.<br>Real Time, Sec<br>Real Time, Hou<br>Real Time, Mo<br>0 - 65535<br>ult/warning ever<br>0.00 - 10.00 | er and encode<br>gh Byte (MSB)<br>conds (0 - 59)<br>Hours (0 - 23)<br>Month (1 - 12)<br>conds + Minute<br>urs + Days<br>nth + Year<br>0<br>nts. This paran<br>3.00 | d as follows      | - mented wh                  | Cormat wi<br>Low Byte<br>Minutes (<br>Days (1<br>Years (00<br>-<br>-<br>enever a | e (LSB)<br>(0 - 59)<br>- 31)<br>- 250)<br>U16<br>fault/wa | ed in<br>4<br>arning |  |  |  |

| Parameter   | Function                                                        | Range                               | Factory<br>default      | Can be<br>changed | Scaling      | Data<br>set | Data<br>type | Acc.<br>Level |
|-------------|-----------------------------------------------------------------|-------------------------------------|-------------------------|-------------------|--------------|-------------|--------------|---------------|
| P2151[02]   | CI: Speed setpoint for<br>messages                              | 0 -<br>4294967295                   | 1170[0]                 | U, T              | -            | DDS         | U32          | 3             |
|             | Selects the source of setpoin frequency deviation (see mo       |                                     |                         | cy is compared    | with this f  | requency    | to dete      | ct            |
| P2155[02]   | Threshold frequency f_1<br>[Hz]                                 | 0.00 - 550.00                       | 30.00                   | U, T              | -            | DDS         | Float        | 3             |
|             | Sets a threshold for compari status bits 4 and 5 in status      | ng actual speed<br>word 2 (r0053).  | or frequency            | y to threshold    | values f_1.  | This thre   | shold co     | ontrols       |
| P2156[02]   | Delay time of threshold<br>freq f_1 [ms]                        | 0 - 10000                           | 10                      | U, T              | -            | DDS         | U16          | 3             |
|             | Sets delay time prior to three                                  | shold frequency                     | f_1 compari             | son (P2155).      | _            |             |              | -             |
| P2157[02]   | Threshold frequency f_2<br>[Hz]                                 | 0.00 - 550.00                       | 30.00                   | U, T              | -            | DDS         | Float        | 2             |
|             | Threshold_2 for comparing s                                     | speed or frequer                    | ncy to thresh           | olds.             |              |             |              |               |
| Dependency: | See P1175.                                                      |                                     |                         |                   |              |             |              |               |
| Note:       | If P1175 is set, P2157 is also                                  | used to control                     | the Dual Rai            | mp function.      |              |             |              |               |
| P2158[02]   | Delay time of threshold<br>freq f_2 [ms]                        | 0 - 10000                           | 10                      | U, T              | -            | DDS         | U16          | 2             |
|             | When comparing speed or fr cleared.                             | equency to thre                     | shold f_2 (P            | 2157) this is tl  | he time dela | ay before   | status k     | oits are      |
| P2159[02]   | Threshold frequency f_3<br>[Hz]                                 | 0.00 - 550.00                       | 30.00                   | U, T              | -            | DDS         | Float        | 2             |
|             | Threshold_3 for comparing s                                     | speed or frequer                    | ncy to thresh           | olds.             |              |             |              |               |
| Dependency: | See P1175.                                                      |                                     |                         |                   |              |             |              |               |
| Note:       | If P1175 is set, P2159 is also                                  | used to control                     | the Dual Rai            | mp function.      |              |             |              |               |
| P2160[02]   | Delay time of threshold<br>freq f_3 [ms]                        | 0 - 10000                           | 10                      | U, T              | -            | DDS         | U16          | 2             |
|             | When comparing speed or fr set.                                 | equency to thre                     | shold f_3 (P            | 2159) this is tl  | he time dela | ay before   | status k     | oits are      |
| P2162[02]   | Hysteresis freq. for<br>overspeed [Hz]                          | 0.00 - 25.00                        | 3.00                    | U, T              | -            | DDS         | Float        | 3             |
|             | Hysteresis speed (frequency)<br>maximum frequency.              | ) for overspeed o                   | detection. Fo           | or V/f control r  | nodes the h  | ysteresis   | acts be      | low the       |
| P2164[02]   | Hysteresis frequency deviation [Hz]                             | 0.00 - 10.00                        | 3.00                    | U, T              | -            | DDS         | Float        |               |
|             | Hysteresis frequency for dete<br>frequency controls bit 8 in st | ecting permitted<br>atus word 1 (r0 | l deviation (1<br>052). | from setpoint)    | or frequen   | cy or spe   | ed. This     |               |
| P2166[02]   | Delay time ramp up<br>completed [ms]                            | 0 - 10000                           | 10                      | U, T              | -            | DDS         | U16          | 3             |
|             | Delay time for signal that inc                                  | licates completi                    | on of ramp-u            | Jp.               | 1            |             |              |               |
| P2167[02]   | Switch-off frequency f_off<br>[Hz]                              | 0.00 - 10.00                        | 1.00                    | U, T              | -            | DDS         | Float        | 3             |
|             | Defines the threshold of the functions:                         | monitoring fund                     | ction  f_act            | > P2167 (f_of     | f). P2167 in | fluences    | followir     | ıg            |
|             | • If the actual frequency fa (r0053) is reset.                  | Ils below this th                   | reshold and             | the time dela     | y has expire | ed, bit 1 i | n status     | word 2        |
|             |                                                                 | naliad and hit 1                    | ic rocot the            | convortor         | dicable +1   | nulse (O    | <b>LL</b> 2) |               |
|             | If an OFF1 or OFF3 was a                                        | ipplied and bit I                   | is reset the            | converter will    | uisable the  | puise (O    | FFZ).        |               |

|             | Function                                                                                                    | Range                                                                                                    | Factory<br>default                                                                                                    | Can be<br>changed                                                            | Scaling                     | Data<br>set | Data<br>type | Acc.<br>Leve |  |
|-------------|----------------------------------------------------------------------------------------------------|----------------------------------------------------------------------------------------------------|----------------------------------------------------------------------------------------------------|------------------------------------------------------------------------------|-----------------------------|-------------|--------------|--------------|--|
| P2168[02]   | Delay time T_off [ms]                                                                                                    | 0 - 10000                                                                                                    | 0                                                                                                    | U, T                                                                         | -                           | DDS         | U16          | 3            |  |
| 12100[02]   | Defines time for which the co                                                                                                    |                                                                                                    | -                                                                                                    |                                                                              | P2167)                      | -           |              | -            |  |
| Dependency: | Active if holding brake (P1215                                                                                                    | ý .                                                                                                    |                                                                                                    | iten-on neque                                                                | (1 2 1 0 7 )                | Delote 3    | witch on     | occurs       |  |
| P2170[02]   | <b>.</b>                                                                                                    | 0.00 - 400.0                                                                                                    | 100.0                                                                                                    | U, T                                                                         |                             | DDS         | Float        | 3            |  |
| P2170[02]   | Threshold current I_thresh<br>[%]                                                                                                    |                                                                                                    |                                                                                                    |                                                                              | <u> </u>                    |             |              |              |  |
|             | Defines threshold current rela<br>I_Thresh. This threshold contr                                                                                                    |                                                                                                    |                                                                                                    |                                                                              | ed in compai                | isons of I  | _act and     |              |  |
| P2171[02]   | Delay time current [ms]                                                                                                    | 0 - 10000                                                                                                    | 10                                                                                                    | U, T                                                                         | -                           | DDS         | U16          | 3            |  |
| [2171[02]   | Defines delay time prior to act                                                                                                    |                                                                                                    |                                                                                                    | -                                                                            |                             | 005         | 010          | 5            |  |
| P2172[02]   | Threshold DC-link voltage                                                                                                    | 0 - 2000                                                                                                    | 800                                                                                                    | U, T                                                                         | _                           | DDS         | U16          | 3            |  |
| 12172[02]   | [V]                                                                                                    | 0 - 2000                                                                                                    | 800                                                                                                    | 0,1                                                                          |                             | 005         | 010          |              |  |
|             | Defines DC link voltage to be (<br>(r0053).                                                                                                    | compared to act                                                                                                    | ual voltage. Th                                                                                                    | nis voltage con                                                              | trols bits 7 a              | nd 8 in st  | atus wo      | rd 3         |  |
| 22173[02]   | Delay time DC-link voltage<br>[ms]                                                                                                    | 0 - 10000                                                                                                    | 10                                                                                                    | U, T                                                                         | -                           | DDS         | U16          | 3            |  |
| 2177[02]    | Defines delay time prior to act                                                                                                    | ivation of thresh                                                                                                    | old compariso                                                                                                    | on.                                                                          |                             | •           | •            |              |  |
| P2177[02]   | Delay time for motor is<br>blocked [ms]                                                                                                    | 0 - 10000                                                                                                    | 10                                                                                                    | U, T                                                                         | -                           | DDS         | U16          | 3            |  |
|             | Delay time for identifying that                                                                                                    | the motor is blo                                                                                                    | ocked.                                                                                                    |                                                                              |                             | •           | •            |              |  |
| P2179       | Current limit for no load<br>identified [%]                                                                                                    | 0.00 - 10.0                                                                                                    | 3.0                                                                                                    | U, T                                                                         | -                           | -           | Float        | 3            |  |
|             | Threshold current for A922 (no load applied to converter) relative to P0305 (rated motor current).                                                                                                    |                                                                                                    |                                                                                                    |                                                                              |                             |             |              |              |  |
| Notice:     | If a motor setpoint cannot be applied) is issued when delay                                                                                                    | entered and the                                                                                                    | current limit (                                                                                                    |                                                                              |                             |             |              | oad          |  |
| Note:       | It may be that the motor is no                                                                                                    |                                                                                                    |                                                                                                    | be missing.                                                                  |                             |             |              |              |  |
| P2180       | Delay time for no-load<br>detection [ms]                                                                                                    | 0 - 10000                                                                                                    | 2000                                                                                                    | U, T                                                                         | -                           | -           | U16          | 3            |  |
|             | Delay time for detecting a mis                                                                                                    | sing output load                                                                                                    | l.                                                                                                    |                                                                              | •                           | •           |              |              |  |
| P2181[02]   | Load monitoring mode                                                                                                    | 0 - 6                                                                                                    | 0                                                                                                    | Т                                                                            | -                           | DDS         | U16          | 3            |  |
|             | Sets load monitoring mode.                                                                                                    |                                                                                                    | •                                                                                                    | •                                                                            |                             |             |              |              |  |
|             |                                                                                                    | a of modelessis                                                                                                    |                                                                                                    | CONVORTO                                                                     |                             | CONVE       |              | 1+           |  |
|             | This function allows monitorinalso detect conditions which of<br>when this parameter is chang<br>P2182 = P1080 (Fmin)<br>P2183 = P1082 (Fmax) * 0.8<br>P2184 = P1082 (Fmax)<br>P2185 = r0333 (rated motor t<br>P2186 = 0<br>P2187 = r0333 (rated motor t<br>P2188 = 0<br>P2189 = r0333 (rated motor t<br>P2190 = r0333 (rated motor t<br>This is achieved by comparing<br>P2190). If the curve falls outsi | ause an overloa<br>ed from 0.<br>orque) * 1.1<br>orque) * 1.1<br>orque) * 1.1<br>orque)/2<br>the actual frequ                                                                                        | d, such as a ja<br>ency/torque c                                                                                                    | m. P2182 -P21<br>urve with a pr                                              | 90 are set to<br>ogrammed e | o the follo | owing va     | lues         |  |
|             | also detect conditions which of<br>when this parameter is chang<br>P2182 = P1080 (Fmin)<br>P2183 = P1082 (Fmax) * 0.8<br>P2184 = P1082 (Fmax)<br>P2185 = r0333 (rated motor t<br>P2186 = 0<br>P2187 = r0333 (rated motor t<br>P2188 = 0<br>P2189 = r0333 (rated motor t<br>P2190 = r0333 (rated motor t<br>This is achieved by comparing                                                                   | ause an overloa<br>ed from 0.<br>orque) * 1.1<br>orque) * 1.1<br>orque) * 1.1<br>orque)/2<br>the actual frequ                                                                                        | d, such as a ja<br>iency/torque c<br>, a warning AS                                                                                    | m. P2182 -P21<br>urve with a pr                                              | 90 are set to<br>ogrammed e | o the follo | owing va     | lues         |  |
|             | also detect conditions which of<br>when this parameter is chang<br>P2182 = P1080 (Fmin)<br>P2183 = P1082 (Fmax) * 0.8<br>P2184 = P1082 (Fmax)<br>P2185 = r0333 (rated motor t<br>P2186 = 0<br>P2187 = r0333 (rated motor t<br>P2188 = 0<br>P2189 = r0333 (rated motor t<br>P2190 = r0333 (rated motor t<br>This is achieved by comparing<br>P2190). If the curve falls outsi                               | ause an overloa<br>ed from 0.<br>orque) * 1.1<br>orque) * 1.1<br>orque) * 1.1<br>orque)/2<br>the actual frequ<br>de the envelope<br>Load monitorii                                                   | d, such as a ja<br>hency/torque c<br>, a warning A9<br>ng disabled                                                                     | m. P2182 -P21<br>urve with a pr<br>952 or trip F45                           | 90 are set to<br>ogrammed e | o the follo | owing va     | lues         |  |
|             | also detect conditions which of<br>when this parameter is chang<br>P2182 = P1080 (Fmin)<br>P2183 = P1082 (Fmax) * 0.8<br>P2184 = P1082 (Fmax)<br>P2185 = r0333 (rated motor t<br>P2186 = 0<br>P2187 = r0333 (rated motor t<br>P2188 = 0<br>P2189 = r0333 (rated motor t<br>P2190 = r0333 (rated motor t<br>This is achieved by comparing<br>P2190). If the curve falls outsi<br>0                          | ause an overloa<br>ed from 0.<br>orque) * 1.1<br>orque) * 1.1<br>orque) * 1.1<br>orque)/2<br>the actual frequ<br>de the envelope<br>Load monitorin<br>Warning: Low                                   | d, such as a ja<br>ency/torque c<br>, a warning AS<br>ng disabled<br>torque/frequer                                                    | m. P2182 -P21<br>urve with a pr<br>952 or trip F45<br>ncy                    | 90 are set to<br>ogrammed e | o the follo | owing va     | lues         |  |
|             | also detect conditions which of<br>when this parameter is chang<br>P2182 = P1080 (Fmin)<br>P2183 = P1082 (Fmax) * 0.8<br>P2184 = P1082 (Fmax)<br>P2185 = r0333 (rated motor t<br>P2186 = 0<br>P2187 = r0333 (rated motor t<br>P2188 = 0<br>P2189 = r0333 (rated motor t<br>P2190 = r0333 (rated motor t<br>This is achieved by comparing<br>P2190). If the curve falls outsi<br>0<br>1                     | ause an overloa<br>ed from 0.<br>orque) * 1.1<br>orque) * 1.1<br>orque) * 1.1<br>orque)/2<br>the actual frequ<br>de the envelope<br>Load monitorin<br>Warning: Low<br>Warning: High                  | ency/torque c<br>, a warning A9<br>ng disabled<br>torque/frequei<br>torque/freque                                                      | m. P2182 -P21<br>urve with a pr<br>252 or trip F45<br>ncy                    | 90 are set to<br>ogrammed e | o the follo | owing va     | lues         |  |
|             | also detect conditions which of<br>when this parameter is chang<br>P2182 = P1080 (Fmin)<br>P2183 = P1082 (Fmax) * 0.8<br>P2184 = P1082 (Fmax)<br>P2185 = r0333 (rated motor t<br>P2186 = 0<br>P2187 = r0333 (rated motor t<br>P2188 = 0<br>P2189 = r0333 (rated motor t<br>P2190 = r0333 (rated motor t<br>This is achieved by comparing<br>P2190). If the curve falls outsi<br>0<br>1<br>2<br>3           | ause an overloa<br>ed from 0.<br>orque) * 1.1<br>orque) * 1.1<br>orque) * 1.1<br>orque)/2<br>the actual frequ<br>de the envelope<br>Load monitorin<br>Warning: Low<br>Warning: High<br>Warning: High | ency/torque c<br>, a warning AS<br>ng disabled<br>torque/freque<br>(low torque/fre                                                     | m. P2182 -P21<br>urve with a pr<br>252 or trip F45<br>ncy<br>ency<br>equency | 90 are set to<br>ogrammed e | o the follo | owing va     | lues         |  |
|             | also detect conditions which of<br>when this parameter is chang<br>P2182 = P1080 (Fmin)<br>P2183 = P1082 (Fmax) * 0.8<br>P2184 = P1082 (Fmax)<br>P2185 = r0333 (rated motor t<br>P2186 = 0<br>P2187 = r0333 (rated motor t<br>P2188 = 0<br>P2189 = r0333 (rated motor t<br>P2190 = r0333 (rated motor t<br>This is achieved by comparing<br>P2190). If the curve falls outsi<br>0<br>1<br>2                | ause an overloa<br>ed from 0.<br>orque) * 1.1<br>orque) * 1.1<br>orque) * 1.1<br>orque)/2<br>the actual frequ<br>de the envelope<br>Load monitorin<br>Warning: Low<br>Warning: High                  | d, such as a ja<br>ency/torque c<br>, a warning AS<br>ng disabled<br>torque/freque<br>torque/freque<br>(low torque/fre<br>ue/frequency | m. P2182 -P21<br>urve with a pr<br>252 or trip F45<br>ncy<br>equency         | 90 are set to<br>ogrammed e | o the follo | owing va     | lues         |  |

| Parameter   | Function                                                                                    | Range             | Factory           | Can be         | Scaling     | Data       | Data                  | Acc.              |
|-------------|---------------------------------------------------------------------------------------------|-------------------|-------------------|----------------|-------------|------------|-----------------------|-------------------|
|             |                                                                                             |                   | default           | changed        |             | set        | type                  |                   |
| P2182[02]   | Load monitoring<br>threshold frequency 1<br>[Hz]                                            | 0.00 - 550.00     | 5.00              | U, T           | -           | DDS        | Float                 |                   |
|             | Sets the lower frequency the<br>frequency torque envelope i<br>the other 6 define the low a | s defined by 9 p  | arameters -       | 3 are frequend | cy paramete | ers (P218) | effective<br>2 - P218 | e. The<br>4), and |
| Dependency: | See P2181 for calculated det                                                                |                   |                   |                |             |            |                       |                   |
| Note:       | Below the threshold in P218<br>In this case the values for no                               |                   |                   |                |             |            |                       |                   |
| P2183[02]   | Load monitoring<br>threshold frequency 2<br>[Hz]                                            | 0.00 - 550.00     | 30.00             | U, T           | -           | DDS        | Float                 | 3                 |
|             | Sets the frequency threshold P2182.                                                         | f_2 for defining  | g the envelo      | pe in which th | e torque va | lues are v | valid. Se             | e                 |
| Dependency: | See P2181 for calculated det                                                                | fault value.      |                   |                | - <b>-</b>  | -          |                       |                   |
| P2184[02]   | Load monitoring<br>threshold frequency 3<br>[Hz]                                            | 0.00 - 550.00     | 50.00             | U, T           | -           | DDS        | Float                 | 3                 |
|             | Sets the upper frequency the P2182.                                                         | reshold f_3 for d | efining the a     | area where the | e load moni | toring is  | effective             | e. See            |
| Dependency: | See P2181 for calculated det                                                                | fault value.      |                   |                |             |            |                       |                   |
| P2185[02]   | Upper torque threshold 1<br>[Nm]                                                            | 0.0 - 99999.0     | Value in<br>r0333 | U, T           | -           | DDS        | Float                 | 3                 |
|             | Upper limit threshold value                                                                 | 1 for comparing   | actual torqu      | ie.            |             |            |                       |                   |
| Dependency: | This parameter is influenced<br>See P2181 for calculated det                                | ,                 | alculations d     | efined by PO3  | 40.         |            |                       |                   |
| Note:       | The factory setting depends                                                                 | on rating data c  | f Power Mo        | dule and Moto  | or.         |            |                       |                   |
| P2186[02]   | Lower torque threshold 1<br>[Nm]                                                            | 0.0 - 99999.0     | 0.0               | U, T           | -           | DDS        | Float                 | 3                 |
|             | Lower limit threshold value                                                                 | 1 for comparing   | actual torqu      | ie.            | •           | •          |                       |                   |
| Dependency: | See P2181 for calculated det                                                                | fault value.      |                   |                |             |            |                       |                   |
| P2187[02]   | Upper torque threshold 2<br>[Nm]                                                            | 0.0 - 99999.0     | Value in<br>r0333 | U, T           | -           | DDS        | Float                 | 3                 |
|             | Upper limit threshold value 2                                                               | 2 for comparing   | actual torqu      | ie.            |             |            |                       |                   |
| Dependency: | This parameter is influenced                                                                | by automatic ca   | alculations d     | efined by PO3  | 40.         |            |                       |                   |
|             | See P2181 for calculated det                                                                | fault value.      |                   |                |             |            |                       |                   |
| Note:       | See P2185                                                                                   |                   |                   |                |             |            |                       |                   |
| P2188[02]   | Lower torque threshold 2<br>[Nm]                                                            | 0.0 - 99999.0     | 0.0               | U, T           | -           | DDS        | Float                 | 3                 |
|             | Lower limit threshold value                                                                 | 2 for comparing   | actual torqu      | ie.            |             |            |                       |                   |
| Dependency: | See P2181 for calculated det                                                                | fault value.      |                   |                |             | -          | -                     |                   |
| P2189[02]   | Upper torque threshold 3<br>[Nm]                                                            | 0.0 - 99999.0     | Value in<br>r0333 | U, T           | -           | DDS        | Float                 | 3                 |
|             | Upper limit threshold value                                                                 | 3 for comparing   | actual torqu      | ie.            |             |            |                       |                   |
| Dependency: | This parameter is influenced See P2181 for calculated det                                   |                   | alculations d     | efined by PO3  | 40.         |            |                       |                   |
|             |                                                                                             | aant vuide.       |                   |                |             |            |                       |                   |

| Parameter   | Function                      |                            | Range              | Factory<br>default | Can be<br>changed | Scaling      | Data<br>set | Data<br>type | Acc.<br>Leve |
|-------------|-------------------------------|----------------------------|--------------------|--------------------|-------------------|--------------|-------------|--------------|--------------|
| P2190[02]   | Lower torque thre<br>[Nm]     | shold 3                    | 0.0 - 99999.0      | 0.0                | U, T              | -            | DDS         | Float        | 3            |
|             | Lower limit thresho           | ld value                   | 3 for comparing    | actual torqu       | Je.               |              |             |              |              |
| Dependency: | See P2181 for calcu           |                            |                    |                    |                   |              |             |              |              |
| P2192[02]   | Load monitoring d<br>time [s] | elay                       | 0 - 65             | 10                 | U, T              | -            | DDS         | U16          | 3            |
|             | P2192 defines a de            | ay befor                   | e warning/trip b   | ecomes acti        | ve.               |              |             |              |              |
|             | - It is used to elimin        | ate even                   | ts caused by tra   | nsient condi       | tions.            |              |             |              |              |
|             | - It is used for both         | methods                    | of fault detection | on.                |                   |              | _           |              |              |
| r2197.012   | CO/BO: Monitoring             | word 1                     | -                  | -                  | -                 | -            | -           | U16          | 3            |
|             | Monitoring word 1 function.   | which in                   | dicates the state  | of monitor         | functions. Eac    | h bit repres | ents one    | monito       | r            |
|             | Bit Signa                     | name                       |                    |                    |                   | 1 signal     |             | 0 sigr       | nal          |
|             | 00  f_act                     | f_act  <= P1080 (f_min)    |                    |                    |                   |              |             | No           |              |
|             | 01  f_act                     | f_act  <= P2155 (f_1)      |                    |                    |                   |              |             | No           |              |
|             | 02  f_act                     | f_act  > P2155 (f_1)       |                    |                    |                   |              |             | No           |              |
|             | 03 f_act >                    | >= zero                    |                    |                    |                   | Yes          |             | No           |              |
|             | 04 f_act >                    | f_act >= setp. (f_set)     |                    |                    |                   |              |             | No           |              |
|             | 05  f_act                     | f_act  <= P2167 (f_off)    |                    |                    |                   |              | Yes         |              |              |
|             | 06  f_act                     | $ f_act  >= P1082 (f_max)$ |                    |                    |                   |              | Yes         |              |              |
|             | 07 f_act =                    | $f_act == setp. (f_set)$   |                    |                    |                   |              | Yes         |              |              |
|             | 08 Act. cu                    | urrent  rC                 | 0027  >= P2170     |                    |                   | Yes          |             | No           |              |
|             | 09 Act. u                     | nfilt. Vdc                 | < P2172            |                    |                   | Yes          |             | No           |              |
|             | 10 Act. u                     | nfilt. Vdc                 | > P2172            |                    |                   | Yes          |             | No           |              |
|             | 11 Outpu                      | t load is                  | not present        |                    |                   | Yes          |             | No           |              |
|             | 12  f_act                     | > P1082                    | 2 with delay       |                    |                   | Yes          |             | No           |              |
| r2198.012   | CO/BO: Monitoring             | word 2                     | -                  | -                  | -                 | -            | -           | U16          | 3            |
|             | Monitoring word 2 function.   | which in                   | dicates the state  | of monitor         | functions. Eac    | h bit repres | ents one    | monito       | r            |
|             | Bit Signa                     | name                       |                    |                    |                   | 1 signal     |             | 0 sigr       | nal          |
|             | 00  f_act                     | <= P215                    | 57 (f_2)           |                    |                   | Yes          |             | No           |              |
|             | 01  f_act                     | > P2157                    | ′ (f_2)            |                    |                   | Yes          |             | No           |              |
|             | 02  f_act                     | <= P215                    | 59 (f_3)           |                    |                   | Yes          |             | No           |              |
|             | 03  f_act                     | > P2159                    | 9 (f_3)            |                    |                   | Yes          |             | No           |              |
|             | 04 Unuse                      | d                          |                    |                    |                   | Yes          |             | No           |              |
|             | 05 Reserv                     | ed                         |                    |                    |                   | Yes          |             | No           |              |
|             | 06 Reserv                     | ed                         |                    |                    |                   | Yes          |             | No           |              |
|             | 07 Reserv                     | ed                         |                    |                    |                   | Yes          |             | No           |              |
|             | 08 Reserv                     | ed                         |                    |                    |                   | Yes          |             | No           |              |
|             | 09 Reserv                     | ed                         |                    |                    |                   | Yes          |             | No           |              |
|             | 10 Reserv                     | ed                         |                    |                    |                   | Yes          |             | No           |              |
|             | 11 Load r                     | nonitorir                  | ng signals an ala  | rm                 |                   | Yes          |             | No           |              |
|             | 12 Load r                     | nonitorir                  | ng signals a fault |                    |                   | Yes          |             | No           |              |

|                                                                                        | Function                                                                                                    | Range                                                                                                    | Factory<br>default                                      | Can be<br>changed            | Scaling      | Data<br>set                 | Data<br>type            | Acc.<br>Level |  |  |  |  |
|----------------------------------------------------------------------------------------|----------------------------------------------------------------------------------------------------|----------------------------------------------------------------------------------------------------|---------------------------------------------------------|------------------------------|--------------|-----------------------------|-------------------------|---------------|--|--|--|--|
| P2200[02]                                                                              | BI: Enable PID controller                                                                                                    | 0 -<br>4294967295                                                                                                    | 0                                                       | U, T                         | -            | CDS                         | U32                     | 2             |  |  |  |  |
|                                                                                        | Allows user to enable/disabl                                                                                                    | e the PID contro                                                                                                    | ller. Setting                                           | to 1 enables tl              | he PID close | d-loop co                   | ontroller               |               |  |  |  |  |
| Dependency:                                                                            | Setting 1 automatically disa setpoints.                                                                                                    |                                                                                                    |                                                         |                              |              |                             |                         |               |  |  |  |  |
|                                                                                        | Following an OFF1 or OFF3 ramp time set in P1121 (P1                                                                                                    | command, how<br>135 for OFF3).                                                                                                    | ever, the cor                                           | nverter freque               | ncy will ram | ip down                     | to zero ι               | ising the     |  |  |  |  |
| Notice:                                                                                | The minimum and maximur to P1094) remain active on                                                                                                    | the converter or                                                                                                    | itput.                                                  |                              |              | e skip fred                 | quencies                | s (P1091      |  |  |  |  |
|                                                                                        | However, enabling skip freq                                                                                                    |                                                                                                    |                                                         | produce insta                | abilities.   |                             |                         |               |  |  |  |  |
| Note:                                                                                  | The PID setpoint source is se                                                                                                    | 0                                                                                                    |                                                         |                              |              |                             |                         |               |  |  |  |  |
|                                                                                        | The PID setpoint and the PID                                                                                                    | 0                                                                                                    | •                                                       |                              |              |                             |                         |               |  |  |  |  |
|                                                                                        | The output of the PID contro<br>(reference frequency) when                                                                                                    | PID is enabled.                                                                                                    |                                                         | hen normalize                | ed into [Hz] | through                     | P2000                   |               |  |  |  |  |
|                                                                                        | The reverse command is no                                                                                                    |                                                                                                    |                                                         |                              |              |                             |                         |               |  |  |  |  |
|                                                                                        | Attention: P2200 and P2803 cannot be active at same tin                                                                                                    | ne.                                                                                                    |                                                         |                              | PID and FFI  | 3 of the s                  |                         |               |  |  |  |  |
| P2201[02]                                                                              | Fixed PID setpoint 1 [%]                                                                                                    | -200.00 -<br>200.00                                                                                                    | 10.00                                                   | U, T                         | -            | DDS                         | Float                   | 2             |  |  |  |  |
|                                                                                        | Defines fixed PID setpoint 1                                                                                                    | . There are 2 typ                                                                                                    | es of fixed fr                                          | equencies:                   |              |                             |                         |               |  |  |  |  |
|                                                                                        | 1. Direct selection (P2216 = 1):                                                                                                    |                                                                                                    |                                                         |                              |              |                             |                         |               |  |  |  |  |
|                                                                                        | <ul> <li>In this mode of operation 1 Fixed Frequency selector (P2220 to P2223) selects 1 fixed frequency.</li> </ul>                                                                                                    |                                                                                                    |                                                         |                              |              |                             |                         |               |  |  |  |  |
|                                                                                        | <ul> <li>If several inputs are a</li> <li>PID-FF3 + PID-FF4.</li> </ul>                                                                                                    | active together,                                                                                                    | the selected                                            | frequencies a                | re summed.   | E.g.: PID                   | 9-FF1 + P               | ID-FF2 -      |  |  |  |  |
|                                                                                        | 2. Binary coded selection (                                                                                                    | P2216 = 2:                                                                                                    |                                                         |                              |              |                             |                         |               |  |  |  |  |
|                                                                                        |                                                                                                    |                                                                                                    |                                                         |                              |              |                             |                         |               |  |  |  |  |
|                                                                                        |                                                                                                    |                                                                                                    | lues can be                                             | selected using               | this metho   | d.                          |                         |               |  |  |  |  |
| Dependency:                                                                            | – Up to 16 different fix                                                                                                    | ked frequency va                                                                                                    |                                                         |                              | this metho   | d.                          |                         |               |  |  |  |  |
| Dependency:<br>Note:                                                                   | <ul> <li>Up to 16 different fix</li> <li>P2200 = 1 required in user a</li> <li>You may mix different types together.</li> </ul>                                                                                                    | access level 2 to<br>s of frequencies;                                                                                                    | enable setpo                                            | oint source.                 |              |                             | l if selec              | ted           |  |  |  |  |
| Note:                                                                                  | <ul> <li>Up to 16 different fix</li> <li>P2200 = 1 required in user a</li> <li>You may mix different types together.</li> <li>P2201 = 100 % corresponds</li> </ul>                                                                                                    | access level 2 to<br>s of frequencies;                                                                                                    | enable setpo<br>however, re                             | int source.<br>member that   |              |                             | l if selec              |               |  |  |  |  |
| Note:                                                                                  | <ul> <li>Up to 16 different fix</li> <li>P2200 = 1 required in user a</li> <li>You may mix different types together.</li> </ul>                                                                                                    | access level 2 to<br>s of frequencies;                                                                                                    | enable setpo                                            | oint source.                 |              |                             | l if selec<br>Float     |               |  |  |  |  |
| Note:                                                                                  | <ul> <li>Up to 16 different fix</li> <li>P2200 = 1 required in user a</li> <li>You may mix different types together.</li> <li>P2201 = 100 % corresponds</li> <li>Fixed PID setpoint 2 [%]</li> <li>Defines fixed PID setpoint 2</li> </ul>                                                                                                    | to 4000 hex.<br>-200.00 -<br>200.00                                                                                                    | enable setpo<br>however, re                             | int source.<br>member that   | they will be | summec                      |                         |               |  |  |  |  |
| Note:<br>P2202[02]                                                                     | <ul> <li>Up to 16 different fix</li> <li>P2200 = 1 required in user a</li> <li>You may mix different types together.</li> <li>P2201 = 100 % corresponds</li> <li>Fixed PID setpoint 2 [%]</li> <li>Defines fixed PID setpoint 2</li> <li>See P2201</li> </ul>                                                                                                    | ed frequency va<br>access level 2 to<br>s of frequencies;<br>to 4000 hex.<br>-200.00 -<br>200.00                                                                                                    | enable setpo<br>however, re                             | U, T                         | they will be | summec                      | Float                   | 2             |  |  |  |  |
| Note:<br>P2202[02]<br>Note:                                                            | <ul> <li>Up to 16 different fix</li> <li>P2200 = 1 required in user a</li> <li>You may mix different types together.</li> <li>P2201 = 100 % corresponds</li> <li>Fixed PID setpoint 2 [%]</li> <li>Defines fixed PID setpoint 2</li> <li>See P2201</li> <li>Fixed PID setpoint 3 [%]</li> </ul>                                                                                                    | ed frequency va<br>access level 2 to<br>s of frequencies;<br>to 4000 hex.<br>-200.00 -<br>200.00 -<br>200.00 -<br>200.00 -<br>200.00 -<br>200.00 -                                                                          | enable setpo<br>however, re                             | int source.<br>member that   | they will be | summec                      |                         | 2             |  |  |  |  |
| Note:<br>P2202[02]<br>Note:                                                            | <ul> <li>Up to 16 different fix</li> <li>P2200 = 1 required in user a</li> <li>You may mix different types together.</li> <li>P2201 = 100 % corresponds</li> <li>Fixed PID setpoint 2 [%]</li> <li>Defines fixed PID setpoint 3 [%]</li> <li>Defines fixed PID setpoint 3 [%]</li> </ul>                                                                                                    | ed frequency va<br>access level 2 to<br>s of frequencies;<br>to 4000 hex.<br>-200.00 -<br>200.00 -<br>200.00 -<br>200.00 -<br>200.00 -<br>200.00 -                                                                          | enable setpo<br>however, re<br>20.00                    | U, T                         | they will be | summec                      | Float                   | 2             |  |  |  |  |
| Note:<br>P2202[02]<br>Note:<br>P2203[02]<br>Note:                                      | <ul> <li>Up to 16 different fix</li> <li>P2200 = 1 required in user a</li> <li>You may mix different types together.</li> <li>P2201 = 100 % corresponds</li> <li>Fixed PID setpoint 2 [%]</li> <li>Defines fixed PID setpoint 2</li> <li>See P2201</li> <li>Fixed PID setpoint 3 [%]</li> <li>Defines fixed PID setpoint 3</li> <li>See P2201</li> </ul>                                                                                                    | ed frequency va<br>access level 2 to<br>s of frequencies;<br>to 4000 hex.<br>-200.00 -<br>200.00 -<br>200.00 -<br>200.00 -<br>200.00 -<br>200.00 -                                                                          | enable setpo<br>however, re<br>20.00                    | U, T                         | they will be | summec                      | Float                   | 2             |  |  |  |  |
| Note:<br>P2202[02]<br>Note:<br>P2203[02]<br>Note:                                      | <ul> <li>Up to 16 different fix</li> <li>P2200 = 1 required in user a</li> <li>You may mix different types together.</li> <li>P2201 = 100 % corresponds</li> <li>Fixed PID setpoint 2 [%]</li> <li>Defines fixed PID setpoint 2 [%]</li> <li>See P2201</li> <li>Fixed PID setpoint 3 [%]</li> <li>Defines fixed PID setpoint 3 [%]</li> <li>See P2201</li> <li>Fixed PID setpoint 4 [%]</li> </ul>                                                               | <pre>ced frequency va<br/>access level 2 to<br/>s of frequencies;<br/>to 4000 hex.<br/>-200.00 -<br/>200.00 -<br/>200.00 -<br/>200.00 -<br/>200.00 -<br/>200.00 -<br/>200.00 -<br/>200.00 -</pre>                           | enable setpo<br>however, re<br>20.00                    | U, T                         | they will be | summec                      | Float                   | 2             |  |  |  |  |
| Note:<br>P2202[02]<br>Note:<br>P2203[02]<br>Note:                                      | <ul> <li>Up to 16 different fix</li> <li>P2200 = 1 required in user a</li> <li>You may mix different types together.</li> <li>P2201 = 100 % corresponds</li> <li>Fixed PID setpoint 2 [%]</li> <li>Defines fixed PID setpoint 2</li> <li>See P2201</li> <li>Fixed PID setpoint 3 [%]</li> <li>Defines fixed PID setpoint 4 [%]</li> <li>Defines fixed PID setpoint 4 [%]</li> </ul>                                                                              | <pre>ced frequency va<br/>access level 2 to<br/>s of frequencies;<br/>to 4000 hex.<br/>-200.00 -<br/>200.00 -<br/>200.00 -<br/>200.00 -<br/>200.00 -<br/>200.00 -<br/>200.00 -<br/>200.00 -</pre>                           | enable setpc<br>however, re<br>20.00<br>50.00           | U, T<br>U, T<br>U, T         | they will be | summec<br>DDS<br>DDS        | Float<br>Float          | 2             |  |  |  |  |
| Dependency:<br>Note:<br>P2202[02]<br>Note:<br>P2203[02]<br>Note:<br>P2204[02]<br>Note: | <ul> <li>Up to 16 different fix</li> <li>P2200 = 1 required in user a</li> <li>You may mix different types together.</li> <li>P2201 = 100 % corresponds</li> <li>Fixed PID setpoint 2 [%]</li> <li>Defines fixed PID setpoint 2 [%]</li> <li>See P2201</li> <li>Fixed PID setpoint 3 [%]</li> <li>Defines fixed PID setpoint 3 [%]</li> <li>See P2201</li> <li>Fixed PID setpoint 4 [%]</li> </ul>                                                               | <pre>ced frequency va<br/>access level 2 to<br/>s of frequencies;<br/>to 4000 hex.<br/>-200.00 -<br/>200.00 -<br/>200.00 -<br/>200.00 -<br/>200.00 -<br/>200.00 -<br/>200.00 -<br/>200.00 -</pre>                           | enable setpc<br>however, re<br>20.00<br>50.00           | U, T<br>U, T<br>U, T         | they will be | summec<br>DDS<br>DDS        | Float<br>Float          | 2             |  |  |  |  |
| Note:<br>P2202[02]<br>Note:<br>P2203[02]<br>Note:<br>P2204[02]<br>Note:                | <ul> <li>Up to 16 different fix</li> <li>P2200 = 1 required in user a</li> <li>You may mix different types together.</li> <li>P2201 = 100 % corresponds</li> <li>Fixed PID setpoint 2 [%]</li> <li>Defines fixed PID setpoint 2</li> <li>See P2201</li> <li>Fixed PID setpoint 3 [%]</li> <li>Defines fixed PID setpoint 4 [%]</li> <li>Defines fixed PID setpoint 4 [%]</li> </ul>                                                                              | <pre>ced frequency va<br/>access level 2 to<br/>s of frequencies;<br/>to 4000 hex.<br/>-200.00 -<br/>200.00 -<br/>200.00 -<br/>200.00 -<br/>200.00 -<br/>200.00 -<br/>200.00 -<br/>200.00 -</pre>                           | enable setpc<br>however, re<br>20.00<br>50.00           | U, T<br>U, T<br>U, T         | they will be | summec<br>DDS<br>DDS        | Float<br>Float          | 2             |  |  |  |  |
| Note:<br>P2202[02]<br>Note:<br>P2203[02]<br>Note:<br>P2204[02]                         | <ul> <li>Up to 16 different fix</li> <li>P2200 = 1 required in user a</li> <li>You may mix different types together.</li> <li>P2201 = 100 % corresponds</li> <li>Fixed PID setpoint 2 [%]</li> <li>Defines fixed PID setpoint 2</li> <li>See P2201</li> <li>Fixed PID setpoint 3 [%]</li> <li>Defines fixed PID setpoint 4 [%]</li> <li>Defines fixed PID setpoint 4 [%]</li> </ul>                                                                              | <pre>xed frequency va<br/>access level 2 to<br/>s of frequencies;<br/>to 4000 hex.<br/>-200.00 -<br/>200.00 -<br/>200.00 -<br/>200.00 -<br/>200.00 -<br/>200.00 -<br/>200.00 -<br/>200.00 -<br/>200.00 -<br/>200.00 -</pre> | enable setpc<br>however, re<br>20.00<br>50.00<br>100.00 | U, T<br>U, T<br>U, T<br>U, T | they will be | summed<br>DDS<br>DDS<br>DDS | Float<br>Float<br>Float | 2 2 2         |  |  |  |  |
| Note:<br>P2202[02]<br>Note:<br>P2203[02]<br>Note:<br>P2204[02]<br>Note:                | <ul> <li>Up to 16 different fix</li> <li>P2200 = 1 required in user a</li> <li>You may mix different types together.</li> <li>P2201 = 100 % corresponds</li> <li>Fixed PID setpoint 2 [%]</li> <li>Defines fixed PID setpoint 2 [%]</li> <li>Defines fixed PID setpoint 3 [%]</li> <li>Defines fixed PID setpoint 4 [%]</li> <li>Defines fixed PID setpoint 4 [%]</li> <li>Defines fixed PID setpoint 4 [%]</li> <li>Defines fixed PID setpoint 5 [%]</li> </ul> | <pre>xed frequency va<br/>access level 2 to<br/>s of frequencies;<br/>to 4000 hex.<br/>-200.00 -<br/>200.00 -<br/>200.00 -<br/>200.00 -<br/>200.00 -<br/>200.00 -<br/>200.00 -<br/>200.00 -<br/>200.00 -<br/>200.00 -</pre> | enable setpc<br>however, re<br>20.00<br>50.00<br>100.00 | U, T<br>U, T<br>U, T<br>U, T | they will be | summed<br>DDS<br>DDS<br>DDS | Float<br>Float<br>Float | 2 2 2         |  |  |  |  |

| Parameter | Function                               | Range               | Factory<br>default | Can be<br>changed | Scaling    | Data<br>set | Data<br>type | Acc.<br>Level |
|-----------|----------------------------------------|---------------------|--------------------|-------------------|------------|-------------|--------------|---------------|
|           | Defines fixed PID setpoint 6.          |                     |                    |                   |            |             |              |               |
| Note:     | See P2201                              |                     |                    |                   |            |             |              |               |
| P2207[02] | Fixed PID setpoint 7 [%]               | -200.00 -<br>200.00 | 0.00               | U, T              | -          | DDS         | Float        | 2             |
|           | Defines fixed PID setpoint 7.          |                     |                    |                   |            |             |              |               |
| Note:     | See P2201                              |                     |                    |                   |            |             |              |               |
| P2208[02] | Fixed PID setpoint 8 [%]               | -200.00 -<br>200.00 | 0.00               | U, T              | -          | DDS         | Float        | 2             |
|           | Defines fixed PID setpoint 8.          |                     |                    |                   |            |             |              |               |
| Note:     | See P2201                              |                     |                    |                   |            |             |              |               |
| P2209[02] | Fixed PID setpoint 9 [%]               | -200.00 -<br>200.00 | 0.00               | U, T              | -          | DDS         | Float        | 2             |
|           | Defines fixed PID setpoint 9.          |                     |                    |                   |            |             |              |               |
| Note:     | See P2201                              |                     |                    |                   |            |             |              |               |
| P2210[02] | Fixed PID setpoint 10 [%]              | -200.00 -<br>200.00 | 0.00               | U, T              | -          | DDS         | Float        | 2             |
|           | Defines fixed PID setpoint 10          | ).                  |                    | <u>.</u>          |            |             |              |               |
| Note:     | See P2201                              |                     |                    |                   |            |             |              |               |
| P2211[02] | Fixed PID setpoint 11 [%]              | -200.00 -<br>200.00 | 0.00               | U, T              | -          | DDS         | Float        | 2             |
|           | Defines fixed PID setpoint 1           | 1.                  |                    |                   |            |             |              |               |
| Note:     | See P2201                              |                     |                    |                   |            |             |              |               |
| P2212[02] | Fixed PID setpoint 12 [%]              | -200.00 -<br>200.00 | 0.00               | U, T              | -          | DDS         | Float        | 2             |
|           | Defines fixed PID setpoint 12          | 2.                  |                    |                   |            |             |              |               |
| Note:     | See P2201                              |                     |                    |                   |            |             |              |               |
| P2213[02] | Fixed PID setpoint 13 [%]              | -200.00 -<br>200.00 | 0.00               | υ, τ              | -          | DDS         | Float        | 2             |
|           | Defines fixed PID setpoint 13          | 3.                  |                    |                   |            |             |              |               |
| Note:     | See P2201                              |                     |                    |                   |            |             |              |               |
| P2214[02] | Fixed PID setpoint 14 [%]              | -200.00 -<br>200.00 | 0.00               | U, T              | -          | DDS         | Float        | 2             |
|           | Defines fixed PID setpoint 14          | 1.                  |                    | <u>.</u>          |            |             |              |               |
| Note:     | See P2201                              |                     |                    |                   |            |             |              |               |
| P2215[02] | Fixed PID setpoint 15 [%]              | -200.00 -<br>200.00 | 0.00               | U, T              | -          | DDS         | Float        | 2             |
|           | Defines fixed PID setpoint 15          | 5.                  |                    | <u>.</u>          |            |             |              |               |
| Note:     | See P2201                              |                     |                    |                   |            |             |              |               |
| P2216[02] | Fixed PID setpoint mode                | 1 - 2               | 1                  | Т                 | -          | DDS         | U16          | 2             |
|           | Fixed frequencies for PID set          | point can be sel    | ected in two       | o different mo    | des. P2216 | defines t   | he mode      | 2.            |
|           | 1                                      | Direct selection    | 1 <u> </u>         |                   |            |             |              |               |
|           | 2                                      | Binary selectio     | n                  |                   |            |             |              |               |
| P2220[02] | Bl: Fixed PID setpoint select bit 0    | 0 -<br>4294967295   | 722.3              | Т                 | -          | CDS         | U32          | 3             |
|           | Defines command source of              | fixed PID setpoi    | nt selection       | bit 0.            |            |             |              |               |
| P2221[02] | Bl: Fixed PID setpoint select<br>bit 1 | 0 -<br>4294967295   | 722.4              | Т                 | -          | CDS         | U32          | 3             |
|           | Defines command source of f            | xed PID setpoint    | selection bit      | 1.                |            |             |              |               |

| Parameter   | Function                            |                                             | Range                                                                                                    | Factory<br>default             | Can be<br>changed                | Scaling                        | Data<br>set             | Data<br>type          | Acc.<br>Level |
|-------------|-------------------------------------|---------------------------------------------|----------------------------------------------------------------------------------------------------|--------------------------------|----------------------------------|--------------------------------|-------------------------|-----------------------|---------------|
| P2222[02]   | BI: Fixed F<br>bit 2                | PID setpoint select                         | 0 -<br>4294967295                                                                                                    | 722.5                          | Т                                | -                              | CDS                     | U32                   | 3             |
|             | Defines co                          | mmand source of fix                         | ked PID setpoint                                                                                                    | selection bit                  | 2.                               |                                |                         | I                     |               |
| P2223[02]   |                                     | PID setpoint select                         | 0 -<br>4294967295                                                                                                    | 722.6                          | Т                                | -                              | CDS                     | U32                   | 3             |
|             | Defines co                          | mmand source of fix                         | ked PID setpoint                                                                                                    | selection bit                  | 3.                               |                                |                         |                       |               |
| r2224       | CO: Actua<br>setpoint [             |                                             | -                                                                                                    | -                              | -                                | -                              | -                       | Float                 | 2             |
|             | Displays to                         | tal output of PID fix                       | ed setpoint seled                                                                                                    | tion.                          |                                  |                                |                         |                       |               |
| Note:       | r2224 = 10                          | 00 % corresponds to                         | 4000 hex.                                                                                                    |                                |                                  |                                |                         |                       |               |
| r2225.0     | BO: PID fix<br>status               | ked frequency                               | -                                                                                                    | -                              | -                                | -                              | -                       | U16                   | 3             |
|             | Displays th                         | e status of PID fixed                       | frequencies.                                                                                                    |                                |                                  |                                |                         |                       |               |
|             | Bit                                 | Signal name                                 |                                                                                                    |                                |                                  | 1 signal                       |                         | 0 sigr                | nal           |
| P2231[0 2]  | 00                                  | Status of FF                                |                                                                                                    |                                |                                  | Yes                            |                         | No                    |               |
| P2231[02]   | PID-MOP r                           | node                                        | 0 - 3                                                                                                    | 0                              | U, T                             | -                              | DDS                     | U16                   | 2             |
|             | PID-MOP n                           | node specification                          |                                                                                                    |                                |                                  |                                |                         |                       |               |
|             | Bit                                 | Signal name                                 |                                                                                                    |                                |                                  | 1 signal                       |                         | 0 sigr                | nal           |
|             | 00                                  | Setpoint store ad                           | ctive                                                                                                    |                                |                                  | Yes                            |                         | No                    |               |
|             | 01                                  | No On-state for                             | MOP necessary                                                                                                    |                                |                                  | Yes                            |                         | No                    |               |
| Note:       | Defines the                         | e operation mode of                         | the motorized p                                                                                                    | otentiomete                    | er. See P2240.                   |                                |                         |                       |               |
| P2232       | Inhibit rev<br>PID-MOP              | verse direction of                          | 0 - 1                                                                                                    | 1                              | Т                                | -                              | -                       | U16                   | 2             |
|             | Inhibits rev                        | verse setpoint select                       | ion of the PID-M                                                                                                    | OP.                            |                                  |                                |                         |                       |               |
|             | 0                                   |                                             | Reverse direction                                                                                                    | on is allowed                  |                                  |                                |                         |                       |               |
|             | 1                                   |                                             | Reverse direction                                                                                                    | on inhibited                   |                                  |                                |                         |                       |               |
| Note:       | Setting 0 e<br>frequency)           | enables a change of<br>).                   | motor direction                                                                                                    | using the mo                   | otor potentiom                   | eter setpoint                  | (increase               | /decreas              | se            |
| P2235[02]   | BI: Enable<br>cmd)                  | PID-MOP (UP-                                | 0 -<br>4294967295                                                                                                    | 0                              | Т                                | -                              | CDS                     | U32                   | 3             |
|             | Defines so                          | urce of UP comman                           | d.                                                                                                    |                                |                                  |                                |                         |                       |               |
| Dependency: | To change                           | setpoint:                                   |                                                                                                    |                                |                                  |                                |                         |                       |               |
|             | -                                   | e a digital input as so                     |                                                                                                    |                                |                                  |                                |                         |                       |               |
|             | - Use UP/D                          | OWN key on operate                          | or panel.                                                                                                    |                                |                                  |                                |                         |                       |               |
| Notice:     | If this com<br>(P0310). W<br>P2247. | mand is enabled by<br>Vhen the signal is er | short pulses of leaded leader that a short pulses of leader that a short that a short pulses of the short pulses of the short | ess than 1 se<br>In 1 second t | cond, the frequ<br>he ramp gener | iency is char<br>ator accelera | nged in st<br>ates with | eps of 0.<br>the rate | .2 %<br>of    |
| P2236[02]   | BI: Enable<br>cmd)                  | PID-MOP (DOWN-                              | 0 -<br>4294967295                                                                                                    | 0                              | Т                                | -                              | CDS                     | U32                   | 3             |
|             |                                     | urce of DOWN comr                           | nand.                                                                                                    |                                |                                  |                                |                         |                       |               |
| Dependency: | See P2235                           | 1                                           |                                                                                                    |                                |                                  |                                |                         |                       |               |
| Notice:     |                                     | nmand is enabled b<br>). When the signal i  |                                                                                                    |                                |                                  |                                |                         |                       |               |

| Parameter                                                   | Function                                                                                                    | Range                                                                                                    | Factory<br>default                                                                                                    | Can be<br>changed                                                                                                    | Scaling                                                                                                    | Data<br>set                                                                            | Data<br>type                                                            | Acc.<br>Level                                     |  |  |  |
|-------------------------------------------------------------|----------------------------------------------------------------------------------------------------|----------------------------------------------------------------------------------------------------|----------------------------------------------------------------------------------------------------|----------------------------------------------------------------------------------------------------|----------------------------------------------------------------------------------------------------|----------------------------------------------------------------------------------------|-------------------------------------------------------------------------|---------------------------------------------------|--|--|--|
| P2240[02]                                                   | Setpoint of PID-MOP [%]                                                                                                    | -200.00 -<br>200.00                                                                                                    | 10.00                                                                                                    | U, T                                                                                                    | -                                                                                                    | DDS                                                                                    | Float                                                                   | 2                                                 |  |  |  |
|                                                             | Setpoint of the motor potentic                                                                                                    | ometer. Allows u                                                                                                    | ser to set a dig                                                                                                    | gital PID setpo                                                                                                    | int in [%].                                                                                                    |                                                                                        |                                                                         |                                                   |  |  |  |
| Note:                                                       | P2240 = 100 % corresponds to                                                                                                    | 94000 hex.                                                                                                    |                                                                                                    |                                                                                                    |                                                                                                    |                                                                                        |                                                                         |                                                   |  |  |  |
|                                                             | The start value gets active (for behavior as follows:                                                                                                    | the MOP output                                                                                                    | :) only at the s                                                                                                    | tart of the MC                                                                                                    | )P. P2231 inf                                                                                                    | luences t                                                                              | he start '                                                              | value                                             |  |  |  |
|                                                             | • P2231 = 0:                                                                                                    |                                                                                                    |                                                                                                    |                                                                                                    |                                                                                                    |                                                                                        |                                                                         |                                                   |  |  |  |
|                                                             | P2240 gets immediately active in the OFF-state and when changed in the ON-state, it gets active after the next OFF and ON cycle.                                                                                                    |                                                                                                    |                                                                                                    |                                                                                                    |                                                                                                    |                                                                                        |                                                                         |                                                   |  |  |  |
|                                                             | • P2231 = 1:                                                                                                    |                                                                                                    |                                                                                                    |                                                                                                    |                                                                                                    |                                                                                        |                                                                         |                                                   |  |  |  |
|                                                             | The last MOP output befor while in ON-state has no e                                                                                                    |                                                                                                    | -                                                                                                    |                                                                                                    | ng is selected                                                                                                    | l, so a cha                                                                            | ange of F                                                               | P2240                                             |  |  |  |
|                                                             | <ul> <li>P2231 = 2:</li> </ul>                                                                                                    |                                                                                                    |                                                                                                    |                                                                                                    |                                                                                                    |                                                                                        |                                                                         |                                                   |  |  |  |
|                                                             | The MOP is active every tir<br>P2231 to 0.                                                                                                    | ne, so the chang                                                                                                    | e of P2240 aff                                                                                                    | fects after the                                                                                                    | next power-                                                                                                    | cycle or a                                                                             | change                                                                  | of                                                |  |  |  |
|                                                             | • P2231 = 3:                                                                                                    |                                                                                                    |                                                                                                    |                                                                                                    |                                                                                                    |                                                                                        |                                                                         |                                                   |  |  |  |
|                                                             | The last MOP output befor the ON-command, a change                                                                                                    |                                                                                                    |                                                                                                    | 0                                                                                                    |                                                                                                    |                                                                                        | ndepend                                                                 | dent fro                                          |  |  |  |
|                                                             |                                                                                                    | 0 -                                                                                                    |                                                                                                    |                                                                                                    | Tange of PZ                                                                                                    |                                                                                        | U32                                                                     | 3                                                 |  |  |  |
| P2241[02]                                                   | BI: PID-MOP select setpoint<br>auto/manu                                                                                                    | 0 -<br>4294967295                                                                                                    | 0                                                                                                    | I                                                                                                    | -                                                                                                    | CDS                                                                                    | 032                                                                     | 3                                                 |  |  |  |
|                                                             | Sets the signal source to change over from manual to automatic mode. If using the motorized potentiometer in the manual mode the setpoint is changed using two signals for up and down, e.g. P2235 and P2236.<br>If using the automatic mode the setpoint must be interconnected via the connector input (P2242).<br>0: manually                                                                                                    |                                                                                                    |                                                                                                    |                                                                                                    |                                                                                                    |                                                                                        |                                                                         |                                                   |  |  |  |
|                                                             | the manual mode the setpoint<br>If using the automatic mode the<br>0: manually                                                                                                    | is changed usin                                                                                                    | g two signals <sup>.</sup>                                                                                                    | for up and dov                                                                                                    | wn, e.g. P22                                                                                                    | 35 and P2                                                                              | 236.                                                                    | neter in                                          |  |  |  |
|                                                             | the manual mode the setpoint<br>If using the automatic mode th<br>0: manually<br>1: automatically                                                                                                    | is changed usin<br>ne setpoint must                                                                                                    | g two signals <sup>.</sup>                                                                                                    | for up and dov                                                                                                    | wn, e.g. P22                                                                                                    | 35 and P2                                                                              | 236.                                                                    | neter in                                          |  |  |  |
| Notice:                                                     | the manual mode the setpoint<br>If using the automatic mode th<br>0: manually<br>1: automatically<br>Refer to: P2235, P1036, P2242                                                                                                    | is changed usin<br>ne setpoint must                                                                                                    | g two signals<br>be interconne                                                                                                    | for up and dovected via the c                                                                                                    | wn, e.g. P22                                                                                                    | 35 and P2<br>out (P224                                                                 | 236.<br>2).                                                             |                                                   |  |  |  |
|                                                             | the manual mode the setpoint<br>If using the automatic mode th<br>0: manually<br>1: automatically                                                                                                    | is changed usin<br>ne setpoint must                                                                                                    | g two signals <sup>.</sup>                                                                                                    | for up and dov                                                                                                    | wn, e.g. P22                                                                                                    | 35 and P2                                                                              | 236.                                                                    | aeter in                                          |  |  |  |
|                                                             | the manual mode the setpoint<br>If using the automatic mode th<br>0: manually<br>1: automatically<br>Refer to: P2235, P1036, P2242                                                                                                    | is changed usin<br>ne setpoint must<br>2<br>0 -<br>4294967295                                                                                                    | g two signals<br>be interconne                                                                                                    | for up and dovected via the c                                                                                                    | wn, e.g. P22<br>onnector inp<br>-                                                                                   | 35 and P2<br>but (P224                                                                 | 2336.<br>2).                                                            | 3                                                 |  |  |  |
| Notice:<br>P2242[02]<br>Notice:                             | the manual mode the setpoint<br>If using the automatic mode th<br>0: manually<br>1: automatically<br>Refer to: P2235, P1036, P2242<br>CI: PID-MOP auto setpoint                                                                                                    | is changed usin<br>ne setpoint must<br>2<br>0 -<br>4294967295                                                                                                    | g two signals<br>be interconne                                                                                                    | for up and dovected via the c                                                                                                    | wn, e.g. P22<br>onnector inp<br>-                                                                                   | 35 and P2<br>but (P224                                                                 | 2336.<br>2).                                                            | 3                                                 |  |  |  |
| P2242[02] Notice:                                           | the manual mode the setpoint<br>If using the automatic mode th<br>0: manually<br>1: automatically<br>Refer to: P2235, P1036, P2242<br>CI: PID-MOP auto setpoint<br>Sets the signal source for the set                                                                                                    | is changed usin<br>ne setpoint must<br>2<br>0 -<br>4294967295                                                                                                    | g two signals<br>be interconne                                                                                                    | for up and dovected via the c                                                                                                    | wn, e.g. P22<br>onnector inp<br>-                                                                                   | 35 and P2<br>but (P224                                                                 | 2336.<br>2).                                                            | 3                                                 |  |  |  |
| P2242[02] Notice:                                           | the manual mode the setpoint<br>If using the automatic mode th<br>0: manually<br>1: automatically<br>Refer to: P2235, P1036, P2242<br>CI: PID-MOP auto setpoint<br>Sets the signal source for the s<br>Refer to: P2241<br>BI: PID-MOP accept                                                                                                    | is changed usin<br>ne setpoint must<br>0 -<br>4294967295<br>setpoint of the m<br>0 -<br>4294967295<br>setting command                                                                                                    | g two signals<br>be interconne<br>0<br>otorized poter<br>0<br>d to accept the                                                                        | for up and dovected via the c<br>T<br>ntiometer if an<br>T<br>setting value                                                                                                    | wn, e.g. P22<br>onnector inp<br>-<br>utomatic mo                                                                    | 35 and P2<br>put (P224<br>CDS<br>de P2241<br>CDS                                       | 2236.<br>2).<br>U32<br>is select<br>U32                                 | 3<br>ted.<br>3                                    |  |  |  |
| P2242[02]                                                   | the manual mode the setpoint<br>If using the automatic mode th<br>0: manually<br>1: automatically<br>Refer to: P2235, P1036, P2242<br>CI: PID-MOP auto setpoint<br>Sets the signal source for the s<br>Refer to: P2241<br>BI: PID-MOP accept<br>rampgenerator setpoint<br>Sets the signal source for the s                                                                                                    | is changed usin<br>ne setpoint must<br>0 -<br>4294967295<br>setpoint of the m<br>0 -<br>4294967295<br>setting command                                                                                                    | g two signals<br>be interconne<br>0<br>otorized poter<br>0<br>d to accept the                                                                        | for up and dovected via the c<br>T<br>ntiometer if an<br>T<br>setting value                                                                                                    | wn, e.g. P22<br>onnector inp<br>-<br>utomatic mo                                                                    | 35 and P2<br>put (P224<br>CDS<br>de P2241<br>CDS                                       | 2236.<br>2).<br>U32<br>is select<br>U32                                 | 3<br>ted.<br>3                                    |  |  |  |
| P2242[02]<br>Notice:<br>P2243[02]<br>Notice:                | the manual mode the setpoint<br>If using the automatic mode th<br>0: manually<br>1: automatically<br>Refer to: P2235, P1036, P2242<br>CI: PID-MOP auto setpoint<br>Sets the signal source for the s<br>Refer to: P2241<br>BI: PID-MOP accept<br>rampgenerator setpoint<br>Sets the signal source for the s<br>value becomes effective for a                                                                                                    | is changed usin<br>ne setpoint must<br>0 -<br>4294967295<br>setpoint of the m<br>0 -<br>4294967295<br>setting command<br>0/1 edge of the s                                                                                                    | g two signals<br>be interconne<br>0<br>otorized poter<br>0<br>d to accept the                                                                        | for up and dovected via the c<br>T<br>ntiometer if an<br>T<br>setting value                                                                                                    | wn, e.g. P22<br>onnector inp<br>-<br>utomatic mo                                                                    | 35 and P2<br>put (P224<br>CDS<br>de P2241<br>CDS                                       | 2236.<br>2).<br>U32<br>is select<br>U32                                 | 3<br>ted.<br>3                                    |  |  |  |
| P2242[02]<br>Notice:<br>P2243[02]<br>Notice:                | the manual mode the setpoint<br>If using the automatic mode th<br>0: manually<br>1: automatically<br>Refer to: P2235, P1036, P2242<br>CI: PID-MOP auto setpoint<br>Sets the signal source for the s<br>Refer to: P2241<br>BI: PID-MOP accept<br>rampgenerator setpoint<br>Sets the signal source for the s<br>value becomes effective for a<br>Refer to: P2244<br>CI: PID-MOP rampgenerator                                                                                                    | is changed usin<br>ne setpoint must<br>0 -<br>4294967295<br>setpoint of the m<br>0 -<br>4294967295<br>setting command<br>0/1 edge of the s<br>0 -<br>4294967295                                                                                        | g two signals<br>be interconne<br>0<br>otorized poter<br>0<br>d to accept the<br>etting comma                                                        | for up and dovected via the contract of the contract of the co | wn, e.g. P22<br>onnector inp<br>-<br>utomatic mo<br>for the mote<br>-                                               | 35 and P2<br>put (P224<br>CDS<br>de P2241<br>CDS<br>orized por                         | 2236.<br>2).<br>U32<br>is select<br>U32<br>tentiome<br>U32              | 3<br>ted.<br>3<br>eter. The                       |  |  |  |
| P2242[02] Notice: P2243[02] Notice: P2244[02]               | the manual mode the setpoint<br>If using the automatic mode th<br>0: manually<br>1: automatically<br>Refer to: P2235, P1036, P2242<br>CI: PID-MOP auto setpoint<br>Sets the signal source for the s<br>Refer to: P2241<br>BI: PID-MOP accept<br>rampgenerator setpoint<br>Sets the signal source for the s<br>value becomes effective for a<br>Refer to: P2244<br>CI: PID-MOP rampgenerator<br>setpoint<br>Sets the signal source for the s                                                                                                    | is changed usin<br>ne setpoint must<br>0 -<br>4294967295<br>setpoint of the m<br>0 -<br>4294967295<br>setting command<br>0/1 edge of the s<br>0 -<br>4294967295                                                                                        | g two signals<br>be interconne<br>0<br>otorized poter<br>0<br>d to accept the<br>etting comma                                                        | for up and dovected via the contract of the contract of the co | wn, e.g. P22<br>onnector inp<br>-<br>utomatic mo<br>for the mote<br>-                                               | 35 and P2<br>put (P224<br>CDS<br>de P2241<br>CDS<br>orized por                         | 2236.<br>2).<br>U32<br>is select<br>U32<br>tentiome<br>U32              | 3<br>ted.<br>3<br>eter. The                       |  |  |  |
| P2242[02] Notice: P2243[02] Notice: P2244[02] Notice:       | the manual mode the setpoint<br>If using the automatic mode th<br>0: manually<br>1: automatically<br>Refer to: P2235, P1036, P2242<br>CI: PID-MOP auto setpoint<br>Sets the signal source for the s<br>Refer to: P2241<br>BI: PID-MOP accept<br>rampgenerator setpoint<br>Sets the signal source for the s<br>value becomes effective for a<br>Refer to: P2244<br>CI: PID-MOP rampgenerator<br>setpoint<br>Sets the signal source for the s<br>sets the signal source for the s                                                                                                    | is changed usin<br>ne setpoint must<br>0 -<br>4294967295<br>setpoint of the m<br>0 -<br>4294967295<br>setting command<br>0/1 edge of the s<br>0 -<br>4294967295                                                                                        | g two signals<br>be interconne<br>0<br>otorized poter<br>0<br>d to accept the<br>etting comma                                                        | for up and dovected via the contract of the contract of the co | wn, e.g. P22<br>onnector inp<br>-<br>utomatic mo<br>for the mote<br>-                                               | 35 and P2<br>put (P224<br>CDS<br>de P2241<br>CDS<br>orized por                         | 2236.<br>2).<br>U32<br>is select<br>U32<br>tentiome<br>U32              | 3<br>ted.<br>3<br>eter. The<br>3<br>the           |  |  |  |
| P2242[02] Notice: P2243[02] Notice: P2244[02] Notice:       | the manual mode the setpoint<br>If using the automatic mode th<br>0: manually<br>1: automatically<br>Refer to: P2235, P1036, P2242<br>CI: PID-MOP auto setpoint<br>Sets the signal source for the s<br>Refer to: P2241<br>BI: PID-MOP accept<br>rampgenerator setpoint<br>Sets the signal source for the s<br>value becomes effective for a<br>Refer to: P2244<br>CI: PID-MOP rampgenerator<br>setpoint<br>Sets the signal source for the s<br>setting command.<br>Refer to: P2243<br>CO: PID-MOP input                                                                                                    | is changed usin<br>ne setpoint must<br>0 -<br>4294967295<br>setpoint of the m<br>0 -<br>4294967295<br>setting command<br>0/1 edge of the s<br>0 -<br>4294967295<br>setpoint value fo                                                                   | g two signals<br>be interconne<br>0<br>otorized pote<br>0<br>d to accept the<br>etting comma<br>0<br>r the MOP. The<br>-                             | for up and dov<br>ected via the c<br>T<br>ntiometer if an<br>T<br>e setting value<br>and.<br>T<br>e value becom                                                                                                    | wn, e.g. P22<br>onnector inp<br>-<br>utomatic mo<br>for the moto<br>-<br>res effective<br>-                         | 35 and P2<br>put (P224<br>CDS<br>de P2241<br>CDS<br>orized por<br>CDS<br>for a 0/1     | 2236.<br>2).<br>U32<br>is select<br>U32<br>tentiome<br>U32<br>edge of f | 3<br>ted.<br>3<br>eter. The<br>3<br>the           |  |  |  |
| P2242[02]<br>Notice:<br>P2243[02]                           | the manual mode the setpoint<br>If using the automatic mode th<br>0: manually<br>1: automatically<br>Refer to: P2235, P1036, P2242<br>CI: PID-MOP auto setpoint<br>Sets the signal source for the s<br>Refer to: P2241<br>BI: PID-MOP accept<br>rampgenerator setpoint<br>Sets the signal source for the s<br>value becomes effective for a<br>Refer to: P2244<br>CI: PID-MOP rampgenerator<br>setpoint<br>Sets the signal source for the s<br>setting command.<br>Refer to: P2243<br>CO: PID-MOP input<br>frequency of the RFG [%]                                                                                                    | is changed usin<br>ne setpoint must<br>0 -<br>4294967295<br>setpoint of the m<br>0 -<br>4294967295<br>setting command<br>0/1 edge of the s<br>0 -<br>4294967295<br>setpoint value fo                                                                   | g two signals<br>be interconne<br>0<br>otorized pote<br>0<br>d to accept the<br>etting comma<br>0<br>r the MOP. The<br>-                             | for up and dov<br>ected via the c<br>T<br>ntiometer if an<br>T<br>e setting value<br>and.<br>T<br>e value becom                                                                                                    | wn, e.g. P22<br>onnector inp<br>-<br>utomatic mo<br>for the moto<br>-<br>res effective<br>-                         | 35 and P2<br>put (P224<br>CDS<br>de P2241<br>CDS<br>orized por<br>CDS<br>for a 0/1     | 2236.<br>2).<br>U32<br>is select<br>U32<br>tentiome<br>U32<br>edge of f | 3<br>3<br>eter. The<br>3<br>the<br>3              |  |  |  |
| P2242[02] Notice: P2243[02] Notice: P2244[02] Notice: r2245 | the manual mode the setpoint<br>If using the automatic mode th<br>O: manually<br>1: automatically<br>Refer to: P2235, P1036, P2242<br>CI: PID-MOP auto setpoint<br>Sets the signal source for the s<br>Refer to: P2241<br>BI: PID-MOP accept<br>rampgenerator setpoint<br>Sets the signal source for the s<br>value becomes effective for a<br>Refer to: P2244<br>CI: PID-MOP rampgenerator<br>setpoint<br>Sets the signal source for the s<br>value becomes effective for a<br>Refer to: P2244<br>CI: PID-MOP rampgenerator<br>setting command.<br>Refer to: P2243<br>CO: PID-MOP input<br>frequency of the RFG [%]<br>Displays the motorized poter<br>PID-MOP ramp-up time of | is changed usin<br>ne setpoint must<br>0 -<br>4294967295<br>setpoint of the m<br>0 -<br>4294967295<br>setting command<br>0/1 edge of the s<br>0 -<br>4294967295<br>setpoint value fo<br>-<br>-<br>ntiometer setpo<br>0.00 - 1000.0<br>e internal PID-W | g two signals<br>be interconne<br>0<br>otorized pote<br>0<br>d to accept the<br>etting comma<br>0<br>r the MOP. The<br>-<br>int before it p<br>10.00 | for up and dovected via the context of the context of the context  | wn, e.g. P22<br>onnector inp<br>-<br>utomatic mo<br>-<br>for the moto<br>-<br>nes effective<br>-<br>D-MOP RFG.<br>- | 35 and P2<br>but (P224<br>CDS<br>de P2241<br>CDS<br>orized po<br>CDS<br>for a 0/1<br>- | 236.<br>2).<br>U32<br>is select<br>U32<br>U32<br>edge of f<br>Float     | 3<br>ted.<br>3<br>eter. The<br>3<br>the<br>3<br>2 |  |  |  |

| Parameter   | Function                                                                                              | Range                                    | Factory<br>default                | Can be<br>changed                 | Scaling                      | Data                    | Data                | Acc.<br>Level        |
|-------------|----------------------------------------------------------------------------------------------------|------------------------------------------|-----------------------------------|-----------------------------------|------------------------------|-------------------------|---------------------|----------------------|
| P2248[02]   | PID-MOP ramp-down time                                                                                | 0.00 - 1000.0                            | 10.00                             | U, T                              |                              | set<br>DDS              | type<br>Float       | 2                    |
| rzz40[02]   | of the RFG [s]                                                                                        |                                          |                                   |                                   | -                            |                         |                     |                      |
|             | Sets the ramp-down time for t<br>defined in P1082 down to zer                                         |                                          |                                   | tion generato                     | or. The setpo                | int is cha              | nged fro            | om limit             |
| Notice:     | Refer to: P2247, P1082                                                                                |                                          |                                   |                                   |                              |                         |                     |                      |
| r2250       | CO: Output setpoint of PID-<br>MOP [%]                                                                | -                                        | -                                 | -                                 | PERCENT                      | -                       | Float               | 2                    |
|             | Displays output setpoint of me                                                                        | otor potentiomet                         | er.                               |                                   |                              |                         |                     |                      |
| P2251       | PID mode                                                                                              | 0 - 1                                    | 0                                 | Т                                 | -                            | -                       | U16                 | 3                    |
|             | Enables function of PID contro                                                                        | oller.                                   |                                   |                                   |                              |                         |                     |                      |
|             | 0                                                                                                    | PID as setpoint                          |                                   |                                   |                              |                         |                     |                      |
|             | 1                                                                                                    | PID as trim                              |                                   |                                   |                              |                         |                     |                      |
| Dependency: | Active when PID loop is enable                                                                        | ed (see P2200).                          |                                   |                                   |                              |                         |                     |                      |
| P2253[02]   | CI: PID setpoint                                                                                      | 0 -<br>4294967295                        | 0                                 | U, T                              | 4000H                        | CDS                     | U32                 | 2                    |
|             | Defines setpoint source for PII<br>setpoint. Normally, a digital se                                   | D setpoint input.<br>etpoint is selected | This paramete<br>d either using a | r allows the u<br>a fixed PID set | ser to select                | the sourc               | e of the point.     | PID                  |
| P2254[02]   | CI: PID trim source                                                                                   | 0 -<br>4294967295                        | 0                                 | U, T                              | 4000H                        | CDS                     | U32                 | 3                    |
|             | Selects trim source for PID set                                                                       | point. This signal                       | is multiplied b                   | y the trim ga                     | in and addec                 | to the PI               | D setpoi            | int.                 |
| Setting:    | 755                                                                                                   | Analog input 1                           |                                   |                                   |                              |                         | -                   |                      |
| 2           | 2224                                                                                                  | Fixed PI setpoir                         | nt (see P2201 t                   | o P2207)                          |                              |                         |                     |                      |
|             | 2250                                                                                                  | Active PI setpoi                         | nt (see P2240)                    |                                   |                              |                         |                     |                      |
| P2255       | PID setpoint gain factor                                                                              | 0.00 - 100.00                            | 100.00                            | U, T                              | -                            | -                       | Float               | 3                    |
|             | Gain factor for PID setpoint. The between setpoint and trim.                                          | ne PID setpoint ir                       | nput is multipli                  | ed by this gai                    | n factor to p                | roduce a                | suitable            | ratio                |
| P2256       | PID trim gain factor                                                                                  | 0.00 - 100.00                            | 100.00                            | U, T                              | -                            | -                       | Float               | 3                    |
|             | Gain factor for PID trim. This c                                                                      | ain factor scales                        | the trim signal                   |                                   | ded to the m                 | ain PID se              | tpoint.             |                      |
| P2257       | Ramp-up time for PID<br>setpoint [s]                                                                  | 0.00 - 650.00                            | 1.00                              | U, T                              | -                            | -                       | Float               | 2                    |
|             | Sets the ramp-up time for the                                                                         | PID setpoint.                            |                                   | •                                 | •                            |                         |                     |                      |
| Dependency: | P2200 = 1 (PID control is enable<br>setpoint and active only when<br>this ramp to reach its value fro | PID setpoint is c                        | mal ramp-up t<br>hanged or whe    | ime (P1120).<br>en RUN comm       | PID ramp tin<br>and is given | ne is effeo<br>(when Pl | tive onl<br>D setpo | y on PIE<br>int uses |
| Notice:     | Setting the ramp-up time too                                                                          | short may cause                          | the converter                     | to trip, on ove                   | ercurrent for                | example.                |                     |                      |
| P2258       | Ramp-down time for PID setpoint [s]                                                                   | 0.00 - 650.00                            | 1.00                              | U, T                              | -                            | -                       | Float               | 2                    |
|             | Sets ramp-down time for PID s                                                                         | setpoint.                                |                                   |                                   |                              |                         |                     |                      |
| Dependency: | P2200 = 1 (PID control is enab<br>PID setpoint changes. P1121 (<br>after OFF1 and OFF3 respectiv      | ramp-down time                           |                                   |                                   |                              |                         |                     |                      |
| Notice:     | Setting the ramp-down time t                                                                          | oo short can cau                         | se the converte                   | er to trip on o                   | vervoltage F                 | 2/overcur               | rent F1.            |                      |
| r2260       | CO: PID setpoint after PID-<br>RFG [%]                                                                | -                                        | -                                 | -                                 | -                            | -                       | Float               | 2                    |
|             | Displays total active PID setpo                                                                       | int after PID-RFG                        |                                   |                                   |                              |                         |                     |                      |
| Note:       | r2260 = 100 % corresponds                                                                             |                                          |                                   |                                   |                              |                         |                     |                      |

| Parameter | Function                                                     | Range                         | Factory<br>default | Can be<br>changed | Scaling      | Data<br>set | Data<br>type | Acc.<br>Level |
|-----------|--------------------------------------------------------------|-------------------------------|--------------------|-------------------|--------------|-------------|--------------|---------------|
| P2261     | PID setpoint filter time<br>constant [s]                     | 0.00 - 60.00                  | 0.00               | U, T              | -            | -           | Float        | 3             |
|           | Sets a time constant for smo                                 | othing the PID                | setpoint.          |                   |              |             |              |               |
| Note:     | P2261 = 0 = no smoothing.                                    |                               |                    |                   |              |             |              |               |
| r2262     | CO: Filtered PID setpoint after RFG [%]                      | -                             | -                  | -                 | -            | -           | Float        | 3             |
|           | Displays filtered PID setpoin<br>and the time constant given | t after PID-RFG.<br>in P2261. | r2262 is the       | result of the v   | alue in r226 | 50, filtere | d with F     | PT1-Filter    |
| Note:     | r2262 = 100 % corresponds                                    | to 4000 hex.                  |                    |                   |              |             |              |               |
| P2263     | PID controller type                                          | 0 - 1                         | 0                  | Т                 | -            | -           | U16          | 3             |
|           | Sets the PID controller type.                                |                               |                    |                   |              |             |              |               |
|           | 0                                                            | D component                   | on feedback        | signal            |              |             |              |               |
|           | 1                                                            | D component                   | on error sigr      | nal               |              |             |              |               |
| P2264[02] | CI: PID feedback                                             | 0 -<br>4294967295             | 0                  | U, T              | 4000H        | CDS         | U32          | 2             |
|           | Selects the source of the PID                                | feedback signa                | ıl.                | ·                 | •            | •           |              |               |
| Setting:  | See P2254                                                    |                               |                    |                   |              |             |              |               |
| Note:     | When analog input is selecter scaling).                      | ed, offset and ga             | ain can be in      | plemented us      | ing P0756    | to P0760    | (analog      | input         |
| P2265     | PID feedback filter time<br>constant [s]                     | 0.00 - 60.00                  | 0.00               | U, T              | -            | -           | Float        | 2             |
|           | Defines time constant for PI                                 | D feedback filte              | r.                 |                   |              |             |              |               |
| r2266     | CO: PID filtered feedback<br>[%]                             | -                             | -                  | -                 | -            | -           | Float        | 2             |
|           | Displays PID feedback signal                                 |                               |                    |                   |              |             |              |               |
| Note:     | r2266 = 100 % corresponds                                    | to 4000 hex.                  |                    |                   |              |             |              |               |
| P2267     | Maximum value for PID<br>feedback [%]                        | -200.00 -<br>200.00           | 100.00             | U, T              | -            | -           | Float        | 3             |
|           | Sets the upper limit for the                                 | alue of the feed              | dback signal.      |                   |              |             | _            |               |
| Notice:   | When PID is enabled (P2200                                   | = 1) and the sig              | gnal rises abo     | ove this value,   | the conver   | ter will tr | ip with I    | F222.         |
| Note:     | P2267 = 100 % corresponds                                    | to 4000 hex.                  |                    |                   |              |             |              |               |

| Parameter                                          | Function                                                                                                    | Range                                                                                                    | Factory<br>default                                                                                                    | Can be<br>changed                                                                                                    | Scaling                                                                                             | Data<br>set | Data<br>type            | Acc.<br>Level    |  |  |  |  |
|----------------------------------------------------|----------------------------------------------------------------------------------------------------|----------------------------------------------------------------------------------------------------|----------------------------------------------------------------------------------------------------|----------------------------------------------------------------------------------------------------|----------------------------------------------------------------------------------------------------|-------------|-------------------------|------------------|--|--|--|--|
| P2268                                              | Minimum value for PID<br>feedback [%]                                                                                                    | -200.00 -<br>200.00                                                                                                    | 0.00                                                                                                    | U, T                                                                                                    | -                                                                                                   | -           | Float                   |                  |  |  |  |  |
|                                                    | Sets lower limit for value of                                                                                                    | feedback signal.                                                                                                    | •                                                                                                    | •                                                                                                    | •                                                                                                   | •           | •                       |                  |  |  |  |  |
| Notice:                                            | When PID is enabled (P2200                                                                                                    | 0                                                                                                    | nal drops bel                                                                                                    | ow this value                                                                                                    | e, the conve                                                                                        | rter will t | rip with                | F221.            |  |  |  |  |
| Note:                                              | P2268 = 100 % corresponds                                                                                                    |                                                                                                    |                                                                                                    |                                                                                                    |                                                                                                    |             | 1                       |                  |  |  |  |  |
| P2269                                              | Gain applied to PID<br>feedback                                                                                                    | 0.00 - 500.00                                                                                                    | 100.00                                                                                                    | U, T                                                                                                    | -                                                                                                   | -           | Float                   | 3                |  |  |  |  |
|                                                    | Allows the user to scale the signal has not changed from                                                                                                    |                                                                                                    |                                                                                                    | value. A gair                                                                                                    | n of 100.0 %                                                                                        | means t     | hat feed                | lback            |  |  |  |  |
| P2270                                              | PID feedback function selector                                                                                                    | 0 - 3                                                                                                    | 0                                                                                                    | U, T                                                                                                    | -                                                                                                   | -           | U16                     | 3                |  |  |  |  |
|                                                    | Applies mathematical functions to the PID feedback signal, allowing multiplication of the result by P2269.                                                                                                    |                                                                                                    |                                                                                                    |                                                                                                    |                                                                                                    |             |                         |                  |  |  |  |  |
|                                                    | 0                                                                                                    | Disabled                                                                                                    |                                                                                                    |                                                                                                    |                                                                                                    |             |                         |                  |  |  |  |  |
|                                                    | 1                                                                                                    | Square root (ro                                                                                                    | oot(x))                                                                                                    |                                                                                                    |                                                                                                    |             |                         |                  |  |  |  |  |
|                                                    | 2 Square (x*x)                                                                                                    |                                                                                                    |                                                                                                    |                                                                                                    |                                                                                                    |             |                         |                  |  |  |  |  |
|                                                    | 3                                                                                                    | Cube (x*x*x)                                                                                                    |                                                                                                    |                                                                                                    |                                                                                                    |             |                         |                  |  |  |  |  |
| Notice:                                            | PID transducer type                                                                                                    | 0 - 1                                                                                                    | 0                                                                                                    | U, T                                                                                                    | -                                                                                                   | -           | U16                     | 2                |  |  |  |  |
|                                                    | 21                                                                                                    | PID transducer type     0 - 1     0     U, I     -     -     U16     2       Allows the user to select the transducer type for the PID feedback signal.                                                                                                    |                                                                                                    |                                                                                                    |                                                                                                    |             |                         |                  |  |  |  |  |
|                                                    | 0                                                                                                    |                                                                                                    |                                                                                                    |                                                                                                    |                                                                                                    |             |                         |                  |  |  |  |  |
|                                                    | 1 Inversion of PID feedback signal                                                                                                    |                                                                                                    |                                                                                                    |                                                                                                    |                                                                                                    |             |                         |                  |  |  |  |  |
|                                                    | <ol> <li>Disable the PID function (P2200 = 0).</li> <li>Increase the motor frequency while measuring the feedback signal.</li> <li>If the feedback signal increases with an increase in motor frequency, the PID transducer type should b<br/>0.</li> <li>If the feedback signal decreases with an increase in motor frequency the PID transducer type should be<br/>not the feedback signal decreases with an increase in motor frequency the PID transducer type should be<br/>not the feedback signal decreases with an increase in motor frequency the PID transducer type should be<br/>not the feedback signal decreases with an increase in motor frequency the PID transducer type should be<br/>not the feedback signal decreases with an increase in motor frequency the PID transducer type should be<br/>not the feedback signal decreases with an increase in motor frequency the PID transducer type should be<br/>not the feedback signal decreases with an increase in motor frequency the PID transducer type should be<br/>not the feedback signal decreases with an increase in motor frequency the PID transducer type should be<br/>not the feedback signal decreases with an increase in motor frequency the PID transducer type should be<br/>not the feedback signal decreases with an increase in motor frequency the PID transducer type should be<br/>not the feedback signal decreases with an increase in motor frequency the PID transducer type should be<br/>not the feedback signal decreases with an increase in motor frequency the PID transducer type should be<br/>not the feedback signal decreases with an increase in motor frequency the PID transducer type should be not the feedback signal decreases with an increase in motor frequency the PID transducer type should be not the feedback signal decreases with an increase in motor frequency the PID transducer type should be not type should be not type should be not type should be not type should be not type should be not type should be not type should be not type should be not type should be not type should be not type should be not type should</li></ol> |                                                                                                    |                                                                                                    |                                                                                                    |                                                                                                    |             |                         |                  |  |  |  |  |
|                                                    | <ol> <li>Increase the motor frequies</li> <li>If the feedback signal inconstruction</li> <li>0.</li> </ol>                                                                                                    | ency while mea<br>reases with an i                                                                                                    | ncrease in mo                                                                                                    | otor frequenc                                                                                                    | cy, the PID t                                                                                       |             | •                       |                  |  |  |  |  |
| r2272                                              | <ol> <li>Increase the motor frequing</li> <li>If the feedback signal inconstruction</li> <li>If the feedback signal de</li> </ol>                                                                                                    | ency while mea<br>reases with an i                                                                                                    | ncrease in mo                                                                                                    | otor frequenc                                                                                                    | cy, the PID t                                                                                       |             | •                       | ould be          |  |  |  |  |
| r2272                                              | <ol> <li>Increase the motor frequing</li> <li>If the feedback signal incomposition</li> <li>If the feedback signal de set to 1.</li> <li>CO: PID scaled feedback</li> </ol>                                                                                                    | ency while mea<br>creases with an i<br>creases with an                                                                                                    | ncrease in mo                                                                                                    | otor frequenc                                                                                                    | cy, the PID t                                                                                       |             | r type sh               | ould be          |  |  |  |  |
|                                                    | <ol> <li>Increase the motor frequing</li> <li>If the feedback signal incomposition on the feedback signal description of the feedback signal description of the feedback [%]</li> </ol>                                                                                                    | ency while mea<br>creases with an i<br>creases with an<br>-<br>signal.                                                                                                    | ncrease in mo                                                                                                    | otor frequenc                                                                                                    | cy, the PID t                                                                                       |             | r type sh               | ould be          |  |  |  |  |
| Note:                                              | <ol> <li>Increase the motor frequence</li> <li>If the feedback signal inconstruction</li> <li>If the feedback signal destruction</li> <li>If the feedback signal destruction</li> <li>If the feedback signal destruction</li> <li>If the feedback signal destruction</li> <li>If the feedback signal destruction</li> <li>If the feedback signal destruction</li> <li>If the feedback signal destruction</li> <li>If the feedback signal destruction</li> <li>If the feedback signal destruction</li> <li>If the feedback signal destruction</li> <li>If the feedback signal destruction</li> <li>If the feedback signal destruction</li> <li>If the feedback signal destruction</li> <li>If the feedback signal destruction</li> </ol>                                                                                                    | ency while mea<br>creases with an i<br>creases with an<br>-<br>signal.                                                                                                    | ncrease in mo                                                                                                    | otor frequenc                                                                                                    | cy, the PID t                                                                                       |             | r type sh               | 2                |  |  |  |  |
| Note:                                              | <ol> <li>Increase the motor frequence</li> <li>If the feedback signal incomposition</li> <li>If the feedback signal destrict to 1.</li> <li>CO: PID scaled feedback</li> <li>[%]</li> <li>Displays PID scaled feedback</li> <li>r2272 = 100 % corresponds</li> </ol>                                                                                                    | reases with an increases with an increase with an increases with an increases with a                                                                                                    | increase in mo                                                                                                    | otor frequend                                                                                                    | cy, the PID t<br>cy the PID t<br>-                                                                  |             | r type sh               | 2                |  |  |  |  |
| <b>Note:</b><br>r2273                              | <ul> <li>2. Increase the motor frequence of the feedback signal incomposition of the feedback signal description of the feedback signal description of the feedback signal description of the feedback [%]</li> <li>Displays PID scaled feedback r2272 = 100 % corresponds</li> <li>CO: PID error [%]</li> </ul>                                                                                                    | ency while mea<br>creases with an i<br>creases with an<br>creases with an<br>crease with an<br>crease with an<br>creases with an<br>crease with an<br>crease with an<br>cre | increase in mo                                                                                                    | otor frequend                                                                                                    | cy, the PID t<br>cy the PID t<br>-                                                                  |             | r type sh               | 2                |  |  |  |  |
| Note:<br>r2273<br>Note:                            | <ul> <li>2. Increase the motor frequence of the feedback signal incomposition of the feedback signal designal designal d</li></ul>                                    | ency while mea<br>creases with an i<br>creases with an<br>creases with an<br>crease with an<br>crease with an<br>creases with an<br>crease with an<br>crease with an<br>cre | increase in mo                                                                                                    | otor frequend                                                                                                    | cy, the PID t<br>cy the PID t<br>-                                                                  |             | r type sh               | 2<br>2<br>2      |  |  |  |  |
| Note:<br>r2273<br>Note:                            | <ul> <li>2. Increase the motor frequence of the feedback signal incomposition of the feedback signal destination of the feedback signal destination of the feedback sis sis signal destination</li></ul>                                     | ency while mea<br>creases with an in<br>creases with an<br>creases with an<br>-<br>-<br>c signal.<br>to 4000 hex.<br>-<br>e) signal betwee<br>to 4000 hex.<br>0.000 -                                                                                                    | ncrease in mo<br>increase in m<br>-<br>-<br>n setpoint an                                                                                    | otor frequend<br>otor frequen<br>-<br>-<br>d feedback s                                                                                        | cy, the PID t<br>cy the PID t<br>-                                                                  |             | r type sh<br>Float      | 2<br>2<br>2      |  |  |  |  |
| Note:<br>r2273<br>Note:                            | <ol> <li>Increase the motor frequence</li> <li>If the feedback signal incomposition on the feedback signal destination on the feedback signal destination on the feedback sis sincluste</li></ol>                                            | ency while mea<br>creases with an in<br>creases with an in<br>creases with an<br>-<br>-<br>to 4000 hex.<br>-<br>e) signal betwee<br>to 4000 hex.<br>0.000 -<br>60.000                                                                                                    | ncrease in me<br>increase in m<br>-<br>-<br>n setpoint an<br>0.000                                                                           | otor frequend<br>otor frequend<br>-<br>d feedback s                                                                                            | cy the PID t<br>cy the PID t<br>-<br>ignals.                                                        |             | r type sh<br>Float      | 2<br>2<br>2      |  |  |  |  |
| r2272<br>Note:<br>r2273<br>Note:<br>P2274<br>P2280 | <ul> <li>2. Increase the motor frequence.</li> <li>3. If the feedback signal incomposition on the feedback signal destination on the feedback signal destination.</li> <li>4. If the feedback signal destination on the feedback signal destination on the feedback set to 1.</li> <li>CO: PID scaled feedback [%]</li> <li>Displays PID scaled feedback r2272 = 100 % corresponds</li> <li>CO: PID error [%]</li> <li>Displays PID error (difference r2273 = 100 % corresponds</li> <li>PID derivative time [s]</li> <li>Sets PID derivative time.</li> </ul>                                                                                                    | ency while mea<br>creases with an in<br>creases with an in<br>creases with an<br>-<br>-<br>to 4000 hex.<br>-<br>e) signal betwee<br>to 4000 hex.<br>0.000 -<br>60.000                                                                                                    | ncrease in me<br>increase in m<br>-<br>-<br>n setpoint an<br>0.000                                                                           | otor frequend<br>otor frequend<br>-<br>d feedback s                                                                                            | cy the PID t<br>cy the PID t<br>-<br>ignals.                                                        |             | r type sh<br>Float      | 2<br>2<br>2<br>2 |  |  |  |  |
| Note:<br>r2273<br>Note:<br>P2274                   | <ul> <li>2. Increase the motor frequence.</li> <li>3. If the feedback signal incomposition on the feedback signal destination on the feedback signal destination on the feedback sis sinclustes</li></ul>                                    | reacy while mea<br>creases with an in<br>creases with an in<br>creases with an<br>-<br>-<br>-<br>-<br>-<br>-<br>-<br>-<br>-<br>-<br>-<br>-<br>-<br>-<br>-<br>-<br>-<br>-<br>-                                                                                                    | ncrease in me<br>increase in m<br>-<br>-<br>n setpoint an<br>0.000<br>e any effect (<br>3.000<br>ontroller. The                              | otor frequence<br>otor frequence<br>-<br>d feedback s<br>U, T<br>it applies a g<br>U, T<br>e PID controll                                      | cy, the PID t<br>cy the PID t<br>-<br>ignals.<br>-<br>ain of 1).<br>-                               | ransducei   | Float<br>Float<br>Float | 2<br>2<br>2<br>2 |  |  |  |  |
| Note:<br>r2273<br>Note:<br>P2274                   | <ul> <li>2. Increase the motor frequence.</li> <li>3. If the feedback signal incomposition on the feedback signal destination on the feedback signal destination of the feedback signal destination of the feedback signal destination of the feedback sis sinclusted</li></ul>                                    | rency while mea<br>creases with an in<br>creases with an in<br>crease with an in<br>crease with an in<br>crease with an                                                                      | ncrease in me<br>increase in m<br>-<br>-<br>n setpoint an<br>0.000<br>e any effect (<br>3.000<br>ontroller. The<br>h P and I tern            | otor frequence<br>otor frequence<br>-<br>d feedback s<br>U, T<br>U, T<br>it applies a g<br>U, T<br>e PID controll<br>15.                       | cy, the PID t<br>cy the PID t<br>-<br>ignals.<br>-<br>ain of 1).<br>-<br>er is implen               | ransducei   | Float<br>Float<br>Float | 2<br>2<br>2<br>2 |  |  |  |  |
| Note:<br>r2273<br>Note:<br>P2274<br>P2280          | <ul> <li>2. Increase the motor frequence.</li> <li>3. If the feedback signal incomposition on the feedback signal destination on the feedback signal destination.</li> <li>4. If the feedback signal destination on the feedback signal destination on the feedback signal destination on the feedback signal destination on the feedback signal destination on the feedback signal destination on the feedback signal destination on the feedback signal destination on the feedback signal destination on the feedback signal destination on the feedback signal destination on the feedback signal destination on the feedback signal destination on the feedback signal destination on the feedback signal destination of the feedback signal destination of the feedback s</li></ul>                                    | reases with an increases with an increase with an increases with an increase with an increases with an increases with an increases with an increase with an increase with an incr                                                                                                    | ncrease in me<br>increase in me<br>-<br>-<br>-<br>-<br>0.000<br>e any effect (<br>3.000<br>ontroller. The<br>h P and I term<br>s on the squa | otor frequend<br>otor frequend<br>-<br>-<br>d feedback s<br>U, T<br>U, T<br>it applies a g<br>U, T<br>e PID controll<br>ns.<br>re of the error | cy, the PID t<br>cy the PID t<br>-<br>ignals.<br>-<br>ain of 1).<br>-<br>er is implen<br>or signal. | ransducer   | Float<br>Float<br>Float | 2<br>2<br>2<br>2 |  |  |  |  |

| Parameter                        | Function                                                                                                    | Range                                                                                                    | Factory<br>default                                                                               | Can be<br>changed                                                                             | Scaling                                                                                                   | Data<br>set              | Data<br>type                                                                  | Acc.<br>Level                           |
|----------------------------------|----------------------------------------------------------------------------------------------------|----------------------------------------------------------------------------------------------------|--------------------------------------------------------------------------------------------------|-----------------------------------------------------------------------------------------------|----------------------------------------------------------------------------------------------------|--------------------------|-------------------------------------------------------------------------------|-----------------------------------------|
| P2285                            | PID integral time [s]                                                                                                    | 0.000 -<br>60.000                                                                                                    | 0.000                                                                                            | U, T                                                                                          | -                                                                                                    | -                        | Float                                                                         | 2                                       |
|                                  | Sets integral time constant for                                                                                                    | or PID controller                                                                                                    |                                                                                                  |                                                                                               |                                                                                                    |                          |                                                                               |                                         |
| Note:                            | See P2280                                                                                                    |                                                                                                    |                                                                                                  |                                                                                               |                                                                                                    |                          |                                                                               |                                         |
| P2291                            | PID output upper limit [%]                                                                                                    | -200.00 -<br>200.00                                                                                                    | 100.00                                                                                           | U, T                                                                                          | -                                                                                                    | -                        | Float                                                                         | 2                                       |
|                                  | Sets upper limit for PID contr                                                                                                    | oller output                                                                                                    |                                                                                                  |                                                                                               |                                                                                                    |                          |                                                                               |                                         |
| Dependency:                      | If f_max (P1082) is greater the limit) must be changed to ac                                                                                                    |                                                                                                    | rence frequer                                                                                    | ncy), either P                                                                                | 2000 or P22                                                                                               | 291 (PID o               | output u                                                                      | ipper                                   |
| Note:                            | P2291 = 100 % corresponds                                                                                                    | to 4000 hex (as                                                                                                    | defined by P                                                                                     | 2000 (referer                                                                                 | nce frequen                                                                                               | cy)).                    |                                                                               |                                         |
| P2292                            | PID output lower limit [%]                                                                                                    | -200.00 -<br>200.00                                                                                                    | 0.00                                                                                             | U, T                                                                                          | -                                                                                                    | -                        | Float                                                                         | 2                                       |
|                                  | Sets lower limit for the PID c                                                                                                    | ontroller output                                                                                                    |                                                                                                  |                                                                                               |                                                                                                    |                          |                                                                               |                                         |
| Dependency:                      | A negative value allows bipo                                                                                                    | lar operation of                                                                                                    | PID controlle                                                                                    | r.                                                                                            |                                                                                                    |                          |                                                                               |                                         |
| Note:                            | P2292 = 100 % corresponds                                                                                                    | to 4000 hex.                                                                                                    |                                                                                                  |                                                                                               |                                                                                                    |                          |                                                                               |                                         |
| P2293                            | Ramp-up/-down time of<br>PID limit [s]                                                                                                    | 0.00 - 100.00                                                                                                    | 1.00                                                                                             | U, T                                                                                          | -                                                                                                    | -                        | Float                                                                         | 3                                       |
|                                  |                                                                                                    |                                                                                                    |                                                                                                  |                                                                                               |                                                                                                    |                          | output u                                                                      |                                         |
| Note:                            | limit) and P2292 (PID output<br>PID when the converter is sta<br>instantaneous. These ramp t<br>If an OFF1 or OFF 3 are issue<br>time) or P1135 (OFF3 ramp-                                                                                                    | lower limit). Lir<br>arted. Once the<br>imes are used w<br>d, the converter                                                                                                    | nits prevent l<br>limits have be<br>henever a RL                                                 | arge step cha<br>een reached,<br>IN command                                                   | inges appea<br>the PID con<br>is issued.                                                                  | aring on t<br>troller ou | he outp<br>tput is                                                            | ut of the                               |
| <b>Note:</b><br>r2294            | PID when the converter is sta<br>instantaneous. These ramp t<br>If an OFF1 or OFF 3 are issue                                                                                                    | lower limit). Lir<br>arted. Once the<br>imes are used w<br>d, the converter                                                                                                    | nits prevent l<br>limits have be<br>henever a RL                                                 | arge step cha<br>een reached,<br>IN command                                                   | inges appea<br>the PID con<br>is issued.                                                                  | aring on t<br>troller ou | he outp<br>tput is                                                            | ut of the<br>down                       |
|                                  | PID when the converter is sta<br>instantaneous. These ramp t<br>If an OFF1 or OFF 3 are issue<br>time) or P1135 (OFF3 ramp-                                                                                                    | lower limit). Lir<br>arted. Once the<br>imes are used w<br>d, the converter                                                                                                    | nits prevent l<br>limits have be<br>henever a RL                                                 | arge step cha<br>een reached,<br>IN command<br>iency ramps                                    | anges appea<br>the PID con<br>is issued.<br>down as set                                                   | aring on t<br>troller ou | he outp<br>tput is<br>I (ramp-                                                | ut of the<br>down                       |
|                                  | PID when the converter is sta<br>instantaneous. These ramp t<br>If an OFF1 or OFF 3 are issue<br>time) or P1135 (OFF3 ramp-<br><b>CO: Actual PID output [%]</b>                                                                                                    | lower limit). Lir<br>arted. Once the<br>imes are used w<br>d, the converter<br>down time).                                                                                                | nits prevent l<br>limits have be<br>henever a RL                                                 | arge step cha<br>een reached,<br>IN command<br>iency ramps                                    | anges appea<br>the PID con<br>is issued.<br>down as set                                                   | aring on t<br>troller ou | he outp<br>tput is<br>I (ramp-                                                | ut of the<br>down                       |
| r2294                            | PID when the converter is sta<br>instantaneous. These ramp t<br>If an OFF1 or OFF 3 are issue<br>time) or P1135 (OFF3 ramp-<br><b>CO: Actual PID output [%]</b><br>Displays PID output.                                                                                                    | lower limit). Lir<br>arted. Once the<br>imes are used w<br>d, the converter<br>down time).<br>-<br>-                                                                                      | nits prevent l<br>limits have be<br>henever a RL                                                 | arge step cha<br>een reached,<br>IN command<br>iency ramps                                    | anges appea<br>the PID con<br>is issued.<br>down as set                                                   | aring on t<br>troller ou | he outp<br>tput is<br>I (ramp-                                                | down                                    |
| r2294<br>Note:                   | PID when the converter is sta<br>instantaneous. These ramp t<br>If an OFF1 or OFF 3 are issue<br>time) or P1135 (OFF3 ramp-<br><b>CO: Actual PID output [%]</b><br>Displays PID output.<br>r2294 = 100 % corresponds                                                                                                    | lower limit). Lir<br>arted. Once the<br>imes are used w<br>d, the converter<br>down time).<br>-<br>-<br>-<br>-<br>-<br>-<br>-<br>-<br>-<br>-<br>-<br>-<br>-<br>-<br>-<br>-<br>-<br>-<br>- | nits prevent l<br>limits have be<br>henever a RL<br>output frequ<br>-                            | arge step cha<br>een reached,<br>JN command<br>Jency ramps<br>-<br>U, T                       | anges appea<br>the PID con<br>is issued.<br>down as set                                                   | in P1121                 | he outp<br>tput is<br>I (ramp-<br>Float<br>Float                              | down<br>2<br>3                          |
| r2294<br>Note:                   | PID when the converter is sta<br>instantaneous. These ramp t<br>If an OFF1 or OFF 3 are issue<br>time) or P1135 (OFF3 ramp-<br><b>CO: Actual PID output [%]</b><br>Displays PID output.<br>r2294 = 100 % corresponds t<br><b>Gain applied to PID output</b><br>Allows the user to scale the P                                                                                                | lower limit). Lir<br>arted. Once the<br>imes are used w<br>d, the converter<br>down time).<br>-<br>-<br>-<br>-<br>-<br>-<br>-<br>-<br>-<br>-<br>-<br>-<br>-<br>-<br>-<br>-<br>-<br>-<br>- | nits prevent l<br>limits have be<br>henever a RL<br>output frequ<br>-<br>100.00<br>percentage va | arge step cha<br>een reached,<br>JN command<br>Jency ramps<br>-<br>-<br>U, T<br>Jue. A gain o | anges appea<br>the PID con<br>is issued.<br>down as set<br>-<br>-<br>f 100.0 % n                          | in P1121                 | he outp<br>tput is<br>I (ramp-<br>Float<br>Float<br>t outpu                   | down<br>2<br>3<br>t signal              |
| r2294<br>Note:<br>P2295          | PID when the converter is sta<br>instantaneous. These ramp t<br>If an OFF1 or OFF 3 are issue<br>time) or P1135 (OFF3 ramp-<br><b>CO: Actual PID output [%]</b><br>Displays PID output.<br>r2294 = 100 % corresponds t<br><b>Gain applied to PID output</b><br>Allows the user to scale the P<br>has not changed from its def                                                                | lower limit). Lir<br>arted. Once the<br>imes are used w<br>d, the converter<br>down time).<br>-<br>-<br>-<br>-<br>-<br>-<br>-<br>-<br>-<br>-<br>-<br>-<br>-<br>-<br>-<br>-<br>-<br>-<br>- | nits prevent l<br>limits have be<br>henever a RL<br>output frequ<br>-<br>100.00<br>percentage va | arge step cha<br>een reached,<br>JN command<br>Jency ramps<br>-<br>-<br>U, T<br>Jue. A gain o | anges appea<br>the PID con<br>is issued.<br>down as set<br>-<br>-<br>f 100.0 % n                          | in P1121                 | he outp<br>tput is<br>I (ramp-<br>Float<br>Float<br>t outpu                   | down<br>2<br>3<br>t signal              |
| r2294<br>Note:<br>P2295<br>Note: | PID when the converter is sta<br>instantaneous. These ramp t<br>If an OFF1 or OFF 3 are issue<br>time) or P1135 (OFF3 ramp-<br><b>CO: Actual PID output [%]</b><br>Displays PID output.<br>r2294 = 100 % corresponds t<br><b>Gain applied to PID output</b><br>Allows the user to scale the P<br>has not changed from its def<br>The ramp rate applied by the                                | lower limit). Lir<br>arted. Once the<br>imes are used w<br>d, the converter<br>down time).<br>-<br>-<br>-<br>-<br>-<br>-<br>-<br>-<br>-<br>-<br>-<br>-<br>-<br>-<br>-<br>-<br>-<br>-<br>- | nits prevent I<br>limits have be<br>henever a RL<br>output frequ<br>-<br>100.00<br>percentage va | arge step cha<br>een reached,<br>JN command<br>Jency ramps<br>-<br>-<br>U, T<br>Jue. A gain o | anges appea<br>the PID con<br>is issued.<br>down as set<br>-<br>-<br>f 100.0 % n                          | in P1121                 | he outp<br>tput is<br>I (ramp-<br>Float<br>Float<br>t outpur<br>conver        | down<br>2<br>3<br>t signal<br>ter.      |
| r2294<br>Note:<br>P2295<br>Note: | PID when the converter is sta<br>instantaneous. These ramp t<br>If an OFF1 or OFF 3 are issue<br>time) or P1135 (OFF3 ramp-<br><b>CO: Actual PID output [%]</b><br>Displays PID output.<br>r2294 = 100 % corresponds<br><b>Gain applied to PID output</b><br>Allows the user to scale the P<br>has not changed from its def<br>The ramp rate applied by the<br><b>CO/BO: PID status word</b> | lower limit). Lir<br>arted. Once the<br>imes are used w<br>d, the converter<br>down time).<br>-<br>-<br>-<br>-<br>-<br>-<br>-<br>-<br>-<br>-<br>-<br>-<br>-<br>-<br>-<br>-<br>-<br>-<br>- | nits prevent I<br>limits have be<br>henever a RL<br>output frequ<br>-<br>100.00<br>percentage va | arge step cha<br>een reached,<br>JN command<br>Jency ramps<br>-<br>-<br>U, T<br>Jue. A gain o | anges appea<br>the PID con<br>is issued.<br>down as set<br>-<br>-<br>f 100.0 % n                          | in P1121                 | he outp<br>tput is<br>I (ramp-<br>Float<br>Float<br>t outpur<br>conver        | down<br>2<br>3<br>t signal<br>ter.<br>3 |
| r2294<br>Note:<br>P2295<br>Note: | <ul> <li>PID when the converter is stainstantaneous. These ramp to instantaneous. These ramp to instantaneous. These ramp to instantaneous. These ramp to iterate the instantaneous of the correspondent of the ramp rate applied by the co/BO: PID status word.</li> </ul>                                                                                                    | lower limit). Lir<br>arted. Once the<br>imes are used w<br>d, the converter<br>down time).<br>-<br>-<br>-<br>-<br>-<br>-<br>-<br>-<br>-<br>-<br>-<br>-<br>-<br>-<br>-<br>-<br>-<br>-<br>- | nits prevent I<br>limits have be<br>henever a RL<br>output frequ<br>-<br>100.00<br>percentage va | arge step cha<br>een reached,<br>JN command<br>Jency ramps<br>-<br>-<br>U, T<br>Jue. A gain o | anges appea<br>the PID con<br>is issued.<br>down as set<br>-<br>-<br>f 100.0 % n<br>-<br>/100% to pr<br>- | in P1121                 | he outp<br>tput is<br>I (ramp-<br>Float<br>Float<br>t output<br>conver<br>U16 | down<br>2<br>3<br>t signal<br>ter.<br>3 |

| Parameter   | Function                                                                                                    | Range                                                                                                    | Factory<br>default                                                                                      | Can be<br>changed                                                                               | Scaling                                                             | Data<br>set                      | Data<br>type | Acc.<br>Level |
|-------------|----------------------------------------------------------------------------------------------------|----------------------------------------------------------------------------------------------------|----------------------------------------------------------------------------------------------------|-------------------------------------------------------------------------------------------------|---------------------------------------------------------------------|----------------------------------|--------------|---------------|
| P2350       | PID autotune enable                                                                                                    | 0 - 4                                                                                                    | 0                                                                                                    | U, T                                                                                            | -                                                                   | -                                | U16          | 2             |
|             | Enables autotune function o                                                                                                    | f PID controller.                                                                                                    |                                                                                                    |                                                                                                 |                                                                     |                                  |              |               |
|             | 0                                                                                                    | PID autotuning                                                                                                    | g disabled                                                                                              |                                                                                                 |                                                                     |                                  |              |               |
|             | 1                                                                                                    | PID autotuning                                                                                                    | g via Ziegler N                                                                                         | lichols (ZN) s                                                                                  | tandard                                                             |                                  |              |               |
|             | 2                                                                                                    | PID autotuning                                                                                                    | g as 1 plus sor                                                                                         | ne overshoot                                                                                    | t (O/S)                                                             |                                  |              |               |
|             | 3                                                                                                    | PID autotuning                                                                                                    | g as 2 little or                                                                                        | no overshoo                                                                                     | t (O/S)                                                             |                                  |              |               |
|             | 4                                                                                                    | PID autotuning                                                                                                    | g PI only, quar                                                                                         | rter damped i                                                                                   | response                                                            |                                  |              |               |
| Dependency: | Active when PID loop is enab                                                                                                    | led (see P2200)                                                                                                    | •                                                                                                    |                                                                                                 |                                                                     |                                  |              |               |
| Note:       | <ul> <li>P2350 = 1<br/>This is the standard Ziegl</li> </ul>                                                                                                    | er Nichols (ZN)                                                                                                    | tuning which                                                                                            | should be a d                                                                                   | quarter dam                                                         | ped resp                         | onse to      | a step.       |
|             | <ul> <li>P2350 = 2         This tuning will give som     </li> <li>P2350 = 3         This tuning should give lively and the selected degrees and the selected degrees and the selected degrees and the selected.     </li> <li>The tuning procedure is the selected.</li> </ul> | ttle or no oversl<br>values of P and<br>pends on the ap<br>response is des<br>en option 3 is th<br>same for all opti | noot but will r<br>I and should<br>plication but<br>ired option 2<br>e choice. For<br>ons. It is just f | not be as fast<br>be a quarter<br>broadly spea<br>should be se<br>cases where<br>the calculatic | as option 2<br>damped res<br>king option<br>lected.<br>no D term is | ponse.<br>1 will giv<br>s wanted | then op      | otion 4       |
| P2354       | After autotune this paramete                                                                                                    |                                                                                                    | autotune con<br>240                                                                                     | npleted).<br>U, T                                                                               | -                                                                   |                                  | 1116         | 3             |
| r2004       | PID tuning timeout length<br>[s]                                                                                                    | 60 - 65000                                                                                                    | 240                                                                                                    | υ, ι                                                                                            | -                                                                   | -                                | U16          | 3             |
|             | This parameter determines the oscillation has been obtained                                                                                                    |                                                                                                    | autotuning c                                                                                            | ode will wait                                                                                   | before abo                                                          | rting a tu                       | ning ru      | n if no       |
| P2355       | PID tuning offset [%]                                                                                                    | 0.00 - 20.00                                                                                                    | 5.00                                                                                                    | U, T                                                                                            | -                                                                   | -                                | Float        | 3             |
|             | Sets applied offset and devia                                                                                                    | tion for PID auto                                                                                                    | otuning.                                                                                                |                                                                                                 |                                                                     |                                  |              |               |
| Note:       | This can be varied depending larger value.                                                                                                    | g on plant condi                                                                                                    | tions e.g. a ve                                                                                         | ery long syste                                                                                  | em time con                                                         | stant mig                        | ght requ     | iire a        |

| Parameter | Function                                                                                                    | Range                     | Factory<br>default                 | Can be<br>changed              | Scaling                                                                                                    | Data<br>set   | Data<br>type         | Acc.<br>Level |  |  |  |  |  |
|-----------|----------------------------------------------------------------------------------------------------|---------------------------|------------------------------------|--------------------------------|----------------------------------------------------------------------------------------------------|---------------|----------------------|---------------|--|--|--|--|--|
| P2360[02] | Enable cavitation protection                                                                                                    | 0 - 2                     | 0                                  | U, T                           | -                                                                                                    | DDS           | U16                  | 2             |  |  |  |  |  |
|           | Cavitation protection enable                                                                                                    | ed.                       |                                    |                                |                                                                                                    |               |                      |               |  |  |  |  |  |
|           | Will generate a fault/warning                                                                                                    |                           | ation conditions                   | are deemed t                   | o be preser                                                                                                    | nt.           |                      |               |  |  |  |  |  |
|           |                                                                                                    | Scaled                    |                                    |                                | ·                                                                                                    |               |                      |               |  |  |  |  |  |
|           | Feedback flow / feedb<br>pressure sensor                                                                                                    | Dack [%]                  | •                                  |                                |                                                                                                    |               |                      |               |  |  |  |  |  |
|           |                                                                                                    |                           |                                    |                                |                                                                                                    |               |                      |               |  |  |  |  |  |
|           |                                                                                                    | 1 Threshold<br>200.00 [%] | <                                  |                                |                                                                                                    |               |                      |               |  |  |  |  |  |
|           |                                                                                                    |                           |                                    |                                | Cavitatio                                                                                                    | n protectio   | on delay             |               |  |  |  |  |  |
|           | P2361                                                                                                    | (40.00)                   |                                    |                                |                                                                                                    |               |                      |               |  |  |  |  |  |
|           | Statusword 2 bit 10 PID minimum limit reached         0 65000 [s]           P2362 (30)                                                                                                    |                           |                                    |                                |                                                                                                    |               |                      |               |  |  |  |  |  |
|           | R53.10                                                                                                    |                           |                                    |                                |                                                                                                    |               |                      |               |  |  |  |  |  |
|           | Statusword 2 bit 11 PID maximum limit                                                                                                    |                           |                                    |                                |                                                                                                    |               |                      |               |  |  |  |  |  |
|           | reached ≥1 → ∝                                                                                                    |                           |                                    |                                |                                                                                                    |               |                      |               |  |  |  |  |  |
|           |                                                                                                    |                           |                                    |                                |                                                                                                    |               |                      |               |  |  |  |  |  |
|           | Statusword1 bit 2 PID converter running                                                                                                    |                           |                                    |                                |                                                                                                    |               |                      |               |  |  |  |  |  |
|           | R52.02                                                                                                    | R52.02                    |                                    |                                |                                                                                                    |               |                      |               |  |  |  |  |  |
|           | PID enable / d                                                                                                    | lisable                   |                                    | >                              |                                                                                                    |               |                      |               |  |  |  |  |  |
|           |                                                                                                    | -                         |                                    |                                |                                                                                                    |               |                      |               |  |  |  |  |  |
|           | P2200.CDS<br>≥ (0)                                                                                                    | j                         |                                    |                                |                                                                                                    |               |                      |               |  |  |  |  |  |
|           | Cavitation                                                                                                    | n protection en           | <sup>able</sup>                    |                                |                                                                                                    |               |                      |               |  |  |  |  |  |
|           |                                                                                                    | 02<br>P2360 (0)           |                                    |                                |                                                                                                    |               |                      |               |  |  |  |  |  |
|           |                                                                                                    |                           | Cavita                             | ation protection               | disabled                                                                                                    | • 00 <b>、</b> |                      |               |  |  |  |  |  |
|           |                                                                                                    |                           |                                    | r cavitation faul              |                                                                                                    |               |                      |               |  |  |  |  |  |
|           |                                                                                                    |                           |                                    | r cavitation war               |                                                                                                    |               |                      |               |  |  |  |  |  |
|           | Not used                                                                                                    |                           |                                    |                                |                                                                                                    |               |                      |               |  |  |  |  |  |
|           | Cavitation Protection Logic Diagram                                                                                                    |                           |                                    |                                |                                                                                                    |               |                      |               |  |  |  |  |  |
|           | 0                                                                                                    | Disable                   |                                    |                                |                                                                                                    |               |                      |               |  |  |  |  |  |
|           | 1                                                                                                    | Fault                     |                                    |                                |                                                                                                    |               |                      |               |  |  |  |  |  |
|           | 2                                                                                                    | Warn                      |                                    |                                |                                                                                                    |               |                      |               |  |  |  |  |  |
| 2361[02]  | Cavitation threshold [%]                                                                                                    | 0.00 - 200.               | 00 40.00                           | U, T                           | _                                                                                                    | DDS           | Float                | 2             |  |  |  |  |  |
|           | Feedback threshold over wh                                                                                                    |                           |                                    |                                | ntage (%)                                                                                                    | 1000          | ilout                | -             |  |  |  |  |  |
| 2362[02]  | Cavitation protection time                                                                                                    |                           | 30                                 | U, T                           |                                                                                                    | DDS           | U16                  | 2             |  |  |  |  |  |
| 2302[02]  | [s]                                                                                                    |                           |                                    |                                |                                                                                                    |               |                      | 2             |  |  |  |  |  |
|           | The time for which cavitatio                                                                                                    | n conditions              | have to be pres                    |                                | ault/warning                                                                                                    | g is trigge   | ered.                | 1             |  |  |  |  |  |
| 2365[02]  | Hibernation<br>enable/disable                                                                                                    | 0 - 2                     | 0                                  | U, T                           | -                                                                                                    | DDS           | U16                  | 2             |  |  |  |  |  |
|           | Select or disable the hiberna                                                                                                    | tion function             | nality.                            |                                |                                                                                                    |               |                      |               |  |  |  |  |  |
|           | 0                                                                                                    | Disabled                  |                                    |                                |                                                                                                    |               |                      |               |  |  |  |  |  |
|           | 1                                                                                                    | Frequency<br>wakeup tric  | hibernation (Th<br>gger. You can u | e converter us<br>se P2366 and | ses the frequences the frequencies of the second second seco | uency set     | point as<br>his fund | the<br>tion.) |  |  |  |  |  |
|           | wakeup trigger. You can use P2366 and P2367 to configure this function.)           2         PID hibernation (The converter uses the PID error as the wakeup trigger. You can use P2390, P2391, and P2392 to configure this function.) |                           |                                    |                                |                                                                                                    |               |                      |               |  |  |  |  |  |

| Parameter | Function                                                                                                    | Range                                                                                | Factory<br>default                                         | Can be<br>changed                  | Scaling                                 | Data<br>set            | Data<br>type       | Acc.<br>Level |  |  |  |  |  |
|-----------|----------------------------------------------------------------------------------------------------|--------------------------------------------------------------------------------------|------------------------------------------------------------|------------------------------------|-----------------------------------------|------------------------|--------------------|---------------|--|--|--|--|--|
| P2366[02] | Delay before stopping<br>motor [s]                                                                                                    | 0 - 254                                                                              | 5                                                          | U, T                               | -                                       | DDS                    | U16                | 3             |  |  |  |  |  |
|           | With hibernation enabled. If seconds before the converte                                                                                                    | the frequence<br>r is stopped.                                                       | y demand drop                                              | s below the th                     | nreshold the                            | ere is a de            | elay of P          | 2366          |  |  |  |  |  |
| P2367[02] | Delay before starting<br>motor [s]                                                                                                    | 0 - 254                                                                              | 2                                                          | U, T                               | -                                       | DDS                    | U16                | 3             |  |  |  |  |  |
|           | With hibernation enabled. If<br>frequency demand has incre<br>seconds before the converte                                                                                                    | ased to above                                                                        | een disabled b<br>the hibernatio                           | by the unit goi<br>on threshold, t | ng into hibe<br>there will be           | ernation,<br>e a delay | and the<br>of P236 | 7             |  |  |  |  |  |
| P2370[02] | Motor staging stop mode                                                                                                    | 0-1 0 T - DDS U16 3                                                                  |                                                            |                                    |                                         |                        |                    |               |  |  |  |  |  |
|           | Selects stop mode for extern                                                                                                    | al motors when motor staging is in use.                                              |                                                            |                                    |                                         |                        |                    |               |  |  |  |  |  |
|           | 0                                                                                                    | Normal stop                                                                          | )                                                          | -                                  |                                         |                        |                    |               |  |  |  |  |  |
|           | 1                                                                                                    | Sequence st                                                                          |                                                            |                                    |                                         |                        |                    |               |  |  |  |  |  |
| P2371[02] | Motor staging configuration                                                                                                    | 0 - 3                                                                                | 0                                                          | Т                                  | -                                       | DDS                    | U16                | 3             |  |  |  |  |  |
|           | Selects configuration of external motors (M1, M2) used for motor staging feature.                                                                                                    |                                                                                      |                                                            |                                    |                                         |                        |                    |               |  |  |  |  |  |
|           | O         Motor staging disabled                                                                                                    |                                                                                      |                                                            |                                    |                                         |                        |                    |               |  |  |  |  |  |
|           | 1                                                                                                    | Motor staging disabled<br>M1 = 1 x MV, M2 = Not fitted                               |                                                            |                                    |                                         |                        |                    |               |  |  |  |  |  |
|           | 2                                                                                                    | $M1 = 1 \times M$                                                                    | /, M2 = 1 x MV                                             |                                    |                                         |                        |                    |               |  |  |  |  |  |
|           | 3                                                                                                    | $M1 = 1 \times MV, M2 = 2 \times MV$                                                 |                                                            |                                    |                                         |                        |                    |               |  |  |  |  |  |
| Caution:  | For this kind of motor applic                                                                                                    |                                                                                      |                                                            | ble negative fr                    | reauencv se                             | tpoint!                |                    |               |  |  |  |  |  |
|           | Motor staging allows the consystem.<br>The complete system consists<br>controlled from contactors of<br>The contactors or motor state<br>The diagram below shows a<br>A similar system could be seen<br>Mains<br>Converter | ts of one pum<br>or motor starte<br>ter are contro<br>typical pump<br>t up using fan | p controlled by<br>ers.<br>Illed by outputs<br>ing system. | the converte                       | r with up to<br>overter.<br>umps and pi | 2 furthe               |                    |               |  |  |  |  |  |
|           |                                                                                                    | starters                                                                             |                                                            |                                    | nput                                    |                        |                    |               |  |  |  |  |  |

| Parameter          | Function                                                                                                    |                                                                                                    | Ran                                                                                                    | -                                                                                                    | Factory<br>default                                                                                                    | Can be<br>changed                                                                                                    | Scaling                                                                                                    | Data<br>set                                                                                                   | Data<br>type                                                               | Acc.<br>Level                                      |  |  |  |  |  |
|--------------------|----------------------------------------------------------------------------------------------------|----------------------------------------------------------------------------------------------------|----------------------------------------------------------------------------------------------------|----------------------------------------------------------------------------------------------------|----------------------------------------------------------------------------------------------------|----------------------------------------------------------------------------------------------------|----------------------------------------------------------------------------------------------------|----------------------------------------------------------------------------------------------------|----------------------------------------------------------------------------|----------------------------------------------------|--|--|--|--|--|
|                    | D                                                                                                    |                                                                                                    | - +                                                                                                    |                                                                                                    |                                                                                                    | 3                                                                                                    |                                                                                                    | set                                                                                                    | type                                                                       | Level                                              |  |  |  |  |  |
|                    | By default th                                                                                                    |                                                                                                    |                                                                                                    |                                                                                                    | 0                                                                                                    | •                                                                                                    |                                                                                                    |                                                                                                    |                                                                            |                                                    |  |  |  |  |  |
|                    | In the text b                                                                                                    |                                                                                                    | -                                                                                                    |                                                                                                    |                                                                                                    |                                                                                                    |                                                                                                    |                                                                                                    |                                                                            |                                                    |  |  |  |  |  |
|                    | MV - Variabl                                                                                                    | •                                                                                                    |                                                                                                    |                                                                                                    | otor)                                                                                                    |                                                                                                    |                                                                                                    |                                                                                                    |                                                                            |                                                    |  |  |  |  |  |
|                    | M1 - Motor                                                                                                    |                                                                                                    | -                                                                                                    | •                                                                                                    |                                                                                                    |                                                                                                    |                                                                                                    |                                                                                                    |                                                                            |                                                    |  |  |  |  |  |
|                    | M2 - Motor                                                                                                    | switched w                                                                                                    | ith digital o                                                                                                    | output 2                                                                                                    |                                                                                                    |                                                                                                    |                                                                                                    |                                                                                                    |                                                                            |                                                    |  |  |  |  |  |
|                    | Staging: The                                                                                                    | e process o                                                                                                    | f starting o                                                                                                    | ne of the fix                                                                                                    | ed speed m                                                                                                    | otors.                                                                                                    |                                                                                                    |                                                                                                    |                                                                            |                                                    |  |  |  |  |  |
|                    | De-staging:                                                                                                    | The proces                                                                                                    | s of stoppi                                                                                                    | ng one of th                                                                                                    | e fixed spee                                                                                                    | d motors.                                                                                                    |                                                                                                    |                                                                                                    |                                                                            |                                                    |  |  |  |  |  |
|                    | When the co<br>is required,                                                                                                    | onverter is<br>the conver                                                                                                    | running at<br>ter switche                                                                                                    | maximum f<br>s on (stages                                                                                                    | requency, ar<br>;) one of the                                                                                                    | nd the PID fe<br>digital outp                                                                                                    | edback ind<br>ut controlle                                                                                        | icates that<br>d motors                                                                                       | t a highe<br>M1 and                                                        | er speed<br>M2.                                    |  |  |  |  |  |
|                    |                                                                                                    | At the same time, to keep the controlled variable as constant as possible, the converter must ramp down minimum frequency.                                                                                                    |                                                                                                    |                                                                                                    |                                                                                                    |                                                                                                    |                                                                                                    |                                                                                                    |                                                                            |                                                    |  |  |  |  |  |
|                    | Therefore, during the staging process, PID control must be suspended (see P2378 and diagram below)                                                                                                    |                                                                                                    |                                                                                                    |                                                                                                    |                                                                                                    |                                                                                                    |                                                                                                    |                                                                                                    |                                                                            |                                                    |  |  |  |  |  |
|                    | Staging of external motors (M1, M2) Switch-on                                                                                                    |                                                                                                    |                                                                                                    |                                                                                                    |                                                                                                    |                                                                                                    |                                                                                                    |                                                                                                    |                                                                            |                                                    |  |  |  |  |  |
|                    | Staying of e                                                                                                    | 1                                                                                                    | 2.                                                                                                    | <b>2)</b><br>3.                                                                                                    | Λ                                                                                                    | 5.                                                                                                    | 6.<br>5v                                                                                                    |                                                                                                    |                                                                            |                                                    |  |  |  |  |  |
|                    |                                                                                                    |                                                                                                    | <u> </u>                                                                                                    |                                                                                                    | 7.                                                                                                    | <u>ч</u> .                                                                                                    | <u>Ч</u> .                                                                                                    | <del>7.</del> ►t                                                                                              |                                                                            |                                                    |  |  |  |  |  |
|                    | P2371 = 0                                                                                                    |                                                                                                    | -                                                                                                    | -                                                                                                    | -                                                                                                    | -                                                                                                    | -                                                                                                    | -                                                                                                    |                                                                            |                                                    |  |  |  |  |  |
|                    | 1                                                                                                    | - M'<br>- M'                                                                                                    |                                                                                                    | M1<br>M1+M2                                                                                                    | M1<br>M1+M2                                                                                                    | M1<br>M1+M2                                                                                                    | M1<br>M1+M2                                                                                                    | M1<br>M1+M2                                                                                                   |                                                                            |                                                    |  |  |  |  |  |
|                    | 3                                                                                                    | - M                                                                                                    |                                                                                                    | M1+M2                                                                                                    | M1+M2                                                                                                    | M1+M2                                                                                                    | M1+M2                                                                                                    | M1+M2                                                                                                    |                                                                            |                                                    |  |  |  |  |  |
|                    | When the co<br>required, th<br>In this case,<br>control (see                                                                                                    | e converter<br>the conver<br>P2378 and                                                                                                    | switches o<br>ter must ra<br>I diagram b                                                                                                    | off (de-stage<br>imp from m<br>eelow).                                                                                                    | es) one of th                                                                                                    | e digital out                                                                                                    | aximum free                                                                                                    | quency ou                                                                                                    |                                                                            |                                                    |  |  |  |  |  |
|                    | required, th<br>In this case,                                                                                                    | e converter<br>the conver<br>P2378 and                                                                                                    | switches o<br>ter must ra<br>I diagram b                                                                                                    | off (de-stage<br>imp from m<br>eelow).                                                                                                    | es) one of th                                                                                                    | e digital out                                                                                                    | aximum free                                                                                                    | quency ou<br>vitch-off                                                                                        |                                                                            |                                                    |  |  |  |  |  |
|                    | required, th<br>In this case,<br>control (see                                                                                                    | e converter<br>the conver<br>P2378 and                                                                                                    | switches o<br>ter must ra<br>I diagram b                                                                                                    | off (de-stage<br>imp from m<br>eelow).                                                                                                    | es) one of th<br>inimum freq                                                                                                    | e digital out<br>uency to ma                                                                                                    | aximum free<br>Sv                                                                                                 | quency ou                                                                                                    |                                                                            |                                                    |  |  |  |  |  |
|                    | required, th<br>In this case,<br>control (see<br><b>Destaging o</b><br>P2371 = 0<br>1                                                                                                    | e converter<br>the conver<br>P2378 and<br>of external r<br>                                                                                                    | switches c<br>ter must ra<br>l diagram b<br>notors (M1,<br><u>1</u> .<br>-<br>-                                                                                                    | off (de-stage<br>imp from m<br>eelow).                                                                                                    | es) one of th<br>inimum freq                                                                                                    | e digital out<br>uency to ma                                                                                                    | aximum free<br>Sv                                                                                                 | quency ou<br>vitch-off                                                                                        |                                                                            |                                                    |  |  |  |  |  |
|                    | required, th<br>In this case,<br>control (see<br><b>Destaging o</b><br>P2371 = 0                                                                                                    | e converter<br>the conver<br>P2378 and<br>of external r                                                                                                    | switches o<br>ter must ra<br>I diagram b                                                                                                    | off (de-stage<br>imp from m<br>eelow).                                                                                                    | es) one of th<br>inimum freq                                                                                                    | e digital out<br>uency to ma                                                                                                    | aximum free<br>Sv                                                                                                 | quency ou<br>vitch-off                                                                                        |                                                                            |                                                    |  |  |  |  |  |
| ·2372[02]          | required, th<br>In this case,<br>control (see<br><b>Destaging o</b><br>P2371 = 0<br>1<br>2                                                                                                    | e converter<br>the conver<br>P2378 and<br>of external r<br>-<br>M1<br>M1+M2<br>M1+M2                                                                                                    | r switches of<br>ter must ra<br>l diagram b<br>notors (M1,<br>1.<br>-<br>-<br>-<br>-<br>M1<br>M2                                                                                                    | off (de-stage<br>imp from m<br>ielow).<br><b>M2)</b><br>2.<br>-<br>-<br>-<br>-<br>M1                                                                                                    | es) one of th<br>inimum freq                                                                                                    | e digital out<br>uency to ma                                                                                                    | aximum free<br>Sv                                                                                                 | quency ou<br>vitch-off                                                                                        |                                                                            |                                                    |  |  |  |  |  |
| P2372[02]          | required, th<br>In this case,<br>control (see<br><b>Destaging o</b><br>P2371 = 0<br>1<br>2<br>3<br><b>Motor stag</b>                                                                                                    | e converter<br>the conver<br>P2378 and<br>of external r<br>-<br>M1<br>M1+M2<br>M1+M2<br>ing cycling                                                                                                    | switches of<br>ter must ra<br>diagram b<br>notors (M1,<br>1.<br>-<br>-<br>-<br>-<br>M1<br>M2<br>0                                                                                                    | off (de-stage<br>imp from m<br>ielow).<br><b>M2)</b><br>2.<br>-<br>-<br>-<br>M1                                                                                                    | as) one of th<br>inimum freq<br>3. 4.<br><br><br>0                                                                                                    | e digital out<br>juency to ma<br>5.<br>-<br>-<br>-<br>-<br>-                                                                             | aximum free<br>Sv                                                                                                 | quency ou<br>/itch-off<br>7.→t<br>-<br>-<br>-                                                                 | tside of                                                                   | PID                                                |  |  |  |  |  |
| P2372[02]          | required, th<br>In this case,<br>control (see<br><b>Destaging o</b><br>P2371 = 0<br>1<br>2<br>3<br><b>Motor stagi</b><br>Enables mot                                                                                                    | e converter<br>the converter<br>P2378 and<br>of external r<br>                                                                                                    | switches of<br>ter must ra<br>l diagram b<br>notors (M1,<br>1.<br>1.<br>2<br>3<br>4<br>1<br>1.<br>2<br>4<br>5<br>7<br>6<br>7<br>7<br>7<br>7<br>7<br>7<br>8<br>7<br>8<br>7<br>8<br>7<br>8<br>7<br>8<br>7<br>8<br>7  | off (de-stage<br>imp from m<br>ielow).<br><b>M2)</b><br>2.<br>-<br>-<br>-<br>-<br>-<br>-<br>-<br>-<br>-<br>-<br>-<br>-<br>-<br>-<br>-<br>-<br>-<br>-                                                                                                    | <ul> <li>a) one of th</li> <li>inimum freq</li> <li>a</li> <li>4.</li> <li>a</li> <li>a</li></ul>                                                                                                    | e digital out<br>uency to ma<br><u>5.</u><br>-<br>-<br>-<br>-<br>-<br>-<br>-<br>-<br>-<br>-<br>-<br>-<br>-<br>-<br>-<br>-<br>-<br>-<br>- | Aximum free<br>Sv<br>6.<br>-<br>-<br>-<br>-<br>-<br>-<br>-<br>-<br>-<br>-<br>-<br>-<br>-<br>-<br>-<br>-<br>-<br>- | quency ou<br>vitch-off<br>7.→t<br>-<br>-<br>DDS<br>n counter                                                  | U16                                                                        | PID<br>3<br>When                                   |  |  |  |  |  |
| P2372[02]          | required, th<br>In this case,<br>control (see<br><b>Destaging o</b><br>P2371 = 0<br>1<br>2<br>3<br><b>Motor stagi</b><br>Enables mot<br>When enabl<br>staging, the                                                                                                    | e converter<br>the converter<br>P2378 and<br>of external r<br>-<br>M1<br>M1+M2<br>M1+M2<br>ing cycling<br>ed, the mo<br>motor with<br>f.<br>ptors are di                                                                                                    | r switches of<br>ter must ra<br>l diagram b<br>notors (M1,<br>1.<br>-<br>-<br>-<br>-<br>-<br>M1<br>M2<br>for the mot<br>tor selected<br>n the least                                                                | off (de-stage<br>imp from m<br>velow).<br><b>M2)</b><br>2.<br>-<br>-<br>-<br>-<br>-<br>-<br>-<br>-<br>-<br>-<br>-<br>-<br>-<br>-<br>-<br>-<br>-<br>-                                                                                                    | 3. 4.<br>3. 4.<br>3. 4.<br>4.<br>5.<br>6.<br>6.<br>7.<br>6.<br>7.<br>6.<br>7.<br>7.<br>7.<br>7.<br>7.<br>7.<br>7.<br>7.<br>7.<br>7                                                                                                    | e digital out<br>juency to ma<br>5.<br>-<br>-<br>-<br>-<br>-<br>-<br>-<br>-<br>-<br>-<br>-<br>-<br>-<br>-<br>-<br>-<br>-<br>-            | 6.<br>-<br>-<br>-<br>-<br>-<br>-<br>-<br>-<br>-<br>-<br>-<br>-<br>-<br>-<br>-<br>-<br>-<br>-<br>-                 | quency ou<br>vitch-off<br>7.→t<br>-<br>-<br>DDS<br>in counter<br>or with m                                    | U16<br>V2380.<br>ost hour                                                  | PID<br>3<br>When<br>s is                           |  |  |  |  |  |
| P2372[02]          | required, th<br>In this case,<br>control (see<br><b>Destaging o</b><br>P2371 = 0<br>1<br>2<br>3<br><b>Motor stagi</b><br>Enables mot<br>When enabl<br>staging, the<br>switched off<br>If staged mot                                                                                                    | e converter<br>the converter<br>P2378 and<br>of external r<br>-<br>M1<br>M1+M2<br>M1+M2<br>ing cycling<br>ed, the mo<br>motor with<br>f.<br>ptors are di                                                                                                    | switches of<br>ter must ra<br>l diagram b<br>notors (M1,<br>1.<br>-<br>-<br>-<br>-<br>M1<br>M2<br>0 - 7<br>for the mot<br>tor selected<br>n the least<br>fferent size<br>n hours rur                               | off (de-stage<br>imp from m<br>velow).<br><b>M2)</b><br>2.<br>-<br>-<br>-<br>-<br>-<br>-<br>-<br>-<br>-<br>-<br>-<br>-<br>-<br>-<br>-<br>-<br>-<br>-                                                                                                    | 3. 4.<br>3. 4.<br>3. 4.<br>4.<br>5.<br>6.<br>6.<br>7.<br>6.<br>7.<br>6.<br>7.<br>7.<br>7.<br>7.<br>7.<br>7.<br>7.<br>7.<br>7.<br>7                                                                                                    | e digital out<br>juency to ma<br>5.<br>-<br>-<br>-<br>-<br>-<br>-<br>-<br>-<br>-<br>-<br>-<br>-<br>-<br>-<br>-<br>-<br>-<br>-            | 6.<br>-<br>-<br>-<br>-<br>-<br>-<br>-<br>-<br>-<br>-<br>-<br>-<br>-<br>-<br>-<br>-<br>-<br>-<br>-                 | quency ou<br>vitch-off<br>7.→t<br>-<br>-<br>DDS<br>in counter<br>or with m                                    | U16<br>V2380.<br>ost hour                                                  | PID<br>3<br>When<br>s is                           |  |  |  |  |  |
| P2372[02]          | required, th<br>In this case,<br>control (see<br><b>Destaging o</b><br>P2371 = 0<br>1<br>2<br>3<br><b>Motor stagi</b><br>Enables mot<br>When enabl<br>staging, the<br>switched off<br>If staged mot<br>there is still                                                                                              | e converter<br>the converter<br>P2378 and<br>of external r<br>-<br>M1<br>M1+M2<br>M1+M2<br>ing cycling<br>ed, the mo<br>motor with<br>f.<br>ptors are di                                                                                                    | r switches of<br>ter must rai<br>l diagram b<br>notors (M1,<br>1.<br>-<br>-<br>-<br>M1<br>M2<br>0<br>for the mot<br>tor selected<br>n the least<br>fferent size<br>n hours run<br>Disa                             | off (de-stage<br>imp from m<br>ielow).<br><b>M2)</b><br>2.<br>-<br>-<br>-<br>M1<br>tor staging f<br>d for staging f<br>d for staging f<br>s the choice<br>n.                                                                                                    | 3. 4.<br>3. 4.<br>3. 4.<br>4.<br>5.<br>6.<br>6.<br>7.<br>6.<br>7.<br>6.<br>7.<br>7.<br>7.<br>7.<br>7.<br>7.<br>7.<br>7.<br>7.<br>7                                                                                                    | e digital out<br>juency to ma<br>5.<br>-<br>-<br>-<br>-<br>-<br>-<br>-<br>-<br>-<br>-<br>-<br>-<br>-<br>-<br>-<br>-<br>-<br>-            | 6.<br>-<br>-<br>-<br>-<br>-<br>-<br>-<br>-<br>-<br>-<br>-<br>-<br>-<br>-<br>-<br>-<br>-<br>-<br>-                 | quency ou<br>vitch-off<br>7.→t<br>-<br>-<br>DDS<br>in counter<br>or with m                                    | U16<br>V2380.<br>ost hour                                                  | PID<br>3<br>When<br>s is                           |  |  |  |  |  |
|                    | required, th<br>In this case,<br>control (see<br><b>Destaging o</b><br>P2371 = 0<br>1<br>2<br>3<br><b>Motor stagi</b><br>Enables mot<br>When enabl<br>staging, the<br>switched off<br>If staged mot<br>there is still                                                                                              | e converter<br>the conver<br>P2378 and<br>of external r<br>M1<br>M1+M2<br>M1+M2<br>tor cycling<br>tor cycling<br>ed, the mo<br>motor with<br>f.<br>ptors are dir<br>a choice, o                                                                                   | switches of<br>ter must rail<br>diagram b<br>notors (M1,<br>1.<br>-<br>-<br>-<br>-<br>-<br>-<br>-<br>-<br>-<br>-<br>-<br>-<br>-<br>-<br>-<br>-<br>-<br>-                                                           | off (de-stage<br>imp from m<br>ielow).<br><b>M2)</b><br>2.<br>-<br>-<br>-<br>-<br>-<br>-<br>-<br>-<br>-<br>-<br>-<br>-<br>-<br>-<br>-<br>-<br>-<br>-                                                                                                    | 3. 4.<br>3. 4.<br>3. 4.<br>4.<br>5.<br>6.<br>6.<br>7.<br>6.<br>7.<br>6.<br>7.<br>7.<br>7.<br>7.<br>7.<br>7.<br>7.<br>7.<br>7.<br>7                                                                                                    | e digital out<br>juency to ma<br>5.<br>-<br>-<br>-<br>-<br>-<br>-<br>-<br>-<br>-<br>-<br>-<br>-<br>-<br>-<br>-<br>-<br>-<br>-            | 6.<br>-<br>-<br>-<br>-<br>-<br>-<br>-<br>-<br>-<br>-<br>-<br>-<br>-<br>-<br>-<br>-<br>-<br>-<br>-                 | quency ou<br>vitch-off<br>7.→t<br>-<br>DDS<br>In counter<br>or with m<br>motor size                           | U16<br>V2380.<br>ost hour                                                  | 9D<br>When<br>s is<br>en if                        |  |  |  |  |  |
| P2372[02]          | required, th<br>In this case,<br>control (see<br><b>Destaging o</b><br>P2371 = 0<br>1<br>2<br>3<br><b>Motor stagi</b><br>Enables mot<br>When enabl<br>staging, the<br>switched off<br>If staged mot<br>there is still<br>0<br>1<br><b>Motor stagi</b>                                                              | e converter<br>the converter<br>P2378 and<br>of external r<br>-<br>M1<br>M1+M2<br>M1+M2<br>ing cycling<br>led, the mo<br>motor with<br>f.<br>otors are dir<br>a choice, o<br>ing hystere                                                                          | r switches of<br>ter must rai<br>l diagram b<br>notors (M1,<br>1.<br>-<br>-<br>-<br>-<br>M1<br>M2<br>0 - 7<br>for the mot<br>tor selected<br>n the least<br>fferent size<br>n hours rur<br>Disa<br>Ena<br>esis 0.0 | off (de-stage<br>imp from m<br>below).<br><b>M2)</b><br>2.<br>-<br>-<br>M1<br>1<br>cor staging f<br>d for staging f<br>d for staging f<br>cor staging f<br>bled<br>bled<br>-<br>-<br>-<br>-<br>-<br>-<br>-<br>-<br>-<br>-<br>-<br>-<br>-                         | <ul> <li>a) one of the inimum frequencies of the inimum frequencies of the inimum frequencies of the initial structure of the initial structure of</li></ul> | e digital out<br>juency to ma<br>5.<br>-<br>-<br>-<br>-<br>-<br>-<br>-<br>-<br>-<br>-<br>-<br>-<br>-<br>-<br>-<br>-<br>-<br>-            | Aximum free<br>Sv<br>6.<br>-<br>-<br>-<br>-<br>-<br>-<br>-<br>-<br>-<br>-<br>-<br>-<br>-<br>-<br>-<br>-<br>-<br>- | quency ou<br>vitch-off<br>7.→t<br>-<br>-<br>DDS<br>or with m<br>motor size                                    | U16<br>P2380.<br>ost hour<br>e, and th<br>Float                            | PID<br>3<br>When<br>s is<br>en if<br>3             |  |  |  |  |  |
| 2373[02]           | required, th<br>In this case,<br>control (see<br><b>Destaging o</b><br>P2371 = 0<br>1<br>2<br>3<br><b>Motor stagi</b><br>Enables mot<br>Staging, the<br>switched off<br>If staged mot<br>there is still<br>0<br>1<br><b>Motor stagi</b><br>[%]                                                                     | e converter<br>the converter<br>P2378 and<br>of external r<br>                                                                                                    | switches of<br>ter must rai<br>diagram b<br>notors (M1,<br>1.<br>-<br>-<br>-<br>M1<br>M2<br>for the mot<br>tor selected<br>n the least<br>fferent size<br>n hours run<br>Disa<br>esis 0.0<br>of PID setp           | off (de-stage<br>imp from m<br>relow).<br><b>M2)</b><br>2.<br>-<br>-<br>M1<br>1<br>cor staging f<br>d for staging f<br>d for staging f<br>d for staging f<br>bled<br>bled<br>-<br>200.0<br>point that Pl                                                         | <ul> <li>a) one of the inimum frequencies of the inimum frequencies of the inimum frequencies of the initial of the initial of</li></ul> | e digital out<br>juency to ma<br>5.<br>-<br>-<br>-<br>-<br>-<br>-<br>-<br>-<br>-<br>-<br>-<br>-<br>-<br>-<br>-<br>-<br>-<br>-            | Aximum free<br>Sv<br>6.<br>-<br>-<br>-<br>-<br>-<br>-<br>-<br>-<br>-<br>-<br>-<br>-<br>-<br>-<br>-<br>-<br>-<br>- | quency ou<br>vitch-off<br>7.→t<br>-<br>-<br>DDS<br>or with m<br>motor size<br>-<br>DDS<br>fore stagin         | U16<br>P2380.<br>ost hour<br>e, and th<br>Float                            | PID<br>3<br>When<br>s is<br>en if<br>3             |  |  |  |  |  |
| 22373[02]<br>Note: | required, th<br>In this case,<br>control (see<br><b>Destaging o</b><br>P2371 = 0<br>1<br>2<br>3<br><b>Motor stagi</b><br>Enables mot<br>When enabl<br>staging, the<br>switched off<br>If staged mot<br>there is still<br>0<br>1<br><b>Motor stagi</b><br>[%]<br>P2373 as a p<br>The value of                       | e converter<br>the conver<br>P2378 and<br>of external r<br>M1<br>M1+M2<br>M1+M2<br>ing cycling<br>tor cycling<br>ed, the mo<br>motor with<br>f.<br>otors are dir<br>a choice, o<br>ing hystere<br>percentage<br>f this paran                                      | switches of<br>ter must ra<br>l diagram b<br>notors (M1,<br>1.<br>-<br>-<br>-<br>M1<br>M2<br>for the mot<br>tor selected<br>n the least<br>fferent size<br>n hours run<br>Disa<br>Ena<br>esis 0.0<br>of PID setp   | off (de-stage<br>imp from m<br>relow).<br><b>M2)</b><br>2.<br>-<br>M1<br>-<br>-<br>-<br>-<br>-<br>-<br>-<br>-<br>-<br>-<br>-<br>-<br>-                                                                                                    | <ul> <li>a) one of the inimum frequencies of the inimum frequencies of the inimum frequencies of the inimum frequencies of the initial of the initial of</li></ul>     | e digital out<br>juency to ma<br>5.<br>-<br>-<br>-<br>-<br>-<br>-<br>-<br>-<br>-<br>-<br>-<br>-<br>-<br>-<br>-<br>-<br>-<br>-            | Aximum free<br>Sv<br>6.<br>-<br>-<br>-<br>-<br>-<br>-<br>-<br>-<br>-<br>-<br>-<br>-<br>-<br>-<br>-<br>-<br>-<br>- | quency ou<br>vitch-off<br>7.→t<br>-<br>DDS<br>or with m<br>motor size<br>-<br>DDS<br>fore stagir<br>imer P237 | U16<br>• P2380.<br>ost hour<br>e, and th<br>Float<br>ng delay<br>77.       | PID<br>3<br>When<br>s is<br>len if<br>3<br>starts. |  |  |  |  |  |
|                    | required, th<br>In this case,<br>control (see<br><b>Destaging o</b><br>P2371 = 0<br>1<br>2<br>3<br><b>Motor stagi</b><br>Enables mot<br>When enabl<br>staging, the<br>switched off<br>If staged mot<br>there is still<br>0<br>1<br><b>Motor stagi</b><br>[%]<br>P2373 as a p<br>The value of<br><b>Motor stagi</b> | e converter<br>the conver<br>P2378 and<br>of external r<br>M1<br>M1+M2<br>M1+M2<br>ing cycling<br>tor cycling<br>ed, the mo<br>motor with<br>f.<br>otors are dir<br>a choice, o<br>ing hyster<br>percentage<br>f this paran<br>ing delay [                        | switches of<br>ter must ra<br>l diagram b<br>notors (M1,<br>1.<br>-<br>-<br>-<br>-<br>-<br>-<br>-<br>-<br>-<br>-<br>-<br>-<br>-<br>-<br>-<br>-<br>-<br>-                                                           | off (de-stage<br>imp from m<br>ielow).<br><b>M2)</b><br>2.<br>-<br>M1<br>-<br>-<br>-<br>-<br>-<br>-<br>-<br>-<br>-<br>-<br>-<br>-<br>-                                                                                                    | <ul> <li>a) one of the inimum frequencies of the inimum frequencies of the inimum frequencies of the inimum frequencies of the initial of the initial of the</li></ul> | e digital out<br>uency to ma<br>5.<br>-<br>-<br>-<br>-<br>-<br>-<br>-<br>-<br>-<br>-<br>-<br>-<br>-<br>-<br>-<br>-<br>-<br>-             | Aximum free<br>Sw<br>6.<br>-<br>-<br>-<br>-<br>-<br>-<br>-<br>-<br>-<br>-<br>-<br>-<br>-<br>-<br>-<br>-<br>-<br>- | quency ou<br>vitch-off<br>7.→t<br>-<br>DDS<br>or with m<br>motor size<br>fore stagin<br>imer P237<br>DDS      | U16<br>• P2380.<br>ost hour<br>e, and th<br>Float<br>ng delay<br>7.<br>U16 | PID<br>3<br>When<br>s is<br>en if<br>3             |  |  |  |  |  |
| 22373[02]<br>Note: | required, th<br>In this case,<br>control (see<br><b>Destaging o</b><br>P2371 = 0<br>1<br>2<br>3<br><b>Motor stagi</b><br>Enables mot<br>When enabl<br>staging, the<br>switched off<br>If staged mot<br>there is still<br>0<br>1<br><b>Motor stagi</b><br>[%]<br>P2373 as a p<br>The value of<br><b>Motor stagi</b> | e converter<br>the converter<br>P2378 and<br>of external r<br>- M1<br>M1+M2<br>M1+M2<br>ing cycling<br>tor cycling<br>ed, the mo<br>of motor with<br>f.<br>otors are dir<br>a choice, o<br>ing hyster<br>percentage<br>f this paran<br>ing delay [<br>D error r22 | r switches of<br>ter must rai<br>diagram b<br>notors (M1,<br>1.<br>-<br>-<br>-<br>-<br>-<br>-<br>-<br>-<br>-<br>-<br>-<br>-<br>-<br>-<br>-<br>-<br>-<br>-                                                          | off (de-stage<br>imp from m<br>below).<br><b>M2)</b><br>2.<br>-<br>-<br>M1<br>1<br>cor staging f<br>d for staging f<br>d for staging f<br>d for staging f<br>d for staging f<br>bled<br>bled<br>-<br>200.0<br>point that Pl<br>always be s<br>550<br>sceed motor | <ul> <li>a) one of the inimum frequencies of the inimum frequencies of the inimum frequencies of the inimum frequencies of the initial of the initial of</li></ul>     | e digital out<br>uency to ma<br>5.<br>-<br>-<br>-<br>-<br>-<br>-<br>-<br>-<br>-<br>-<br>-<br>-<br>-<br>-<br>-<br>-<br>-<br>-             | Aximum free<br>Sw<br>6.<br>-<br>-<br>-<br>-<br>-<br>-<br>-<br>-<br>-<br>-<br>-<br>-<br>-<br>-<br>-<br>-<br>-<br>- | quency ou<br>vitch-off<br>7.→t<br>-<br>DDS<br>or with m<br>motor size<br>fore stagin<br>imer P237<br>DDS      | U16<br>• P2380.<br>ost hour<br>e, and th<br>Float<br>ng delay<br>7.<br>U16 | PID<br>3<br>When<br>s is<br>len if<br>3<br>starts. |  |  |  |  |  |

| Parameter | Function                                                                                                    | Range             | Factory<br>default | Can be<br>changed | Scaling     | Data<br>set | Data<br>type | Acc.<br>Level |  |  |  |  |
|-----------|----------------------------------------------------------------------------------------------------|-------------------|--------------------|-------------------|-------------|-------------|--------------|---------------|--|--|--|--|
| P2376[02] | Motor staging delay override [%]                                                                                                    | 0.0 - 200.0       | 25.0               | U, T              | PERCENT     | DDS         | Float        | 3             |  |  |  |  |
|           | P2376 as a percentage of PII<br>staged/destaged irrespective                                                                                                    | e of the delay ti | mers.              |                   |             | ie, a mot   | or is        |               |  |  |  |  |
| Note:     | The value of this parameter                                                                                                    | Į.                | larger than s      | taging hyster     | esis P2373. | 1           | - 1          |               |  |  |  |  |
| P2377[02] | Motor staging lockout<br>timer [s]                                                                                                    | 0 - 650           | 30                 | U, T              | -           | DDS         | U16          | 3             |  |  |  |  |
|           | Time for which delay override is prevented after a motor has been staged or destaged.<br>This prevents a second staging event immediately after a first, being caused by the transient conditions<br>after the first staging event. |                   |                    |                   |             |             |              |               |  |  |  |  |
| P2378[02] | CO: Motor staging<br>frequency f_st [%]                                                                                                    | 0.0 - 120.0       | 50.0               | U, T              | PERCENT     | DDS         | Float        | 3             |  |  |  |  |
|           | This is illustrated by the follo<br>Staging:<br>P1082<br>f set<br>P1082<br>P1082<br>P2378<br>DP1082<br>P2373<br>APID                                                                                                    | a agrams          |                    | ← P1121 -         |             |             |              |               |  |  |  |  |

Parameter list

| Parameter             | Function                                                                                                    |                                                                                                    | Range                                     | Factory<br>default      | Can be<br>changed                                                                                                    | Scaling                     | Data<br>set   | Data<br>type                | Acc.<br>Level |
|-----------------------|----------------------------------------------------------------------------------------------------|----------------------------------------------------------------------------------------------------|-------------------------------------------|-------------------------|----------------------------------------------------------------------------------------------------|-----------------------------|---------------|-----------------------------|---------------|
|                       | P10<br>-P23<br>r23<br>Bit 01<br>Bit 00<br>Condition fo                                                                                               | f<br>78<br>6<br>6<br>78<br>6<br>78<br>6<br>78<br>6<br>78<br>6<br>78<br>78<br>78<br>78<br>78<br>78<br>78<br>79<br>77<br>77<br>77<br>77<br>77<br>77<br>77<br>77<br>77 |                                           |                         | Changed Changed Changed Control (Control (Contro) (Contro) |                             | set           | type                        | Level         |
|                       | (b) A                                                                                                    | act ≤ P1080<br>APID ≤ -P2373<br>a(b) > P2375                                                                                                    |                                           | ( 10                    | 0 P1082)                                                                                                    |                             |               |                             |               |
| r2379 0 1             | © t                                                                                                    | 00                                                                                                    | -                                         | -                       | -                                                                                                    | -                           | -             | U16                         | 3             |
| r2379.01              | © t<br>CO/BO: Mot<br>status word                                                                                                    | tor staging<br>d                                                                                                    | -                                         | -                       | -                                                                                                    | -                           | -             | U16                         | 3             |
| r2379.01              | © t<br>CO/BO: Mor<br>status word<br>Output wor                                                                                                    | t <b>or staging</b><br>d<br>d from the moto                                                                                                    | -<br>r staging feature                    | -<br>that allows        | -<br>external conn                                                                                                    |                             | -<br>De made. |                             |               |
| r2379.01              | © to to to to to to to to to to to to to                                                                                                    | tor staging<br>d<br>from the moto<br>Signal name                                                                                                    |                                           | -<br>that allows        | -<br>external conn                                                                                                    | 1 signal                    | -<br>be made. | 0 sigr                      |               |
| r2379.01              | © to to to to to to to to to to to to to                                                                                                    | t <b>or staging</b><br>d<br>d from the moto                                                                                                    |                                           | -<br>that allows        | -<br>external conn                                                                                                    | <b>1 signal</b><br>Yes      | -<br>be made. |                             |               |
| r2379.01              | © to to to to to to to to to to to to to                                                                                                    | tor staging<br>d<br>from the moto<br>Signal name                                                                                                    |                                           | -<br>that allows        | external conn                                                                                                    | 1 signal                    | -<br>be made. | 0 sigr                      | al            |
| r2379.01              | © to to to to to to to to to to to to to                                                                                                    | tor staging<br>d from the moto<br>Signal name<br>Start motor 1                                                                                                    |                                           | -<br>that allows<br>0.0 | -<br>external conn                                                                                                    | <b>1 signal</b><br>Yes      | e made.       | 0 sigr                      |               |
|                       | © to<br>CO/BO: Mot<br>status word<br>Output word<br>Bit<br>00<br>01<br>01<br>Motor stag<br>[h]                                                       | tor staging<br>d from the moto<br>Signal name<br>Start motor 1<br>Start motor 2<br>ing hours run                                                                    | r staging feature                         | 0.0                     | U, T                                                                                                    | 1 signal<br>Yes<br>Yes<br>- | -             | 0 sigr<br>No<br>No<br>Float | al<br>3       |
| P2380[02]             | © to to to to to to to to to to to to to                                                                                                    | tor staging<br>d from the moto<br>Signal name<br>Start motor 1<br>Start motor 2<br>ing hours run                                                                    | 0.0 -<br>429496720.0                      | 0.0                     | U, T                                                                                                    | 1 signal<br>Yes<br>Yes<br>- | -             | 0 sigr<br>No<br>No<br>Float | al<br>3       |
| P2380[02]             | © to the status word status word Output word Bit 00 01 01 00 01 01 00 01 00 01 00 01 00 01 00 01 00 00                                               | tor staging<br>d from the moto<br>Signal name<br>Start motor 1<br>Start motor 2<br>ing hours run<br>urs run for extern<br>==> 6 min                                 | 0.0 -<br>429496720.0                      | 0.0                     | U, T                                                                                                    | 1 signal<br>Yes<br>Yes<br>- | -             | 0 sigr<br>No<br>No<br>Float | al<br>3       |
| P2380[02]<br>Example: | © to<br>CO/BO: Moti-<br>status word<br>Output word<br>Bit<br>00<br>01<br>Motor stag<br>[h]<br>Displays hour<br>ignored.<br>P2380 = 0.1<br>60 min = 1 | tor staging<br>d from the moto<br>Signal name<br>Start motor 1<br>Start motor 2<br>ing hours run<br>urs run for extern<br>==> 6 min                                 | 0.0 -<br>429496720.0<br>nal motors. To re | 0.0<br>set the runn     | U, T                                                                                                    | 1 signal<br>Yes<br>Yes<br>- | -             | 0 sigr<br>No<br>No<br>Float | al<br>3       |
| P2380[02]             | © to the status word status word Output word Bit 00 01 01 00 01 01 00 01 00 01 00 01 00 01 00 01 00 00                                               | tor staging<br>d from the moto<br>Signal name<br>Start motor 1<br>Start motor 2<br>ing hours run<br>urs run for extern<br>==> 6 min                                 | 0.0 -<br>429496720.0                      | 0.0<br>set the runn     | U, T                                                                                                    | 1 signal<br>Yes<br>Yes<br>- | -             | 0 sigr<br>No<br>No<br>Float | al<br>3       |

| Parameter   | Function                                                                                                    |                                                                                                    | Range                                 | Factory<br>default | Can be<br>changed | Scaling      | Data<br>set | Data<br>type | Acc.<br>Level |  |
|-------------|----------------------------------------------------------------------------------------------------|----------------------------------------------------------------------------------------------------|---------------------------------------|--------------------|-------------------|--------------|-------------|--------------|---------------|--|
| P2390       | PID hiberna<br>[%]                                                                                                    | ition setpoint                                                                                                    | -200.00 -<br>200.00                   | 0                  | U, T              | -            | -           | Float        | 3             |  |
|             | The PID hibe                                                                                                    | ernation setpoint                                                                                                    | P2390 is a per                        | centage of the     | rated motor       | frequency I  | P0310.      |              |               |  |
|             | setpoint P23                                                                                                    | alue of P2365 is s<br>390, the PID hibe<br>er is ramped dow                                                                                                    | ernation timer P                      | 2391 is started    | d. When the F     | יD hibernat  |             |              |               |  |
| Notice:     | converter is                                                                                                    | tion is an added t<br>running at low s<br>together with st                                                                                                    | etpoint. Note th                      |                    |                   |              |             |              |               |  |
| Note:       | should be g                                                                                                    | PID hibernation setpoint is 0, the PID hibernation function is disabled. The PID hibernation setpoint nould be greater than the minimum frequency (P1080). Reverse operation is not allowed with the PID ibernation mode. |                                       |                    |                   |              |             |              |               |  |
| P2391       | PID hiberna                                                                                                    | ition timer [s]                                                                                                    | 0 - 254                               | 0                  | Т                 | -            | -           | U16          | 3             |  |
|             | When the Pl<br>PID hibernat                                                                                                    | D hibernation tir<br>tion mode.                                                                                                    | mer P2391 has                         | expired, the co    | onverter is rai   | mped down    | to stop a   | nd ente      | ers the       |  |
| P2392       | PID hiberna<br>setpoint [%                                                                                                    | ition restart<br>]                                                                                                    | -200.00 -<br>200.00                   | 0                  | Т                 | -            | -           | Float        | 3             |  |
|             |                                                                                                    | hibernation mo<br>oint P2392, the                                                                                                    |                                       |                    |                   |              |             |              |               |  |
| r2399       | CO/BO: PID<br>status word                                                                                                    | hibernation<br>I                                                                                                    | -                                     | 0                  | -                 | -            | -           | U16          | 3             |  |
|             | Displays PID                                                                                                    | hibernation stat                                                                                                    | us word.                              |                    |                   |              |             |              |               |  |
|             | Bit                                                                                                    | Signal name                                                                                                    |                                       |                    |                   | 1 signal     |             | 0 signal     |               |  |
|             | Bit 00                                                                                                    | Not used                                                                                                    |                                       |                    |                   | Yes          |             | No           |               |  |
|             | Bit 01                                                                                                    |                                                                                                    | n enabled (PID h<br>s not in PID hibe |                    | enabled and       | Yes          |             | No           |               |  |
|             | Bit 02                                                                                                    |                                                                                                    | tive (PID hibern<br>PID hibernation   |                    | ed and the        | d the Yes    |             | No           |               |  |
| P2800       | Enable FFB                                                                                                    | S                                                                                                    | 0 - 1                                 | 0                  | U, T              | -            | -           | U16          | 3             |  |
|             | Free functio                                                                                                    | n blocks (FFB) ar                                                                                                    | re enabled in tw                      | o steps:           |                   |              |             |              |               |  |
|             | 1. P2800 e                                                                                                    | nables all free fu                                                                                                    | nction blocks (F                      | 2800 = 1).         |                   |              |             |              |               |  |
|             | <ol> <li>P2801 and P2802 respectively, enable each free function block individually. Additionally fast free function blocks can be enabled via P2803 = 1.</li> </ol> |                                                                                                    |                                       |                    |                   |              |             |              | ee            |  |
|             | 0                                                                                                    |                                                                                                    | Disable                               |                    |                   |              |             |              |               |  |
|             | 1                                                                                                    |                                                                                                    | Enable                                |                    |                   |              |             |              |               |  |
| Dependency: | All active fu                                                                                                    | nction blocks wil                                                                                                    | l be calculated                       | n every 128 m      | ns, fast free fi  | unction bloo | ks in eve   | ry 8 ms      |               |  |

| Parameter   | Function                                                                                                    | Range                                                                         | Factory<br>default                                                             | Can be<br>changed                                 | Scaling                 | Data<br>set | Data<br>type        | Acc.<br>Level  |
|-------------|----------------------------------------------------------------------------------------------------|-------------------------------------------------------------------------------|--------------------------------------------------------------------------------|---------------------------------------------------|-------------------------|-------------|---------------------|----------------|
| P2801[016]  | Activate FFBs                                                                                                    | 0 - 6                                                                         | 0                                                                              | U, T                                              | -                       | -           | U16                 | 3              |
|             | P2801 and P2802 respective<br>addition, P2801 and P2802<br>which the free function bloc<br>The following table shows t            | determine the chi<br>k will work.                                             | ronological orde                                                               | er of each fun                                    | ction block b           | y setting   | 02[x] ><br>the leve | 0). In<br>l in |
|             |                                                                                                    |                                                                               |                                                                                |                                                   | low                     | y 2 hig     | h                   |                |
|             | Fas                                                                                                    | FFBs                                                                          |                                                                                |                                                   | Leve                    |             | <del></del>         |                |
|             |                                                                                                    | 03 = 1                                                                        |                                                                                |                                                   | Leve                    | 1 5         | Priority 1          |                |
|             |                                                                                                    |                                                                               |                                                                                |                                                   | Leve                    | 4           | 92                  |                |
|             |                                                                                                    |                                                                               |                                                                                |                                                   | Leve                    | a 3 ▼       |                     |                |
|             |                                                                                                    |                                                                               |                                                                                |                                                   | Leve                    | <u> </u>    |                     |                |
|             |                                                                                                    |                                                                               |                                                                                |                                                   |                         | tive 0      |                     |                |
|             |                                                                                                    | <u> </u>                                                                      | 1 1 1 1 1 1 1 1 1 1 1 1 1 1 1 1 1 1 1                                          |                                                   | mac                     |             |                     |                |
|             | NF NF NF NF                                                                                                    | 1231                                                                          | 0 T D 0 T 0                                                                    | 7 10                                              | 7 5 3                   |             |                     |                |
|             | CMP 2<br>CMP 1<br>DIV 2<br>DIV 1<br>MUL 2<br>MUL 1<br>SUB 2<br>SUB 2<br>SUB 1                                                     | Timer 3<br>Timer 2<br>Timer 1<br>RS-FF 3<br>RS-FF 2<br>RS-FF 1                | D-FF 2<br>D-FF 1<br>NOT 3<br>NOT 2<br>NOT 1<br>XOR 3                           | XOR 2<br>XOR 1<br>OR 3<br>OR 2<br>OR 1            | AND                     |             |                     |                |
|             |                                                                                                    |                                                                               |                                                                                |                                                   | AA                      |             |                     |                |
|             | [13]<br>[13]<br>[13]<br>[13]<br>[13]<br>[13]<br>[13]<br>[13]                                                                      | [1]<br>[16]<br>[16]<br>[17]<br>[16]<br>[17]                                   | [11]<br>[110<br>[9]<br>[8]                                                     | [7]<br>[6]<br>[4]<br>[3]                          | [2] [2]<br>[2] [2]      |             |                     |                |
|             | P2802 [13]<br>P2802 [12]<br>P2802 [11]<br>P2802 [1]<br>P2802 [9]<br>P2802 [9]<br>P2802 [6]<br>P2802 [6]<br>P2802 [6]<br>P2802 [4] | P2802 [2]<br>P2802 [2]<br>P2802 [1]<br>P2801 [16]<br>P2801 [15]<br>P2801 [14] | P2801 [13]<br>P2801 [12]<br>P2801 [11]<br>P2801 [10]<br>P2801 [9]<br>P2801 [9] | P2801  <br>P2801  <br>P2801  <br>P2801  <br>P2801 | P2801<br>P2801<br>P2801 |             |                     |                |
|             | 0                                                                                                    | Not Active                                                                    |                                                                                |                                                   |                         |             |                     |                |
|             | 1                                                                                                    | Level 1                                                                       |                                                                                |                                                   |                         |             |                     |                |
|             | 2                                                                                                    | Level 2                                                                       |                                                                                |                                                   |                         |             |                     |                |
|             |                                                                                                    |                                                                               |                                                                                |                                                   |                         |             |                     |                |
|             | 6                                                                                                    | Level 6                                                                       |                                                                                |                                                   |                         |             |                     |                |
| Example:    | P2801[3] = 2, P2801[4] = 2<br>FFBs will be calculated in fo                                                                       |                                                                               |                                                                                | 8], P2801[4],                                     | P2802[4]                |             |                     |                |
| Index:      | [0]                                                                                                    | Enable AND 1                                                                  |                                                                                |                                                   |                         |             |                     |                |
|             | [1]                                                                                                    | Enable AND 2                                                                  |                                                                                |                                                   |                         |             |                     |                |
|             | [2]                                                                                                    | Enable AND 3                                                                  |                                                                                |                                                   |                         |             |                     |                |
|             | [3]                                                                                                    | Enable OR 1                                                                   |                                                                                |                                                   |                         |             |                     |                |
|             | [4]                                                                                                    | Enable OR 2                                                                   |                                                                                |                                                   |                         |             |                     |                |
|             | [5]                                                                                                    | Enable OR 3                                                                   |                                                                                |                                                   |                         |             |                     |                |
|             | [6]                                                                                                    | Enable XOR 1                                                                  |                                                                                |                                                   |                         |             |                     |                |
|             | [7]                                                                                                    | Enable XOR 2                                                                  |                                                                                |                                                   |                         |             |                     |                |
|             | [8]                                                                                                    | Enable XOR 3                                                                  |                                                                                |                                                   |                         |             |                     |                |
|             | [9]                                                                                                    | Enable NOT 1                                                                  |                                                                                |                                                   |                         |             |                     |                |
|             | [10]                                                                                                    | Enable NOT 2                                                                  |                                                                                |                                                   |                         |             |                     |                |
|             | [11]                                                                                                    | Enable NOT 3                                                                  |                                                                                |                                                   |                         |             |                     |                |
|             | [12]                                                                                                    | Enable D-FF 1                                                                 |                                                                                |                                                   |                         |             |                     |                |
|             | [13]                                                                                                    |                                                                               | Enable D-FF 2                                                                  |                                                   |                         |             |                     |                |
|             | [14]                                                                                                    | Enable RS-FF                                                                  |                                                                                |                                                   |                         |             |                     |                |
|             | [15]                                                                                                    | Enable RS-FF 2                                                                |                                                                                |                                                   |                         |             |                     |                |
|             | [16]                                                                                                    | Enable RS-FF                                                                  | 3                                                                              |                                                   |                         |             |                     |                |
| Dependency: | Set P2800 to 1 to enable fur<br>All active function blocks wi<br>to 6) will be calculated in ev                                   | ll be calculated in                                                           | every 128 ms,                                                                  | if set to level ´                                 | l to 3. Fast fi         | ree functi  | on block            | s (level       |

| Parameter   | Function                                                                       | Range                        | Factory<br>default                                                                                  | Can be<br>changed                                                   | Scaling      | Data<br>set | Data<br>type | Acc.<br>Level |  |  |  |  |  |  |
|-------------|--------------------------------------------------------------------------------|------------------------------|----------------------------------------------------------------------------------------------------|---------------------------------------------------------------------|--------------|-------------|--------------|---------------|--|--|--|--|--|--|
| P2802[013]  | Activate FFBs                                                                  | 0 - 3                        | 0                                                                                                   | U, T                                                                | -            | -           | U16          | 3             |  |  |  |  |  |  |
|             | Enables free function blocks<br>P2801.                                         |                              | mines the ch                                                                                        |                                                                     | rder of each | function    |              | -             |  |  |  |  |  |  |
|             | 0                                                                              | Not Active                   |                                                                                                    |                                                                     |              |             |              |               |  |  |  |  |  |  |
|             | 1                                                                              | Level 1                      |                                                                                                    |                                                                     |              |             |              |               |  |  |  |  |  |  |
|             | 2                                                                              | Level 2                      |                                                                                                    |                                                                     |              |             |              |               |  |  |  |  |  |  |
|             | 3 Level 3                                                                      |                              |                                                                                                    |                                                                     |              |             |              |               |  |  |  |  |  |  |
| ndex:       | [0] Enable timer 1                                                             |                              |                                                                                                    |                                                                     |              |             |              |               |  |  |  |  |  |  |
|             | [1]                                                                            |                              |                                                                                                    |                                                                     |              |             |              |               |  |  |  |  |  |  |
|             | [2] Enable timer 3                                                             |                              |                                                                                                    |                                                                     |              |             |              |               |  |  |  |  |  |  |
|             | [3] Enable timer 4                                                             |                              |                                                                                                    |                                                                     |              |             |              |               |  |  |  |  |  |  |
|             | [4]                                                                            | Enable ADD 1                 |                                                                                                    |                                                                     |              |             |              |               |  |  |  |  |  |  |
|             | [5]                                                                            | Enable ADD 2                 |                                                                                                    |                                                                     |              |             |              |               |  |  |  |  |  |  |
|             | [6]                                                                            | Enable ADD 2<br>Enable SUB 1 |                                                                                                    |                                                                     |              |             |              |               |  |  |  |  |  |  |
|             | [7]                                                                            | Enable SUB 2                 |                                                                                                    |                                                                     |              |             |              |               |  |  |  |  |  |  |
|             | [8]                                                                            | Enable MUL 1                 |                                                                                                    |                                                                     |              |             |              |               |  |  |  |  |  |  |
|             | [9]                                                                            | Enable MUL 2                 |                                                                                                    |                                                                     |              |             |              |               |  |  |  |  |  |  |
|             | [10]                                                                           | Enable DIV 1                 |                                                                                                    |                                                                     |              |             |              |               |  |  |  |  |  |  |
|             | [11]                                                                           | Enable DIV 2                 |                                                                                                    |                                                                     |              |             |              |               |  |  |  |  |  |  |
|             | [12]                                                                           | Enable CMP 1                 |                                                                                                    |                                                                     |              |             |              |               |  |  |  |  |  |  |
|             | [13]                                                                           | Enable CMP 2                 |                                                                                                    |                                                                     |              |             |              |               |  |  |  |  |  |  |
| Dependency: | Set P2800 to 1 to enable fun                                                   | ction blocks.                |                                                                                                    |                                                                     |              |             |              |               |  |  |  |  |  |  |
|             | All active function blocks, en                                                 | abled with P28               | 02, will be cal                                                                                     | culated in ev                                                       | ery 128 ms.  |             |              |               |  |  |  |  |  |  |
| P2803[02]   | Enable Fast FFBs                                                               | 0 - 1                        | 0                                                                                                   | U, T                                                                | -            | CDS         | U16          | 3             |  |  |  |  |  |  |
|             | Fast free function blocks (FF                                                  | B) are enabled i             | n two steps:                                                                                        |                                                                     |              |             |              |               |  |  |  |  |  |  |
|             | 1. P2803 enables the use of                                                    | f fast free funct            | ion blocks (P2                                                                                      | 803 = 1).                                                           |              |             |              |               |  |  |  |  |  |  |
|             | 2. P2801 enables each fast<br>(P2801[x] = 4 to 6).                             | free function bl             | ock individual                                                                                      | lly and deterr                                                      | mines the cl | nronologi   | cal orde     | er            |  |  |  |  |  |  |
|             | 0                                                                              | Disable                      |                                                                                                    |                                                                     |              |             |              |               |  |  |  |  |  |  |
|             | 1                                                                              | Enable                       |                                                                                                    |                                                                     |              |             |              |               |  |  |  |  |  |  |
| Dependency: | All active fast function block                                                 |                              | ted in every 8                                                                                      | ms.                                                                 |              |             |              |               |  |  |  |  |  |  |
| Note:       | Attention: P2200 and P2803 cannot be active at same tim                        | are locked para              |                                                                                                    |                                                                     | PID and FFE  | B of the s  | ame dat      | a set         |  |  |  |  |  |  |
| P2810[01]   | BI: AND 1                                                                      | 0 -<br>4294967295            | 0                                                                                                   | U, T                                                                | -            | -           | U32          | 3             |  |  |  |  |  |  |
|             |                                                                                |                              |                                                                                                    |                                                                     |              |             |              |               |  |  |  |  |  |  |
|             | P2810[0], P2810[1] define in                                                   | nputs of AND 1               | element, outp                                                                                       | P2810[0], P2810[1] define inputs of AND 1 element, output is r2811. |              |             |              |               |  |  |  |  |  |  |
|             |                                                                                |                              | element, outp                                                                                       | out is r2811.                                                       |              |             |              |               |  |  |  |  |  |  |
|             | P2810[0], P2810[1] define in<br>P2800 P2801[0<br>P2810<br>P2810<br>A<br>B<br>C |                              | A         B           0         0           0         1           1         0           1         1 | <b>C</b><br>0<br>0<br>1                                             |              |             |              |               |  |  |  |  |  |  |
| Index:      | P2800 P2801[0<br>P2810 A<br>Index 0 B<br>Index 1 C                             | 2811                         | A         B           0         0           0         1           1         0           1         1 | C<br>0<br>0<br>0                                                    |              |             |              |               |  |  |  |  |  |  |
| Index:      | P2810<br>P2810<br>Index 0<br>A<br>R<br>C                                       | ı<br>                        | A         B           0         0           0         1           1         0           1         1 | C<br>0<br>0<br>0                                                    |              |             |              |               |  |  |  |  |  |  |

| Parameter   | Function                  |          |                                                                                           | Range             | Factory<br>default                         | Can be<br>changed            | Scaling     | Data<br>set | Data<br>type | Acc.<br>Level |
|-------------|---------------------------|----------|-------------------------------------------------------------------------------------------|-------------------|--------------------------------------------|------------------------------|-------------|-------------|--------------|---------------|
| r2811.0     | BO: AND 1                 |          |                                                                                           | -                 | -                                          | -                            | -           | -           | U16          | 3             |
|             | Output of A               | ND 1 e   | lement. D                                                                                 | isplays and logi  | c of bits defin                            | ed in P2810[(                | ), P2810[1  | ].          |              |               |
|             | Bit                       | Signa    | al name                                                                                   |                   |                                            |                              | 1 signal    | -           | 0 sigr       | nal           |
|             | 00                        | Outp     | ut of BO                                                                                  |                   |                                            |                              | Yes         |             | No           |               |
| Dependency: | See P2810                 | <u> </u> |                                                                                           |                   |                                            |                              |             |             |              |               |
| P2812[01]   | BI: AND 2                 |          |                                                                                           | 0 -<br>4294967295 | 0                                          | U, T                         | -           | -           | U32          | 3             |
|             | P2812[0], 2               | 812[1]   | define in                                                                                 | puts of AND 2 e   | lement, outpi                              | ut is r2813.                 |             |             |              |               |
| Index:      | See P2810                 |          |                                                                                           |                   |                                            |                              |             |             |              |               |
| Dependency: | P2801[1] as               | signs t  | he AND el                                                                                 | ement to the p    | rocessing sequ                             | uence.                       |             |             |              |               |
| r2813.0     | BO: AND 2                 |          |                                                                                           | -                 | -                                          | -                            | -           | -           | U16          | 3             |
|             | Output of A field descrip |          | lement. D                                                                                 | isplays and logi  | c of bits defin                            | ed in P2812[(                | D], P2812[1 | ]. See r28  | 311 for      | the bit       |
| Dependency: | See P2812                 |          |                                                                                           |                   |                                            |                              |             |             |              |               |
| P2814[01]   | BI: AND 3                 | C 2      |                                                                                           | 0 -<br>4294967295 | 0                                          | υ, τ                         | -           | -           | U32          | 3             |
|             | P2814[0], P               | 2814[1   | ] define i                                                                                | nputs of AND 3    | element, outp                              | out is r2815.                |             |             |              |               |
| Index:      | See P2810                 |          |                                                                                           |                   |                                            |                              |             |             |              |               |
| Dependency: | P2801[2] as               | signs t  | he AND el                                                                                 | ement to the p    | ocessing sequ                              | uence.                       |             |             |              |               |
| r2815.0     | BO: AND 3                 |          |                                                                                           | -                 | -                                          | -                            | -           | -           | U16          | 3             |
|             | Output of A field descrip |          | lement. D                                                                                 | isplays and logi  | c of bits defin                            | ed in P2814[(                | D], P2814[1 | ]. See r28  | 311 for      | the bit       |
| Dependency: | See P2814                 |          |                                                                                           |                   | 1                                          | -1                           | 1           | 1           | - <b>r</b>   | 1             |
| P2816[01]   | BI: OR 1                  |          |                                                                                           | 0 -<br>4294967295 | 0                                          | U, T                         | -           | -           | U32          | 3             |
|             | P2816[0], P               | _        | define in<br>1  define in<br>1  define in<br>1  define in<br>2  define in<br>2  define in | r2817             | ement, outpu<br><b>A B</b> 0 0 1 1 0 1 1 1 | <b>C</b><br>0<br>1<br>1<br>1 |             |             |              |               |
| Index:      | See P2810                 |          |                                                                                           |                   |                                            |                              |             |             |              |               |
| Dependency: | P2801[3] as               | signs t  | he OR ele                                                                                 | ment to the pro   | cessing seque                              | ence.                        |             |             |              |               |
| r2817.0     | BO: OR 1                  |          |                                                                                           | -                 | -                                          | -                            | -           | -           | U16          | 3             |
|             | Output of O description.  |          | ment. Dis                                                                                 | plays or logic of | bits defined i                             | in P2816[0], I               | P2816[1]. S | ee r2811    | for the      | bit field     |
| Dependency: | See P2816                 |          |                                                                                           |                   | T                                          | 1                            |             | T           |              |               |
| P2818[01]   | BI: OR 2                  |          |                                                                                           | 0 -<br>4294967295 | 0                                          | U, T                         | -           | -           | U32          | 3             |
|             |                           | 2818[1   | ] define i                                                                                | nputs of OR 2 el  | ement, outpu                               | ıt is r2819.                 |             |             |              |               |
| Index:      | See P2810                 |          |                                                                                           |                   |                                            |                              |             |             |              |               |
| Dependency: | P2801[4] as               | signs t  | he OR ele                                                                                 | ment to the pro   | cessing seque                              | ence.                        |             | 1           |              | 1             |
| r2819.0     | BO: OR 2                  |          |                                                                                           | -                 | -                                          | -                            | -           | -           | U16          | 3             |
|             | Output of O description.  |          | ment. Dis                                                                                 | plays or logic of | bits defined i                             | in P2818[0], I               | P2818[1]. S | ee r2811    | for the      | bit field     |
| Dependency: | See P2818                 |          |                                                                                           |                   |                                            |                              |             |             |              |               |

| Parameter                                                    | Function                                                                                                    | Range                                                                                                    | Factory<br>default                                                                                  | Can be<br>changed                                             | Scaling                 | Data<br>set             | Data<br>type          | Acc.<br>Level     |
|--------------------------------------------------------------|----------------------------------------------------------------------------------------------------|----------------------------------------------------------------------------------------------------|----------------------------------------------------------------------------------------------------|---------------------------------------------------------------|-------------------------|-------------------------|-----------------------|-------------------|
| P2820[01]                                                    | BI: OR 3                                                                                                    | 0 -<br>4294967295                                                                                        | 0                                                                                                   | U, T                                                          | -                       | -                       | U32                   | 3                 |
|                                                              | P2820[0], P2820[1] define i                                                                                                    | nputs of OR 3 el                                                                                         | ement, outpu                                                                                        | t is r2821.                                                   |                         |                         |                       |                   |
| Index:                                                       | See P2810                                                                                                    |                                                                                                    |                                                                                                    |                                                               |                         |                         |                       |                   |
| Dependency:                                                  | P2801[5] assigns the OR ele                                                                                                    | ment to the prod                                                                                         | cessing seque                                                                                       | nce.                                                          |                         |                         |                       |                   |
| r2821.0                                                      | BO: OR 3                                                                                                    | -                                                                                                    | -                                                                                                   | -                                                             | -                       | -                       | U16                   | 3                 |
|                                                              | Output of OR 3 element. Dis description.                                                                                                    | plays or logic of                                                                                        | bits defined i                                                                                      | n P2820[0], I                                                 | P2820[1]. S             | ee r2811                | for the               | bit field         |
| Dependency:                                                  | See P2820                                                                                                    |                                                                                                    |                                                                                                    |                                                               |                         |                         |                       |                   |
| P2822[01]                                                    | BI: XOR 1                                                                                                    | 0 -<br>4294967295                                                                                        | 0                                                                                                   | U, T                                                          | -                       | -                       | U32                   | 3                 |
|                                                              | P2822[0], P2822[1] define i                                                                                                    | nputs of XOR 1 e                                                                                         | element, outp                                                                                       | out is r2823.                                                 |                         |                         |                       |                   |
|                                                              | P2800 P2801[6]<br>P2822<br>Index 0<br>B = 1<br>C                                                                                                    | r2823                                                                                                    | A         B           0         0           0         1           1         0           1         1 | <b>C</b><br>0<br>1<br>1<br>0                                  |                         |                         |                       |                   |
| Index:                                                       | See P2810                                                                                                    |                                                                                                    |                                                                                                    |                                                               |                         |                         |                       |                   |
| Dependency:                                                  | P2801[6] assigns the XOR e                                                                                                    | ement to the pro                                                                                         | ocessing sequ                                                                                       | ience.                                                        |                         |                         |                       |                   |
| r2823.0                                                      | BO: XOR 1                                                                                                    | -                                                                                                    | -                                                                                                   | -                                                             | -                       | -                       | U16                   | 3                 |
|                                                              |                                                                                                    | icolove ovelucivo                                                                                        |                                                                                                    | ts dofined in                                                 | ו נסוכבסכם              | 22822[1]                |                       |                   |
|                                                              | Output of XOR 1 element. D the bit field description.                                                                                                    | ispidys exclusive                                                                                        | or logic of bi                                                                                      | ts defined in                                                 | FZ0ZZ[U], I             | 2022[1].                | See r28               | 811 for           |
| Dependency:                                                  | Output of XOR 1 element. D<br>the bit field description.<br>See P2822                                                                                                    |                                                                                                    | -or logic of bi                                                                                     |                                                               | F2822[U], I             |                         | See r28               | 811 for           |
| <b>Dependency:</b><br>P2824[01]                              | the bit field description.                                                                                                    | 0 -<br>4294967295                                                                                        |                                                                                                    | U, T                                                          | -                       | -                       | U32                   | 311 for           |
| · · ·                                                        | the bit field description.<br>See P2822<br>BI: XOR 2<br>P2824[0], P2824[1] define i                                                                                                    | 0 -<br>4294967295                                                                                        | 0                                                                                                   | U, T                                                          | -                       | -                       |                       | I                 |
| · · ·                                                        | the bit field description.<br>See P2822<br>BI: XOR 2                                                                                                    | 0 -<br>4294967295                                                                                        | 0                                                                                                   | U, T                                                          | -                       | -                       |                       | I                 |
| P2824[01]                                                    | the bit field description.<br>See P2822<br>BI: XOR 2<br>P2824[0], P2824[1] define i                                                                                                    | 0 -<br>4294967295<br>nputs of XOR 2 6                                                                    | 0<br>element, outp                                                                                  | U, T<br>out is r2825.                                         | -                       | -<br>-                  |                       | I                 |
| P2824[01]                                                    | the bit field description.<br>See P2822<br>BI: XOR 2<br>P2824[0], P2824[1] define i<br>See P2810<br>P2801[7] assigns the XOR el<br>BO: XOR 2                                                                                        | 0 -<br>4294967295<br>nputs of XOR 2 e<br>ement to the pro                                                | 0<br>element, outp<br>ocessing sequ                                                                 | U, T<br>but is r2825.<br>lence.                               | -                       | -                       | U32<br>U16            | 3                 |
| P2824[01]<br>Index:<br>Dependency:                           | the bit field description.<br>See P2822<br>BI: XOR 2<br>P2824[0], P2824[1] define i<br>See P2810<br>P2801[7] assigns the XOR el                                                                                                    | 0 -<br>4294967295<br>nputs of XOR 2 e<br>ement to the pro                                                | 0<br>element, outp<br>ocessing sequ                                                                 | U, T<br>but is r2825.<br>lence.                               | -                       | -                       | U32<br>U16            | 3                 |
| P2824[01]<br>Index:<br>Dependency:<br>r2825.0<br>Dependency: | the bit field description.<br>See P2822<br><b>BI: XOR 2</b><br>P2824[0], P2824[1] define i<br>See P2810<br>P2801[7] assigns the XOR el<br><b>BO: XOR 2</b><br>Output of XOR 2 element. D                                            | 0 -<br>4294967295<br>nputs of XOR 2 e<br>ement to the pro                                                | 0<br>element, outp<br>ocessing sequ                                                                 | U, T<br>but is r2825.<br>lence.                               | -                       | -                       | U32<br>U16            | 3                 |
| P2824[01]<br>Index:<br>Dependency:<br>r2825.0                | the bit field description.<br>See P2822<br><b>BI: XOR 2</b><br>P2824[0], P2824[1] define i<br>See P2810<br>P2801[7] assigns the XOR el<br><b>BO: XOR 2</b><br>Output of XOR 2 element. D<br>the bit field description.              | 0 -<br>4294967295<br>nputs of XOR 2 e<br>ement to the pro                                                | 0<br>element, outp<br>ocessing sequ                                                                 | U, T<br>but is r2825.<br>lence.                               | -                       | -                       | U32<br>U16            | 3                 |
| P2824[01]<br>Index:<br>Dependency:<br>r2825.0<br>Dependency: | the bit field description.<br>See P2822<br><b>BI: XOR 2</b><br>P2824[0], P2824[1] define i<br>See P2810<br>P2801[7] assigns the XOR el<br><b>BO: XOR 2</b><br>Output of XOR 2 element. D<br>the bit field description.<br>See P2824 | 0 -<br>4294967295<br>nputs of XOR 2 e<br>ement to the pro<br>-<br>isplays exclusive<br>0 -<br>4294967295 | 0<br>element, outp<br>ocessing sequ<br>-<br>-or logic of bi                                         | U, T<br>but is r2825.<br>lence.<br>-<br>ts defined in<br>U, T | -<br> -<br> P2824[0], F | -<br>-<br>-<br>2824[1]. | U32<br>U16<br>See r25 | 3<br>3<br>311 for |
| P2824[01]<br>Index:<br>Dependency:<br>r2825.0<br>Dependency: | the bit field description.<br>See P2822<br>BI: XOR 2<br>P2824[0], P2824[1] define i<br>See P2810<br>P2801[7] assigns the XOR el<br>BO: XOR 2<br>Output of XOR 2 element. D<br>the bit field description.<br>See P2824<br>BI: XOR 3  | 0 -<br>4294967295<br>nputs of XOR 2 e<br>ement to the pro<br>-<br>isplays exclusive<br>0 -<br>4294967295 | 0<br>element, outp<br>ocessing sequ<br>-<br>-or logic of bi                                         | U, T<br>but is r2825.<br>lence.<br>-<br>ts defined in<br>U, T | -<br> -<br> P2824[0], F | -<br>-<br>-<br>2824[1]. | U32<br>U16<br>See r25 | 3<br>3<br>311 for |

| Parameter   | Function                                        | Range                 | Factory<br>default | Can be<br>changed                                       | Scaling         | Data<br>set | Data<br>type | Acc.<br>Level |
|-------------|-------------------------------------------------|-----------------------|--------------------|---------------------------------------------------------|-----------------|-------------|--------------|---------------|
| r2827.0     | BO: XOR 3                                       | -                     | -                  | -                                                       | -               | -           | U16          | 3             |
|             | Output of XOR 3 eler<br>the bit field descripti |                       | ys exclusive-o     | r logic of bits defir                                   | ied in P2826[0] | , P2826[    | 1]. See ı    | r2811 for     |
| Dependency: | See P2826                                       | -                     |                    |                                                         |                 |             |              | -             |
| P2828       | BI: NOT 1                                       | 0 -<br>4294967<br>295 | 0                  | U, T                                                    | -               | -           | U32          | 3             |
|             | P2828 defines input                             | of NOT 1 ele          | ement, output      | is r2829.                                               |                 |             |              |               |
|             | P2828 A                                         |                       | r2829              | A         C           0         1           1         0 |                 |             |              |               |
| Dependency: | P2801[9] assigns the                            | NOT eleme             | ent to the proc    | essing sequence.                                        |                 |             |              |               |
| r2829.0     | BO: NOT 1                                       | -                     | -                  | -                                                       | -               | -           | U16          | 3             |
|             | Output of NOT 1 eler<br>description.            | nent. Displa          | iys not logic of   | bit defined in P28                                      | 28. See r2811 1 | or the b    | it field     |               |
| Dependency: | See P2828                                       |                       |                    |                                                         |                 |             |              |               |
| P2830       | BI: NOT 2                                       | 0 -<br>4294967<br>295 | 0                  | U, T                                                    | -               | -           | U32          | 3             |
|             | P2830 defines input                             | of NOT 2 ele          | ement, output      | is r2831.                                               | <u>.</u>        |             | -            |               |
| Dependency: | P2801[10] assigns th                            | ne NOT elem           | nent to the pro    | cessing sequence.                                       |                 |             |              |               |
| r2831.0     | BO: NOT 2                                       | -                     | -                  | -                                                       | -               | -           | U16          | 3             |
|             | Output of NOT 2 eler description.               | nent. Displa          | iys not logic of   | bit defined in P28                                      | 30. See r2811 1 | or the b    | it field     |               |
| Dependency: | See P2830                                       |                       |                    |                                                         |                 |             |              |               |
| P2832       | BI: NOT 3                                       | 0 -<br>4294967<br>295 | 0                  | U, T                                                    | -               | -           | U32          | 3             |
|             | P2832 defines input                             | of NOT 3 ele          | ement, output      | is r2833.                                               | -               | •           |              |               |
| Dependency: | P2801[11] assigns th                            | ne NOT elem           | nent to the pro    | cessing sequence.                                       |                 |             |              |               |
| r2833.0     | BO: NOT 3                                       | -                     | -                  | -                                                       | -               | -           | U16          | 3             |
|             | Output of NOT 3 eler<br>description.            | ment. Displa          | iys not logic of   | bit defined in P28                                      | 32. See r2811 1 | or the b    | it field     |               |
| Dependency: | See P2832                                       |                       |                    |                                                         |                 |             |              |               |

| Parameter   | Function                                                                                         | Range                                                                                                    | Factory<br>default | Can<br>char | be<br>1ged                                       | Scali                      | ng                        | Data<br>set                             | Data<br>type                                                                                                    | Acc.<br>Level              |  |  |  |  |  |  |  |  |  |
|-------------|--------------------------------------------------------------------------------------------------|----------------------------------------------------------------------------------------------------|--------------------|-------------|--------------------------------------------------|----------------------------|---------------------------|-----------------------------------------|----------------------------------------------------------------------------------------------------|----------------------------|--|--|--|--|--|--|--|--|--|
| P2834[03]   | BI: D-FF 1                                                                                       | 0 -<br>4294967<br>295                                                                                                    | 0                  | U, T        |                                                  | -                          |                           | -                                       | U32                                                                                                    | 3                          |  |  |  |  |  |  |  |  |  |
|             | P2834[0], P2834[1],                                                                              |                                                                                                    | P2800 P2801        |             | 35<br><b>RESET</b><br>0<br>1<br>1<br>0<br>0<br>0 | D<br>x<br>x<br>x<br>1<br>0 | STORE<br>X<br>X<br>X<br>J | Q<br>1<br>0<br>Q <sub>n</sub><br>1<br>0 | -1 C                                                                                                    | 2<br>0<br>1<br>1<br>0<br>1 |  |  |  |  |  |  |  |  |  |
|             | POWER-ON 0 1                                                                                     |                                                                                                    |                    |             |                                                  |                            |                           |                                         |                                                                                                    |                            |  |  |  |  |  |  |  |  |  |
| Index:      | [0] Binector input: Set                                                                          |                                                                                                    |                    |             |                                                  |                            |                           |                                         |                                                                                                    |                            |  |  |  |  |  |  |  |  |  |
|             | [1] Binector input: D input                                                                      |                                                                                                    |                    |             |                                                  |                            |                           |                                         |                                                                                                    |                            |  |  |  |  |  |  |  |  |  |
|             | [2] Binector input: Store pulse                                                                  |                                                                                                    |                    |             |                                                  |                            |                           |                                         |                                                                                                    |                            |  |  |  |  |  |  |  |  |  |
|             | [3]     Binector input: Reset       P2801[12] assigns the D-FlipFlop to the processing sequence. |                                                                                                    |                    |             |                                                  |                            |                           |                                         |                                                                                                    |                            |  |  |  |  |  |  |  |  |  |
| Dependency: |                                                                                                  | ie D-FlipFlop                                                                                                    | to the proce       | ssing se    | quence.                                          |                            |                           |                                         |                                                                                                    |                            |  |  |  |  |  |  |  |  |  |
| r2835.0     | BO: Q D-FF 1<br>Displays output of D-<br>for the bit field descr                                 | <u> </u> -<br>FlipFlop 1, i<br>iption.                                                                                                    | -<br>nputs are def | ined in F   | 2834[0],                                         | -<br>P2834[1]              | ], P2834[2                | -<br>2], P28                            | U16<br>34[3]. S                                                                                                    | 3<br>Gee r281              |  |  |  |  |  |  |  |  |  |
| Dependency: | See P2834                                                                                        | *                                                                                                    |                    |             |                                                  |                            |                           |                                         |                                                                                                    |                            |  |  |  |  |  |  |  |  |  |
| r2836.0     | BO: NOT-Q D-FF 1                                                                                 | -                                                                                                    | -                  | -           |                                                  | -                          |                           | -                                       | U16                                                                                                    | 3                          |  |  |  |  |  |  |  |  |  |
|             | Displays Not-output                                                                              | Displays Not-output of D-FlipFlop 1, inputs are defined in P2834[0], P2834[1], P2834[2], P2834[3]. See r2811 for the bit field description. |                    |             |                                                  |                            |                           |                                         |                                                                                                    |                            |  |  |  |  |  |  |  |  |  |
| Dependency: | See P2834                                                                                        |                                                                                                    |                    |             |                                                  |                            |                           |                                         |                                                                                                    |                            |  |  |  |  |  |  |  |  |  |
| P2837[03]   | BI: D-FF 2                                                                                       | 0 -<br>4294967<br>295                                                                                                    | 0                  | U, T        |                                                  | -                          |                           | -                                       | U32                                                                                                    | 3                          |  |  |  |  |  |  |  |  |  |
|             | P2837[0], P2837[1],                                                                              | P2837[2], F                                                                                                    | 2837[3] defi       | ne input    | s of D-Flip                                      | Flop 2, o                  | utputs are                | e r2838                                 | 3, r2839                                                                                                    |                            |  |  |  |  |  |  |  |  |  |
| Index:      | See P2834                                                                                        |                                                                                                    |                    |             |                                                  |                            |                           |                                         |                                                                                                    |                            |  |  |  |  |  |  |  |  |  |
| Dependency: | P2801[13] assigns th                                                                             | e D-FlipFlop                                                                                                    | to the proce       | ssing se    | quence.                                          |                            |                           |                                         |                                                                                                    |                            |  |  |  |  |  |  |  |  |  |
| r2838.0     | <b>BO: Q D-FF 2</b> U16 3                                                                        |                                                                                                    |                    |             |                                                  |                            |                           |                                         |                                                                                                    |                            |  |  |  |  |  |  |  |  |  |
|             | Displays output of D-                                                                            | FlipFlop 2, i<br>iption.                                                                                                    | nputs are def      | ined in F   | 2837[0],                                         | P2837[1]                   | ], P2837[2                | 2], P28                                 | Displays output of D-FlipFlop 2, inputs are defined in P2837[0], P2837[1], P2837[2], P2837[3]. See r281 for the bit field description. |                            |  |  |  |  |  |  |  |  |  |
|             |                                                                                                  |                                                                                                    |                    |             |                                                  |                            |                           |                                         |                                                                                                    |                            |  |  |  |  |  |  |  |  |  |

| Parameter                        | Function                                                                     | Range                 | Factory<br>default                | Can be<br>changed | Scaling               | Data<br>set  | Data<br>type     | Acc.<br>Level |  |  |  |
|----------------------------------|------------------------------------------------------------------------------|-----------------------|-----------------------------------|-------------------|-----------------------|--------------|------------------|---------------|--|--|--|
| r2839.0                          | BO: NOT-Q D-FF 2                                                             | -                     | -                                 | -                 | -                     | -            | U16              | 3             |  |  |  |
|                                  | Displays Not-output o<br>for the bit field descri                            |                       | 2, inputs are de                  | fined in P2837    | 0], P2837[1], P2837   | [2], P28     | 37[3]. Se        | e r2811       |  |  |  |
| Dependency:                      | See P2837                                                                    |                       |                                   |                   |                       |              |                  |               |  |  |  |
| P2840[01]                        | BI: RS-FF 1                                                                  | 0 -<br>42949672<br>95 | 0                                 | U, T              | -                     | -            | U32              | 3             |  |  |  |
|                                  | P2840[0], P2840[1] d                                                         | efine inputs          | of RS-FlipFlop<br>P2800 P2801[14] | - · ·             | 2841, r2842.          |              | 10               |               |  |  |  |
|                                  |                                                                              |                       | TT                                |                   | SET RESET Q           | Q            |                  |               |  |  |  |
|                                  | P2840                                                                        |                       | SET                               |                   | 0 0 Q <sub>n-1</sub>  | Qn-1         |                  |               |  |  |  |
|                                  | lndex 0                                                                      |                       | ► (Q=1) Q                         | ► <u>12841</u>    | 0 1 0                 | 1            | ]                |               |  |  |  |
|                                  | ) Index 1                                                                    |                       | DEGET                             |                   | 1 0 1                 | 0            | ]                |               |  |  |  |
|                                  |                                                                              | ∟≥1⊦                  |                                   | r2842             | 1 1 Q <sub>n-1</sub>  | Qn-1         | 1                |               |  |  |  |
|                                  | POWER ON                                                                     |                       |                                   |                   | POWER-ON 0            | 1            | ]                |               |  |  |  |
| Index:                           | [0]                                                                          | Binector in           | put: Set                          |                   |                       |              | -                |               |  |  |  |
|                                  | [1] Binector input: Reset                                                    |                       |                                   |                   |                       |              |                  |               |  |  |  |
| Dependency:                      | P2801[14] assigns the                                                        | e RS-FlipFlop         | to the process                    | ing sequence.     |                       |              |                  |               |  |  |  |
| r2841.0                          | BO: Q RS-FF 1                                                                | -                     | -                                 | -                 | -                     | -            | U16              | 3             |  |  |  |
|                                  | Displays output of RS-<br>description.                                       | FlipFlop 1, in        | puts are define                   | ed in P2840[0],   | P2840[1]. See r2811   | for the      | bit field        |               |  |  |  |
| Dependency:                      | See P2840                                                                    |                       |                                   |                   |                       |              | _                |               |  |  |  |
| r2842.0                          | BO: NOT-Q RS-FF 1                                                            | -                     | -                                 | -                 | -                     | -            | U16              | 3             |  |  |  |
|                                  | Displays Not-output o description.                                           | f RS-FlipFlop         | 1, inputs are d                   | efined in P2840   | [0], P2840[1]. See r2 | 811 for      | the bit fi       | ield          |  |  |  |
| Dependency:                      | See P2840                                                                    |                       |                                   |                   |                       |              |                  |               |  |  |  |
| P2843[01]                        | BI: RS-FF 2                                                                  | 0 -<br>42949672<br>95 | 0                                 | υ, τ              | -                     | -            | U32              | 3             |  |  |  |
|                                  | P2843[0], P2843[1] define inputs of RS-FlipFlop 2, outputs are r2844, r2845. |                       |                                   |                   |                       |              |                  |               |  |  |  |
| Index:                           | See P2840                                                                    |                       |                                   |                   |                       |              |                  |               |  |  |  |
| Dependency:                      | P2801[15] assigns the                                                        | e RS-FlipFlop         | to the process                    | ing sequence.     |                       |              |                  |               |  |  |  |
| r2844.0                          | BO: Q RS-FF 2                                                                | -                     | -                                 | -                 | -                     | -            | U16              | 3             |  |  |  |
|                                  | Displays output of RS-<br>description.                                       | FlipFlop 2, in        | puts are define                   | ed in P2843[0],   | P2843[1]. See r2811   | for the      | bit field        |               |  |  |  |
| Dependency:                      | See P2843                                                                    |                       |                                   |                   |                       |              |                  |               |  |  |  |
| r2845.0                          | BO: NOT-Q RS-FF 2                                                            | -                     | -                                 | -                 | -                     | -            | U16              | 3             |  |  |  |
|                                  | Displays Not-output o description.                                           | f RS-FlipFlop         | 2, inputs are d                   | efined in P2843   | [0], P2843[1]. See r2 | 811 for      | the bit fi       | ield          |  |  |  |
| Dependency:                      | See P2843                                                                    |                       |                                   |                   |                       |              |                  |               |  |  |  |
| P2846[01]                        | BI: RS-FF 3                                                                  | 0 -<br>42949672<br>95 | 0                                 | U, T              | -                     | -            | U32              | 3             |  |  |  |
|                                  |                                                                              |                       | I<br>of DS ElinElon               |                   | <br>2847_r2848        | 1            | 1                | <u> </u>      |  |  |  |
|                                  | P2846[0] P2846[1] d                                                          | efine innuts          | O   K - F   O F   O O             |                   |                       |              |                  |               |  |  |  |
| Index.                           | P2846[0], P2846[1] d                                                         | efine inputs          | ог кз-гиргюр.                     | 5, outputs are r. |                       |              |                  |               |  |  |  |
|                                  | See P2840                                                                    | ·                     | • •                               | •                 |                       |              |                  |               |  |  |  |
| Dependency:                      | See P2840<br>P2801[16] assigns the                                           | ·                     | • •                               | •                 | -                     | -            | U16              | 3             |  |  |  |
| Index:<br>Dependency:<br>r2847.0 | See P2840                                                                    | e RS-FlipFlop         | to the process                    | ing sequence.     | -                     | -<br>for the | U16<br>bit field | 3             |  |  |  |

| Parameter   | Function                                                                                                 | Range          | Factory         | Can be             | Scaling           | Data      |            | Acc.  |  |  |  |  |
|-------------|----------------------------------------------------------------------------------------------------|----------------|-----------------|--------------------|-------------------|-----------|------------|-------|--|--|--|--|
|             |                                                                                                    |                | default         | changed            |                   | set       | type       | Level |  |  |  |  |
| r2848.0     | BO: NOT-Q RS-FF 3                                                                                        | -              | -               | -                  | -                 | -         | U16        | 3     |  |  |  |  |
|             | Displays Not-output of description.                                                                      | of RS-FlipFlop | 3, inputs are o | defined in P2846[( | )], P2846[1]. See | r2811 for | the bit fi | eld   |  |  |  |  |
| Dependency: | See P2846                                                                                                |                |                 |                    |                   |           |            |       |  |  |  |  |
| P2849       | BI: Timer 1                                                                                              | 0 -            | 0               | U, T               | -                 | -         | U32        | 3     |  |  |  |  |
|             |                                                                                                    | 42949672<br>95 |                 |                    |                   |           |            |       |  |  |  |  |
|             | Define input signal of timer 1. P2849, P2850, P2851 are the inputs of the timer, outputs are r2852, r285 |                |                 |                    |                   |           |            |       |  |  |  |  |
|             | P2850 (0.000) P2851(0)<br>P2800 P2802 0 Delay Time Mode                                                  |                |                 |                    |                   |           |            |       |  |  |  |  |
|             | P2851 = 0 (ON Del<br>P2851 = 1 (OFF Del                                                                  | P2850          |                 |                    |                   |           |            |       |  |  |  |  |
|             |                                                                                                    |                |                 | < <u>₽2</u>        | ±850 ► t          |           |            |       |  |  |  |  |
|             | P2851 = 2 (ON-OF                                                                                         | F Delay)       |                 |                    |                   |           |            |       |  |  |  |  |
|             |                                                                                                    | P2850          |                 | P2                 | .850 ► t          |           |            |       |  |  |  |  |
|             | P2851 = 3 (Pulse                                                                                         |                |                 | •                  |                   |           |            |       |  |  |  |  |
|             | In F                                                                                                    |                |                 |                    | ►t                |           |            |       |  |  |  |  |
|             | Out                                                                                                    | P2850          |                 | ~                  | ►t                |           |            |       |  |  |  |  |
|             | In                                                                                                    |                |                 |                    | ►t                |           |            |       |  |  |  |  |
|             | Out                                                                                                    | P2850          |                 |                    | ►t                |           |            |       |  |  |  |  |
|             | -                                                                                                    | P2850          |                 |                    |                   |           |            |       |  |  |  |  |
| Dependency: | P2802[0] assigns th                                                                                      | e timer to th  | e processing s  | sequence.          |                   |           |            |       |  |  |  |  |

| Parameter   | Function                                                                                                    | Range                                                                                                    | Factory<br>default | Can be<br>changed | Scaling           | Data<br>set            | Data<br>type | Acc.<br>Level |  |  |  |
|-------------|----------------------------------------------------------------------------------------------------|----------------------------------------------------------------------------------------------------|--------------------|-------------------|-------------------|------------------------|--------------|---------------|--|--|--|
| P2850       | Delay time of                                                                                                    | 0.0 -<br>9999.9                                                                                                    | 0.0                | U, T              | -                 | -                      | Float        | 3             |  |  |  |
|             | timer 1 [s]                                                                                                    |                                                                                                    |                    | 29E1 are the imp  | .ta of the times  |                        |              |               |  |  |  |
| Denendeneu  | Defines delay time o                                                                                                    |                                                                                                    | 2849, 22850, 2     | 2851 are the hip  | uts of the timer, | outputs                | are 1285     | 2,12803       |  |  |  |
| Dependency: | See P2849                                                                                                    | 0 12                                                                                                    |                    |                   |                   |                        | 1110         | 2             |  |  |  |
| P2851       | Mode timer 1                                                                                                    | 0 - 13                                                                                                    | 0                  | U, T              |                   | -                      | U16          | 3             |  |  |  |
|             | Selects mode of time                                                                                                    | -                                                                                                    | -                  | are the inputs of | the timer, outpl  | its are r <sub>2</sub> | 2852, rz     | 553.          |  |  |  |
|             | 0                                                                                                    | ON delay                                                                                                    |                    |                   |                   |                        |              |               |  |  |  |
|             | - ·                                                                                                    | OFF delay                                                                                                    | elay (seconds)     |                   |                   |                        |              |               |  |  |  |
|             | 2                                                                                                    |                                                                                                    | ,<br>,             | )                 |                   |                        |              |               |  |  |  |
|             | 3     Pulse generator (seconds)       10     ON delay (minutes)                                                                                                    |                                                                                                    |                    |                   |                   |                        |              |               |  |  |  |
|             | 11 OFF delay (minutes)                                                                                                    |                                                                                                    |                    |                   |                   |                        |              |               |  |  |  |
|             | 12 ON/OFF delay (minutes)                                                                                                    |                                                                                                    |                    |                   |                   |                        |              |               |  |  |  |
|             | 13                                                                                                    |                                                                                                    | erator (minutes)   | )                 |                   |                        |              |               |  |  |  |
| Dependency: | See P2849                                                                                                    | Tuise gene                                                                                                    |                    | ·)                |                   |                        |              |               |  |  |  |
| r2852.0     |                                                                                                    | _                                                                                                    | 1_                 | _                 | _                 | -                      | 1116         | 3             |  |  |  |
| 12052.0     | BO: Timer 1U163Displays output of timer 1. P2849, P2850, P2851 are the inputs of the timer, outputs are r2852, r2853.<br>See r2811 for the bit field descriptionU163 |                                                                                                    |                    |                   |                   |                        |              |               |  |  |  |
| Dependency: | See P2849                                                                                                    |                                                                                                    |                    |                   |                   |                        |              |               |  |  |  |
| r2853.0     | BO: Nout timer 1                                                                                                    | -                                                                                                    | -                  | -                 | -                 | -                      | U16          | 3             |  |  |  |
|             | Displays Not-output<br>r2853. See r2811 fo                                                                                                    | put of timer 1. P2849, P2850, P2851 are the inputs of the timer, outputs are r2852,<br>I for the bit field description. |                    |                   |                   |                        |              |               |  |  |  |
| Dependency: | See P2849                                                                                                    |                                                                                                    | •                  |                   |                   |                        |              |               |  |  |  |
| P2854       | BI: Timer 2                                                                                                    | 0 -<br>4294967<br>295                                                                                                   | 0                  | U, T              | -                 | -                      | U32          | 3             |  |  |  |
|             | Define input signal of timer 2. P2854, P2855, P2856 are the inputs of the timer, outputs are r2857, r285                                                             |                                                                                                    |                    |                   |                   |                        |              |               |  |  |  |
| Dependency: | P2802[1] assigns the timer to the processing sequence.                                                                                                    |                                                                                                    |                    |                   |                   |                        |              |               |  |  |  |
| P2855       | Delay time of<br>timer 2 [s]                                                                                                    | 0.0 -<br>99999.9                                                                                                    | 0.0                | U, T              | -                 | -                      | Float        | 3             |  |  |  |
|             | Defines delay time o                                                                                                    | f timer 2. P2                                                                                                    | 2854, P2855, P     | 2856 are the inp  | uts of the timer, | outputs                | are r285     | 7, r285       |  |  |  |
| Dependency: | See P2854                                                                                                    |                                                                                                    |                    |                   |                   |                        |              |               |  |  |  |
| P2856       | Mode timer 2                                                                                                    | 0 - 13                                                                                                    | 0                  | U, T              | -                 | -                      | U16          | 3             |  |  |  |
|             | Selects mode of time                                                                                                    |                                                                                                    |                    |                   | the timer, outpu  | uts are r2             | 2857, r2     | 858.          |  |  |  |
|             | See P2851 for value                                                                                                    | description.                                                                                                    |                    |                   |                   |                        |              |               |  |  |  |
| Dependency: | See P2854                                                                                                    |                                                                                                    |                    |                   |                   |                        |              |               |  |  |  |
| r2857.0     | BO: Timer 2                                                                                                    | -                                                                                                    | -                  | -                 | -                 | -                      | U16          | 3             |  |  |  |
|             | Displays output of timer 2. P2854, P2855, P2856 are the inputs of the timer, outputs are r2857, r2858. See r2811 for the bit field description.                      |                                                                                                    |                    |                   |                   |                        |              |               |  |  |  |
| Dependency: | See P2854                                                                                                    |                                                                                                    |                    |                   |                   |                        |              |               |  |  |  |
| r2858.0     | BO: Nout timer 2                                                                                                    | -                                                                                                    | -                  | -                 | -                 | -                      | U16          | 3             |  |  |  |
|             | Displays Not-output<br>r2858. See r2811 fo                                                                                                    |                                                                                                    |                    | 2856 are the inp  | uts of the timer, | outputs                | are r28      | 57,           |  |  |  |
| Dependency: | See P2854                                                                                                    |                                                                                                    |                    |                   |                   |                        |              |               |  |  |  |

| Parameter   | Function                                                                                                    | Range                                                                                                    | Factory<br>default | Can be<br>changed | Scaling            | Data<br>set | Data<br>type | Acc.<br>Level |  |  |  |  |
|-------------|----------------------------------------------------------------------------------------------------|----------------------------------------------------------------------------------------------------|--------------------|-------------------|--------------------|-------------|--------------|---------------|--|--|--|--|
| P2859       | BI: Timer 3                                                                                                    | 0 -<br>4294967<br>295                                                                                    | 0                  | U, T              | -                  | -           | U32          | 3             |  |  |  |  |
|             | Define input signal o                                                                                                    | Define input signal of timer 3. P2859, P2860, P2861 are the inputs of the timer, outputs are r2862, r286 |                    |                   |                    |             |              |               |  |  |  |  |
| Dependency: | P2802[2] assigns the                                                                                                    | timer to th                                                                                              | e processing s     | equence.          |                    |             |              |               |  |  |  |  |
| P2860       | Delay time of<br>timer 3 [s]                                                                                                    | 0.0 -<br>9999.9                                                                                          | 0.0                | υ, τ              | -                  | -           | Float        | 3             |  |  |  |  |
|             | Defines delay time of timer 3. P2859, P2860, P2861 are the inputs of the timer, outputs are r2862, r286                               |                                                                                                    |                    |                   |                    |             |              |               |  |  |  |  |
| Dependency: | See P2859                                                                                                    |                                                                                                    |                    |                   |                    |             |              |               |  |  |  |  |
| P2861       | Mode timer 3                                                                                                    | 0 - 13                                                                                                   | 0                  | U, T              | -                  | -           | U16          | 3             |  |  |  |  |
|             | Selects mode of timer 3. P2859, P2860, P2861 are the inputs of the timer, outputs are r2862, r2863. S<br>P2851 for value description. |                                                                                                    |                    |                   |                    |             |              |               |  |  |  |  |
| Dependency: | See P2859                                                                                                    |                                                                                                    |                    |                   |                    |             |              |               |  |  |  |  |
| r2862.0     | BO: Timer 3                                                                                                    | -                                                                                                    | -                  | -                 | -                  | -           | U16          | 3             |  |  |  |  |
|             | Displays output of tir<br>See r2811 for the bit                                                                                       |                                                                                                    |                    | 61 are the input  | s of the timer, ou | itputs are  | r2862,       | r2863.        |  |  |  |  |
| Dependency: | See P2859                                                                                                    |                                                                                                    |                    |                   |                    |             |              |               |  |  |  |  |
| r2863.0     | BO: Nout timer 3                                                                                                    | -                                                                                                    | -                  | -                 | -                  | -           | U16          | 3             |  |  |  |  |
|             | Displays Not-output<br>r2863. See r2811 for                                                                                           |                                                                                                    |                    | P2861 are the ir  | puts of the time   | r, outputs  | s are r28    | 62,           |  |  |  |  |
| Dependency: | See P2859                                                                                                    |                                                                                                    |                    |                   |                    |             |              |               |  |  |  |  |
| P2864       | Bl: Timer 4                                                                                                    | 0 -<br>4294967<br>295                                                                                    | 0                  | U, T              | -                  | -           | U32          | 3             |  |  |  |  |
|             | Define input signal o<br>P2868.                                                                                                    | f timer 4. P2                                                                                            | 2864, P2865, I     | 2866 are the in   | puts of the timer  | , outputs   | are P28      | 67,           |  |  |  |  |
| Dependency: | P2802[3] assigns the                                                                                                    | timer to th                                                                                              | e processing s     | equence.          |                    |             |              |               |  |  |  |  |
| P2865       | Delay time of<br>timer 4 [s]                                                                                                    | 0.0 -<br>9999.9                                                                                          | 0.0                | U, T              | -                  | -           | Float        | 3             |  |  |  |  |
|             | Defines delay time of                                                                                                    | timer 4. P2                                                                                              | 864, P2865, F      | 2866 are the inp  | outs of the timer, | outputs     | are r286     | 7, r2868      |  |  |  |  |
| Dependency: | See P2864                                                                                                    |                                                                                                    |                    |                   |                    |             |              |               |  |  |  |  |
| P2866       | Mode timer 4                                                                                                    | 0 - 13                                                                                                   | 0                  | U, T              | -                  | -           | U16          | 3             |  |  |  |  |
|             | Selects mode of time<br>P2851 for value desc                                                                                          |                                                                                                    | P2865, P2866       | are the inputs o  | f the timer, outp  | uts are r2  | 2867, r2     | 868. See      |  |  |  |  |
| Dependency: | See P2864                                                                                                    |                                                                                                    |                    |                   |                    |             |              |               |  |  |  |  |
| r2867.0     | BO: Timer 4                                                                                                    | -                                                                                                    | -                  | -                 | -                  | -           | U16          | 3             |  |  |  |  |
|             | Displays output of tir<br>See r2811 for the bit                                                                                       |                                                                                                    |                    | 66 are the input  | s of the timer, ou | itputs are  | r2867,       | r2868.        |  |  |  |  |
| Dependency: | See P2864                                                                                                    |                                                                                                    |                    |                   |                    |             |              |               |  |  |  |  |
| r2868.0     | BO: Nout timer 4                                                                                                    | -                                                                                                    | -                  | -                 | -                  | -           | U16          | 3             |  |  |  |  |
|             | Displays Not-output or r2868. See r2811 for                                                                                           |                                                                                                    |                    | P2866 are the ir  | puts of the time   | r, output   |              |               |  |  |  |  |
| Dependency: | See P2864                                                                                                    |                                                                                                    |                    |                   |                    |             |              |               |  |  |  |  |

| Parameter     | Function                    | Range                 | Factory<br>default | Can be<br>changed                                | Scaling                                                                           | Data<br>set       | Data<br>type | Acc.<br>Level |
|---------------|-----------------------------|-----------------------|--------------------|--------------------------------------------------|-----------------------------------------------------------------------------------|-------------------|--------------|---------------|
| P2869[01]     | CI: ADD 1                   | 0 -<br>4294967<br>295 | 0                  | U, T                                             | 4000H                                                                             | -                 | U32          | 3             |
|               | Define inputs of Adde       | er 1, result i        | s in r2870.        |                                                  | L                                                                                 |                   |              |               |
|               | P2869<br>Index 0<br>Index 1 | 0 P2802[4]            | Result r2870       | Result = x1+<br>If: x1 + x2 > 21<br>x1 + x2 < -2 | <b>x2</b><br>$00\% \rightarrow \text{Result}$<br>$00\% \rightarrow \text{Result}$ | = 200%<br>=- 200% | ,<br>0       |               |
| Index:        | [0]                         | Connector             | input 0 (Cl 0)     |                                                  |                                                                                   |                   |              |               |
|               | [1]                         | Connector             | input 1 (Cl 1)     |                                                  |                                                                                   |                   |              |               |
| Dependency:   | P2802[4] assigns the        | Adder to th           | e processing se    | quence.                                          |                                                                                   |                   |              |               |
| r2870         | CO: ADD 1                   | -                     | -                  | -                                                | -                                                                                 | -                 | Float        | 3             |
|               | Result of Adder 1.          |                       |                    |                                                  |                                                                                   |                   |              |               |
| Dependency:   | See P2869                   |                       | 1                  | 1                                                | 1                                                                                 | •                 |              |               |
| P2871[01]     | CI: ADD 2                   | 0 -<br>4294967<br>295 | 0                  | U, T                                             | 4000H                                                                             | -                 | U32          | 3             |
|               | Define inputs of Adde       | er 2, result i        | s in r2872.        |                                                  |                                                                                   |                   |              |               |
| Index:        | See P2869                   |                       |                    |                                                  |                                                                                   |                   |              |               |
| Dependency:   | P2802[5] assigns the        | Adder to th           | e processing se    | quence.                                          |                                                                                   |                   | -            | -             |
| r2872         | CO: ADD 2                   | -                     | -                  | -                                                | -                                                                                 | -                 | Float        | 3             |
|               | Result of Adder 2.          |                       |                    |                                                  |                                                                                   |                   |              |               |
| Dependency:   | See P2871                   |                       | 1                  | 1                                                | 1                                                                                 | •                 |              |               |
| P2873[01]     | CI: SUB 1                   | 0 -<br>4294967<br>295 | 0                  | U, T                                             | 4000H                                                                             | -                 | U32          | 3             |
|               | Define inputs of Subt       | P2802[6]              | Result r2874.      | Result = x1 - :                                  | <b>x2</b><br>00% → Result                                                         | = 200%            |              |               |
|               |                             | (1-x2                 |                    | x1 - x2 < -2                                     | 00%→ Result                                                                       | =-200%            | ,<br>D       |               |
| Index:        | See P2869                   |                       |                    |                                                  |                                                                                   |                   |              |               |
| Dependency:   | P2802[6] assigns the        | Subtractor            | •                  |                                                  | Γ                                                                                 | 1                 |              | -             |
| r2874         | CO: SUB 1                   | -                     | -                  | -                                                | -                                                                                 | -                 | Float        | 3             |
| Demonstration | Result of Subtractor 1      | l <b>.</b>            |                    |                                                  |                                                                                   |                   |              |               |
| Dependency:   | See P2873                   | 0                     | 2                  |                                                  | 400011                                                                            | 1                 |              | 2             |
| P2875[01]     | CI: SUB 2                   | 0 -<br>4294967<br>295 | 0                  | υ, τ                                             | 4000H                                                                             | -                 | U32          | 3             |
|               | Define inputs of Subt       | ractor 2, res         | ult is in r2876.   |                                                  |                                                                                   |                   |              |               |
| Index:        | See P2869                   |                       |                    |                                                  |                                                                                   |                   |              |               |
| Dependency:   | P2802[7] assigns the        | Subtractor            | to the processin   | ig sequence.                                     |                                                                                   |                   |              |               |

| Parameter   | Function                                                                                                    | Range                                                                | Factory<br>default | Can be<br>changed | Scaling | Data<br>set | Data<br>type | Acc.<br>Leve |  |  |  |  |
|-------------|----------------------------------------------------------------------------------------------------|----------------------------------------------------------------------|--------------------|-------------------|---------|-------------|--------------|--------------|--|--|--|--|
| r2876       | CO: SUB 2                                                                                                    | -                                                                    | -                  | -                 | -       | -           | Float        | 3            |  |  |  |  |
| 12070       | Result of Subtractor 2.                                                                                                    |                                                                      | I                  |                   |         |             | riout        | 3            |  |  |  |  |
| Dependency: | See P2875                                                                                                    |                                                                      |                    |                   |         |             |              |              |  |  |  |  |
| P2877[01]   | CI: MUL 1                                                                                                    | 0 -                                                                  | 0                  | U, T              | 4000H   | Τ_          | U32          | 3            |  |  |  |  |
| 12077[01]   |                                                                                                    | 42949672<br>95                                                       |                    | 0,1               | 400011  |             | 052          | 5            |  |  |  |  |
|             |                                                                                                    | Define inputs of Multiplier 1, result is in r2878.<br>P2800 P2802[8] |                    |                   |         |             |              |              |  |  |  |  |
|             | $P2877 \qquad \qquad \qquad \qquad \qquad \qquad \qquad \qquad \qquad \qquad \qquad \qquad \qquad \qquad \qquad \qquad \qquad \qquad $ |                                                                      |                    |                   |         |             |              |              |  |  |  |  |
|             |                                                                                                    |                                                                      |                    |                   |         |             |              |              |  |  |  |  |
|             | Index 0 Result r2878 If: $\frac{x1*x2}{100\%} > 200\% \rightarrow \text{Result} = 200\%$                                               |                                                                      |                    |                   |         |             |              |              |  |  |  |  |
|             |                                                                                                    |                                                                      |                    |                   |         |             |              |              |  |  |  |  |
|             | $\frac{x1*x2}{100\%} - 200\% \to \text{Result} = -200\%$                                                                               |                                                                      |                    |                   |         |             |              |              |  |  |  |  |
| Index:      | See P2869                                                                                                    |                                                                      |                    |                   |         |             |              |              |  |  |  |  |
| Dependency: | P2802[8] assigns the N                                                                                                    | lultiplier to th                                                     | e processing seg   | uence.            |         |             |              |              |  |  |  |  |
| r2878       | CO: MUL 1                                                                                                    |                                                                      |                    | _                 | _       | -           | Float        | 3            |  |  |  |  |
| 12070       | Result of Multiplier 1.                                                                                                    |                                                                      |                    |                   |         |             | Tioat        | 5            |  |  |  |  |
| Dependency: | See P2877                                                                                                    |                                                                      |                    |                   |         |             |              |              |  |  |  |  |
| P2879[01]   | CI: MUL 2                                                                                                    | 0 -                                                                  | 0                  | U, T              | 4000H   |             | U32          | 3            |  |  |  |  |
| F2079[01]   |                                                                                                    | 42949672                                                             | 0                  | 0, 1              | 400011  | -           | 032          | 2            |  |  |  |  |
|             |                                                                                                    | 95                                                                   |                    |                   |         |             |              |              |  |  |  |  |
|             | Define inputs of Multip                                                                                                    | lier 2, result i                                                     | s in r2880.        |                   |         |             |              |              |  |  |  |  |
| Index:      | See P2869                                                                                                    |                                                                      |                    |                   |         |             |              |              |  |  |  |  |
| Dependency: | P2802[9] assigns the M                                                                                                    | lultiplier to th                                                     | e processing seq   | uence.            |         |             |              |              |  |  |  |  |
| r2880       | CO: MUL 2                                                                                                    | -                                                                    | -                  | -                 | -       | -           | Float        | 3            |  |  |  |  |
|             | Result of Multiplier 2.                                                                                                    |                                                                      |                    |                   |         |             |              |              |  |  |  |  |
| Dependency: | See P2879                                                                                                    |                                                                      |                    |                   |         |             |              |              |  |  |  |  |
| P2881[01]   | CI: DIV 1                                                                                                    | 0 -<br>42949672                                                      | 0                  | U, T              | 4000H   | -           | U32          | 3            |  |  |  |  |
|             | 95<br>Define inputs of Divider 1, result is in r2882.                                                                                  |                                                                      |                    |                   |         |             |              |              |  |  |  |  |
|             | P2800 P2802[10]                                                                                                    |                                                                      |                    |                   |         |             |              |              |  |  |  |  |
|             | X1*100%                                                                                                    |                                                                      |                    |                   |         |             |              |              |  |  |  |  |
|             | 200%                                                                                                    |                                                                      |                    |                   |         |             |              |              |  |  |  |  |
|             | $\begin{array}{c c c c c c c c c c c c c c c c c c c $                                                                                 |                                                                      |                    |                   |         |             |              |              |  |  |  |  |
|             | x1+1                                                                                                    | -200%                                                                |                    |                   |         |             |              |              |  |  |  |  |
|             | $\frac{\frac{x1*100\%}{x2}}{x2} \qquad \qquad \frac{x1*100\%}{x2} < -200\% \rightarrow \text{Result} = -200\%$                         |                                                                      |                    |                   |         |             |              |              |  |  |  |  |
| Index:      | See P2869                                                                                                    |                                                                      |                    |                   |         |             |              |              |  |  |  |  |
| Dependency: | P2802[10] assigns the                                                                                                    | Divider to the                                                       | processing seau    | ence.             |         |             |              |              |  |  |  |  |
| r2882       | CO: DIV 1                                                                                                    | -                                                                    | -                  | -                 | -       | -           | Float        | 3            |  |  |  |  |
|             | Result of Divider 1.                                                                                                    |                                                                      | 1                  | •                 | 1       |             |              |              |  |  |  |  |
| Dependency: | See P2881                                                                                                    |                                                                      |                    |                   |         |             |              |              |  |  |  |  |
| P2883[01]   | CI: DIV 2                                                                                                    | 0 -                                                                  | 0                  | U, T              | 4000H   | -           | U32          | 3            |  |  |  |  |
|             |                                                                                                    | 42949672                                                             |                    |                   |         |             |              |              |  |  |  |  |
|             |                                                                                                    | 95                                                                   | 2004               |                   |         |             |              |              |  |  |  |  |
|             | Define inputs of Divide                                                                                                    | r 2, result is ir                                                    | n r2884.           |                   |         |             |              |              |  |  |  |  |
| Index:      | See P2869                                                                                                    |                                                                      |                    |                   |         |             |              |              |  |  |  |  |
| Dependency: | P2802[11] assigns the                                                                                                    |                                                                      | processing sequ    | ence.             | 1       |             | 1            |              |  |  |  |  |
| r2884       | CO: DIV 2                                                                                                    | -                                                                    | -                  | -                 | -       | -           | Float        | 3            |  |  |  |  |
|             | Result of Divider 2.                                                                                                    |                                                                      |                    |                   |         |             |              |              |  |  |  |  |
|             | See P2883                                                                                                    |                                                                      |                    |                   |         |             |              |              |  |  |  |  |

| Parameter   | Function                                                                      | Range                 | Factory<br>default | Can be<br>changed                                                                                    | Scaling | Data<br>set | Data<br>type | Acc.<br>Level |  |  |  |
|-------------|-------------------------------------------------------------------------------|-----------------------|--------------------|----------------------------------------------------------------------------------------------------|---------|-------------|--------------|---------------|--|--|--|
| P2885[01]   | CI: CMP 1                                                                     | 0 -<br>4294967<br>295 | 0                  | υ, τ                                                                                                 | 4000H   | -           | U32          | 3             |  |  |  |
|             | Defines inputs of Cor                                                         | nparator 1,           | output is r2886    | j.                                                                                                   |         |             |              |               |  |  |  |
|             | P2885<br>Index 0<br>x1<br>x2                                                  | 0 P2802[12]           |                    | $\begin{array}{l} x1 \geq x2 \ \rightarrow \ Out = 1 \\ x1 < x2 \ \rightarrow \ Out = 0 \end{array}$ |         |             |              |               |  |  |  |
| Index:      | See P2869                                                                     |                       |                    |                                                                                                    |         |             |              |               |  |  |  |
| Dependency: | P2802[12] assigns th                                                          | e Comparat            | or to the proce    | ssing sequence.                                                                                      |         |             |              |               |  |  |  |
| r2886.0     | BO: CMP 1                                                                     | -                     | -                  | -                                                                                                    | -       | -           | Float        | 3             |  |  |  |
|             | Displays result bit of Comparator 1. See r2811 for the bit field description. |                       |                    |                                                                                                    |         |             |              |               |  |  |  |
| Dependency: | See P2885                                                                     |                       |                    |                                                                                                    |         |             |              |               |  |  |  |
| P2887[01]   | CI: CMP 2                                                                     | 0 -<br>4294967<br>295 | 0                  | υ, τ                                                                                                 | 4000H   | -           | U32          | 3             |  |  |  |
|             | Defines inputs of Comparator 2, output is r2888.                              |                       |                    |                                                                                                    |         |             |              |               |  |  |  |
| Index:      | See P2869                                                                     |                       |                    |                                                                                                    |         |             |              |               |  |  |  |
| Dependency: | P2802[13] assigns the Comparator to the processing sequence.                  |                       |                    |                                                                                                    |         |             |              |               |  |  |  |
| r2888.0     | BO: CMP 2                                                                     | -                     | -                  | -                                                                                                    | -       | -           | U16          | 3             |  |  |  |
|             | Displays result bit of Comparator 2. See r2811 for the bit field description. |                       |                    |                                                                                                    |         |             |              |               |  |  |  |
| Dependency: | See P2887                                                                     |                       |                    | T                                                                                                    | 1       |             |              |               |  |  |  |
| P2889       | CO: Fixed setpoint<br>1 in [%]                                                | -200.00 -<br>200.00   | 0.00               | U, T                                                                                                 | -       | -           | Float        | 3             |  |  |  |
|             | Fixed percent setting<br>Connector Se<br>P2889<br>P2890<br>Range: -200%       | tting in %            |                    |                                                                                                    |         |             |              |               |  |  |  |
| P2890       | CO: Fixed setpoint<br>2 in [%]                                                | -200.00 -<br>200.00   | 0.00               | U, T                                                                                                 | -       | -           | Float        | 3             |  |  |  |
|             | Fixed percent setting                                                         | 2.                    |                    |                                                                                                    |         |             |              |               |  |  |  |
| P2940       | BI: Release wobble function                                                   | 0 -<br>4294967<br>295 | 0.0                | Т                                                                                                    | -       | -           | U32          | 2             |  |  |  |
|             | Defines the source to release the wobble function.                            |                       |                    |                                                                                                    |         |             |              |               |  |  |  |
| P2945       | Wobble signal<br>frequency [Hz]                                               | 0.001 -<br>10.000     | 1.000              | Т                                                                                                    | -       | -           | Float        | 2             |  |  |  |
|             | Sets the frequency of                                                         | the wobble            | e signal.          | •                                                                                                    |         | ·           | •            |               |  |  |  |

| Parameter | Function                                                                                                    |                                                                                                    | Range                                                                                                    | Factory<br>default                                                                                                    | Can be<br>changed                                         | Scaling                                                                                | Data<br>set | Data<br>type                                                                               | Acc.<br>Level            |  |  |
|-----------|----------------------------------------------------------------------------------------------------|----------------------------------------------------------------------------------------------------|----------------------------------------------------------------------------------------------------|----------------------------------------------------------------------------------------------------|-----------------------------------------------------------|----------------------------------------------------------------------------------------|-------------|--------------------------------------------------------------------------------------------|--------------------------|--|--|
| P2946     | Wobble signa<br>amplitude [%                                                                                                    |                                                                                                    | 0.000 -<br>0.200                                                                                                    | 0.000                                                                                                    | Т                                                         | -                                                                                      | -           | Float                                                                                      | 2                        |  |  |
|           | Sets the value<br>generator (RF<br>output.<br>For example,                                                                                                    | e for the am<br>G) output. T<br>if the RFG o                                                                                                    | The value of I<br>utput is 10 H                                                                                                    | P2946 is mu                                                                                                    | nal as a proport<br>Itiplied by the o<br>6 has a value of | utput value of 0.100, the w                                                            | the RFG     | then ac                                                                                    | lded to Ri<br>blitude wi |  |  |
| P2947     | be 0.100 * 10<br>Wobble signa<br>decrement st                                                                                                    | al                                                                                                    | s means that<br>0.000 -<br>1.000                                                                                                    | the RFG ou<br>0.000                                                                                                    | tput will therefo                                         | re wobble be                                                                           | ween 9      | Hz and <sup>•</sup><br>Float                                                               | 11 Hz.<br>2              |  |  |
|           | Sets the value for decrement step at the end of the positive signal period. The amplitude of the step is dependent upon the signal amplitude as follows:<br>Amplitude of signal decrement step = P2947 * P2946                                                                                                    |                                                                                                    |                                                                                                    |                                                                                                    |                                                           |                                                                                        |             |                                                                                            |                          |  |  |
| P2948     | Wobble signation                                                                                                    | al                                                                                                    | 0.000 -<br>1.000                                                                                                    | 0.000                                                                                                    | T                                                         | -                                                                                      | -           | Float                                                                                      | 2                        |  |  |
|           | Sets the value<br>increment ste<br>Amplitude of                                                                                                    | p is depend                                                                                                    | ent upon the                                                                                                    | e signal amp                                                                                                    | f the negative si<br>litude as follows                    | gnal period. T                                                                         | he ampli    | tude of                                                                                    | the                      |  |  |
| P2949     | Wobble signa<br>width [%]                                                                                                    | -                                                                                                    | 0 - 100                                                                                                    | 50                                                                                                    | Т                                                         | -                                                                                      | -           | U16                                                                                        | 2                        |  |  |
|           | Sets the relative widths of the rising and falling pulses. The value in P2949 sets the proportion of the wobble period (determined by P2945) allocated to the rising pulse, the remainder of the time is allocation to the falling pulse.<br>A value of 60% in P2949 means that 60% of the wobble period the wobble output will be rising. For the |                                                                                                    |                                                                                                    |                                                                                                    |                                                           |                                                                                        |             |                                                                                            |                          |  |  |
|           |                                                                                                    | % in P2949                                                                                                    | means that 6                                                                                                    | 0% of the w                                                                                                    | obble period th                                           | e wohhle outr                                                                          | ut will b   | e risina                                                                                   | For the                  |  |  |
|           | remaining 40 <sup>0</sup>                                                                                                    | % of the wo                                                                                                    | means that 6<br>bble period t                                                                                                    | 0% of the w                                                                                                    | obble period th<br>output will be fa                      | e wobble outp<br>lling.                                                                | out will b  | -                                                                                          | 1                        |  |  |
| r2955     | remaining 40 <sup>o</sup><br>CO: Wobble s<br>output [%]                                                                                                    | % of the wo<br>signal                                                                                                    | bble period t<br>-                                                                                                    | he wobble o                                                                                                    | vobble period th<br>putput will be fa<br>-                | e wobble outp<br>lling.<br> -                                                          | out will b  | e rising.<br>Float                                                                         | For the                  |  |  |
|           | remaining 40 <sup>d</sup><br>CO: Wobble s<br>output [%]<br>Displays the o                                                                                                    | % of the wo<br>signal<br>output of the                                                                                                    | bble period t<br>-                                                                                                    | he wobble o                                                                                                    | robble period th<br>putput will be fa<br>-                | e wobble outp<br>lling.<br> -                                                          | out will b  | -                                                                                          | 1                        |  |  |
|           | remaining 40°         CO: Wobble s         output [%]         Displays the o         CO/BO: Fault                                                                                                    | % of the wo<br>signal<br>output of the<br>bit array                                                                                                    | bble period t<br>-<br>e wobble fun<br>-                                                                                                    | he wobble o                                                                                                    | obble period th<br>putput will be fa<br>-<br>-            | e wobble out<br>lling.<br>-<br>-                                                       | out will b  | -                                                                                          | 1                        |  |  |
|           | remaining 40 <sup>c</sup><br>CO: Wobble s<br>output [%]<br>Displays the o<br>CO/BO: Fault<br>Gives informa                                                                                                    | % of the wo<br>signal<br>output of the<br>bit array<br>tion about a                                                                                                    | bble period t<br>-<br>e wobble fun<br>-<br>actual fault.                                                                                                    | he wobble o                                                                                                    | vobble period th<br>putput will be fa<br>-                | lling.                                                                                 | out will b  | Float<br>U16                                                                               | 2                        |  |  |
|           | remaining 40 <sup>c</sup> CO: Wobble s       output [%]       Displays the o       CO/BO: Fault       Gives informa       Bit                                                                                                    | % of the wo<br>signal<br>output of the<br>bit array<br>ition about a<br>Signal nam                                                                                                    | bble period t<br>-<br>e wobble fun<br>-<br>actual fault.<br>ne                                                                                                    | he wobble o                                                                                                    | vobble period th<br>putput will be fa<br>-                | lling.<br>-<br>-<br>1 signal                                                           | -           | Float<br>U16<br><b>0 sign</b>                                                              | 2                        |  |  |
|           | remaining 40 <sup>c</sup> CO: Wobble soutput [%]       Displays the o       CO/BO: Fault       Gives informa       Bit       00                                                                                                    | % of the wo<br>signal<br>butput of the<br>bit array<br>ition about a<br>Signal nam<br>Converter e                                                                                                    | bble period t<br>-<br>e wobble fun<br>-<br>actual fault.<br>ne<br>rror                                                                                                    | he wobble o                                                                                                    | obble period th<br>putput will be fa<br>-                 | lling.<br>-<br>-<br>1 signal<br>Yes                                                    | -           | Float<br>U16<br><b>0 sign</b><br>No                                                        | 2                        |  |  |
|           | remaining 40°       CO: Wobble s       output [%]       Displays the o       CO/BO: Fault       Gives informa       Bit       00       01                                                                                                    | % of the wo<br>signal<br>output of the<br>bit array<br>ition about of<br>Signal nam<br>Converter e<br>Power line f                                                                                                    | bble period t<br>-<br>wobble fun<br>-<br>actual fault.<br>ne<br>rror<br>failure                                                                                                    | he wobble of the wobble of the | vobble period th<br>putput will be fa<br>-                | lling.<br>-<br>-<br><b>1 signal</b><br>Yes<br>Yes                                      | -           | Float<br>U16<br><b>0 sign</b><br>No<br>No                                                  | 2                        |  |  |
|           | remaining 40°       CO: Wobble soutput [%]       Displays the o       CO/BO: Fault       Gives informa       Bit       00       01       02                                                                                                    | % of the wo<br>signal<br>butput of the<br>bit array<br>ition about a<br>Signal nam<br>Converter e<br>Power line f<br>Intermediat                                                                                                    | bble period t<br>-<br>e wobble fun<br>-<br>actual fault.<br>ne<br>rror<br>failure<br>e circuit pow                                                                                                    | he wobble of the wobble of the | vobble period th<br>putput will be fa<br>-                | lling.<br>-<br><b>1 signal</b><br>Yes<br>Yes<br>Yes                                    | -<br>-      | Float<br>U16<br><b>0 sign</b><br>No<br>No                                                  | 2                        |  |  |
|           | remaining 40°       CO: Wobble soutput [%]       Displays the o       CO/BO: Fault       Gives informa       Bit       00       01       02       03                                                                                                    | % of the wo<br>signal<br>butput of the<br>bit array<br>tion about a<br>Signal nam<br>Converter e<br>Power line f<br>Intermediat<br>Error power                                                                                                    | bble period t<br>-<br>e wobble fun<br>-<br>actual fault.<br>ne<br>rror<br>failure<br>e circuit pow<br>r electronics                                                                                                    | he wobble of the wobble of the | vobble period th<br>putput will be fa<br>-                | lling.<br>-<br>-<br>1 signal<br>Yes<br>Yes<br>Yes<br>Yes<br>Yes                        | -           | Float<br>U16<br><b>0 sign</b><br>No<br>No<br>No                                            | 2                        |  |  |
|           | remaining 40 <sup>o</sup> CO: Wobble soutput [%]       Displays the o       CO/BO: Fault       Gives informa       Bit       00       01       02       03       04                                                                                                    | % of the wo<br>signal<br>butput of the<br>bit array<br>ition about a<br>Signal nam<br>Converter e<br>Power line f<br>Intermediat<br>Error power<br>Converter o                                                                                                    | bble period t<br>-<br>e wobble fun<br>-<br>actual fault.<br>ne<br>rror<br>failure<br>te circuit pow<br>r electronics<br>vertemperati                                                                                                    | he wobble of the wobble of the | robble period th<br>putput will be fa<br>-                | lling.<br>-<br>-<br>1 signal<br>Yes<br>Yes<br>Yes<br>Yes<br>Yes<br>Yes                 | -<br>-      | Float<br>U16<br>No<br>No<br>No<br>No<br>No                                                 | 2                        |  |  |
|           | remaining 40°       CO: Wobble s       output [%]       Displays the o       CO/BO: Fault       Gives informa       Bit       00       01       02       03       04       05                                                                                                    | % of the wo<br>signal<br>butput of the<br>bit array<br>ition about a<br>Signal nam<br>Converter e<br>Power line f<br>Intermediat<br>Error power<br>Converter o<br>Earth leakag                                                                                        | bble period t<br>-<br>e wobble fun<br>-<br>actual fault.<br>rror<br>failure<br>e circuit pow<br>r electronics<br>vertemperation<br>ge                                                                                                    | he wobble of the wobble of the | vobble period th<br>putput will be fa<br>-                | lling.<br>-<br><b>1 signal</b><br>Yes<br>Yes<br>Yes<br>Yes<br>Yes<br>Yes<br>Yes<br>Yes |             | Float<br>U16<br>No<br>No<br>No<br>No<br>No<br>No                                           | 2                        |  |  |
|           | remaining 40°         CO: Wobble soutput [%]         Displays the o         CO/BO: Fault         Gives informa         Bit       9         00       9         01       9         02       9         03       9         04       9         05       96                                                                                              | % of the wo<br>signal<br>butput of the<br>bit array<br>tion about a<br>Signal nam<br>Converter e<br>Power line f<br>Intermediat<br>Error power<br>Converter o<br>Earth leakag<br>Motor overl                                                                          | bble period t<br>-<br>e wobble fun<br>-<br>actual fault.<br>rror<br>failure<br>e circuit pow<br>r electronics<br>vertemperation<br>ge                                                                                                    | he wobble of the wobble of the | robble period th<br>putput will be fa<br>-                | lling.<br>-<br>-<br>1 signal<br>Yes<br>Yes<br>Yes<br>Yes<br>Yes<br>Yes<br>Yes<br>Yes   |             | Float<br>U16<br>No<br>No<br>No<br>No<br>No<br>No<br>No                                     | 2                        |  |  |
|           | remaining 40°         CO: Wobble soutput [%]         Displays the o         CO/BO: Fault         Gives informa         Bit       1         00       1         01       1         02       1         03       1         04       0         05       0         07       1                                                                            | % of the wo<br>signal<br>butput of the<br>bit array<br>ition about a<br>Signal nam<br>Converter e<br>Power line f<br>Intermediat<br>Error power<br>Converter o<br>Earth leakag<br>Motor overl<br>Bus fault                                                            | bble period t<br>-<br>e wobble fun<br>-<br>actual fault.<br>rror<br>failure<br>e circuit pow<br>r electronics<br>vertemperation<br>ge                                                                                                    | he wobble of the wobble of the | robble period th<br>putput will be fa<br>-                | lling.<br>-<br>-<br>1 signal<br>Yes<br>Yes<br>Yes<br>Yes<br>Yes<br>Yes<br>Yes<br>Yes   |             | Float<br>U16<br>No<br>No<br>No<br>No<br>No<br>No<br>No<br>No                               | 2                        |  |  |
|           | remaining 400       CO: Wobble soutput [%]       Displays the o       CO/BO: Fault       Gives informa       Bit       00       01       02       03       04       05       06       07       09                                                                                                    | % of the wo<br>signal<br>output of the<br>bit array<br>ition about a<br>Signal nam<br>Converter e<br>Power line f<br>Intermediat<br>Error power<br>Converter o<br>Earth leakag<br>Motor overl<br>Bus fault<br>Reserved                                                | bble period t e wobble fun - actual fault. e rror failure fe circuit pow felectronics vertemperation ge oad                                                                                                    | he wobble of the wobble of the | vobble period th<br>putput will be fa<br>-                | lling.<br>-<br>-<br>1 signal<br>Yes<br>Yes<br>Yes<br>Yes<br>Yes<br>Yes<br>Yes<br>Yes   |             | Float<br>U16<br>No<br>No<br>No<br>No<br>No<br>No<br>No<br>No<br>No                         | 2                        |  |  |
|           | remaining 40 <sup>o</sup> CO: Wobble s<br>output [%]       Displays the o       CO/BO: Fault       Gives informa       Bit     9       00     9       01     02       03     9       04     9       05     06       07     9       10     10                                                                                                    | % of the wo<br>signal<br>butput of the<br>bit array<br>ition about a<br>Signal nam<br>Converter e<br>Power line f<br>Intermediat<br>Error power<br>Converter o<br>Earth leakag<br>Motor overl<br>Bus fault<br>Reserved<br>Fault intern                                | bble period t bble period t bble period t bble fun bble fun bcl complete circuit fault. bcl complete circuit pow celectronics vertemperate bcl celectronics vertemperate bcl celectronics bcl celectronics bcl cel | he wobble of the wobble of the | robble period th<br>putput will be fa<br>-<br>-           | lling.<br>-<br>-<br>1 signal<br>Yes<br>Yes<br>Yes<br>Yes<br>Yes<br>Yes<br>Yes<br>Yes   |             | Float<br>U16<br>No<br>No<br>No<br>No<br>No<br>No<br>No<br>No<br>No<br>No<br>No             | 2                        |  |  |
|           | remaining 40 <sup>o</sup> CO: Wobble s<br>output [%]       Displays the o       CO/BO: Fault       Gives informa       Bit     9       00     9       01     9       02     9       03     9       04     9       05     9       06     9       07     9       10     11                                                                           | % of the wo<br>signal<br>butput of the<br>bit array<br>tion about a<br>Signal nam<br>Converter e<br>Power line f<br>Intermediat<br>Error power<br>Converter o<br>Earth leakag<br>Motor overl<br>Bus fault<br>Reserved<br>Fault intern<br>Motor curre                  | bble period t bble period t - e wobble fun - e wobble fun - actual fault. ne rror failure c circuit pow r electronics vertemperati ge oad al communic ent limit                                                                                                    | he wobble of the wobble of the | robble period th<br>putput will be fa<br>-                | lling.<br>-<br>-<br>1 signal<br>Yes<br>Yes<br>Yes<br>Yes<br>Yes<br>Yes<br>Yes<br>Yes   |             | Float<br>U16<br>No<br>No<br>No<br>No<br>No<br>No<br>No<br>No<br>No<br>No<br>No<br>No<br>No | 2                        |  |  |
| r2955     | remaining 400       CO: Wobble soutput [%]       Displays the o       CO/BO: Fault       Gives informa       Bit       00       01       02       03       04       05       06       07       09       10       11       12                                                                                                    | % of the wo<br>signal<br>butput of the<br>bit array<br>ition about a<br>Signal nam<br>Converter e<br>Power line f<br>Intermediat<br>Error power<br>Converter o<br>Earth leakag<br>Motor overl<br>Bus fault<br>Reserved<br>Fault intern<br>Motor curre<br>Supply failu | bble period t bble period t - e wobble fun - e wobble fun - actual fault. ne rror failure c circuit pow r electronics vertemperati ge oad al communic ent limit                                                                                                    | he wobble of the wobble of the | robble period th<br>putput will be fa<br>-                | lling.<br>-<br>1 signal<br>Yes<br>Yes<br>Yes<br>Yes<br>Yes<br>Yes<br>Yes<br>Yes        |             | Float<br>U16<br>No<br>No<br>No<br>No<br>No<br>No<br>No<br>No<br>No<br>No<br>No<br>No<br>No | 2                        |  |  |
|           | remaining 40°         CO: Wobble soutput [%]         Displays the o         CO/BO: Fault         Gives informa         Bit       9         00       01         02       03         04       05         06       07         09       10         11       12         13       13                                                                     | % of the wo<br>signal<br>butput of the<br>bit array<br>tion about a<br>Signal nam<br>Converter e<br>Power line f<br>Intermediat<br>Error power<br>Converter o<br>Earth leakag<br>Motor overl<br>Bus fault<br>Reserved<br>Fault intern<br>Motor curre                  | bble period t bble period t - e wobble fun - e wobble fun - actual fault. ne rror failure c circuit pow r electronics vertemperati ge oad al communic ent limit                                                                                                    | he wobble of the wobble of the | vobble period th<br>putput will be fa<br>-<br>-           | lling.<br>-<br>-<br>1 signal<br>Yes<br>Yes<br>Yes<br>Yes<br>Yes<br>Yes<br>Yes<br>Yes   |             | Float<br>U16<br>No<br>No<br>No<br>No<br>No<br>No<br>No<br>No<br>No<br>No<br>No<br>No<br>No | 2                        |  |  |

| Parameter | Function                                                                                                    | Range                                              | Factory<br>default           | Can be<br>changed                   | Scaling                           | Data<br>set | Data<br>type | Acc.<br>Level |
|-----------|----------------------------------------------------------------------------------------------------|----------------------------------------------------|------------------------------|-------------------------------------|-----------------------------------|-------------|--------------|---------------|
| r3237[01] | CO: Calculated rms DC ripple voltage [V]                                                                                                    | -                                                  | 0                            | -                                   | -                                 | -           | Float        | 4             |
|           | Displays calculated rms d                                                                                                    | c-link ripple v                                    | oltage.                      |                                     |                                   |             |              |               |
| Index:    | [0]                                                                                                    | <b>Ripple Volts</b>                                | -                            |                                     |                                   |             |              |               |
|           | [1]                                                                                                    | Unfiltered V                                       | 'olts                        |                                     |                                   |             |              |               |
| P3350[02] | Super torque modes                                                                                                    | 0 - 3                                              | 0                            | Т                                   | -                                 | -           | U16          | 2             |
| P3350[02] | Selects the super torque f<br>Super Torque - applies<br>Hammer Start - applie<br>Blockage Clearing - pe<br>Super Torque Operation<br>Boost (%)<br>P3355 | s a pulse of to<br>es a sequence<br>erforms a reve | orque for a g<br>of torque p | given time to h<br>oulses to help s | elp start the m<br>tart the motor | otor        |              |               |
|           | Output frequency (Hz)<br>P3354<br>P3354<br>Super torque ramp<br>P3353                                                                                   | P3356                                              | -                            |                                     | Ramp-u<br>P112                    | â           | tim          | *             |

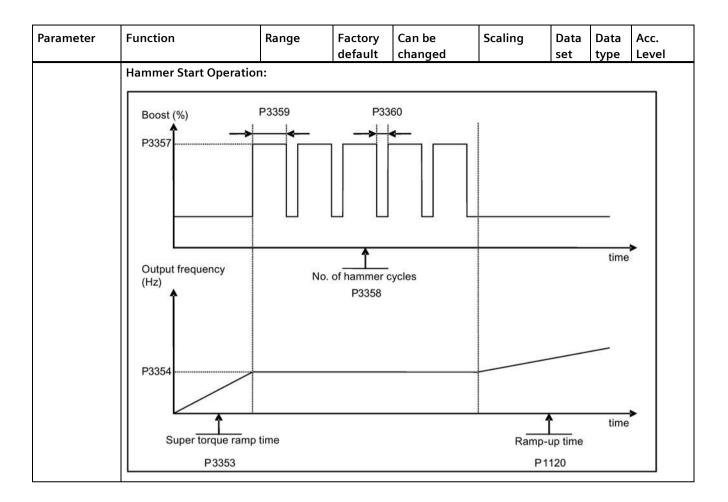

| Parameter   | Function                                                                                                    | Range                                                   | Factory<br>default         | Can be<br>changed | Scaling             | Data<br>set | Data<br>type                            | Acc.<br>Level |  |  |
|-------------|----------------------------------------------------------------------------------------------------|---------------------------------------------------------|----------------------------|-------------------|---------------------|-------------|-----------------------------------------|---------------|--|--|
|             | Blockage Clearir                                                                                                    | ng Operation:                                           |                            |                   |                     |             |                                         | •             |  |  |
|             | Output frequence                                                                                                    | y (Hz)                                                  | o, of blockage             | clearing cycles   |                     |             |                                         |               |  |  |
|             | ↑                                                                                                    | i.                                                      | E.g. P33                   | 2002 - 52         |                     |             |                                         |               |  |  |
|             | Setpoint                                                                                                    | 4                                                       | g                          |                   | <b>&gt;</b>         |             |                                         | ·····         |  |  |
|             |                                                                                                    | Blockage clearing                                       | reverse time               |                   |                     |             | /                                       |               |  |  |
|             | P3361                                                                                                    | P3362                                                   | 2                          |                   | ·····               | /           |                                         |               |  |  |
|             | P3361<br>Super<br>when r                                                                                                    | P3353<br>torque ramp time, acti<br>apid ramp (P3363) is | ve only<br>disabled        |                   | P1120<br>Ramp-up ti | - ``.<br>me | × • • • • • • • • • • • • • • • • • • • | t t           |  |  |
|             | Setpoint                                                                                                    |                                                         |                            |                   |                     |             |                                         | ``            |  |  |
|             |                                                                                                    | Currenter                                               |                            |                   |                     |             |                                         | 2             |  |  |
|             | 0                                                                                                    |                                                         | ue modes dis               | abled             |                     |             |                                         |               |  |  |
|             | 2                                                                                                    |                                                         | ue enabled<br>tart enabled |                   |                     |             |                                         |               |  |  |
|             | 3                                                                                                    |                                                         | learing enabled            | ed                |                     |             |                                         |               |  |  |
| ndex:       | [0]                                                                                                    |                                                         | set 0 (DDS0)               |                   |                     |             |                                         |               |  |  |
|             | [1]                                                                                                    |                                                         | set 1 (DDS1)               |                   |                     |             |                                         |               |  |  |
|             | [2]                                                                                                    |                                                         | set 2 (DDS2)               |                   |                     |             |                                         |               |  |  |
| Note:       |                                                                                                    | of P3350 is changed,                                    |                            | P3353 is change   | ed as follows:      |             |                                         |               |  |  |
|             | • P3350 = 2: P3                                                                                                    | 353 = 0.0s                                              |                            |                   |                     |             |                                         |               |  |  |
|             | • P3350 ≠ 2: P3                                                                                                    | 353 = default                                           |                            |                   |                     |             |                                         |               |  |  |
|             |                                                                                                    | Os gives an addition                                    | nal 'kicking' e            | fect when ham     | mer start is in     | use.        |                                         |               |  |  |
|             | This setting can b                                                                                                    | e overridden by the                                     | operator.                  |                   |                     |             |                                         |               |  |  |
|             | If blockage clearing mode is enabled (P3350 = 3), make sure that reverse direction is not inhibited, i.e. $P1032 = P1110 = 0$ . |                                                         |                            |                   |                     |             |                                         |               |  |  |
| P3351[02]   | Bl: Super torque<br>enable                                                                                                    | 0 -<br>42949672<br>5                                    | 9 0                        | Т                 | -                   | CDS         | U32                                     | 2             |  |  |
|             | Defines source of                                                                                                    | the super torque er                                     | nable when P               | 3352 = 2.         |                     |             | 1                                       |               |  |  |
| Dependency: | Applies only whe                                                                                                    |                                                         |                            |                   |                     |             |                                         |               |  |  |

| Parameter   | Function                                                                                                    | Range                                           | Factory<br>default | Can be<br>changed | Scaling       | Data<br>set | Data<br>type | Acc.<br>Level |  |  |  |  |
|-------------|----------------------------------------------------------------------------------------------------|-------------------------------------------------|--------------------|-------------------|---------------|-------------|--------------|---------------|--|--|--|--|
| P3352[02]   | Super torque startup mode                                                                                                    | 0 - 2                                           | 1                  | T                 | -             | -           | U16          | 2             |  |  |  |  |
|             | Defines when the super tor                                                                                                    | que function l                                  | becomes act        | ive.              |               |             |              |               |  |  |  |  |
|             | 0                                                                                                    | Enabled on fi                                   | irst run after     | power-up          |               |             |              |               |  |  |  |  |
|             | 1                                                                                                    | Enabled on e                                    | very run           |                   |               |             |              |               |  |  |  |  |
|             | 2 Enabled by digital input                                                                                                    |                                                 |                    |                   |               |             |              |               |  |  |  |  |
| Index:      | See P3350                                                                                                    |                                                 |                    |                   |               |             |              |               |  |  |  |  |
| Dependency: | If P3352 = 2, enable source                                                                                                    | If P3352 = 2, enable source is defined by P3351 |                    |                   |               |             |              |               |  |  |  |  |
| P3353[02]   | Super torque ramp time [s]                                                                                                    | 0.0 - 650.0                                     | 5.0                | Т                 | -             | -           | Float        | 2             |  |  |  |  |
|             | Defines the ramp time to be used for all super torque functions. Overrides the P1120/P1060 when converter is amping to super torque/hammer start frequency (P3354) or the blockage clearing frequency (P3361).                                                                       |                                                 |                    |                   |               |             |              |               |  |  |  |  |
| Index:      | See P3350                                                                                                    |                                                 |                    |                   |               |             |              |               |  |  |  |  |
| Dependency: | The value of this parameter is changed by the setting of P3350.                                                                                                    |                                                 |                    |                   |               |             |              |               |  |  |  |  |
|             | See the description of P335                                                                                                    |                                                 |                    | 1                 |               |             | 1            |               |  |  |  |  |
| P3354[02]   | Super torque frequency<br>[Hz]                                                                                                    | 0.0 - 550.0                                     | 5.0                | Т                 | -             | -           | Float        | 2             |  |  |  |  |
|             | Defines the frequency at which the additional boost is applied for super torque and hammer start modes.                                                                                                    |                                                 |                    |                   |               |             |              |               |  |  |  |  |
| ndex:       | See P3350                                                                                                    |                                                 | 1                  | 1                 |               | -           |              | -             |  |  |  |  |
| 23355[02]   | Super torque boost level<br>[%]                                                                                                    | 0.0 - 200.0                                     | 150.0              | Т                 | PERCENT       | -           | Float        | 2             |  |  |  |  |
|             | V_ST = P0305 * Rsadj * (P3<br>Note:<br>Rsadj = stator resistance ad<br>Rsadj = (r0395/100) * (P03                                                                                                    | justed for tem                                  | •                  | 305 * cart(3)     |               |             |              |               |  |  |  |  |
| Index:      | See P3350                                                                                                    | 04/(3411(3) 1                                   | (0303)) FC         | 505 sqrt(5)       |               |             |              |               |  |  |  |  |
| Dependency: | Up to 200% of rated motor                                                                                                    | current (PO30                                   | 15) or limit o     | f.converter       |               |             |              |               |  |  |  |  |
| Note:       | The Super Torque boost is used, the calculated voltag                                                                                                    | calculated in th                                | ne same way        | / as Continuous E |               |             |              |               |  |  |  |  |
|             | Setting in P0640 (motor ov                                                                                                    | erload factor [                                 | [%]) limits th     | e boost.          | -             | 2           |              |               |  |  |  |  |
| P3356[02]   | Super torque boost time<br>[s]                                                                                                    | 0.0 - 20.0                                      | 5.0                | Т                 | -             | -           | Float        | 2             |  |  |  |  |
|             | Sets the time for which the                                                                                                    | additional bo                                   | ost will be a      | pplied, when the  | output freque | ncy is he   | ld at P33    | 354 Hz.       |  |  |  |  |
| Index:      | See P3350                                                                                                    |                                                 | _                  |                   | _             |             |              |               |  |  |  |  |
| P3357[02]   | Hammer start boost<br>level [%]                                                                                                    | 0.0 - 200.0                                     | 150.0              | Т                 | PERCENT       | -           | Float        | 2             |  |  |  |  |
|             | Ievel [%]       Image: Constraint of the Hammer Start boost is calculated as follows:         V_HS = P0305 * Rsadj * (P3357/100)         Note:         Rsadj = stator resistance adjusted for temperature         Rsadj = (r0395/100) * (P0304/(sqrt(3) * P0305)) * P0305 * sqrt(3)  |                                                 |                    |                   |               |             |              |               |  |  |  |  |
| Index:      | See P3350                                                                                                    |                                                 |                    |                   |               |             |              |               |  |  |  |  |
| Dependency: | Up to 200% of rated motor                                                                                                    | current (P030                                   | 5) or limit o      | f converter.      |               |             |              |               |  |  |  |  |
| Note:       | The Hammer Start boost is calculated in the same way as Continuous Boost (P1310). As the stator resistan used, the calculated voltage is only accurate at 0Hz. Thereafter, it will vary in the same way as Continuous Setting in P0640 (motor overload factor [%]) limits the boost. |                                                 |                    |                   |               |             |              |               |  |  |  |  |

| Parameter   | Function                                         | Range                                   | Factory<br>default | Can be<br>changed                             | Scaling         | Data<br>set | Data<br>type | Acc.<br>Level |
|-------------|--------------------------------------------------|-----------------------------------------|--------------------|-----------------------------------------------|-----------------|-------------|--------------|---------------|
| P3358[02]   | Number of hammer<br>cycles                       | 1 - 10                                  | 5                  | С, Т                                          | -               | -           | U16          | 2             |
|             | The number of times the                          | e hammer star                           | t boost leve       | l (P3357) is appl                             | ied.            | 1           |              |               |
| Index:      | See P3350                                        |                                         |                    | <u>, , , , , , , , , , , , , , , , , , , </u> |                 |             |              |               |
| P3359[02]   | Hammer on time [ms]                              | 0 - 1000                                | 300                | Т                                             | -               | -           | U16          | 2             |
|             | Time for which the addi                          | tional boost is                         | applied for        | each repetition.                              | 1               | 1           |              |               |
| Index:      | See P3350                                        |                                         |                    | •                                             |                 |             |              |               |
| Dependency: | The time must be at leas                         | st 3 x motor ma                         | agnetizatio        | n time (P0346).                               |                 |             |              |               |
| P3360[02]   | Hammer off Time [ms]                             | 0 - 1000                                | 100                | Т                                             | -               | -           | U16          | 2             |
|             | Time for which the addi                          | tional boost is                         | removed fo         | r each repetition                             | 1.              | •           |              | •             |
| Index:      | See P3350                                        |                                         |                    | •                                             |                 |             |              |               |
| Note:       | During this time, the bo                         | ost level drops                         | to the leve        | l defined by P13                              | 10 (continuou   | s boost)    |              |               |
| P3361[02]   | Blockage clearing<br>frequency [Hz]              | 0.0 - 550.0                             | 5.0                | Т                                             | -               | -           | Float        | 2             |
|             | Defines the frequency a blockage clearing revers |                                         | nverter runs       | s in the opposite                             | direction to th | ne setpo    | int duri     | ng the        |
| Index:      | See P3350                                        |                                         |                    |                                               |                 |             |              |               |
| P3362[02]   | Blockage clearing<br>reverse time [s]            | 0.0 - 20.0                              | 5.0                | Т                                             | -               | -           | Float        | 2             |
|             | Sets the time for which sequence.                | the converter r                         | runs in the o      | opposite directio                             | n to the setpo  | int durii   | ng the re    | everse        |
| Index:      | See P3350                                        |                                         |                    | -                                             | -               |             | •            | •             |
| P3363[02]   | Enable rapid ramp                                | 0 - 1                                   | 0                  | Т                                             | -               | -           | U16          | 2             |
|             | Selects whether the con                          | verter ramps t                          | o, or starts (     | directly from, the                            | e blockage clea | aring fre   | equency      | (P3361).      |
|             | 0                                                | Disable rapi                            | d ramp for l       | blockage clearing                             | g               |             |              |               |
|             | 1                                                | Enable rapid ramp for blockage clearing |                    |                                               |                 |             |              |               |
| Index:      | See P3350                                        |                                         |                    |                                               |                 |             |              |               |
| Note:       | If P3363 = 1, the output clear the blockage.     | jumps to the r                          | reverse freq       | uency - this intro                            | oduces a "kicki | ng" effe    | ct whicł     | n helps to    |
| P3364[02]   | Number of blockage<br>clearing cycles            | 1 - 10                                  | 1                  | Т                                             | -               | -           | U16          | 2             |
|             | The number of times the                          | e blockage clea                         | aring revers       | ing cycle is repea                            | ated.           |             |              |               |
| Index:      | See P3350                                        |                                         |                    |                                               |                 |             |              |               |
| r3365       | CO/BO: Status word:<br>super torque              | -                                       | -                  | -                                             | -               | -           | U16          | 2             |
|             | Shows the operational s                          | tatus of the Su                         | iper Torque        | function, while                               | active.         |             |              |               |
|             | Bit Signal nar                                   | ne                                      |                    |                                               | 1 signal        |             | 0 sign       | al            |
|             | 00 Super Torc                                    | ue Active                               |                    |                                               | Yes             |             | No           |               |
|             | 01 Super Torc                                    | ue Ramping                              |                    |                                               | Yes No          |             | No           |               |
|             | 02 Super Torc                                    | ue Boost On                             |                    |                                               | Yes             |             | No           |               |
|             | 03 Super Torc                                    | ue Boost Off                            |                    |                                               | Yes             | _           | No           |               |
|             | 04 Blockage C                                    | learing Revers                          | e On               |                                               | Yes             |             | No           |               |
|             |                                                  | learing Revers                          |                    |                                               | Yes             |             | No           |               |

| Parameter   | Function                                                                                                   | Range                                | Factory<br>default           | Can be<br>changed                       | Scaling                            | Data<br>set           | Data<br>type           | Acc.<br>Level              |
|-------------|----------------------------------------------------------------------------------------------------|--------------------------------------|------------------------------|-----------------------------------------|------------------------------------|-----------------------|------------------------|----------------------------|
| P3852[02]   | Bl: Enable frost<br>protection                                                                             | 0 -<br>429496729<br>5                | 0                            | U, T                                    | -                                  | CDS                   | U32                    | 2                          |
|             | Defines command source initiated. If converter is sto                                                      | of protection e                      | nable comm<br>ection signa   | and. If binary inp<br>l becomes active, | ut is equal to c<br>protection me  | one, ther<br>asure is | n protect<br>applied   | ion will be<br>as follows: |
|             | • If P3853 ≠ 0, frost prot                                                                                 | ection is applie                     | d by applyir                 | ng the given frequ                      | uency to the m                     | otor                  |                        |                            |
|             | • If P3853 = 0, and P385                                                                                   | $4 \neq 0$ , condens                 | ation proted                 | ction is applied by                     | / applying the o                   | given cu              | rrent to t             | he motor                   |
| Note:       | The protection function m                                                                                  | ay be overridde                      | en under the                 | e following circun                      | nstances:                          | -                     |                        |                            |
| Note.       | If converter is running                                                                                    | -                                    |                              | -                                       |                                    |                       |                        |                            |
|             | If converter is turning                                                                                    | notor due to a                       | ctive protect                | tion signal and a                       | RUN command                        | is receiv             | ved, RUN               | command                    |
|             | overrides frost signal                                                                                     |                                      |                              | -                                       |                                    |                       |                        |                            |
|             | Issuing an OFF comma                                                                                       | nd while prote                       | ction is activ               | ve will stop the m                      | otor                               |                       |                        |                            |
| P3853[02]   | Frost protection<br>frequency [Hz]                                                                         | 0.00 -<br>550.00                     | 5.00                         | U, T                                    | -                                  | DDS                   | Float                  | 2                          |
|             | The frequency applied to t                                                                                 | he motor wher                        | n frost prote                | ction is active.                        |                                    |                       |                        |                            |
| Dependency: | See also P3852.                                                                                            |                                      |                              |                                         |                                    |                       |                        |                            |
| P3854[02]   | Condensation<br>protection current [%]                                                                     | 0 - 250                              | 100                          | U, T                                    | -                                  | DDS                   | U16                    | 2                          |
|             | The DC current (as a perce is active.                                                                      | ntage of nomir                       | nal current)                 | which is applied t                      | to the motor w                     | hen con               | densatio               | n protecti                 |
| Dependency: | See also P3852.                                                                                            | 1                                    | 1                            |                                         | 1                                  |                       | 1                      | 1                          |
| P3900       | End of quick<br>commissioning                                                                              | 0 - 3                                | 0                            | C(1)                                    | -                                  | -                     | U16                    | 1                          |
|             | Performs calculations nece<br>P0010 (parameter groups                                                      |                                      |                              |                                         |                                    |                       |                        | 0 and                      |
|             | 0                                                                                                    | No quick commissioning               |                              |                                         |                                    |                       |                        |                            |
|             | 1                                                                                                    | End quick cor                        | nmissioning                  | g with factory res                      | et                                 |                       |                        |                            |
|             | 2                                                                                                    | End quick cor                        | nmissioning                  | ]                                       |                                    |                       |                        |                            |
|             | 3                                                                                                    | End quick cor                        | nmissioning                  | g and initiate mot                      | or data calcula                    | tion                  |                        |                            |
| Dependency: | Changeable only when PO                                                                                    | 010 = 1 (quick                       | commission                   | ing).                                   |                                    |                       |                        |                            |
| Note:       | P3900 = 1:<br>When setting 1 is selected<br>commissioning" are retain<br>are also performed.<br>P3900 = 2: | , only the parar<br>ed; all other pa | neter settin<br>rameter cha  | gs carried out via<br>nges, including t | the commissic<br>he I/O settings,  | oning me<br>are lost  | enu "Quio<br>. Motor o | k<br>alculatior            |
|             | When setting 2 is selected<br>"Quick commissioning" (PC<br>calculations performed.                         |                                      |                              |                                         |                                    |                       |                        |                            |
|             | P3900 = 3:                                                                                                 |                                      |                              |                                         |                                    |                       |                        |                            |
|             | When setting 3 is selected commissioning with this s                                                       | , only the moto<br>etting saves tin  | r and contro<br>ne (for exam | oller calculations ople, if only moto   | are performed.<br>r rating plate d | Exiting<br>ata have   | quick<br>been ch       | anged).                    |
|             | Calculates a variety of mot<br>P0350 (stator resistance),                                                  | P2000 (referen                       | ce frequenc                  | y), P2002 (refere                       | nce current).                      |                       | motor w                | eight),                    |
|             | When transferring P3900, the converter uses its processor to carry out internal calculations.              |                                      |                              |                                         |                                    |                       |                        |                            |
|             | 5                                                                                                    |                                      | · · · · · · · ·              | dhus - aro intorru                      | inted for the tir                  | ne that i             | t takes to             | maka                       |
|             | Communications - both via<br>these calculations. This can<br>(communications via Field                     | n result in the f                    |                              |                                         |                                    |                       |                        |                            |
|             | Communications - both via these calculations. This ca                                                      | n result in the f                    |                              |                                         |                                    |                       |                        |                            |
|             | Communications - both via<br>these calculations. This can<br>(communications via Field                     | n result in the f                    |                              |                                         |                                    |                       |                        |                            |

| Parameter     | Function                                                                                                    | Range                             | Factory<br>default | Can be<br>changed                    | Scaling                             | Data<br>set            | Data<br>type          | Acc.<br>Level           |
|---------------|----------------------------------------------------------------------------------------------------|-----------------------------------|--------------------|--------------------------------------|-------------------------------------|------------------------|-----------------------|-------------------------|
| r3930[04]     | Converter data version                                                                                                    | -                                 | -                  | -                                    | -                                   | -                      | U16                   | 3                       |
|               | Displays the A5E number a                                                                                                    | nd the convert                    | ter data vers      | ions.                                | 1                                   |                        |                       |                         |
| Index:        | [0]                                                                                                    | A5E 1st 4 dig                     | its                |                                      |                                     |                        |                       |                         |
|               | [1]                                                                                                    | A5E 2nd 4 di                      |                    |                                      |                                     |                        |                       |                         |
|               | [2]                                                                                                    | Logistic Versi                    | -                  |                                      |                                     |                        |                       |                         |
|               | [3] Fixed Data Version                                                                                                    |                                   |                    |                                      |                                     |                        |                       |                         |
|               | [4]                                                                                                    | Calib Data Ve                     |                    |                                      |                                     |                        |                       |                         |
| P3950         | Access of hidden<br>parameters                                                                                                    | 0 - 255                           | 0                  | U, T                                 | -                                   | -                      | U16                   | 4                       |
|               | Accesses special paramete                                                                                                    | rs for developn                   | nent (exper        | t only) and facto                    | ry functionality                    | y (calibrat            | ion para              | meter).                 |
| r3954[012]    |                                                                                                    |                                   |                    |                                      | U16                                 | 4                      |                       |                         |
|               | Used to classify firmware (                                                                                                    | only for SIEME                    | NS internal        | purposes).                           | 1                                   |                        |                       |                         |
| Index:        | [0]                                                                                                    | CM label (inc                     |                    | · · ·                                |                                     |                        |                       |                         |
|               | [1]                                                                                                    | CM label (cou                     |                    | ,                                    |                                     |                        |                       |                         |
|               | [2]                                                                                                    | CM label                          |                    |                                      |                                     |                        |                       |                         |
|               | [310] GUI ID                                                                                                    |                                   |                    |                                      |                                     |                        |                       |                         |
|               | [11] GUI ID major release                                                                                                    |                                   |                    |                                      |                                     |                        |                       |                         |
|               | [12] GUI ID minor release                                                                                                    |                                   |                    |                                      |                                     |                        |                       |                         |
| r3978         | BICO counter                                                                                                    | -                                 | -                  | _                                    | _                                   | _                      | U32                   | 4                       |
| 15570         | Counts the number of chai                                                                                                    | l<br>aged BICO links              |                    |                                      |                                     |                        | 052                   | 7                       |
| P3981         | Reset active fault                                                                                                    |                                   | 0                  | Т                                    | _                                   | _                      | U16                   | 4                       |
| 15501         |                                                                                                    |                                   | •                  | 1                                    |                                     |                        | 010                   | 7                       |
|               | Resets active faults when changed from 0 to 1.       0     No fault reset                                                              |                                   |                    |                                      |                                     |                        |                       |                         |
|               | 1 Reset fault                                                                                                    |                                   |                    |                                      |                                     |                        |                       |                         |
| Note:         | See P0947 (last fault code)                                                                                                    |                                   |                    |                                      |                                     |                        |                       |                         |
| Note.         | Automatically reset to 0.                                                                                                    |                                   |                    |                                      |                                     |                        |                       |                         |
| P3984         | Client telegram off time<br>[ms]                                                                                                    | 100 - 10000                       | 1000               | Т                                    | -                                   | -                      | U16                   | 3                       |
|               | Defines time after which a                                                                                                    | fault will be ge                  | enerated (F7       | '3) if no telegrar                   | n is received fr                    | om the cl              | ient.                 |                         |
| Dependency:   | Setting 0 = watchdog disal                                                                                                    | -                                 |                    |                                      |                                     |                        |                       |                         |
| r3986[01]     | Number of parameters                                                                                                    | -                                 | -                  | -                                    | _                                   | -                      | U16                   | 4                       |
| 13366[01]     | Number of parameters on                                                                                                    | the converter                     |                    |                                      |                                     |                        | 010                   |                         |
| Index:        | [0]                                                                                                    | Read only                         |                    |                                      |                                     |                        |                       |                         |
| macx.         | [1]                                                                                                    | Read & write                      |                    |                                      |                                     |                        |                       |                         |
| r4000 - r4064 | Reserved                                                                                                    | Read & write                      |                    |                                      |                                     |                        |                       |                         |
| P7844         | Acceptance test,<br>confirmation                                                                                                    | 0 - 2                             | 0                  | Т                                    | -                                   | -                      | U16                   | 3                       |
|               | After an automatic download from the SD card at startup, this parameter will be automatically set to 1. Also a fault F395 will be set. |                                   |                    |                                      |                                     |                        |                       |                         |
|               | With setting to P7844 = 0 y<br>possible if an automatic do<br>the previously stored parar                                              | wnload has be                     | en perform         | the parameter s<br>ed at startup. In | ettings. Setting<br>this case the d | g this para<br>ownload | ameter t<br>will be u | o 2 is only<br>ndone an |
|               | 0                                                                                                    | Acceptance to                     |                    | ation OK                             |                                     |                        |                       |                         |
|               | 1                                                                                                    |                                   |                    | ation is pending                     |                                     |                        |                       |                         |
|               | 2                                                                                                    | Undo clone                        |                    |                                      |                                     |                        |                       |                         |
| Note:         | If no automatic download<br>If the clone file contains us<br>the user defaults in the clo                                              | from the SD ca<br>er defaults and | d the cloning      | g at startup is re                   | jected with P78                     | -                      |                       |                         |

| Parameter | Function                                                                                                    | Range                                          | Factory<br>default           | Can be<br>changed         | Scaling       | Data<br>set | Data<br>type | Acc.<br>Level |
|-----------|----------------------------------------------------------------------------------------------------|------------------------------------------------|------------------------------|---------------------------|---------------|-------------|--------------|---------------|
| P8458     | Clone control                                                                                                    | 0 - 4                                          | 2                            | С, Т                      | -             | -           | U16          | 3             |
|           | This parameter specifies<br>If no SD card is inserted t                                                                                                    | whether a clor<br>here will be a               | ning at start<br>normal star | up will be perfor<br>tup. | med. The File | clone0      | 0.bin wi     | ll be used.   |
|           | 0                                                                                                    | No startup cl                                  | oning                        |                           |               |             |              |               |
|           | 1                                                                                                    | Clone at star                                  | tup once                     |                           |               |             |              |               |
|           | 2                                                                                                    | Clone at startup always                        |                              |                           |               |             |              |               |
|           | 3                                                                                                    | Clone at startup once, except the motor data   |                              |                           |               |             |              |               |
|           | 4                                                                                                    | Clone at startup always, except the motor data |                              |                           |               |             |              |               |
| Note:     | Default value is 2. After first cloning the parameter is set to 0. If an SD card is inserted without a valid file the converter will set a fault F61/F63/F64 which can only be cleared by a power-cycle. The fault is signale by a flashing RUN LED (Commissioning). The SF LED is not activated. P8458 will not be changed by performing a factory reset. |                                                |                              | is signaled               |               |             |              |               |
| P8553     | Menu type                                                                                                    | 0 - 1                                          | 0                            | U, T                      | -             | -           | U16          | 1             |
|           | Selects whether to have                                                                                                    | menus with no                                  | text or me                   | nus with some to          | ext on the BO | P.          |              |               |
|           | 0                                                                                                    | Menus with no text                             |                              |                           |               |             |              |               |
|           | 1                                                                                                    | Menus with                                     | some text                    |                           |               |             |              |               |

# Faults and alarms

#### Note

If there are multiple active faults and alarms, the BOP first displays all faults one after another. Once all faults are displayed, it displays all alarms in succession.

## 9.1 Faults

Immediately when a fault occurs the fault icon  $\otimes$  shows and the display transitions to the faults screen. The faults screen displays the fault number proceeded by "F".

#### Acknowledging/clearing faults

- To navigate through the current list of faults, press  $\blacksquare$  or  $\blacksquare$ .
- To view the converter status at fault, press (> 2 s); to return to the fault code display, press (< 2 s).</li>
- To clear/acknowledge the fault, press or acknowledge externally if the converter has been set up so; to ignore the fault, press .

After you acknowledge or ignore the fault, the screen returns to the previous display. The fault icon remains active until the fault is cleared/acknowledged.

#### Note

Under the following circumstances, the faults screen displays again:

- If the fault has not been cleared and the **I** button is pressed, the faults screen displays again.
- If there is no key press for 60 seconds.

If a fault is active and there has been no key press for 60 seconds, the backlight (P0070) flashes.

## Viewing converter status at fault

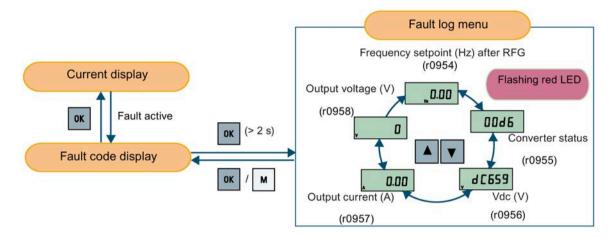

#### Customizing converter stop reaction for faults

You can use P2100 to select up to 3 faults for non-default stop reaction and use P2101 to specify the reaction. For more information, see the description of P2100 and P2101 in Section "Parameter list (Page 201)".

#### Fault code list

| Fault             | Cause                                                                                                    | Remedy                                                                                                    |
|-------------------|----------------------------------------------------------------------------------------------------|----------------------------------------------------------------------------------------------------|
| F1<br>Overcurrent | <ul> <li>Motor power (P0307) does not<br/>correspond to the converter power<br/>(r0206).</li> <li>Motor lead short circuit</li> <li>Earth faults<br/>r0949 = 0: Hardware reported<br/>r0949 = 1: Software reported<br/>r0949 = 22: Hardware reported</li> </ul> | <ul> <li>Check the following:</li> <li>Motor power (P0307) must correspond to converter power (r0206).</li> <li>Cable length limits must not be exceeded.</li> <li>Motor cable and motor must have no shortcircuits or earth faults.</li> <li>Motor parameters must match the motor in use.</li> <li>Value of stator resistance (P0350) must be correct.</li> <li>Motor must not be obstructed or overloaded.</li> <li>Increase ramp-up time (P1120)</li> <li>Reduce starting boost level (P1312)</li> </ul> |

| Fault                        | Cause                                                           | Remedy                                                                                                    |
|------------------------------|-----------------------------------------------------------------|----------------------------------------------------------------------------------------------------|
| F2                           | Main supply voltage too high                                    | Check the following:                                                                                                    |
| Overvoltage                  | • Motor is in regenerative mode<br>r0949 = 0: Hardware reported | • Supply voltage (P0210) must lie within limits indicated on rating plate.                                                                       |
|                              | r0949 = 1 or 2: Software reported                               | • Ramp-down time (P1121) must match inertia of load.                                                                                             |
|                              |                                                                 | Required braking power must lie within specified limits.                                                                                         |
|                              |                                                                 | • Vdc controller must be enabled (P1240) and parameterized properly.                                                                             |
|                              |                                                                 | Note:                                                                                                    |
|                              |                                                                 | Regenerative mode can be caused by fast ramp downs or if the motor is driven by an active load.                                                  |
|                              |                                                                 | Higher inertia requires longer ramp times; otherwise, apply braking resistor.                                                                    |
| F3                           | • Main supply failed.                                           | Check supply voltage.                                                                                                    |
| Undervoltage                 | • Shock load outside specified limits.                          |                                                                                                    |
|                              | r0949 = 0: Hardware reported                                    |                                                                                                    |
|                              | r0949 = 1 or 2: Software reported                               |                                                                                                    |
| F4                           | Converter overloaded                                            | Check the following:                                                                                                    |
| Converter<br>overtemperature | Ventilation inadequate                                          | Load or load cycle too high?                                                                                                    |
|                              | Pulse frequency too high                                        | Motor power (P0307) must match converter                                                                                                    |
|                              | Surrounding temperature too high                                | power (r0206)                                                                                                    |
|                              | Fan inoperative                                                 | Pulse frequency must be set to default value                                                                                                    |
|                              |                                                                 | Surrounding temperature too high?                                                                                                    |
|                              |                                                                 | Fan must turn when converter is running                                                                                                    |
| F5                           | Converter overloaded.                                           | Check the following:                                                                                                    |
| Converter I <sup>2</sup> t   | • Load cycle too demanding.                                     | Load cycle must lie within specified limits.                                                                                                    |
|                              | • Motor power (P0307) exceeds                                   | Motor power (P0307) must match converter                                                                                                    |
|                              | converter power capability (r0206).                             | power (r0206)                                                                                                    |
|                              |                                                                 | <b>Note:</b> F5 cannot be cleared until the converter overload utilization (r0036) is lower than the converter I <sup>2</sup> t warning (P0294). |
| F6                           | Load at start-up is too high                                    | Check the following:                                                                                                    |
| Chip temperature rise        | Load step is too high                                           | Load or load step too high?                                                                                                    |
| exceeds critical levels      | Ramp-up rate is too fast                                        | Increase ramp-up time (P1120).                                                                                                    |
|                              |                                                                 | <ul> <li>Motor power (P0307) must match converter<br/>power (r0206).</li> </ul>                                                                  |
|                              |                                                                 | • Use setting P0290 = 0 or 2 for preventing F6.                                                                                                  |

| Fault                                                      | Cause                                                                                                    | Remedy                                                                                                 |
|------------------------------------------------------------|----------------------------------------------------------------------------------------------------|----------------------------------------------------------------------------------------------------|
| F11                                                        | Motor overloaded                                                                                                    | Check the following:                                                                                   |
| Motor overtemperature                                      |                                                                                                    | Load or load step too high?                                                                            |
|                                                            |                                                                                                    | <ul> <li>Motor nominal overtemperatures (P0626 -<br/>P0628) must be correct</li> </ul>                 |
|                                                            |                                                                                                    | Motor temperature warning level (P0604) must match                                                     |
|                                                            | This fault may occur if small motors                                                                                                    | Check the following:                                                                                   |
|                                                            | are used and run at a frequency<br>below 15 Hz, even though the motor<br>temperature is within limits.                                     | • Motor current is not in excess of the motor nominal current as indicated by the motor rating plate   |
|                                                            |                                                                                                    | Physical temperature of the motor lies within limits                                                   |
|                                                            |                                                                                                    | If these two conditions are satisfied, then set parameter P0335 = 1.                                   |
| F12<br>Converter temperature<br>signal lost                | Wire breakage of converter temperature<br>(heat sink) sensor.                                                                              |                                                                                                    |
| <b>F20</b><br>DC ripple too high                           | The calculated DC ripple level has<br>exceeded the safe threshold. This is<br>commonly caused by loss of one of the<br>mains input phases. | Check the mains supply wiring.                                                                         |
| F23                                                        | The calculated output ripple level has exceeded the safe threshold. Common causes are as follows:                                          | Check the output wiring.                                                                               |
| Output current ripple too<br>high                          |                                                                                                    | • Check the mechanical vibration of the motor.                                                         |
| ingi                                                       | <ul> <li>Output phase missing</li> <li>High motor vibration</li> </ul>                                                                     | • Check whether the setting of converter response to high output current ripple (P0296) is correct.    |
|                                                            | High motor vibration                                                                                                    |                                                                                                    |
| F35<br>Maximum number of auto<br>restart attempts exceeded | Auto restart attempts exceed value of P1211.                                                                                               |                                                                                                    |
| F41                                                        | Motor data identification failed.                                                                                                    | Check the following:                                                                                   |
| Motor data identification failure                          | • r0949 = 0: No load applied                                                                                                    | • r0949 = 0: is the motor connected to the                                                             |
| Idilure                                                    | • r0949 = 1: Current limit level                                                                                                    | converter?                                                                                             |
|                                                            | reached during identification.                                                                                                    | • r0949 = 1 - 49: are the motor data in P0304 -                                                        |
|                                                            | <ul> <li>r0949 = 2: Identified stator<br/>resistance less than 0.1% or greater<br/>than 100%.</li> </ul>                                   | <ul> <li>P0311 correct?</li> <li>Check what type of motor wiring is required (star, delta).</li> </ul> |
|                                                            | <ul> <li>r0949 = 30: Current controller at voltage limit</li> </ul>                                                                        |                                                                                                    |
|                                                            | <ul> <li>r0949 = 40: Inconsistency of<br/>identified dataset, at least one<br/>identification failed</li> </ul>                            |                                                                                                    |
|                                                            | Percentage values based on the<br>impedance Zb =<br>Vmot,nom/sqrt(3)/Imot,nom                                                              |                                                                                                    |

| Fault                                | Cause                                                                                                    | Remedy                                                                                                    |
|--------------------------------------|----------------------------------------------------------------------------------------------------|----------------------------------------------------------------------------------------------------|
| <b>F51</b><br>Parameter EEPROM fault | Read or write failure while access to<br>EEPROM. This can also be caused by the<br>EEPROM being full, too many | • Must be power-cycled to cancel this bug as some parameters may not be read correctly.                                |
|                                      | parameters have been changed.                                                                                  | <ul> <li>Factory reset (P0970 = 31) and new<br/>parameterization, if power-cycle does not<br/>remove fault.</li> </ul> |
|                                      |                                                                                                    | • Change some parameters back to default values if the EEPROM is full, then power-cycle.                               |
|                                      |                                                                                                    | Change converter. Note:                                                                                                |
|                                      |                                                                                                    | • r0949 = 1: EEPROM full                                                                                               |
|                                      |                                                                                                    | • r0949 = 1000 + block No: reading data block failed                                                                   |
|                                      |                                                                                                    | • r0949 = 2000 + block No: reading data block timeout                                                                  |
|                                      |                                                                                                    | • r0949 = 3000 + block No: reading data block<br>CRC failed                                                            |
|                                      |                                                                                                    | • r0949 = 4000 + block No: writing data block failed                                                                   |
|                                      |                                                                                                    | • r0949 = 5000 + block No: writing data block timeout                                                                  |
|                                      |                                                                                                    | • r0949 = 6000 + block No: writing data block verify failed                                                            |
|                                      |                                                                                                    | • r0949 = 7000 + block No: reading data block at wrong time                                                            |
|                                      |                                                                                                    | <ul> <li>r0949 = 8000 + block No: writing data block at<br/>wrong time</li> </ul>                                      |
|                                      |                                                                                                    | • r0949 = 9000 + block No: factory reset did not<br>work because restart or power failure                              |

| Fault                    | Cause                                     | Remedy                                                                          |
|--------------------------|-------------------------------------------|---------------------------------------------------------------------------------|
| F52                      | Read failure for converter information or | Note:                                                                           |
| Converter software fault | invalid data.                             | • r0949 = 1: Failed reading converter identity                                  |
|                          |                                           | <ul> <li>r0949 = 2: Converter identity wrong</li> </ul>                         |
|                          |                                           | • r0949 = 3: Failed reading converter version                                   |
|                          |                                           | <ul> <li>r0949 = 4: Converter version wrong</li> </ul>                          |
|                          |                                           | • r0949 = 5: Start of Part 1 converter data wrong                               |
|                          |                                           | <ul> <li>r0949 = 6: Converter number of temperature<br/>sensor wrong</li> </ul> |
|                          |                                           | <ul> <li>r0949 = 7: Converter number of application<br/>wrong</li> </ul>        |
|                          |                                           | • r0949 = 8: Start of Part 3 converter data wrong                               |
|                          |                                           | • r0949 = 9: Reading converter data string wrong                                |
|                          |                                           | • r0949 = 10: Converter CRC failed                                              |
|                          |                                           | • r0949 = 11: Converter is blank                                                |
|                          |                                           | • r0949 = 15: Failed CRC of converter block 0                                   |
|                          |                                           | • r0949 = 16: Failed CRC of converter block 1                                   |
|                          |                                           | • r0949 = 17: Failed CRC of converter block 2                                   |
|                          |                                           | • r0949 = 20: Converter invalid                                                 |
|                          |                                           | • r0949 = 30: Directory size wrong                                              |
|                          |                                           | • r0949 = 31: Directory ID wrong                                                |
|                          |                                           | • r0949 = 32: Invalid block                                                     |
|                          |                                           | • r0949 = 33: File size wrong                                                   |
|                          |                                           | • r0949 = 34: Data section size wrong                                           |

| Fault                      | Cause                            | Remedy                                                                                                    |
|----------------------------|----------------------------------|----------------------------------------------------------------------------------------------------|
| F52 (continued)            |                                  | • r0949 = 35: Block section size wrong                                                                    |
|                            |                                  | • r0949 = 36: RAM size exceeded                                                                           |
|                            |                                  | • r0949 = 37: Parameter size wrong                                                                        |
|                            |                                  | • r0949 = 38: Device header wrong                                                                         |
|                            |                                  | • r0949 = 39: Invalid file pointer                                                                        |
|                            |                                  | • r0949 = 40: Scaling block version wrong                                                                 |
|                            |                                  | • r0949 = 41: Calibration block version wrong                                                             |
|                            |                                  | • r0949 = 50: Wrong serial number format                                                                  |
|                            |                                  | • r0949 = 51: Wrong serial number format start                                                            |
|                            |                                  | • r0949 = 52: Wrong serial number format end                                                              |
|                            |                                  | • r0949 = 53: Wrong serial number format month                                                            |
|                            |                                  | • r0949 = 54: Wrong serial number format day                                                              |
|                            |                                  | • r0949 = 1000 + addr: Converter read data failed                                                         |
|                            |                                  | • r0949 = 2000 + addr: Converter write data failed                                                        |
|                            |                                  | • r0949 = 3000 + addr: Converter read data wrong time                                                     |
|                            |                                  | <ul> <li>r0949 = 4000 + addr: Converter write data<br/>wrong time</li> </ul>                              |
|                            |                                  | <ul> <li>r0949 = 5000 + addr: Converter read data<br/>invalid</li> </ul>                                  |
|                            |                                  | <ul> <li>r0949 = 6000 + addr: Converter write data<br/>invalid</li> </ul>                                 |
|                            |                                  | Power-cycle converter                                                                                     |
|                            |                                  | Contact service department or change converter                                                            |
| <b>F60</b><br>Asic timeout | Internal communications failure. | Check converter.<br>Fault appears sporadically:<br><b>Note:</b>                                           |
|                            |                                  | • r0949 = 0: Hardware reported link fail                                                                  |
|                            |                                  | • r0949 = 1: Software reported link fail                                                                  |
|                            |                                  | • r0949 = 6: Feedback is not disabled for reading converter data                                          |
|                            |                                  | <ul> <li>r0949 = 7: During converter download, message<br/>didn't transmit to disable feedback</li> </ul> |
|                            |                                  | Communication failure due to EMC problems                                                                 |
|                            |                                  | Check - and if necessary - improve EMC                                                                    |
|                            |                                  | Use EMC filter                                                                                            |

| Fault                                                                    | Cause                                                                                                    | Remedy                                                                                                    |
|--------------------------------------------------------------------------|----------------------------------------------------------------------------------------------------|----------------------------------------------------------------------------------------------------|
| F61<br>SD card parameter cloning<br>failed                               | <ul> <li>Parameter cloning failed.</li> <li>r0949 = 0: The SD card is not<br/>connected or the card type is<br/>incorrect or the card failed to<br/>initialize for automatic cloning.</li> <li>r0949 = 1: Converter data cannot be<br/>written to the card.</li> <li>r0949 = 2: Parameter cloning file is<br/>unavailable.</li> <li>r0949 = 3: The SD card cannot read<br/>the file.</li> <li>r0949 = 4: Reading data from the<br/>clone file failed (e.g., reading failed,<br/>data or checksum wrong).</li> </ul> | <ul> <li>r0949 = 0: Use an SD card with FAT16 or FAT32 format , or fit an SD card to the converter.</li> <li>r0949 = 1: Check the SD card (for example, is the card memory full?) - format the card again to FAT16 or FAT32.</li> <li>r0949 = 2: Put the correct named file in the correct directory /USER/SINAMICS/DATA.</li> <li>r0949 = 3: Make sure file is accessible - recreate file if possible.</li> <li>r0949 = 4: File has been changed - recreate file.</li> </ul> |
| F62<br>Parameter cloning<br>contents invalid                             | File exists but the contents are not valid control word corruption.                                                                                                    | Recopy and ensure operation completes.                                                                                                    |
| F63<br>Parameter cloning<br>contents incompatible                        | File exists but was not the correct converter type.                                                                                                    | Ensure clone from compatible converter type.                                                                                                    |
| F64<br>Converter attempted to do<br>an automatic clone during<br>startup | No Clone00.bin file in the correct<br>directory /USER/SINAMICS/DATA.                                                                                                    | <ul> <li>If an automatic clone is required:</li> <li>Insert the SD card with correct file and power-cycle.</li> <li>If no automatic clone is required:</li> <li>Remove the card if not needed and power-cycle.</li> <li>Reset P8458 = 0 and power-cycle.</li> <li>Note:</li> <li>Fault can only be cleared by a power-cycle.</li> </ul>                                                                                                    |
| F70<br>I/O Extension Module<br>communication fault                       | Communication is no longer established with the I/O Extension Module.                                                                                                    | Reconnect the module and check whether it is<br>operating correctly. Acknowledge the fault. If the<br>fault persists, replace the module.                                                                                                    |
| <b>F71</b><br>USS setpoint fault (on<br>RS232)                           | No setpoint values from USS (on RS232)<br>during telegram off time.                                                                                                    | Check USS master on RS232.                                                                                                    |
| F72<br>USS/MODBUS setpoint<br>fault (on RS485)<br>F80                    | No setpoint values from USS/MODBUS<br>(on RS485) during telegram off time.                                                                                                    | Check USS/MODBUS master on RS485.                                                                                                    |
| Signal lost on analog input                                              | <ul><li>Broken wire</li><li>Signal out of limits</li></ul>                                                                                                    |                                                                                                    |
| F85<br>External fault                                                    | External fault triggered via command input via control word 2, bit 13.                                                                                                    | <ul> <li>Check P2106.</li> <li>Disable control word 2 bit 13 as command source.</li> <li>Disable terminal input for fault trigger.</li> </ul>                                                                                                    |
| <b>F100</b><br>Watchdog reset                                            | Software error                                                                                                    | Contact service department or change converter.                                                                                                    |

| Fault                                                           | Cause                                                                                                    | Remedy                                                                                                    |
|-----------------------------------------------------------------|----------------------------------------------------------------------------------------------------|----------------------------------------------------------------------------------------------------|
| F101<br>Stack overflow                                          | Software error or processor failure.                                                                                                    | Contact service department or change converter.                                                                   |
| <b>F200</b><br>Script error                                     | Script of the internal converter program<br>has stopped running due to script errors<br>except for forced exit.                                                                                       | Check the script and make necessary corrections.                                                                  |
| F221<br>PID feedback below<br>minimum value                     | PID feedback below minimum value<br>P2268.                                                                                                    | <ul><li>Change value of P2268.</li><li>Adjust feedback gain.</li></ul>                                            |
| F222<br>PID feedback above<br>maximum value                     | PID feedback above maximum value<br>P2267.                                                                                                    | <ul><li>Change value of P2267.</li><li>Adjust feedback gain.</li></ul>                                            |
| <b>F350</b><br>Configuration vector for<br>the converter failed | During startup the converter checks if<br>the configuration vector (SZL vector)<br>has been programmed correctly and if<br>hardware matches the programmed<br>vector. If not the converter will trip. | Internal failures cannot be fixed.<br>r0949 = 13 - Make sure the right power module is<br>fitted.<br><b>Note:</b> |
|                                                                 | <ul> <li>r0949 = 1: Internal failure - no<br/>hardware configuration vector<br/>available.</li> </ul>                                                                                                 | Fault needs power-cycle to be acknowledged.                                                                       |
|                                                                 | <ul> <li>r0949 = 2: Internal failure - no<br/>software configuration vector<br/>available.</li> </ul>                                                                                                 |                                                                                                    |
|                                                                 | • r0949 = 11: Internal failure - converter code not supported.                                                                                                    |                                                                                                    |
|                                                                 | • r0949 = 12: Internal failure - software vector not possible.                                                                                                    |                                                                                                    |
|                                                                 | • r0949 = 13: Wrong power module fitted.                                                                                                    |                                                                                                    |
|                                                                 | <ul> <li>r0949 &gt; 1000: Internal failure -<br/>wrong I/O board fitted.</li> </ul>                                                                                                    |                                                                                                    |
| F395<br>Acceptance<br>test/confirmation pending                 | This fault occurs after a startup clone. It<br>can also be caused by a faulty read from<br>the EEPROM, see F51 for more details.                                                                      | The current parameter set needs to be checked and confirmed by clearing the fault.                                |
|                                                                 | A startup clone could have changed and might not match the application.                                                                                                    |                                                                                                    |
|                                                                 | This parameter set needs to be checked<br>before the converter can start a motor.                                                                                                    |                                                                                                    |
|                                                                 | <ul> <li>r0949 = 3/4: Converter data change</li> <li>r0949 = 5: Startup clone via an SD card has been performed</li> </ul>                                                                            |                                                                                                    |
|                                                                 | <ul> <li>r0949 = 10: Previous startup clone<br/>was aborted</li> </ul>                                                                                                    |                                                                                                    |

#### Faults and alarms

#### 9.2 Alarms

| Fault                                           | Cause                                                                                                    | Remedy                                                                                                    |
|-------------------------------------------------|----------------------------------------------------------------------------------------------------|----------------------------------------------------------------------------------------------------|
| <b>F410</b><br>Cavitation protection<br>failure | Conditions exist for cavitation damage.<br>Cavitation damage is damage caused to<br>a pump in pumping systems when the<br>fluid is not flowing sufficiently. This can<br>lead to heat build up and subsequent<br>damage to the pump. | If cavitation is not occurring, reduce the cavitation<br>threshold P2361, or increase the cavitation<br>protection delay. Ensure sensor feedback is working.                                                                                                    |
| F452<br>Load monitoring trip                    | Load conditions on motor indicate belt<br>failure or mechanical fault.<br>• r0949 = 0: trip low torque/speed<br>• r0949 = 1: trip high torque/speed                                                                                  | <ul> <li>Check the following:</li> <li>No breakage, seizure or obstruction of converter train.</li> <li>Apply lubrication if required.</li> <li>If using an external speed sensor, check the following parameters for correct function: <ul> <li>P2192 (delay time for permitted deviation)</li> <li>P2182 (threshold frequency f1)</li> <li>P2183 (threshold frequency f2)</li> <li>P2184 (threshold frequency f3)</li> <li>If using a specific torque/speed range, check parameters:</li> <li>P2182 (threshold frequency 1)</li> <li>P2183 (threshold frequency 2)</li> <li>P2184 (threshold frequency 3)</li> <li>P2185 (upper torque threshold 1)</li> <li>P2186 (lower torque threshold 2)</li> <li>P2188 (lower torque threshold 3)</li> <li>P2190 (lower torque threshold 3)</li> <li>P2192 (delay time for permitted deviation)</li> </ul> </li> </ul> |

# 9.2 Alarms

If an alarm is activated the alarm icon  $\blacktriangle$  shows immediately and then the display shows the alarm code proceeded by "A".

#### Note

Note that alarms cannot be acknowledged. They are cleared automatically once the warning has been rectified.

#### Disabling converter stop reaction for alarms

You can disable stop reaction for three selected alarms or all alarms:

- Use P2100 to select up to 3 alarms and use P2101 to disable stop reaction for the selected alarms.
- Use P2113 to disable stop reaction for all alarms.

For more information, see the description of P2100, P2101, and P2113 in Section "Parameter list (Page 206)".

# Alarm code list

| Alarm                                                                              | Cause                                                                                                    | Remedy                                                                                                    |
|------------------------------------------------------------------------------------|----------------------------------------------------------------------------------------------------|----------------------------------------------------------------------------------------------------|
| <b>A501</b><br>Current limit                                                       | <ul> <li>Motor power does not correspond to the converter power</li> <li>Motor leads are too long</li> <li>Earth faults</li> </ul>                                                                                                    | See F1.                                                                                                    |
|                                                                                    | • Small motors (120 W) under FCC and light load may cause a high current                                                                                                    | Use V/f operation for very small motors                                                                                                    |
| <b>A502</b><br>Overvoltage limit                                                   | Overvoltage limit is reached. This warning can occur during ramp down, if the Vdc controller is disabled (P1240 = 0).                                                                                                    | If this warning is displayed permanently, check converter input voltage.                                                                                                    |
| <b>A503</b><br>Undervoltage limit                                                  | <ul> <li>Main supply failed.</li> <li>Main supply and consequently DC-link voltage (r0026) below specified limit.</li> </ul>                                                                                                    | Check main supply voltage.                                                                                                    |
| A504<br>Converter<br>overtemperature                                               | Warning level of converter heat sink<br>temperature, warning level of chip junction<br>temperature, or allowed change in<br>temperature on chip junction is exceeded,<br>resulting in pulse frequency reduction and /<br>or output frequency reduction (depending<br>on parameterization in P0290). | <ul> <li>Note:<br/>r0037[0]: Heat sink temperature<br/>r0037[1]: Chip junction temperature (includes heat<br/>sink)</li> <li>Check the following:</li> <li>Surrounding temperature must lie within<br/>specified limits</li> <li>Load conditions and load steps must be<br/>appropriate</li> </ul>                                                                                                    |
| A505                                                                               | Warning level exceeded, current will be reduced if parameterized (P0610 = 1).                                                                                                    | • Fan must turn when converter is running<br>Check that load cycle lies within specified limits.                                                                                                    |
| Converter I <sup>2</sup> t<br>A506<br>IGBT junction<br>temperature rise<br>warning | Overload warning. Difference between heat<br>sink and IGBT junction temperature exceeds<br>warning limits.                                                                                                    | Check that load steps and shock loads lie within specified limits.                                                                                                    |
| A507<br>Converter temperature<br>signal lost                                       | Converter heat sink temperature signal loss.<br>Possible sensor fallen off.                                                                                                    | Contact service department or change converter.                                                                                                    |
| A511<br>Motor<br>overtemperature I <sup>2</sup> t                                  | <ul> <li>Motor overloaded.</li> <li>Load cycles or load steps too high.</li> </ul>                                                                                                    | <ul> <li>Independently of the kind of temperature determination check:</li> <li>P0604 motor temperature warning threshold</li> <li>P0625 motor surrounding temperature</li> <li>Check if name plate data is correct. If not, perform quick commissioning. Accurate equivalent circuit data can be found by performing motor identification (P1900 = 2).</li> <li>Check if motor weight (P0344) is reasonable. Change if necessary.</li> <li>With P0626, P0627, and P0628 the standard overtemperature can be changed, If the motor is not a SIEMENS standard motor.</li> </ul> |

# 9.2 Alarms

| Alarm                                                                               | Cause                                                                                                    | Remedy                                                                                                    |  |  |  |  |  |
|-------------------------------------------------------------------------------------|----------------------------------------------------------------------------------------------------|----------------------------------------------------------------------------------------------------|--|--|--|--|--|
| <b>A523</b><br>Output current ripple<br>too high                                    | <ul> <li>The calculated output ripple level has exceeded the safe threshold. Common causes are as follows:</li> <li>Loss of one of the output phases</li> <li>High motor vibration</li> </ul>                                                                                                    | <ul><li>Check the output wiring.</li><li>Check the mechanical vibration of the motor.</li></ul>                                                                                                    |  |  |  |  |  |
| A535<br>Braking resistor<br>overload<br>A541<br>Motor data<br>identification active | The braking energy is too large.<br>The braking resistor is not suited for the<br>application.<br>Motor data identification (P1900) selected<br>or running.                                                                                                    | Reduce the braking energy.<br>Use a braking resistor with a higher rating.                                                                                                    |  |  |  |  |  |
| A600<br>RTOS overrun warning                                                        | Internal time slice overrun                                                                                                    | Contact service department.                                                                                                    |  |  |  |  |  |
| A910<br>Vdc_max controller de-<br>activated                                         | <ul> <li>Occurs</li> <li>if main supply voltage (P0210) is<br/>permanently too high.</li> <li>if motor is driven by an active load,<br/>causing motor to go into regenerative<br/>mode.</li> <li>at very high load inertias, when ramping<br/>down.</li> <li>If warning A910 occurs while the converter<br/>is in standby (output pulses disabled) and<br/>an ON command is subsequently given, the<br/>Vdc_max controller (A911) will not be<br/>activated unless warning A910 is rectified.</li> <li>The Vdc_max controller works to keep the</li> </ul> | <ul> <li>Check the following:</li> <li>Input voltage must lie within range.</li> <li>Load must be match.</li> <li>In certain cases apply braking resistor.</li> </ul>                                                                                         |  |  |  |  |  |
| Vdc_max controller<br>active                                                        | DC-link voltage (r0026) below the level specified in r1242.                                                                                                    | <ul> <li>Supply voltage must lie within limits indicated<br/>on rating plate.</li> <li>Ramp-down time (P1121) must match inertia of<br/>load.</li> <li>Note:<br/>Higher inertia requires longer ramp times;<br/>otherwise, apply braking resistor.</li> </ul> |  |  |  |  |  |
| A912<br>Vdc_min controller<br>active                                                | The Vdc_min controller will be activated if<br>the DC-link voltage (r0026) falls below the<br>level specified in r1246.<br>The kinetic energy of the motor is used to<br>buffer the DC-link voltage, thus causing<br>deceleration of the converter! So short<br>mains failures do not necessarily lead to an<br>undervoltage trip.<br>Note that this warning may also occur on<br>fast ramp-ups.                                                                                                    |                                                                                                    |  |  |  |  |  |

9.2 Alarms

| Alarm                                                       | Cause                                                                                                    | Remedy                                                                                                    |
|-------------------------------------------------------------|----------------------------------------------------------------------------------------------------|----------------------------------------------------------------------------------------------------|
| A921<br>Analog output<br>parameters not set<br>properly     | Analog output parameters (P0777 and P0779) should not be set to identical values, since this would produce illogical results.    | <ul> <li>Check the following:</li> <li>Parameter settings for output identical</li> <li>Parameter settings for input identical</li> <li>Parameter settings for output do not correspond to analog output type</li> <li>Set P0777 and P0779 to different values.</li> </ul> |
| A922<br>No load applied to<br>converter                     | No Load is applied to the converter.<br>As a result, some functions may not work as<br>under normal load conditions.             | Check that motor is connected to converter.                                                                                                    |
| <b>A923</b><br>Both JOG left and JOG<br>right are requested | Both JOG right and JOG left (P1055/P1056)<br>have been requested. This freezes the RFG<br>output frequency at its current value. | Do not press JOG right and left simultaneously.                                                                                                    |
| A930<br>Cavitation protection<br>warn                       | Conditions exist for possible cavitation damage.                                                                                 | See F410.                                                                                                    |
| A936<br>PID autotuning active                               | PID autotuning (P2350) selected or running                                                                                       | Warning disappears when PID autotuning has finished.                                                                                                    |
| A952<br>Load monitoring<br>warning                          | Load conditions on motor indicate belt failure or mechanical fault.                                                              | See F452.                                                                                                    |

Faults and alarms

9.2 Alarms

# **Technical specifications**

# Line supply characteristics

|                                                                 | Three phase AC 400 V converters                                                                                                    | Single phase AC 230 V converters                                                                                                    |  |  |  |  |  |  |  |
|-----------------------------------------------------------------|----------------------------------------------------------------------------------------------------|----------------------------------------------------------------------------------------------------|--|--|--|--|--|--|--|
| Voltage range                                                   | 380 V AC to 480 V AC <sup>1)</sup><br>(tolerance: -15% to +10%)<br>47 Hz to 63 Hz<br>Current derating at high input voltages:<br>Output current [%]<br>120<br>120<br>100<br>80<br>40<br>120<br>100<br>100 | 200 V AC to 240 V AC <sup>1)</sup><br>(tolerance: -15% to +10%)<br>47 Hz to 63 Hz<br>Current derating at high input voltages:<br>Output current [%]<br>120<br>100<br>80<br>120<br>100<br>80<br>120<br>100<br>80<br>120<br>100<br>100<br>80<br>100<br>100<br>100<br>100<br>100<br>100<br>100 |  |  |  |  |  |  |  |
|                                                                 | surrounding air temperature, refer to the table in Section "Converter variants (Page 21)".                                                                                                    | frequency and 40 °C surrounding air temperature.                                                                                                    |  |  |  |  |  |  |  |
| Overvoltage category                                            | EN 60664-1 Category III                                                                                                    | EN 60664-1 Category III                                                                                                    |  |  |  |  |  |  |  |
| Permissible supply configuration                                | TN, TT, IT: FSA to FSE (unfiltered); FSE (filtered)<br><sup>2)</sup><br>TN, TT with grounded neutral: FSA to FSE                                                                                                    | TN, TT: FSAA to FSAD (unfiltered); FSAD<br>(filtered)<br>TN, TT with grounded neutral: FSAA to FSAD                                                                                                    |  |  |  |  |  |  |  |
|                                                                 |                                                                                                    | IT: FSAA to FSAD (unfiltered)                                                                                                    |  |  |  |  |  |  |  |
| Supply environment                                              | Second environment (industrial power network)                                                                                                    | First environment (residential power network)                                                                                                    |  |  |  |  |  |  |  |
| Inrush current                                                  | < maximum rated input current<br>V20 can withstand 100,000 power cycles with a                                                                                                    | n interval of 30 s.                                                                                                    |  |  |  |  |  |  |  |
| Short-circuit current<br>(SCCR or lcc) and<br>branch protection | Maximum permissible short-circuit current: 100 kA (When using fuses)<br>Minimum required short-circuit current: 5 kA<br>You can find the data for further overcurrent protection devices on the Internet:<br>Branch protection and short-circuit strength according to UL and IEC<br>(https://support.industry.siemens.com/cs/ww/en/ps/13208/man)                                                                                                    |                                                                                                    |  |  |  |  |  |  |  |

<sup>1)</sup> When the input voltage is below the rated value, current deratings are permissible and therefore the voltage-dependent speed and/or torque may be reduced.

<sup>2)</sup> To operate FSE (filtered) on IT power supply, make sure you remove the screw for the EMC filter.

# **Overload capability**

| Power rating (kW) | Average output current | Overload current          | Maximum overload cycle                                                    |
|-------------------|------------------------|---------------------------|---------------------------------------------------------------------------|
| 0.12 to 15        | 100% rated             | 150% rated for 60         | 150% rated for 60 seconds followed by 94.5% rated for                     |
| 18.5 (HO)/22 (HO) |                        | seconds <sup>1)</sup>     | 240 seconds <sup>1)</sup>                                                 |
| 22 (LO)/30 (LO)   |                        | 110% rated for 60 seconds | 110% rated for 60 seconds followed by more than 98% rated for 240 seconds |

<sup>1)</sup> For 230 V converters with 0.75 kW power rating, make sure that you set P1800 to a value between 2 k and 10 k to fulfil the specified overload capabilities.

## **EMC requirements**

#### Note

Install all converters in accordance with the manufacturer's guidelines and in accordance with good EMC practices.

Use copper screened cable. For the maximum motor cable lengths, refer to Section "Terminal description (Page 45)".

Do not exceed the default switching frequency.

|                             | Three phase AC 400 V converters           | Single phase AC 230 V converters           |
|-----------------------------|-------------------------------------------|--------------------------------------------|
| ESD                         | EN 61800-3                                | EN 61800-3                                 |
| Radiated immunity           |                                           |                                            |
| Burst                       |                                           |                                            |
| Surge                       |                                           |                                            |
| Conducted immunity          |                                           |                                            |
| Voltage distortion immunity |                                           |                                            |
| Conducted emissions         | Three phase AC 400 V filtered converters: | Single phase AC 230 V filtered converters: |
| Radiated emissions          | EN 61800-3 Category C2/C3                 | EN 61800-3 Category C1/C2                  |

#### Maximum power losses

| Three ph                         | Three phase AC 400 V converters |      |      |     |     |     |     |     |             |     |     |     |     |      |     |     |     |
|----------------------------------|---------------------------------|------|------|-----|-----|-----|-----|-----|-------------|-----|-----|-----|-----|------|-----|-----|-----|
| Frame siz                        | e                               | FSA  |      |     |     |     |     | FSB | FSB FSC FSD |     |     |     | FSE |      |     |     |     |
| Power                            | (kW)                            | 0.37 | 0.55 | 0.7 | 1.1 | 1.5 | 2.2 | 3   | 4           | 5.5 | 7.5 | 11  | 15  | 18.5 | 22  | 22  | 30  |
| rating                           |                                 |      |      | 5   |     |     |     |     |             |     |     |     |     | HO   | LO  | HO  | LO  |
|                                  | (hp)                            | 0.75 | 0.75 | 1   | 1.5 | 2   | 3   | 5   | 5           | 7.5 | 10  | 15  | 20  | 25   | 30  | 30  | 40  |
|                                  |                                 |      |      |     |     |     |     |     |             |     |     |     |     | HO   | LO  | HO  | LO  |
| Maximun<br>loss (w) <sup>1</sup> | n power                         | 25   | 28   | 33  | 43  | 54  | 68  | 82  | 100         | 145 | 180 | 276 | 338 | 387  | 475 | 457 | 626 |

<sup>1)</sup> With I/O fully loaded

| Single phase AC 230 V converters        |      |      |      |      |      |      |     |      |     |     |  |
|-----------------------------------------|------|------|------|------|------|------|-----|------|-----|-----|--|
| Frame size FSAA/FSAB                    |      |      |      |      |      | FSAC |     | FSAD |     |     |  |
| Power                                   | (kW) | 0.12 | 0.25 | 0.37 | 0.55 | 0.75 | 1.1 | 1.5  | 2.2 | 3.0 |  |
| rating                                  | (hp) | 0.17 | 0.33 | 0.5  | 0.75 | 1    | 1.5 | 2    | 3   | 4   |  |
| Maximum power<br>loss (w) <sup>1)</sup> |      | 14   | 22   | 29   | 39   | 48   | 57  | 87   | 138 | 177 |  |

1) With I/O fully loaded

#### Note

Power losses are given for nominal supply voltage, default switching frequency, and rated output current. Changing these factors may result in increased power losses.

#### Note

Data regarding the power loss in accordance with EcoDesign Regulation (EU) 2019/1781 and IEC 61800-9-2

You can find data regarding power loss on the Internet:

Partial load operation (https://support.industry.siemens.com/cs/ww/en/view/94059311)

#### Harmonic currents

In order that you may operate a V20 230 V converter in the first environment, Category C2, you must observe the limit values for harmonic currents. V20 converters are not designed for general use in residential areas. They are professional equipment for use in trades, professions or industries and are not intended for sale to the general public. Please also observe and adhere to the following notes and instructions when operating a V20 230 V converter.

#### Note

#### Observing the limit values for harmonic currents

With respect to the compliance with limits for harmonic currents, the EMC product standard EN 61800-3 for V20 230 V converters refers to compliance with standards EN 61000-3-2 and EN 61000-3-12.

#### Note

For unrestricted operation on public low-voltage grids, further EMC measures may be necessary. Compliance with harmonic emission limits (IEC 61000-3-12 and IEC 61000-3-2) cannot be guaranteed.

• V20 230 V converters with the rated output power  $\leq 1$  kW and rated input current  $\leq 16$  A:

It cannot be guaranteed that the limit values comply with EN 61000-3-2. The installation person/company or company operating the professionally used device must obtain authorization from the grid operator to connect the device regarding the harmonic currents. For more information about typical harmonic currents of V20 230 V converters, see the following table.

• V20 230 V converters with the rated output power > 1 kW and rated input current  $\leq$  16 A:

These devices are not subject to any limit values, and as a consequence can be connected to the public low-voltage grid without any prior consultation.

• V20 230 V converters with the rated input current > 16 A and  $\leq$  75 A:

It cannot be guaranteed that the limit values comply with EN 61000-3-12. The installation person/company or company operating the professionally used device must obtain authorization from the grid operator to connect the device regarding the harmonic currents. For more information about typical harmonic currents of V20 230 V converters, see the following table.

| Single phase AC 230 | Typical harmonic current (% of rated input current) at U $\kappa$ 4% |     |     |     |      |      |      |      |      |      |      |  |
|---------------------|----------------------------------------------------------------------|-----|-----|-----|------|------|------|------|------|------|------|--|
| V converters        | 3rd                                                                  | 5th | 7th | 9th | 11th | 13th | 17th | 19th | 23rd | 25th | 29th |  |
| Frame size AA/AB    | 42                                                                   | 40  | 37  | 33  | 29   | 24   | 15   | 11   | 4    | 2    | 1    |  |
| Frame size AC       | 53                                                                   | 42  | 31  | 23  | 16   | 11   | 2    | 3    | 2    | 1    | 1    |  |
| Frame size AD       | 57                                                                   | 38  | 20  | 7   | 2    | 2    | 2    | 1    | 1    | 2    | 1    |  |

#### Typical harmonic currents of V20 230 V converters

#### Output current deratings at different PWM frequencies and surrounding air temperatures

| Three ph      | Three phase AC 400 V converters |       |                                                                                              |       |       |       |       |       |       |       |       |       |       |
|---------------|---------------------------------|-------|----------------------------------------------------------------------------------------------|-------|-------|-------|-------|-------|-------|-------|-------|-------|-------|
| Frame<br>size | Power<br>rating [kW]            |       | Current rating [A] at PWM frequency<br>PWM frequency range: 2 kHz to 16 kHz (default: 4 kHz) |       |       |       |       |       |       |       |       |       |       |
|               |                                 | 2 kHz |                                                                                              |       | 4 kHz |       |       | 6 kHz |       |       | 8 kHz |       |       |
|               |                                 | 40 °C | 50 °C                                                                                        | 60 °C | 40 °C | 50 °C | 60 °C | 40 °C | 50 °C | 60 °C | 40 °C | 50 °C | 60 °C |
| А             | 0.37                            | 1.3   | 1.0                                                                                          | 0.7   | 1.3   | 1.0   | 0.7   | 1.1   | 0.8   | 0.5   | 0.9   | 0.7   | 0.5   |
| А             | 0.55                            | 1.7   | 1.3                                                                                          | 0.9   | 1.7   | 1.3   | 0.9   | 1.4   | 1.0   | 0.7   | 1.2   | 0.9   | 0.6   |
| А             | 0.75                            | 2.2   | 1.8                                                                                          | 1.1   | 2.2   | 1.8   | 1.1   | 1.9   | 1.3   | 0.9   | 1.5   | 1.1   | 0.8   |
| А             | 1.1                             | 3.1   | 2.6                                                                                          | 1.6   | 3.1   | 2.6   | 1.6   | 2.6   | 1.9   | 1.3   | 2.2   | 1.6   | 1.1   |
| А             | 1.5                             | 4.1   | 3.4                                                                                          | 2.1   | 4.1   | 3.4   | 2.1   | 3.5   | 2.5   | 1.7   | 2.9   | 2.1   | 1.4   |
| А             | 2.2                             | 5.6   | 4.6                                                                                          | 2.8   | 5.6   | 4.6   | 2.8   | 4.8   | 3.4   | 2.4   | 3.9   | 2.8   | 2.0   |
| В             | 3.0                             | 7.3   | 6.3                                                                                          | 3.7   | 7.3   | 6.3   | 3.7   | 6.2   | 4.4   | 3.1   | 5.1   | 3.7   | 2.6   |
| В             | 4.0                             | 8.8   | 8.2                                                                                          | 4.4   | 8.8   | 8.2   | 4.4   | 7.5   | 5.3   | 3.7   | 6.2   | 4.4   | 3.1   |
| С             | 5.5                             | 12.5  | 10.8                                                                                         | 6.3   | 12.5  | 10.8  | 6.3   | 10.6  | 7.5   | 5.3   | 8.8   | 6.3   | 4.4   |
| D             | 7.5                             | 16.5  | 14.5                                                                                         | 8.3   | 16.5  | 14.5  | 8.3   | 14.0  | 9.9   | 6.9   | 11.6  | 8.3   | 5.8   |
| D             | 11                              | 25.0  | 21.0                                                                                         | 12.5  | 25.0  | 21.0  | 12.5  | 21.3  | 15.0  | 10.5  | 17.5  | 12.5  | 8.8   |
| D             | 15                              | 31.0  | 28.0                                                                                         | 15.5  | 31.0  | 28.0  | 15.5  | 26.4  | 18.6  | 13.0  | 21.7  | 15.5  | 10.9  |
| E             | 18.5 (HO)                       | 38.0  | 34.5                                                                                         | 19.0  | 38.0  | 34.5  | 19.0  | 32.3  | 22.8  | 16.0  | 26.6  | 19.0  | 13.3  |
| E             | 22 (LO)                         | 45.0  | 40.5                                                                                         | 22.5  | 45.0  | 40.5  | 22.5  | 38.3  | 27.0  | 18.9  | 31.5  | 22.5  | 15.8  |

| Three pha     | se AC 400 V co       | onverter | s     |          |        |       |          |           |       |       |        |       |       |
|---------------|----------------------|----------|-------|----------|--------|-------|----------|-----------|-------|-------|--------|-------|-------|
| Frame<br>size | Power<br>rating [kW] |          | -     | [A] at P |        |       | z (defau | I+• 4 60- | •)    |       |        |       |       |
| E             | 22 (HO)              | 45.0     | 40.5  | 22.5     | 45.0   | 40.5  | 22.5     | 38.3      | 27.0  | 18.9  | 31.5   | 22.5  | 15.8  |
| E             | 30 (LO)              | 60.0     | 53.0  | 30.0     | 60.0   | 53.0  | 30.0     | 51.0      | 36.0  | 25.2  | 42.0   | 30.0  | 21.0  |
| L.            | 50 (20)              | 10 kHz   |       | 50.0     | 12 kHz |       | 50.0     | 14 kHz    |       | 23.2  | 16 kHz |       | 21.0  |
|               |                      | 40 °C    | 50 °C | 60 °C    | 40 °C  | 50 °C | 60 °C    | 40 °C     | 50 °C | 60 °C | 40 °C  | 50 °C | 60 °C |
| A             | 0.37                 | 0.8      | 0.5   | 0.4      | 0.7    | 0.5   | 0.3      | 0.6       | 0.4   | 0.3   | 0.5    | 0.4   | 0.3   |
| A             | 0.55                 | 1.0      | 0.7   | 0.5      | 0.9    | 0.6   | 0.4      | 0.8       | 0.5   | 0.4   | 0.7    | 0.5   | 0.3   |
| А             | 0.75                 | 1.3      | 0.9   | 0.7      | 1.1    | 0.8   | 0.6      | 1.0       | 0.7   | 0.5   | 0.9    | 0.6   | 0.4   |
| A             | 1.1                  | 1.9      | 1.3   | 0.9      | 1.6    | 1.1   | 0.8      | 1.4       | 1.0   | 0.7   | 1.2    | 0.9   | 0.6   |
| А             | 1.5                  | 2.5      | 1.7   | 1.2      | 2.1    | 1.4   | 1.0      | 1.8       | 1.3   | 0.9   | 1.6    | 1.1   | 0.8   |
| А             | 2.2                  | 3.4      | 2.4   | 1.7      | 2.8    | 2.0   | 1.4      | 2.5       | 1.7   | 1.2   | 2.2    | 1.6   | 1.1   |
| В             | 3.0                  | 4.4      | 3.1   | 2.2      | 3.7    | 2.6   | 1.8      | 3.3       | 2.3   | 1.6   | 2.9    | 2.0   | 1.5   |
| В             | 4.0                  | 5.3      | 3.7   | 2.6      | 4.4    | 3.1   | 2.2      | 4.0       | 2.7   | 1.9   | 3.5    | 2.5   | 1.8   |
| С             | 5.5                  | 7.5      | 5.3   | 3.8      | 6.3    | 4.4   | 3.1      | 5.6       | 3.9   | 2.8   | 5.0    | 3.5   | 2.5   |
| D             | 7.5                  | 9.9      | 6.9   | 5.0      | 8.3    | 5.8   | 4.1      | 7.4       | 5.1   | 3.6   | 6.6    | 4.6   | 3.3   |
| D             | 11                   | 15.0     | 10.5  | 7.5      | 12.5   | 8.8   | 6.3      | 11.3      | 7.8   | 5.5   | 10.0   | 7.0   | 5.0   |
| D             | 15                   | 18.6     | 13.0  | 9.3      | 15.5   | 10.9  | 7.8      | 14.0      | 9.6   | 6.8   | 12.4   | 8.7   | 6.2   |
| E             | 18.5 (HO)            | 22.8     | 16.0  | 11.4     | 19.0   | 13.3  | 9.5      | 17.1      | 11.8  | 8.4   | 15.2   | 10.6  | 7.6   |
| E             | 22 (LO)              | 27.0     | 18.9  | 13.5     | 22.5   | 15.8  | 11.3     | 20.3      | 14.0  | 9.9   | 18.0   | 12.6  | 9.0   |
| E             | 22 (HO)              | 27.0     | 18.9  | 13.5     | 22.5   | 15.8  | 11.3     | 20.3      | 14.0  | 9.9   | 18.0   | 12.6  | 9.0   |
| E             | 30 (LO)              | 36.0     | 25.2  | 18.0     | 30.0   | 21.0  | 15.0     | 27.0      | 18.6  | 13.2  | 24.0   | 16.8  | 12.0  |

| Single ph     | Single phase AC 230 V converters |        |                                                                                            |          |        |       |       |        |       |       |        |       |       |
|---------------|----------------------------------|--------|--------------------------------------------------------------------------------------------|----------|--------|-------|-------|--------|-------|-------|--------|-------|-------|
| Frame<br>size | Power<br>rating [kW]             |        | urrent rating [A] at PWM frequency<br>VM frequency range: 2 kHz to 16 kHz (default: 8 kHz) |          |        |       |       |        |       |       |        |       |       |
|               |                                  | 2 kHz  |                                                                                            | <u> </u> | 4 kHz  |       |       | 6 kHz  | ·     |       | 8 kHz  |       |       |
|               |                                  | 40 °C  | 50 °C                                                                                      | 60 °C    | 40 °C  | 50 °C | 60 °C | 40 °C  | 50 °C | 60 °C | 40 °C  | 50 °C | 60 °C |
| AA/AB         | 0.12                             | 0.9    | 0.6                                                                                        | 0.5      | 0.9    | 0.6   | 0.5   | 0.9    | 0.6   | 0.5   | 0.9    | 0.7   | 0.5   |
| AA/AB         | 0.25                             | 1.7    | 1.2                                                                                        | 0.9      | 1.7    | 1.2   | 0.9   | 1.7    | 1.2   | 0.9   | 1.7    | 1.4   | 0.9   |
| AA/AB         | 0.37                             | 2.3    | 1.6                                                                                        | 1.2      | 2.3    | 1.6   | 1.2   | 2.3    | 1.6   | 1.2   | 2.3    | 1.8   | 1.2   |
| AA/AB         | 0.55                             | 3.2    | 2.2                                                                                        | 1.6      | 3.2    | 2.2   | 1.6   | 3.2    | 2.2   | 1.6   | 3.2    | 2.3   | 1.6   |
| AA/AB         | 0.75                             | 4.2    | 2.9                                                                                        | 2.1      | 4.2    | 2.9   | 2.1   | 4.2    | 2.9   | 2.1   | 4.2    | 3.2   | 2.1   |
| AC            | 1.1                              | 6.0    | 4.2                                                                                        | 3.0      | 6.0    | 4.2   | 3.0   | 6.0    | 4.2   | 3.0   | 6.0    | 4.2   | 3.0   |
| AC            | 1.5                              | 7.8    | 5.5                                                                                        | 3.9      | 7.8    | 5.5   | 3.9   | 7.8    | 5.5   | 3.9   | 7.8    | 5.5   | 3.9   |
| AD            | 2.2                              | 11     | 7.7                                                                                        | 5.5      | 11     | 7.7   | 5.5   | 11     | 7.7   | 5.5   | 11     | 7.7   | 5.5   |
| AD            | 3.0                              | 13.6   | 9.5                                                                                        | 6.8      | 13.6   | 9.5   | 6.8   | 13.6   | 9.5   | 6.8   | 13.6   | 9.5   | 6.8   |
|               |                                  | 10 kHz |                                                                                            |          | 12 kHz |       |       | 14 kHz |       |       | 16 kHz |       |       |
|               |                                  | 40 °C  | 50 °C                                                                                      | 60 °C    | 40 °C  | 50 °C | 60 °C | 40 °C  | 50 °C | 60 °C | 40 °C  | 50 °C | 60 °C |
| AA/AB         | 0.12                             | 0.8    | 0.6                                                                                        | 0.4      | 0.8    | 0.5   | 0.4   | 0.7    | 0.5   | 0.3   | 0.6    | 0.5   | 0.3   |
| AA/AB         | 0.25                             | 1.6    | 1.1                                                                                        | 0.8      | 1.4    | 1.0   | 0.7   | 1.3    | 0.9   | 0.6   | 1.2    | 0.9   | 0.6   |
| AA/AB         | 0.37                             | 2.1    | 1.5                                                                                        | 1.1      | 2.0    | 1.4   | 1.0   | 1.7    | 1.2   | 0.9   | 1.6    | 1.2   | 0.8   |
| AA/AB         | 0.55                             | 2.9    | 2.0                                                                                        | 1.5      | 2.7    | 1.9   | 1.3   | 2.4    | 1.7   | 1.2   | 2.2    | 1.6   | 1.1   |

| Single ph | Single phase AC 230 V converters |        |           |          |           |          |          |           |           |     |     |     |     |
|-----------|----------------------------------|--------|-----------|----------|-----------|----------|----------|-----------|-----------|-----|-----|-----|-----|
| Frame     | Power                            | Curren | it rating | [A] at P | WM free   | quency   |          |           |           |     |     |     |     |
| size      | rating [kW]                      | PWM f  | requend   | y range  | : 2 kHz t | to 16 kH | z (defau | lt: 8 kHz | <u>z)</u> |     |     |     |     |
| AA/AB     | 0.75                             | 3.9    | 2.7       | 1.9      | 3.6       | 2.5      | 1.8      | 3.2       | 2.2       | 1.6 | 2.9 | 2.1 | 1.5 |
| AC        | 1.1                              | 5.5    | 3.8       | 2.8      | 5.1       | 3.6      | 2.5      | 4.5       | 3.1       | 2.2 | 4.2 | 3.0 | 2.1 |
| AC        | 1.5                              | 7.2    | 5.0       | 3.6      | 6.6       | 4.7      | 3.3      | 5.9       | 4.1       | 2.9 | 5.5 | 3.9 | 2.7 |
| AD        | 2.2                              | 10.1   | 7.0       | 5.1      | 9.4       | 6.6      | 4.6      | 8.3       | 5.7       | 4.1 | 7.7 | 5.5 | 3.9 |
| AD        | 3.0                              | 12.5   | 8.7       | 6.3      | 11.6      | 8.2      | 5.7      | 10.2      | 7.1       | 5.0 | 9.5 | 6.8 | 4.8 |

## Motor control

| Control methods           | Linear V/F, quadratic V/F, mult                      | Linear V/F, quadratic V/F, multi-point V/F, V/F with FCC                               |  |  |  |  |
|---------------------------|------------------------------------------------------|----------------------------------------------------------------------------------------|--|--|--|--|
| Output frequency<br>range | Default range: 0 Hz to 550 Hz<br>Resolution: 0.01 Hz |                                                                                        |  |  |  |  |
| Maximum<br>overload cycle | Rated power 0.12 kW to 15<br>kW                      | 150% rated for 60 seconds followed by 94.5% rated for 240 seconds $^{\mbox{\tiny 1)}}$ |  |  |  |  |
|                           | Rated power 18.5 kW<br>(HO)/22 kW (HO)               |                                                                                        |  |  |  |  |
|                           | Rated power 22 kW (LO)/30<br>kW (LO)                 | 110% rated for 60 seconds followed by more than 98% rated for 240 seconds              |  |  |  |  |

<sup>1)</sup> For 230 V converters with 0.75 kW power rating, make sure that you set P1800 to a value between 2 k and 10 k to fulfil the specified overload capabilities.

## **Mechanical specifications**

| Frame size          |   | FSAA      | FSAB                      | FSAC   | FSAD   | FSA       | FSA                     |           | FSC      | FSD       | FSE    |
|---------------------|---|-----------|---------------------------|--------|--------|-----------|-------------------------|-----------|----------|-----------|--------|
|                     |   |           |                           |        |        | with fan  | without fan             |           |          |           |        |
| Outline             | W | 68/2.7    | 68/2.7                    | 90.8/  | 136.6/ | 90/3.5    | 90/3.5                  | 140/5.5   | 184/7.24 | 240/9.4   | 245/   |
| dimensions          |   |           |                           | 3.6    | 5.4    |           |                         |           |          |           | 9.6    |
| (mm/inch)           | Н | 142/5.6   | 142/5.6                   | 160.9/ | 176.5/ | 166/6.5   | 150/5.9                 | 160/6.3   | 182/7.17 | 206.5/8.1 | 264.5/ |
|                     |   |           |                           | 6.33   | 7.0    |           |                         |           |          |           | 10.4   |
|                     | D | 107.8/4.2 | 127.8/5                   | 147/   | 158.8/ | 145.5/5.7 | 145.5                   | 164.5/6.5 | 169/6.7  | 172.5/6.8 | 209/   |
|                     |   |           |                           | 5.8    | 6.3    |           | (114.5 <sup>1)</sup> )/ |           |          |           | 8.2    |
|                     |   |           |                           |        |        |           | 5.7(4.5 <sup>1)</sup> ) |           |          |           |        |
| Mounting<br>methods |   |           | ng in a cor<br>Irough moi |        |        | )         |                         |           |          |           |        |

<sup>1)</sup> Depth of Flat Plate converter (400 V 0.75 kW variant only).

| Frame    | size              | Net weight (kg) |                          | Gross weight (ke | g)                       |
|----------|-------------------|-----------------|--------------------------|------------------|--------------------------|
|          |                   | unfiltered      | filtered                 | unfiltered       | filtered                 |
| Three p  | hase AC 400 V cor | nverters        |                          |                  |                          |
| FSA      | with fan          | 1.0             | 1.1                      | 1.4              | 1.4                      |
|          | without fan       | 0.9             | 1.0 (0.9 <sup>1)</sup> ) | 1.3              | 1.4 (1.3 <sup>1)</sup> ) |
| FSB      |                   | 1.6             | 1.8                      | 2.1              | 2.3                      |
| FSC      |                   | 2.4             | 2.6                      | 3.1              | 3.3                      |
| FSD      | 7.5 kW            | 3.7             | 4.0                      | 4.3              | 4.6                      |
|          | 11 kW             | 3.7             | 4.1                      | 4.5              | 4.8                      |
|          | 15 kW             | 3.9             | 4.3                      | 4.6              | 4.9                      |
| FSE      | 18.5 kW           | 6.2             | 6.8                      | 6.9              | 7.5                      |
|          | 22 kW             | 6.4             | 7.0                      | 7.1              | 7.7                      |
| Single p | ohase AC 230 V co | nverters        |                          |                  |                          |
| FSAA     |                   | 0.6             | 0.7                      | 1.0              | 1.1                      |
| FSAB     |                   | 0.8             | 0.9                      | 1.2              | 1.3                      |
| FSAC     |                   | 1.2             | 1.4                      | 1.3              | 1.5                      |
| FSAD     |                   | 1.9             | 2.2                      | 2.1              | 2.4                      |

<sup>1)</sup> Weight of Flat Plate converter (400 V 0.75 kW variant only).

## Air flow requirement

| Frame size                       | Air flow (cfm <sup>1)</sup> ) |  |
|----------------------------------|-------------------------------|--|
| Single phase AC 230 V converters |                               |  |
| FSAC                             | 7.5                           |  |
| FSAD                             | 30                            |  |
| Three phase AC 400 V converters  |                               |  |
| FSA (with fan)                   | 7.5                           |  |
| FSB                              | 20.2                          |  |
| FSC                              | 25                            |  |
| FSD                              | 73                            |  |
| FSE                              | 163                           |  |

<sup>1)</sup> Cubic feet per minute

## **Environmental conditions**

| Surrounding    | air temperature | - 10 °C to 40 °C: without derating                                                                                                    |  |  |  |  |  |
|----------------|-----------------|----------------------------------------------------------------------------------------------------|--|--|--|--|--|
|                |                 | 40 °C to 60 °C: with derating (UL/cUL-compliant: 40 °C to 50 °C, with derating)                                                                                                    |  |  |  |  |  |
| Storage temp   |                 | - 40 °C to + 70 °C                                                                                                    |  |  |  |  |  |
| Protection cla | ass             | IP 20                                                                                                    |  |  |  |  |  |
| Maximum hu     | umidity level   | 95% (non-condensing)                                                                                                    |  |  |  |  |  |
| Shock and vi   |                 |                                                                                                    |  |  |  |  |  |
| Operation      | Shock           | Peak acceleration: 5 g, 30 ms and 15 g, 11 ms                                                                                                    |  |  |  |  |  |
|                |                 | Quantity of shocks: 3 per direction × 6 directions                                                                                                    |  |  |  |  |  |
|                |                 | Duration of shock: 1 s                                                                                                    |  |  |  |  |  |
|                | Vibration       | Vibration during operation according to EN 60721-3-3: 2002 Class 3M2                                                                                                    |  |  |  |  |  |
|                |                 | 230 V converters: 9 Hz to 29 Hz: 0.3 mm deflection                                                                                                    |  |  |  |  |  |
|                |                 | 29 Hz to 200 Hz: 1 g vibration                                                                                                    |  |  |  |  |  |
|                |                 | 400 V converters: 10 Hz to 58 Hz: 0.075 mm deflection                                                                                                    |  |  |  |  |  |
|                |                 | 58 Hz to 200 Hz: 1 g vibration                                                                                                    |  |  |  |  |  |
| Product        | Vibration       | Transport in the transport packaging according to EN 60721-3-2 Class 2M3                                                                                                    |  |  |  |  |  |
| packaging      |                 | Long-term storage in the transport packaging according to EN 60721-3-1 Class 1M2                                                                                                    |  |  |  |  |  |
| Installation a | ltitude         | Up to 4000 m above sea level:                                                                                                    |  |  |  |  |  |
|                |                 | <ul> <li>For the installation altitude lower than or equal to 2000 m above sea level, it is permissible to connect a V20 converter to any of the mains supply systems that are specified for it.</li> <li>For the installation altitude higher than 2000 m and lower than or equal to 4000 m above sea level, you must connect a V20 converter to any of the specified mains supply systems either via an isolating transformer or with a grounded neutral point.</li> <li>1000 m to 4000 m: output current derating Permissible output current [%]</li> <li>         100         100         200         300         4000         Installation altitude above sea level [m]     </li> </ul> |  |  |  |  |  |
|                |                 | 2000 m to 4000 m: input voltage derating<br>Permissible input voltage [%]<br>100<br>90<br>80<br>77<br>70<br>60<br>0<br>1000<br>2000<br>3000<br>4000<br>Installation altitude above sea level [m]                                                                                                    |  |  |  |  |  |

| Environmental classes      | Pollution degree: 2                                            |
|----------------------------|----------------------------------------------------------------|
|                            | Solid particles: class 3S2                                     |
|                            | Chemical gases: class 3C2 (SO <sub>2</sub> , H <sub>2</sub> S) |
|                            | Climate class: 3K3                                             |
| Minimum mounting clearance | Top: 100 mm                                                    |
|                            | Bottom: 100 mm (85 mm for fan-cooled frame size A)             |
|                            | Side: 0 mm                                                     |

#### **Directives and standards**

|                | European Low Voltage Directive                                                                                                    |
|----------------|----------------------------------------------------------------------------------------------------|
| CE             | The SINAMICS V20 product series and SINAMICS V20 Smart Access comply with the requirements of the Low Voltage Directive 2006/95/EC as amended by Directive 98/68/EEC. The units are certified for compliance with the following standards:        |
|                | EN 61800-5-1 — Semiconductor converters – General requirements and line commutated converters                                                                                                    |
|                | European EMC Directive                                                                                                    |
|                | When installed according to the recommendations described in this manual, the SINAMICS V20 and SINAMICS V20 Smart Access fulfill all requirements of the EMC Directive as defined by the EMC Product Standard for Power Drive Systems EN 61800-3. |
|                | European RED Directive                                                                                                    |
|                | SINAMICS V20 Smart Access complies with the following requirements of Radio Equipment Directive (RED) 2014/53/EU:                                                                                                    |
|                | Article 3(1)(a) Health and Safety (EN 60950-1, EN 62479)                                                                                                    |
|                | • Article 3(1)(b) EMC (EN 301 489-1, EN 301 489-17)                                                                                                    |
|                | • Article 3(2) Spectrum (EN 300 328)                                                                                                    |
|                | Directive 2011/65/EU                                                                                                    |
|                | The converter fulfills the requirements of Directive 2011/65/EU relating to the restriction of the use of certain hazardous substances in electrical and electronic devices (RoHS).                                                               |
|                | European Directive on Waste Electrical and Electronic Equipment (WEEE)                                                                                                    |
|                | The SINAMICS converter series complies with the 2012/19/EU directive on taking back and recycling waste electrical and electronic equipment.                                                                                                    |
|                | The CE Declaration of Conformity is held on file available to the competent authorities at the following address:                                                                                                    |
|                | Siemens AG                                                                                                    |
|                | Digital Industries                                                                                                    |
|                | Motion Control                                                                                                    |
|                | Frauenauracher Straße 80                                                                                                    |
|                | DE-91056 Erlangen                                                                                                    |
|                | Germany                                                                                                    |
|                | UK Declaration of Conformity                                                                                                    |
| UK<br>CA       | The converters comply with the requirements for the market in Great Britain (England, Wales and Scotland).                                                                                                    |
|                | The SINAMICS V20 product series has been examined and certified by Underwriters Laboratories (UL) to                                                                                                    |
| . (H) <b>1</b> | standards UL61800-5-1 and CSA C22.2 NO-14-10.                                                                                                    |
| LISTED         | UL file number: E355661                                                                                                    |
| A              | The SINAMICS V20 product series complies with the appropriate RCM standard.                                                                                                    |
|                |                                                                                                    |

|          | The SINAMICS V20 product series complies with the appropriate EAC standard.                                                                                                    |
|----------|----------------------------------------------------------------------------------------------------|
| EAL      |                                                                                                    |
| LIIL     |                                                                                                    |
|          | The SINAMICS V20 product series and SINAMICS V20 Smart Access comply with the requirements of the Korean Certification (KC mark).                                                                                                    |
| ß        | The SINAMICS V20 series (FSAA, FSAB, FSAC, and FSAD excluded) has been defined as Class A equipment, which is intended for industrial applications and has not been considered for home use. The SINAMICS V20 FSAA, FSAB, FSAC, and FSAD products have been defined as Class B equipment, which are intended for both industrial applications and home use with additional EMC measures.<br><b>EMC limit values in South Korea</b>                                                                                                    |
|          | The EMC limit values to be complied with for South Korea correspond to the limit values of the EMC product standard for variable-speed electric drives EN 61800-3, Category C2 or limit value class A, Group 1 according to EN55011. By applying suitable supplementary measures, the limit values according to Category C2 or according to limit value class A, Group 1are maintained. Further, additional measures may be required, for instance, using an additional radio interference suppression filter (EMC filter). The measures for EMC-compliant design of the system are described in detail in this manual. Please note that the final statement on compliance with the standard is given by the respective label attached to the individual unit.                                                     |
|          | Notice to users in South Korea:                                                                                                    |
|          | 이 컴퓨터는 전자파 적합성평가(인증)를 받은 내장구성품을 사용하여 조립한것으로 완성품에 대한<br>전자파 적합성평가는 받지 않은 제품입니다.                                                                                                    |
| ISO 9001 | Siemens AG uses a quality management system that meets the requirements of ISO 9001.                                                                                                    |
| FA       | SINAMICS V20 Smart Access complies with the appropriate FCC standard.                                                                                                    |
|          | FCC compliance statement                                                                                                    |
|          | SINAMICS V20 Smart Access complies with part 15 of the FCC Rules. Operation is subject to the following two conditions:                                                                                                    |
|          | (1) This device may not cause harmful interference.                                                                                                    |
|          | (2) This device must accept any interference received, including interference that may cause undesired operation.                                                                                                    |
|          | Changes or modifications made to this device not expressly approved by SIEMENS may void the FCC authorization to operate this device.                                                                                                    |
|          | This equipment has been tested and found to comply with the limits for a Class B digital device, pursuant to part 15 of the FCC Rules. These limits are designed to provide reasonable protection against harmful interference in a residential installation. This equipment generates, uses and can radiate radio frequency energy and, if not installed and used in accordance with the instructions, may cause harmful interference to radio communications. However, there is no guarantee that interference will not occur in a particular installation. If this equipment does cause harmful interference to radio or television reception, which can be determined by turning the equipment off and on, the user is encouraged to try to correct the interference by one or more of the following measures: |
|          | Reorient or relocate the receiving antenna.                                                                                                    |
|          | Increase the separation between the equipment and receiver.                                                                                                    |
|          | Connect the equipment into an outlet on a circuit different from that to which the receiver is connected.                                                                                                    |
|          | <ul> <li>Consult the dealer or an experienced radio/TV technician for help.</li> </ul>                                                                                                    |
|          | RF exposure statement                                                                                                    |
|          | This equipment complies with radio frequency exposure limits set forth by the FCC for an uncontrolled environment.                                                                                                    |
|          | This equipment should be installed and operated with a minimum distance of 20 cm between the device and the user or bystanders.                                                                                                    |
|          | This device must not be co-located or operating in conjunction with any other antenna or transmitter.                                                                                                    |

| WPC                                | SINAMICS V20 Smart Access complies with the appropriate WPC standard.                                                                                                    |
|------------------------------------|----------------------------------------------------------------------------------------------------|
| SRRC                               | SINAMICS V20 Smart Access complies with the appropriate SRRC standard.                                                                                                   |
| ANATEL                             | SINAMICS V20 Smart Access complies with the appropriate ANATEL standard.                                                                                                 |
|                                    | ANATEL certificate number: 05956-18-00199                                                                                                    |
|                                    | This device must not be protected against harmful interference and it may not cause interference in authorized systems (see below for corresponding text in Portuguese): |
|                                    | Este equipamento não tem direito à proteção contra interferência prejudicial e não pode causar interferência em sistemas devidamente autorizados.                        |
| NCC                                | SINAMICS V20 Smart Access complies with the appropriate NCC standard.                                                                                                    |
|                                    |                                                                                                    |
|                                    | 第十二條 經型式認證合格之低功率射頻電機,非經許可,公司、商號或使用者均不得擅自變更頻率<br> 、加大功率或變更原設計之特性及功能。                                                                                                    |
|                                    | 常十四條 低功率射頻電機之使用不得影響飛航安全及干擾合法通信;經發現有干擾現象時,應立即<br>停用,並改善至無干擾時方得繼續使用。 前項合法通信,指依電信法規定作業之無線電通信。低功<br>率射頻電機須忍受合法通信或工業、科學及醫療用電波輻射性電機設備之干擾。                                      |
| KVALITET                           | SINAMICS V20 Smart Access complies with the appropriate KVALITET standard.                                                                                               |
| А<br>И 005 19                      |                                                                                                    |
| MOT                                | SINAMICS V20 Smart Access complies with the appropriate MOT standard.                                                                                                    |
|                                    | Certificate number: 4667 / E&M / 2019                                                                                                    |
| Type Approved<br>No.: ESD-1918474C | SINAMICS V20 Smart Access complies with the appropriate NTC standard.                                                                                                    |
| Approved by PTA (year)             | SINAMICS V20 Smart Access complies with the appropriate PTA standard.                                                                                                    |
| NBTC                               | SINAMICS V20 Smart Access conforms to the technical standards or requirements of NBTC (see below for corresponding text in Thai).                                        |
|                                    | เครื่องโทรคมนาคมและอุปกรณ์นี้มีความสอดคล้องตามมาตรฐานหรือข้อกำหนดทางเทคนิคของ กสทช.                                                                                      |
| TRA                                | SINAMICS V20 Smart Access complies with the appropriate TRA standard.                                                                                                    |
|                                    |                                                                                                    |
|                                    | TRA<br>REGISTERED No.:<br>ER62396/18                                                                                                    |
|                                    |                                                                                                    |
|                                    | DEALER No.:<br>0016335/08                                                                                                    |
|                                    |                                                                                                    |

| IFETEL   | SINAMICS V20 Smart Access complies with the appropriate IFETEL standard.<br>Certificate number: RCPSI6S18-1816 |
|----------|----------------------------------------------------------------------------------------------------|
| UkrCEPRO | SINAMICS V20 Smart Access complies with the appropriate UkrCEPRO standard.                                     |
| IMDA     | SINAMICS V20 Smart Access complies with the appropriate IMDA standard. Complies with IMDA Standards [DA104037] |
| FAC + CU | SINAMICS V20 Smart Access complies with the appropriate FAC and CU standard.                                   |
| SDPPI    | SINAMICS V20 Smart Access complies with the appropriate SDPPI standard.                                        |

You can download the certificates from the following Internet link:

Website for certificates (http://support.automation.siemens.com/WW/view/en/60668840/134200)

# **Options and spare parts**

#### Note

#### Repair and replacement of equipment

Any defective parts or components must be replaced using parts contained in the relevant lists of spare parts or options.

Disconnect the power supply before opening the equipment for access.

## B.1 Options

For more information about recommended cable cross-sections and screw tightening torques, see the table "Recommended cable cross-sections and screw tightening torques" in Section "Terminal description (Page 45)".

#### Note

In order to gain access to the expansion port to fit the Parameter Loader or BOP Interface Module, remove the detachable transparent cover gently using just finger pressure. It is recommended to keep the cover in a safe place and refit it when the expansion port is not in use.

#### B.1.1 Parameter Loader

Article number: 6SL3255-0VE00-0UA1

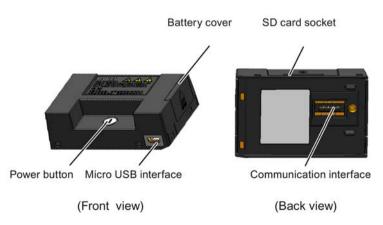

## **Outline dimensions (mm)**

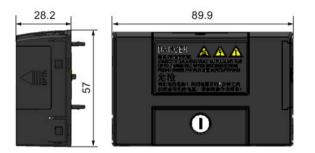

## Functionality

The Parameter Loader provides the ability to upload/download parameter sets between the converter and an SD card. It is only a commissioning tool and has to be removed during normal operation.

#### Note

To clone saved parameter settings from one converter to another, a Parameter Loader is required. For more information about clone steps, see the data transferring steps described in this section.

During parameter cloning, make sure you either connect the PE terminal to earth or observe ESD protective measures.

#### SD card socket

The Parameter Loader contains an SD card socket which is connected directly to the expansion port on the converter.

#### Battery power supply

In addition to the memory card interface, the Parameter Loader can hold two batteries (consumer grade, non-rechargeable carbon-zinc or alkaline AA size batteries only) which allow the converter to be powered directly from this option module to perform data transfer when the mains power is unavailable.

#### 

#### Risk of fire and explosion due to charging or short-circuiting of batteries

Battery charging or direct connection of plus (+) and minus (-) poles can cause leakage, heat generation, fire and even explosion.

- Do not charge the non-rechargeable batteries.
- Do not store and/or carry batteries with metallic products such as necklaces.

#### 

#### Risk of fire and explosion due to improper disposal of batteries

Direct contact with metallic products and/or other batteries can cause battery damage, liquid leakage, heat generation, fire and even explosion. Disposal of batteries in fire is extremely dangerous with a risk of explosion and violent flaring.

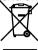

Do not discard batteries into trash cans. Place them in the designated public recycling area for waste batteries.

# 

#### Risk of environmental pollution

Casual disposal of batteries into water, trash cans, etc. can cause environmental pollution.

Collect and recycle the waste batteries in compliance with relevant environmental laws and regulations.

### Micro USB interface

As an alternative way to power the converter to perform data transfer when the mains power is unavailable, you can use a Micro USB cable to connect an external 5 V DC power supply to the Micro USB interface on the Parameter Loader. If the converter can be supplied from the mains power, it is not necessary to power the Parameter Loader either from the batteries or via a Micro USB cable.

## Fitting the Parameter Loader to the converter

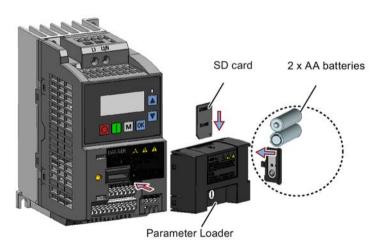

#### Note

When the converters you desire to install include FSAA and/or FSAB converters and you want to install FSAA and/or FSAB converters side by side, to make sure that there is sufficient space to fit the parameter loader to the FSAA/FSAB converter, install all available FSAA converters to the farthest right, followed by all available FSAB converters and then all other frame sizes. There are no additional mounting sequence requirements for converters other than FSAA and FSAB.

#### **Recommended SD card**

Article number: 6SL3054-4AG00-2AA0

#### Using memory cards from other manufacturers

SD card requirement:

- Supported file format: FAT16 and FAT 32
- Maximum card capacity: 32 GB
- Minimum card space for parameter transfer: 8 KB

#### Note

You use memory cards from other manufacturers at your own risk. Depending on the card manufacturer, not all functions are supported (for example, download).

#### Methods to power on the converter

Use one of the following methods to power on the converter for downloading/uploading parameters:

- Power on from the mains supply.
- Power on from the built-in battery power supply. Press the power button on the Parameter Loader and the converter is powered on.
- Power on from an external 5 V DC power supply that is connected to the Parameter Loader. Press the power button on the Parameter Loader and the converter is powered on.

#### Transferring data from converter to SD card

- 1. Fit the option module to the converter.
- 2. Power on the converter.
- 3. Insert the card into the option module.
- 4. Set P0003 (user access level) = 3.
- 5. Set P0010 (commissioning parameter) = 30.

6. Set P0804 (select clone file). This step is necessary only when the card contains the data files that you do not desire to be overwritten.

P0804 = 0 (default): file name is clone00.bin

P0804 = 1: file name is clone01.bin

...

P0804 = 99: file name is clone99.bin

7. Set P0802 (transfer data from converter to card) = 2.

The converter displays "8 8 8 8 8" during transfer and the LED is lit up orange and flashes at 1 Hz. After a successful transfer, both P0010 and P0802 are automatically reset to 0. If any faults occur during the transfer, see Chapter "Faults and alarms (Page 341)" for possible reasons and remedies.

#### Transferring data from SD card to converter

There are two ways to perform a data transfer.

#### Method 1:

#### (Precondition: Converter is to be powered up after inserting the card)

- 1. Fit the option module to the converter.
- 2. Insert the card into the option module. Make sure the card contains the file "clone00.bin".
- 3. Power on the converter.

Data transfer starts automatically. Then the fault code F395 displays which means "Cloning has occurred. Do you want to keep the clone edits?".

4. To save the clone edits, press and the fault code is cleared. When the clone file is written to EEPROM, the LED is lit up orange and flashes at 1Hz.

If you do not wish to keep the clone edits, remove the card or the option module and restart the converter. The converter will power up with the fault code F395 (r0949 = 10) indicating that the previous cloning was aborted. To clear the fault code, press  $\square$ .

#### Method 2:

#### (Precondition: Converter is powered up before inserting the card)

- 1. Fit the option module to the powered converter.
- 2. Insert the card into the option module.
- 3. Set P0003 (user access level) = 3.
- 4. Set P0010 (commissioning parameter) = 30.
- 5. Set P0804 (select clone file). This step is necessary only when the card does not contain the file "clone00.bin". The converter copies by default the file "clone00.bin" from the card.
- 6. Set P0803 (transfer data from card to converter) = 2 or 3.

The converter displays "8 8 8 8 8" during transfer and the LED is lit up orange and flashes at 1 Hz. After a successful transfer, both P0010 and P0803 are automatically reset to 0.

Note that fault code F395 only occurs with power-up cloning.

## B.1.2 External BOP and BOP Interface Module

## **External BOP**

Article number: 6SL3255-0VA00-4BA1

The external BOP is used for remote control of the converter operation. When mounted on a suitable cabinet door, the external BOP can achieve a UL/cUL Type 1 enclosure rating. The permissible operating temperature range for the external BOP is from -10  $^{\circ}$ C to 50  $^{\circ}$ C.

#### Components

- External BOP unit
- 4 x M3 screws

### **Rating plate**

The rating plate for the external BOP is located on the back side of the BOP.

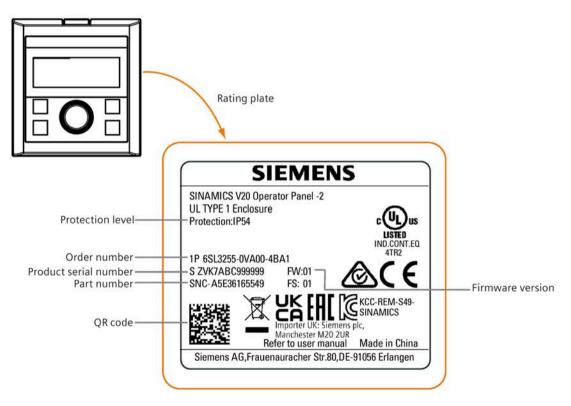

### Panel layout

The SINAMICS V20 supports an external BOP for remote control of converter operation. The external BOP connects to the converter through an optional BOP Interface Module.

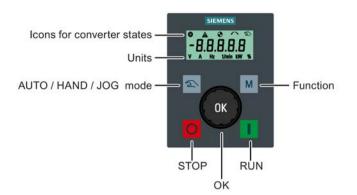

#### **Button functions**

| Button | Description                                                                             |
|--------|-----------------------------------------------------------------------------------------|
|        | Stops the converter                                                                     |
| O      | Button functions the same as the <b>O</b> button on the built-in BOP.                   |
|        | Starts the converter                                                                    |
|        | Button functions the same as the 📕 button on the built-in BOP.                          |
|        | Multi-function button                                                                   |
| м      | Button functions the same as the $\square$ button on the built-in BOP.                  |
|        | Pressing the button:                                                                    |
| OK     | Button functions the same as the $\hfill \kappa$ button on the built-in BOP.            |
| UN     | Turning clockwise:                                                                      |
|        | Button functions the same as the 🔺 button on the built-in BOP. Fast turning             |
|        | functions the same as long press of the 🔺 button on the built-in BOP.                   |
|        | Turning counter-clockwise:                                                              |
|        | Button functions the same as the 💌 button on the built-in BOP. Fast turning             |
|        | functions the same as long press of the 🔽 button on the built-in BOP.                   |
| Z      | Button functions the same as the $\mathbf{I} + \mathbf{M}$ buttons on the built-in BOP. |

#### Converter status icons

| 8      | These icons have the same meaning as the corresponding icons on the built-in BOP. |
|--------|-----------------------------------------------------------------------------------|
| A      |                                                                                   |
| •      |                                                                                   |
| $\sim$ |                                                                                   |
| 2      |                                                                                   |
| Ť      | Commissioning icon. The converter is in commissioning mode (P0010 = 1).           |

#### Screen display

The display of the external BOP is identical to the built-in BOP, except that the external BOP has a commissioning icon **Y** which is used to indicate that the converter is in commissioning mode.

On converter power-up, the converter-connected external BOP first displays "BOP.20" (BOP for the SINAMICS V20) and then the firmware version of the BOP. After that it detects and displays the baudrate and the USS communication address of the converter automatically.

See the following table for settable baudrate and address values. To change the baudrate, set P2010[0]. To change the USS communication address, set P2011[0].

| Baudrate | Communication address | Display example            |
|----------|-----------------------|----------------------------|
| (bps)    |                       |                            |
| 9600     | 0 31                  |                            |
| 19200    | 0 31                  | 38.4.00                    |
| 38400    | 0 31                  |                            |
| 57600    | 0 31                  | Baudrate: 38400 Address: 0 |
| 76800    | 0 31                  |                            |
| 93750    | 0 31                  |                            |
| 115200   | 0 31                  |                            |

In case of any communication errors, the screen displays "noCon" which means that no communication connection has been detected. The converter then automatically restarts baudrate and address detection. In this case, check that the cable is correctly connected.

### Mounting dimensions of the external BOP

The outline dimensions, drill pattern and cut-out dimensions of the external BOP are shown below:

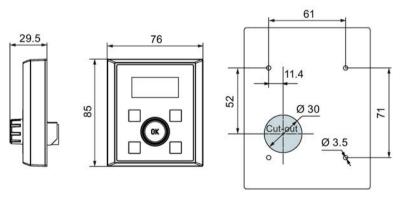

Unit: mm Fixings: 4 x M3 screws (length: 8 mm to 12 mm) Tightening torque: 0.8 Nm ± 10%

### **BOP Interface Module**

Article number: 6SL3255-0VA00-2AA1

#### Functionality

This module can be used as an interface module for the external BOP, thus realizing the remote control over the converter by the external BOP.

The module contains a communication interface for connecting the external BOP to the converter and a plug connector for connection to the expansion port on the converter. The permissible operating temperature range for the BOP Interface Module is from -10 °C to 50 °C.

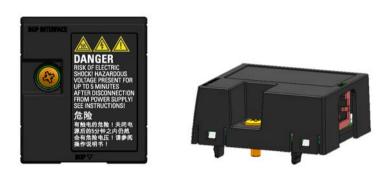

#### **Outline dimensions (mm)**

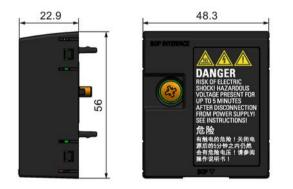

### Mounting (SINAMICS V20 + BOP Interface Module + external BOP)

#### Note

Connecting the BOP Interface Module to the external BOP is required only when you desire to control the converter operation remotely with the external BOP. The BOP Interface Module needs to be screwed to the converter with a tightening torque of 1.5 Nm (tolerance:  $\pm 10\%$ ).

#### Note

Make sure that you connect the cable shield to the shield connection kit. For more information about the shielding method, see Section "EMC-compliant installation (Page 52)".

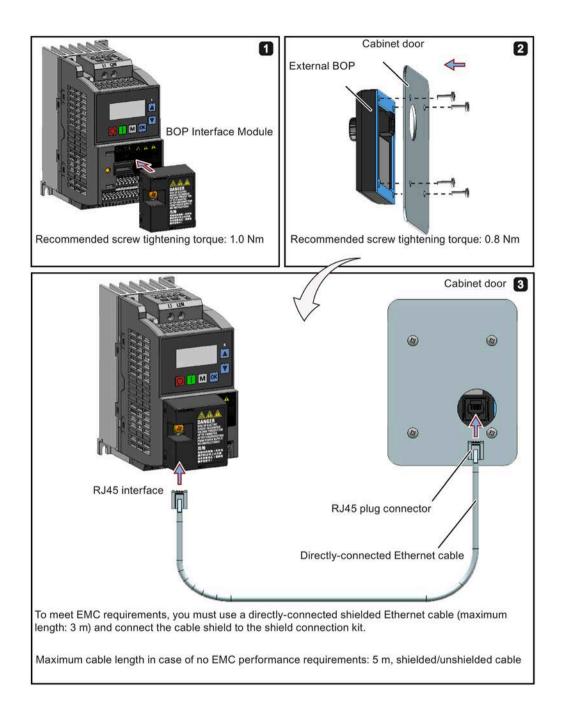

## B.1.3 Dynamic braking module

Article number: 6SL3201-2AD20-8VA0

#### Note

This module is applicable for frame sizes AA to C only.

#### Functionality

The dynamic braking module is typically used in applications in which dynamic motor behavior is required at different speed or continuous direction changes, for example, for conveyor drives or hoisting gear.

Dynamic braking converts the regenerative energy, which is released when the motor brakes, into heat. Dynamic braking activity is limited by the duty cycle selected with the control knob.

For more information about the dynamic braking module, see Section "Setting the braking function (Page 100)".

#### **Mounting orientation**

The dynamic braking module must be installed in the orientation as shown in the following diagram. That is, the open slots must always point directly upwards to ensure adequate cooling.

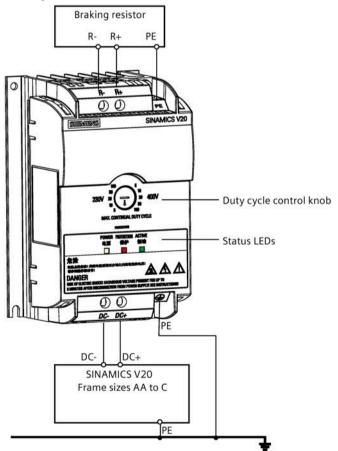

## Drill pattern (mm)

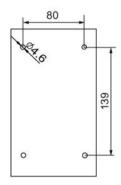

#### **Recommended cable cross-sections**

| Converter frame size | Rated output power | Cable cross-sections for DC terminals (DC-, DC+) |
|----------------------|--------------------|--------------------------------------------------|
| 230 V                |                    |                                                  |
| FSAA/FSAB            | 0.12 0.75 kW       | 1.0 mm <sup>2</sup>                              |
| FSAC                 | 1.1 1.5 kW         | 2.5 mm <sup>2</sup>                              |
| FSAD                 | 2.2 3.0 kW         | 4.0 mm <sup>2</sup>                              |
| 400 V                |                    |                                                  |
| FSA                  | 0.37 0.75 kW       | 1.0 mm <sup>2</sup>                              |
|                      | 1.1 2.2 kW         | 1.5 mm <sup>2</sup>                              |
| FSB                  | 3.0 4.0 kW         | 2.5 mm <sup>2</sup>                              |
| FSC                  | 5.5 kW             | 4.0 mm <sup>2</sup>                              |

Note: Do not use the cables with cross-sections less than 0.3 mm<sup>2</sup> (for converter frame size AA/AB/A)/0.5 mm<sup>2</sup> (for converter frame sizes AC/AD/B/C). Use a screw tightening torque of 1.0 Nm/8.9 lbf.in (tolerance: ±10%).

#### NOTICE

#### **Destruction of device**

It is extremely important to ensure that the polarity of the DC link connections between the converter and the dynamic braking module is correct. If the polarity of the DC terminals' connections is reversed, it could result in the destruction of the converter and the module.

### **Status LEDs**

| LED    | Color  | Description                                                                       |
|--------|--------|-----------------------------------------------------------------------------------|
| POWER  | Yellow | Module is powered up.                                                             |
| STATUS | Red    | Module is in protection mode.                                                     |
| ACTIVE | Green  | Module is releasing regenerative energy produced when the motor brakes into heat. |

#### **Duty cycle selection**

#### NOTICE

#### Damage to the braking resistor

Incorrect setting for the duty cycle/voltage could damage the attached braking resistor. Use the control knob to select the rated duty cycle of the braking resistor.

Value labels on the module have the following meanings:

| Label | Meaning                                            |
|-------|----------------------------------------------------|
| 230 V | Duty cycle values labeled are for 230 V converters |
| 400 V | Duty cycle values labeled are for 400 V converters |
| 5     | 5% duty cycle                                      |
| 10    | 10% duty cycle                                     |
| 20    | 20% duty cycle                                     |
| 50    | 50% duty cycle                                     |
| 100   | 100% duty cycle                                    |

### **Technical specifications**

|                                                                        | One phase AC 230 V converters            | Three phase AC 400 V converters                                     |  |  |  |
|------------------------------------------------------------------------|------------------------------------------|---------------------------------------------------------------------|--|--|--|
| Peak power rating                                                      | 3.0 kW                                   | 5.5 kW                                                              |  |  |  |
| RMS current at peak power                                              | 8.0 A                                    | 7.0 A                                                               |  |  |  |
| Maximum continuous power rating                                        | 3.0 kW                                   | 4.0 kW                                                              |  |  |  |
| Maximum continuous current rating                                      | 8.0 A                                    | 5.2 A                                                               |  |  |  |
| Maximum continuous power rating (side-by-side mounted)                 | 1.5 kW                                   | 2.75 kW                                                             |  |  |  |
| Maximum continuous current rating (side-by-<br>side mounted)           | 4.0 A                                    | 3.5 A                                                               |  |  |  |
| Surrounding air temperature                                            | - 10 °C to 50 °C: without derating       | - 10 °C to 40 °C: without derating<br>40 °C to 50 °C: with derating |  |  |  |
| Maximum continuous current rating at 50 °C surrounding air temperature | 8.0 A                                    | 1.5 A                                                               |  |  |  |
| Outline dimensions (L x W x D)                                         | 150 x 90 x 88 (mm)                       |                                                                     |  |  |  |
| Mounting                                                               | Mounting in a control cabinet (4 x M     | 4 screws)                                                           |  |  |  |
| Maximum duty cycle                                                     | 100%                                     |                                                                     |  |  |  |
| Protection functions                                                   | Short-circuit protection, over-temper    | ature protection                                                    |  |  |  |
| Maximum cable length                                                   | Braking module to converter: 1 m         |                                                                     |  |  |  |
|                                                                        | Braking module to braking resistor: 10 m |                                                                     |  |  |  |
| UL file number                                                         | E355661                                  |                                                                     |  |  |  |

#### Note

Mounting dynamic braking modules side-by-side causes derating of power and current to the modules. To avoid this, Siemens recommends that you observe the clearance requirements for V20 converters when mounting the dynamics braking modules. For more information, see Section "Mounting orientation and clearance (Page 27)".

## B.1.4 Braking resistor

## 

#### **Operating conditions**

Make sure that the resistor to be fitted to the SINAMICS V20 is adequately rated to handle the required level of power dissipation.

All applicable installation, usage and safety regulations regarding high voltage installations must be complied with.

If the converter is already in use, disconnect the prime power and wait at least five minutes for the capacitors to discharge before commencing installation.

This equipment must be earthed.

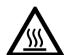

# 

#### Hot surface

Braking resistors get hot during operation. Do not touch the braking resistor during operation.

Using an incorrect braking resistor can cause severe damage to the associated converter and may result in fire.

A thermal cut-out circuit (see diagram below) must be incorporated to protect the equipment from overheating.

#### NOTICE

#### Device damage caused by improper minimum resistance values

A braking resistor with a resistance lower than the following minimum resistance values can damage the attached converter or braking module:

- 400 V converter frame sizes A to C: 56  $\Omega$
- 400 V converter frame size D/E: 27  $\Omega$
- 230 V converter frame sizes AA to AD: 37  $\Omega$

### Functionality

An external braking resistor can be used to "dump" the regenerative energy produced by the motor, thus giving greatly improved braking and deceleration capabilities.

A braking resistor which is required for dynamic braking can be used with all frame sizes of converters. Frame size D and E are designed with an internal braking module, allowing you to connect the braking resistor directly to the converter; however, for frame sizes AA to C, an additional dynamic braking module is required for connecting the braking resistor to the converter.

## Ordering data

| Frame size   | Converter power rating | Resistor article<br>number     | Continuous<br>power | Peak power<br>(5% duty cycle) | Resistance ± 10% | DC voltage<br>rating |  |
|--------------|------------------------|--------------------------------|---------------------|-------------------------------|------------------|----------------------|--|
| Three phase  | AC 400 V converters    |                                |                     |                               |                  |                      |  |
| FSA          | 0.37 kW                | 6SL3201-0BE14-3AA0             | 75 W                | 1.5 kW                        | 370 Ω            | 840 V +10%           |  |
|              | 0.55 kW                |                                |                     |                               |                  |                      |  |
|              | 0.75 kW                |                                |                     |                               |                  |                      |  |
|              | 1.1 kW                 |                                |                     |                               |                  |                      |  |
|              | 1.5 kW                 |                                |                     |                               |                  |                      |  |
|              | 2.2 kW                 | 6SL3201-0BE21-0AA0             | 200 W               | 4.0 kW                        | 140 Ω            | 840 V +10%           |  |
| FSB          | 3 kW                   |                                |                     |                               |                  |                      |  |
|              | 4 kW                   |                                |                     |                               |                  |                      |  |
| FSC          | 5.5 kW                 | 6SL3201-0BE21-8AA0             | 375 W               | 7.5 kW                        | 75 Ω             | 840 V +10%           |  |
| FSD          | 7.5 kW                 |                                |                     |                               |                  |                      |  |
|              | 11 kW                  | 6SL3201-0BE23-8AA0             | 925 W               | 18.5 kW                       | 30 Ω             | 840 V +10%           |  |
|              | 15 kW                  |                                |                     |                               |                  |                      |  |
| FSE          | 18.5 kW                | 6SE6400-4BD21-2DA0             | 1200 W              | 24 kW                         | 27 Ω             | 900 V                |  |
|              | 22 kW                  |                                |                     |                               |                  |                      |  |
| Single phase | AC 230 V converter     | 5                              |                     |                               | •                |                      |  |
| FSAA/FSAB    | 0.12 kW                | 6SE6400-4BC05-0AA0             | 50 W                | 1.0 kW                        | 180 Ω            | 450 V                |  |
|              | 0.25 kW                |                                |                     |                               |                  |                      |  |
|              | 0.37 kW                |                                |                     |                               |                  |                      |  |
|              | 0.55 kW                |                                |                     |                               |                  |                      |  |
|              | 0.75 kW                |                                |                     |                               |                  |                      |  |
| FSAC         | 1.1 kW                 | JJY:023151720007 <sup>1)</sup> | 110 W               | 2.2 kW                        | 68 Ω             | 450 V                |  |
|              | 1.5 kW                 |                                |                     |                               |                  |                      |  |
| FSAD         | 2.2 kW                 | JJY:023163720018 <sup>1)</sup> | 200 W               | 4 kW                          | 37 Ω             | 450 V                |  |
|              | 3 kW                   |                                |                     |                               |                  |                      |  |

Note that all the resistors below are rated for a maximum duty cycle of 5%.

<sup>1)</sup> Manufacturer: Heine Resistor GmbH

## **Technical data**

| Surrounding operating temperature: | -10° C to +50° C           |
|------------------------------------|----------------------------|
| Storage/transport temperature:     | -40° C to +70° C           |
| Degree of protection:              | IP20                       |
| Humidity:                          | 0% to 95% (non-condensing) |
| cURus file number:                 | E221095 (Gino)             |
|                                    | E219022 (Block)            |

## Installation

# For three phase AC 400 V converters FSA to FSD and single phase AC 230 V converters FSAC to FSAD

The resistors can be installed in a vertical or horizontal position and secured to a heat resistant surface. The required minimum clearance distances are shown below:

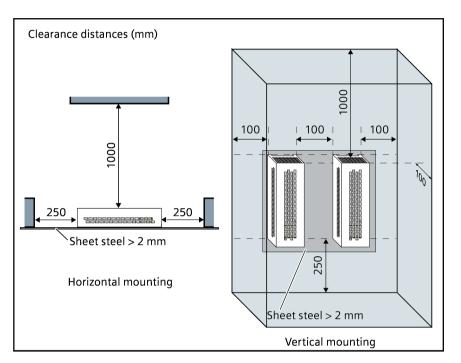

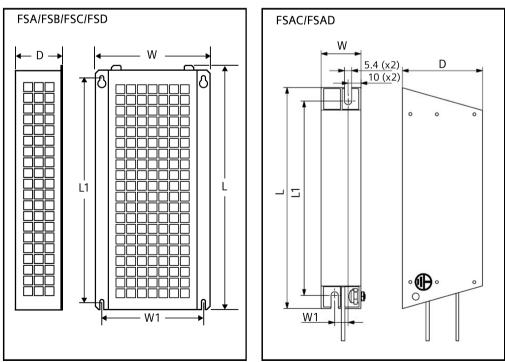

# For single phase AC 230 V converters FSAA to FSAB and three phase AC 400 V converter FSE

The resistors must be installed in a vertical position and secured to a heat resistant surface. At least 100 mm must be left above, below and to the side of the resistor to allow an unimpeded airflow.

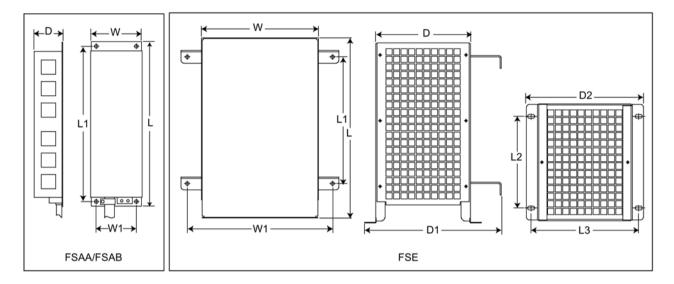

## **Mounting dimensions**

| <b>Resistor article</b>        | Dimensions (mm) |      |     |     |      |     |     |     |     | Wei         | Fixin     | g screw                          | Applicable V20                                            |
|--------------------------------|-----------------|------|-----|-----|------|-----|-----|-----|-----|-------------|-----------|----------------------------------|-----------------------------------------------------------|
| number                         | L               | L1   | L2  | L3  | D    | D1  | D2  | w   | W1  | ght<br>(kg) | Size      | Tighte<br>ning<br>torque<br>(Nm) | frame sizes                                               |
| Three phase AC 400 V           | onver           | ters |     |     |      |     |     |     |     |             |           |                                  |                                                           |
| 6SL3201-0BE14-3AA0             | 295             | 266  | -   | -   | 100  | -   | -   | 105 | 72  | 1.48        | M4<br>(4) | 3.0                              | FSA (0.37 to 1.5<br>kW)                                   |
| 6SL3201-0BE21-0AA0             | 345             | 316  | -   | -   | 100  | -   | -   | 105 | 72  | 1.80        | M4<br>(4) | 3.0                              | <ul> <li>FSA (2.2 kW)</li> <li>FSB (3 to 4 kW)</li> </ul> |
| 6SL3201-0BE21-8AA0             | 345             | 316  | -   | -   | 100  | -   | -   | 175 | 142 | 2.73        | M4<br>(4) | 3.0                              | <ul> <li>FSC (5.5 kW)</li> <li>FSD (7.5 kW)</li> </ul>    |
| 6SL3201-0BE23-8AA0             | 490             | 460  | -   | -   | 140  | -   | -   | 250 | 217 | 6.20        | M5<br>(4) | 6.0                              | FSD (11 to 15 kW)                                         |
| 6SE6400-4BD21-2DA0             | 515             | 350  | 205 | 195 | 175  | 242 | 210 | 270 | 315 | 7.4         | M4<br>(4) | 3.0                              | FSE (18.5 to 22 kW)                                       |
| Single phase AC 230 V          | conver          | ters |     |     |      |     |     |     |     |             |           |                                  |                                                           |
| 6SE6400-4BC05-0AA0             | 230             | 217  | -   | -   | 43.5 | -   | -   | 72  | 56  | 1.0         | M4<br>(4) | 3.0                              | FSAA/FSAB (0.12 to 0.75 kW)                               |
| JJY:023151720007 <sup>1)</sup> | 217             | 200  | -   | -   | 60   | -   | -   | 30  | 10  | 0.7         | M4<br>(2) | 3.0                              | FSAC (1.1 to 1.5<br>kW)                                   |
| JJY:023163720018 <sup>1)</sup> | 337             | 320  | -   | -   | 60   | -   | -   | 30  | 10  | 1.1         | M4<br>(2) | 3.0                              | FSAD (2.2 to 3 kW)                                        |

<sup>1)</sup> Manufacturer: Heine Resistor GmbH

### Connection

The mains supply to the converter can be provided through a contactor which disconnects the supply if the resistor overheats. Protection is provided by a thermal cut-out switch (supplied with each resistor). The cut-out switch can be wired in-series with the coil supply for the main contactor (see diagram below). The thermal switch contacts close again when the resistor temperature falls; after which the converter starts automatically (P1210 = 1). A fault message is generated with this parameter setting.

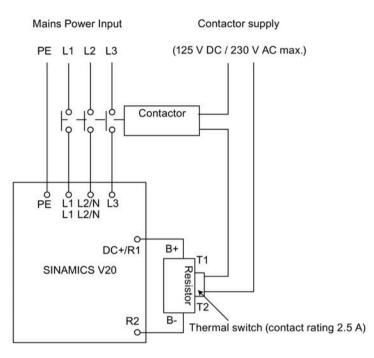

### Commissioning

The braking resistors are designed to operate on a 5% duty cycle. For converter frame size D and E, set P1237 = 1 to enable the braking resistor function. For other frame sizes, use the dynamic braking module to select the 5% duty cycle.

#### Note

#### **Additional PE terminal**

Some resistors have an additional PE connection available on the resistor housing.

## B.1.5 Line reactor

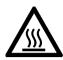

# 

#### Heat during operation

The line reactors get hot during operation. Do not touch. Provide adequate clearance and ventilation.

When operating the larger line reactors in an environment with a surrounding air temperature in excess of  $40^{\circ}$  C, the wiring of the terminal connections must be accomplished using  $75^{\circ}$  C copper wire only.

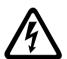

## 

### Risk of equipment damage and electric shocks

Some of the line reactors in the table below have pin crimps for the connection to the converter's mains terminals.

Use of these pin crimps can cause damage to the equipment and even electric shocks.

For safety reasons, replace the pin crimps using UL/cUL-certified fork crimps or stranded cables.

# 

### **Protection rating**

The line reactors have a protection rating of IP20 in accordance with EN 60529 and are designed to be mounted inside a cabinet.

## Functionality

The line reactors are used to smooth voltage peaks or to bridge commutating dips. They also can reduce the effects of harmonics on the converter and the line supply.

The larger line reactors for the 230 V variants of converters have side mounting brackets to allow side-by-side mounting (see diagram below).

# Ordering data

| Frame size     | Converter power rating | Line reactor       |                |         |  |  |  |  |  |
|----------------|------------------------|--------------------|----------------|---------|--|--|--|--|--|
|                |                        | Article number     | Voltage        | Current |  |  |  |  |  |
| Three phase A  | C 400 V converters     |                    |                |         |  |  |  |  |  |
| FSA            | 0.37 kW                | 6SL3203-0CE13-2AA0 | 380 V to 480 V | 4.0 A   |  |  |  |  |  |
|                | 0.55 kW                |                    |                |         |  |  |  |  |  |
|                | 0.75 kW                |                    |                |         |  |  |  |  |  |
|                | 1.1 kW                 |                    |                |         |  |  |  |  |  |
|                | 1.5 kW                 | 6SL3203-0CE21-0AA0 | 380 V to 480 V | 11.3 A  |  |  |  |  |  |
|                | 2.2 kW                 |                    |                |         |  |  |  |  |  |
| FSB            | 3 kW                   |                    |                |         |  |  |  |  |  |
|                | 4 kW                   |                    |                |         |  |  |  |  |  |
| FSC            | 5.5 kW                 | 6SL3203-0CE21-8AA0 | 380 V to 480 V | 22.3 A  |  |  |  |  |  |
| FSD            | 7.5 kW                 |                    |                |         |  |  |  |  |  |
|                | 11 kW                  | 6SL3203-0CE23-8AA0 | 380 V to 480 V | 47.0 A  |  |  |  |  |  |
|                | 15 kW                  |                    |                |         |  |  |  |  |  |
| FSE            | 18.5 kW                | 6SL3203-0CJ24-5AA0 | 200 V to 480 V | 53.6 A  |  |  |  |  |  |
|                | 22 kW                  | 6SL3203-0CD25-3AA0 | 380 V to 600 V | 86.9 A  |  |  |  |  |  |
| Single phase A | AC 230 V converters    |                    |                |         |  |  |  |  |  |
| FSAA/FSAB      | 0.12 kW                | 6SE6400-3CC00-4AB3 | 200 V to 240 V | 3.4 A   |  |  |  |  |  |
|                | 0.25 kW                |                    |                |         |  |  |  |  |  |
|                | 0.37 kW                | 6SE6400-3CC01-0AB3 | 200 V to 240 V | 8.1 A   |  |  |  |  |  |
|                | 0.55 kW                |                    |                |         |  |  |  |  |  |
|                | 0.75 kW                |                    |                |         |  |  |  |  |  |
| FSAC           | 1.1 kW                 | 6SE6400-3CC02-6BB3 | 200 V to 240 V | 22.8 A  |  |  |  |  |  |
|                | 1.5 kW                 | 7                  |                |         |  |  |  |  |  |
| FSAD           | 2.2 kW                 | 6SE6400-3CC03-5CB3 | 200 V to 240 V | 29.5 A  |  |  |  |  |  |
|                | 3 kW                   | 7                  |                |         |  |  |  |  |  |

## Connecting the line reactor to the converter

The following illustration takes the line reactors for the 230 V variants of converters as an example.

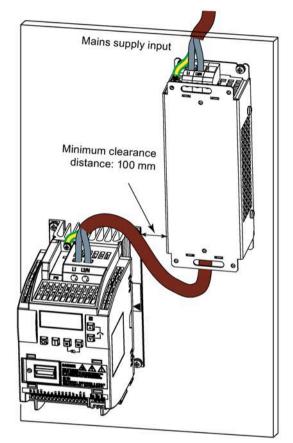

## Mounting dimensions

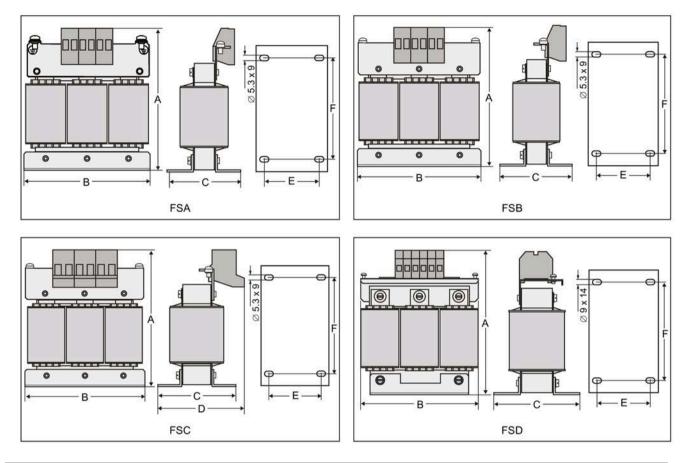

## For three phase AC 400 V converters FSA to FSD

| Article           | Dimer | Dimensions (mm) |    |    |    |     |            |           | screw                        | Cable cross      | Applicable V20                                                   |
|-------------------|-------|-----------------|----|----|----|-----|------------|-----------|------------------------------|------------------|------------------------------------------------------------------|
| number<br>6SL3203 | A     | В               | с  | D  | E  | F   | ht<br>(kg) | Size      | Tightening<br>torque<br>(Nm) | section<br>(mm²) | frame sizes                                                      |
| 0CE13-2AA0        | 120   | 125             | 71 | -  | 55 | 100 | 1.10       | M4<br>(4) | 3.0                          | 2.5              | FSA (0.37 to 1.1 kW)                                             |
| 0CE21-0AA0        | 140   | 125             | 71 | -  | 55 | 100 | 2.10       | M4<br>(4) | 3.0                          | 2.5              | <ul> <li>FSA (1.5 to 2.2 kW)</li> <li>FSB (3 to 4 kW)</li> </ul> |
| OCE21-8AA0        | 145   | 125             | 81 | 91 | 65 | 100 | 2.95       | M5<br>(4) | 5.0                          | 6.0              | <ul> <li>FSC (5.5 kW)</li> <li>FSD (7.5 kW)</li> </ul>           |
| 0CE23-8AA0        | 220   | 190             | 91 | -  | 68 | 170 | 7.80       | M5<br>(4) | 5.0                          | 16.0             | FSD (11 to 15 kW)                                                |

## For three phase AC 400 V converter FSE

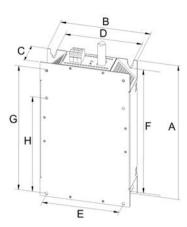

| Article<br>number<br>6SL3203- | Electrical<br>characte |                | Overa<br>dimer<br>(mm) |     |    | Fixing | g dime | ension | s (mr | 1)  | Fixing screw   | Weight (kg) |
|-------------------------------|------------------------|----------------|------------------------|-----|----|--------|--------|--------|-------|-----|----------------|-------------|
|                               | Voltage<br>(V)         | Current<br>(A) | А                      | В   | C  | D      | E      | F      | G     | H   |                |             |
| 0CJ24-<br>5AA0                | 380 to<br>480          | 47             | 455                    | 275 | 84 | 235    | 235    | 421    | 419   | 325 | 4 x M8 (13 Nm) | 13          |
| 0CD25-<br>3AA0                |                        | 63             |                        |     |    |        |        |        |       |     |                |             |

For single phase AC 230 V converters

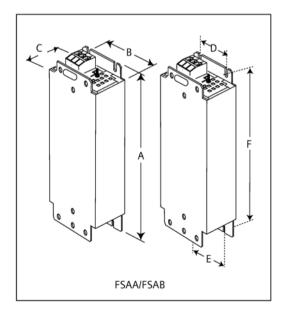

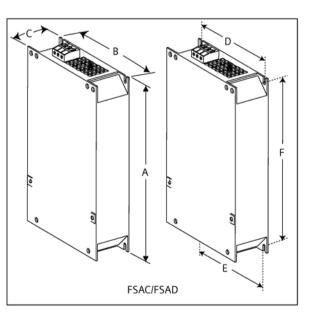

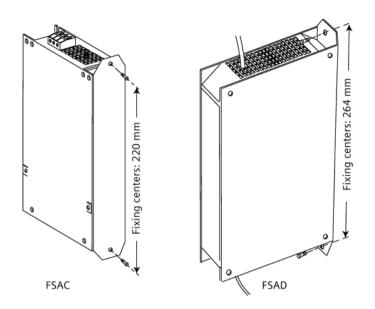

| Article<br>number<br>6SE6400 | Dimensions (mm) |      |                |     |     |     |     | Fixing screw |                           | Cable cross<br>section<br>(mm <sup>2</sup> ) |      | Applicable V20<br>frame sizes                                              |  |
|------------------------------|-----------------|------|----------------|-----|-----|-----|-----|--------------|---------------------------|----------------------------------------------|------|----------------------------------------------------------------------------|--|
|                              | A               | В    | с              | D   | E   | F   |     | Size         | Tightening<br>torque (Nm) | Min.                                         | Max. |                                                                            |  |
| 3CC00-4AB3                   | 200             | 75.5 | 50             | 56  | 56  | 187 | 0.5 | M4<br>(2)    | 1.1                       | 1.0                                          | 2.5  | • FSAA (0.12 to 0.25 kW)                                                   |  |
| 3CC01-0AB3                   | 200             | 75.5 | 50             | 56  | 56  | 187 | 0.5 | M4<br>(2)    |                           |                                              |      | <ul> <li>FSAA (0.37<br/>kW)</li> <li>FSAB (0.55 to<br/>0.75 kW)</li> </ul> |  |
| 3CC02-6BB3                   | 213<br>(233*)   | 150  | 50             | 138 | 120 | 200 | 1.2 | M4<br>(4)    | 1.5                       | 1.5                                          | 6.0  | • FSAC (1.1 to 1.5 kW)                                                     |  |
| 3CC03-5CB3                   | 245<br>(280*)   | 185  | 50<br>(50/80*) | 174 | 156 | 230 | 1.0 | M5<br>(4)    | 2.25                      | 2.5                                          | 10   | • FSAD (2.2 to 3 kW)                                                       |  |

\* Height with side-mounting bracket

## B.1.6 Output reactor

## 

#### **Pulse frequency restriction**

The output reactor works only at 4 kHz switching frequency. Before the output reactor is used, parameters P1800 and P0290 must be modified as follows: P1800 = 4 and P0290 = 0 or 1.

## Functionality

The output reactor reduces the voltage stress on the motor windings. At the same time, the capacitive charging/discharging currents, which place an additional load on the converter output when long motor cables are used, are reduced.

For safety reasons, it is recommended to use a shielded cable (maximum length: 200 m) to connect the output reactor. When the output reactor is used, the output frequency of the converter must be no more than 150 Hz.

Note that the output reactors comply with degree of protection of IP20.

## **Ordering data**

| Frame size     | Converter power rating | Output reactor     |                |         |  |  |  |  |  |
|----------------|------------------------|--------------------|----------------|---------|--|--|--|--|--|
|                |                        | Article number     | Voltage        | Current |  |  |  |  |  |
| Three phase A  | C 400 V converters     |                    |                |         |  |  |  |  |  |
| FSA            | 0.37 kW                | 6SL3202-0AE16-1CA0 | 380 V to 480 V | 6.1 A   |  |  |  |  |  |
|                | 0.55 kW                |                    |                |         |  |  |  |  |  |
|                | 0.75 kW                |                    |                |         |  |  |  |  |  |
|                | 1.1 kW                 |                    |                |         |  |  |  |  |  |
|                | 1.5 kW                 |                    |                |         |  |  |  |  |  |
|                | 2.2 kW                 | 6SL3202-0AE18-8CA0 | 380 V to 480 V | 9.0 A   |  |  |  |  |  |
| FSB            | 3 kW                   |                    |                |         |  |  |  |  |  |
|                | 4 kW                   | 6SL3202-0AE21-8CA0 | 380 V to 480 V | 18.5 A  |  |  |  |  |  |
| FSC            | 5.5 kW                 |                    |                |         |  |  |  |  |  |
| FSD            | 7.5 kW                 | 6SL3202-0AE23-8CA0 | 380 V to 480 V | 39.0 A  |  |  |  |  |  |
|                | 11 kW                  |                    |                |         |  |  |  |  |  |
|                | 15 kW                  |                    |                |         |  |  |  |  |  |
| FSE            | 18.5 kW                | 6SE6400-3TC03-8DD0 | 380 V to 480 V | 45.0 A  |  |  |  |  |  |
|                | 22 kW                  | 6SE6400-3TC05-4DD0 | 380 V to 480 V | 68.0 A  |  |  |  |  |  |
| Single phase A | C 230 V converters     |                    |                | ·       |  |  |  |  |  |
| FSAA/FSAB      | 0.12 kW                | 6SL3202-0AE16-1CA0 | 200 V to 480 V | 6.1 A   |  |  |  |  |  |
|                | 0.25 kW                |                    |                |         |  |  |  |  |  |
|                | 0.37 kW                |                    |                |         |  |  |  |  |  |
|                | 0.55 kW                |                    |                |         |  |  |  |  |  |
|                | 0.75 kW                |                    |                |         |  |  |  |  |  |
|                | 1.1 kW                 |                    |                |         |  |  |  |  |  |
| FSAC           | 1.5 kW                 | 6SL3202-0AE18-8CA0 | 200 V to 480 V | 9.0 A   |  |  |  |  |  |
| FSAD           | 2.2 kW                 | 6SL3202-0AE21-8CA0 | 200 V to 480 V | 18.5 A  |  |  |  |  |  |
|                | 3 kW                   |                    |                |         |  |  |  |  |  |

## Connecting the output reactor to the converter

 Image: Constraint of the motor

 Image: Constraint of the motor

 Image: Constraint of the motor

 Image: Constraint of the motor

 Image: Constraint of the motor

 Image: Constraint of the motor

 Image: Constraint of the motor

 Image: Constraint of the motor

 Image: Constraint of the motor

 Image: Constraint of the motor

 Image: Constraint of the motor

 Image: Constraint of the motor

 Image: Constraint of the motor

 Image: Constraint of the motor

 Image: Constraint of the motor

 Image: Constraint of the motor

 Image: Constraint of the motor

 Image: Constraint of the motor

 Image: Constraint of the motor

 Image: Constraint of the motor

 Image: Constraint of the motor

 Image: Constraint of the motor

 Image: Constraint of the motor

 Image: Constraint of the motor

 Image: Constraint of the motor

 Image: Constraint of the motor

 Image: Constraint of the motor

 Image: Constraint of the motor

 Image: Constraint of the motor

 Image: Constraint of the motor

 Image: Constraint of the motor

The following illustration takes the output reactor for the single phase 230 V FSAC as an example.

## **Mounting dimensions**

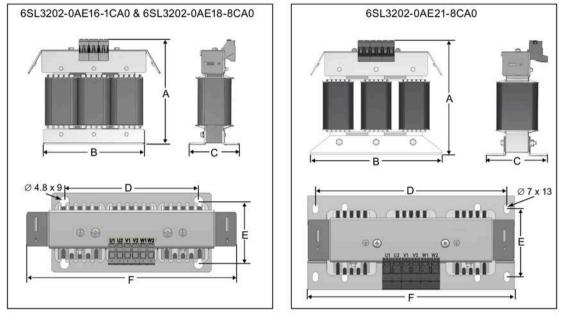

#### For three phase AC 400 V converters FSA to FSD and single phase AC 230 V converters

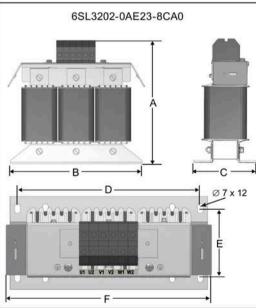

## Options and spare parts

B.1 Options

| Article number | Dime | nsions | (mm)  |                |      |     | Weig       | Fixing screw                   | Cable                     | Applicable V20 frame sizes                                  |
|----------------|------|--------|-------|----------------|------|-----|------------|--------------------------------|---------------------------|-------------------------------------------------------------|
| 6SL3202        | A    | В      | с     | D              | E    | F   | ht<br>(kg) | Size<br>(Tightening<br>torque) | cross<br>section<br>(mm²) |                                                             |
| 0AE16-1CA0     | 175  | 178    | 72.5  | 166            | 56.5 | 207 | 3.4        | M4 * 4                         | 4.0                       | Three phase AC 400 V converters:                            |
|                |      |        |       |                |      |     |            | (3.0 Nm)                       |                           | • FSA (0.37 to 1.5 kW)<br>Single phase AC 230 V converters: |
|                |      |        |       |                |      |     |            |                                |                           | • FSAA/FSAB (0.12 to 0.75 kW)                               |
|                |      |        |       |                |      |     |            |                                |                           | • FSAC (1.1 kW)                                             |
| 0AE18-8CA0     | 180  | 178    | 72.5  | 166            | 56.5 | 207 | 3.9        | M4 * 4                         | 4.0                       | Three phase AC 400 V converters:                            |
|                |      |        |       |                |      |     |            | (3.0 Nm)                       |                           | • FSA (2.2 kW)                                              |
|                |      |        |       |                |      |     |            |                                |                           | • FSB (3 kW)                                                |
|                |      |        |       |                |      |     |            |                                |                           | Single phase AC 230 V converters:                           |
|                |      |        |       |                |      |     |            |                                |                           | • FSAC (1.5 kW)                                             |
| 0AE21-8CA0     | 215  | 243    | 100   | 225            | 80.5 | 247 | 10.1       | M5 * 4                         | 10.0                      | Three phase AC 400 V converters:                            |
|                |      |        |       |                |      |     |            | (5.0 Nm)                       |                           | • FSB (4 kW)                                                |
|                |      |        |       | • FSC (5.5 kW) |      |     |            |                                |                           |                                                             |
|                |      |        |       |                |      |     |            |                                |                           | Single phase AC 230 V converters:                           |
|                |      |        |       |                |      |     |            |                                |                           | • FSAD (2.2 to 3 kW)                                        |
| 0AE23-8CA0     | 235  | 243    | 114.7 | 225            | 84.7 | 257 | 11.2       | M5 * 4                         | 16.0                      | Three phase AC 400 V converters:                            |
|                |      |        |       |                |      |     |            | (5.0 Nm)                       |                           | • FSD (7.5 to 15 kW)                                        |

## For three phase AC 400 V converter FSE

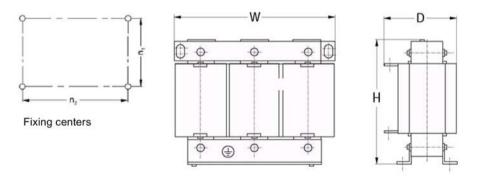

| Article<br>number |                |                |                |      | Overall<br>dimensions (mm) |     |     | Fixing dim<br>(mm) | iensions | Fixing<br>screw | Weight<br>(kg) |
|-------------------|----------------|----------------|----------------|------|----------------------------|-----|-----|--------------------|----------|-----------------|----------------|
| 6SE6400<br>-      | Voltage<br>(V) | Current<br>(A) | Torque<br>(Nm) | bolt | Н                          | w   | D   | n1                 | n2       |                 |                |
| 3TC05-<br>4DD0    | 200 to<br>480  | 54             | 3.5 to 4.0     | M5   | 210                        | 225 | 150 | 70                 | 176      | M6              | 10.7           |
| 3TC03-<br>8DD0    | 380 to<br>480  | 38             | 3.5 to 4.0     | M5   | 210                        | 225 | 179 | 94                 | 176      | M6              | 16.1           |

### B.1.7 External line filter

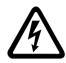

### WARNING

#### Risk of equipment damage and electric shocks

Some of the line filters in the table below have pin crimps for the connection to the converter's PE and mains terminals.

Use of these pin crimps can cause damage to the equipment and even electric shocks.

For safety reasons, replace the pin crimps using appropriately sized UL/cUL-certified fork or ring crimps for PE terminal connection, and using UL/cUL-certified fork crimps or stranded cables for mains terminal connection.

#### Note

The line filter with an article number of 6SE6400-2FL02-6BB0 in the following table has two DC terminals (DC+, DC-) that are not used and should not be connected. The cables of these terminals need to be cut back and suitably insulated (for example, with heat shrink shroud).

#### Functionality

In order to achieve EN61800-3 radiated and conducted emission category C1/C2 (level equivalent to EN55011, Class B/A1) for 230 V unfiltered converters and achieve C2 for 400 V unfiltered converters, the external line filters shown below are required. In this case, only a screened output cable can be used. For more information about the maximum cable length, see Section "Terminal description (Page 45)".

# Ordering data

| Frame size     | Converter power    | Line filter                                                                            |                |         |  |  |
|----------------|--------------------|----------------------------------------------------------------------------------------|----------------|---------|--|--|
|                | rating             | Article number                                                                         | Voltage        | Current |  |  |
| Three phase A  | C 400 V converters |                                                                                        |                |         |  |  |
| FSA            | 0.37 kW            | 6SL3203-0BE17-7BA0                                                                     | 380 V to 480 V | 11.4 A  |  |  |
|                | 0.55 kW            |                                                                                        |                |         |  |  |
|                | 0.75 kW            |                                                                                        |                |         |  |  |
|                | 1.1 kW             |                                                                                        |                |         |  |  |
|                | 1.5 kW             |                                                                                        |                |         |  |  |
|                | 2.2 kW             |                                                                                        |                |         |  |  |
| FSB            | 3 kW               | 6SL3203-0BE21-8BA0                                                                     | 380 V to 480 V | 23.5 A  |  |  |
|                | 4 kW               |                                                                                        |                |         |  |  |
| FSC            | 5.5 kW             |                                                                                        |                |         |  |  |
| FSD            | 7.5 kW             | 6SL3203-0BE23-8BA0                                                                     | 380 V to 480 V | 49.4 A  |  |  |
|                | 11 kW              |                                                                                        |                |         |  |  |
|                | 15 kW              |                                                                                        |                |         |  |  |
| FSE            | 18.5 kW            | 6SL3203-0BE27-5BA0                                                                     | 380 V to 480 V | 72 A    |  |  |
|                | 22 kW              |                                                                                        |                |         |  |  |
| Single phase A | C 230 V converters |                                                                                        |                |         |  |  |
| FSAA/FSAB      | 0.12 kW            | 6SL3203-0BB21-8VA0                                                                     | 200 V to 240 V | 20 A    |  |  |
|                | 0.25 kW            |                                                                                        |                |         |  |  |
|                | 0.37 kW            |                                                                                        |                |         |  |  |
|                | 0.55 kW            |                                                                                        |                |         |  |  |
|                | 0.75 kW            |                                                                                        |                |         |  |  |
| FSAC           | 1.1 kW             |                                                                                        |                |         |  |  |
|                | 1.5 kW             |                                                                                        |                |         |  |  |
| FSAD           | 2.2 kW             | Siemens recommends                                                                     | 200 V to 240 V | 30 A    |  |  |
|                | 3 kW               | that you use the line<br>filter of Type "Schaffner<br>FS41095-30-44" or<br>equivalent. |                |         |  |  |

#### Installation

For the EMC-compliant installation of the external line filters, refer to Section "EMC-compliant installation (Page 52)".

### Connecting the line filter to FSAA ... FSAC

The figure below is an example that shows how to connect the line filter to the converter.

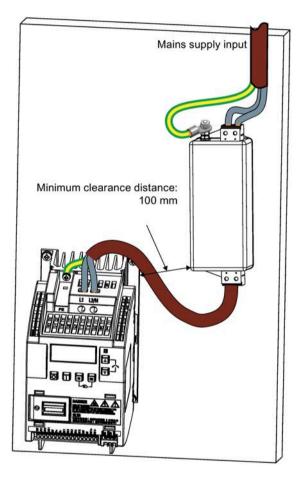

#### Connecting the line filter to FSAD

The figure below is an example that shows how to connect the line filter to the converter.

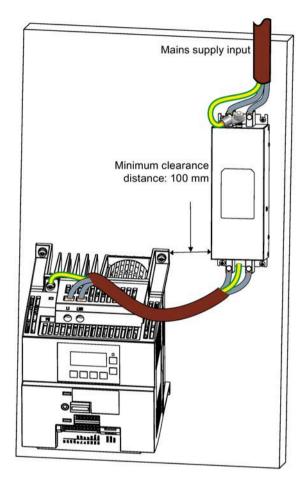

#### Connecting the line filter to FSA ... FSE

The figure below is an example that shows how to connect the line filter to the converter.

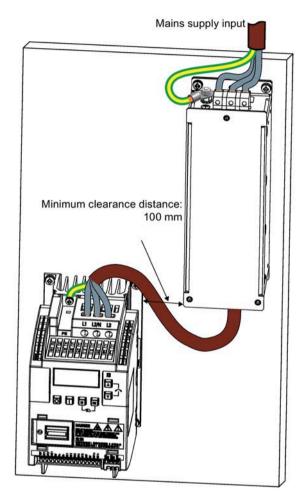

### Mounting dimensions

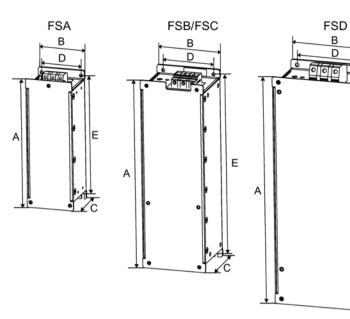

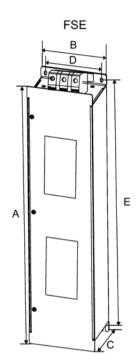

E

′C

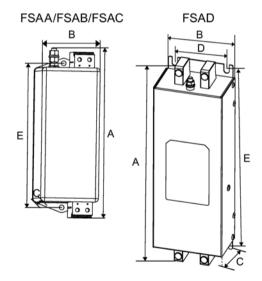

| Article number        | Dimensions (mm) |       |     | Wei Fixing screw<br>ght<br>(kg) |     | Cable<br>cross<br>section<br>(mm <sup>2</sup> ) |           | Applicable V20 frame<br>sizes |      |      |                                                        |
|-----------------------|-----------------|-------|-----|---------------------------------|-----|-------------------------------------------------|-----------|-------------------------------|------|------|--------------------------------------------------------|
|                       | A               | В     | С   | D                               | E   | 9                                               | Size      | Tightening<br>torque<br>(Nm)  | Min. | Max  |                                                        |
| Three phase AC 400 V  | conver          | ters  |     |                                 |     |                                                 |           |                               |      |      |                                                        |
| 6SL3203-0BE17-7BA0    | 202             | 73    | 65  | 36.5                            | 186 | 1.75                                            | M4<br>(4) | 0.6 to 0.8                    | 1.0  | 2.5  | FSA (0.37 to 2.2 kW)                                   |
| 6SL3203-0BE21-8BA0    | 297             | 100   | 85  | 80                              | 281 | 4.0                                             | M4<br>(4) | 1.5 to 1.8                    | 1.5  | 6.0  | <ul><li>FSB (3 to 4 kW)</li><li>FSC (5.5 kW)</li></ul> |
| 6SL3203-0BE23-8BA0    | 359             | 140   | 95  | 120                             | 343 | 7.3                                             | M4<br>(4) | 2.0 to 2.3                    | 6.0  | 16.0 | FSD (7.5 to 15 kW)                                     |
| 6SL3203-0BE27-5BA0    | 400             | 100   | 140 | 75                              | 385 | 7.6                                             | M6<br>(4) | 3.0                           | 16.0 | 50.0 | FSE (18.5 to 22 kW)                                    |
| Single phase AC 230 V | conve           | rters |     |                                 |     |                                                 |           |                               |      |      |                                                        |
| 6SL3203-0BB21-8VA0    | 168             | 59    | 53  | -                               | 143 | 0.9                                             | M4<br>(2) | 1.5                           | 2.5  | 4    | • FSAA/FSAB (0.12 to 0.75 kW)                          |
|                       |                 |       |     |                                 |     |                                                 |           |                               |      |      | <ul> <li>FSAC (1.1 to 1.5<br/>kW)</li> </ul>           |
| FS41095-30-44*        | 244             | 80    | 50  | 60                              | 215 | 1.0                                             | M5<br>(4) | 1.0 to 1.2                    | 0.5  | 6.0  | FSAD (2.2 to 3 kW)                                     |

Siemens recommends that you use the line filter of Type "Schaffner FS41095-30-44" or equivalent. For more information about this filter, contact the manufacturer.

### B.1.8 Shield connection kits

### Functionality

The shield connection kit is supplied as an option for each frame size. It allows easy and efficient connection of the necessary shield to achieve EMC-compliant installation of the converter (see Section "EMC-compliant installation (Page 52)" for details).

#### Components

| Converter | Shield connection kit              |                                                                                                    |  |  |  |  |  |
|-----------|------------------------------------|----------------------------------------------------------------------------------------------------|--|--|--|--|--|
| variant   | Illustration                       | Components                                                                                                    |  |  |  |  |  |
| FSAA/FSAB | Article number: 6SL3266-1AR00-0VA0 | <ol> <li>Shielding plate</li> <li>3 × cable shield clamps</li> <li>4 × M4 screws (tightening torque: 1.8 Nm ± 10%)</li> </ol>             |  |  |  |  |  |
| FSAC      | Article number: 6SL3266-1AU00-0VA0 | <ol> <li>Shielding plate</li> <li>3 × cable shield clamps</li> <li>4 × M4 screws (tightening torque: 1.8 Nm ± 10%)</li> </ol>             |  |  |  |  |  |
| FSAD      | Article number: 6SL3266-1AV00-0VA0 | <ul> <li>(1) Shielding plate</li> <li>(2) 3 × cable shield clamps</li> <li>(3) 4 × M4 screws (tightening torque: 1.8 Nm ± 10%)</li> </ul> |  |  |  |  |  |

| Converter | Shield connection kit              |                                                                                                    |  |  |  |  |
|-----------|------------------------------------|----------------------------------------------------------------------------------------------------|--|--|--|--|
| FSA       | Article number: 6SL3266-1AA00-0VA0 | <ol> <li>Shielding plate</li> <li>3 × cable shield clamps</li> <li>4 × M4 screws (tightening torque: 1.8 Nm ± 10%)</li> </ol>                                                              |  |  |  |  |
| FSB       | Article number: 6SL3266-1AB00-0VA0 | <ul> <li>(1) Shielding plate</li> <li>(2) 2 × clips<sup>1</sup>)</li> <li>(3) 3 × cable shield clamps</li> <li>(4) 7 × M4 screws (tightening torque: 1.8 Nm ± 10%)</li> </ul>              |  |  |  |  |
| FSC       | Article number: 6SL3266-1AC00-0VA0 | <ul> <li>(1) Shielding plate</li> <li>(2) 2 × clips<sup>1</sup>)</li> <li>(3) 3 × cable shield clamps</li> <li>(4) 7 × M4 screws (tightening torque: 1.8 Nm ± 10%)<sup>2</sup>)</li> </ul> |  |  |  |  |

| Converter | Shield connection kit                                                                |                                                                                                    |
|-----------|--------------------------------------------------------------------------------------|----------------------------------------------------------------------------------------------------|
| FSD/FSE   | Article number: 6SL3266-1AD00-0VA0 (FSD)<br>Article number: 6SL3266-1AE00-0VA0 (FSE) | <ul> <li>(1) Shielding plate</li> <li>(2) 2 × clips<sup>1</sup>)</li> <li>(3) 4 × cable shield clamps</li> <li>(4) 8 × M4 screws (tightening torque: 1.8 Nm ± 10%)<sup>2</sup>)</li> </ul> |

- <sup>1)</sup> The clips are required only when fixing the shielding plate to a converter mounted in a control cabinet.
- <sup>2)</sup> For "push-through" applications, you must use two M5 screws and nuts (tightening torque: 2.5 Nm ± 10%) rather than two M4 screws ("<sup>1</sup> in the illustration) to fix the shielding plate to the converter.

### **Outline dimensions (mm)**

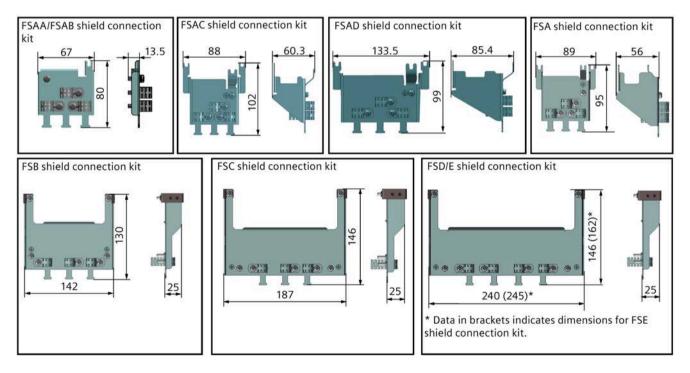

# Fixing the shield connection kit to the converter

| If the converter is mounted in a contro | l cabinet: |                                                                                                    |
|-----------------------------------------|------------|----------------------------------------------------------------------------------------------------|
| Fixing to FSAA/FSAB                     |            | <ol> <li>Loosen the PE screw and slide the shielding plate from<br/>below, then retighten the screw to 1.8 Nm (tolerance: ±<br/>10%).</li> <li>Fold the cable shield clamp to suit the cable diameter<br/>during converter installation.</li> </ol>                                                                                                    |
| Fixing to FSA/FSAC/FSAD                 |            | <ol> <li>Loosen the PE screw and slide the shielding plate from<br/>below, then retighten the screw to 1.8 Nm (tolerance: ±<br/>10%).</li> <li>Clamp the heatsink between the shielding plate and<br/>the cabinet panel and tighten the screws and nuts to 1.8<br/>Nm (tolerance: ± 10%).</li> <li>Fold the cable shield clamp to suit the cable diameter<br/>during converter installation.</li> </ol> |
| FSA                                     | FSAC/FSAD  |                                                                                                    |

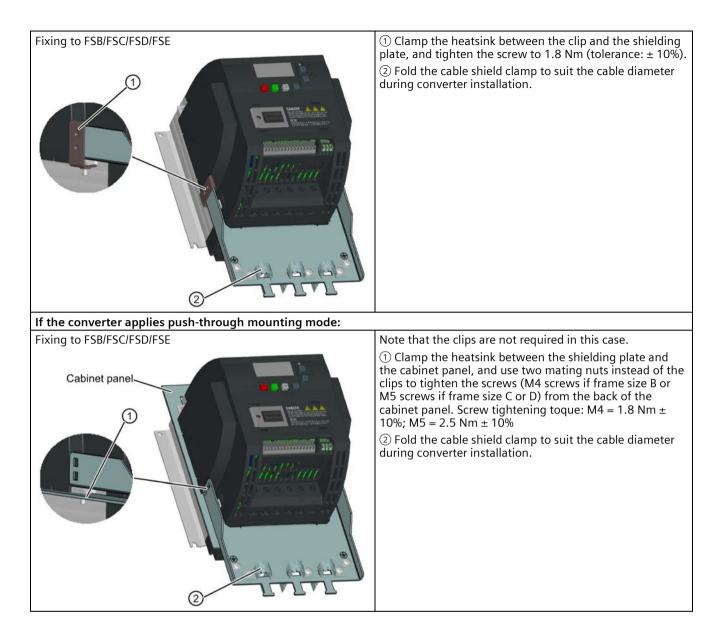

### B.1.9 Memory card

#### Functionality

A memory card can be used on the Parameter Loader and allows you to upload/download parameter sets to/from the converter. For detailed use of the memory card, refer to Appendix "Parameter Loader (Page 367)".

#### Article number

Recommended SD card: 6SL3054-4AG00-2AA0

#### B.1.10 RS485 termination resistor

An RS485 termination resistor is used to terminate the bus for the RS485 communication between the SINAMICS V20 and SIEMENS PLCs. For detailed use of the termination resistor, refer to Section "Communicating with the PLC (Page 183)".

Article number: 6SL3255-0VC00-0HA0

### B.1.11 Residual current circuit breaker (RCCB)

#### Note

The SINAMICS V20 converter has been designed to be protected by fuses; however, as the converter can cause a DC current in the protective earthing conductor, if a Residual Current Circuit Breaker (RCCB) is to be used upstream in the supply, observe the following:

- SINAMICS V20 single phase AC 230 V converters (filtered) FSAC and FSAD can be operated only on a type A<sup>1)</sup> 100 mA or type B(k) 300 mA RCCB.
- All SINAMICS V20 three phase AC 400 V converters (filtered or unfiltered) can be operated on a type B(k) 300 mA RCCB.
- SINAMICS V20 three phase AC 400 V converters (unfiltered) FSA to FSD and FSA (filtered) can be operated on a type B(k) 30 mA RCCB.
- When multiple converters are in use, one converter must be operated on one RCCB of the corresponding type; otherwise, overcurrent trips will occur.

<sup>1)</sup> To use a type A RCCB, the regulations in this FAQ must be followed: Siemens Web site (http://support.automation.siemens.com/WW/view/en/49232264)

### Ordering data

Unless otherwise specified in the footnotes, the RCCBs given in the table below apply to both filtered and unfiltered V20 converters.

| Frame size  | Converter<br>power rating | Recommended R        | CCB article num                     | iber <sup>1)</sup>                    |                                       |                                        |
|-------------|---------------------------|----------------------|-------------------------------------|---------------------------------------|---------------------------------------|----------------------------------------|
|             |                           | RCCB Type A 30<br>mA | RCCB Type A<br>100 mA <sup>2)</sup> | RCCB Type A(k)<br>30 mA <sup>3)</sup> | RCCB Type B(k)<br>30 mA <sup>4)</sup> | RCCB Type B(k)<br>300 mA <sup>2)</sup> |
| Three phase | e AC 400 V conve          | erters               |                                     |                                       |                                       |                                        |
| FSA         | 0.37 kW to 2.2<br>kW      | -                    | -                                   | -                                     | 5SV3342-4                             | 5SV3642-4                              |
| FSB         | 3 kW to 4 kW              |                      |                                     |                                       |                                       |                                        |
| FSC         | 5.5 kW                    |                      |                                     |                                       |                                       |                                        |
| FSD         | 7.5 kW                    | -                    | -                                   | -                                     | 5SV3344-4                             | 5SV3644-4                              |
|             | 11 kW                     | -                    | -                                   | -                                     | 5SV3346-4                             | 5SV3646-4                              |
|             | 15 kW                     |                      |                                     |                                       |                                       |                                        |
| FSE         | 18.5 kW                   | -                    | -                                   | -                                     | -                                     | 5SV3646-4                              |
|             | 22 kW                     | -                    | -                                   | -                                     | -                                     | 5SV3647-4                              |
| Single phas | e AC 230 V conve          | erters               |                                     |                                       |                                       |                                        |
| FSAA/FSAB   | 0.12 kW to<br>0.75 kW     | 5SV3311-6            | -                                   | 5SV3312-6KK01                         | 5SV3321-4                             | 5SV3621-4                              |
| FSAC        | 1.1 kW                    | 5SV3312-6            | 5SV3412-6                           | 1                                     | 5SV3322-4                             | 5SV3622-4                              |
|             | 1.5 kW                    | 5SV3314-6            | 5SV3414-6                           | 5SV3314-6KK01                         | 5SV3324-4                             | 5SV3624-4                              |
| FSAD        | 2.2 kW                    | ]                    |                                     |                                       |                                       |                                        |
|             | 3 kW                      | 5SV3316-6            | 5SV3416-6                           | 5SV3316-6KK01                         | 5SV3326-4                             | 5SV3626-4                              |

<sup>1)</sup> You can select commercially available 5SV3 series RCCBs (as given in the table) or equivalent.

<sup>2)</sup> SINAMICS V20 single phase AC 230 V filtered converters FSAC and FSAD can be operated only on a type A 100 mA or type B(k) 300 mA RCCB.

 $^{3)}$  Letter "k" in the RCCB type names indicates RCCB types with time delay.

<sup>4)</sup> SINAMICS V20 three phase AC 400 V filtered converters FSB to FSD cannot be operated on a type B(k) 30 mA RCCB.

### B.1.12 DIN rail mounting kits (only for FSAA, AB, AC, A, and B)

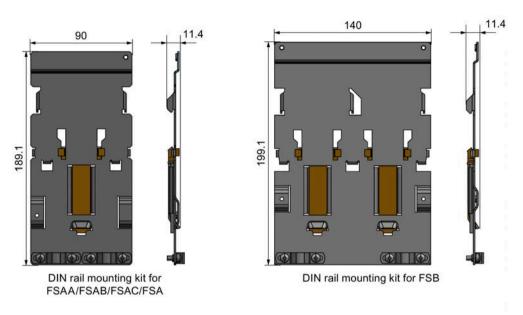

Article numbers:

- 6SL3261-1BA00-0AA0 (for frame size AA/AB/AC/A)
- 6SL3261-1BB00-0AA0 (for frame size B)

### B.1.13 Migration mounting kit for FSAA ... FSAD

Article numbers:

- 6SL3266-1ER00-0VA0 (for frame size AA/AB)
- 6SL3266-1EB00-0VA0 (for frame size AC)
- 6SL3266-1EV00-0VA0 (for frame size AD)

### Functionality

As frame size FSAA/FSAB has smaller outline dimensions, this migration mounting kit is supplied for easy installation of frame size AA/AB converters to the G110 control cabinet or DIN rail. If the holes on your control cabinet were drilled to match the frame size A, you can drill additional holes according to the outline dimensions of FSAA/FSAB, or use this option for installation.

Frame size FSAC can be directly installed to an FSA DIN rail mounting kit. You can also use the migration mounting kit for FSAC to install the FSAC to an FSB DIN rail mounting kit. If the holes on your control cabinet were drilled to match the frame size B, you can drill additional holes according to the outline dimensions of FSAC, or use this option for an FSAC converter.

If the holes on your control cabinet were drilled to match the frame size C, you can drill additional holes according to the outline dimensions of FSAD, or use this option for installation.

### Outline dimensions (mm)

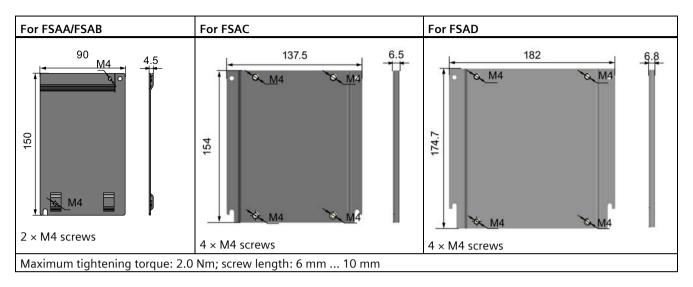

### Fixing the migration mounting kit to the converter

• Converter mounted in a control cabinet:

FSAA/FSAB

FSAC/FSAD

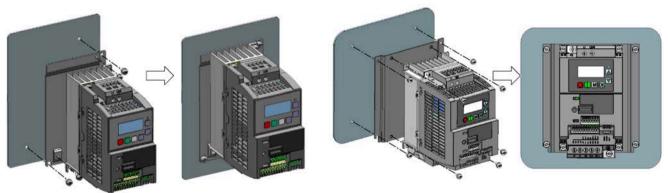

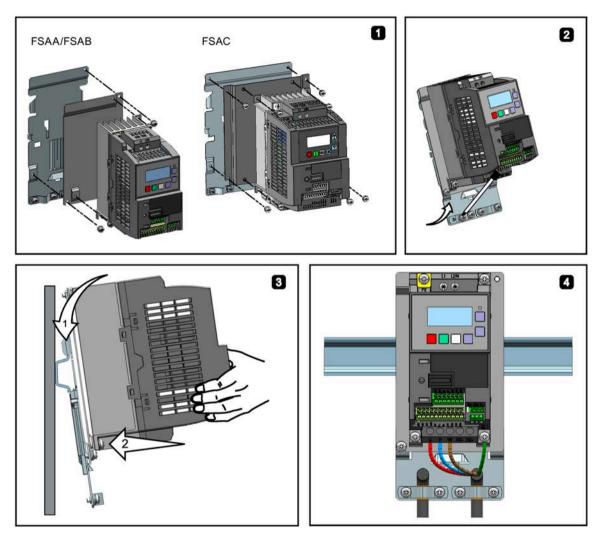

• DIN rail mounting mode:

### B.1.14 SINAMICS V20 Smart Access

#### Article number: 6SL3255-0VA00-5AA0

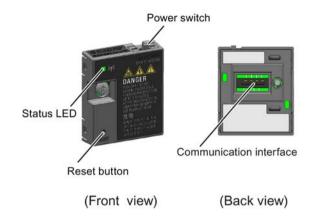

#### **Outline dimensions (mm)**

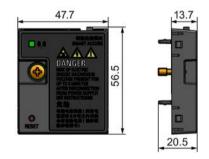

#### Functionality

SINAMICS V20 Smart Access is a Web server module with integrated Wi-Fi connectivity. It allows Web-based access to the converter from a connected device (conventional PC with wireless network adapter installed, tablet or smart phone) to realize converter operations including quick commissioning, converter parameterization, JOG, monitoring, diagnostics, backup and restore, etc. This module is only for commissioning and thus cannot be used with the converter permanently. For more information, see Chapter "Commissioning via the SINAMICS V20 Smart Access (Page 147)".

#### **Button description**

The reset button on SINAMICS V20 Smart Access enables you to perform the following functions:

- Basic upgrading (Page 178)
- Wi-Fi configuration resetting

For more information, see the description later in this section.

#### **Technical specifications**

| Firmware version                          | ≥ V01.04.02                  |
|-------------------------------------------|------------------------------|
| Rated voltage                             | 24 V DC                      |
| Wireless technology and working frequency | Wi-Fi 2400 MHz to 2483.5 MHz |
| Maximum radio frequency power             | 17.5 dBm (EIRP*)             |
| Wireless modulation type                  | 802.11 b/g                   |
| Modulation technology                     | • 802.11b: CCK, DSSS         |
|                                           | • 802.11g: OFDM              |
| Antenna gain                              | 1.9 dBi                      |
| Extreme temperature range                 | -10 °C to 60 °C              |

\* EIRP means effective isotropic radiated power.

#### Note

Depending on environmental conditions, the maximum wireless communication distance (without barrier) can reach 140 m.

### Fitting SINAMICS V20 Smart Access to the converter

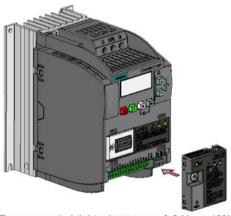

Recommended tightening torque: 0.8 Nm ± 10%

For more safety instructions during the fitting process, see Section "Fitting SINAMICS V20 Smart Access to the converter (Page 149)".

#### **Resetting Wi-Fi configuration**

When the converter is in power-on state, pressing the reset button on the module resets the Wi-Fi configuration to defaults:

- Wi-Fi SSID: V20 smart acess\_xxxxx ("xxxxxx" stands for the last six characters of the MAC address of SINAMICS V20 Smart Access)
- Wi-Fi password: 12345678
- Frequency channel: 1

#### Note

Check and make sure the status LED lights up solid green/solid yellow or flashes green before pressing the reset button to reset the Wi-Fi configuration. After you press the reset button, make sure you keep the button pressed until the status LED flashes yellow. Only then can the Wi-Fi configuration be reset successfully with the reset button.

#### **Status LED**

| LED color                             |                       | Meaning                                                                                                  |  |
|---------------------------------------|-----------------------|----------------------------------------------------------------------------------------------------|--|
| Solid red                             |                       | One client is connected to the module and USS communication between the module and the converter fails.  |  |
| Solid green                           |                       | The module is running and one client is connected to it.                                                 |  |
| Solid yellow                          |                       | The module is running and no client is connected to it.                                                  |  |
| Flashing red                          | Flashing at<br>1 Hz   | No client is connected to the module and USS communication between the module and the converter fails. * |  |
|                                       | Flashing at<br>0.5 Hz | The module is starting.                                                                                  |  |
| Flashing greer                        | 1                     | The module is running and one WebSocket channel is connected to it.                                      |  |
| Flashing yellow                       |                       | Reminder of restarting the module.                                                                       |  |
| Flashing red and yellow alternatively |                       | The Web application, firmware, or service package is upgrading.                                          |  |

\* In case of USS communication failure between the module and the converter, you must power off the module by sliding its power switch to "OFF" first, keep the reset button pressed and power on the module by sliding its power switch to "ON", and then update the firmware version of the module. For more information about firmware update, see Section "Upgrading (Page 178)".

### B.1.15 I/O Extension Module

#### Article number: 6SL3256-0VE00-6AA0

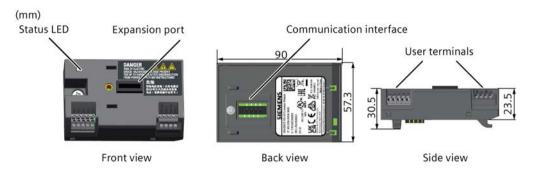

#### Functionality

The SINAMICS V20 I/O Extension Module supports the SINAMICS V20 400 V variants with firmware version 3.94 and later versions. It expands the number of V20 I/O terminals, enabling more converter control functions. You can use the expansion port on the SINAMICS V20 converter to connect the module. This module provides an expansion port to connect the SINAMICS V20 Smart Access or the BOP Interface Module.

#### **Status LED**

| LED color            | Description                                                                                                    |
|----------------------|----------------------------------------------------------------------------------------------------|
| Solid yellow         | The module is powered on and is initializing.                                                                     |
| Solid green          | The module works properly and the communication between the module and the converter is successfully established. |
| Flashing red at 2 Hz | The communication between the module and the converter fails.                                                     |

#### Connecting the device

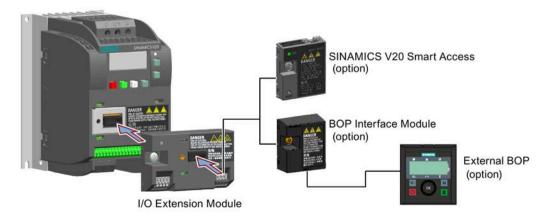

#### NOTICE

#### Equipment malfunctions due to improper installing or removing

Installing or removing the SINAMICS V20 I/O Extension Module when the V20 converter is in power-on state can cause malfunctions of the SINAMICS V20 I/O Extension Module.

• Make sure that the V20 converter is powered off before installing or removing the SINAMICS V20 I/O Extension Module.

#### Note

Remove the I/O Extension Module before fitting the Parameter Loader to upload and download V20 parameters.

#### Wiring diagram and terminal description

For more information about the wiring diagram and terminal description, see Sections "Typical system connections (Page 41)" and "Terminal description (Page 45)".

#### B.1.16 User documentation

#### **Operating Instructions (Chinese version)**

Article number: 6SL3298-0AV02-0FP0

### B.2 Spare parts - replacement fans

#### **Article numbers**

- 6SL3200-0UF06-0AA0 (for frame size AC)
- 6SL3200-0UF07-0AA0 (for frame size AD)
- 6SL3200-0UF01-0AA0 (for frame size A)
- 6SL3200-0UF02-0AA0 (for frame size B)
- 6SL3200-0UF03-0AA0 (for frame size C)
- 6SL3200-0UF04-0AA0 (for frame size D)
- 6SL3200-0UF05-0AA0 (for frame size E)

#### **Replacing fans**

Proceed through the steps as illustrated below to remove the fan from the converter. To reassemble the fan, proceed in reverse order. When re-assembling the fan, make sure that the arrow symbol ("A" in the illustration) on the fan points to the converter rather than the fan housing, the position for the fan cable exit point ("B") as well as the mounting orientation and position of the cable connector ("C") are sufficient for connecting the fan cable to the converter.

Replacing the fan from FSAC

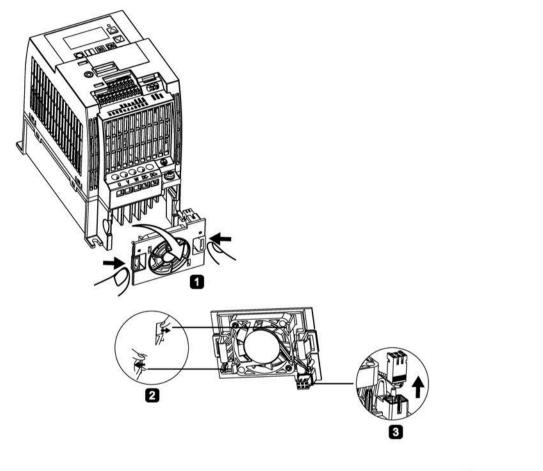

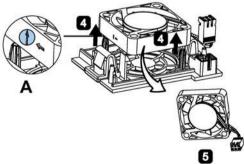

### Replacing the fan from FSAD

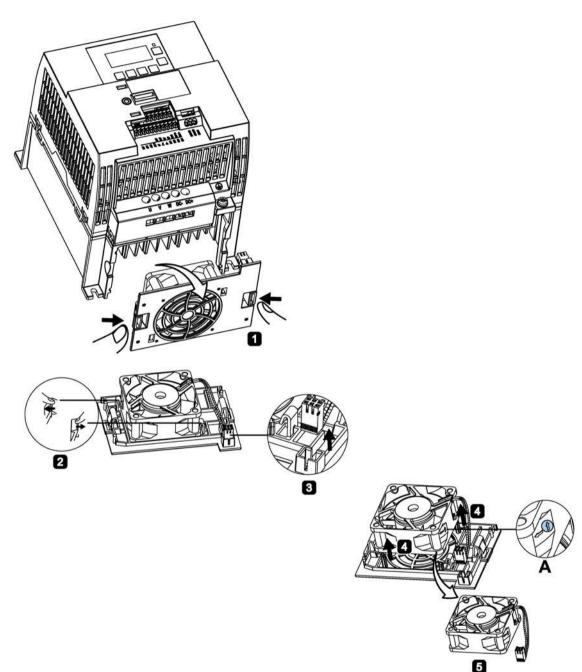

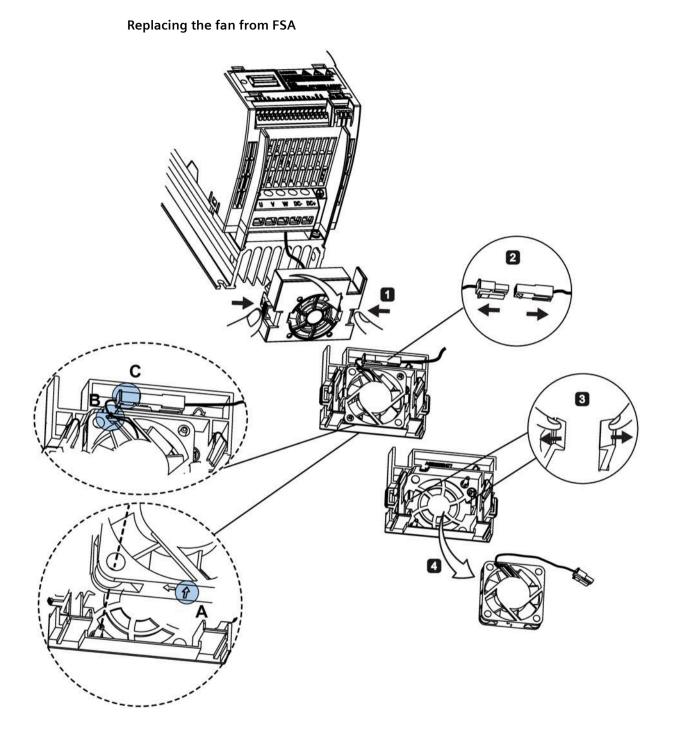

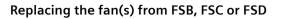

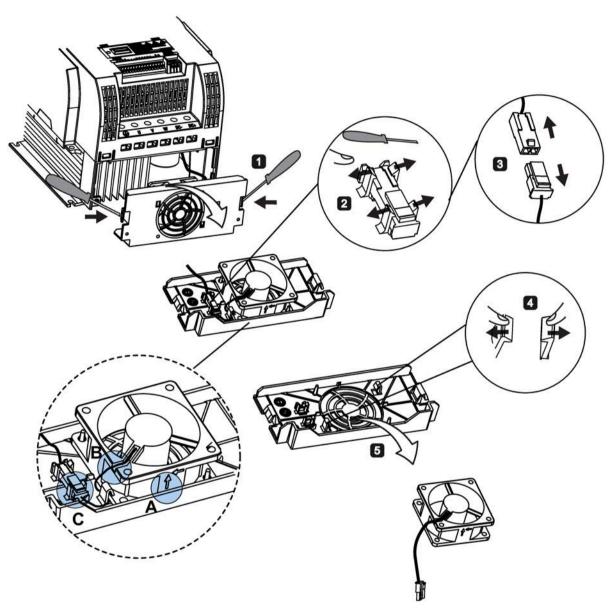

Replacing the fans from FSE

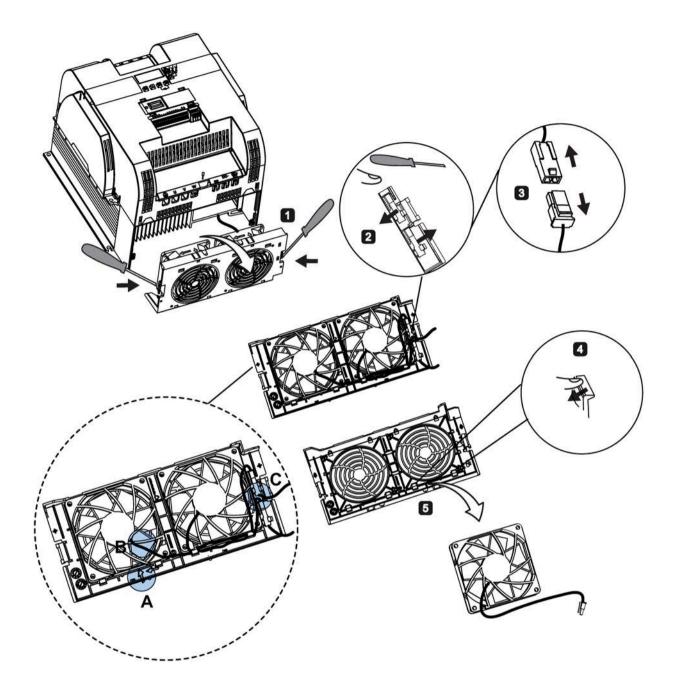

# **General license conditions**

For Resellers: In order to avoid infringements of the license conditions by the reseller or the buyer these instructions and license conditions and accompanying CD – if applicable - have to be forwarded to the buyers.

#### 1) Siemens License Conditions

#### General License Conditions for Software Products for Automation and Drives

(2011-08-01)

#### 1 Supply of Software to Licensee and Granting of Rights to use the Software

1.1 These General License Conditions shall exclusively apply to the delivery of Software for Automation and Drives to the Licensee. General terms and conditions of the Licensee shall apply only where expressly accepted in writing by us. The scope of delivery of the Software shall be determined by the congruent mutual written declarations of both parties. We shall grant the Licensee rights to use the software specified in the Confirmation of Order or, if the Licensee does not receive a Confirmation of Order, the software specified in the Certificate of License or that specified in the Software Product Sheet, if the Licensee is instead submitted a Software Product Sheet (hereinafter referred to as "SW"). The Certificate of License and the Software Product Sheet shall be collectively referred to as "CoL" hereinafter. The Licensee shall be submitted the CoL when the SW is supplied or in conjunction with the delivery bill. The way in which the SW is supplied is also derived directly from the Confirmation of Order or from the SW purchase order number contained in the Confirmation of Order, in conjunction with the associated order data of our catalog valid at the time of the Confirmation of Order (hereinafter collectively referred to as "Order Data"), or from the CoL. If the Licensee does not receive a data medium, it shall be authorized to copy the SW already available to it to the extent necessary to exercise the rights to use the SW granted to it. The aforesaid shall apply, mutatis mutandis, to electronic supply of the software (downloading). Where reference is made to the Order Data or the CoL in these General License Conditions, the reference to the CoL is of significance if the Licensee has not received a Confirmation of Order. In any case, the data contained in the Order Data is also contained in the CoL.

1.2 The Documentation relating to the SW (hereinafter referred to as "Documentation") shall be purchased separately, unless either the Order Data or CoL contains a stipulation stating that it belongs to the scope of delivery. If the Licensee is authorized to copy the SW in accordance with Clause 1.1, this shall also apply to the Documentation provided that it is included in the scope of delivery.

1.3 In the event that we submit a License Key to the Licensee, which unlocks the SW (hereinafter referred to as "License Key"), this License Key must also be installed.

1.4 The rights granted to the Licensee with respect to the SW are based on the License Type (see Section 2) and the Software Type (see Section 3). The license and Software Types are detailed in the Order Data or CoL. If the SW is supplied electronically or if copying rights are granted for it, the rights and duties specified in these General License Conditions shall apply to the legitimately generated copies.

1.5 If the Licensee is legitimately in possession of a previous SW version/release (hereinafter referred to as "Previous Version"), the Licensee shall be authorized to exercise the rights to use the SW granted to it either with respect to the SW or - if this is intended from a technical point of view - to the Previous Version, at its own discretion (downgrading). If the SW is an Upgrade or PowerPack in accordance with Section 4, Section 4 shall apply additionally.

1.6 If Previous Versions are listed in the Readme file of the SW under the category "parallel use", the Licensee has the right to exercise, alternatively to the user rights granted to him for the SW, the user rights for the listed Previous Versions in one (1) Instance. If the "Type of use" named in the Order Data or the CoL is: "Installation" or "User", the Licensee is entitled to the previously described right additionally to and at the same time as the Previous Versions listed in one Instance. An "Instance" in the context of these General License Conditions is either an instance in a physical operating system environment or an instance in a virtual operating system environment. The transferability of the user rights onto Previous Versions is only permissible in conjunction with the user rights for the SW in accordance with Clause 5.3.

1.7 In case the Licensee obtains only the data media but no license as per the Order Data or the CoL, any use of the SW by the Licensee is subject to the acquisition of a license according to Section 2. Up to the acquisition of the license, the Licensee is not entitled to supply the SW to third parties.

1.8 In case the SW contains Open Source Software or any similar software of a third party (hereinafter referred to as "OSS") the OSS is listed in the Readme\_OSS-file of the SW. The Licensee is entitled to use the OSS in accordance with the respective license conditions of the OSS. The license conditions are provided on the same data carrier as the SW. The license conditions of the respective OSS shall prevail over these General License Conditions with respect to the OSS. If the license conditions of the OSS require the distribution of the source code of such OSS we shall provide such source code on request against payment of the shipping and handling charges.

1.9 The SW may be or contain licensed software other than OSS, i.e. software which has not been developed by us itself but which has been licensed to us by a third party (hereinafter referred to as the "Licensor"), e.g. Microsoft Licensing Inc. If the Licensee receives the terms and conditions stipulated by the relevant Licensor together with the SW in the Readme\_OSS file in this case, such terms and conditions shall apply with respect to the Licensor's liability vis-à-vis the Licensee. Our own liability vis-à-vis the Licensee shall be governed in any case by these General License Conditions.

#### 2 License Type

Depending on the License Type, the Licensee shall be granted the following rights to the SW:

2.1 Single License (One Off License, Copy License) The term "One Off License" or "Copy License" which may be used in the Software Product Sheet corresponds to the term "Single License". The following regulation shall apply to the full scope of the One Off License / Copy License. The Licensee shall be granted the non-exclusive right, transferable in accordance with Clause 5.3 and valid for an unlimited period of time, to install the SW in one (1) Instance and to utilize the SW thus installed in the manner specified in the Order Data or CoL (see "Type of Use").

2.2 Floating License The Licensee shall be granted the non-exclusive right, transferable in accordance with Clause 5.3 and valid for an unlimited period of time, to install the SW on any desired number of the Licensee's hardware devices. The number of objects (for example, users or devices) permitted to utilize the SW at the same time can be derived from the Order Data or CoL (see "Type of Use).

2.3 Rental License The Licensee shall be granted the non-exclusive right, transferable in accordance with Clause 5.3 and limited in time as stipulated in the Order Data or CoL (see "Type of Use"), to install and use the SW in one (1) Instance. If the period of use is specified in hours, the usage decisive for the calculation of the time limit commences with the software start-up and finishes with its shut-down. If the period of usage is specified in days, weeks or months, the specified period, which commences in conjunction with the first SW start-up, shall apply independently of the actual time of usage. If the period of use is specified with a date, the right of use ends on this date – regardless of the actual period of use.

2.4 Rental Floating License The Licensee shall be granted the non-exclusive right, transferable in accordance with Clause 5.3 and limited in time as stipulated in the Order Data or the CoL (s. "Type of use"), to install the SW on any desired number of the Licensee's hardware devices. The number of objects (for example, users or devices) permitted to utilize the SW at the same time can be derived from the Order Data or CoL (see "Type of Use) as well. If the period of use is specified in hours, the usage decisive for the calculation of the time limit commences with the software start-up and finishes with its shut-down. If the period of usage is specified in days, weeks or months, the specified period, which commences in conjunction with the first SW start-up, shall apply independently of the actual time of usage. If the period of use is specified with a date, the right of use ends on this date – regardless of the actual period of use.

2.5 Demo License The Licensee shall be granted the non-exclusive right, transferable in accordance with Clause 5.3 and limited in time as stipulated in the Order Data or the CoL (s. "Type of use"), to install the SW in one (1) Instance and to use it for validation purposes. If the period of usage is specified in days, weeks or months, the specified period, which commences in conjunction with the first SW start-up, shall apply independently of the actual time of usage. If the period of use is specified with a date, the right of use ends on this date – regardless of the actual period of use.

2.6 Demo Floating License The Licensee shall be granted the non-exclusive right, transferable in accordance with Clause 5.3 and limited in time as stipulated in the Order Data or the CoL (s. "Type of use"), to install the SW on any desired number of the Licensee's hardware devices. The number of objects (for example, users or devices) permitted to utilize the SW at the same time can be derived from the Order Data or CoL (see "Type of Use) as well. If the period of usage is specified in days, weeks or months, the specified period, which commences in conjunction with the first SW start-up, shall apply independently of the actual time of usage. If the period of use is specified with a date, the right of use ends on this date – regardless of the actual period of use.

2.7 Trial License The Licensee shall be granted the non-exclusive and non-transferable right to install the SW in one (1) Instance and to use it for validation purposes in the manner specified in the Order Data or CoL (see "Type of Use"). The period of usage is limited to 14 days and commences with the SW start-up, unless a different period of usage is specified in the Order Data or CoL.

#### 3 Software Type

If the Software Type is not specified in the Order Data or CoL, the rights specified in Clause 3.2 (Runtime Software) shall apply to the SW.

3.1 Engineering Software (hereinafter referred to as "E-SW") In the event that the Licensee uses E-SW to generate its own programs or data containing parts of the E-SW, the Licensee shall have the right, without having to pay any license fee, to copy and to use these parts of the E-SW as a part of its own programs or data, or to supply them to third parties for use. In the event that such parts are supplied to third parties for use, these parties shall be bound in

writing to comply with stipulations corresponding to those in Clauses 5.1 and 5.2 with respect to the above parts of the E-SW.

3.2 Runtime Software (hereinafter referred to as "R-SW") If the Licensee incorporates R-SW or any parts thereof into its own programs or data, it shall purchase a license with respect to the R-SW each time it installs or copies - depending on what is done first - its own programs or data containing RSW or parts thereof, in accordance with the relevant intended Type of Use and on the basis of the Siemens catalog valid at that time. In the event that the Licensee supplies the specified programs or data to third parties for their use, these parties shall be bound in writing to adhere to stipulations corresponding to those in Section 5, with respect to the R-SW parts contained therein. The aforesaid shall not affect the Licensee's obligation to purchase a license for the R-SW if the RSW original is copied. If the R-SW contains tools for parameterization/configuration and extended rights have been granted in this regard, this will be detailed in the readme file of the R-SW.

#### 4 Upgrade and PowerPack

If it is apparent from the Order Data or CoL, e.g. by the addition "Upgrade" or "PowerPack" after the SW product name, that the SW is an upgrade for another software item (hereinafter referred to as "Source License"), the rights originally granted to the Licensee to use the Source License end in conjunction with the upgrade measure. The rights of use in accordance with Clause 1.6 remain unaffected by this. However, the Licensee is entitled to undo the upgrading (downgrading) - if this is intended from a technical point of view - and to exercise the rights to use the SW granted to it with respect to the Source Version in accordance with Clause 1.5.

#### 5 Further Rights and Duties of the Licensee

5.1 Unless a stipulation to the contrary relating to a specific number of copies is contained on the data medium or in the readme file of the SW, the Licensee may generate an appropriate number of copies of every item of SW which it is authorized to use in accordance with these General License Conditions, where such copies shall be used exclusively for data backup purposes. Furthermore the Licensee may only copy the SW if and insofar as it has been granted copying rights by us in writing.

5.2 The Licensee shall not be entitled to modify, decompile or reverse engineer the SW. Nor may it extract any individual parts unless this is permitted by mandatory copyright law. Furthermore, the Licensee shall not be entitled to remove any alphanumeric identifiers, trademarks or copyright notices from the SW or the data medium and, insofar as it is entitled to make copies of the SW, shall copy them without alteration. The aforementioned regulation shall apply accordingly to the Documentation supplied in accordance with Section 1.

5.3 The Licensee shall be entitled to completely transfer the right to use the SW granted to it to a third party, provided that it concludes a written agreement with the third party in conformance with all of the conditions contained in this Section 5 and on the proviso that it does not retain any copies of the SW. If the Licensee has received a License Key for the SW, this key shall be supplied to the third party together with the SW. Furthermore, the third party shall be submitted the CoL together with these General License Conditions. The Licensee shall submit the CoL received for the SW to us at any time, if requested.

5.4 If the SW is a PowerPack or an Upgrade, the Licensee shall keep the CoL of the Source License and submit it to us at any time, if requested, together with the CoL for the SW. In the event that the Licensee transfers its right to use the PowerPack SW or Upgrade SW in accordance with Clause 5.3, it shall also submit the CoL of the Source License to the third party.

5.5 If the Licensee receives a data medium which, in addition to the SW, contains further software products which are released for use, then it shall have the right to use these released software products exclusively for validation purposes, for a limited period of time and free of charge. The period of use shall be limited to 14 days, commencing with the first start-up of the relevant software program unless a different period is specified e.g. in the readme file of the relevant software product. These software products supplied exclusively for validation purposes shall be governed, mutatis mutandis, by the stipulations contained in these General License Conditions. The Licensee shall not be authorized to pass on these software products separately, i.e. without the SW, to a third party.

The conditions of the purchase contract apply if not otherwise stipulated hereafter for the Open Source Software.

#### 2) License Conditions and Disclaimers for Open Source Software and other Licensed Software

In the product "SINAMICS V20", Copyright Siemens AG, 2015 (hereinafter "Product"), the following Open Source Software is used either unchanged or in a form that we have modified, and additionally the other License Software noted below:

#### Liability for Open Source Software

Open Source Software is provided free of charge. We are liable for the Product including Open Source Software contained in accordance with the license conditions applicable to the Product. Any liability for use of Open Source Software beyond the program flow intended for the Product is explicitly excluded. Furthermore, any liability for defects resulting from modifications to the Open Source Software by you or third parties is excluded.

We do not provide any technical support for the Product if it has been modified.

#### Availability of Source Code

Certain license conditions of third-party software components used in this product may require Siemens to provide you with the source code and additional information for such components. In most cases, Siemens provides this information on or with the device. In case Siemens is technically unable to do so, you may request a copy of this information against payment of shipping and handling charges. Please send your request to the address provided at the end of this section.

Siemens AG Digital Industries Customer Services DI DI CS SD CSS TS Gleiwitzer Str. 555 90475 Nuernberg, Deutschland Internet: http://www.siemens.com/automation/support-request Tel.: +49 911 958 1231

# Please note the following license conditions and copyright notices applicable to Open Source Software and other License Software:

| Component                                        | Open Source<br>Software ("OSS")<br>[Yes/No] | Copyright Information / File                                                                     |
|--------------------------------------------------|---------------------------------------------|--------------------------------------------------------------------------------------------------|
| FatFS R0.08a                                     | YES                                         | LICENSE AND COPYRIGHT INFORMATION FOR COMPONENT<br>FATFS R0.08A                                  |
| FatFS R0.10c <sup>1)</sup>                       | YES                                         | LICENSE AND COPYRIGHT INFORMATION FOR COMPONENT<br>FATFS R0.10c                                  |
| Jquery.touchSwipe.js 1.6.15 <sup>2)</sup>        | YES                                         | LICENSE AND COPYRIGHT INFORMATION FOR COMPONENT jquery.touchSwipe.js 1.6.15                      |
| TI CC3200 HTTPServer 1.2.0 <sup>3)</sup>         | YES                                         | LICENSE AND COPYRIGHT INFORMATION FOR COMPONENT TI CC3200 HTTPServer 1.2.0                       |
| GNU GCC libgcc 4.8.3                             | YES                                         | LICENSE AND COPYRIGHT INFORMATION FOR COMPONENT<br>GNU GCC LIBGCC 4.8.3                          |
| Lua 5.2.1                                        | YES                                         | LICENSE AND COPYRIGHT INFORMATION FOR COMPONENT LUA 5.2.1                                        |
| STM32F4xx Standard Peripherals<br>Library V1.3.0 | NO                                          | LICENSE AND COPYRIGHT INFORMATION FOR COMPONENT<br>STM32F4XX STANDARD PERIPHERALS LIBRARY V1.3.0 |

1), 2), 3) Apply to SINAMICS V20 Smart Access only

#### LICENSE CONDITIONS AND COPYRIGHT NOTICES

For detailed information about license conditions and copyright notices of the individual software mentioned in the above table, visit Siemens Service and Support Web site at https://support.industry.siemens.com/cs/ww/en/ps/13208.

# Index

#### 8

87 Hz, 48

### Α

Advanced functions Automatic restart, 128 Blockage clearing, 120 Cavitation protection, 138 Condensation protection, 130 Dual ramp function, 140 Economy mode, 122 Flying start, 127 Free functions blocks (FFBs), 126 Frost protection, 129 Hammer start, 118 Hibernation, 131 High/low overload (HO/LO) mode, 144 Motor protection with PTC sensor, 124 Motor staging, 135 Super torque, 116 UL61800-5-1-compliant motor overheat protection, 123 User default parameter set, 139 Wobble function, 134 Alarm code list, 351 Article numbers of converters, 22

### В

Basic functions Boost functions, 96 Braking functions, 100 Imax controller, 111 JOG function, 95 Load torque monitoring, 114 OFF functions, 92 PID controller, 98 Ramp time, 109 Vdc controller, 113 BI P0731[0...2], 237 P0732[0...2], 237

P0734[0...2], 237

P0806, 243 P0810, 244 P0811, 244 P0820, 244 P0821, 244 P0840[0...2], 244 P0842[0...2], 245 P0843[0...2], 245 P0844[0...2], 245 P0845[0...2], 245 P0848[0...2], 245 P0849[0...2], 245 P0852[0...2], 246 P0881[0...2], 246 P0882[0...2], 246 P0883[0...2], 246 P1020[0...2], 256 P1021[0...2], 256 P1022[0...2], 256 P1023[0...2], 256 P1035[0...2], 257 P1036[0...2], 257 P1041[0...2], 258 P1043[0...2], 258 P1055[0...2], 259 P1056[0...2], 259 P1074[0...2], 260 P1110[0...2], 263 P1113[0...2], 263 P1124[0...2], 264 P1140[0...2], 265 P1141[0...2], 265 P1142[0...2], 265 P1175[0...2], 266 P1218[0...2], 270 P1230[0...2], 271 P2103[0...2], 297 P2104[0...2], 297 P2106[0...2], 297 P2200[0...2], 303 P2220[0...2], 304 P2221[0...2], 304 P2222[0...2], 305 P2223[0...2], 305 P2235[0...2], 305 P2236[0...2], 305

P2241[0...2], 306 P2243[0...2], 306 P2810[0...1], 319 P2812[0...1], 320 P2814[0...1], 320 P2816[0...1], 320 P2818[0...1], 320 P2820[0...1], 321 P2822[0...1], 321 P2824[0...1], 321 P2826[0...1], 321 P2828, 322 P2830, 322 P2832, 322 P2834[0...3], 323 P2837[0...3], 323 P2840[0...1], 324 P2843[0...1], 324 P2846[0...1], 324 P2849, 325 P2854, 326 P2859, 327 P2864, 327 P2940, 330 P3351[0...2], 334 P3852[0...2], 337 BO r0807.0, 243 r1025.0, 257 r2036.0...15, 295 r2037.0...15, 295 r2225.0, 305 r2811.0, 320 r2813.0, 320 r2815.0, 320 r2817.0, 320 r2819.0, 320 r2821.0, 321 r2823.0, 321 r2825.0, 321 r2827.0, 322 r2829.0, 322 r2831.0, 322 r2833.0, 322 r2835.0, 323 r2836.0, 323 r2838.0, 323 r2839.0, 324 r2841.0, 324 r2842.0, 324 r2844.0, 324 r2845.0, 324

r2847.0, 324 r2848.0, 325 r2852.0, 326 r2853.0, 326 r2857.0, 326 r2858.0, 326 r2862.0, 327 r2863.0, 327 r2867.0, 327 r2868.0, 327 r2886.0, 330 r2888.0, 330 **Built-in BOP** button functions, 58 operating modes Hand/Jog/Auto, 58 screen displays, 64 status icons, 59 status LEDs, 66

### С

| CDS        |     |
|------------|-----|
| P0700[02], | 231 |
| P0701[02], |     |
| P0702[02], | 232 |
| P0703[02], | 232 |
| P0704[02], |     |
| P0705[02], | 233 |
| P0706[02], |     |
| P0712[02], | 233 |
| P0713[02], | 233 |
| P0719[02], |     |
| P0727[02], |     |
| P0731[02], |     |
| P0732[02], |     |
| P0733[02], |     |
| P0734[02], |     |
| P0840[02], |     |
| P0842[02], |     |
| P0843[02], |     |
| P0844[02], |     |
| P0845[02], |     |
| P0848[02], |     |
| P0849[02], |     |
| P0852[02], |     |
| P0881[02], |     |
| P0882[02], |     |
| P0883[02], |     |
| P0886[02], | 246 |
| P1000[02], |     |
| P1020[02], |     |
| P1021[02], | 256 |

| P1022[02]                                                                                                    |                                                                                                    |
|----------------------------------------------------------------------------------------------------|----------------------------------------------------------------------------------------------------|
| P1022[02]                                                                                                    |                                                                                                    |
|                                                                                                    | . 256                                                                                                    |
|                                                                                                    |                                                                                                    |
| P1023[02]                                                                                                    | , 256                                                                                                    |
|                                                                                                    |                                                                                                    |
| P1035[02]                                                                                                    | , 257                                                                                                    |
|                                                                                                    |                                                                                                    |
| P1036[02]                                                                                                    | , 257                                                                                                    |
| P1041[02]                                                                                                    | , 258                                                                                                    |
|                                                                                                    |                                                                                                    |
| P1042[02]                                                                                                    | , 258                                                                                                    |
|                                                                                                    |                                                                                                    |
| P1043[02]                                                                                                    | , 258                                                                                                    |
|                                                                                                    |                                                                                                    |
| P1044[02]                                                                                                    | , 258                                                                                                    |
|                                                                                                    |                                                                                                    |
| P1055[02]                                                                                                    | , 259                                                                                                    |
|                                                                                                    |                                                                                                    |
| P1056[02]                                                                                                    | , 259                                                                                                    |
|                                                                                                    |                                                                                                    |
| P1070[02]                                                                                                    | , 260                                                                                                    |
|                                                                                                    |                                                                                                    |
| P1071[02]                                                                                                    | ,200                                                                                                    |
| P1074[02]                                                                                                    | , 260                                                                                                    |
|                                                                                                    |                                                                                                    |
| P1075[02]                                                                                                    | 260                                                                                                    |
|                                                                                                    |                                                                                                    |
| P1076[02]                                                                                                    | 260                                                                                                    |
|                                                                                                    |                                                                                                    |
| P1110[02]                                                                                                    | . 263                                                                                                    |
|                                                                                                    |                                                                                                    |
| P1113[02]                                                                                                    | , 263                                                                                                    |
|                                                                                                    |                                                                                                    |
| P1124[02]                                                                                                    | , 264                                                                                                    |
|                                                                                                    |                                                                                                    |
| P1140[02]                                                                                                    | , 265                                                                                                    |
| D11/1[0 2]                                                                                                    | , 265                                                                                                    |
| P1141[02]                                                                                                    |                                                                                                    |
| P1142[02]                                                                                                    | , 265                                                                                                    |
|                                                                                                    |                                                                                                    |
| P1175[02]                                                                                                    | , 266                                                                                                    |
|                                                                                                    |                                                                                                    |
| P1218[02]                                                                                                    | , 270                                                                                                    |
|                                                                                                    | , _, .                                                                                                    |
| P1230[02]                                                                                                    | , 271                                                                                                    |
|                                                                                                    |                                                                                                    |
| P1330[02]                                                                                                    | , 279                                                                                                    |
|                                                                                                    |                                                                                                    |
| P2103[02]                                                                                                    |                                                                                                    |
| P2104[02]                                                                                                    | , 297                                                                                                    |
|                                                                                                    |                                                                                                    |
|                                                                                                    | 207                                                                                                    |
|                                                                                                    | <i>J</i> <b>4</b> <i>7</i>                                                                                                    |
| P2106[02]                                                                                                    |                                                                                                    |
|                                                                                                    |                                                                                                    |
| P2200[02]                                                                                                    | , 303                                                                                                    |
| P2200[02]                                                                                                    | , 303                                                                                                    |
| P2200[02]<br>P2220[02]                                                                                                    | , 303<br>, 304                                                                                                    |
| P2200[02]<br>P2220[02]                                                                                                    | , 303<br>, 304                                                                                                    |
| P2200[02]<br>P2220[02]<br>P2221[02]                                                                                                    | , 303<br>, 304<br>, 304                                                                                                    |
| P2200[02]<br>P2220[02]                                                                                                    | , 303<br>, 304<br>, 304                                                                                                    |
| P2200[02]<br>P2220[02]<br>P2221[02]<br>P2222[02]                                                                                                    | , 303<br>, 304<br>, 304<br>, 305                                                                                                    |
| P2200[02]<br>P2220[02]<br>P2221[02]                                                                                                    | , 303<br>, 304<br>, 304<br>, 305                                                                                                    |
| P2200[02]<br>P2220[02]<br>P2221[02]<br>P2222[02]<br>P2223[02]                                                                                                    | , 303<br>, 304<br>, 304<br>, 305<br>, 305                                                                                                    |
| P2200[02]<br>P2220[02]<br>P2221[02]<br>P2222[02]<br>P2223[02]<br>P2235[02]                                                                                                    | , 303<br>, 304<br>, 304<br>, 305<br>, 305<br>, 305                                                                                                    |
| P2200[02]<br>P2220[02]<br>P2221[02]<br>P2222[02]<br>P2223[02]<br>P2235[02]                                                                                                    | , 303<br>, 304<br>, 304<br>, 305<br>, 305<br>, 305                                                                                                    |
| P2200[02]<br>P2220[02]<br>P2221[02]<br>P2222[02]<br>P2223[02]<br>P2235[02]<br>P2236[02]                                                                                                    | , 303<br>, 304<br>, 304<br>, 305<br>, 305<br>, 305<br>, 305                                                                                                    |
| P2200[02]<br>P2220[02]<br>P2221[02]<br>P2222[02]<br>P2223[02]<br>P2235[02]<br>P2236[02]                                                                                                    | , 303<br>, 304<br>, 304<br>, 305<br>, 305<br>, 305<br>, 305                                                                                                    |
| P2200[02]<br>P2220[02]<br>P2221[02]<br>P2222[02]<br>P2223[02]<br>P2235[02]<br>P2236[02]<br>P2241[02]                                                                                                    | , 303<br>, 304<br>, 304<br>, 305<br>, 305<br>, 305<br>, 305<br>, 305<br>, 306                                                                                                    |
| P2200[02]<br>P2220[02]<br>P2221[02]<br>P2222[02]<br>P2223[02]<br>P2235[02]<br>P2236[02]<br>P2241[02]                                                                                                    | , 303<br>, 304<br>, 304<br>, 305<br>, 305<br>, 305<br>, 305<br>, 305<br>, 306                                                                                                    |
| P2200[02]<br>P2220[02]<br>P2221[02]<br>P2222[02]<br>P2223[02]<br>P2235[02]<br>P2236[02]<br>P2241[02]<br>P2242[02]                                                                                                    | , 303<br>, 304<br>, 304<br>, 305<br>, 305<br>, 305<br>, 305<br>, 306<br>, 306                                                                                                    |
| P2200[02]<br>P2220[02]<br>P2222[02]<br>P2222[02]<br>P2223[02]<br>P2235[02]<br>P2236[02]<br>P2241[02]<br>P2242[02]<br>P2243[02]                                                                                                    | , 303<br>, 304<br>, 304<br>, 305<br>, 305<br>, 305<br>, 305<br>, 306<br>, 306<br>, 306                                                                                                    |
| P2200[02]<br>P2220[02]<br>P2222[02]<br>P2222[02]<br>P2223[02]<br>P2235[02]<br>P2236[02]<br>P2241[02]<br>P2242[02]<br>P2243[02]                                                                                                    | , 303<br>, 304<br>, 304<br>, 305<br>, 305<br>, 305<br>, 305<br>, 306<br>, 306<br>, 306                                                                                                    |
| P2200[02]<br>P2220[02]<br>P2222[02]<br>P2222[02]<br>P2223[02]<br>P2235[02]<br>P2236[02]<br>P2241[02]<br>P2242[02]<br>P2243[02]<br>P2244[02]                                                                                                    | , 303<br>, 304<br>, 304<br>, 305<br>, 305<br>, 305<br>, 305<br>, 306<br>, 306<br>, 306<br>, 306                                                                                                    |
| P2200[02]<br>P2220[02]<br>P2222[02]<br>P2222[02]<br>P2223[02]<br>P2235[02]<br>P2236[02]<br>P2241[02]<br>P2242[02]<br>P2243[02]<br>P2244[02]                                                                                                    | , 303<br>, 304<br>, 304<br>, 305<br>, 305<br>, 305<br>, 305<br>, 306<br>, 306<br>, 306<br>, 306                                                                                                    |
| P2200[02]<br>P2220[02]<br>P2222[02]<br>P2222[02]<br>P2235[02]<br>P2235[02]<br>P2236[02]<br>P2241[02]<br>P2242[02]<br>P2243[02]<br>P2244[02]<br>P2253[02]                                                                                                    | , 303<br>, 304<br>, 304<br>, 305<br>, 305<br>, 305<br>, 305<br>, 306<br>, 306<br>, 306<br>, 306<br>, 307                                                                                                    |
| P2200[02]<br>P2220[02]<br>P2222[02]<br>P2222[02]<br>P2235[02]<br>P2235[02]<br>P2236[02]<br>P2241[02]<br>P2242[02]<br>P2243[02]<br>P2244[02]<br>P2253[02]                                                                                                    | , 303<br>, 304<br>, 304<br>, 305<br>, 305<br>, 305<br>, 305<br>, 306<br>, 306<br>, 306<br>, 306<br>, 307                                                                                                    |
| P2200[02]<br>P2220[02]<br>P2222[02]<br>P2222[02]<br>P2235[02]<br>P2235[02]<br>P2236[02]<br>P2241[02]<br>P2242[02]<br>P2242[02]<br>P2244[02]<br>P2253[02]<br>P2254[02]                                                                                                    | , 303<br>, 304<br>, 305<br>, 305<br>, 305<br>, 305<br>, 306<br>, 306<br>, 306<br>, 306<br>, 307<br>, 307                                                                                                    |
| P2200[02]<br>P2220[02]<br>P2222[02]<br>P2222[02]<br>P2235[02]<br>P2235[02]<br>P2236[02]<br>P2241[02]<br>P2242[02]<br>P2242[02]<br>P2244[02]<br>P2253[02]<br>P2254[02]                                                                                                    | , 303<br>, 304<br>, 305<br>, 305<br>, 305<br>, 305<br>, 306<br>, 306<br>, 306<br>, 306<br>, 307<br>, 307                                                                                                    |
| P2200[02]<br>P2220[02]<br>P2221[02]<br>P2222[02]<br>P2235[02]<br>P2235[02]<br>P2236[02]<br>P2241[02]<br>P2242[02]<br>P2242[02]<br>P2244[02]<br>P2253[02]<br>P2254[02]<br>P2264[02]                                                                                                    | , 303<br>, 304<br>, 304<br>, 305<br>, 305<br>, 305<br>, 305<br>, 306<br>, 306<br>, 306<br>, 306<br>, 307<br>, 307<br>, 308                                                                                                    |
| P2200[02]<br>P2220[02]<br>P2222[02]<br>P2222[02]<br>P2235[02]<br>P2235[02]<br>P2236[02]<br>P2241[02]<br>P2242[02]<br>P2242[02]<br>P2244[02]<br>P2253[02]<br>P2254[02]                                                                                                    | , 303<br>, 304<br>, 304<br>, 305<br>, 305<br>, 305<br>, 305<br>, 306<br>, 306<br>, 306<br>, 306<br>, 307<br>, 307<br>, 308                                                                                                    |
| P2200[02]<br>P2220[02]<br>P2222[02]<br>P2222[02]<br>P2235[02]<br>P2235[02]<br>P2236[02]<br>P2241[02]<br>P2242[02]<br>P2243[02]<br>P2253[02]<br>P2254[02]<br>P2264[02]<br>P2803[02]                                                                                                    | , 303<br>, 304<br>, 304<br>, 305<br>, 305<br>, 305<br>, 305<br>, 306<br>, 306<br>, 306<br>, 306<br>, 307<br>, 307<br>, 308<br>, 319                                                                                                    |
| P2200[02]<br>P2220[02]<br>P2222[02]<br>P2222[02]<br>P2235[02]<br>P2235[02]<br>P2236[02]<br>P2241[02]<br>P2242[02]<br>P2243[02]<br>P2253[02]<br>P2254[02]<br>P2264[02]<br>P2803[02]                                                                                                    | , 303<br>, 304<br>, 304<br>, 305<br>, 305<br>, 305<br>, 305<br>, 306<br>, 306<br>, 306<br>, 306<br>, 307<br>, 307<br>, 308<br>, 319                                                                                                    |
| P2200[02]<br>P2220[02]<br>P2222[02]<br>P2222[02]<br>P2223[02]<br>P2235[02]<br>P2236[02]<br>P2241[02]<br>P2242[02]<br>P2243[02]<br>P2244[02]<br>P2254[02]<br>P2264[02]<br>P3351[02]                                                                                                    | , 303<br>, 304<br>, 304<br>, 305<br>, 305<br>, 305<br>, 305<br>, 306<br>, 306<br>, 306<br>, 306<br>, 307<br>, 307<br>, 307<br>, 307<br>, 308<br>, 319<br>, 334                                                                                                    |
| P2200[02]<br>P2220[02]<br>P2222[02]<br>P2222[02]<br>P2235[02]<br>P2235[02]<br>P2236[02]<br>P2241[02]<br>P2242[02]<br>P2243[02]<br>P2253[02]<br>P2254[02]<br>P2264[02]<br>P2803[02]                                                                                                    | , 303<br>, 304<br>, 304<br>, 305<br>, 305<br>, 305<br>, 305<br>, 306<br>, 306<br>, 306<br>, 306<br>, 307<br>, 307<br>, 307<br>, 307<br>, 308<br>, 319<br>, 334                                                                                                    |
| P2200[02]<br>P2220[02]<br>P2222[02]<br>P2222[02]<br>P2223[02]<br>P2235[02]<br>P2236[02]<br>P2241[02]<br>P2242[02]<br>P2243[02]<br>P2244[02]<br>P2254[02]<br>P2264[02]<br>P3351[02]                                                                                                    | , 303<br>, 304<br>, 304<br>, 305<br>, 305<br>, 305<br>, 305<br>, 306<br>, 306<br>, 306<br>, 306<br>, 307<br>, 307<br>, 307<br>, 307<br>, 308<br>, 319<br>, 334                                                                                                    |
| P2200[02]<br>P2220[02]<br>P2222[02]<br>P2222[02]<br>P2223[02]<br>P2235[02]<br>P2236[02]<br>P2241[02]<br>P2242[02]<br>P2242[02]<br>P2244[02]<br>P2253[02]<br>P2264[02]<br>P2803[02]<br>P3351[02]<br>P3852[02]                                                                                  | , 303<br>, 304<br>, 305<br>, 305<br>, 305<br>, 305<br>, 306<br>, 306<br>, 306<br>, 306<br>, 306<br>, 307<br>, 307<br>, 307<br>, 308<br>, 319<br>, 334<br>, 337                                                                                                    |
| P2200[02]<br>P2220[02]<br>P2222[02]<br>P2222[02]<br>P2223[02]<br>P2235[02]<br>P2236[02]<br>P2241[02]<br>P2242[02]<br>P2242[02]<br>P2244[02]<br>P2253[02]<br>P2264[02]<br>P2803[02]<br>P3351[02]<br>P3852[02]                                                                                  | , 303<br>, 304<br>, 305<br>, 305<br>, 305<br>, 305<br>, 306<br>, 306<br>, 306<br>, 306<br>, 306<br>, 307<br>, 307<br>, 307<br>, 308<br>, 319<br>, 334<br>, 337                                                                                                    |
| P2200[02]<br>P2220[02]<br>P2222[02]<br>P2222[02]<br>P2223[02]<br>P2235[02]<br>P2236[02]<br>P2241[02]<br>P2242[02]<br>P2242[02]<br>P2244[02]<br>P2253[02]<br>P2264[02]<br>P2264[02]<br>P3351[02]<br>P3852[02]<br>P0095[09]                                                                     | , 303<br>, 304<br>, 305<br>, 305<br>, 305<br>, 305<br>, 305<br>, 306<br>, 306<br>, 306<br>, 306<br>, 307<br>, 307<br>, 307<br>, 308<br>, 319<br>, 334<br>, 337<br>, 216                                                                                                    |
| P2200[02]<br>P2220[02]<br>P2222[02]<br>P2222[02]<br>P2223[02]<br>P2235[02]<br>P2236[02]<br>P2241[02]<br>P2242[02]<br>P2242[02]<br>P2244[02]<br>P2253[02]<br>P2264[02]<br>P2264[02]<br>P3351[02]<br>P3852[02]<br>P0095[09]                                                                     | , 303<br>, 304<br>, 305<br>, 305<br>, 305<br>, 305<br>, 305<br>, 306<br>, 306<br>, 306<br>, 306<br>, 307<br>, 307<br>, 307<br>, 308<br>, 319<br>, 334<br>, 337<br>, 216                                                                                                    |
| P2200[02]<br>P2220[02]<br>P2222[02]<br>P2222[02]<br>P2223[02]<br>P2235[02]<br>P2236[02]<br>P2241[02]<br>P2242[02]<br>P2242[02]<br>P2244[02]<br>P2253[02]<br>P2254[02]<br>P2264[02]<br>P3351[02]<br>P3852[02]<br>P0095[09]<br>P0771[0], 24                                                     | , 303<br>, 304<br>, 305<br>, 305<br>, 305<br>, 305<br>, 305<br>, 306<br>, 306<br>, 306<br>, 306<br>, 307<br>, 307<br>, 307<br>, 307<br>, 308<br>, 319<br>, 334<br>, 337<br>, 216                                                                                                    |
| P2200[02]<br>P2220[02]<br>P2222[02]<br>P2222[02]<br>P2223[02]<br>P2235[02]<br>P2236[02]<br>P2241[02]<br>P2242[02]<br>P2242[02]<br>P2244[02]<br>P2253[02]<br>P2264[02]<br>P2264[02]<br>P3351[02]<br>P3852[02]<br>P0095[09]                                                                     | , 303<br>, 304<br>, 305<br>, 305<br>, 305<br>, 305<br>, 305<br>, 306<br>, 306<br>, 306<br>, 306<br>, 307<br>, 307<br>, 307<br>, 307<br>, 308<br>, 319<br>, 334<br>, 337<br>, 216                                                                                                    |
| P2200[02]<br>P2220[02]<br>P2221[02]<br>P2222[02]<br>P2223[02]<br>P2235[02]<br>P2236[02]<br>P2241[02]<br>P2242[02]<br>P2242[02]<br>P2243[02]<br>P2253[02]<br>P2254[02]<br>P2264[02]<br>P3351[02]<br>P3852[02]<br>P0095[09]<br>P0771[0], 24<br>P1042[02]                                        | , 303<br>, 304<br>, 304<br>, 305<br>, 305<br>, 305<br>, 305<br>, 306<br>, 306<br>, 306<br>, 306<br>, 307<br>, 308<br>, 307<br>, 308<br>, 319<br>, 334<br>, 337<br>, 216<br>H1<br>, 258                                                                                                    |
| P2200[02]<br>P2220[02]<br>P2222[02]<br>P2222[02]<br>P2223[02]<br>P2235[02]<br>P2236[02]<br>P2241[02]<br>P2242[02]<br>P2242[02]<br>P2244[02]<br>P2253[02]<br>P2254[02]<br>P2264[02]<br>P3351[02]<br>P3852[02]<br>P0095[09]<br>P0771[0], 24                                                     | , 303<br>, 304<br>, 304<br>, 305<br>, 305<br>, 305<br>, 305<br>, 306<br>, 306<br>, 306<br>, 306<br>, 307<br>, 308<br>, 307<br>, 308<br>, 319<br>, 334<br>, 337<br>, 216<br>H1<br>, 258                                                                                                    |
| P2200[02]<br>P2220[02]<br>P2222[02]<br>P2222[02]<br>P2223[02]<br>P2235[02]<br>P2236[02]<br>P2241[02]<br>P2242[02]<br>P2242[02]<br>P2243[02]<br>P2254[02]<br>P2254[02]<br>P2264[02]<br>P2264[02]<br>P3351[02]<br>P3852[02]<br>P3852[02]<br>P0095[09]<br>P0771[0], 24<br>P1042[02]<br>P1044[02] | , 303<br>, 304<br>, 304<br>, 305<br>, 305<br>, 305<br>, 305<br>, 306<br>, 306<br>, 306<br>, 306<br>, 306<br>, 307<br>, 307<br>, 307<br>, 307<br>, 307<br>, 307<br>, 307<br>, 307<br>, 307<br>, 307<br>, 307<br>, 307<br>, 307<br>, 307<br>, 307<br>, 307<br>, 307<br>, 307<br>, 307<br>, 307<br>, 307<br>, 307<br>, 307<br>, 307<br>, 307<br>, 307<br>, 307<br>, 307<br>, 307<br>, 305<br>, 305 |
| P2200[02]<br>P2220[02]<br>P2221[02]<br>P2222[02]<br>P2223[02]<br>P2235[02]<br>P2236[02]<br>P2241[02]<br>P2242[02]<br>P2242[02]<br>P2243[02]<br>P2253[02]<br>P2254[02]<br>P2264[02]<br>P3351[02]<br>P3852[02]<br>P0095[09]<br>P0771[0], 24<br>P1042[02]                                        | , 303<br>, 304<br>, 304<br>, 305<br>, 305<br>, 305<br>, 305<br>, 306<br>, 306<br>, 306<br>, 306<br>, 306<br>, 307<br>, 307<br>, 307<br>, 307<br>, 307<br>, 307<br>, 307<br>, 307<br>, 307<br>, 307<br>, 307<br>, 307<br>, 307<br>, 307<br>, 307<br>, 307<br>, 307<br>, 307<br>, 307<br>, 307<br>, 307<br>, 307<br>, 307<br>, 307<br>, 307<br>, 307<br>, 307<br>, 307<br>, 307<br>, 305<br>, 305 |

CI

P1075[0...2], 260 P1076[0...2], 260 P1330[0...2], 279 P2019[0...7], 292 P2151[0...2], 299 P2242[0...2], 306 P2244[0...2], 306 P2253[0...2], 307 P2254[0...2], 307 P2264[0...2], 308 P2869[0...1], 328 P2871[0...1], 328 P2873[0...1], 328 P2875[0...1], 328 P2877[0...1], 329 P2879[0...1], 329 P2881[0...1], 329 P2883[0...1], 329 P2885[0...1], 330 P2887[0...1], 330 Clone saved parameter settings, 368 CO P2378, 315 P2889, 330 P2890, 330 r0020, 209 r0021, 209 r0024, 210 r0025, 210 r0026[0], 210 r0027, 210 r0028, 210 r0031, 210 r0032, 210 r0035[0...2], 210 r0036, 210 r0037[0...1], 211 r0038, 211 r0039, 211 r0051[0...1], 211 r0066, 214 r0067, 214 r0068, 214 r0069[0...5], 215 r0070, 215 r0071, 215 r0072, 215 r0074, 215 r0078, 215 r0080, 215

r0084, 215

r0085, 215

P1071[0...2], 260

r0086, 215 r0087, 215 r0395, 228 r0512, 229 r0623[0...2], 230 r0630[0...2], 231 r0631[0...2], 231 r0632[0...2], 231 r0633[0...2], 231 r0755[0...1], 239 r0947[0...63], 247 r0949[0...63], 248 r0954[0...2], 248 r0956[0...2], 249 r0957[0...2], 249 r0958[0...2], 249 r1024, 257 r1045, 259 r1050, 259 r1078, 260 r1079, 261 r1114, 263 r1119, 263 r1170, 265 r1242, 273 r1246[0...2], 274 r1315, 278 r1337, 280 r1343, 281 r1344, 281 r1801[0...1], 282 r2018[0...7], 290 r2110[0...3], 297 r2224, 305 r2245, 306 r2250, 307 r2260, 307 r2262, 308 r2266, 308 r2272, 309 r2273, 309 r2294, 310 r2870, 328 r2872, 328 r2874, 328 r2876, 329 r2878, 329 r2880, 329 r2882, 329 r2884, 329 r2955, 331 r3237.0...1, 332

CO/BO, 209 r0019.0...14, 209 r0050, 211 r0052.0...15, 212 r0053.0...15, 212 r0054.0...15, 213 r0055.0...15, 213 r0056.0...15, 214 r0722.0...12, 234 r0747.0...1, 237 r0751.0...9, 238 r0785.0, 242 r0955[0...2], 249 r1199.7...12, 266 r2067.0...12, 296 r2197.0...12, 302 r2198.0...12, 302 r2349, 310 r2379.0...2, 316 r2399, 317 r3113.0...15, 331 r3365, 336 Communication MODBUS communication, 188 USS communication, 183 Connecting EMC-compliant cabinet design, 55 EMC-compliant installation, 52 terminal layout, 45 typical system connections, 41 wiring diagram, 43 Converter functions, 90 Converter menu structure 50/60 Hz selection menu, 67 Display menu, 61 Main menu, 59 Parameter menu, 59, 87 Setup menu, 69 Setup menu: application macros sub-menu, 82 Setup menu: common parameters sub-menu, 84 Setup menu: connection macros sub-menu, 71 Setup menu: motor data sub-menu, 69 Converter status at fault, 342

#### D

DDS P0291[0...2], 221 P0301[0...2], 221 P0304[0...2], 222 P0305[0...2], 223 P0307[0...2], 223

| 0000010   | ~ 1 | 222   |
|-----------|-----|-------|
| P0308[0   | .2] | , 223 |
| P0309[0   |     |       |
|           |     |       |
| P0310[0   | .2] | , 223 |
| P0311[0   |     |       |
|           |     |       |
| P0314[0   | .21 | , 224 |
|           |     |       |
| P0320[0   |     |       |
| P0335[0   | .21 | . 224 |
|           |     |       |
| P0340[0   |     |       |
| P0341[0   | .21 | . 226 |
|           |     |       |
| P0342[0   | .2] | , 226 |
| P0344[0   | 21  | 226   |
|           |     |       |
| P0346[0   | .2] | , 226 |
| P0347[0   | 21  | 226   |
|           |     |       |
| P0350[0   | .2] | , 227 |
| P0352[0   | 21  | 227   |
|           |     |       |
| P0354[0   | .2] | , 227 |
| P0356[0   | 21  | 227   |
|           |     |       |
| P0358[0   | .2] | , 227 |
| P0360[0   |     |       |
|           |     |       |
| P0604[0   | .2] | , 229 |
| P0610[0   |     |       |
|           |     |       |
| P0622[0   | .2] | , 230 |
| P0625[0   |     |       |
|           |     |       |
| P0626[0   | .2] | , 231 |
| P0627[0   |     |       |
|           |     |       |
| P0628[0   | .2] | , 231 |
| P0640[0   |     |       |
|           |     |       |
| P1001[0   | .2] | , 254 |
| P1002[0   | 21  | 254   |
|           |     |       |
| P1003[0   | .2] | , 254 |
| P1004[0   | 21  | 254   |
|           |     |       |
| P1005[0   | .2] | , 255 |
| P1006[0   | 21  | 255   |
|           |     |       |
| P1007[0   | .2] | , 255 |
| P1008[0   | 21  | 255   |
|           |     |       |
| P1009[0   | .2] | , 255 |
| P1010[0   | .21 | . 256 |
| -         | -   |       |
| P1011[0   | .2] | , 250 |
| P1012[0   | .21 | . 256 |
|           |     |       |
| P1013[0   |     |       |
| P1014[0   | .21 | . 256 |
|           |     |       |
| P1015[0   |     |       |
| P1016[0   | .21 | , 256 |
|           |     |       |
| P1031[0   |     |       |
| P1040[0   | .21 | , 258 |
|           |     | ,     |
| P1046, 25 | 99  |       |
| P1047[0   | .21 | , 259 |
|           |     |       |
| P1048[0   |     |       |
| P1058[0   | .21 | , 259 |
|           |     |       |
| P1060[0   |     |       |
| P1061[0   | .21 | , 260 |
|           |     |       |
| P1080[0   | .2] | , 201 |
|           |     |       |

| P1082[02], 261  |  |
|-----------------|--|
| P1001[0 2] 201  |  |
| P1091[02], 262  |  |
| P1092[02], 262  |  |
| P1093[02], 262  |  |
| P1094[02], 263  |  |
| F1094[02], 203  |  |
| P1101[02], 263  |  |
| P1120[02], 263  |  |
| P1121[02], 264  |  |
| D1120[0 2], 201 |  |
| P1130[02], 264  |  |
| P1131[02], 264  |  |
| P1132[02], 264  |  |
| P1133[02], 264  |  |
|                 |  |
| P1134[02], 265  |  |
| P1135[02], 265  |  |
| P1138[02], 265  |  |
| P1139[02], 265  |  |
| P1222[02], 203  |  |
| P1202[02], 267  |  |
| P1219[02], 270  |  |
| P1227[02], 270  |  |
|                 |  |
| P1232[02], 271  |  |
| P1233[02], 271  |  |
| P1234[02], 271  |  |
| P1236[02], 272  |  |
|                 |  |
| P1240[02], 273  |  |
| P1243[02], 273  |  |
| P1245[02], 274  |  |
| P1247[02], 274  |  |
|                 |  |
| P1250[02], 274  |  |
| P1251[02], 274  |  |
| P1252[02], 274  |  |
| P1253[02], 274  |  |
| N255[02], 274   |  |
| P1256[02], 275  |  |
| P1257[02], 275  |  |
| P1300[02], 275  |  |
| P1310[02], 277  |  |
|                 |  |
| P1311[02], 277  |  |
| P1312[02], 278  |  |
| P1316[02], 278  |  |
| P1320[02], 278  |  |
|                 |  |
| P1321[02], 278  |  |
| P1322[02], 278  |  |
| P1323[02], 278  |  |
| P1324[02], 278  |  |
|                 |  |
| P1325[02], 279  |  |
| P1333[02], 279  |  |
| P1334[02], 279  |  |
|                 |  |
| P1335[02], 279  |  |
| P1336[02], 279  |  |
| P1338[02], 280  |  |
| P1340[02], 280  |  |
|                 |  |
| P1341[02], 280  |  |
| P1345[02], 281  |  |
|                 |  |

| P1346[02], 281<br>P1350[02], 281<br>P1780[02], 282<br>P1800[02], 282<br>P1803[02], 282<br>P1803[02], 282 |  |
|----------------------------------------------------------------------------------------------------|--|
| P1820[02, 283                                                                                            |  |
| P1909[02], 283                                                                                           |  |
| P2000[02], 285                                                                                           |  |
| P2001[02], 286                                                                                           |  |
| P2002[02], 286                                                                                           |  |
| P2003[02], 286<br>P2004[02], 287                                                                         |  |
| P2150[02], 287                                                                                           |  |
| P2151[02], 298                                                                                           |  |
| P2155[02], 299                                                                                           |  |
| P2156[02], 299                                                                                           |  |
| P2157[02], 299                                                                                           |  |
| P2158[02], 299                                                                                           |  |
| P2159[02], 299                                                                                           |  |
| P2160[02], 299                                                                                           |  |
| P2162[02], 299                                                                                           |  |
| P2164[02], 299                                                                                           |  |
| P2166[02], 299                                                                                           |  |
| P2167[02], 299                                                                                           |  |
| P2168[02], 300<br>P2170[02], 300                                                                         |  |
| P2170[02], 300<br>P2171[02], 300                                                                         |  |
| P2172[02], 300                                                                                           |  |
| P2173[02], 300                                                                                           |  |
| P2177[02], 300                                                                                           |  |
| P2181[02], 300                                                                                           |  |
| P2182[02], 301                                                                                           |  |
| P2183[02], 301                                                                                           |  |
| P2184[02], 301                                                                                           |  |
| P2185[02], 301                                                                                           |  |
| P2186[02], 301                                                                                           |  |
| P2187[02], 301                                                                                           |  |
| P2188[02], 301                                                                                           |  |
| P2189[02], 301                                                                                           |  |
| P2190[02], 302<br>P2192[02], 302                                                                         |  |
| P2192[02], 302<br>P2201[02], 303                                                                         |  |
| P2202[02], 303                                                                                           |  |
| P2203[02], 303                                                                                           |  |
| P2204[02], 303                                                                                           |  |
| P2205[02], 303                                                                                           |  |
| P2206[02], 303                                                                                           |  |
| P2207[02], 304                                                                                           |  |
| P2208[02], 304                                                                                           |  |
| P2209[02], 304                                                                                           |  |
| P2210[02], 304                                                                                           |  |

| P2211[02], 304                |
|-------------------------------|
| P2212[02], 304                |
| P2213[02], 304                |
| P2214[02], 304                |
| P2215[02], 304                |
| P2216[02], 304                |
| P2231[02], 305                |
| P2240[02], 306                |
| P2247[02], 306                |
| P2248[02], 307                |
| P2360[02], 312                |
| P2361[02], 312                |
| P2362[02], 312                |
| P2365[02], 312                |
| P2366[02], 313                |
| P2367[02], 313                |
| P2370[02], 313                |
| P2371[02], 313                |
| P2372[02], 314                |
| P2373[02], 314                |
| P2374[02], 314                |
| P2375[02], 314                |
| P2376[02], 315                |
| P2377[02], 315                |
| P2378[02], 315                |
| P3853[02], 337                |
| P3854[02], 337                |
| r0035[02], 210                |
| r0313[02], 224                |
| r0330[02], 224                |
| r0331[02], 224                |
| r0332[02], 224                |
| r0333[02], 224                |
| r0345[02], 226                |
| r0370[02], 227                |
| r0372[02], 227                |
| r0373[02], 227                |
| r0374[02], 227                |
| r0376[02], 228                |
| r0377[02], 228                |
| r0382[02], 228                |
| r0384[02], 228                |
| r0386[02], 228                |
| r0623[02], 230                |
| r0630[02], 230                |
| r0631[02], 231                |
| r0632[02], 231                |
|                               |
| r0633[02], 231                |
| r1246[02], 274                |
| Directives and standards, 363 |

### F

Fault code list, 342

### G

General license conditions, 423

### L

List of modified parameters, 91

### Μ

Macros application macros, 82 connection macros, 71 Mounting Mounting in a control cabinet, 28 push-through mounting, 34 Mounting orientation and clearance, 27

### 0

Options BOP Interface Module, 374 braking resistor, 380 DIN rail mounting kit, 409 dynamic braking module, 377 external BOP, 372 external line filter, 395 I/O Extension Module, 415 line reactor, 385 memory card, 406 migration mounting kit, 409 output choke, 391 Parameter Loader, 368 residual current circuit breaker (RCCB), 408 RS485 termination resistor, 407 shield connection kit, 402 SINAMICS V20 Smart Access, 412 user documentation, 416

### Ρ

Parameter resets, 145 Parameters access levels, 204 BICO parameters, 202 C, C(1), C(30),U, T, 205 data set, 201 Digit-by-digit editing, 63 Normal editing of parameters, 62 Parameter types, 62 scaling, 205 Permissible line systems, 355 Product maintenance, 4

### Q

Quick commissioning through the parameter menu, 86 through the setup menu, 68

### R

Replacement fans, 416

### Т

Technical support, 4 Text menu for common parameters, 85 for motor parameters, 70

### U

Use of third-party products, 4 User documentation components, 3

# **Further information**

SINAMICS converters: www.siemens.com/sinamics

Siemens AG Digital Industries Motion Control Postfach 31 80 91050 ERLANGEN Germany

Scan the QR code for additional information about SINAMICS V20.

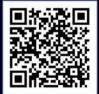